#### **REPUBLIQUE ALGERIENNE DEMOCRATIQUE ET POPULAIRE**

 **Ministère de l'enseignement supérieur de la recherche scientifique**

#### **Université Mouloud Mammeri de Tizi-Ouzou**

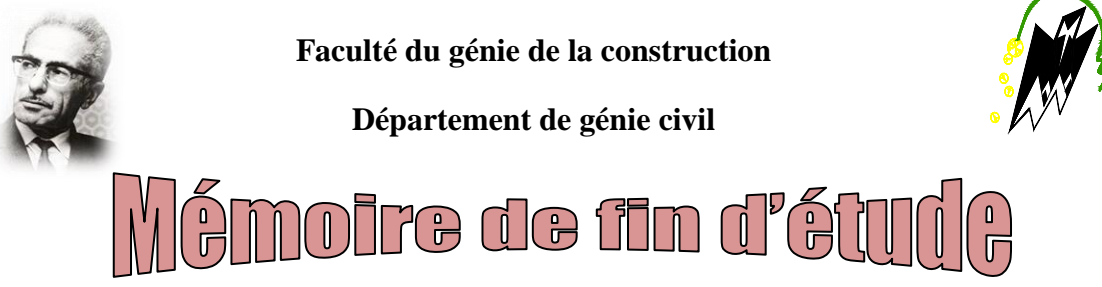

**En vue de l'obtention du diplôme MASTER professionnel**

**En Génie civil**

**Option : constructions civiles et industrielles**

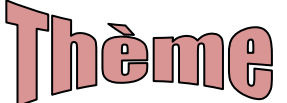

**Etude d'un bâtiment en R+10 à usage d'habitation et commercial contreventé par voiles porteurs avec l'application ETABS**

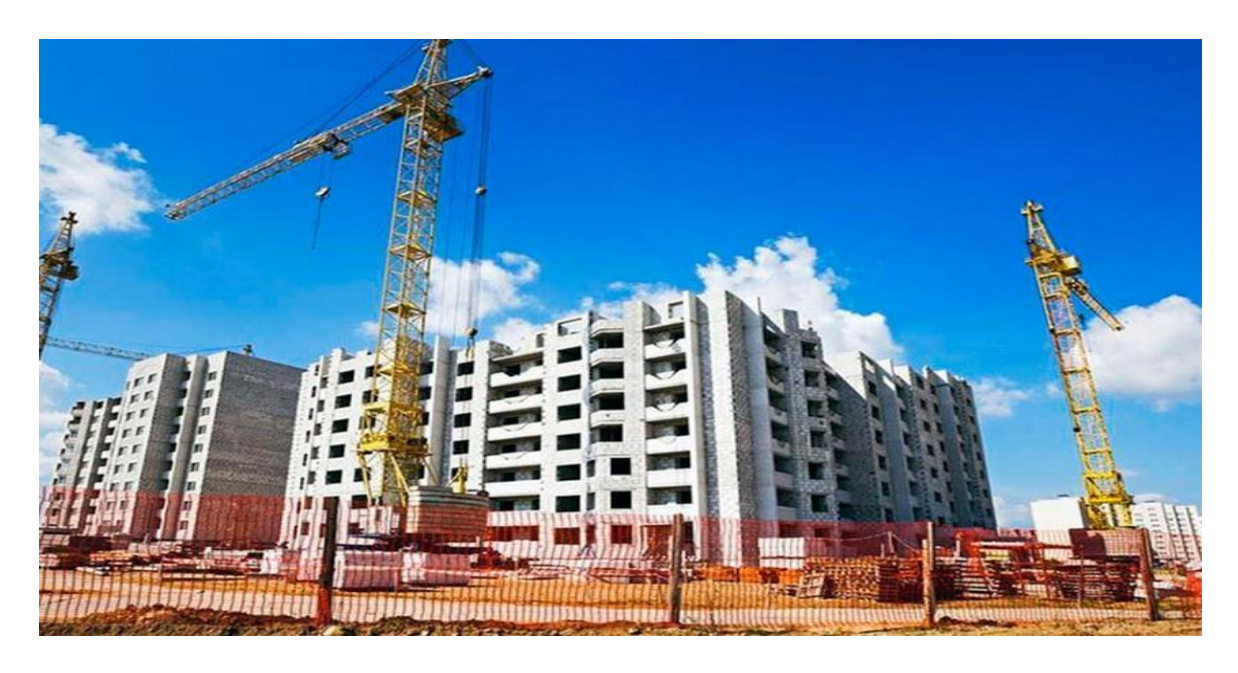

**Etudié par : dirigé par :**

 **LOUIZINI Fatma KICHOU Taouès**

 **HAMMAR Rabah** 

 **Promotion 2018 / 2019**

### Remerciements

 *Tout d'abord , nous remercions le bon Dieu ; notre créateur de nous avoir donné la force , le volonté et le courage afin d'accomplir ce modeste travail.*

 *Ces remerciements vont au corps professoral et administratif de la faculté de génie de la construction, pour la richesse et la qualité de leur enseignement et qui déploient de grands efforts pour assurer à leurs étudiants une formation actualisée.*

 *Nos vifs remerciements vont à notre encadreur Mr HAMMAR Rabah pour son aide ; sa patience, et les conseils judicieux qu'il nous a apporté.* 

 *Nous remercions également tous les membres de jury qui ne feront l'honneur d'examiner notre travail et l'enrichir par leurs propositions.*

 *Nous remercions nos chers parents pours leurs soutiens et leurs patiences.*

 *Nous voudrons exprimer notre reconnaissance aux personnes qui ont accepté de répondre à nos questions.*

# *Dédicaces*

 *Au nom d'ALLAH :* 

 *Je dédie ce modeste travail aux personnes qui me sont les plus chères :* 

 *A mes très chers parents qui m'ont encouragé durant toute la période de mes études , ils resteront toujours la bougie qui éclaircit ma vie , que dieu me les garde .* 

 *A mes chers frère Ahmed ,Ikhlef et Massinissa* 

 *A mes chères copines* 

 *A toute ma famille* 

 *A ma très chère binôme Fatma* 

 *A toute la promotion 2018 – 2019* 

 *Taouès.K* 

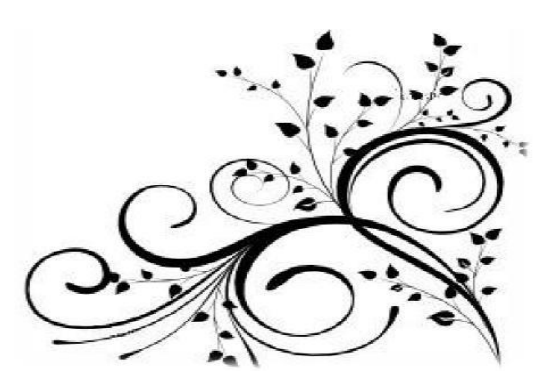

# *Dédicaces*

 *Au nom d'ALLAH :* 

 *Je dédie ce modeste travail aux personnes qui me sont les plus chères :* 

 *A mers très chers parents qui m'ont encouragé durant toute la période de mes études , ils resteront toujours la bougie qui éclaircit ma vie , que dieu me les garde .* 

 *A mes chères sœurs et A mon frère Saïd* 

 *A mes chères copines* 

 *A toute ma famille* 

 *A ma très chère binôme Taouès* 

 *A toute la promotion 2018 – 2019* 

# *Fatma.L*

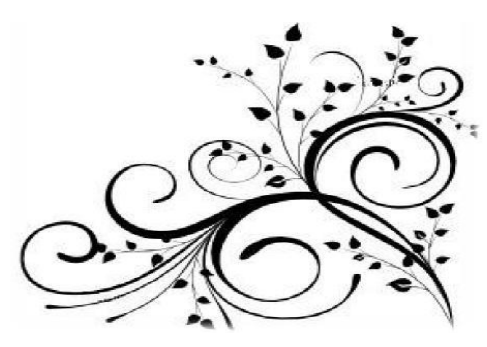

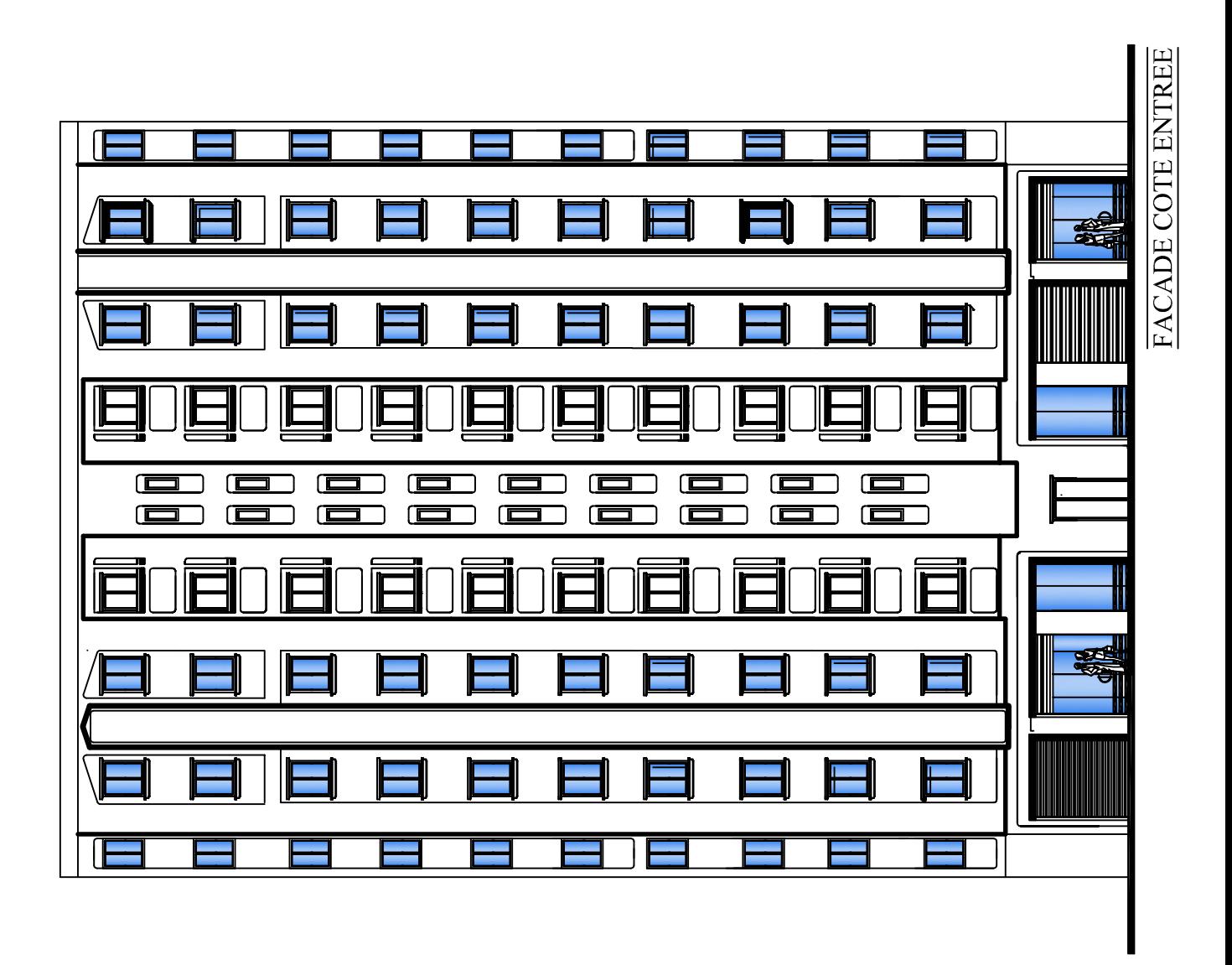

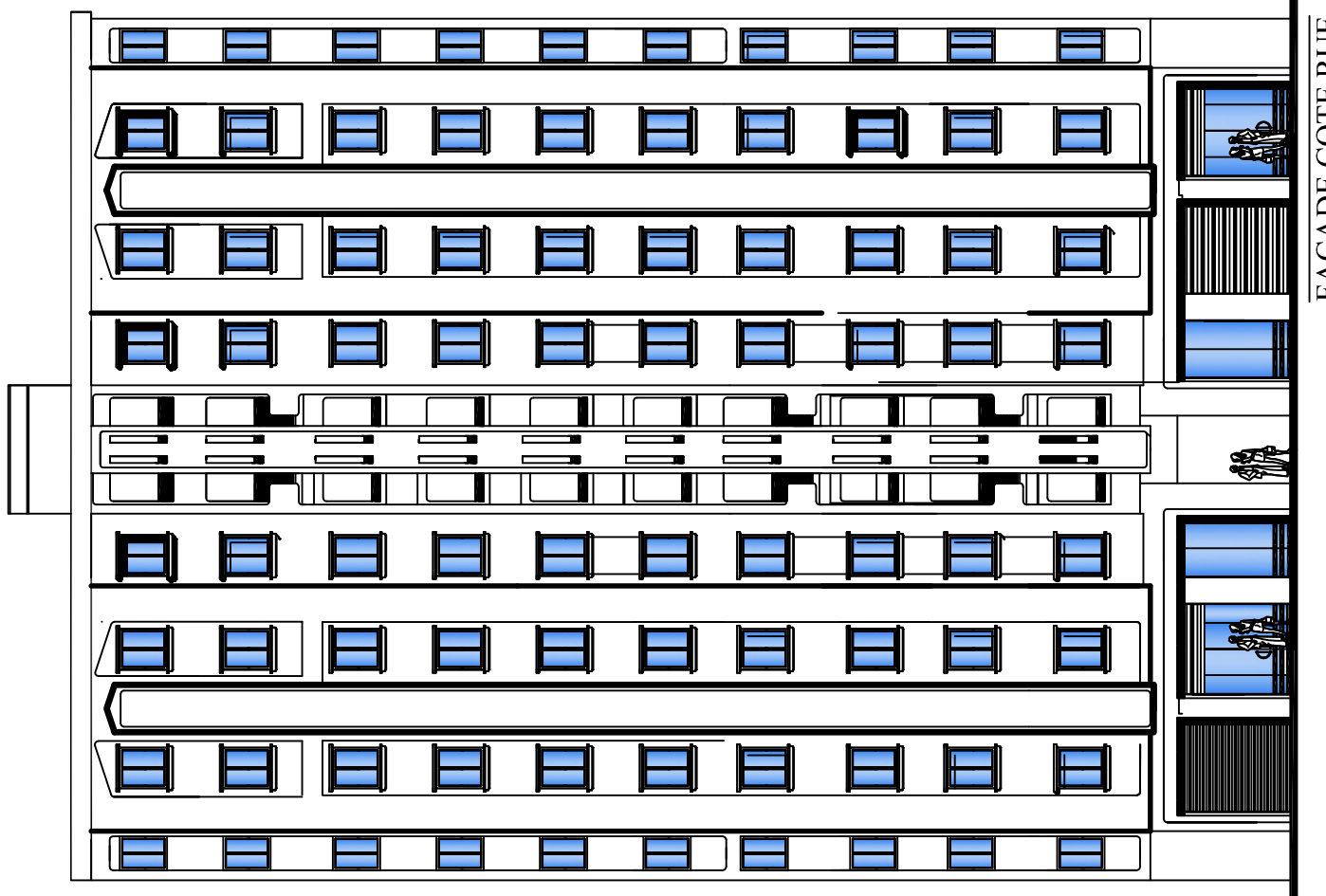

FACADE COTE RUE

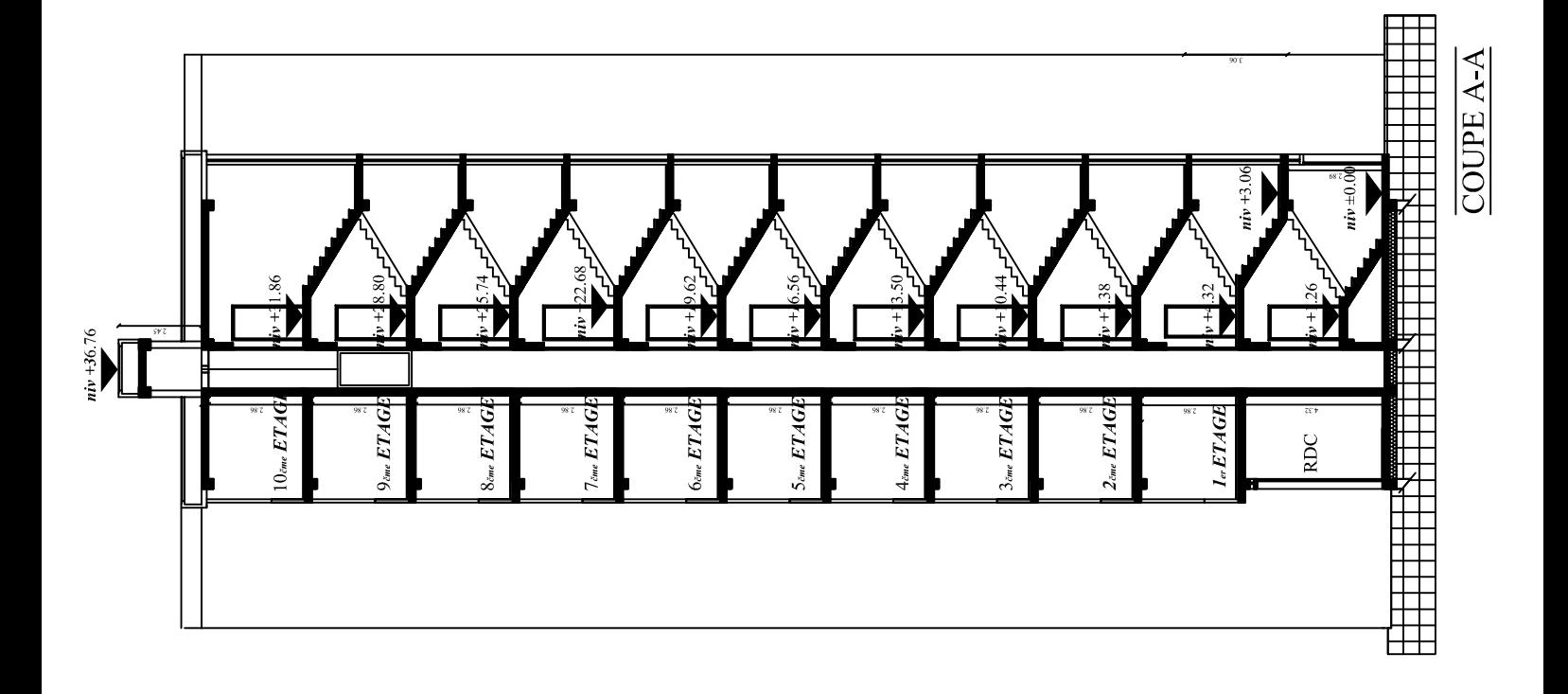

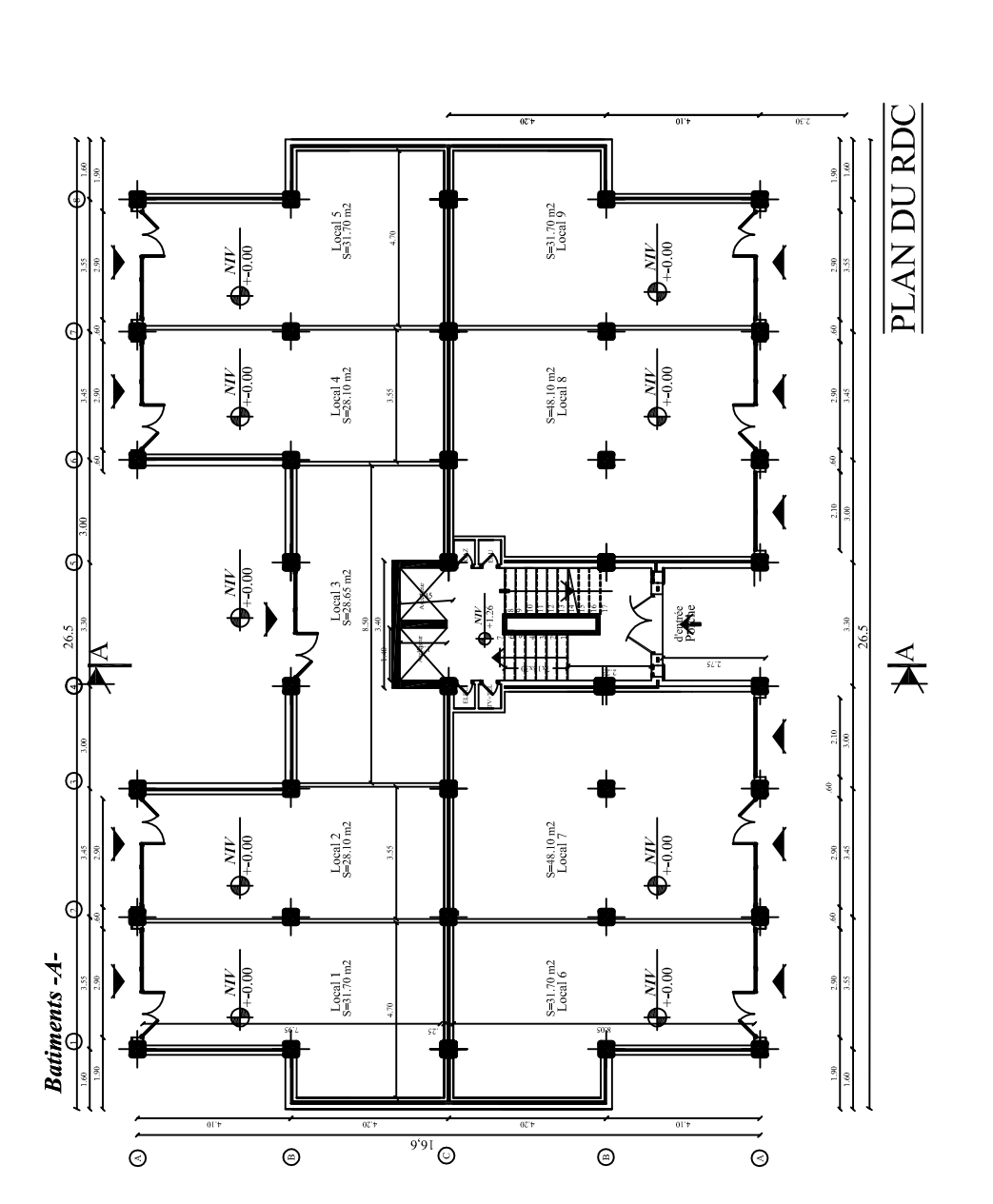

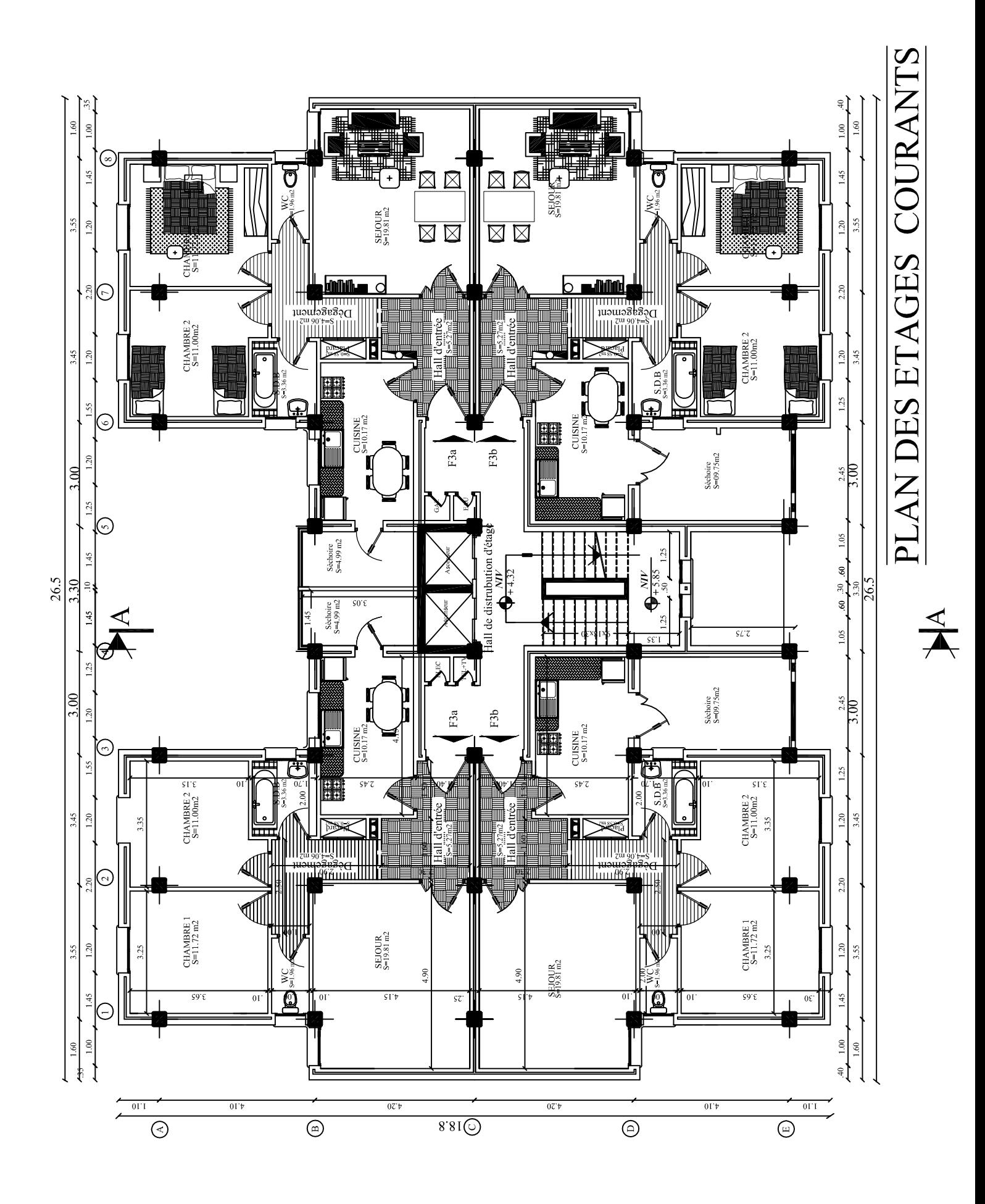

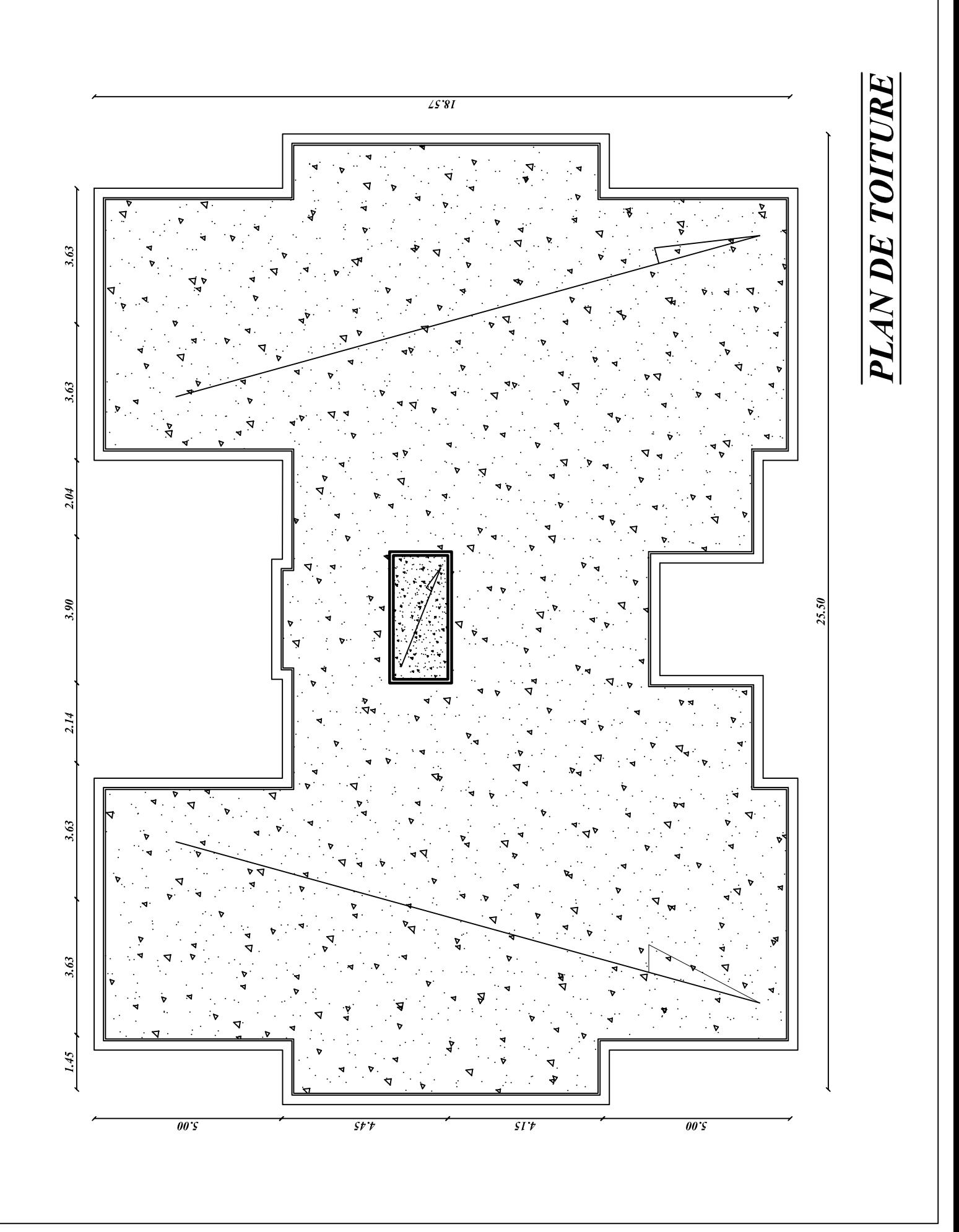

```
ERROR: syntaxerror
OFFENDING COMMAND: --nostringval--
STACK:
/Title
( )/Subject
(D:20191215105640+01'00')
/ModDate
()
/Keywords
(PDFCreator Version 0.9.5)
/Creator
(D:20191215105640+01'00')
/CreationDate
(BAKIR_5)
/Author
-mark-
```
## **Sommaire**

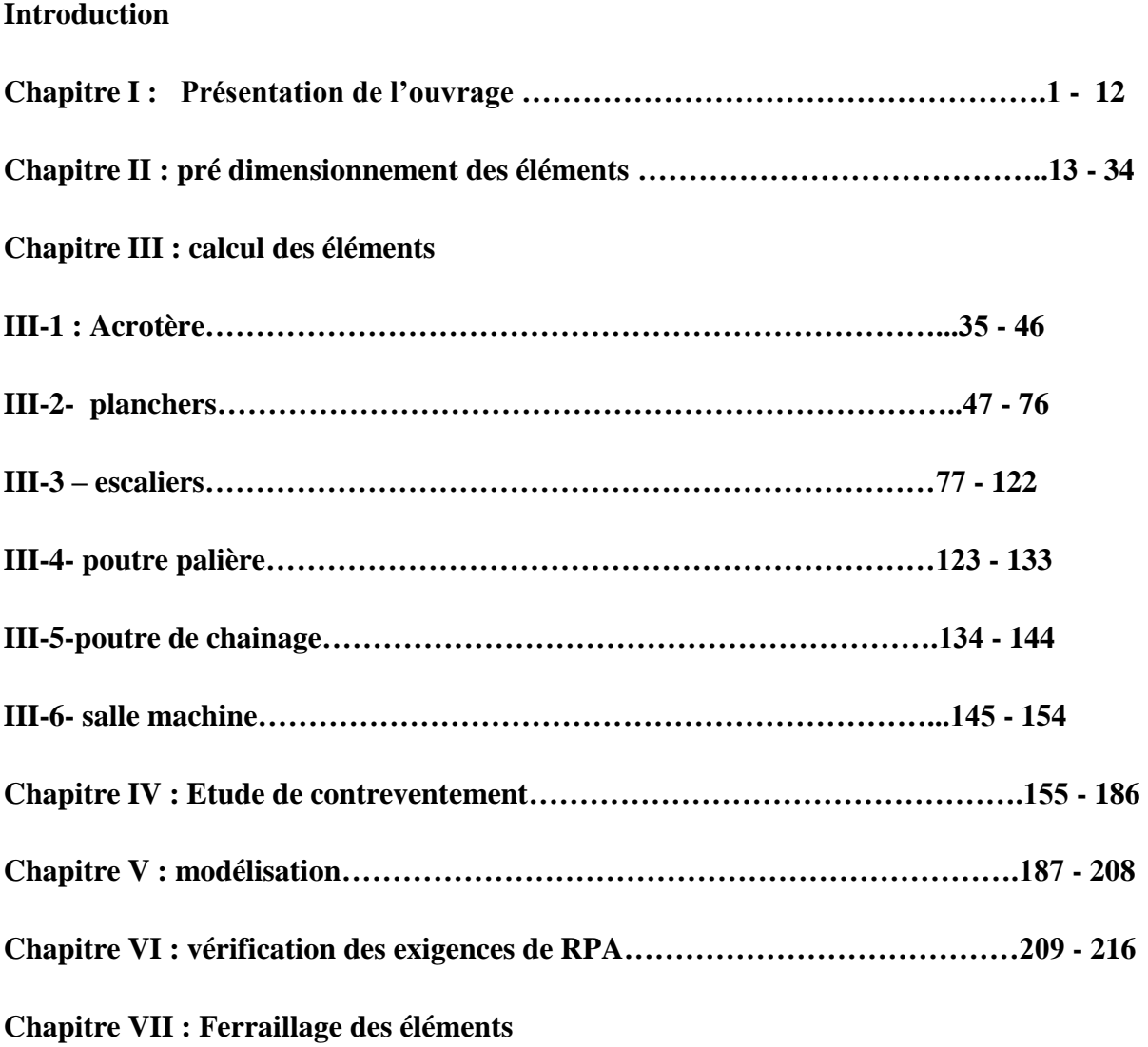

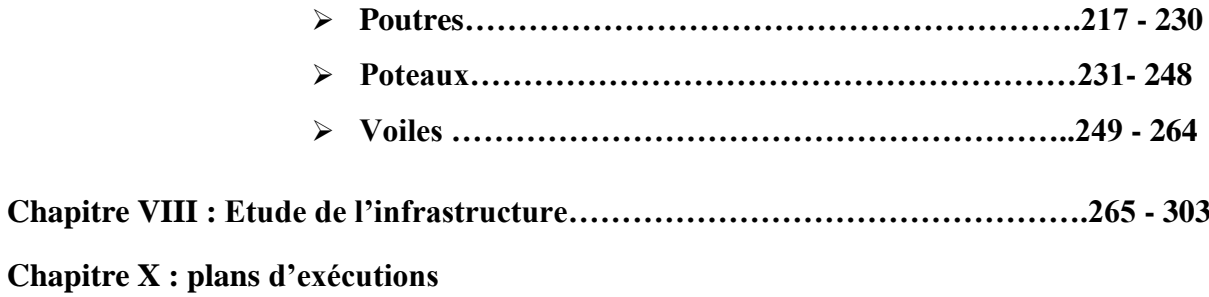

 **Conclusion générale** 

 **Bibliographie**

#### **Liste des figures**

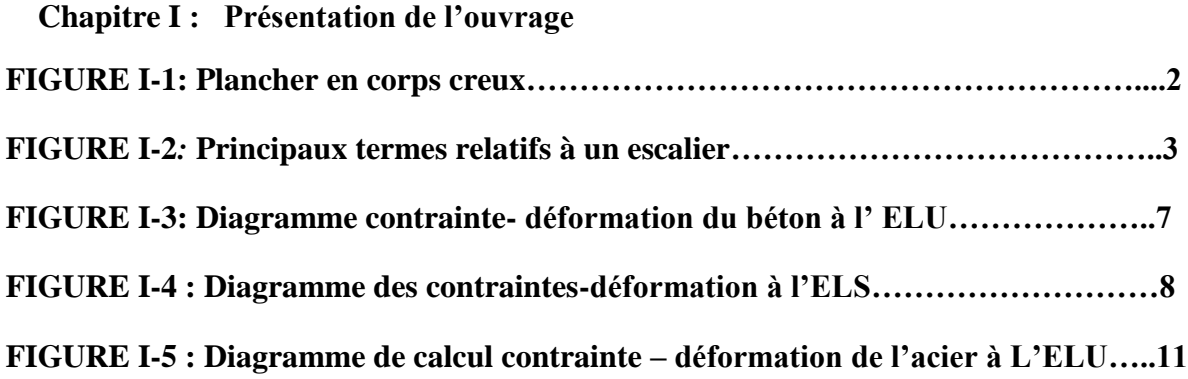

 **Chapitre II : pré dimensionnement des éléments FIGURE II-1 : coupe verticale d'un plancher en corps creux……………………….14 FIGURE II-2 : Dimensions de la poutre principale …………………………………16 FIGUREII-3 :Dimensions de la poutre secondaire . …………………………………16 FIGURE II-4: coupe du voile en élévation…………………………………………….17 FIGURE II.5: Coupe de voile en plan selon les conditions de rigidité à l'extrémité…..18 FIGURE II.6 : Coupe du plancher terrasse…………………………………………..21 FIGURE II.7 : Coupe du plancher étage courant……………………………………22 FIGURE II.8 : Coupe verticale d'un mur extérieur…………………………………23 FIGURE II.9 : Coupe verticale d'un mur intérieur…………………………………24 FIGURE -II-10 : Coupe verticale de l'acrotère……………………………………..24 FIGURE II.11 : Surface d'influence du poteau le plus sollicité……………………25 FIGURE II.12 : Loi de dégression des surcharges d'exploitation…………….…..27**

#### **Chapitre III : calcul des éléments**

#### **Acrotère :**

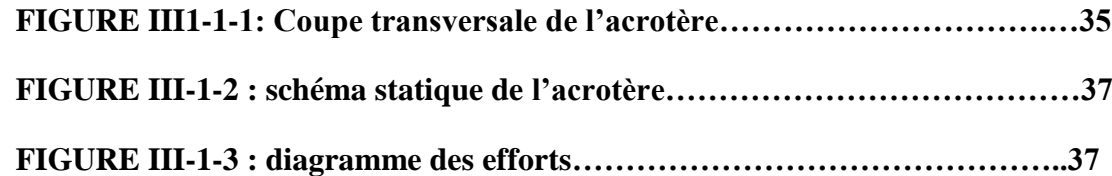

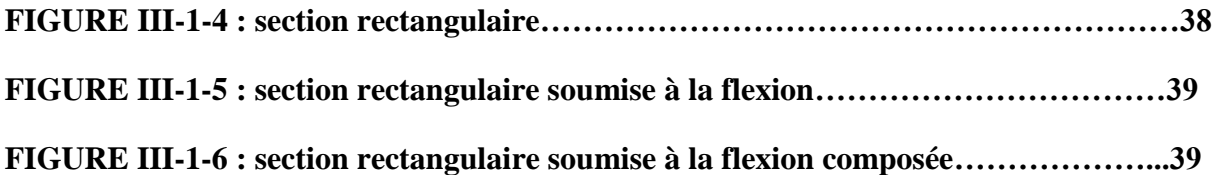

#### **Planchers :**

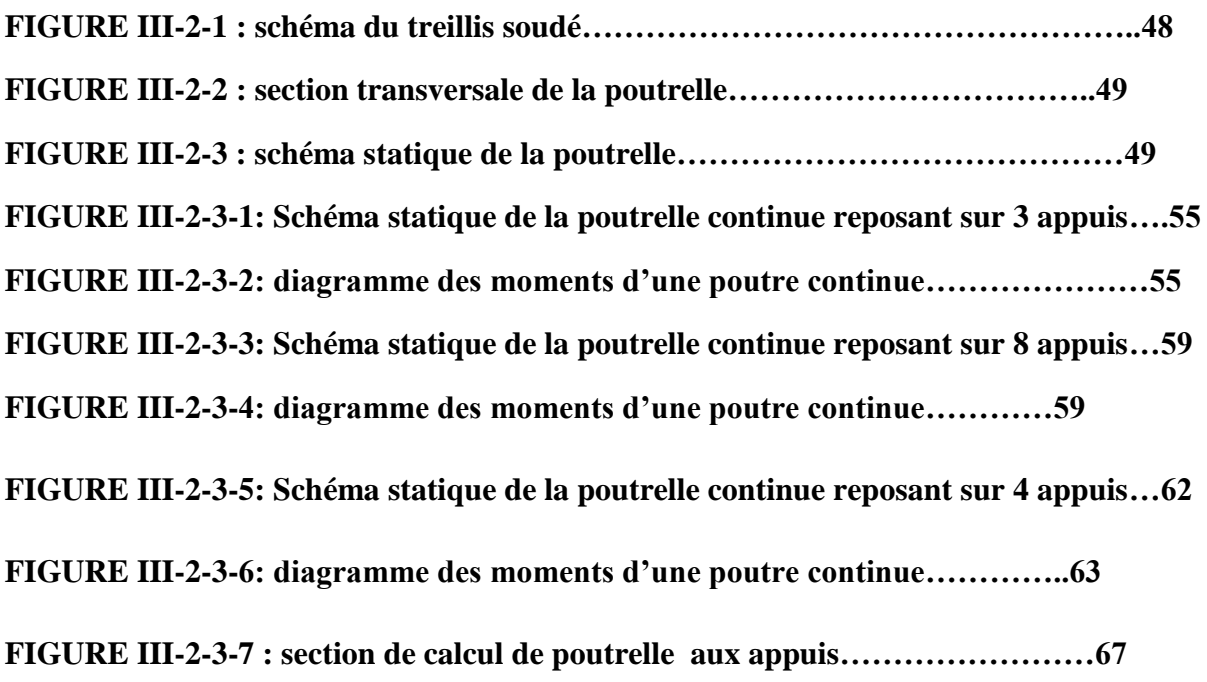

#### **Escaliers :**

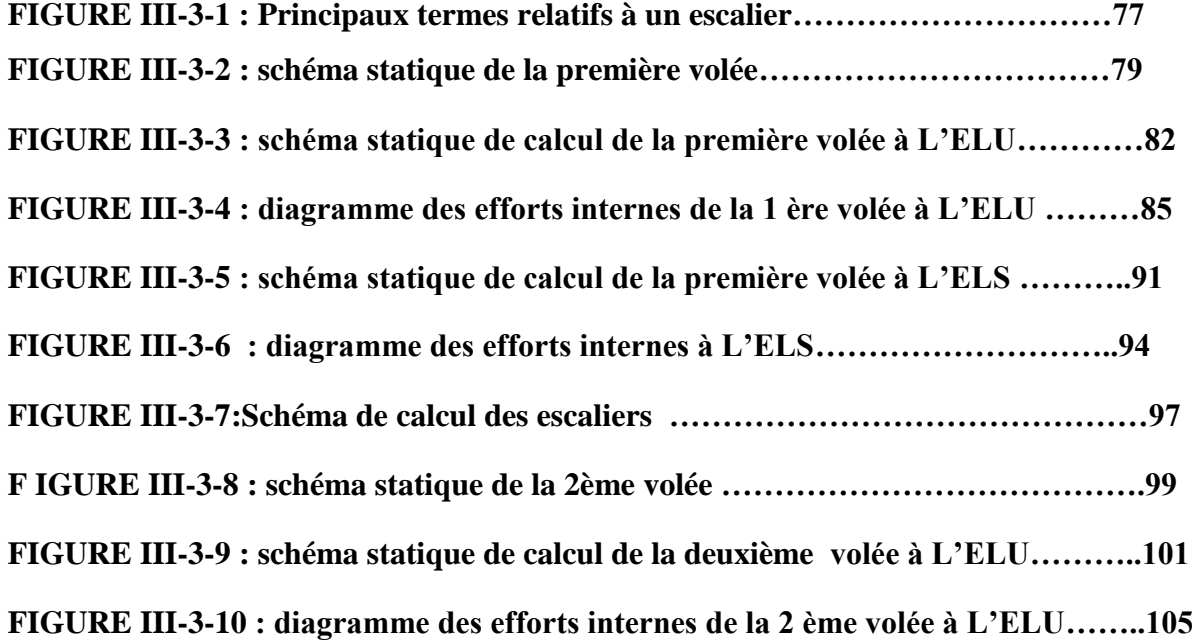

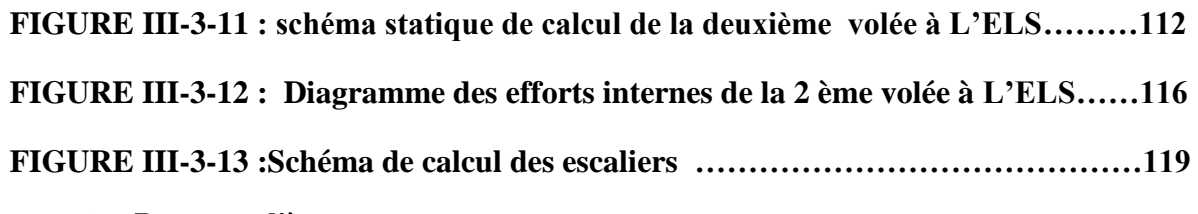

**Poutre palière** :

**FIGURE III.4.1 : schéma statique de la poutre palière……………………………….123 FIGURE III-4-2 : Diagrammes des moments fléchissant et des efforts tranchants …125 FIGURE III-4-3 : Diagrammes des moments fléchissant et des efforts tranchants à l'ELS ……………………..131**

**Poutre de chainage :**

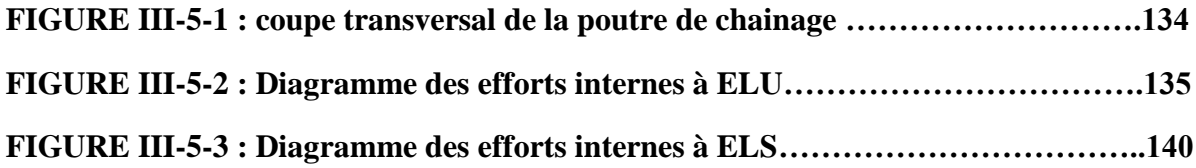

**Salle machine :**

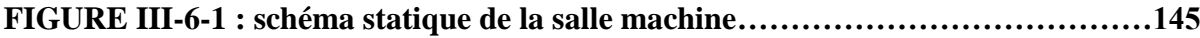

 **Chapitre IV : Etude de contreventement**

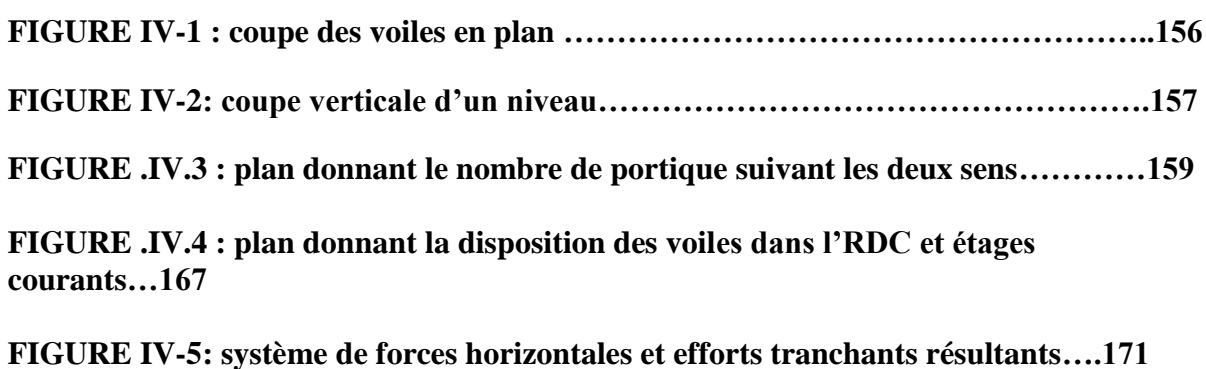

**FIGURE IV-6-: Centre de gravité d'un trapèze.**

**FIGURE IV-7: Diagramme des moments des aires**

**Chapitre VII : Ferraillage des éléments** 

**Poutre :**

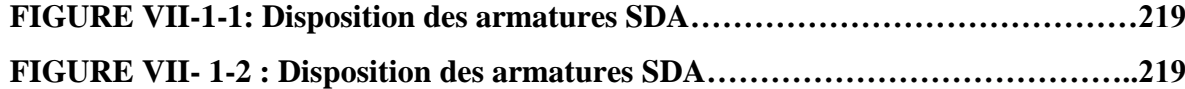

**Voiles :**

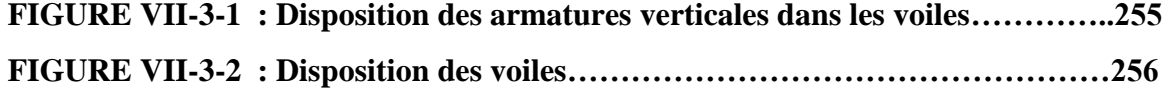

 **Chapitre VIII :Etude de l'infrastructure**

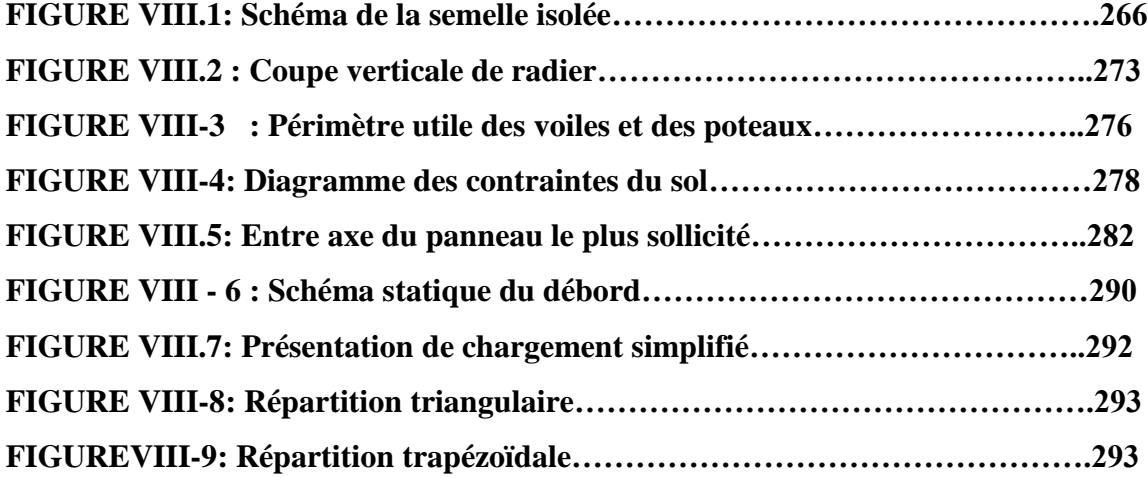

#### **Liste des tableaux**

 **Chapitre II :pré dimensionnement des éléments.**

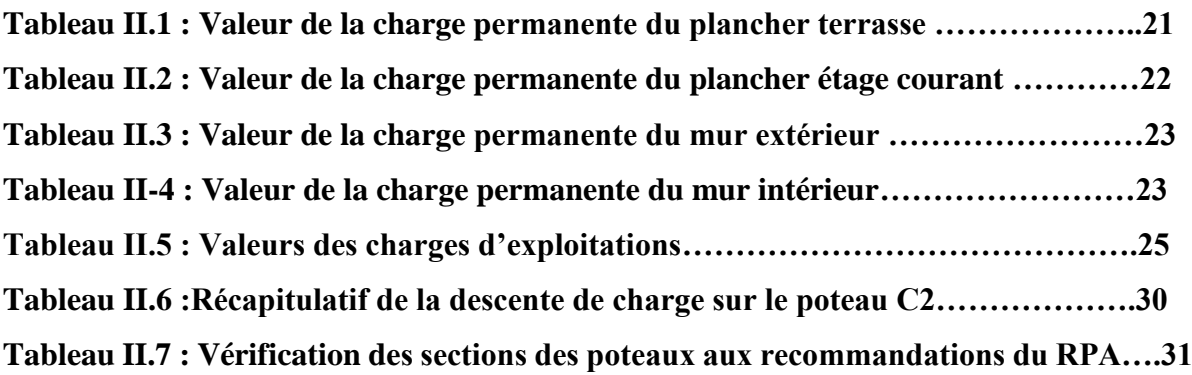

 **Chapitre III : calcul des éléments** 

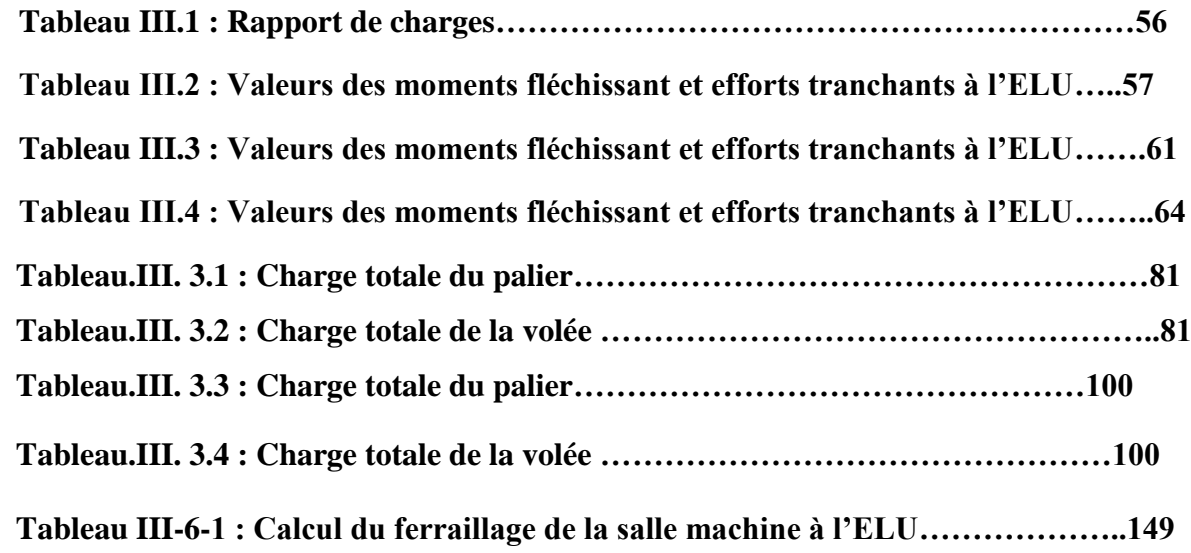

 **Chapitre IV :Etude de contreventement** 

**Tableau IV.1 :calcul des rigidité linéaires des poutres dans le sens longitudinal ….160 Tableau IV.2 :calcul des rigidité linéaires des poutres dans le sens transversal...….161 Tableau IV.3 :calcul des rigidité linéaires des poteaux dans le sens longitudinal ….162 Tableau IV.4 :calcul des rigidité linéaires des poteaux dans le sens transversal .….162 Tableau IV.5 :calcul des rigidités relative par portiques dans le sens longitudinal ….163 Tableau IV.6 :calcul des rigidités relative par portiques dans le sens transversal. ….165**  **(Etage courant)**

**Tableau IV.7 :calcul des rigidités des voiles dans le sens longitudinal ….168 Tableau IV.8 :calcul des rigidités des voiles dans le sens transversal ….168 (RDC)**

**Tableau IV.9 :calcul des rigidités des voiles dans le sens longitudinal ….169 Tableau IV.10 :calcul des rigidités des voiles dans le sens transversal ….169 Tableau IV.11 : centre de torsion des voiles dans le sens longitudinal ….170 Tableau IV.12 : centre de torsion des voiles dans le sens transversal ….170 Tableau IV.13 :valeurs des flèches des refends à chaque niveau ……….174 Tableau IV.14 :inertie fictives des portiques longitudinaux…………….177 Tableau IV.15 :inertie fictives des portiques transversaux…..…………….180**

 **Chapitre VI :vérifications et exigences de RPA**

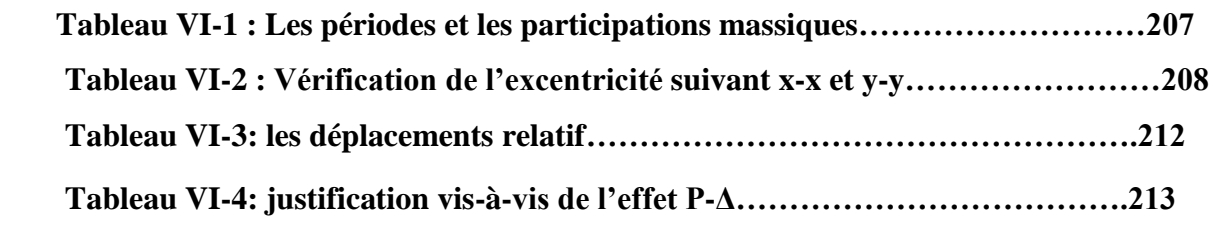

#### **Chapitre VII :Ferraillage des éléments**

**Poutres :**

**Tableau VII-1-1 : les différentes caractéristiques de béton et l'acier…………..220 Tableau VII-1-2 : Ferraillage des poutres principales (les armatures en travée)…..221 Tableau VII-1-3: Ferraillage des poutres principales (les armatures aux appuis)…..221 Tableau VII-1-4 : Ferraillage des poutres secondaires (les armatures en travée)…..223 Tableau VII-1-5: Ferraillage des poutres secondaires (les armatures aux appuis)……223 Poteaux :**

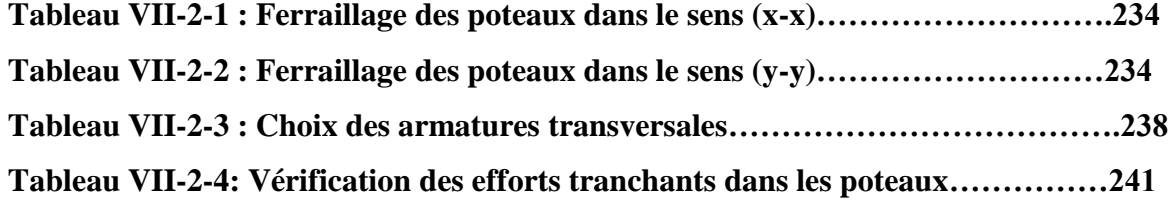

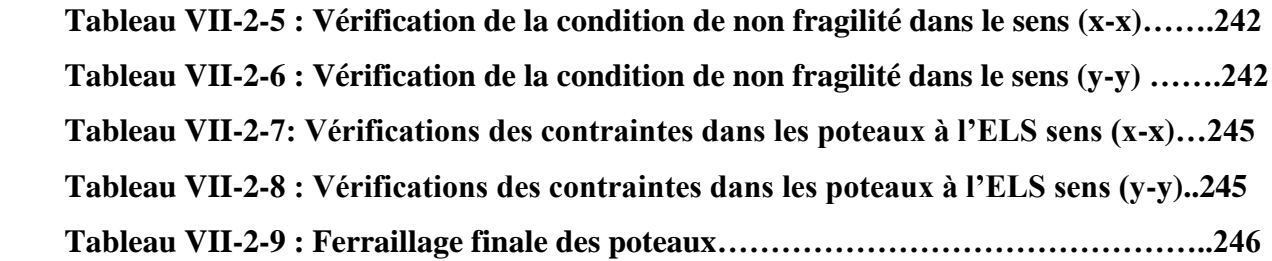

#### **Voiles :**

**Tableau VII-3- ferraillage des voiles longitudinales et transversales………260 -264**

#### **Chapitre VIII :Etude de l'infrastructure**

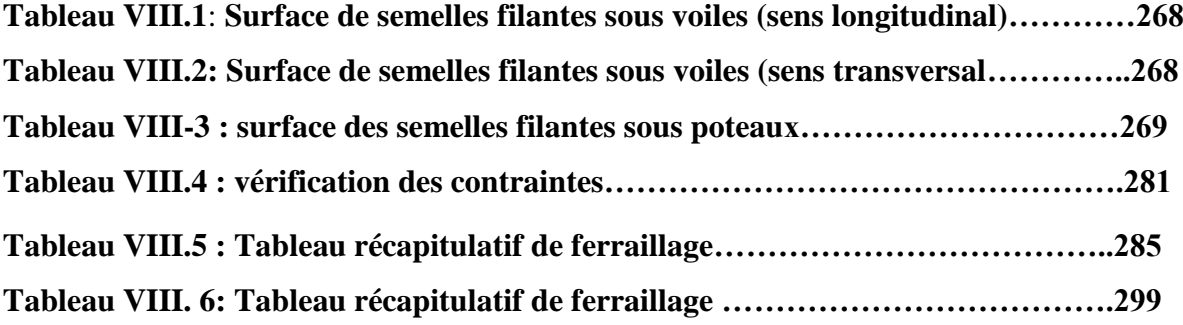

#### **Introduction générale**

 Parmi les catastrophes naturelles affectant la surface de la terre, les secousses sismiques sont sans doute celles qui ont le plus d'effets destructeurs.

 L'Algérie est parmi les pays qui sont soumis à de grandes activités et risque sismique. Les récents tremblements de terre qui ont secoué l'Algérie (partie nord) au cours de ces dernières années ont été meurtrières ; énormes pertes humaines et dégâts de matériels importants.

 Face à ce risque et à l'impossibilité de le prévoir, la seule solution valable et efficace reste la construction parasismique pour les bâtiments neufs et le confortement préventif concernant les constructions existantes. Cela signifie construire de manière telle que les bâtiments même endommagés ne s'effondrent pas .pour cela nous disposons de connaissances scientifiques techniques et de mise en œuvre qui permettent quelle que soit la région de construction parasismique de limiter les conséquences d'un séisme.

 Les ingénieurs disposent actuellement de divers outils informatiques et de logiciels de calculs rapides et précis permettant la maitrise de la technique des éléments finis adoptée au génie civil ainsi que le calcul de divers structures en un moindre temps .

 Dans notre projet d'étude d'un bâtiment R+10 , en plus du calcul statique qui fait l'objet des trois premiers chapitres ; la structure est soumise au spectre de calcul du règlement parasismique algérien RPA99/version2003 et sa réponse est calculée en utilisant le logiciel ETABS.

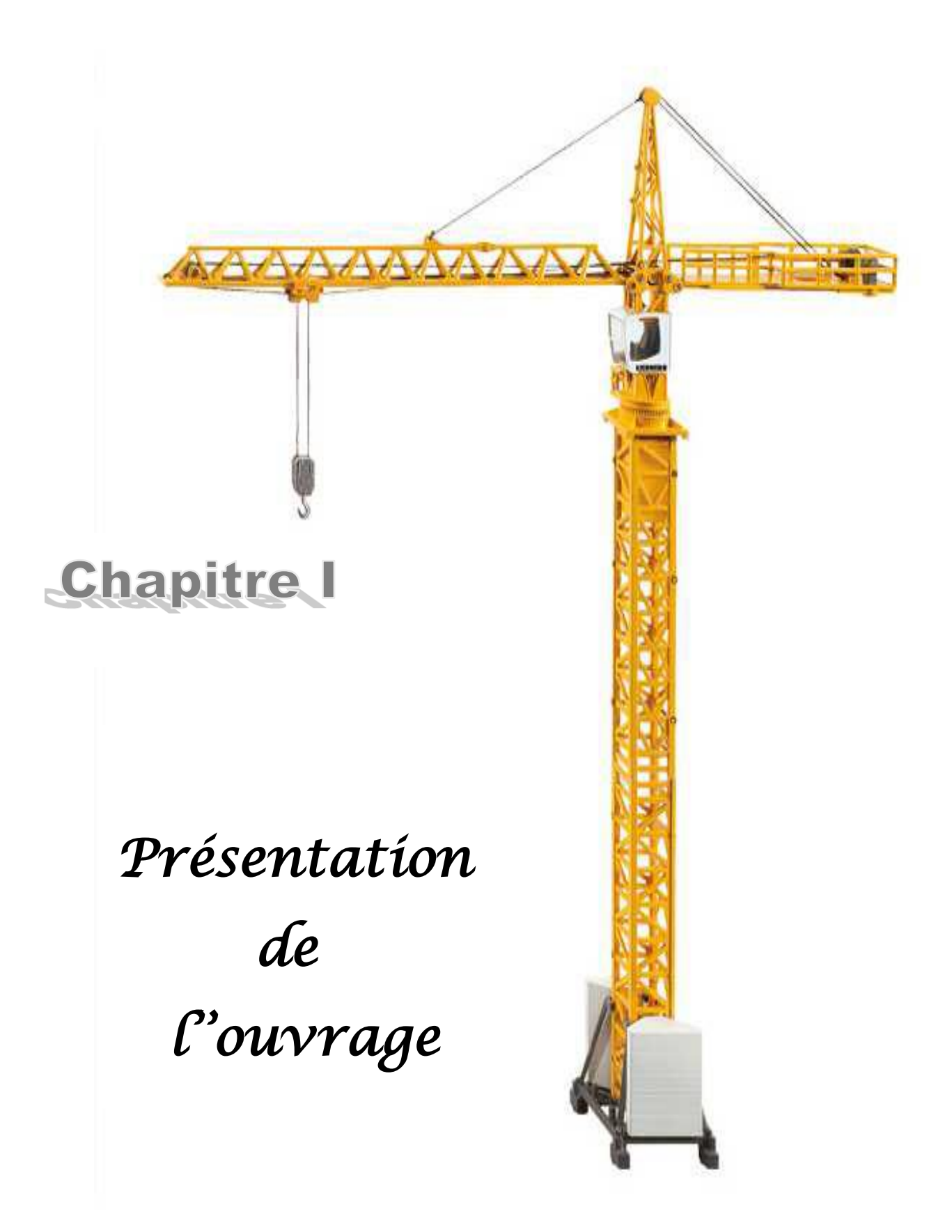

#### **I-1 / Description de l'ouvrage :**

 Le projet en question consiste à l'étude des éléments résistants d'un bâtiment à usage d'habitation et commercial en **(R+10)** ; ce dernier est constitué d'une structure mixte en béton armé (portiques et voiles)

Ce projet sera implanté à la ville de Tizi-Ouzou qui est considérée d'après le règlement parasismique algérien **(RPA 99/ Vérsion2003**) comme zone de moyenne sismicité,

c'est-à-dire (**zone IIa**) et classé selon sa destination dans la catégorie des ouvrages courants ou d'importance moyenne (**groupe 2**) **(Article3.2 de RPA)**

#### **I-2 / Description de l'ouvrage :**

Ce projet est composé de :

- (01) RDC à usage commercial,
- (10) étages courants à usage d'habitation,
- $\bullet$  (01) cage d'escaliers,
- (02) cages d'ascenseur,
- L'acrotère

#### **I-3/ les caractéristiques géométriques de l'ouvrage :**

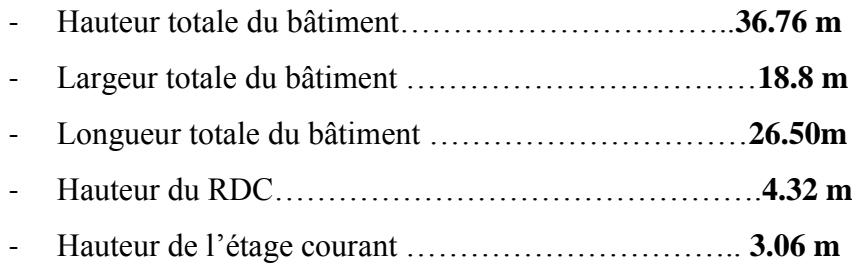

#### **I-4 / éléments de l'ouvrage :**

#### **I.4.1 Ossatures du bâtiment**

L'ossature du bâtiment est mixte, constituée de poteaux et poutres formant des Portiques transversaux et longitudinaux puis voiles en béton armé dans les deux directions.

#### **I.4.2 Plancher :**

Les planchers sont des aires planes limitant les étages ; ils assurent deux fonctions principales que sont :

- **La résistance mécanique** : ils supportent leurs poids propres, les surcharges et les transmettent aux éléments porteurs de la structure.
- **L'isolation** : ils isolent thermiquement et acoustiquement les différents étages.

**-Plancher en corps creux** : les planchers réalisés en corps creux sont constitués de nervures, appelés poutrelles ; qui assurent la fonction de portance, d'un remplissage en corps creux et d'une dalle de compression en béton.

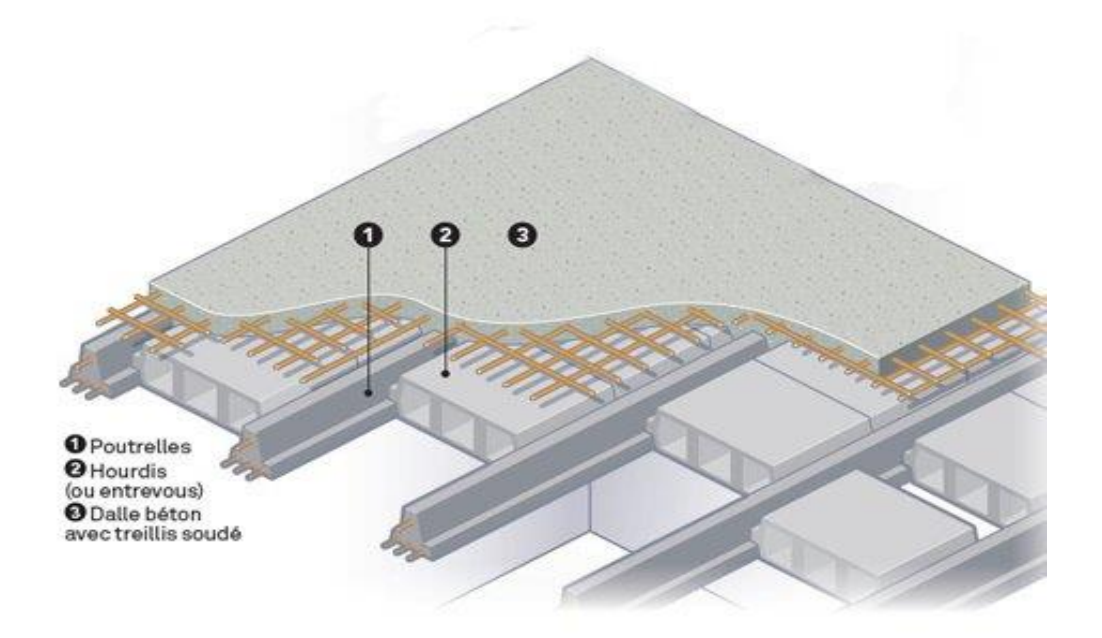

#### **- FIGURE I-1: Plancher en corps creux.**

 Le plancher terrasse est équipé d'une isolation thermique et d'une pente pour faciliter l'écoulement des eaux pluviales, ainsi que d'une étanchéité multicouches avec une protection mécanique en gravier roulé.

#### **I-4-3/ Acrotère :**

C'est un élément en béton armé coulé sur place. Il joue un rôle de sécurité et de garde de corps.

#### **I.4.4/ Maçonnerie** :

- **Murs extérieurs :** Ils seront réalisés avec la brique creuse en double cloisons de 10 cm d'épaisseur séparés par une lame d'air de **5 cm.**
- **Murs intérieurs** : ils seront réalisés en simple cloison de briques creuses de **10 cm** d'épaisseur.

#### **I-4-5/Les voiles :**

Un voile est un élément qui a une importance prépondérante dans la résistance et l'équilibre de la structure, il est caractérisé par une forme géométrique spécifique qui lui offre une importante inertie, grâce à laquelle il soulage considérablement les poteaux et les poutres dans une structure mixte.

#### **I-4-6 /Les revêtements :**

-Mortier de ciment pour les façades extérieures et cages d'escaliers.

-Enduit de plâtre pour les cloisons intérieures et les plafonds.

-Revêtement en céramique pour les murs de cuisine et les salles d'eau.

-carrelage pour les planchers et les escaliers.

#### **I-4-7 /Les escaliers :**

- Le bâtiment est muni d'une cage d'escalier de trois volées qui relie l'RDC au premier étage et une autre de deux volées reliant le premier étage aux autres.

- Les volées seront constituées de paliers et paillasses coulés sur place en béton armé.

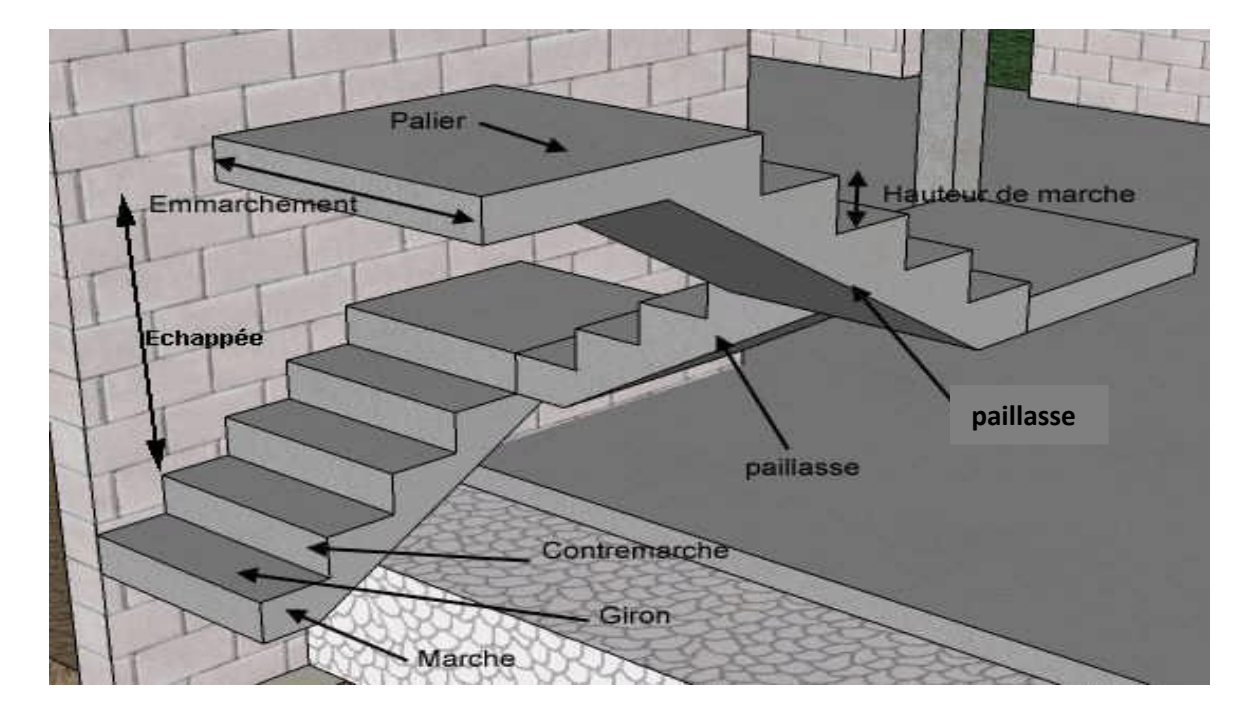

**FIGURE I-2***:* **Principaux termes relatifs à un escalier.**

#### **I-4-8 / cage d'ascenseur :**

Le bâtiment comporte deux cages d'ascenseur et elles seront réalisées en voiles.

#### **I -4-9/ Fondation:**

 La fondation est l'élément qui est situé à la base de la structure, elle assure la transmission des charges et surcharges au sol par sa liaison directe avec ce dernier. Le choix de type de fondation dépend de la nature du sol d'implantation et de l'importance de l'ouvrage.

#### **I-4-10 / Etude du sol :**

- la contrainte du sol donnée par laboratoire est de **2 bars.**
- $\checkmark$  Site ferme (S2).

#### **I -5 /Les caractéristiques mécaniques des matériaux :**

Le béton et l'acier utilisés dans la construction du présent ouvrages seront choisis conformément Aux règles **(BAEL 91**) et aux autres règles parasismiques algériennes **(RPA 99) modifié en 2003.**

#### **I-5-1/ le béton :**

Le béton est un mélange optimal de :

- liant (ciments artificiels)
- granulats (sables, gravillons, graviers, …)
- Eau de gâchage
- éventuellement des adjuvants (entraîneur d'air, plastifiant, hydrofuge, …)

Il sera dosé à  $350 \text{ kg} / \text{m}^3$  de ciment (CPG)

 $\Rightarrow$  Le béton est défini du point de vue mécanique par sa :

#### **a) Résistance caractéristique à la compression du béton :**

Dans les cas courants, un béton est défini par la valeur de sa résistance à la compression à l'âge de 28 jours dite valeur caractéristique requise(ou spécifiée) noté  $f_{c28}$ .

Elle est déterminée par des essais de compression sur des éprouvettes normalisées

Lorsque la sollicitation s'exerce sur un béton d'âge j< 28 jours , sa résistance à la compression est calculée comme suite :

 **Selon le BAEL91 (modifié99 Art A 2.1.11)**

$$
f_{cj} = \frac{j}{4,76 + 0.83j}
$$
,  $f_{c28}$  Pour  $f_{c28} \le 40MPa$   
 $f_{cj} = \frac{j}{1,40 + 0.95j}$ ,  $f_{c28}$  Pour  $f_{c28} > 40MPa$ 

Pour notre étude on prendra **:**  $f_{c28} = 25MPa$ 

#### **b) Résistance caractéristique du béton à la traction :**

La résistance du béton à la traction est très faible, elle est donnée par la relation suivante :

Selon le **BAEL91 (modifié99 Art A-2.1.12)**

$$
f_{tj}=0.6+0.06 f_{cj} \qquad \text{pour} \qquad \qquad f_{cj} \leq 60 \text{MPa}
$$

Pour notre étude on prendra  $: f_{c28} = 25 \text{ MPa}$   $\longrightarrow f_{t28} = 2.1 \text{ MPa}$ 

#### **c) Modules de déformations longitudinales du béton :**

 Sous des contraintes normales d'une durée d'application inférieure à 24 heures, le module de déformation longitudinale à l'âge de «  $j \gg$  jours est donné par la formule suivante :

$$
E_{ij}=11000\sqrt[3]{f_{cj}}
$$
  $\longrightarrow$  (BAEL91/Art A-2.1.22)

Pour : j=28jours  $f_{c28}$ =25MPa  $\rightarrow$  Ei<sub>28</sub>=32164,2 MPa.

 Les déformations finales du béton (instantanées et augmentées de fluage) sont calculées par un module de déformation longitudinale différé défini comme suite :

$$
E_{vj} = 3700 f_{c28}^{\frac{1}{3}} = 1/3 E_{ij} \longrightarrow (BAEL91/Art A-2.1.22)
$$

Pour j=28jours  $f_{c28}$  =25MPa  $\rightarrow E_{v28}$ =10818,865 MPa

#### **d) Module de déformation transversale du béton :**

Le module de déformation transversale est donné par la formule suivante :

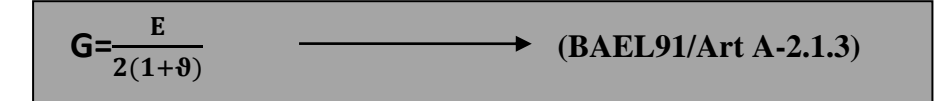

#### **e) Coefficient de Poisson :**

 Le coefficient de poisson de béton est le rapport entre la déformation relative transversale et la déformation relative longitudinale du béton.

Il est pris égale à :

- $\triangleright$   $\theta = 0$  pour des justifications à ELU (béton fissuré) **BAEL91(Art A-2.1,3)**
- $\geq \theta = 0.2$  pour des justifications à ELS (béton non fissuré)

#### **f) Contraintes limites du béton :**

**1- Contrainte de compression :** 

#### **Etat limite ultime (ELU) :**

C'est la valeur maximale de la capacité portante sans risque d'instabilité. Il correspond à la limite :

- De la résistance des matériaux : concerne le non rupture des différents éléments de l'ouvrage.
- De la limite de déformation (instantanée ou différée) et l'ouverture des fissures.
- De la stabilité de forme.

Elle est donnée par

 $f_{bc} = \frac{0.85 \cdot f c 28}{a_{\gamma} h}$  $\theta$ .  $\gamma b$  $\rightarrow$  (BAEL91/ArtA − 4.3.41)

#### **Avec** :

**:** Coefficient de sécurité partiel

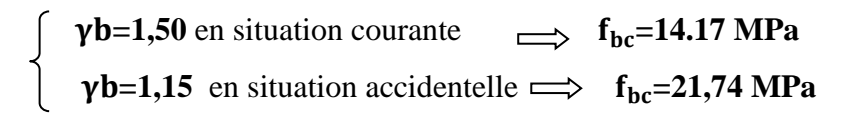

Coefficient d'application des actions considérées

**=1** si la durée d'application des actions est supérieure à **24h.**

**=0,9** si la durée d'application des actions est entre **1h** et **24h**.

**=0,85** si la durée d'application des actions est inférieure à **1h**.

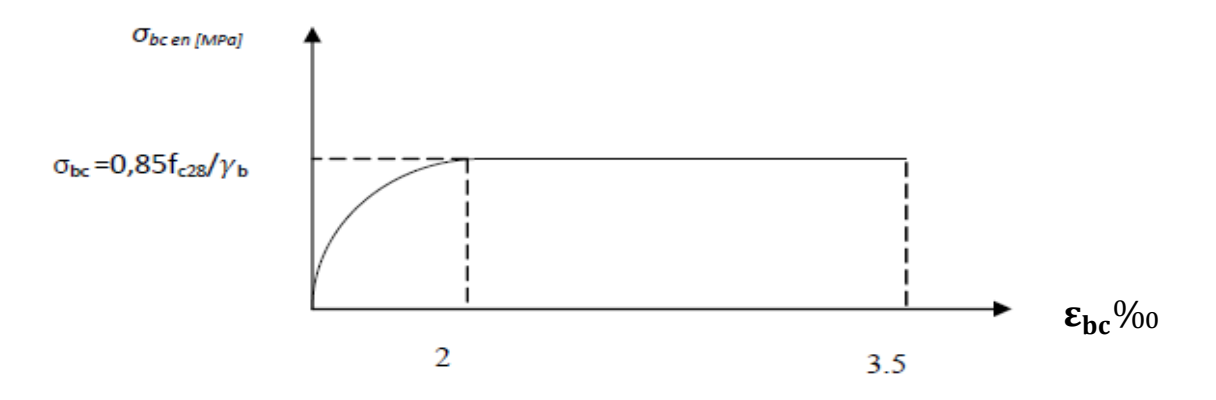

 **Figure I-3: Diagramme contrainte- déformation du béton à l' ELU**

Le diagramme est constitué :

- D'un tronc de courbe parabolique et la déformation relative limitée à 2‰ (état élastique).
- D'une partie rectangle (état plastique).

Le diagramme qui peut âtre utilisé dans tous les cas est le diagramme de calcul dit « parabole rectangle ».

#### **Avec** :

**:** Contrainte de calcul du béton en compression.

: Contrainte du béton en compression à l'âge de **28 jours.**

 $\epsilon_{\rm hc}$ : Déformation du béton en compression.

 $\sigma_{bc} = E_b \cdot \varepsilon_{bc}$ 

Pour  $\varepsilon_{hc}$  < 2\% 2\% oon applique la loi de Hooke qui dit :

**=**Module de Young.

#### **Etat limite de service (ELS) :**

C'est l'état dans lequel les conditions normales d'exploitation et de durabilité des constructions sont vérifiées, il correspond à :

- Etats limites de service vis-à-vis de la compression du béton.
- Etats limites d'ouverture s des fissures.
- Etats limites de service de déformation.

$$
\overline{\sigma_{bc}} = 0.6 f_{cj} = 15 \text{ MPa}
$$

̅̅̅̅̅ **:** Contrainte admissible à **L'ELS .**

Pour  $f_{c28} = 25MPa \implies \overline{\sigma_{bc}} = 15MPa$ 

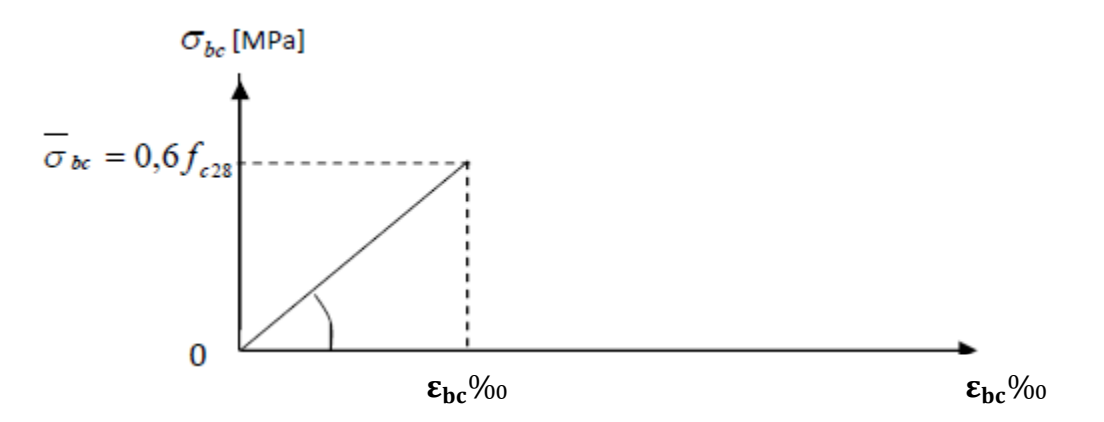

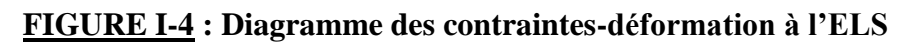

#### **2- Contrainte limite de cisaillement :**

Elle est donnée par la formule suivante :

$$
\tau_u = \frac{v_u}{b_0 d} \qquad \longrightarrow \qquad \text{(BAEL91/Art A-5.1.21)}
$$

 $\Rightarrow$  Cette contrainte ne doit pas dépasser les valeurs suivantes :

 $\bar{\tau}_{\text{u}}$ =min ( $\frac{0.2 \text{ f}_{\text{c28}}}{v_{\text{h}}}$ γb ,5MPa ) pour la fissuration peu nuisible.  $\bar{\tau}_{\text{u}} = \min \left( \frac{0.15 \cdot f_{\text{c28}}}{v} \right)$ γb , 4MPa) pour la fissuration préjudiciable.

#### **Avec :**

*V*u = Effort tranchant à L'E.L.U dans la section b0 =Largeur de la section cisaillée.  $d = 0.9h$ : Position des aciers tendus

#### **I-5-2 / Les aciers :**

Les aciers enrobés dans le béton porte le nom d'armatures. Ces dernières sont disposées de manière à équilibrer les efforts auxquels le béton résiste mal par lui-même (les efforts de traction en général), comme elles peuvent être disposées également dans les zones de compression lorsque le béton seul ne suffit pas.

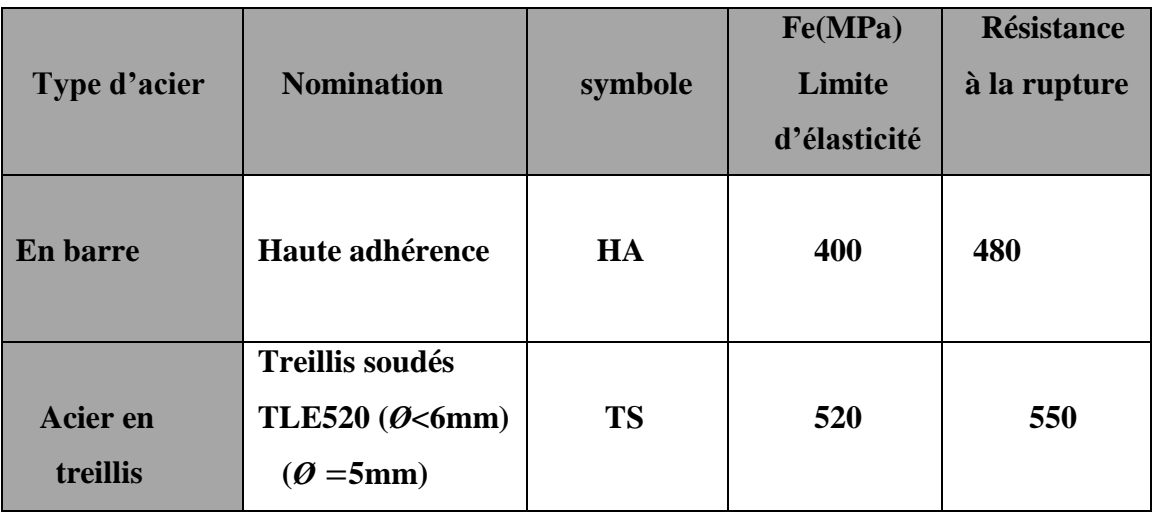

Pour la réalisation de cet ouvrage, on a besoin de deux types d'acier :

#### **a) Le module d'élasticité longitudinal de l'acier :**

Quel que soit le type d'acier, on admet généralement :

 $E_s = 2x10^5 \text{ MPa}$   $\longrightarrow$  Art (A.2.2,1 BAEL 91)

#### **b) Contrainte limite dans les aciers : (BAEL91 /Art A-4.3.1)**

#### **Etat limite ultime (ELU) :**

Les armatures sont destinées à reprendre les efforts de traction, et elles sont utilisées jusqu'à leurs limites élastiques avec une nuance de sécurité.

La contrainte limite de l'acier est donnée par la formule suivante :

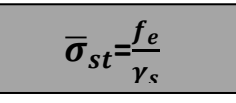

#### **Avec** :

f<sub>e</sub> : La limite d'élasticité de l'acier.

 $\gamma_s$ : Coefficient de sécurité de l'acier qui est égal à :

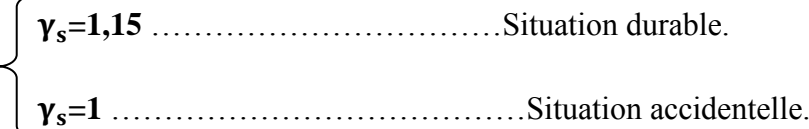

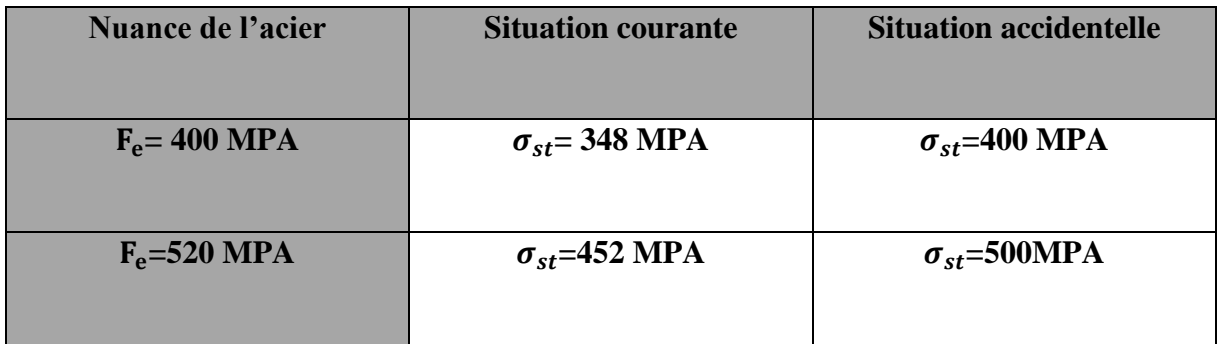

#### **Diagramme contraintes-déformations :**

Pour les états limites ultimes, les contraintes de calcul  $(\sigma_s)$  sans les armatures longitudinales sont données en fonction de déformation  $(\varepsilon_s)$  de l'acier définie par le diagramme suivant :

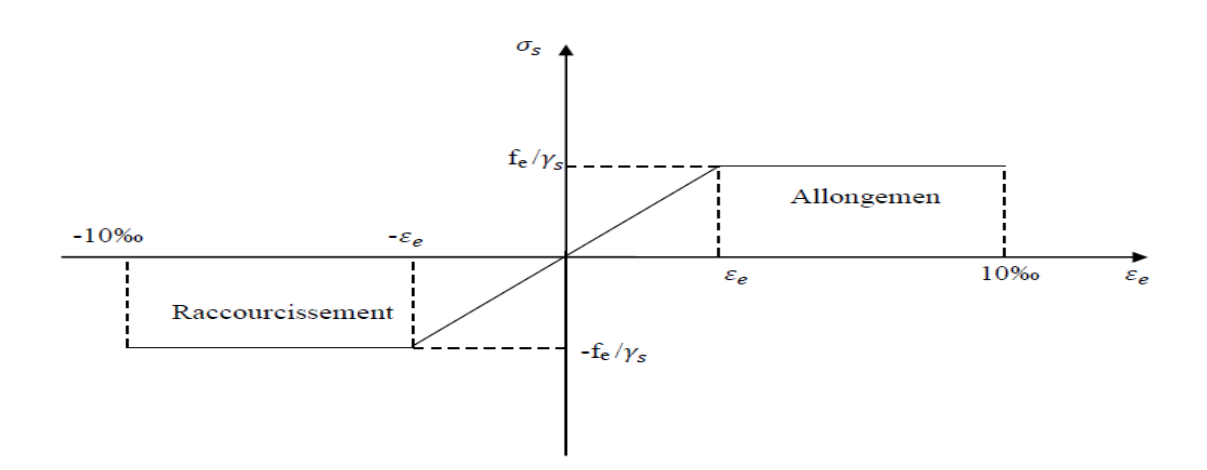

**FIGURE I-5 : Diagramme de calcul contrainte – déformation de l'acier à L'ELU.**

#### **Etat limite de service (ELS) :**

Pour limiter les fissurations et l'importance des ouvertures dans le béton , on doit limiter les contrainte dans l'acier en fonction de la fissuration  $\sigma_{st} \leq \bar{\sigma}_{st}$  f (fissuration)

#### **Fissuration peu préjudiciable**

La contrainte n'est soumise à aucune réduction c'est-à-dire aucune vérification n'est à effectuer.

$$
\overline{\sigma_{st}} = f_e
$$

#### **Fissuration préjudiciable**

 Lorsque les éléments en objet sont exposés aux intempéries ou à des condensations où peuvent être alternativement noyés et émergés en eau douce.

Il faut vérifier que :

$$
\sigma_{st}
$$
  $\leq$  min  $\left[\frac{2}{3} \text{ fe } ; \text{ max}(0.5 \text{ fe } ; 110 \sqrt{\eta f_{tj}}) \right]$  MPa  $\longrightarrow$  (BAEL91, modifié 99/Art.4.5.33)

**=** la limite d'élasticité des aciers utilisés.

 $f_{t28}$  = résistance caractéristique à la traction du béton (MPa)

**η=** coefficient de fissuration :

**η =1** pour les aciers ronds lisse et treillis soudés.

**η =1,3** pour les aciers de haute adhérence **(** ∅ < 6)

**η** =1,6 pour les aciers de haute adhérence  $(\emptyset > 6$ mm)

#### **Fissuration très préjudiciable**

 Lorsque les éléments en œuvre sont exposés à un milieu agressif ( eau de mer, l'atmosphère marine ou aux gaz ) ou bien doivent assurer une étanchéité il faut avoir :

Il faut vérifier que :

$$
\sigma_{st} \leq \min\left[\frac{1}{2} f e; 90 \sqrt{\eta f_{tj}}\right] \text{MPa} \longrightarrow (\text{BAEL99/Art.4.5.34})
$$

#### **c) Protection des armatures : (BAEL91/Art A-7.240)**

Dans le but d'avoir un bétonnage correct et prémunir les armatures des effets d'intempéries et des agents agressifs, on doit veiller à ce que l'enrobage « C » des armatures soit conforme aux prescriptions suivantes :

- **C**≥**5cm** : pour les éléments exposés à la mer ; aux embruns ou aux brouillardes salins, ainsi que pour les éléments exposés aux atmosphères très agressives.
- **C**≥**3cm** : pour les éléments situés au contact d'un liquide (canalisation, réservoirs, tuyaux).
- **C**≥**1cm** : pour les parois situés dans les locaux non exposés aux condensations.

# **Chapitre II**

# *Pré dimensionnement des éléments*

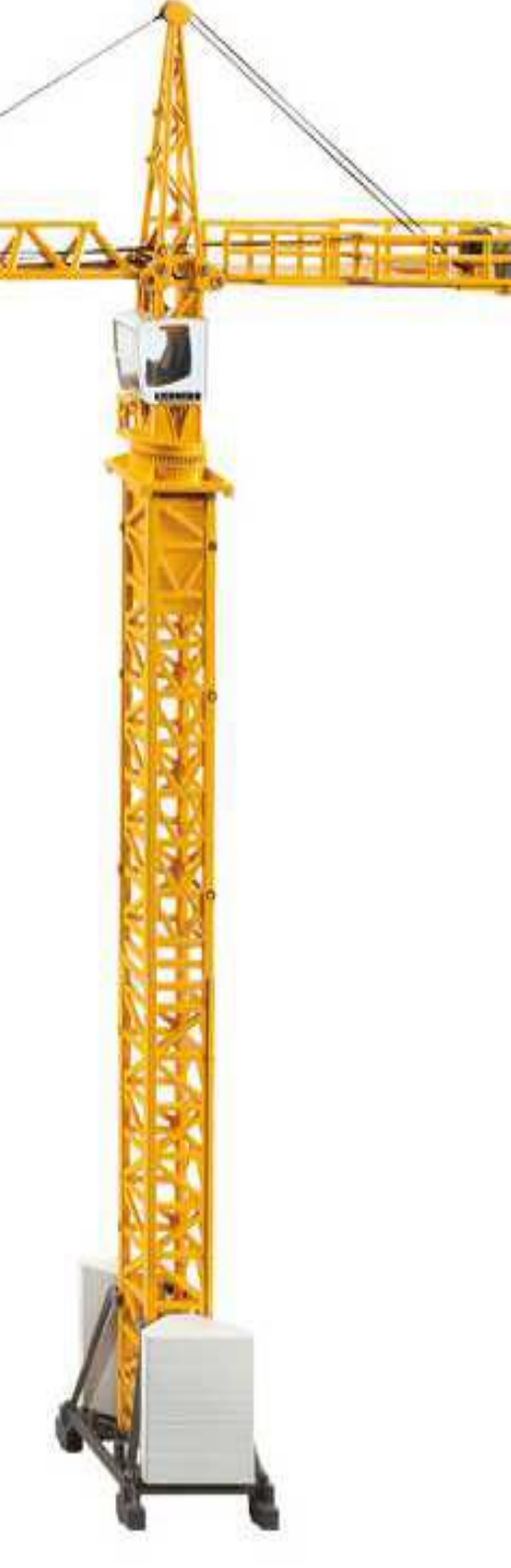

#### **II -1 / introduction :**

Après avoir déterminé les différentes caractéristiques de notre ouvrage, ainsi que les divers matériaux le constituant, nous allons passer au Pré-dimensionnement qui a pour but de définir les dimensions des différents éléments de la structure (poteaux, poutres, voiles …)

Les dimensions obtenues ne sont pas définitifs, elles peuvent être augmentés après la vérification dans la phase du dimensionnement.

#### **II-2 / .Les planchers :**

Sont des aires horizontales limitant les différents niveaux d'un bâtiment, capables de supporter les charges et de les transmettre aux éléments porteurs horizontaux et verticaux.

Ils doivent être conçus d'une façon à :

- Supporter leurs poids propres et les surcharges
- Isoler thermiquement et acoustiquement les différents étages.
- Transmettre les efforts horizontaux aux différents éléments de contreventement.

#### **plancher à corps creux :**

 Il est constitué d'un corps creux , une dalle de compression en béton armé coulé sur place reposant sur des poutrelles préfabriquées disposées suivant la petite portée a fin de limiter la flèche .

L'épaisseur minimum des planchers doit satisfaire la condition suivante :

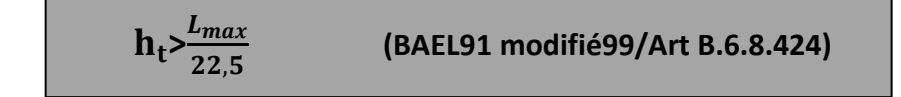

#### **Avec** :

 **:** Epaisseur du plancher.

**:** La portée libre maximale de la plus grande travée dans le sens des poutrelles

$$
L_{max} = 355 - 25 = 330 \text{ cm}
$$

 $h_t = \frac{330}{225}$  $\frac{330}{22,5}$ =14,66 cm **On opte pour : h**<sub>t</sub>=20cm
On adoptera un plancher **(16+4)** en corps creux de **16 cm** et une dalle de compression de **4cm** pour tous les étages comme l'indique la figure ci-dessous :

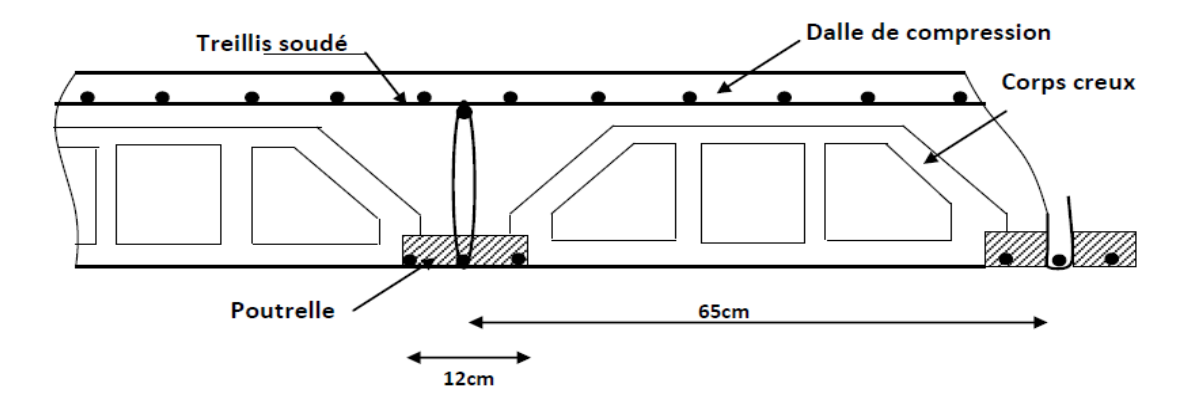

 **FIGURE II-1 : coupe verticale d'un plancher en corps creux**

#### **II-3 /Poutres :**

Les poutres sont des éléments porteurs en béton armé (horizontales et linéaires), faisant partie de l'ossature du plancher. Elles reçoivent les actions mécaniques (efforts et moments) et les transmettent aux éléments verticaux (poteaux, voiles), on distingue :

- Les poutres principales qui constituent des appuis aux poutrelles.
- Les poutres secondaires qui assurent le chainage

Les dimensions des poutres doivent satisfaire les deux conditions suivantes :

\n- $$
\frac{L}{15} \leq \text{ht} \leq \frac{L}{10}
$$
\n- $0.4 \text{ ht} \leq b \leq 0.7 \text{ ht}$
\n
\n**BAEL91**

#### **Avec :**

**:** La plus grande travée dans le sens considéré

**b** : Largeur de poutre.

**ht**: hauteur de la poutre.

 Par ailleurs le **RPA99** préconise les prescriptions, les dimensions, les dimensions des poutres doivent satisfaire les conditions suivantes :

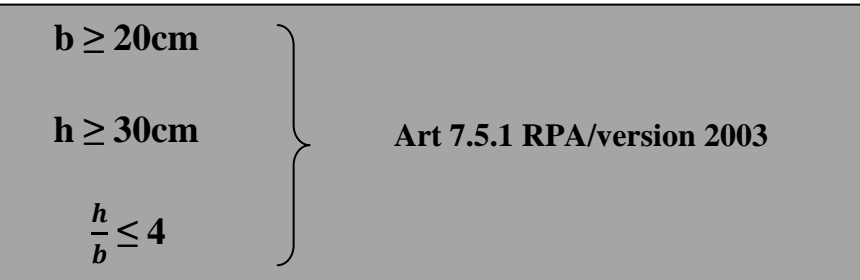

#### **II-3-1/ Poutres principales :**

Ce sont des poutres porteuses jouant le rôle d'appuis aux poutrelles .

Sachant que la portée maximale dans les files est Lmax = 420cm -25=**395cm**

**Hauteu**r : elle est définie par :

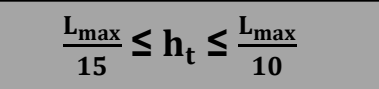

395  $\frac{395}{15} \le h_t \le \frac{395}{10}$   $\implies$  26,33 cm  $\le h_t \le 39.5$  cm  $\implies$  on prend **: ht=35m** 

**Largeu**r : elle est définie par :

$$
0.4\mathrm{h_t} \leq b \leq 0.7\mathrm{h_t}
$$

 $0,4(35) \le b \le 0,7(35) \implies 14 \text{ cm } \le b \le 24.5 \text{ cm } \implies \text{on pred : } b=25 \text{ cm}$ 

- **Vérifications relatives aux exigences du RPA de l'article : (Art 7.5.1 du RPA99version2003)**
- **•**  $b \ge 20$ cm  $\ldots$  25 > 20cm  $\implies$  condition vérifiée.
- $h_t$  ≥ 30m ……………35 > 30cm  $\implies$  condition vérifiée.
- $\bullet$   $\frac{h_t}{h_t}$ b ≤ 4 ………………. 35  $\frac{35}{30} = 1,4 < 4$   $\longrightarrow$  condition vérifiée.

 **Donc on adopte :** 

Poutre principale  $\sim$  (25x35)  $\rm cm^2$ 

### **II-3-2/ poutres secondaires :**

Disposées parallèlement aux poutrelles suivant le sens longitudinal.

 $L_{\text{max}}$  =355-25=330cm

- La hauteur de la poutre est :  $\frac{330}{15}$  $\frac{330}{15} \le h_t \le \frac{330}{10} \implies 22 \text{cm} \le h_t \le 33 \text{ cm}$
- $\Rightarrow$  On prend **:**  $\mathbf{h}_t = 30$ cm
	- La largeur de la poutre est :  $0,4(30) \le b \le 0,7(30) \implies 2 \le b \le 21$
- $\Rightarrow$  On prend : **b**=25cm
- **Vérification relatives aux exigences du RPA de l'article : (7.5.1 du RPA99 version 2003) :**
- $\bullet$  b  $\geq$  20cm ........ 25 > 20cm  $\implies$  Condition vérifiée.
- $h_t$  ≥ 30cm ………30 ≥30cm  $\implies$  Condition vérifiée.
- $\bullet$   $\frac{h_t}{h_t}$ <u><sup>1</sup>t</del> ≤ 4 ………….<sup>30</sup>/<sub>25</sub> = 1,2 < 4 <del>∠</del> Condition vérifiée.</u>

 **Donc on adopte :** 

**Poutre secondaire**  $\sim$  (25x30)  $\text{cm}^2$ 

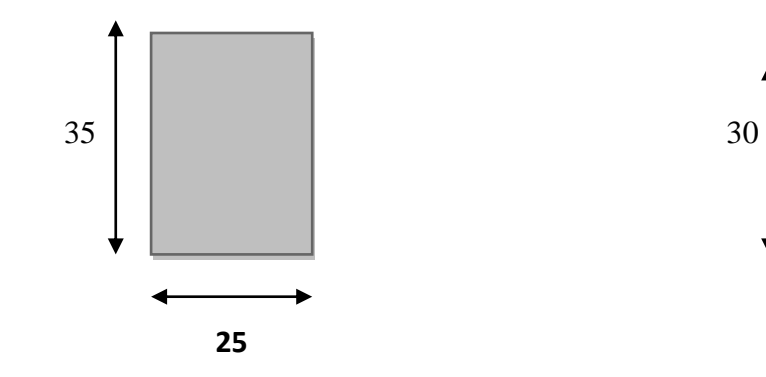

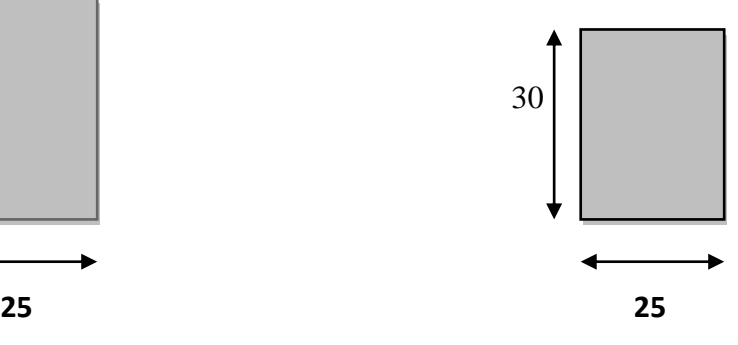

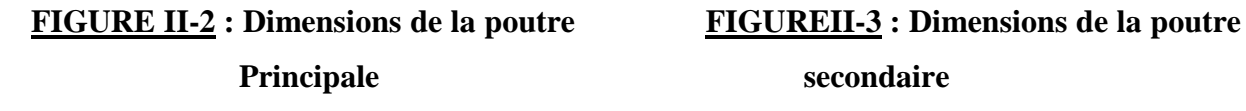

### **II-4/ les voiles :**

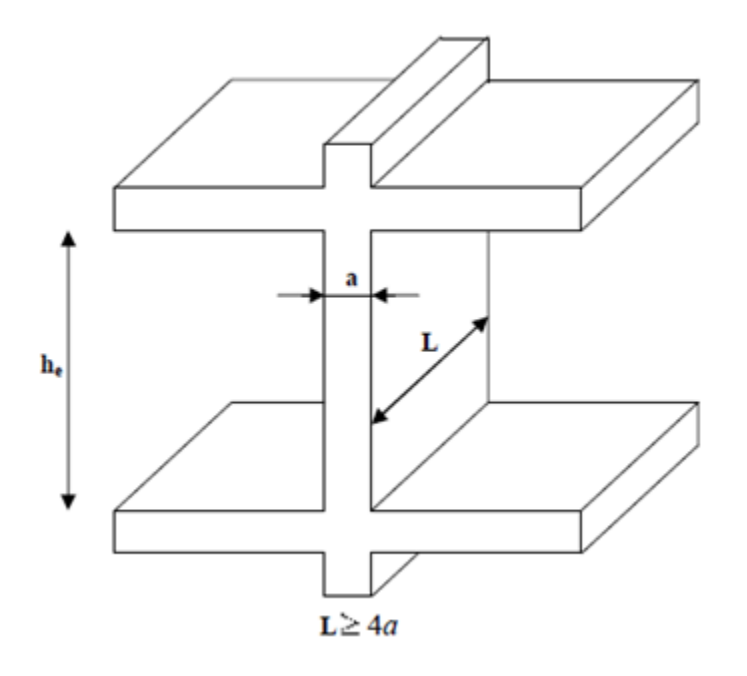

#### **FIGURE II-4: coupe du voile en élévation**

 Sont des murs en béton armé qui auront pour rôle le contreventement du bâtiment, pour leur pré dimensionnement est justifié par **l'article 7.7.1 du RPA99/ V2003.**

D'après ce dernier les éléments satisfaisants la condition  $(L_{min} \ge 4a)$  sont considérés comme des voiles contrairement aux éléments linéaires où **L** et **a** sont respectivement la portée et l'épaisseur.

L'épaisseur doit être déterminée en fonction de la hauteur libre d'étage (h<sub>e</sub>) avec une valeur minimale exigée par le même article de 15 cm et des conditions de rigidité à l'extrémité selon les formules suivantes :

- Forme  $U \implies a \geq \frac{h_e}{25}$
- **Forme T et L**  $\Longrightarrow$  a $\geq \frac{h_e}{22}$
- Forme rectangulaire  $\implies$  a $\geq \frac{h_e}{20}$

**a** 
$$
\geq
$$
 max  $\left(\frac{h_e}{25}, \frac{h_e}{22}, \frac{h_e}{20}\right) = \frac{h_e}{20}$ 

# **Avec :**

: Longueur minimale de voile

# **a** : épaisseur du voile.

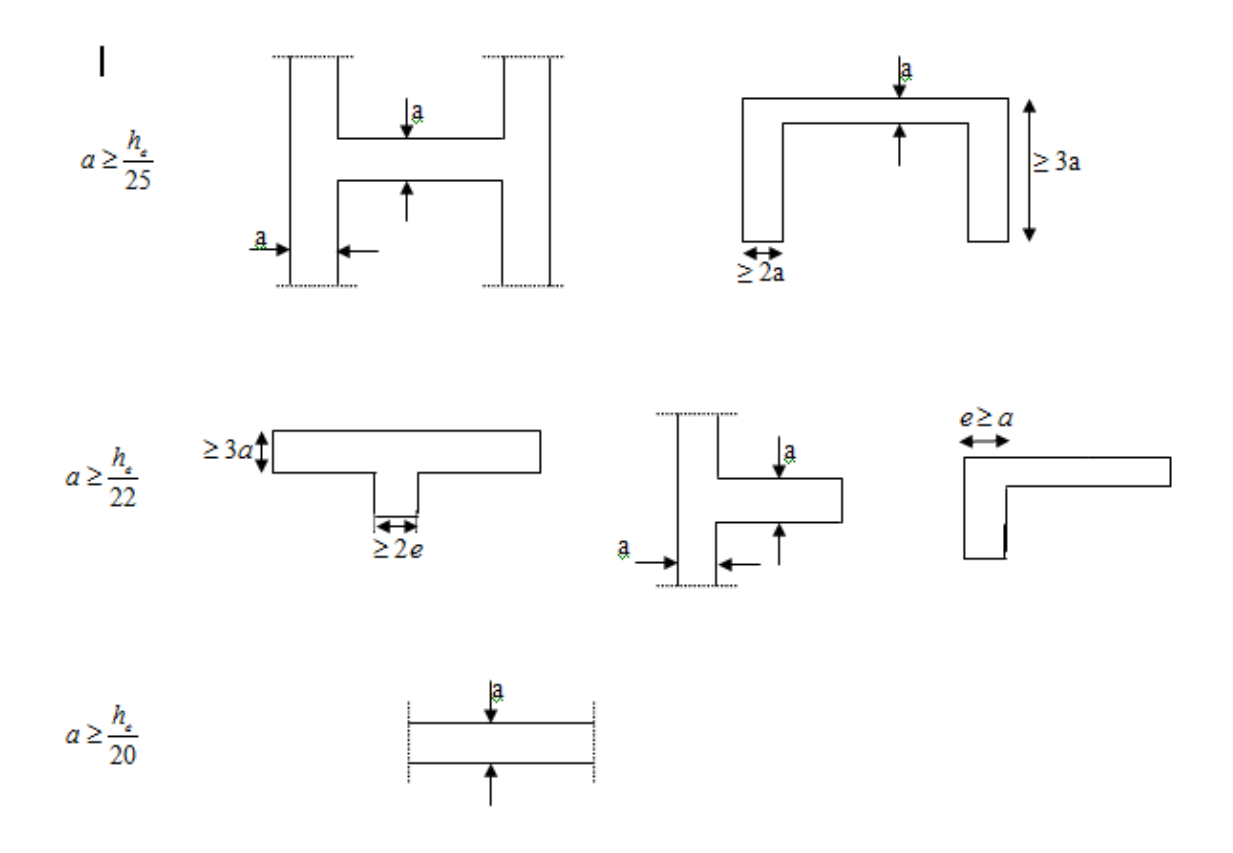

# **FIGURE II.5: Coupe de voile en plan selon les conditions de rigidité à l'extrémité.**

# **Au niveau rez-de-chaussée :**

hvoile = 432 -20 = 412cm, épaisseur du plancher (16+4) =20cm

$$
\Rightarrow \ \ \text{a} = \frac{h_{\text{volle}}}{20} = \frac{412}{20} = 20.6 \ \text{cm}
$$

# **Au niveau de l'étage courant :**

 $h_{\text{voile}} = 306 - 20 = 286$  cm

$$
\Rightarrow \ \ \text{a} = \frac{h_{\text{volle}}}{20} = \frac{286}{20} = 14.3 \ \text{cm}
$$

Donc, on opte pour **a=25cm**

# **Vérification des exigences du RPA99 modifié 2003(Art 7.7-1)** :

 $L_{\min} \geq 4$  a

**Avec :**

 $L_{\text{min}} = 275 \text{cm}$   $\implies$  4a = 4x25= 100cm

L<sub>min</sub> ≥ 4 a **condition vérifiée** 

#### **II-5 / Poteaux :**

 Ce sont des éléments verticaux en béton armé de section généralement carrée , rectangulaire , ou circulaire qui se composent d'armatures longitudinales (verticale) et transversales (horizontales).Ils permettent la transmission des charges d'étage en étage puis au fondations .

Ils sont pré-dimensionnés à **L'ELS** en compression simple. En considérant un effort **N** qui sera appliqué sur la section de béton du poteau le plus sollicité.Cette section transversale est donnée par la relation suivante :

$$
S \geq \frac{N}{\sigma_{bs}}
$$

 **Vérification des exigences du RPA qui sont les suivantes pour les poteaux de zone :**

**Min**  $(b_1, h_1) \ge 25$ cm

• Min 
$$
(b_1, h_1) \ge \frac{h_e}{20}
$$

$$
\bullet \ \ \frac{1}{4} \leq \frac{b_1}{h_1} \leq 4
$$

# **Avec :**

 **= largeur de la section.** 

 $h_1$  =longueur de la section

 $h_e$  = hauteur libre du poteau

 On effectuera le calcul pour le poteau le plus sollicité ayant la plus grande surface d'influence).En supposant que seul le béton reprend la totalité des charges, la section du poteau est donné par la formule suivante : **(Art 7.4.3.1 du RPA /2003)**

$$
N_s = G + Q
$$
  
\n
$$
\overline{\sigma_{bc}} = 0.6 f_{c28}
$$
 
$$
S > \frac{N_s}{\overline{\sigma_{bc}}}
$$

 $N_s$ =effort normal revenant un poteau considéré

**S**=section du poteau

**G=** charge permanente

**Q**= surcharges d'exploitation en tenant compte de la régression des surcharges

= résistance du béton à **28jours**

 **Remarque** : en considérant en premier lieu pour nos calculs la section du poteau selon le minimum exigé par le **RPA** qui est de **( 25x25) .**

# **Détermination des charges et surcharges (DTR B.C.2-2) :**

Pour pré dimensionner les éléments (planchers, acrotère, poteaux….), on doit d'abord déterminer le chargement selon le règlement

#### **1- Charges permanentes (G) :**

**a) Plancher terrasse inaccessible :**

On a, la charge

 $G = \rho e$ 

: Poids volumique .

**e** : l'épaisseur de l'élément .

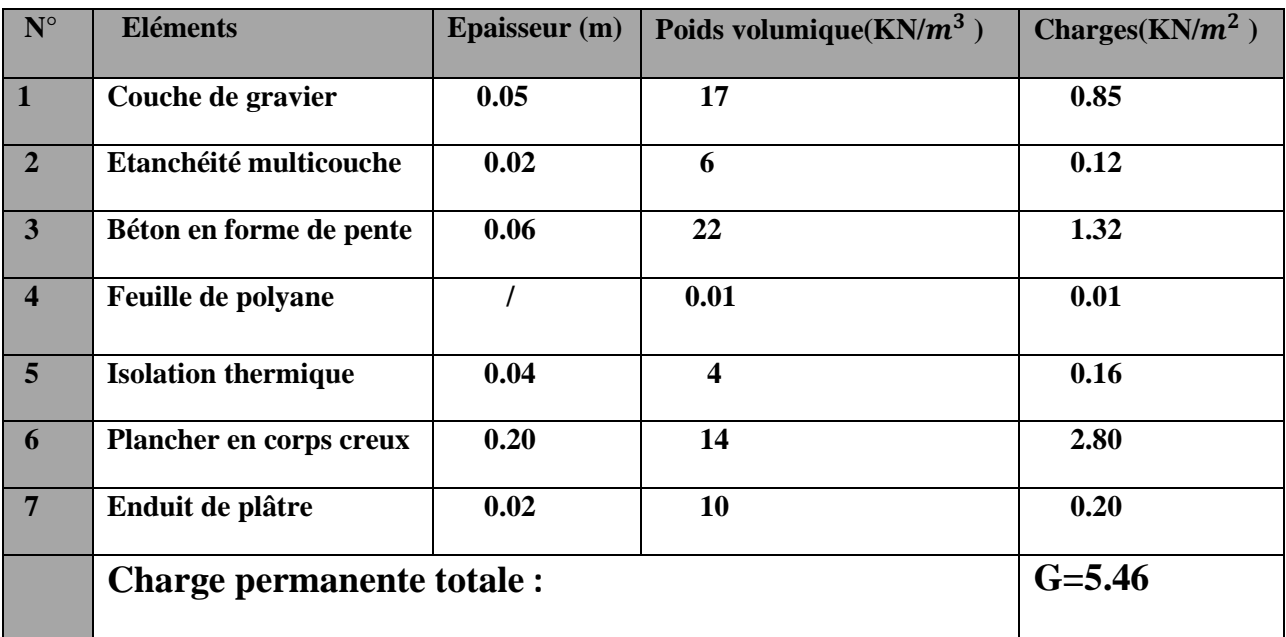

# **Tableau II.1 : Valeur de la charge permanente du plancher terrasse :**

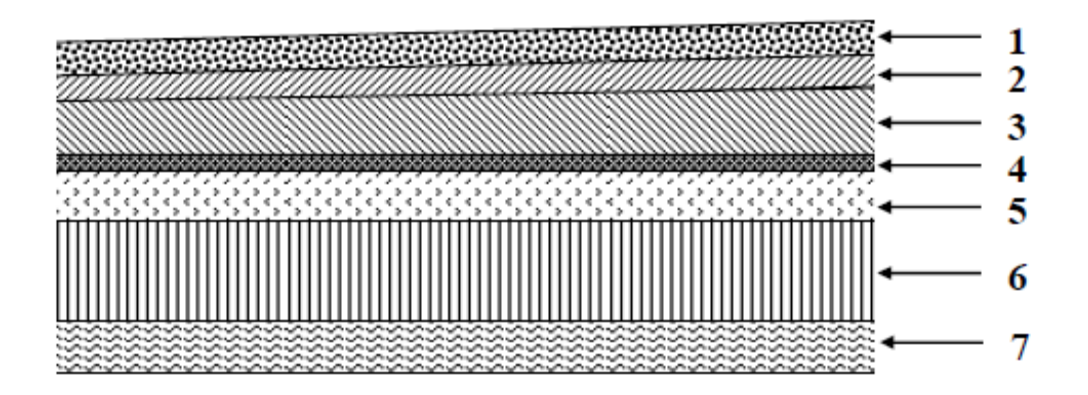

 **FIGURE II.6 : Coupe du plancher terrasse**

**b) Plancher étage courant :**

# **Tableau II.2 : Valeur de la charge permanente du plancher étage courant :**

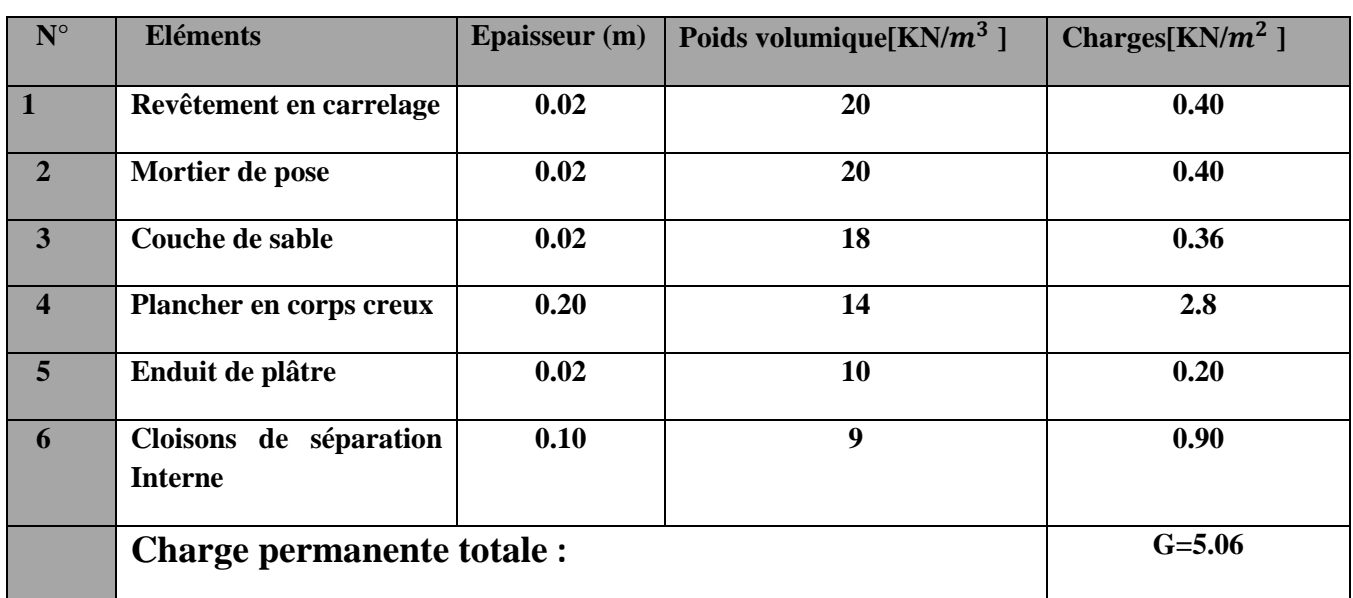

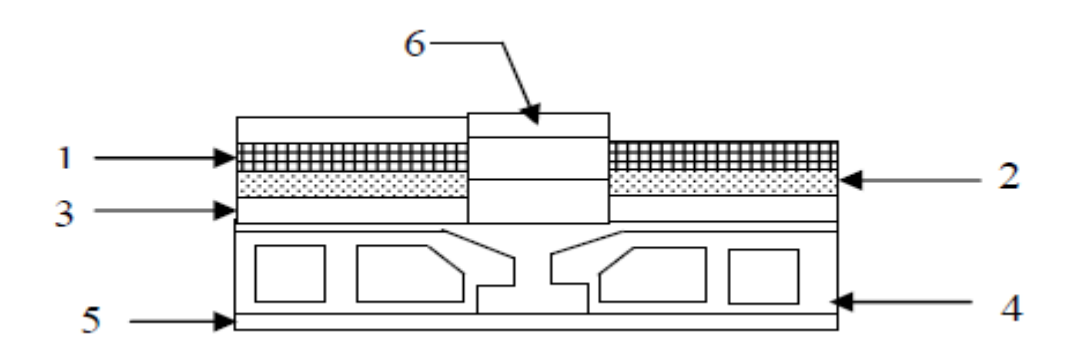

# **FIGURE II.7 : Coupe du plancher étage courant**

**c) Maçonnerie :**

# **Murs extérieurs :**

C'est une double cloison en brique creuse de **25 cm** d'épaisseur **(10+5+10).**

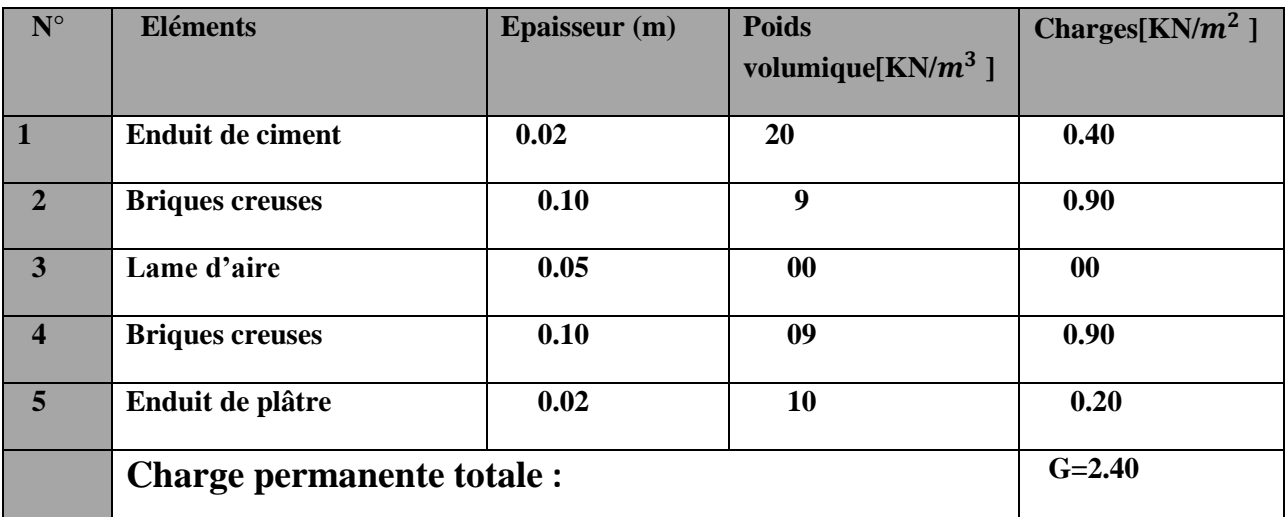

# **Tableau II.3 : Valeur de la charge permanente du mur extérieur :**

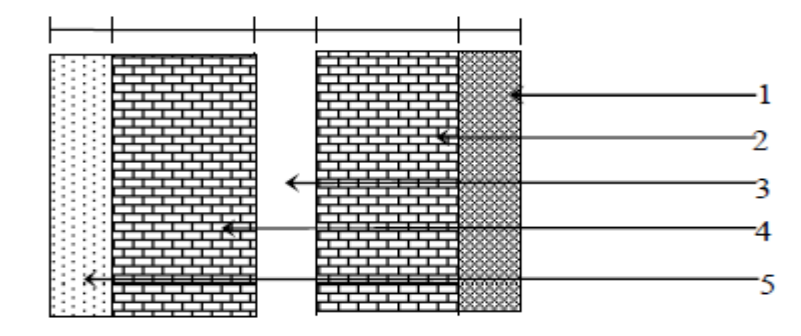

# **FIGURE II.8 : Coupe verticale d'un mur extérieur**

- **Murs intérieurs :**
	- **Tableau II-4 : Valeur de la charge permanente du mur intérieur :**

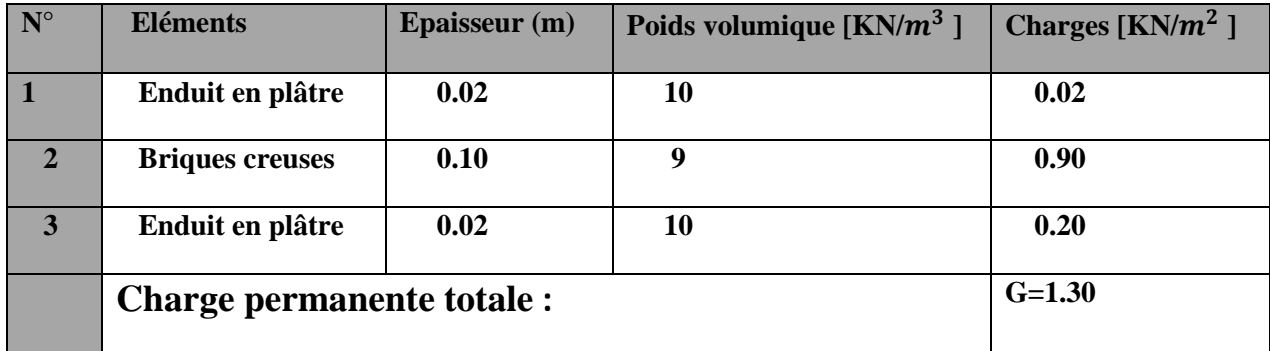

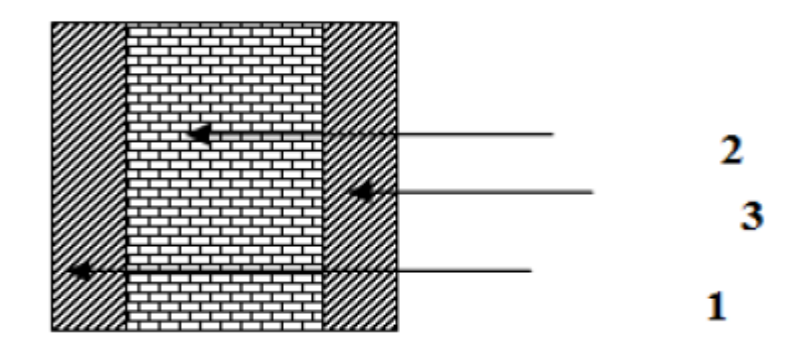

 **FIGURE II.9 : Coupe verticale d'un mur intérieur**

#### **d/ L'acrotère :**

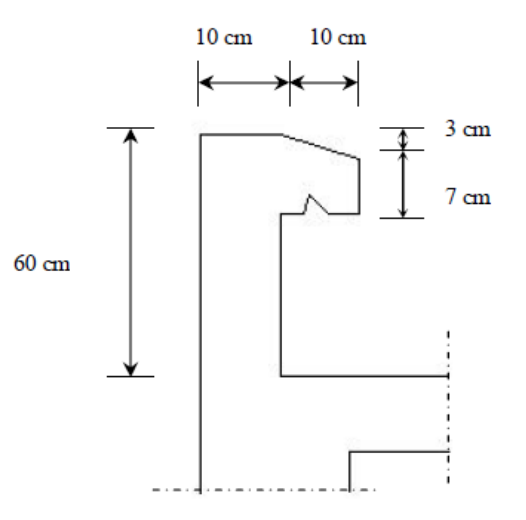

 **Figure -II-10 : Coupe verticale de l'acrotère**

 $G = G_{ac} x 1m = \rho x Sx1m$ 

# **Avec :**

: Masse volumique du béton **( 25 KN/ )**

**S** : Section transversale de l'acrotère.

 $G= 25 \times [0.6 \times 0.1 +0.1 \times 0.07 + \frac{0.03 \times 0.1}{2}]$  $\frac{1}{2}$  x 1m = 1.71 KN/m

# **G= 1,71 KN/m**

# **2/ Surcharges d'exploitations (Q) :**

Les surcharges d'exploitation sont données par le **DTR (article 7.2 et 7.2.2)** comme suit :

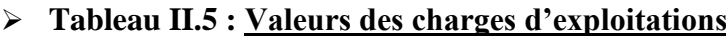

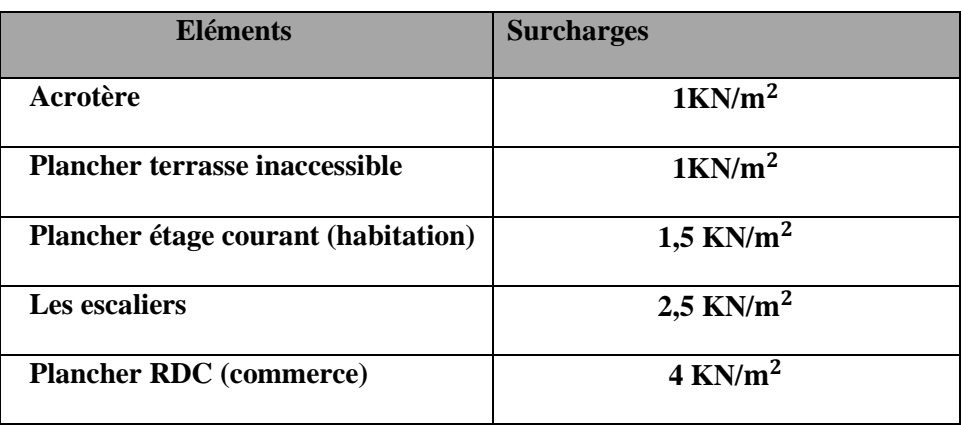

#### **descente de charge :**

 La descente de charge consiste à calculer pour le poteau le plus sollicité, les charges reprise par celui-ci et de les cumuler en partant du dernier niveau au premier niveau et cela jusqu'aux fondations, pour lui trouver la section adoptée dans les différents étages.

#### **a) Localisation du poteau le plus sollicité :**

Le poteau le plus sollicité est celui de rez-de-chaussée correspondant au croisement des portiques **« c »** et **« 2 »** comme le montre la figure ci-après :

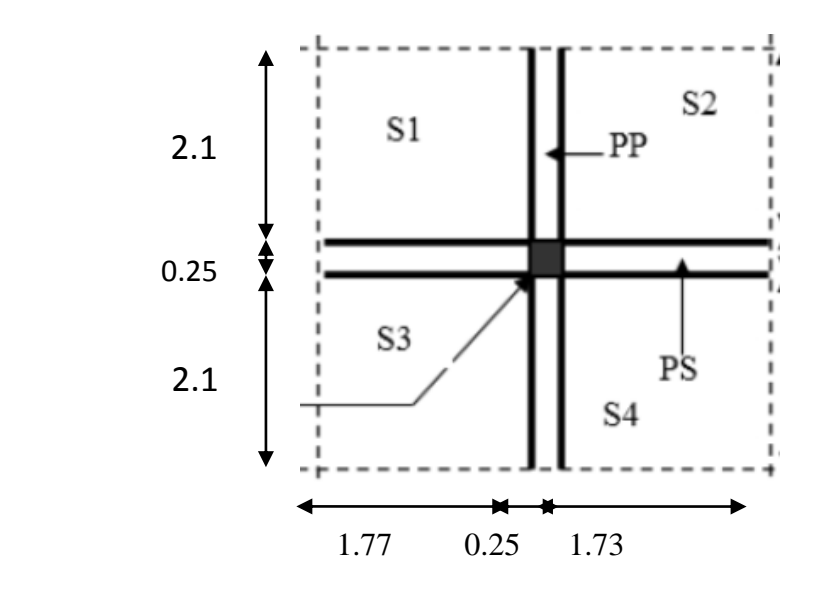

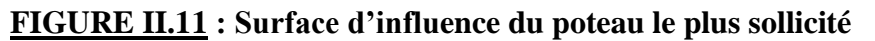

**Surface d'influence :**

$$
S_n = S_1 + S_2 + S_3 + S_4
$$

 $S_1 = 2,1 \times 1,77 = 3,72 \text{ m}^2$ 

$$
S_2 = 2, 1 \times 1, 73 = 3, 63
$$
 m<sup>2</sup>

$$
S_3 = 2, 1 \times 1,77 = 3,72 \text{ m}^2
$$

$$
S_4 = 2, 1 \times 1, 73 = 3, 63
$$
 m<sup>2</sup>

$$
S_n = S_1 + S_2 + S_3 + S_4 = 14.7m^2
$$

**b) Poids propre des éléments :**

# **Plancher terrasse :**

 $PP_t = G_t \times S_n = 5,46 \times 14.7 = 80.262$  KN

**Plancher étage courant :**

 $PP_c = G_C \times S_n = 5,10 \times 14.7 = 74.97$ KN

**Poutres :**

# **Poutres principales :**

 $PP_p = 0,35 \times 0,25 \times (2,1+2,1+0,25) \times 25 = 11,68 \text{ KN}.$ 

# **Poutres secondaires :**

 $PP_s = 0$ ;30 x 0,25x (1,77+1,73+0,25) ×25 =7,03 KN.

**Donc :** le poids propre des poutres :

 $P_{tot} = PP_p + PP_s$ 

 $P_{tot}$  = 11,68 + 7;03 = 18,71 KN

#### **Poteaux :**

# **Poteaux du RDC :**

 $PP_{RDC} = 0.25 \times 0.25 \times 4.32 \times 25 = 6.75$  KN

# **Poteaux de l'étages courant :**

 $PP_{\text{etage}} = 0.25 \times 0.25 \times 3.06 \times 25 = 4.78 \text{KN}.$ 

# **Dégression verticale des surcharges d'exploitation :**

 Le document technique réglementaire **(DTR. B.C.2.2)** nous impose une dégression des charges d'exploitation et ceci pour tenir compte de la non simultanéité d'application des surcharges sur tout les plancher.

Cette loi s'applique au bâtiment très élancé ; dont le nombre de niveaux est supérieur à 5 ce qui notre cas.

La loi de dégression des surcharges est comme suit :

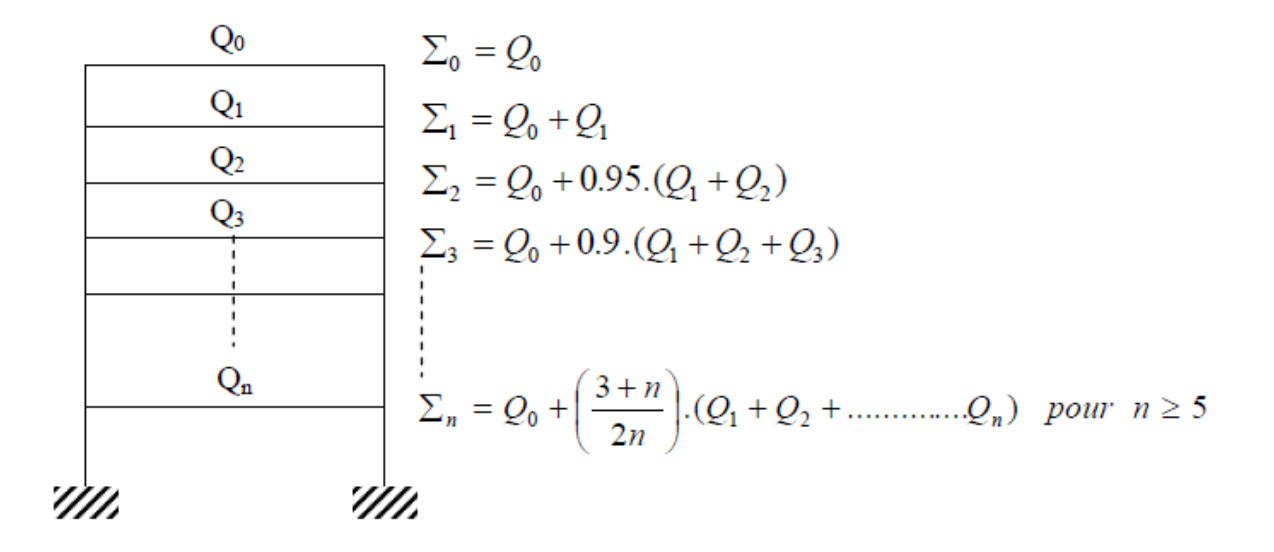

#### **FIGURE II.12 : Loi de dégression des surcharges d'exploitation**

# **Avec :**

Q<sub>0</sub>: Surcharge d'exploitation à la terrasse.

: Surcharge d'exploitation de l'étage **i**

**n**: numéro de l'étage du haut vers le bas.

: Surcharge d'exploitation à l'étage **« n »** en tenant compte de la dégression des surcharges.

# **Surcharges d'exploitations :**

- **Plancher terrasse** :  $Q0=1 \times 14.7 = 14.7 \text{ KN}$
- **Plancher étage courant de 1à 10** : Q1 = ....= Q10 = 1.5 x 14,7=22,05 KN
- **Plancher RDC partie commercial** : QRDC = 4x 14.7=58,8 KN
- **Plancher terrasse inaccessible :**  $Q0=14.7KN$

 $Q_1 = Q_0 + Q_1 = 14,7+22,05 = 36.75$  KN  $Q_2 = Q_0 + 0.95(Q_1 + Q_2) = 14.7 + 0.95(22.05 + 22.05) = 56.595$  KN  $Q_3 = Q_0 + 0.90(Q_1 + Q_2 + Q_3) = 14.7 + 0.90(22.05 + 22.05 + 22.05) = 74.235$  KN  $Q_4 = Q_0 + 0.85(Q_1 + Q_2 + Q_3 + Q_4) = 14.7 + 0.85$  (22,05+22,05 +22,05+22,05) = **89.67 KN**  $Q_5=Q_0+ 0.80(Q_1 + Q_2 + Q_3 + Q_4 + Q_5) = 14.7 + 0.80$  (22.05+ 22.05 +22.05 +22.05  $+22.05$ ) = 102.9 KN  $Q_6 = Q_0 + 0.75(Q_1 + Q_2 + Q_3 + Q_4 + Q_5 + Q_6) = 14,7 + 0.75$  (22.05 +22.05 +22.05 +22.05 +22.05+22.05 )=**113.925 KN**  $Q_7 = Q_0 + 0.71(Q_1 + Q_2 + Q_3 + Q_4 + Q_5 + Q_6 + Q_7)$ =14,7 + 0,71(22.05+22.05+22.05+22.05+22.05+22.05+22.05)=**124.2885KN**  $Q_8 = Q_0 + 0.68 (Q_1 + Q_2 + Q_3 + Q_4 + Q_5 + Q_6 + Q_7 + Q_8)$  $= 14,7 + 0,68$  ( 22.05 +22.05 +22.05 +22.05 +22.05 +22.05 +22.05 ) = **134.652 KN** 

 $Q_9 = Q_0 + 0.66 (Q_1 + Q_2 + Q_3 + Q_4 + Q_5 + Q_6 + Q_7 + Q_8 + Q_9)$  $=14,7+0,66$  (22.05 +22.05 +22.05 +22.05 +22.05 +22.05 +22.05 +22.05) = **145.677 KN**  $Q_{RDC} = Q_0 + 0.65 (Q_1 + Q_2 + Q_3 + Q_4 + Q_5 + Q_6 + Q_7 + Q_8 + Q_9 + Q_{RDC})$  $=14,7+0,65$  (22.05 +22.05 +22.05 +22.05 +22.05 +22.05 +22.05 +22.05 + 83,4) =**181.9125 KN**

**II-5-2 / Récapitulatif de la descente de charge sur le poteau C2 :** 

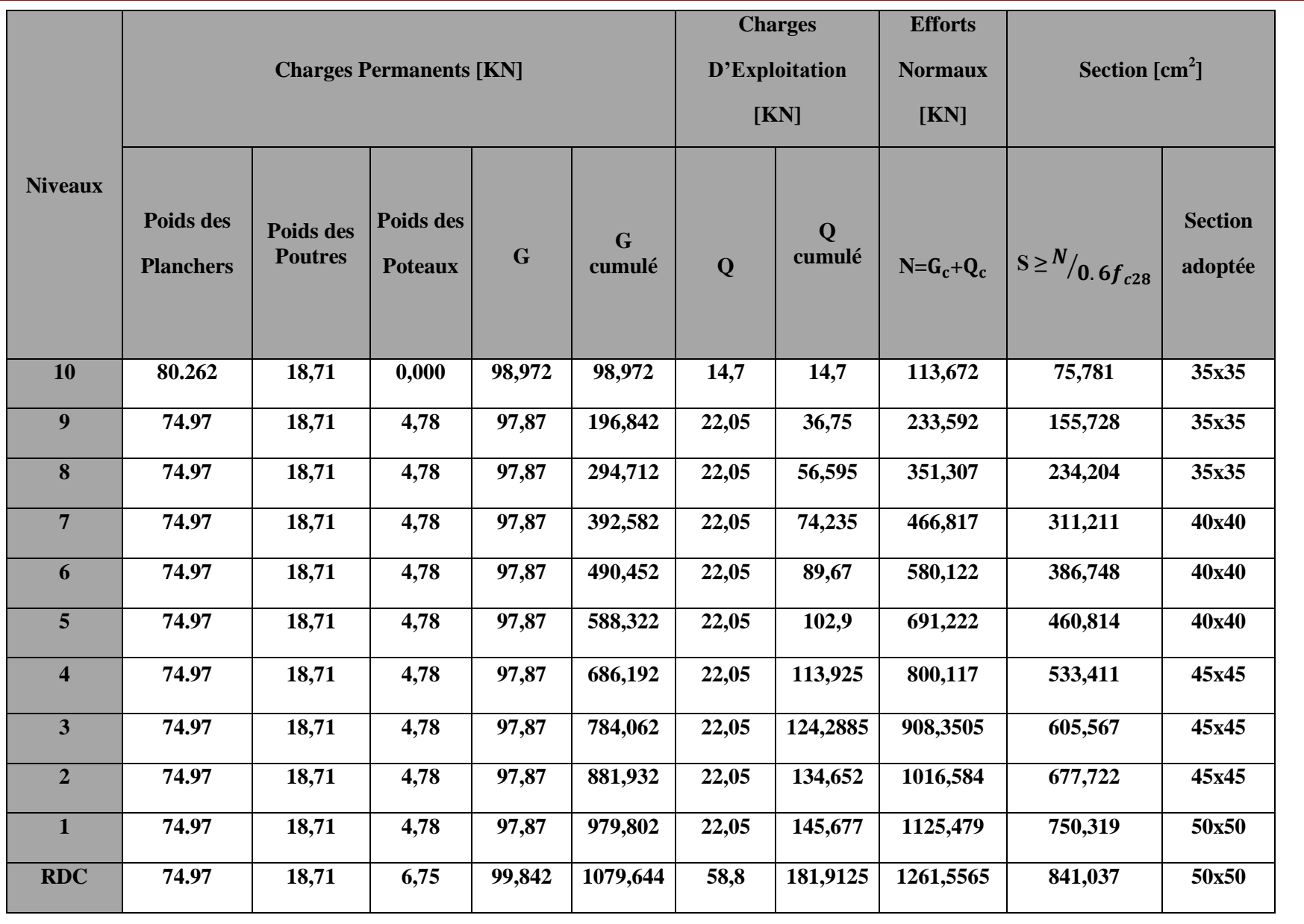

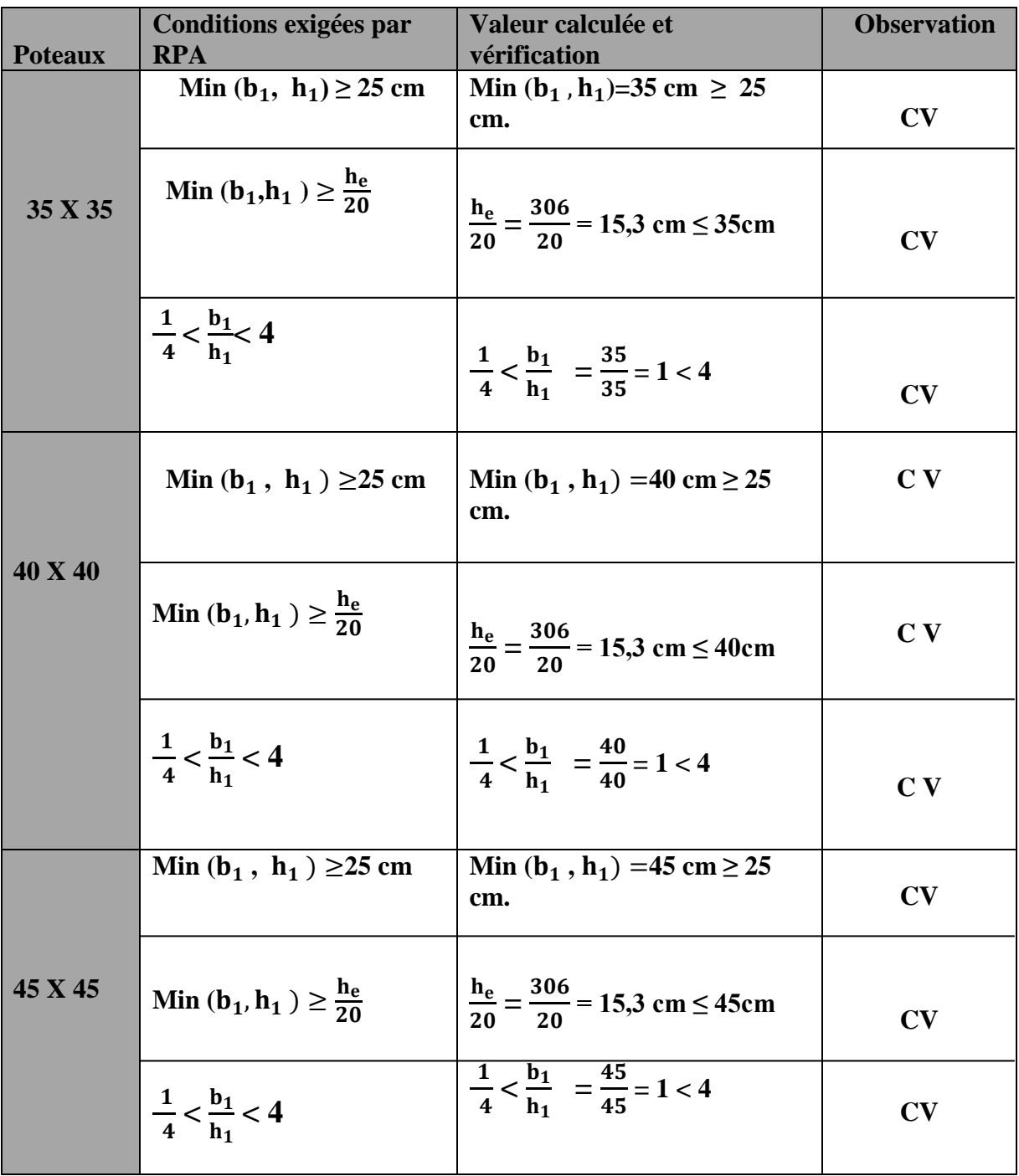

# **II-5-3/ Vérification des sections des poteaux aux recommandations du RPA**

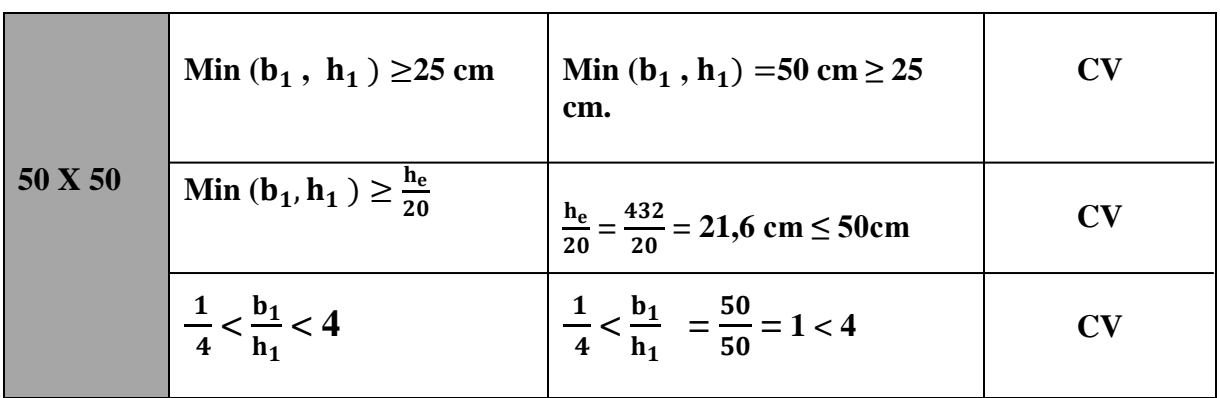

# **Conclusion : le coffrage des poteaux est conforme aux exigences du RPA**

# **II-5-2 / Vérification des poteaux au flambement :**

Le flambement est un phénomène d'instabilité de la forme qui peut survenir dans les éléments comprimés des structures, lorsque ces derniers sont élancés suite à l'influence défavorable des sollicitations.

Il faut vérifier l'élancement  $\lambda$  des poteaux :

$$
\lambda = \frac{L_f}{i} \leq 50
$$

# **Avec :**

*Lf***:** longueur de flambement (Lf = 0.7 L0) (poteau encastré à la base et articulé),

**i** : rayon de giration  $(i = \frac{1}{6})$  $\frac{1}{s}$ )

 $L_0$ : hauteur libre du poteau ;

**S**: section transversale du poteau **(b x h)** ;

**I**: moment d'inertie du poteau ( $Iyy = \frac{hb^3}{42}$  $\frac{h b^3}{12}$ , **Ixx** =  $\frac{b h^3}{12}$  $\frac{3n}{12}$ 

# **D'où :**

$$
\lambda = \frac{L_f}{\sqrt{\frac{\text{lyy}}{\text{s}}}} = \frac{0.7 \, \text{L}_0}{\sqrt{\frac{\text{b}^2}{12}}} = 0.7 L_0 \frac{\sqrt{12}}{\text{B}}
$$

**Poteaux (35 X 35):**  $L_0 = 306$  cm

$$
\lambda = \frac{L_f}{\sqrt{\frac{lyy}{s}}} = \frac{0.7 \times 306}{\sqrt{\frac{35^2}{12}}} = 0.7 \times 306 \frac{\sqrt{12}}{35} = 21.20 < 50
$$

**Poteaux (40 X 40 ):**  $L_0 = 306$  cm

$$
\lambda = \frac{L_f}{\sqrt{\frac{lyy}{s}}} = \frac{0.7 \times 306}{\sqrt{\frac{40^2}{12}}} = 0.7 \times 306 \frac{\sqrt{12}}{40} = 18.55 < 50
$$

**Poteaux (45 X 45 ) :**  $L_0$  = 306 cm

$$
\lambda = \frac{L_f}{\sqrt{\frac{lyy}{s}}} = \frac{0.7 \times 306}{\sqrt{\frac{45^2}{12}}} = 0.7 \times 306 \frac{\sqrt{12}}{45} = 23.27 < 50
$$

**Poteaux (50X 50 ):**  $L_0 = 432$  cm

$$
\lambda = \frac{L_f}{\sqrt{\frac{lyy}{s}}} = \frac{0.7 \times 432}{\sqrt{\frac{50^2}{12}}} = 0.7 \times 432 \frac{\sqrt{12}}{50} = 20.95 < 50
$$

### **Conclusion** :

Tous les poteaux vérifient la condition de non-flambement

# **Conclusion générale :**

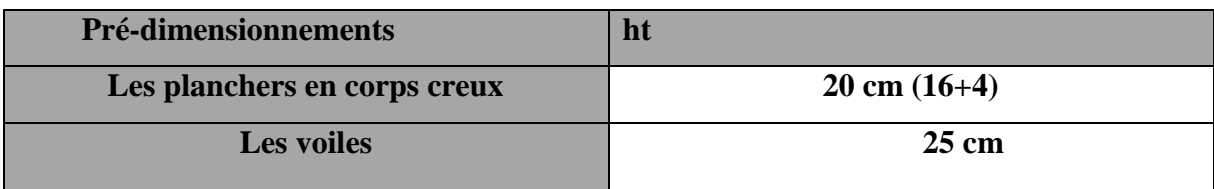

### **II-6**· **Pré dimensionnement des poutres :**

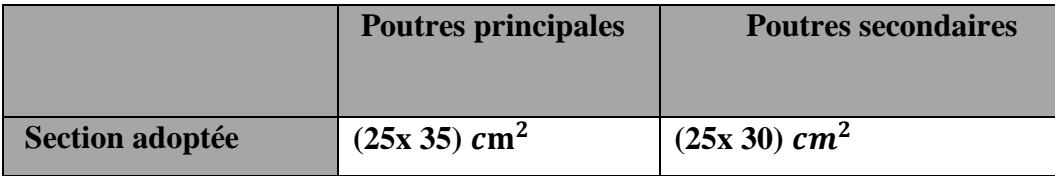

# **II-7**· **Pré dimensionnement des poteaux :**

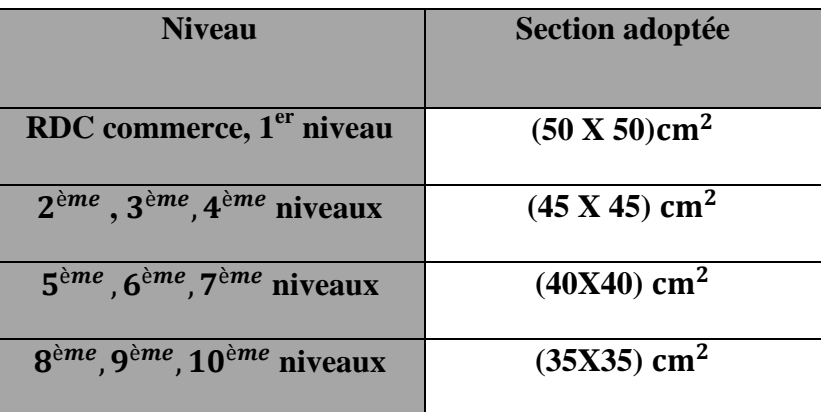

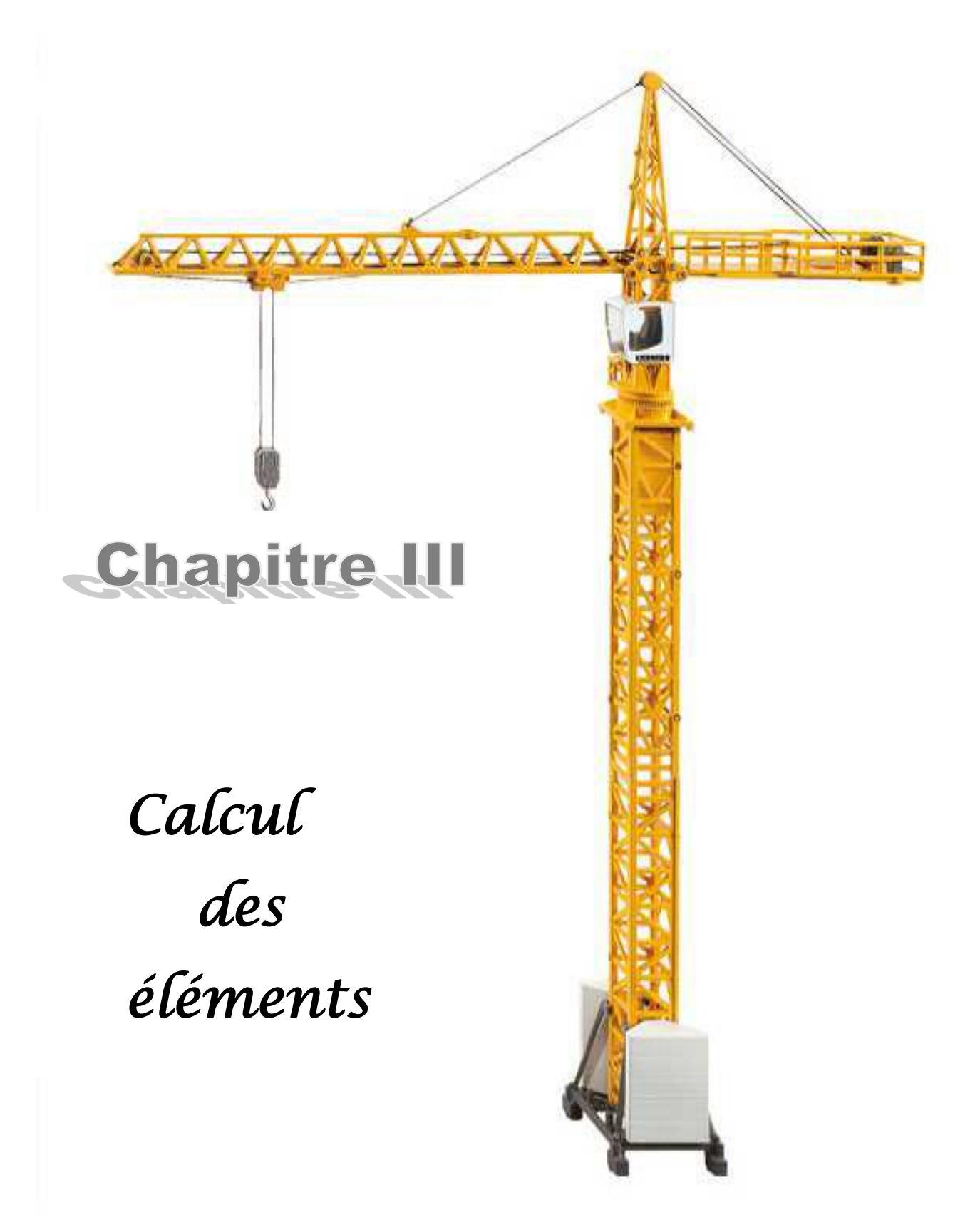

# **Introduction :**

Après avoir pré-dimensionné les éléments de contreventement ( poutres , poteaux , voiles ) ,on passera au dimensionnement des éléments non structuraux à savoir l'acrotère, les planchers, les escaliers et les consoles.

Le calcul se fera conformément aux règles **(BAEL 91 modifié 99)** et le **RPA 99/2003.**

### **III-1/ L'acrotère :**

L'acrotère est un élément structural contournant le bâtiment destiné à assurer la sécurité totale au niveau de la terrasse inaccessible et protéger le gravier contre poussé de vent . La forme de la pente de l'acrotère sert de protection contre l'infiltration des eaux pluviales. Elle sera calculée comme une console encastrée au niveau du plancher terrasse.

Le calcul des armatures se fera à **L'ELU** et la vérification à **L'ELS** pour une bande de largeur d'un mètre soumise à la flexion composée due au poids propre de l'acrotère **« G »** et à un effort latéral **(Q= 1KN)** dû à la main courante provoquant un moment de renversement  $M_r$ .

L'acrotère est exposée aux intempéries donc les fissurations sont préjudiciables.

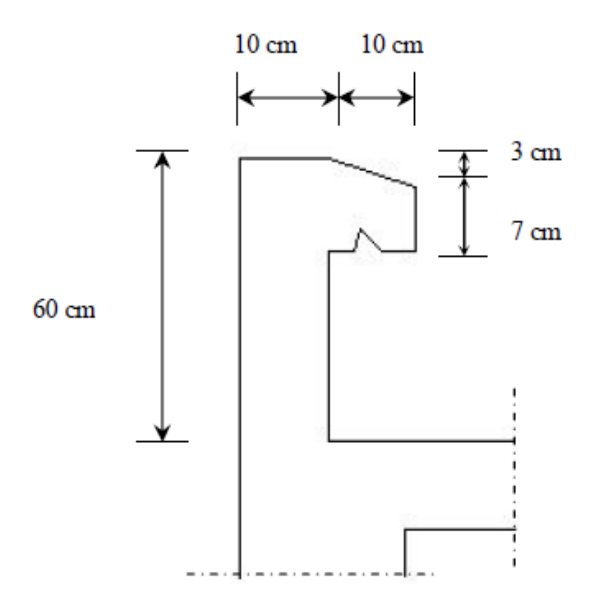

 **Figure III1-1-1: Coupe transversale de l'acrotère**

# **III-1-1/Calcul des sollicitations :**

**effort normal dû au poids propre :**

$$
G== G_{ac} \cdot 1m = . S \cdot 1m
$$

#### **Avec :**

- : Masse volumique du béton **( 25 KN/ )**
- **S** : Section transversale de l'acrotère.

$$
G=25\; x\; [\; 0.6\; x\; 0.1\; +0.1\; \; x\; 0.07\; +\frac{0.03\; X\; 0.1}{2}\; ]\; x\; 1m
$$

**G= 1,71 KN/m**

**Surcharge due a l'effort latéral Q :** 

Q=1 KN/ml

**Effort tranchant dû à l'effort latéral :** 

 $T = Qx1ml = 1KN$ 

**Effort normal dû au poids propre G** :

 $N_G$ = G x 1 = 1,71 x 1=1,71 KN

**Effort normal dû à la surcharge Q** :

 $N_{Q=}$  0 KN

**Moment de renversement dû à G :** 

 $M<sub>G</sub>=0KN$ 

**Moment de renversement dû à l'effort horizontal Q :**

 $M_Q=Q \times h \times 1m = 1 \times 0.6 \times 1 = 0.6$  KN.m

**Diagramme des efforts internes ( M,N,T)** 

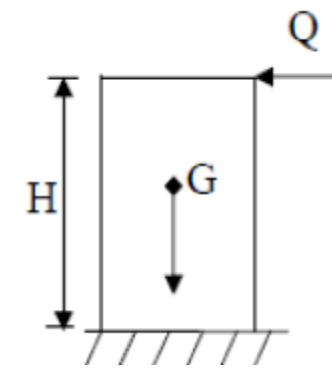

 **Figure III-1-2 : schéma statique de l'acrotère** 

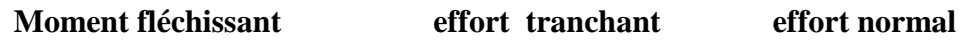

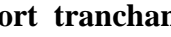

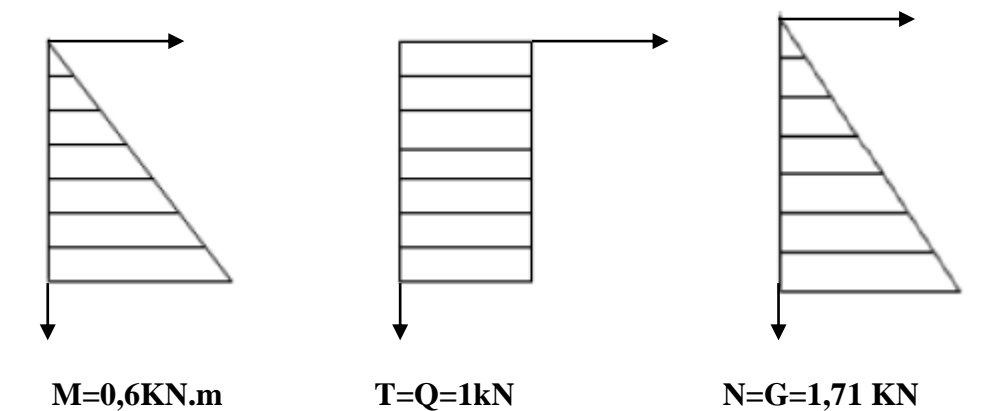

**Figure III-1-3 : diagramme des efforts** 

# **III-1-2 / combinaisons de charge :**

#### **a/état limite ultime (ELU ) :**

La combinaison de charge est

**1,35G+ 1,5 Q** 

# **effort normal de compression** :

 $N_{u}$  = 1,35 $N_{G}$  + 1,5  $N_{Q}$  = (1,35 x 1,71) + (1,5 x 0) = 2,31 KN

**Effort tranchant** :

 $T_u = 1.5$  x 1 = 1,5 KN

**Moment fléchissant** :

 $M_{u} = 1,35M_{G} + 1,5 M_{Q} = (1,35 \times 0) + (1,5 \times 0,6) = 0,9 KN.$ 

**G+Q**

#### **b/ état limite de service (ELS) :**

la combinaison de charge est :

#### **effort normal de compression :**

 $N_s$ =  $N_G$ +  $N_Q$ = 1,71 +0 = 1,71 KN

#### **Effort tranchant** :

 $T<sub>S</sub>= T = 1$  KN

#### **Moment fléchissant :**

 $M_s$ =  $M_G + M_Q$ = 0 + 0,6 = 0,6 KN.m

#### **III-1-3 /le ferraillage** :

Il consiste à étudier une section rectangulaire (h=10cm, b=100cm) soumise à une flexion composée.

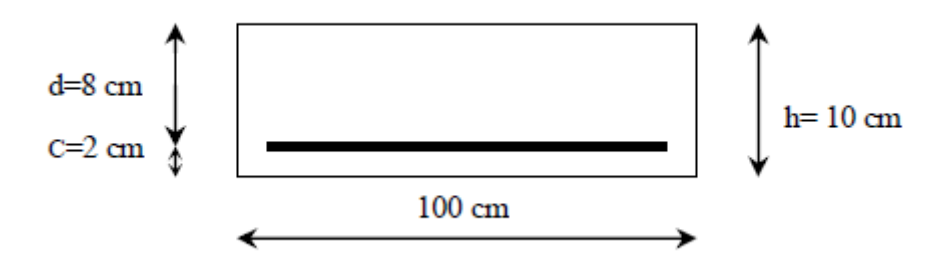

#### **Figure III-1-4 : section rectangulaire**

Les résultats des sollicitations se résument en un effort normal de compression« *N* » et un moment de flexion « *M* ». dont le principe est d'étudier la section du béton en flexion simple sous un moment fictif Mf, afin de déterminer les armatures fictives Af, puis en flexion composée pour déterminer les armatures réelles A.

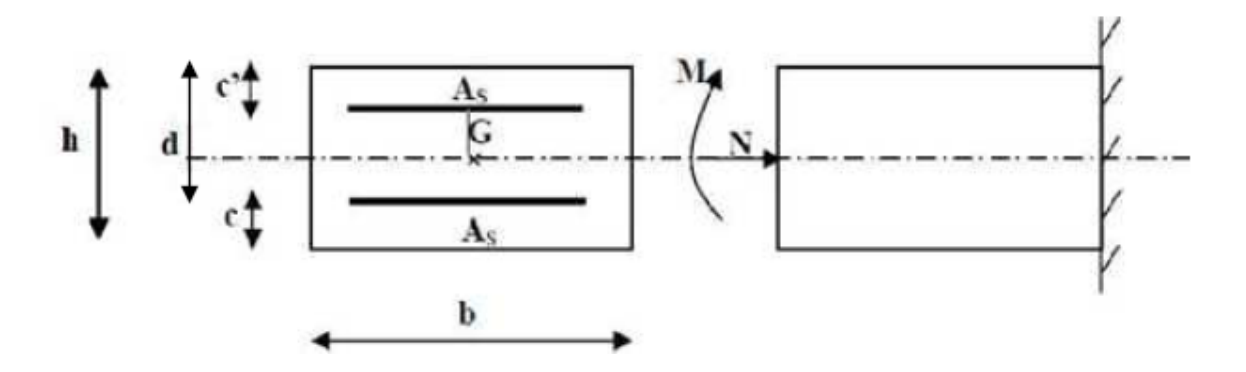

 **Figure III-1-5 : section rectangulaire soumise à la flexion simple .**

#### **Avec :**

**h** : épaisseur de la section .

**c =2cm** : la distance entre le centre de gravité des aciers et la fibre extrême du béton .

**d= h-c** : hauteur utile

Mf: moment fictif calculé par rapport au CDG des armatures tendues .

$$
f_e
$$
=400MPa ;  $\gamma_s$ =1,15 ;  $\sigma_{st} = \frac{f_e}{\gamma_s} = \frac{400}{1,15} = 348$  MPa

Le calcul se fait à **L'ELU** puis les vérifications à **L'ELS**.

#### **III-1-3-1 /Calcul à L'ELU** :

**Calcul de l'excentricité ( centre de pression )** :

$$
e_{u} = \frac{M_{u}}{N_{u}} = \frac{0.9 \times (10)^{2}}{2.31} = 38,96 \text{ cm} > \frac{h}{2} \text{ c'} = 3 \text{cm}
$$

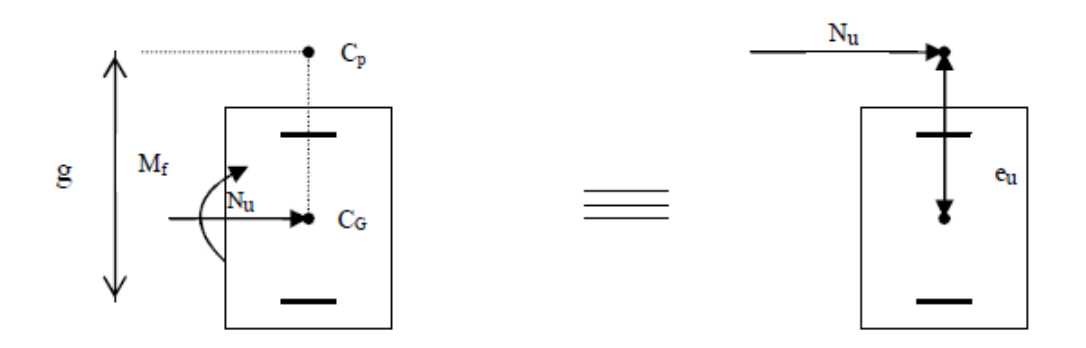

 **Figure III-1-6 : section rectangulaire soumise à la flexion composée** 

 $\Rightarrow$  Le centre de pression « C<sub>p</sub> » se trouve à l'extérieur de la section, l'effort normal (*N*) est un effort de compression =>**Section partiellement comprimée (SPC).** Elle sera calculée en flexion simple sous l'effet d'un moment fictif  $M_f$ , puis elle se ramène à la flexion composée.

#### **Calcul de la section d'armatures en flexion simple** :

**Moment fictif** :

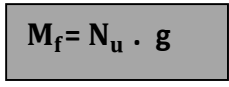

#### **Avec** :

**g**: distance entre «C<sub>p</sub> » et le centre de gravité des armatures inférieures tendues

 $g = e_{u} + \frac{h}{2}$  $\frac{h}{2}$  - c = 38,96 +  $\frac{10}{2}$  $\frac{20}{2}$  - 2 = 41,96 cm = 0,42 m **<u>d'où :**</u>  $M_f = 2{,}31 \times 0{,}42 = 0{,}97 \text{ KN}$  .m

#### **moment réduit** :

$$
\mu_b = \frac{M_f}{b d^2 f_{bu}} = \frac{0.97 \times 10^3}{100.8^2 .14.2} = 0.0106
$$

$$
\frac{\text{Avec}}{\mu_b} = \frac{0.85 \text{ f}_{c28}}{\gamma_b} = \frac{0.85 \text{ x } 25}{1.5} = 14.2 \text{ MPa}
$$
\n
$$
\mu_b = 0.0106 \, < \, \mu_l = 0.392 \, \text{mm} \quad \text{SSA}
$$

$$
\mu_b = 0.0106 \implies \beta = 0.995
$$

**Armatures fictives** :

 $A_f = \frac{M_f}{R A}$  $\frac{M_f}{\beta. d.\sigma_s} = \frac{0.97 \times 10^3}{0.995.8.34}$  $\frac{0,97 \times 10}{0,995 \cdot 8.348} = 0,35 \text{cm}^2$ 

# **Calcul des armatures réelles en flexion composée :**

$$
A_{u} = A_{f} - \frac{N_{u}}{\sigma_{st}}
$$

**Avec** 
$$
\sigma_{st} = \frac{f_e}{\gamma_s} = \frac{400}{1.15} = 348
$$
 MPa

$$
A_{u} = 0.35 - \frac{2.31 \times 10}{348} = 0.28
$$
 cm<sup>2</sup>

### **III-1-3-2 / vérification à L'ELU :**

#### **Condition de non fragilité** : **(Art :A.4.2.1 / BAEL91)**

Un élément est considéré non fragile lorsque la section des armatures tendues qui travaillent à la limite élastique est capable d'équilibrer le moment de la première fissuration de la section droite.

#### **Armatures principales** :

$$
A_u \geq A_{min}
$$

$$
A_{\min} = \frac{0.23 \text{ b.d.} f_{t28}}{f_e} \left( \frac{e_s - 0.445 \text{ d}}{e_s - 0.185 \text{ d}} \right)
$$

**Avec** :

 $f_{t28} = 0.6 + 0.06 f_{c28} = 0.6 + 0.06 (25) = 2.1 MPa$ 

$$
e_s = \frac{M_s}{N_s} = \frac{0.6}{1.71} = 35,08
$$
 cm.

$$
\Rightarrow \text{ A}_{\text{min}} = \frac{0.23 \cdot 100 \cdot 8 \cdot 2.1}{400} \left( \begin{array}{c} 35 - 0.445 \cdot (8) \\ 35 - 0.185 \cdot (8) \end{array} \right)
$$

 $A_{\text{min}} = 0.90 \text{ cm}^2$ 

 $\Rightarrow$  D'où les armatures principales : A<sub>u</sub> = 0,28 cm<sup>2</sup> < A<sub>min</sub> = 0,90 cm<sup>2</sup>

#### **Conclusion** :

La condition de non fragilité n'étant pas vérifiée alors on adoptera la section minimale  $A = A_{min} = 0.90$  cm<sup>2</sup>

Soit A<sub>adoptée</sub> = 5HA8 = 2.51 cm<sup>2</sup>/ ml avec un espacement :  $S_t = \frac{100}{5}$  $\frac{1}{5}$  = 20 cm

#### **Armatures de répartition** :

$$
A_r = \frac{A_{\text{adoptée}}}{4} = \frac{2.51}{4} = 0.63 \text{ cm}^2
$$

Soit  $A_r = 4HAB = 2.01$  cm<sup>2</sup>/ml avec un espacement *:*  $S_t = 20$  cm

#### **Vérification de la contrainte de cisaillement : (Art A.5.2.1/BAEL91)**

La fissuration est préjudiciable donc :

$$
\tau_u = \frac{v_u}{bd} \leq \overline{\tau_u} = \min \left\{ \frac{0,15}{\gamma_b} f_{c28} \; ; \; 4MPa \right\}
$$

 $\overline{\tau_{u}}$  = min  $\left\{\frac{0.15}{v_{u}}\right\}$  $\left\{\frac{0.15}{\gamma_{\rm b}}\right\}$  f<sub>c28</sub>; 4MPa}= min  $\left\{\frac{0.15 \times 25}{1.5}\right\}$  $\frac{3 \times 25}{1,5}$ ; 4MPa}=min {2,5MPa ; 4MPa }  $\overline{\tau_u}$ =2,5MPa

$$
\tau_{\mathbf{u}} = \frac{V_{\mathbf{u}}}{\mathbf{b}\mathbf{d}}
$$
 avec :  $V_{\mathbf{u}} = 1.5 \times Q = 1.5 \times 1 = 1.5 \text{ KN}$ 

$$
\tau_{\mathbf{u}} = \frac{1.5 \times 10^3}{100 \times 80} = 0.019 \text{ MPa}
$$

 $\tau_{\rm u} = 0.019 \text{ MPa } < \overline{\tau_{\rm u}} = 2.5 \text{ MPa}$  condition vérifiée

#### **Conclusion :**

Pas de risque de cisaillement, donc le béton seul peut reprendre l'effort de cisaillement. les armatures transversales ne sont pas nécessaires .

#### **Vérification de l'adhérence des barres : (Art A.6.1.3/BAEL 91)**

$$
\tau_{se} \leq \overline{\tau_{se}} = \Psi_s \centerdot f_{t28}
$$

 $f_{t28} = 2,1 \text{ MPa}$  $\Psi_{s}$ :coefficient de scellement

 **= 1,5** Pour Acier de haute adhérence  $\Psi_s = 1$  Pour les ronds lisse.

**D'où** :  $\overline{\tau_{se}}$  = 1,5 x 2,1 = 3,15 MPa

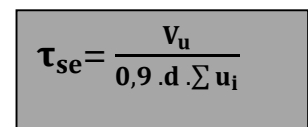

 $\sum u_i$ : Somme des périmètres utiles des barres.

**n** : nombre de barres .

 $\Sigma$  u<sub>i</sub> = n x π x  $\varphi$  = 4 x 3,14 x 8 = 10,05 cm

#### **D'où** :

 $\tau_{\text{se}} = \frac{1,5.10}{0.9.8.10}$  $\frac{1,0.18}{0,9.8.10,05} = 0,21$  MPa

 $\tau_{se}$  = 0,21 MPa  $\leq \tau_{se}$  = 3,15 MPa  $\implies$  condition vérifiée

#### **Espacement des barres** :

- Armatures principales :  $S_t = 20$  cm < min {3h ;33cm } = 30 cm
- Armatures de répartition :  $S_t$  = 20 cm < min {4h ;45cm } = 40 cm

#### **Ancrage des barres verticales :**

La longueur de scellement droit est :

$$
L_s = \frac{\varphi f_e}{4\overline{\tau_{su}}}
$$

**Avec** :

**Contrainte d'ancrage** :

$$
\overline{\tau_{su}} = 0.6 \, (\Psi_s^2) f_{t28} = 0.6 \, (1.5)^2
$$
. 2.1 = 2.84 MPa

$$
D' \text{où : } L_s = \frac{8x400}{4x2,84} = 281,69 \text{ mm} = 28,169 \text{ cm} \implies \text{soit } L_s = 30 \text{ cm}
$$

# **III-1-3-3 /vérification à L'ELS** :

- **Ferraillage :**
	- **Calcul de la section d'armatures en flexion simple** :
		- **Moment fictif** :

 $M_f = N_s$ . g

# **Avec** :

 $g$ : distance entre « $C_p$  » et le centre de gravité des armatures inférieures tendues

$$
e_s = \frac{M_s}{N_s} = 35,09 \text{cm} > \frac{h}{2} - \text{c} = 3 \text{cm}
$$
 **SPC**  
\n $g = e_s + \frac{h}{2} - \text{c} = 35,09 + \frac{10}{2} - 2 = 38,012 \text{cm} = 0,38 \text{m}$   
\nd'où:  $M_f = 1,71 \times 0,38 = 0,65 \text{ KN} \cdot \text{m}$ 

# **moment réduit** :

$$
\mu_b = \frac{M_f}{b d^2 f_{bu}} = \frac{0.65 \times 10^3}{100.8^2 .14.2} = 0.0071
$$

$$
\underline{\text{Avec}}: f_{bu} = \frac{0.85 f_{c28}}{\gamma_b} = \frac{0.85 x 25}{1.5} = 14.2 \text{ MPa}
$$
\n
$$
\mu_b = 0.0071 < \mu_l = 0.392 \implies \text{SSA}
$$

 $\mu_b = 0.0071 \implies \beta = 0.871$ 

# **Armatures fictives** :

 $A_f = \frac{M_f}{R A}$  $\frac{M_f}{\beta. d.\sigma_s} = \frac{0.65 \times 10^3}{0.871.8.34}$  $\frac{0.65 \times 10}{0.871.8.348} = 0.27 \text{cm}^2$ 

$$
\therefore \text{ Calculate armatures refelles en flexion compose:} \quad \mathbf{A}_{\mathbf{u}} = \mathbf{A}_{\mathbf{f}} - \frac{\mathbf{N}_{\mathbf{u}}}{\sigma_{\mathbf{st}}}
$$
\n
$$
\mathbf{a} \text{vec}\sigma_{\mathbf{st}} = \frac{f_{\text{e}}}{\gamma_{\text{s}}} = \frac{400}{1,15} = 348 \text{ MPa}
$$
\n
$$
\mathbf{A}_{\mathbf{u}} = 0.27 - \frac{1.71 \times 10}{348} = 0.22
$$

⇒ Le ferraillage adopté à l'ELU est suffisant.

# **Etat limite d'ouverture des fissures :**

La fissuration est préjudiciable :

$$
\overline{\sigma_{st}}{\leq}\min\Bigl\{\frac{2}{3}f_e\ ; 110\sqrt{n\,f_{t28})}\Bigr\}
$$

**Avec** :  $n = 1.6$  pour les barres H.A

$$
\overline{\sigma_{st}} \le \min\left\{\frac{2}{3}400\right\}; 110\sqrt{1.6 \times 2.1}\right\} = \min\left\{266.6\right\}; 201.63\}
$$

 $\overline{\sigma_{st}}$  = 201,63 MPa

$$
\sigma_s = \frac{M_s}{\beta.d.A_s}
$$

**β**: est fonction de  $\rho$ .

 $\rho = \frac{100.A_s}{h}$  $\frac{\text{JU.A}_\text{S}}{\text{b.d}} = \frac{100.2,51}{100.8}$  $\frac{100.2,31}{100.8} = 0,313 \longrightarrow$  **β=0,912**  $\sigma_s = \frac{0.6 \cdot 10^3}{0.912 \cdot 8.2}$  $\frac{0.010}{0.912 \cdot 8.2,51}$  = 32,76MPa

 $\sigma_{st}$ = 32,76MPa <  $\overline{\sigma_{st}}$ = 201,63 MPa condition vérifiée .

# **vérification de l'acrotère au séisme** : **( Art 6.2.3 RPA 99)**

Pour que l'acrotère résiste à la force horizontale  $F_P$ , elle doit être conçue de telle façon que cette force soit inférieure ou égale à la surcharge **Q** donnée .

#### **[ Art .6.2.3 / RPA99 version 2003]**

$$
\mathbf{F}_p = 4 \cdot \mathbf{A} \cdot \mathbf{C}_p \cdot \mathbf{W}_p
$$

# **Avec** :

**A** : coefficient d'accélération de zone obtenu dans le tableau **(4,1)[ RPA99 version 2003]** Dans notre cas, il est pris égale à **0,15** (zone IIa, groupe 2).

**Cp** : facteur de force horizontale variant entre 0,3 et 0,8 tiré de tableau (6,1) **[RPA99 version 2003]**, Il est pris égal à **0,8** (élément console)

**Wp**: poids de l'acrotère, égal à **1,71 KN/m**

# **D'où** :

Fp =4x  $0,15x$   $0,8x$   $1,71$  =  $0,820$  KN<Q = 1 KN/ml.

# **Conclusion**: .

Condition vérifiée, donc l'acrotère est calculée avec un effort horizontal **Q=1KN/ml** supérieure à la force sismique , d'où le calcul au séisme est inutile .

On adopte donc pour le ferraillage celui choisi précédemment

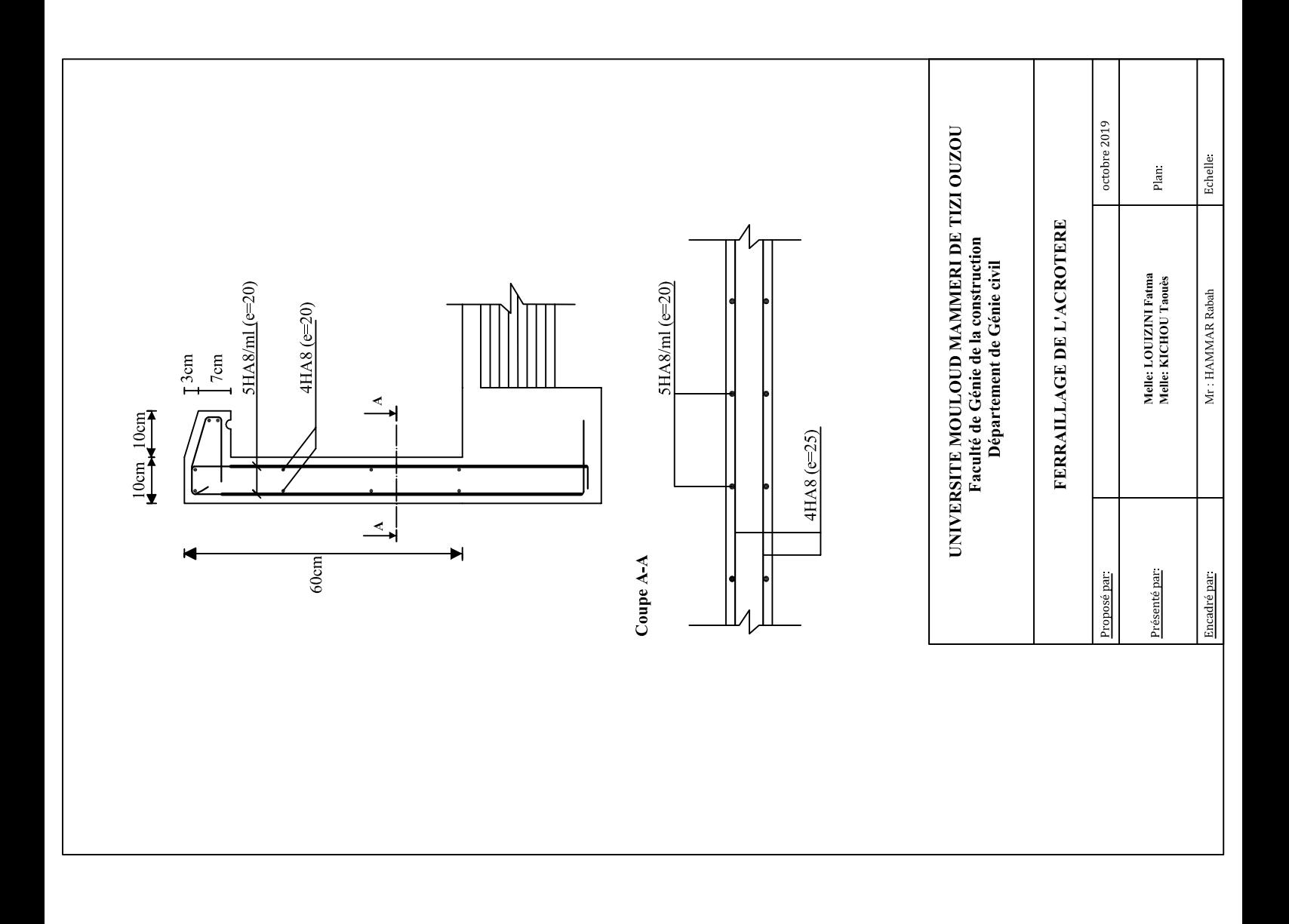
```
ERROR: syntaxerror
OFFENDING COMMAND: --nostringval--
STACK:
/Title
( )/Subject
(D:20191215113232+01'00')
/ModDate
()
/Keywords
(PDFCreator Version 0.9.5)
/Creator
(D:20191215113232+01'00')
/CreationDate
(BAKIR_5)/Author
-mark-
```
### **III-2 / Les plancher :**

 Notre structure dispose d'un seul type de plancher qui est en corps creux (16+4), il est constitué de :

- Poutrelles préfabriquées de section en T : elles sont disposées suivant la petite portée distance de 65 cm entre axes et assurent la fonction de portance
- Le corps creux de 16 cm qui se repose sur les poutrelles est utilisé comme coffrage perdu et assure la fonction d'isolation thermique et phonique.
- Une dalle de compression en béton armé de 4 cm d'épaisseur.

## **III -2-1 / ferraillage de la dalle de compression :**

 La dalle de compression est coulée sur place, elle est de « 4cm » d'épaisseur ; armée d'un treillis soudé de nuance **(TLE520)** dont le but est :

- Limiter les risques de fissuration par retrait.
- Résister aux effets de charges appliqués sur des surfaces réduites.
- Répartir les charges localisées entre poutrelles voisines.

 Les dimensions des mailles ne doivent pas dépasser une valeur indiquée par le **BAEL(Art B.6.8.423)** qui sont :

- 20cm pour les armatures perpendiculaires aux poutrelles.
- 33cm pour les armatures parallèles aux poutrelles.

Les sections d'armatures doivent satisfaire les conditions suivantes :

## **a/ les armatures** ⊥ **aux poutrelles (BAEL91/B.6.8.5)**

$$
A_{\perp} \ge \frac{200}{f_e} \quad \text{Si} \quad 1 \le 50 \text{ [cm]}
$$

$$
A_{\perp} \ge \frac{4l}{f} \quad \text{Si} \quad 50 \le l \le 80 \text{cm}
$$

Si 50 ≤**l**≤80cm

# **Avec** :

 $f_e$ 

**l** : distance entre axes des poutrelles en **cm** .

Dans notre cas :  $1=65$ [cm]  $\implies A_{\perp} \ge \frac{4l}{f_e}$ 

**AN**: 
$$
A_{\perp} \ge \frac{4.65}{520} \ge 0.5 \text{ cm}^2/\text{ml}
$$

On adoptera  $A_{\perp}$  = 5T5/ml = 0.98  $cm^2$  /ml avec un espacement  $S_t$  = 20cm.

#### **b/ armatures parallèles aux poutrelles :**

$$
A_{\parallel} = \frac{A_{\perp}}{2} = \frac{0.98}{2} = 0.49 \, \text{cm}^2/\,\text{ml}
$$

On adoptera  $A_{\parallel}$  =5T5 /ml = 0.98  $cm^2$ / mlave un espacement  $S_t$ =20cm

#### **Conclusion :**

 Pour le ferraillage de la dalle de compression, on adoptera un treillis soudé **(TLE520)** de dimension **(5x5x200x200)** mm<sup>2</sup>

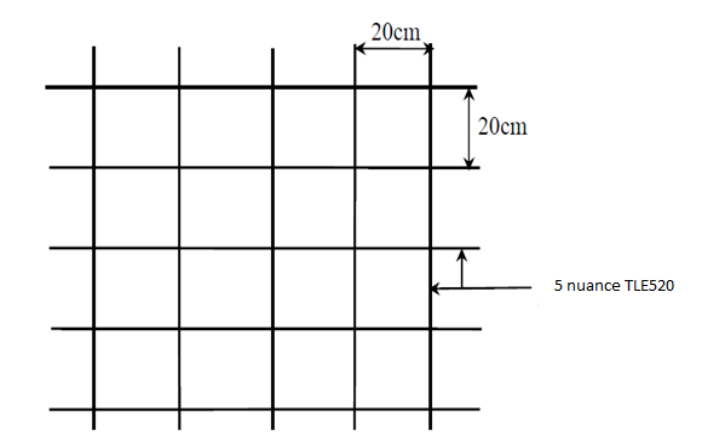

**Figure III-2-1 : schéma du treillis soudé**

### **III-2-2/ calcul des poutrelles** :

 Les poutrelles sont sollicitées par un chargement uniformément répartie dont la largeur est déterminée par l'entraxe de deux poutrelles consécutives.

Le calcul des poutrelles est généralement fait en deux étapes :

#### **a/ Avant coulage de la dalle de compression (section rectangulaire) :**

 La poutrelle préfabriquée est considérée comme étant simplement appuyée sur ses deux extrémités, elle travaille en flexion ; elle doit supporter en plus de son poids propre, le poids du corps creux qui est de 0.95 KN/m²et celui de la main d'œuvre.

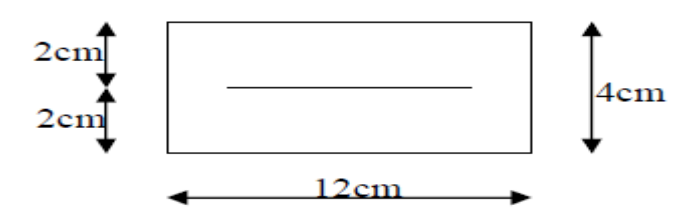

 **Figure III-2-2 : section transversale de la poutrelle** 

-**Poids propre de la poutrelle :**

 $G_1$ =0,12 x 0,04 x 25 = 0.12 KN/ml

**-Poids du corps creux :**

 $G_2$ =0,65 x 0,95 = 0.62 KN/ml

 $\implies G = G_1 + G_2 = 0.12 + 0.62 = 0.74$  KN/ml

-**Surcharge de l'ouvrier :** Q=1 KN/ml

#### **1/ferraillage à l'ELU :**

 Le calcul se fera pour la plus grande travée ; en considérant la fissuration comme étant non préjudiciable

#### **Combinaisons des charges :**

 $q_u$ =1.35G+1.5Q = (1.35 x 0.74) + (1.5x 1)=2.5 KN/ml

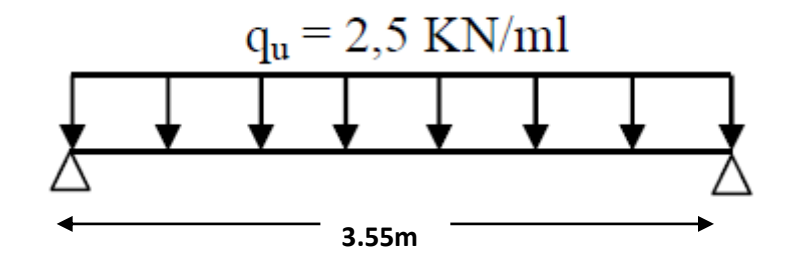

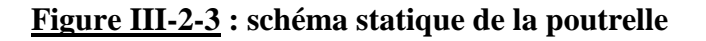

### **Calcul du moment en travée :**

$$
M_u = q_u \times \frac{l^2}{8} = 2.5 \times \frac{(3.55)^2}{8} = 3.938
$$
 KN/m

## **Calcul de l'effort trenchant** :

$$
T_u = \frac{q_{u,l}}{2} = \frac{2.5 \times 3.55}{2} = 4.437 \text{ KN}
$$

#### **Ferraillage :**

 $\textbf{Avec}$ :  $b=12cm$   $c=2cm$ 

h=4cm  $d=h-c = 2cm$  (hauteur utile)

$$
\mu_b = \frac{M_u}{bd^2 f_{bu}} \mathbf{f}_{bu} = 14.2 \text{ MPa}
$$

$$
\mu_b = \frac{3.938 \times 10^3}{12 \times 2^2 \times 14.2} = 5.777 > 0.392
$$

> La section est doublement armée.

#### **Conclusion** :

 Sachant que la hauteur des poutrelles est de 4 cm , il est impossible de disposer des armatures de compression et de traction , ce qui nous oblige à prévoir des étais intermédiaires afin d'aider les poutrelles à supporter les charges et surcharges avant le coulage de la dalle de compression .

#### **b/ Après coulage de la dalle de compression :**

 Dans ce cas, le calcul est conduit en considérant la poutrelle comme une poutre continue de section en Té avec une inertie constante reposant sur plusieurs appuis.

 Les appuis de rive sont considérés comme semi encastré et les appuis intermédiaires comme étant simple.

**Dimensionnement de la section en Té (BAEL /Art A.4.1,3)** :

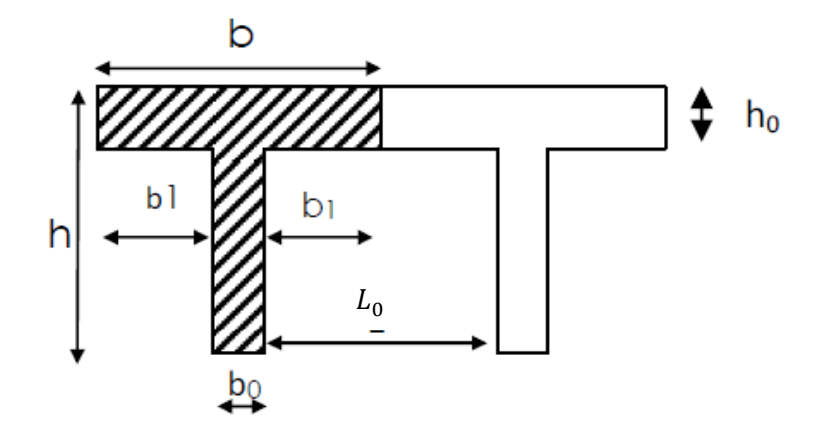

Les règles de BAEL précisent que la largeur d'hourdis  $(b_1)$  à prendre en compte de chaque coté d'une nervure à partir de son parement est limité par la plus restrictive des conditions ciaprès : L

$$
b_1 = \text{Min}(\frac{L_0}{2}; \frac{L}{10}; 8h_0)
$$

#### **Avec :**

- **L** : Longueur entre nus d'appuis de la plus grande travée (355cm)
- $L_0$ : Longueur libre entre axes des poutrelles (65-12=53cm)
- **h** : hauteur du plancher (16+4=20cm)
- $h_0$ : Epaisseur de la dalle de compression
- **c** : enrobage (2cm)
- **d** : hauteur utile ( $d=h-c=20-2=18cm$ )
- : Largeur de la nervure

**b**<sub>1</sub>: débord 
$$
b_1 = min(\frac{53}{2}; \frac{355}{10}; 32)
$$
 **b**<sub>1</sub>=26.5 cm

## **Charge et surcharge :**

**Charge permanente :**

-plancher étage courant : G=5.06x0.65=3.289KN/ml -plancher terrasse : G=5.46x0.65=3.549KN/ml

## **Charge d'exploitation :**

-plancher étage courant : Q=1.5x0.65=0.975KN/ml -plancher terrasse :Q=1x0.65=0.65KN/ml

## **Combinaison a L'ELU et L'ELS :**

## **-plancher étage courant :**

à**L'ELU**:  $q_u$ =1.35G+1.5Q=1.35(3.289)+1.5(0.975)=5.902KN/ml  $\mathbf{\hat{a}}$ **L'ELS:**  $q_u = G + Q = 3.289 + 0.975 = 4.264 \text{KN/ml}$ 

## **-plancher terrasse:**

**à<code>L'ELU</code> <b>:**  $q_u$  =1.35G+1.5Q=1.35(3.549)+1.5(065)=5.766 KN/ml

 $\mathbf{\hat{a}}$ **L'ELS** :  $q_u$ =G+Q=3.549+0.65=4.199KN/ml

## **Remarque :**

 Vu la différence des surcharges entre les étage d'habitations et le plancher de la terrasse on effectuera le calcul pour le cas le plus défavorable. Pour le Plancher d'étage courant on aura alors trois types de poutrelles à étudier.

### **Calcul des efforts interne :**

### **Calcul des moments fléchissant et les efforts tranchants :**

 La détermination des moments et des efforts tranchants se fera à l'aide des trois méthodes suivantes :

- **-** Méthode forfaitaire.
- **-** Méthode de trois moments.
- **-** Méthode de Caquot

### **III.2.3/ Choix de la méthode de calcul :**

- **Méthode forfaitaire :**
- **Domaine d'application (B.6.2,210 BAEL91) :**

**1)** La charge d'exploitation est au plus égale à deux fois la charge permanente ou à 5kN/m² .

$$
Q \le \max \{2G; 5kN/m^2\}
$$

 $Q = 1.5$  kN/ $m^2 < 2G = 10.12$  kN/m<sup>2</sup> $\implies$  Condition vérifiée

**2)** Les moments d'inertie des sections transversales sont les mêmes dans les différentes travées considérées.⇒*Condition vérifiée*

**3)** Les portées successives des travées sont dans un rapport compris entre **0,8** et **1,25**.

$$
\frac{l_1}{l_2} = \frac{3.55}{3.45} = 1.02
$$
\n
$$
\frac{l_2}{l_3} = \frac{3.45}{3.00} = 1.15
$$
\n
$$
\frac{l_3}{l_4} = \frac{3.25}{3.00} = 1.08
$$
\n
$$
\frac{l_5}{l_6} = \frac{3.00}{3.45} = 0.86
$$
\n
$$
\frac{l_3}{l_4} = \frac{3.00}{3.25} = 0.92
$$
\n
$$
\frac{l_6}{l_7} = \frac{3.45}{3.55} = 0.97
$$
\nCondition verified

 **4)** la fissuration est considérée comme étant non préjudiciable ⇒**Condition vérifiée**

### **Conclusion :**

Toutes les conditions sont vérifiées, donc la méthode forfaitaire est applicable

#### **Principe de la méthode :**

 Elle consiste à évaluer les valeurs maximales des moments en travées et aux appuis à partir des fractions fixées forfaitairement de la valeur maximale du moment fléchissant  $M_0$ en travée. Celle-ci étant supposée isostatique de même portée libre et soumise aux mêmes charges que la travée considérée.

### **Exposé de la méthode :**

**() :** le rapport des charges d'exploitation Q à la somme des charges permanentes et d'exploitation :

$$
\alpha=\frac{Q}{G+Q}
$$

 $M_0$ : la valeur maximale du moment fléchissant dans la travée indépendante de même portée que la travée considérée et soumise aux mêmes charges  $M_0 = \frac{q l^2}{2}$ 8

**l**: la longueur entre nus des appuis.

 $M_w$ : la valeur absolue du moment sur l'appui de gauche.

 $M_e$ : la valeur absolue du moment sur l'appui de droite.

 $M_t$ : moment maximal en travée dans la travée considérée.

Les valeurs $M_w$ ,  $M_e$ ,  $M_t$ : doivent vérifier les conditions suivantes :

$$
\mathbf{M_t} \ge \max \left\{ 1.05 M_0 \; ; \; (1+0.3\alpha) M_0 \right\} - \frac{M_w + M_e}{2}
$$

- $\times$  M<sub>t</sub>  $\geq (\frac{1+0.3\alpha}{2})$  $\frac{0.5a}{2}$ ) $M_0$  dans une travée intermédiaire.
- $\times$  M<sub>t</sub>  $\geq$ ( $\frac{1.2+0.3\alpha}{2}$  $\frac{100,300}{2}$ ) $M_0$ dans une travée de rive.

La valeur absolue de chaque moment sur appui intermédiaire doit être au moins égal à :

- $\checkmark$  **0,6 M**<sub>0</sub> pour une poutre à deux travées.
- $\sim$  0,5  $\text{M}_0$  pour les appuis voisins des appuis de rive d'une poutre à plus de deux travées
- $\sim$  0,4 $M_0$  pour les autres appuis intermédiaires dans le cas d'une poutre à plus de trois travées.
- $\checkmark$  0,3  $M_0$  pour les appuis de rive semi encastrés.

## **III-2-4/ application de la méthode :**

**A L'ELU :**

 $q_u$ =5.9KN/ml

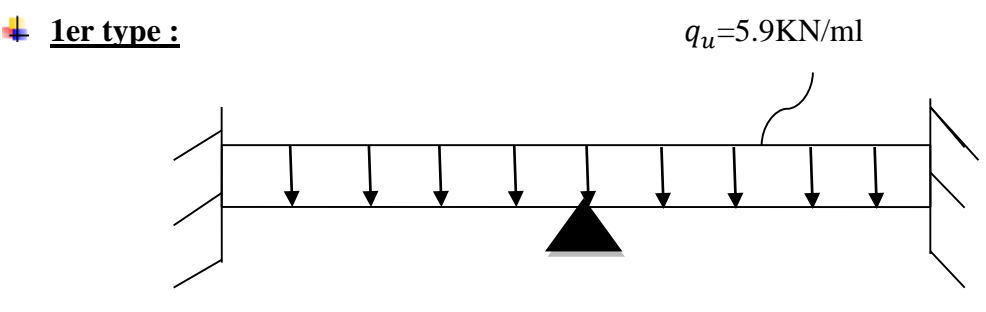

**Figure III-2-3-1: Schéma statique de la poutrelle continue reposant sur 3 appuis**

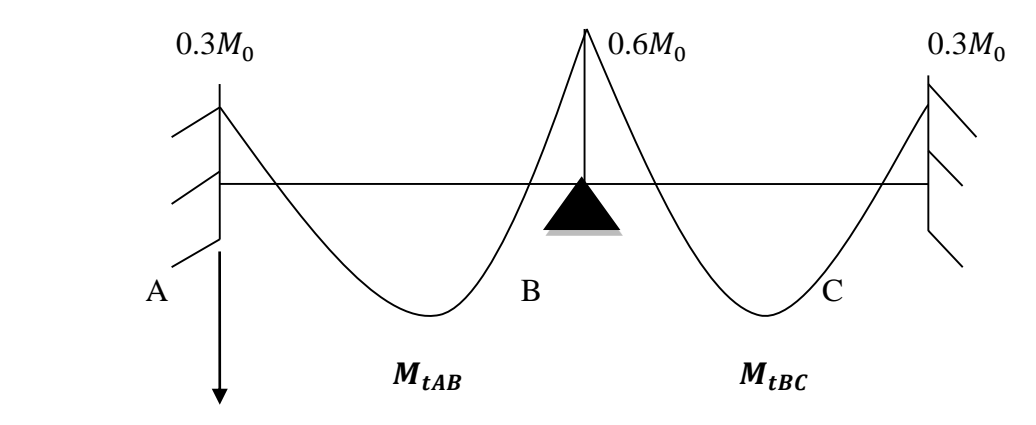

 **Figure III-2-3-2: diagramme des moments d'une poutre continue**

## $\checkmark$  Calcul de  $\alpha$  :

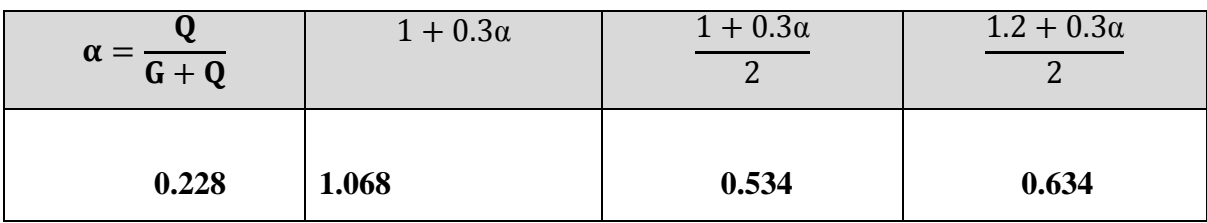

## **Tableau III.1 : Rapport de charges**

## **Calcul des moments fléchissant :**

**Moments isostatique :**

$$
M_{01} = \frac{5.9(3.55)^2}{8} = 9.29 \text{KN} \cdot \text{m}
$$

$$
M_{02} = \frac{5.9(3.45)^2}{8} = 8.78 \text{KN} \cdot \text{m}
$$

- **Moments sur appuis:**
- $M_A = 0.3M_{01} = 0.3x9.29 = 2.79KN.m$
- $M_B$ =0.6max( $M_{01}$ ; $M_{02}$ )=0.6 $M_{01}$ =0.6x9.29=5.57KN.m
- $M_c$ =0.3 $M_{02}$ =0.3x8.78=2.64KN.m
- **Moments en travée :**
	- **Travée A-B:**

$$
M_{tAB} \ge 1.068(9.29) - \frac{2.79 + 5.57}{2}
$$

 $M_{tAB} \geq 5.74$ KN.m

$$
M_{tAB} \ge 0.634(9.29)
$$

 $M_{tAB} \geq 5.89$ KN.m

**Donc:**

 $M_{tAB}$ =5.89KN.m

**Travée B-C**:

$$
M_{tBC} \ge 1.068(8.79) - \frac{5.57 + 2.64}{2}
$$
  $M_{tBC} \ge 5.28$ KN.m

$$
M_{tBC} \ge 0.634(9.29)
$$

 $M_{tBC} \geq 5.57$ KN.m

**Donc:**

 $M_{tAR}$ =5.57KN.m

**Calcul des efforts tranchants :**

$$
T(x) = \theta(x) + \frac{M_{i+1} - M_i}{L}
$$

**L** : Longueur de la travée considérée.

 $\theta(x)$ : Effort tranchant de la travée isostatique, avec :  $\theta(x) = \frac{q_u l}{2} - q u$ .

 $M_{i+1}$ ;  $M_i$ : Sont les moments aux appuis (i) et (i+1) respectivement en valeurs algébriques.

$$
T_w \text{=} \frac{q_u \cdot L}{2} + \frac{M_w - M_e}{L} \qquad T_e \text{=} - \frac{q_u \cdot L}{2} + \frac{M_w - M_e}{L}
$$

**Avec :** 

**- Tw** : Effort tranchant à gauche de l'appui.

**- Te** : Effort tranchant à droite de l'appui .

Le tableau suivant nous donne les valeurs des efforts tranchants et les moments fléchissant dans les différentes travées :

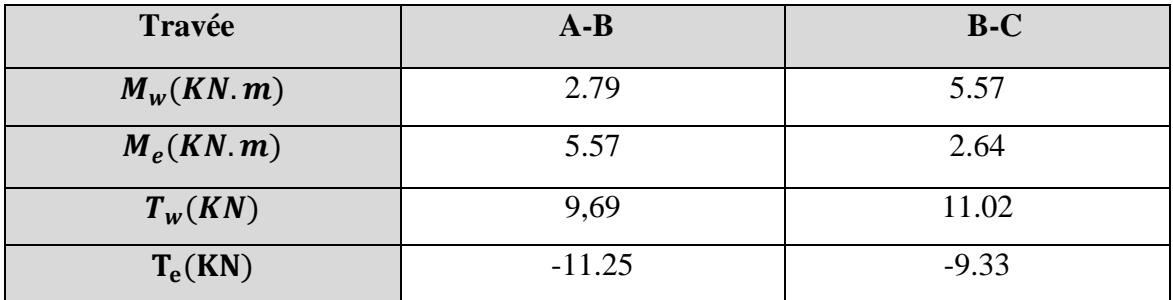

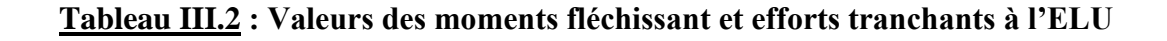

## **Diagramme des moments fléchissant à L'ELU :**

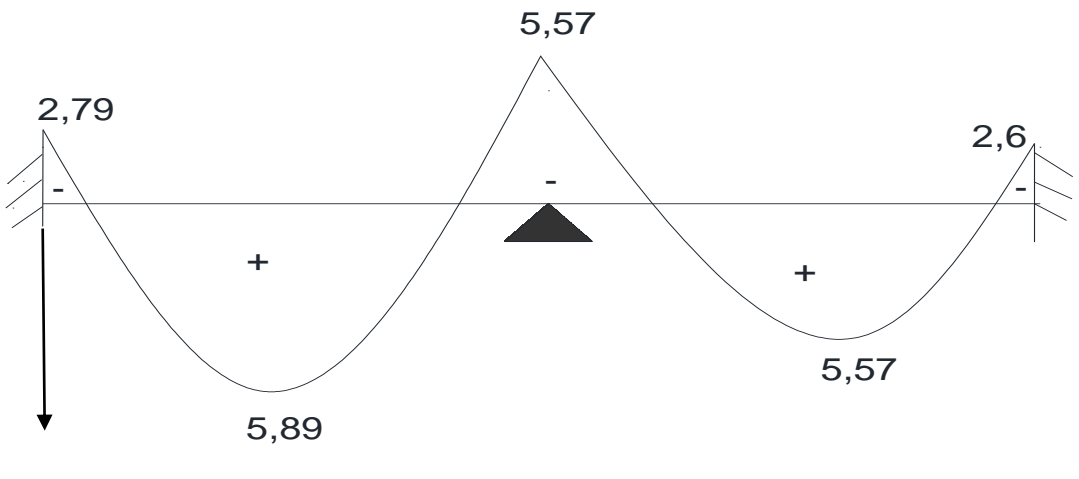

M(KN.m)

## **Diagramme des efforts tranchants à L'ELU :**

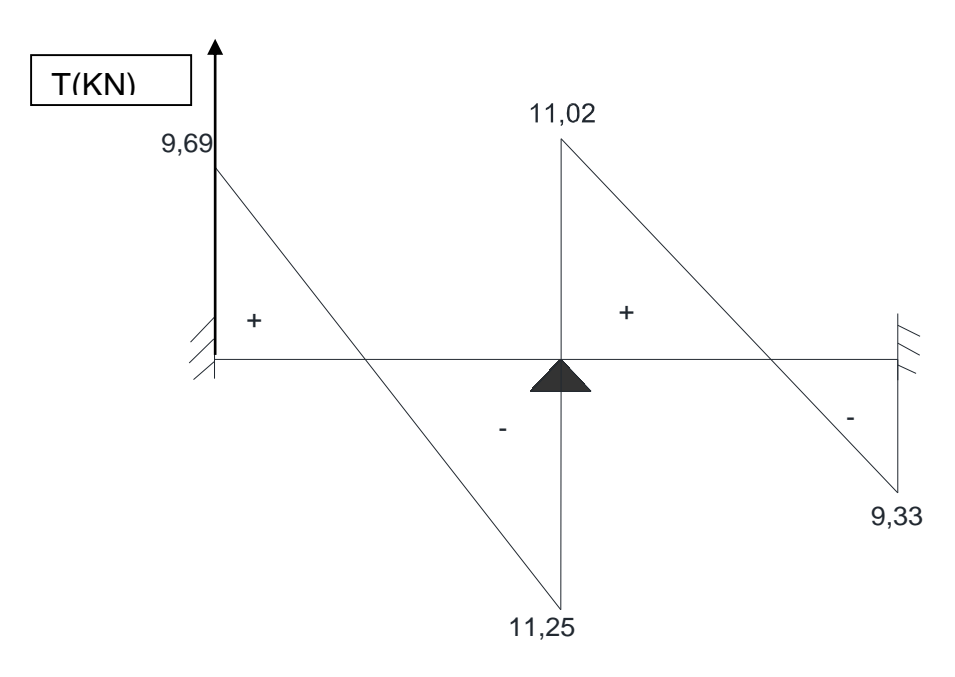

**2 éme type :**

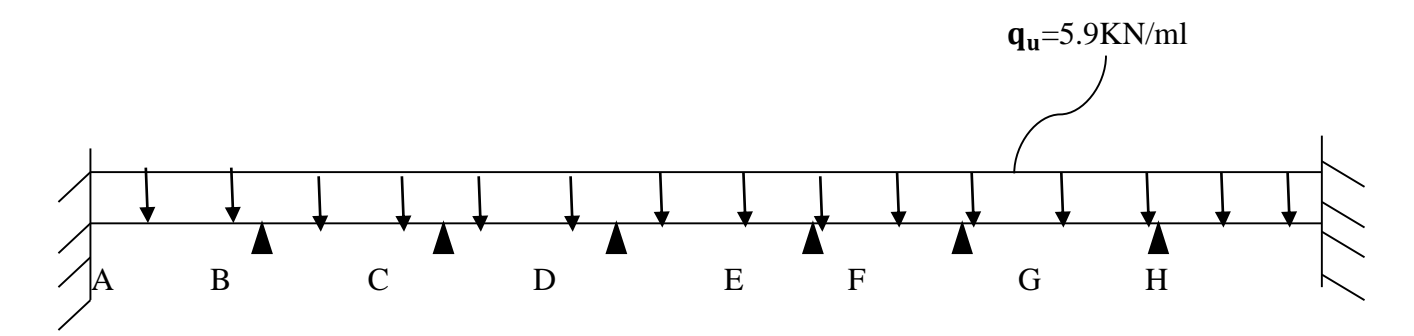

**Figure III-2-3-3: Schéma statique de la poutrelle continue reposant sur 8 appuis**

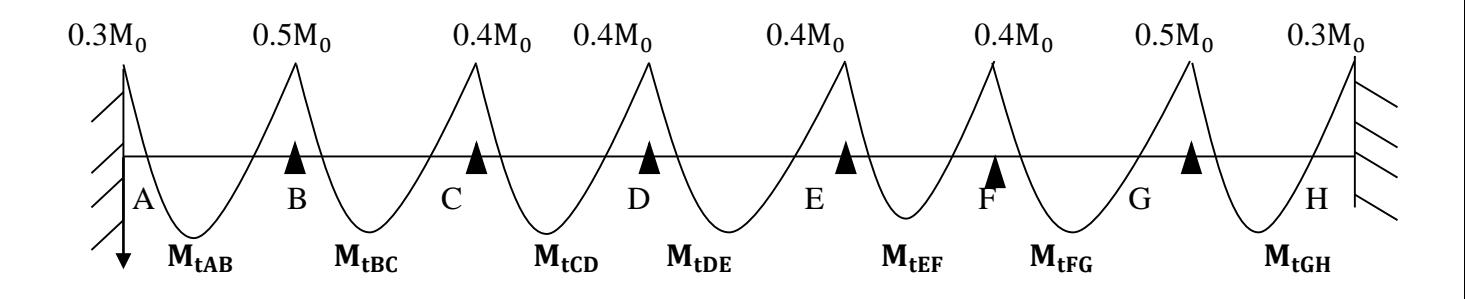

**Figure III-2-3-4: diagramme des moments d'une poutre continue**

- **Calcul des moments fléchissant :**
- **Moments isostatique :**

$$
M_{01} = 5.9 \cdot \frac{3.55^2}{8} = 9.29 \text{KN} \cdot \text{m}
$$
  
\n
$$
M_{02} = 5.9 \cdot \frac{3.45^2}{8} = 8.78 \text{KN} \cdot \text{m}
$$
  
\n
$$
M_{03} = 5.9 \cdot \frac{3.00^2}{8} = 6.64 \text{KN} \cdot \text{m}
$$
  
\n
$$
M_{04} = 5.9 \cdot \frac{3.30^2}{8} = 8.03 \text{KN} \cdot \text{m}
$$

**Moments sur appuis :**

$$
M_A = M_H = 0.3 M_{01} = 0.3 x 9{,}29 = 2{,}79 K N.m
$$

$$
M_B = M_G = 0.5 \text{max}(\ M_{01}; M_{02}) = 0.5 M_{01} = 0.5 \text{x}9.29 = 4.65 \text{KN}.\text{m}
$$

 $M_c = M_F = 0.4$ max( $M_{02}$ ; $M_{03}$ )=0.4 $M_{01}$  =0,4x8,78=3,51KN.m

 $M_{D} = M_{E} = 0.4$ max( $M_{03}$ ; $M_{04}$ )=0.4 $M_{01} = 0.4$ x8,03=3,21KN.m

- **Moments en travée:**
	- **Travée A-B:**

$$
M_{tAB} \ge 1.068(9.29) - \frac{2.79 + 4.65}{2}
$$
  
\n $M_{tAB} \ge 6.20$ KN.m  
\n $M_{tAB} \ge 5.89$ KN.m  
\n $M_{tAB} \ge 5.89$ KN.m

**Donc:**

 $M_{tAB} = 6.20$ KN.m

**Travée B-C:**

 $M_{tBC} \ge 1.068(8.78) - \frac{4.65 + 3.51}{2}$ 2

 $M_{\text{tBC}} \ge 0.534(8.78)$   $M_{\text{tBC}} \ge 4.68 \text{KN.m}$ 

 $M_{tBC} \geq 5.29$ KN.m

**Donc:**

 $M_{tBC}$ =5.29KN.m

**Travée C-D:**

 $M_{tCD}$  ≥1.068(6.64)- $\frac{3.51+3.21}{2}$ *2*

 $M_{tCD} \ge 0.534(6.64)$   $M_{tCD} \ge 3.55$ KN.m

**Donc:**

 $M_{tCD} \geq 3.73$ KN.m

 $M_{tCD}$ =3.73KN.m

**Travée D-E:**

 $M_{tDE} \geq 1.068(8.03) - \frac{3.21 + 3.21}{2}$ 2

 $M_{\text{tDE}} \ge 0.534(8.03)$   $M_{\text{tDE}} \ge 4.29 \text{KN.m}$ 

**Donc:**

**On a:**

 $M_{\text{tAB}} = M_{\text{tGH}} = 6.20 \text{KN.m}$ 

 $M_{tBC} = M_{tFG} = 5.29$ KN.m

 $M_{tCD} = M_{tEF} = 3.73$ KN.m

**=** 5.36KN.m

#### **Calcul des efforts tranchants:**

Le tableau suivant nous donne les valeurs des efforts tranchants et les moments fléchissant dans les différentes travées :

 $M_{tDE} \geq 5.36$ KN.m

 $M_{tDE}$ =5.36KN.m

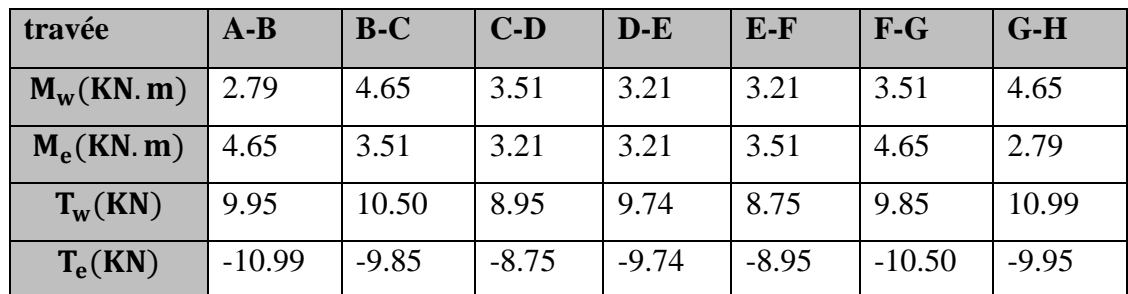

### **Tableau III.3 : Valeurs des moments fléchissant et efforts tranchants à l'ELU**

## **diagramme des moments fléchissant à L'ELU :**

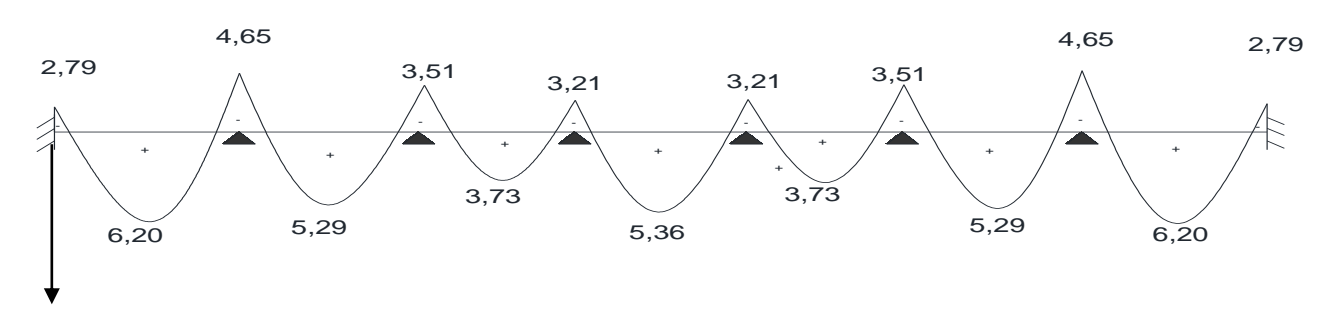

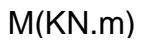

## **Diagramme des efforts tranchants à L'ELU :**

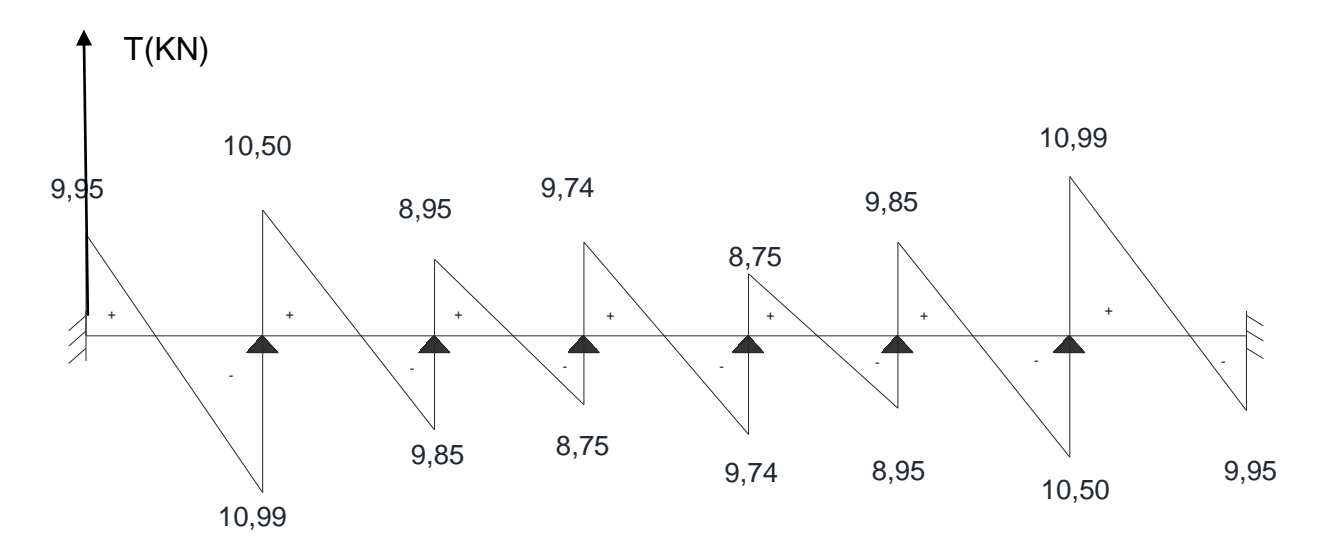

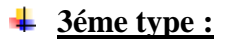

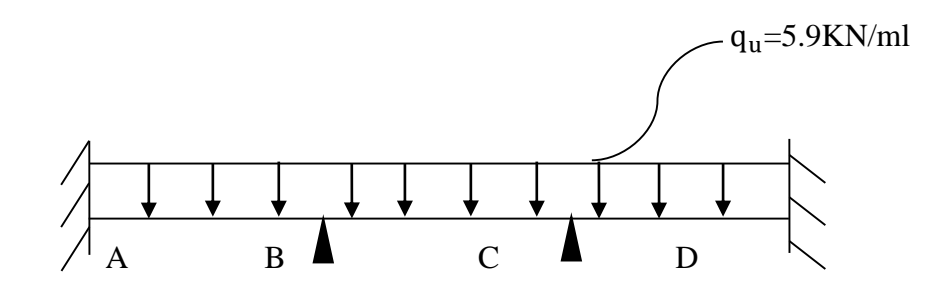

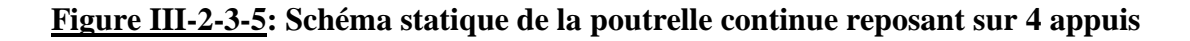

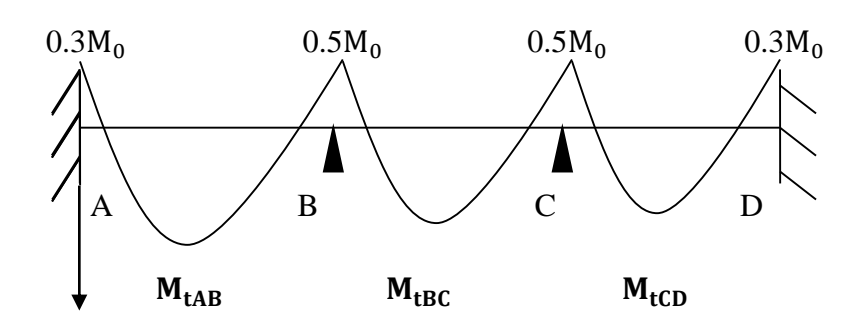

**Figure III-2-3-6: diagramme des moments d'une poutre continue**

- **Calcul des moments fléchissant :**
- **Moments isostatique :**

$$
M_{01} = 5,9.\frac{3,55^2}{8} = 9,29 \text{KN}.\text{m}
$$

$$
M_{02} = 5.9 \cdot \frac{3.45^2}{8} = 8.78 \text{KN} \cdot \text{m}
$$

$$
M_{03} = 5.9 \cdot \frac{300^2}{8} = 6,64 \text{KN} \cdot \text{m}
$$

**Moments sur appuis :**

**=0.3=**0.3x9.29=2.79KN.m

- $M_B = 0.5$ max( $M_{01}$ ; $M_{02}$ )=0.5 $M_{01}$ =0.5x9.29=4.65KN.m
- $M_c = 0.5$ max( $M_{02}$ ; $M_{03}$ )= $0.5M_{02} = 0.4x8.78 = 4.39$ KN.m

 $M_{D}$ =0.3  $M_{03}$ =0.3x6.64=1.99KN.m

\n- ✓ Moments en través:
\n- ⇒ Travée A-B:
\n- My<sub>tAB</sub> ≥ 1.068(9.29) - 
$$
\frac{2.79 + 4.65}{2}
$$
\n- My<sub>tAB</sub> ≥ 6.20KN.m
\n- My<sub>tAB</sub> ≥ 0.634(9.29)
\n- My<sub>tAB</sub> ≥ 5.89KN.m
\n

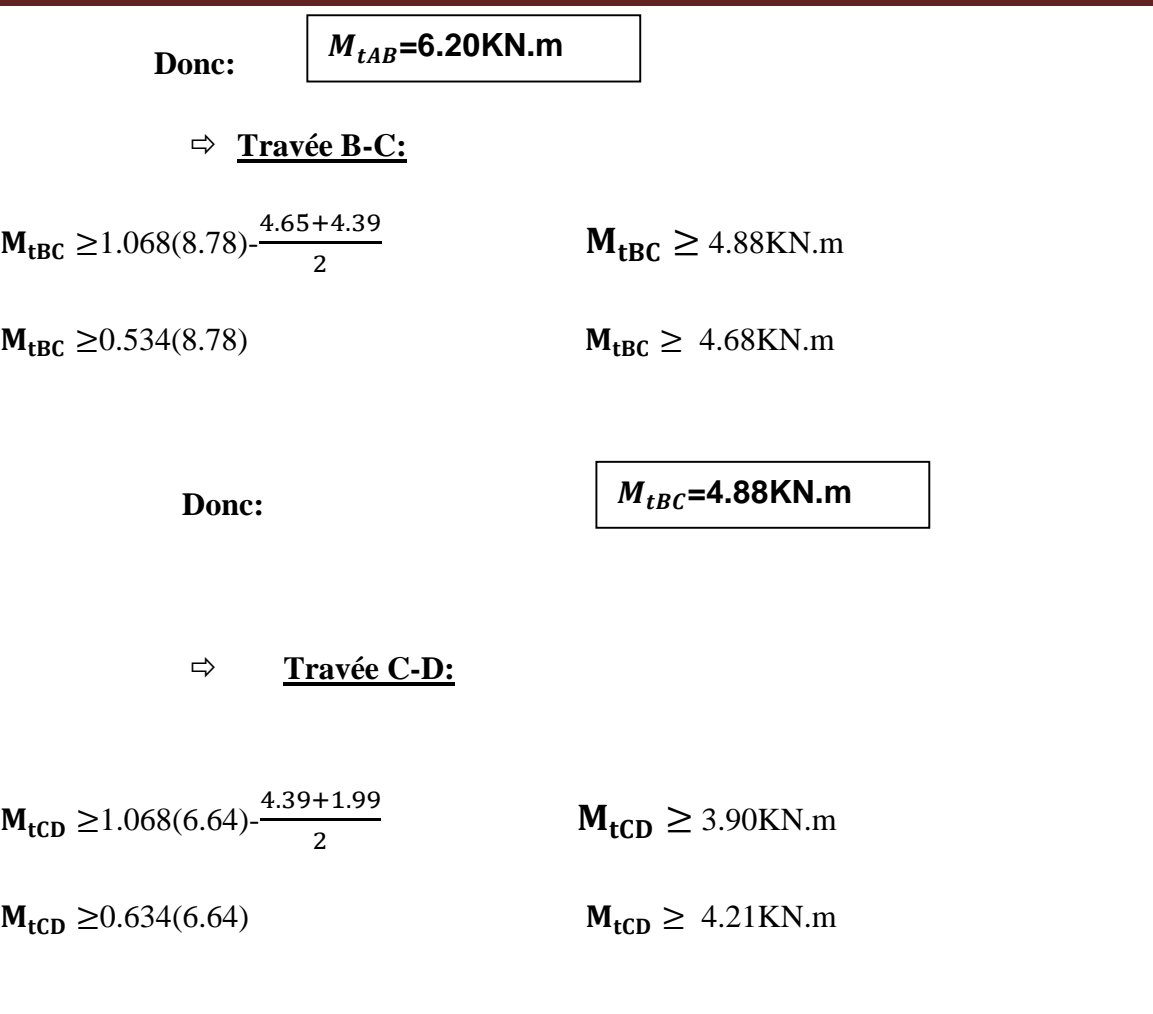

**Donc:**

 $M_{tCD}$ =4.21KN.m

### **Calcul des efforts tranchants:**

Le tableau suivant nous donne les valeurs des efforts tranchants et les moments fléchissant dans les différentes travées :

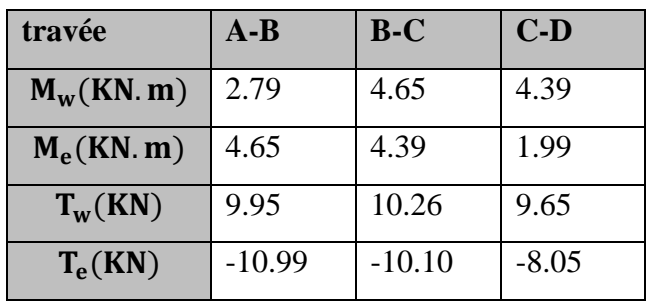

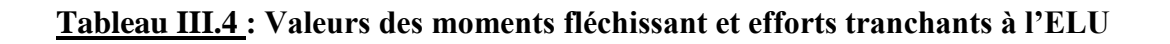

**diagramme des moments fléchissant à L'ELU :**

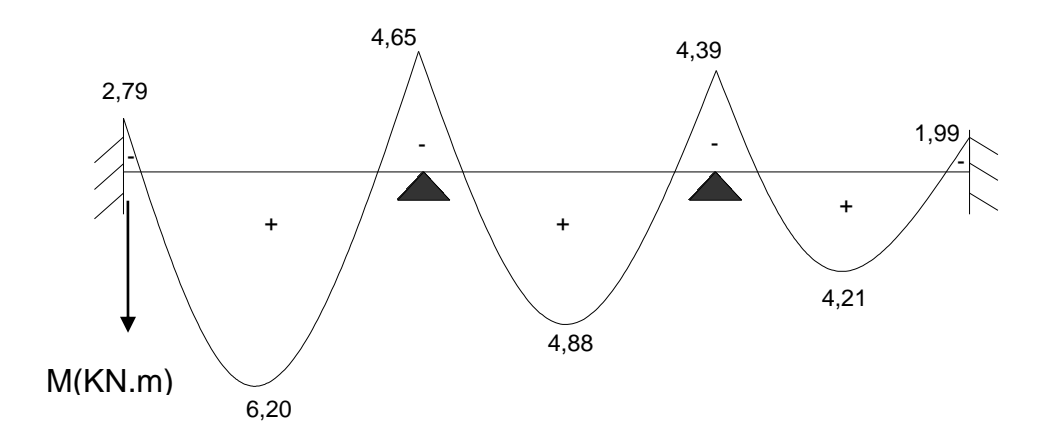

## **Diagramme des efforts tranchants à L'ELU :**

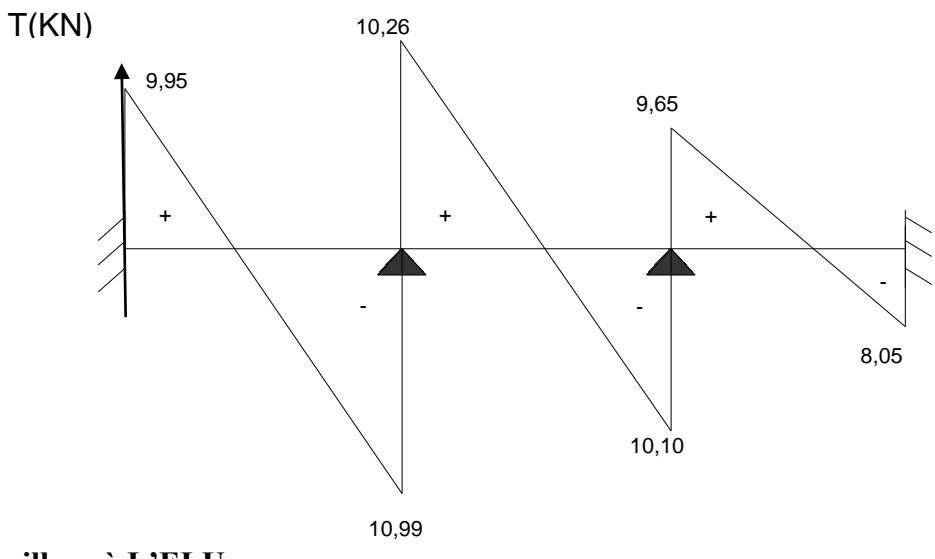

## **ferraillage à L'ELU** :

Le ferraillage va se faire avec les moments max à L'ELU :

$$
\Rightarrow M_t^{max} = 6.20 \text{KN.m}
$$

$$
\Rightarrow M_a^{max}=5.57KN.m
$$

#### **a)Armatures longitudinales :**

**En travée :**

Le moment max en travée est :M<sup>max</sup>=6.20KN.m

-position de l'axe neutre :

 $\Rightarrow$  *Si* **M**<sub>t</sub><sup>max</sup> > **M**<sub>0</sub> l'A.N est dans la nervure  $\Rightarrow$  Si  $M_t^{max} < M_0$  l'A.N est dans la table de compression

**Avec :**

**:**le moment équilibré par la table de compression

$$
\mathbf{M_0} = \mathbf{f_{bu}}, \mathbf{b}, \mathbf{h_0} \text{ (d-}\frac{\mathbf{h_0}}{2}\text{)} = 14.2 \times 10^3 \times 0.65 \times 0.04(0.18\frac{\text{0.04}}{2}\text{)} = 59.072 \text{KN} \cdot \text{m}
$$

 $M_t^{max} < M_0$  l'A.N est dans la table de compression

 Comme le béton tendu n'intervient pas dans les calculs de résistance, le calcul se fera en considérant une section rectangulaire de ( 65x20)

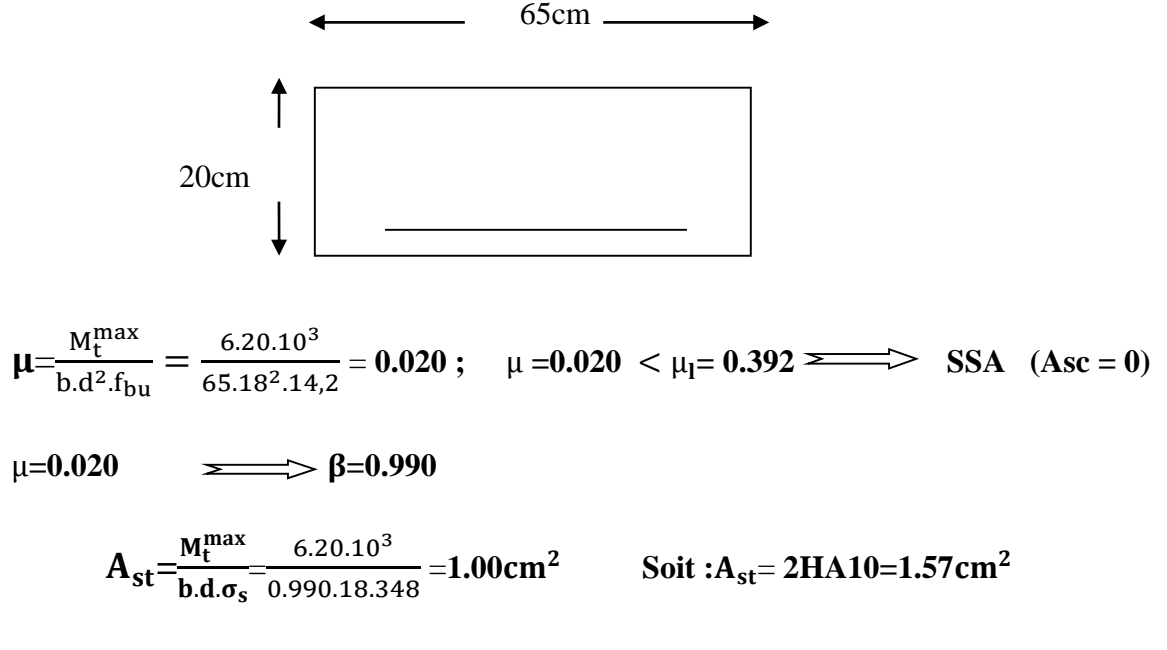

### **Aux appuis :**

 La table est entièrement tendue donc Le calcul se fait pour une section rectangulaire de dimension  $\mathbf{b}_0 \times \mathbf{h}$ .

Le moment max aux appuis :  $M_a^{max} = 5.57$ KN.m

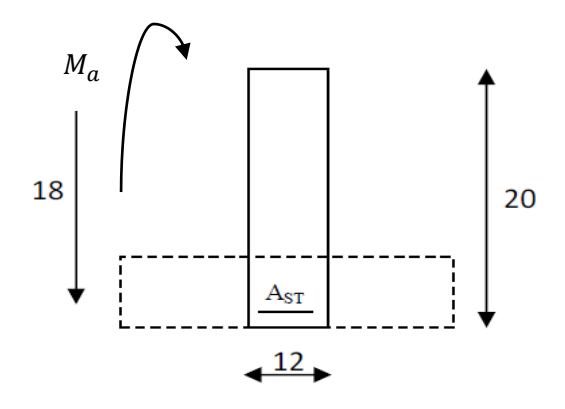

 **Figure III-2-3-7 : section de calcul de poutrelle aux appuis** 

 $\mu = \frac{M_a^{max}}{1.12.6}$  $\frac{d^{2}f_{\text{bu}}}{d^{2}f_{\text{bu}}}$  =  $5,57.10<sup>3</sup>$  $\frac{3,37.16}{12.18^2.14,2} = 0.100$ 

 $\mu=0.100 < \mu_1=0.392$  SSA (Asc = 0)

 $μ=0.100$   $\qquad \qquad \sum_{\alpha=0}^{\infty}$  β=0.947

$$
\mathcal{L}(\mathcal{L}(\mathcal{L})) = \mathcal{L}(\mathcal{L}(\mathcal{L}))
$$

$$
A_{st} = \frac{M_a^{max}}{b.d.\sigma_s} = \frac{5,57.10^3}{0,947.18.348} = 0.94 \text{cm}^2 \quad \text{Soit :} A_{st} = 1 \text{HA} 12 = 1.13 \text{cm}^2
$$

#### **b) Armatures transversales :**

#### $\Rightarrow$  diamètre minimal des armatures transversales (art. A.7.2.2 / BAEL91)

$$
\emptyset t \le \min \left( \frac{h}{35} ; \emptyset_1 ; \frac{b_0}{10} \right)
$$
  
\n $\emptyset t \le \min \left( \frac{200}{35} ; 10 ; \frac{120}{10} \right)$   
\n $\emptyset t = 5,71 \text{ mm}$  soit :

on opte pour un étriers en ∅**6** donc : ∅**t =2T6=0.56**

∅t=5,71 mm **soit :** ∅**t =6mm**

### $\Rightarrow$  **Espacement des armatures : (A.5.1,22 BAEL 91)**

$$
S_t \leq \min(0.9d \ ; 40cm)
$$

 $S_t \leq min(16,2; 40cm) = 16.2$ 

Soit **:**  $S_t = 15cm$ 

La section d'armatures transversales doit vérifier :

 ≥0.4MPA ≥ , A<sup>t</sup> ≥ 0,4.12.15 235 = 0.30cm<sup>2</sup> Amin=0.30cm<sup>2</sup> > ……………………... **C.V**

#### **Conclusion :**

 Les armatures transversales seront réalisées par des étriers **T6**, avec un espacement constant *St* **= 15 cm** sur la totalité des poutrelles.

#### **III.2.4/ Vérifications à l'ELU :**

#### **1 / Condition de non fragilité : (Art A 4.2.1/ BAEL 91 modifiée99 )**

La section des armatures longitudinale doit vérifier la condition suivante :

$$
A_{\text{adopté}} > A_{\text{min}} = \frac{0.23 \text{.b.d.} f_{\text{t28}}}{f_{\text{e}}}
$$

**En travée :**

$$
A_{\min} = \frac{0.23 \cdot \text{b.d.f}_{t28}}{f_e} = \frac{0.23 \cdot 0.65 \cdot 18 \cdot 2.1}{400} = 1.41 \text{ cm}^2
$$

é=1.57cm<sup>2</sup> >1.41cm2……………………………………….**CV**

**Aux appuis :**

 $A_{\min} = \frac{0.23.b_0.d.f_{t28}}{f}$  $f_e$  $=\frac{0,23.121.18.2,1}{400}$  =0, 26cm<sup>2</sup>

é=1,13cm<sup>2</sup> >0,26cm2………………………………………**CV**

#### **2/ contrainte tangentielle: ( A.5.1,1/BAEL91modifiée 99 )**

On doit vérifier que :

$$
\tau_u = \frac{T_{max}}{b_0 d} \le \overline{\tau_u}
$$

#### **-Calcul de**̅̅̅̅**:**

Pour les fissurations peu préjudiciable :  $\overline{\tau_u}$ =min(0,2 $\frac{f_{c28}}{v_u}$  $\frac{cz_8}{\gamma_b}$ ; 5MPA) Donc : $\overline{\tau_u}$ =**3,33MPA** 

#### $-$ Calcul de  $\tau_{\text{u}}$ :

 $T_{max} = 11,25KN$  $\tau_u = \frac{T_{max}}{L_d}$  $b_0d$  $=\frac{11,25}{100,10}$  $\frac{11,25}{120.180} = 0.52MPA$  donc  $\tau_u = 0.52MPA$ 

< ̅̅̅̅ ………………………………………..**CV**

## **3 / Entrainement des barres :(Art A.6.1, 3 /BAEL91modifiée 99 )**

Pour qu'il n'y est pas entrainement de barres il faut vérifier que :

$$
\tau_{se} = \frac{T_u^{max}}{0.9.4 \cdot \Sigma U_i} < \overline{\tau_{se}}
$$

### **-Calcul de**  $\overline{\tau_{se}}$ :

̅̅̅̅**= .** ; **avec :** Ψs=1.5 (pour les aciers H.A)

donc :  $\overline{\tau_{se}}$  =3,15MPA

**-Calcul de**  $\tau_{se}$ :

 $\sum U_i$ : somme des périmètres des barres

 $\sum U_i = n \cdot \pi$ . Ø=1.3,14.12=37,68mm

$$
\tau_{se} = \frac{11,25.10^3}{0,9.180.37,68};
$$
 donc :  $\tau_{se} = 1,84MPA$ 

< ̅̅̅̅………………………………………..**CV**

Pas de risque d'entrainement des barres longitudinales

#### **4/ longueur du scellement droit :** *(***Art A.6.1.22 /BAEL91modifiée 99)**

$$
L_s = \frac{\emptyset f_e}{4\tau_{su}}
$$

**-Calcul de**  $\tau_{su}$ **:** 

 $\tau_{su}$ =0,6 $\Psi^2 f_{t28}$ =0,6.(1,5)<sup>2</sup>.2,1=2,835MPA  $L_s = \frac{1,2.400}{4,2.835}$  $\frac{1}{4.2,835}$  = 42,32 ; on prend  $L_s$  = 50cm

 Les règles de BAEL 91 admettent que l'ancrage d'une barre rectiligne terminée par un crochet normal est assuré lorsque la portée ancrée mesurée hors crochet  $\ll L_c \gg$  est au moins égale à **0,4**. pour les aciers H.A.

#### $c = 20cm$ </u>

#### **5/ Influence de l'effort tranchant sur les armatures :**

On doit vérifier que :

$$
A_{calcul\acute{e}} \geq \frac{T_u}{\sigma_s}
$$

### **A/-Appuis de rive :**

$$
A_s = 1,13 \, \text{cm}^2 \ge \frac{9,75 \, X 10^3}{348 X 100} = 0,28 \dots \dots \dots \dots \text{CV}
$$

#### **B/- Appuis intermédiaires:**

$$
A_s=1,57cm^2\geq \frac{11,25\times10^3}{348\times100}=0,32
$$
............**CV**

#### **6/ Influence de l'effort tranchant sur le béton : (Art A.5.1,313/BAEL 91**)

On doit vérifier :

$$
\frac{2T_u}{b_0.0, 9d} \le \frac{0.8f_{c28}}{\gamma_b}
$$

$$
\text{Tu} \le \frac{0.4b_0.0.9d.f_{c28}}{\gamma_b} \qquad \text{Tu} \le \frac{0.4.120.0.9.180.25.10^3}{1.5} \longrightarrow \text{Tu} \le 129.6 \text{KN}
$$

## **Appuis de rive:**

Tu max=9,95KN <129,6KN …………………………….**CV**

## **Appuis intermédiaires :**

Tu max=11,25KN <129,6KN …………………………….**CV**

## **7/ vérification de la contrainte de cisaillement au niveau de la jonction table nervure:(Art A.5.3,2/BAEL91)**

On doit vérifier que :

 $\tau_{\mathbf{u}} = \frac{\mathbf{T}_{\mathbf{u}}(\mathbf{b} - \mathbf{b}_0)}{\mathbf{1} \cdot \mathbf{B} \cdot \mathbf{b} \cdot \mathbf{d} \cdot \mathbf{b}}$  $\frac{I_{\rm u}(D-D_0)}{1,8 \cdot b \cdot d \cdot h_0} < \bar{\tau}_{\rm u}$ 

 $\tau_{\rm u} = \frac{11,25(650-120)}{1.8650,180,40}$  $\frac{1,25(650-120)}{1,8.650.180.40} = \frac{59,625}{84,24}$  $\frac{33,025}{84,24}$  = 0,707MPA

< ̅̅̅**=3,33MPA**………………………………………..**CV**

### **III.2.5/ Vérifications à l'ELS :**

 Lorsque la charge est la même sur toutes les travées ,pour obtenir les valeurs des moments à L'ELS , il suffit de multiplier les résultats de calcul à l'ELU par le coefficient  $\frac{q_s}{q}$ :  $q_{\rm n}$  $\mathbf{q}_\mathbf{s}$  $\mathbf{q}_{\mathbf{u}}$  $=\frac{4,26}{5}$  $\frac{1,28}{5,9}$ =0,72

Tel que :  $qs = G + Q = 4,26kN/ml$ . qu=1,35G+1,5Q = 5,9kN/ml

### **1er type :**

**diagramme des moments fléchissant à L'ELS :**

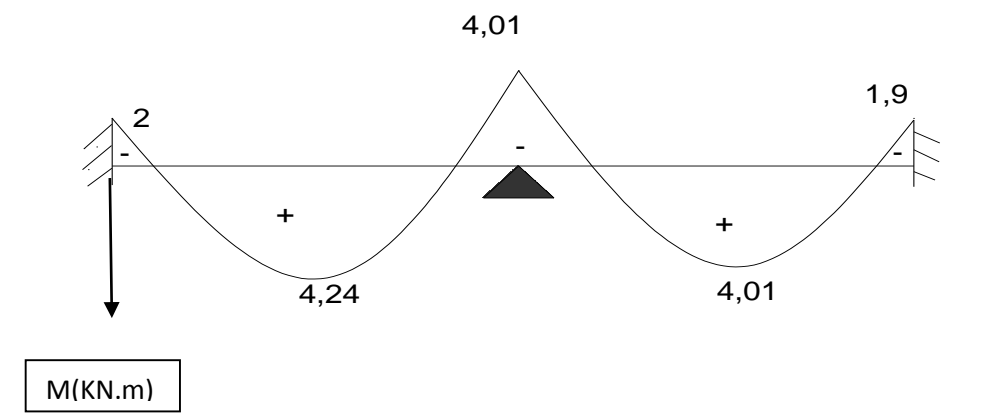

## **Diagramme des efforts tranchants à L'ELS :**

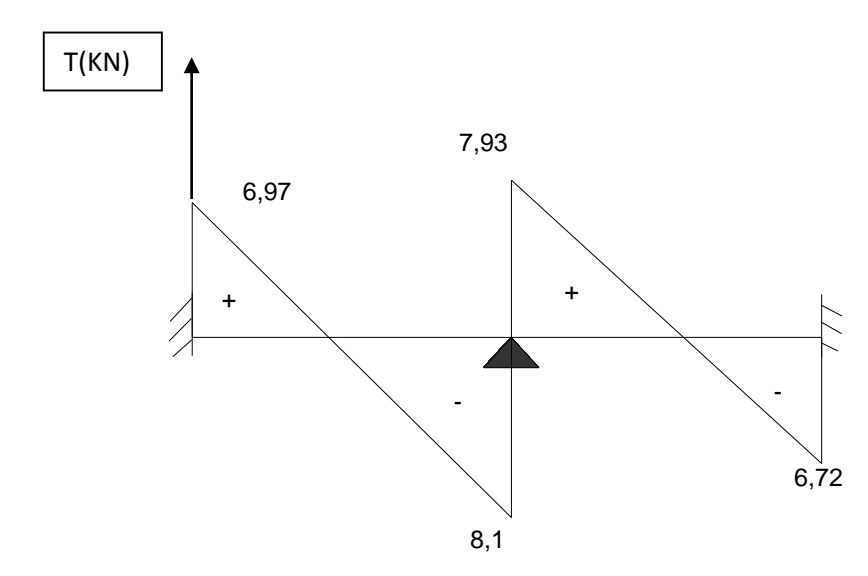

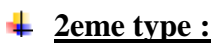

**diagramme des moments fléchissant à L'ELS**

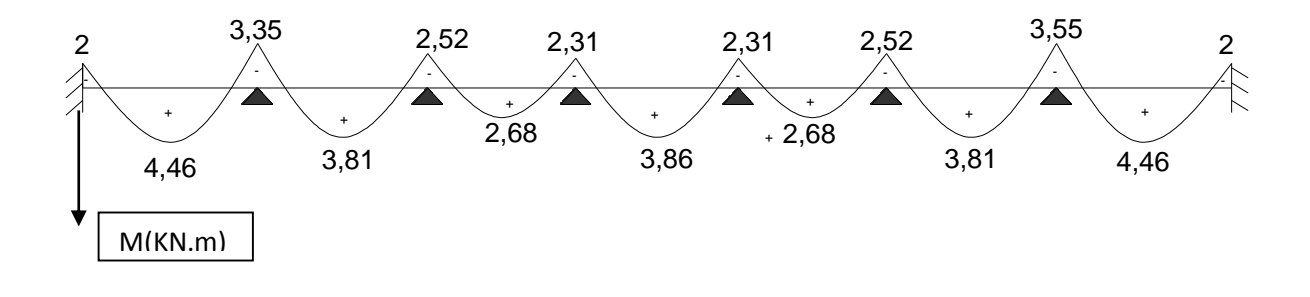

## **Diagramme des efforts tranchants à L'ELS :**

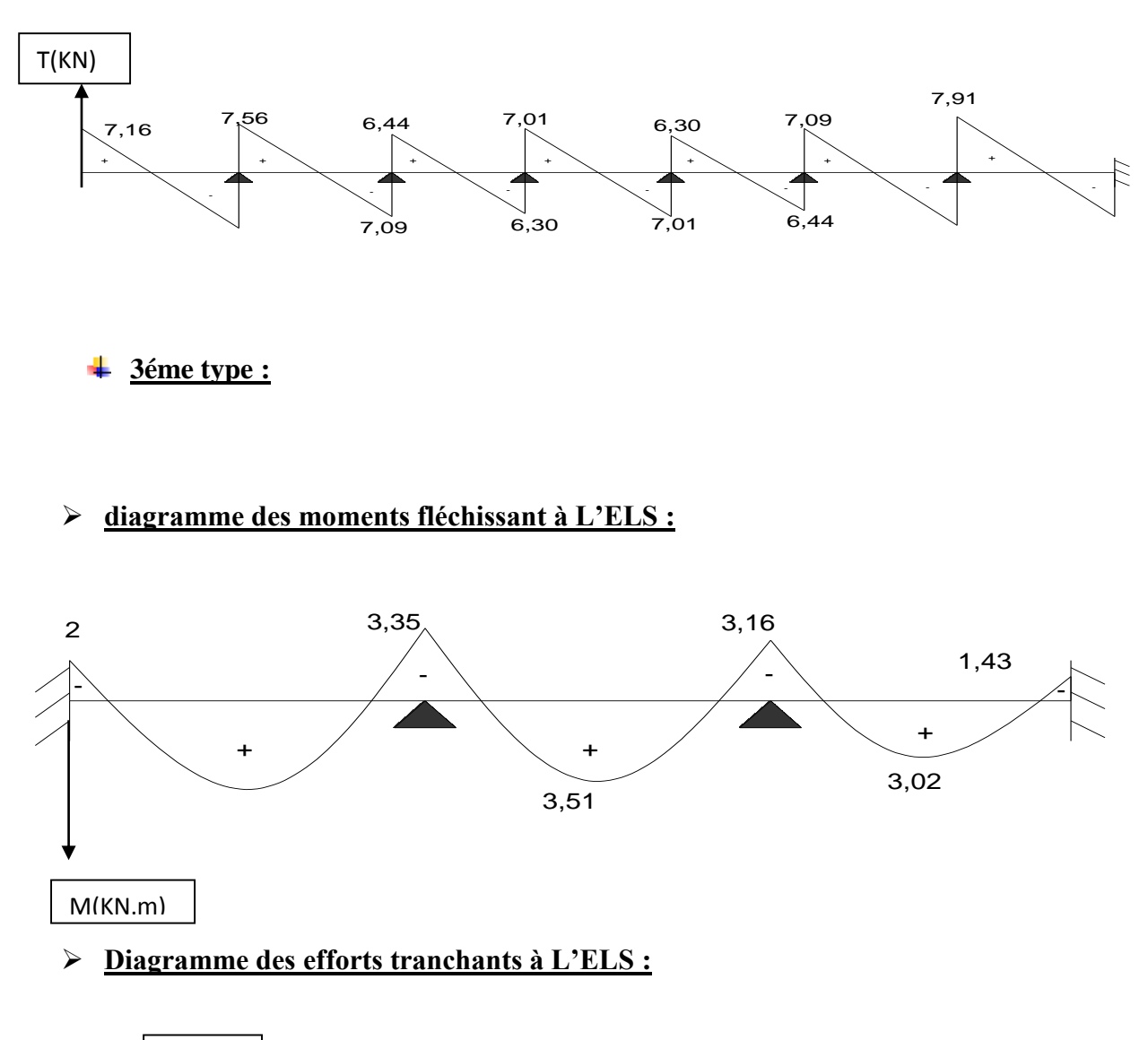

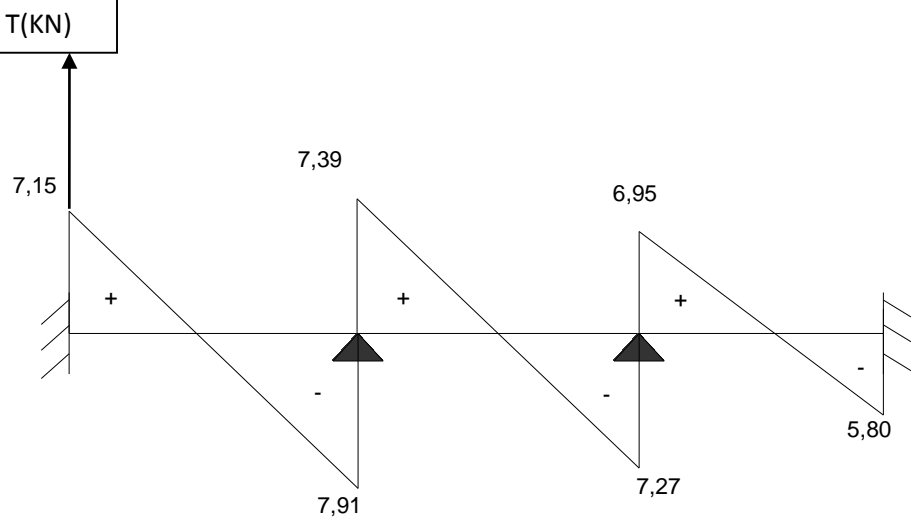

## **Etat limite d'ouverture des fissures :** *(Art A.5.3,2/BAEL 91)*

La fissuration est peu préjudiciable donc la vérification n'est pas nécessaire.

**Etat limite de résistance du béton en compression :**

**En travée :**

**Contrainte dans l'acier :**

On doit s'assurer que :

 $\sigma_{_S} \le \overline{\sigma_{_S}}$ =348MPA

 $\rho_1(\%) = \frac{A_{st}}{h_{sd}}$  $\frac{A_{st}}{b.d}$ . 100 =  $\frac{1,57}{12.18}$  $\frac{1,37}{12.18}$ , 100 = 0,726

 $\rho_1 = 0.726$   $\longrightarrow$   $\beta_1 = 0.877$  ;  $K_1 = 25,65$ 

 $\sigma_{s}=\frac{M_{sr}}{\rho_{s}}$  $\beta_1$ .d. $A_{st}$ =  $4,46.10<sup>3</sup>$  $\frac{1,18.18}{0,877.18.1,57}$  = 179,98MPa

=179,98 ≤ ̅̅̅**=348MPa**…………………….…….**cv**

**Contrainte dans le béton :**

On doit assurer que :

 $\sigma_{\rm hc} \leq \overline{\sigma_{\rm hc}}$ =15MPA

$$
\overline{\sigma_{bc}}=0.6f_{c28}=0.6.25=15\text{MPA}
$$

 $\sigma_{bc} = \frac{\sigma_s}{l_z}$  $k_1$  $=\frac{179,98}{35.65}$  $\frac{25,65}{25,65}$  = 7,02

≤ ̅̅̅̅̅**……………………………… CV**

**En appuis :**

**Contrainte dans l'acier :**

On doit s'assurer que :

 $\sigma_s \leq \overline{\sigma_s}$ =348MPA

 $ρ_1$ (%)= $\frac{A_{st}}{b_{rd}}$  $\frac{A_{st}}{b.d}$ .100 =  $\frac{1,13}{12.18}$  $\frac{1}{12.18}$ .100 = 0,523

$$
\rho_1=0,523
$$
  $\longrightarrow$   $\beta_1=0,892$ ;  $K_1=31,30$ 

$$
\sigma_s = \frac{M_{sr}}{\beta_1 \cdot d.A_{st}} = \frac{4,01.10^3}{0,892.18.1,13} = 221,02
$$

=221,02 ≤ ̅̅̅**=348MPa**………………………………………………**CV**

## **Contrainte dans le béton :**

On doit assurer que :

 $\sigma_{bc} \leq \overline{\sigma_{bc}}$ =15MPA

 $\overline{\sigma_{hc}}$ =0,6 $f_{c28}$ =0,6.25=15MPA

 $\sigma_{bc}$ =  $\sigma_{\rm s}$  $k_1$  $=\frac{221,02}{34,02}$  $\frac{121,02}{31,30} = 7,06$ 

≤ ̅̅̅̅̅**……………………………… CV**

#### **Conclusion :**

Donc les armatures calculées à L'ELU sont suffisantes à L'ELS.

### **Etat limite de déformation :***(Art A.3.6.51/ BAEL91 )*

 La flèche développée au niveau de la poutrelle doit rester suffisamment petite par rapport à la flèche admissible pour ne pas nuire à l'aspect et l'utilisation de la construction.

 Lorsque on prévoit des étais intermédiaires, on peut se dispenser de la justification de la flèche du plancher si les trois conditions sont vérifier :

$$
\frac{h_t}{l} > \frac{1}{22.5} \qquad ; \qquad \frac{A_s}{b_0.d} < \frac{3.6}{f_e} \qquad ; \quad \frac{h_t}{l} \ge \frac{M_t}{15M_0}
$$

### **Avec :**

: Hauteur de la section est égale à 20cm

**L** :portée libre de la poutrelle

M<sub>t</sub>: Moment fléchissant max en travée

: Moment isostatique en travée

b<sub>0</sub>: Largeur de la poutrelle

**A** : section des armatures tendues

## **AN :**

- $\bullet$   $\frac{0,20}{2,55}$  $\frac{0,20}{3,55} = 0,056$  >  $\frac{1}{22}$ *22*,*5* = 0,044 …………………..CV
- $\bullet$   $\frac{0,20}{2,55}$  $\frac{0.20}{3.55}$  = 0,056  $\geq \frac{Mt}{15M}$  $\frac{\text{Mt}}{15\text{M}_0} = \frac{6,20}{15.9,2}$ 15.9,29 = 0,044 ……………..CV
- $\bullet$   $\frac{A_s}{A_s}$  $b_0.d$  $=\frac{1,57}{12,16}$  $\frac{1,57}{12.18} = 0,007 < \frac{3,6}{400}$ *400* = 0,009…………………….CV

Les trois conditions sont vérifie donc pas de risque de flèche.

## **Conclusion** :

 Toutes les conditions sont vérifier donc les poutrelles des étages seront ferraillées comme suit :

- **Armatures longitudinales** :
	- **En travée : 2HA10**
	- **Aux appuis : 1HA12**

**Armatures transversales :**

1 étriers en ∅**6** tous les **15 cm**

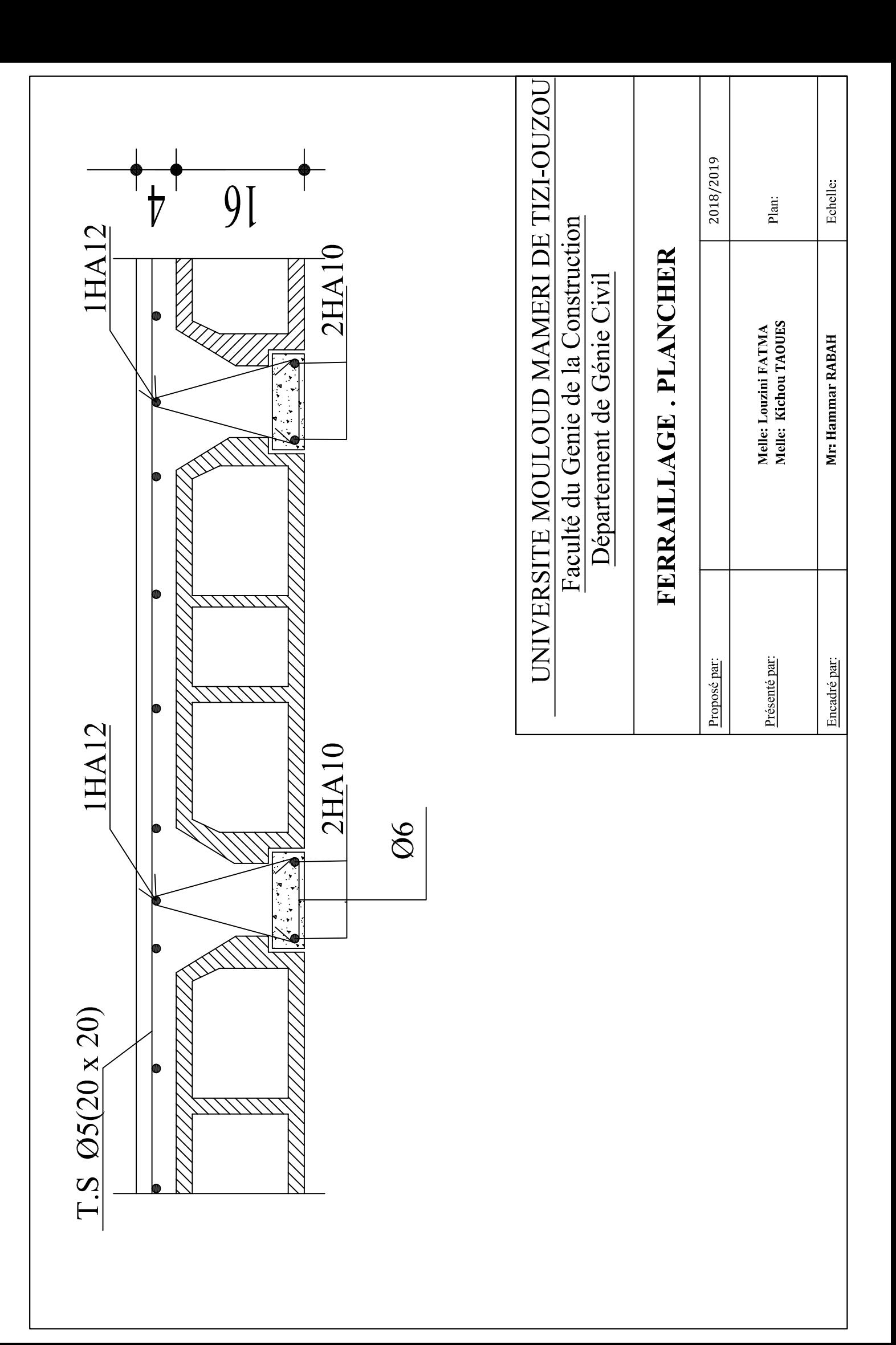

### **III-3 / Calcul de l'escalier** :

#### **Introduction :**

Un escalier est un ouvrage constitue d'une suite de degrés horizontaux (marches et palier) permet de passer d'un niveau à un autre.

#### **III-3 -1/ Terminologie et définitions :**

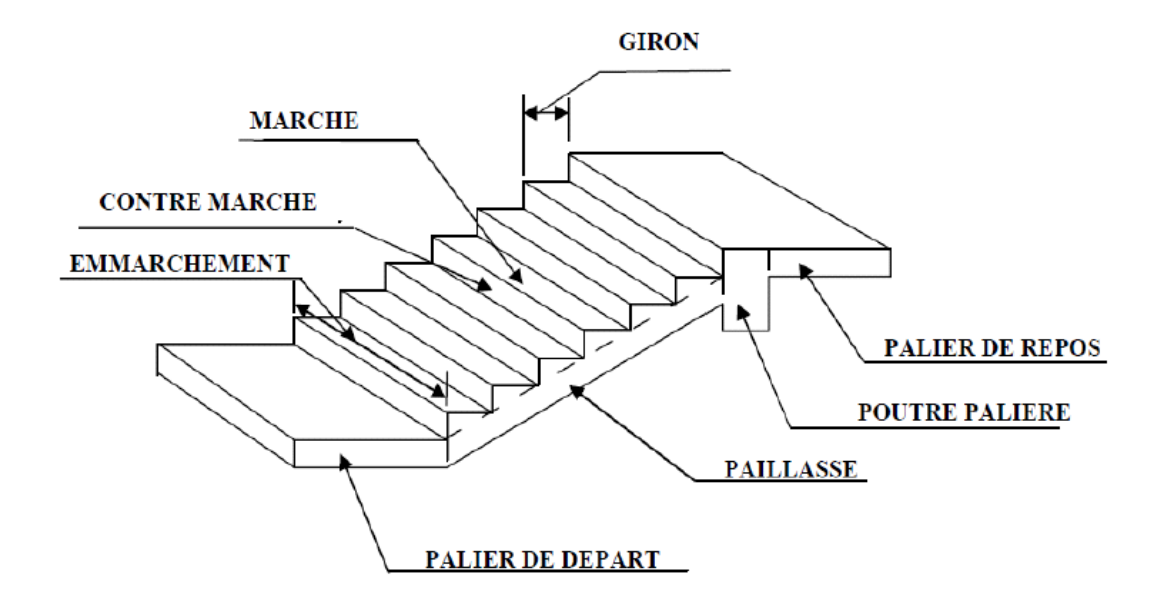

 **Figure III-3-1 : Principaux termes relatifs à un escalier**

 **La marche :** est la partie horizontale qui reçoit le pied, sa forme est rectangulaire, ou arrondie, etc...

- **La contre marche :** est la partie verticale entre deux marches évitant les chutes des objets.
- **Hauteur de contre marche (h)** : est la différence de niveau entre deux marches Successives, valeurs courantes varies de 13 à 18 cm.
- Le giron (g) : est la distance en plan, mesurée sur la ligne de foulée, séparant deux contre marches.
- **Une volée :** est l'ensemble des marches (**25 au maximum**) compris entre deux paliers consécutifs.

 **Un palier :** est une plate-forme constituant un repos entre deux volées intermédiaires et /ou à chaque étage.

- **L'emmarchement (E)** : représente la largeur de la marche.
- **La paillasse :** est une dalle inclinée en béton armé incorporant les marches et contre marches.
- **Cage d'escalier :**
	- L'escalier de notre immeuble est conçu en béton armé coulé sur place.
	- L'escalier de l'RDC est à trois volées et deux paliers intermédiaires.
	- Deux escaliers des étages courants sont à deux volées et un palier intermédiaire.

Nous calculerons l'escalier à trois volées (RDC) et nous adopterons le même ferraillage pour les escaliers à deux volées (étages courants).

#### **III-3 -2/ Dimensionnement** :

 Le pré dimensionnement des marches et contres marches sera déterminé par cette formule :

$$
13 \text{cm} \leq \text{h} \leq 18 \text{cm}.
$$

$$
28 \text{cm} \leq \text{g} \leq 36 \text{cm}.
$$

 **h=18cm g=28cm**

**Soit** :

**n :** nombre de contre marches

**m** : nombre de marches.

 **H**= la hauteur de l'RDC

H=432 cm h=18cm

### **Calcul du nombre de marches et contre marches :**

Donc: H  $\frac{H}{h} = \frac{432}{18}$  $\frac{182}{18}$  = 24 contre marches -les 24 contre marches seront réparties de manière suivante :

• volée (1) et (3)  $\Box$ >n=7 contre marches

 $m=$  n-1 =6 marches

**volée** (2)  $\implies$  n=10 contre marches

 $m=$  n-1 =9 marches

**Vérification de la relation de BLONDEL :** 

## **59cm ≤ g+2h ≤ 66cm**

La limite inférieure **(59 cm)** correspond à des escaliers courants d'appartements et la limite supérieure **(66 cm)** à des locaux publics. On peut naturellement sortir de cette fourchette s'il y a nécessité.

 $g=28cm$  h=18cm 59cm **≤** 64cm **≤** 66cm

- **condition vérifiée donc l'escalier est confort**
	- **Etude de l'escalier de RDC :**

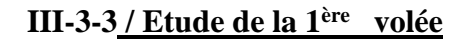

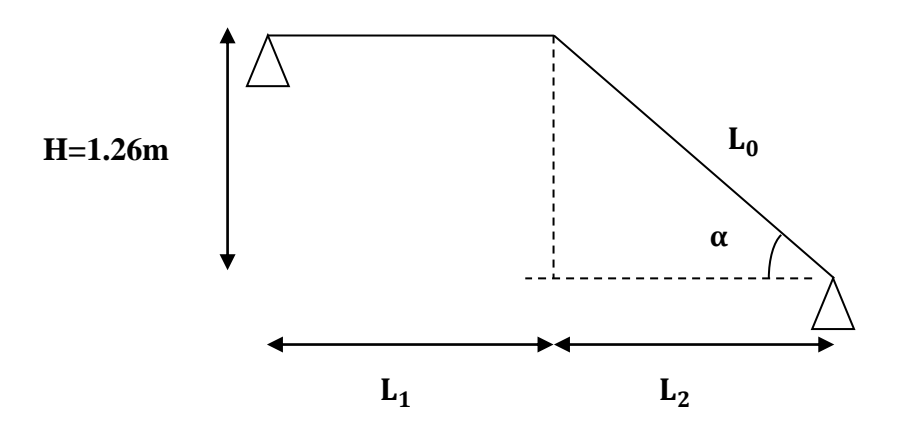

 **Figure III-3-2 : schéma statique de la première volée**

#### **Dimensionnement de la paillasse :**

L'épaisseur de la paillasse et du palier (**ep**) est donné par la relation

L  $\frac{L}{30} \le ep \le \frac{L}{20}$ 

L<sup>2</sup> : longueur de la paillasse projetée (ligne de foulé )

 $L_2$  = m x g = 6 x 28 = 168cm = 1.68m

$$
Tg(\alpha) = \frac{h}{g} = \frac{18}{28} = 0.642
$$
  $\longrightarrow \alpha = 32.7^{\circ}$ 

$$
Cos\alpha = \frac{L_2}{L_0} \implies L_0 = \frac{L_2}{\cos \alpha} = 2m
$$

$$
L_1\text{=}1.40m
$$

**Longueur réelle de la paillasse** :

$$
L = L_0 + L_1 = 2 + 1.40 = 3.40 \; m
$$

$$
\frac{340}{30} \leq \text{ ep } \leq \frac{340}{20}
$$

11.33 cm  $\le$  **ep**  $\le$  17 cm

On opte alors pour une épaisseur de la paillasse **ep=15cm**

**NB :** on prend la même épaisseur pour la volée et le palier**.**

### **III-3-4 / Détermination des charges et surcharges :**

Les dimensions des marches étant très faibles par rapport à la portée de la paillasse, on pourrait admettre que leur poids est uniformément repartie sur la paillasse, le calcul se fait pour une bande de **1 m** de projection horizontale et considérant une partie simplement appuyée en flexion simple.
## **les charges permanentes :**

**Le palier**

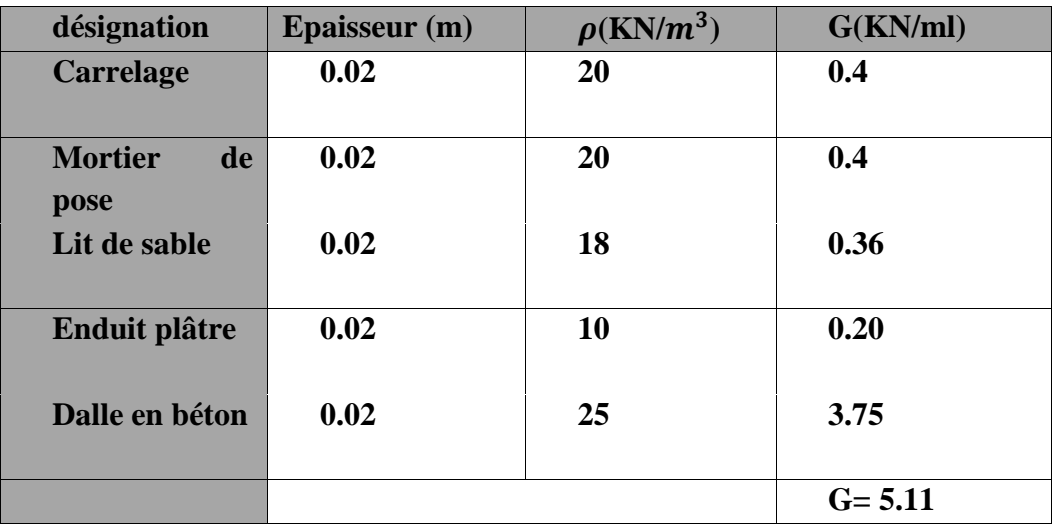

# **Tableau.III. 3.1 : Charge totale du palier**

**La volée :**

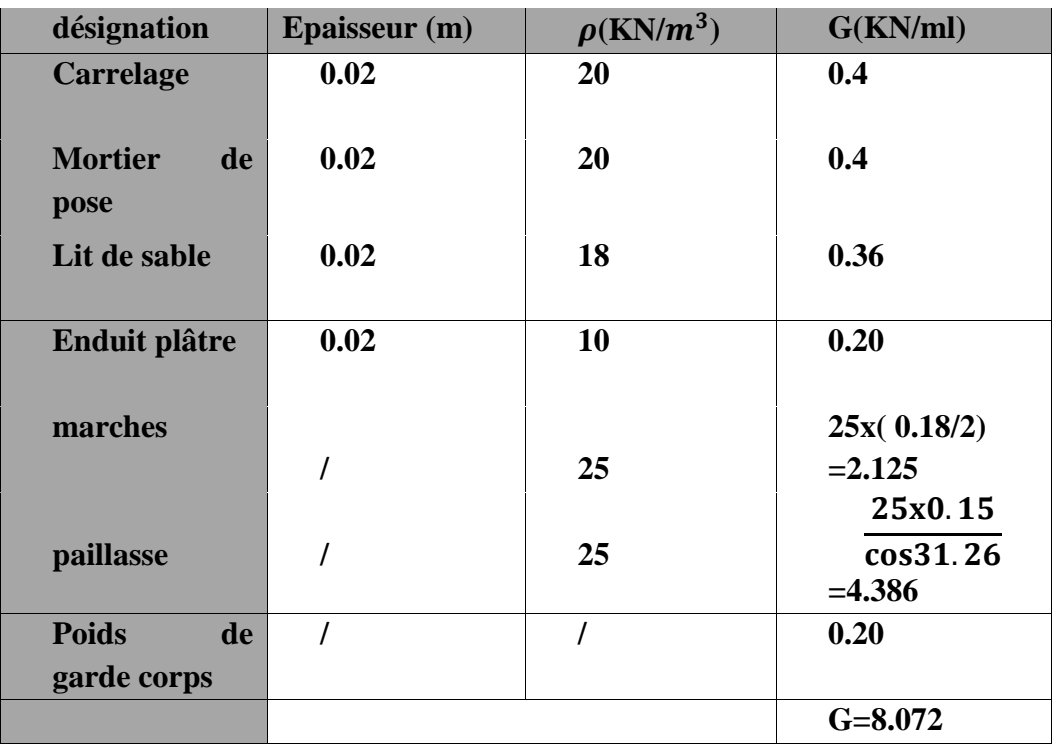

## **Tableau.III. 3.2 : Charge totale de la volée**

## **surcharge d'exploitation :**

La surcharge d'exploitation est donnée par **le DTR B.C.2.2** et elle est la même pour la volée et le palier

 **Q =2,5 x 1 m = 2,5 KN/ml**

# **III-3-5 / Calcul à l'ELU :**

**Combinaison de charges :**

$$
q_u=1.35\mathrm{G}+1.5\mathrm{Q}
$$

- **Palier :**  $qu^{1} = 1,35$  G<sub>1</sub> + 1,5 Q = 1,35 x 5.11+ 1,5 x 2,5 = **10.648 KN/ml.**
- $\triangleright$  **Volée :**  $qu^2 = 1,35$  G<sub>2</sub>+1,5 x Q = 1,35 x 8.072 + 1,5 x 2,5 = **14.647 KN/ml**
- **Calcul des efforts internes :**

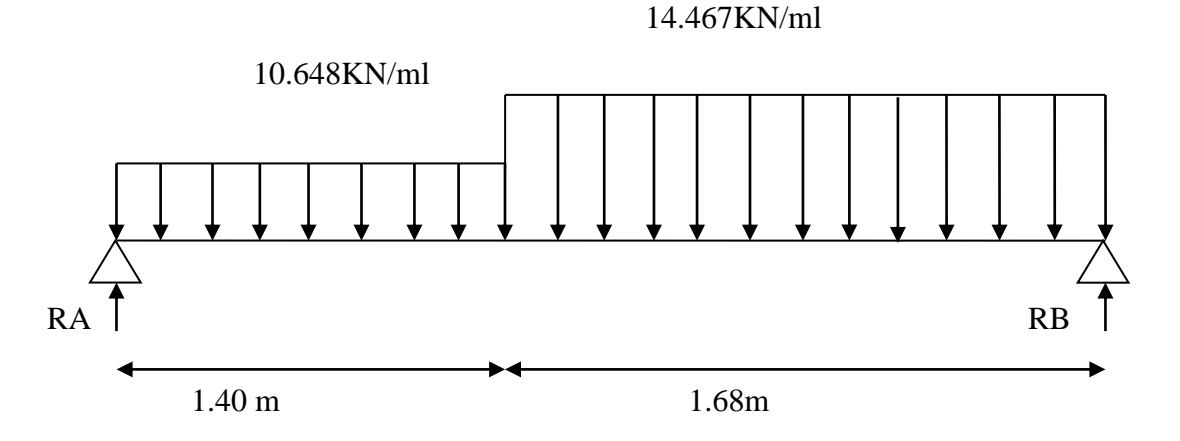

**Figure III-3-3 : schéma statique de calcul de la première volée à L'ELU** 

## **Réactions d'appuis :**

D'après les formules de la **RDM**:

 $\Sigma F = 0$ 

 $RA+RB = (10.648 \times 1,40) + (14.647 \times 1.68)$ 

RA+ RB= 39.514KN

$$
\Sigma M/A = 0 \qquad \qquad \Sigma M/B = 0
$$

 $\Sigma M/A = 0$   $\Longrightarrow$  (10.648 x 1.40 x 0.7 ) + (14.647 x1.68 x 2.24 ) =3.08 RB

**Donc : RB = 21.28KN**

 **RA = 18.23KN**

 **Calcul des efforts tranchants et moments fléchissant :**  $\frac{4}{\sqrt{1}}$  **Tronçon 1** :  $0 \le x \le 1.40$ m

10.648KN/ml

 $\Sigma$ F = 0

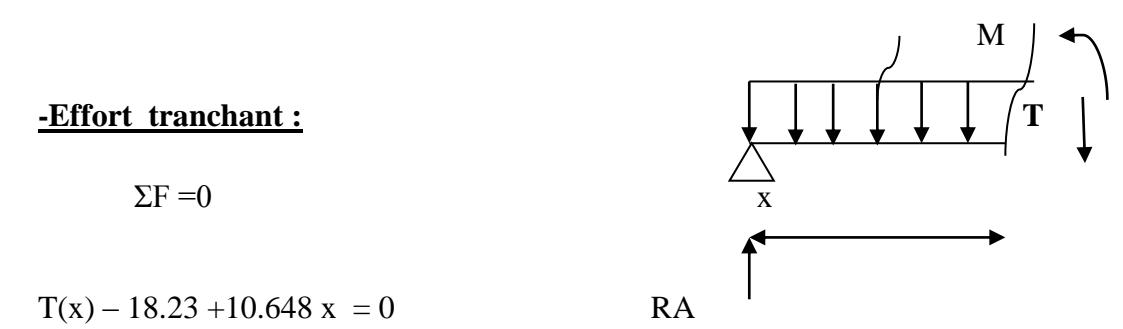

 $T(x) - 18.23 + 10.648 x = 0$  RA

 $T(x) = -10.648 x + 18.23$ 

pour 
$$
\begin{cases}\nx=0 & \xrightarrow{\text{if } x=0} \text{ } T(0) = 18.23 \text{ KN} \\
x=1.40 \text{ m} & \xrightarrow{\text{if } x=0} \text{ } T(1.40) = 3.32 \text{ KN}\n\end{cases}
$$

**-Moment fléchissant** :

M (x) – 18.23 x +10.648 .x.
$$
\frac{x}{2}
$$
  
M(x)=-5.324x<sup>2</sup> +18.23x

pour 
$$
\left\{\n \begin{array}{ccc}\n x=0 & \xrightarrow{\text{max}} & M(0) = 0kN.m \\
 & x=1,40 \text{ m} & \xrightarrow{\text{max}} & M(1,40)=15,09 kN.m\n \end{array}\n \right.
$$

## **Troncon 2:**  $0 \le x \le 1.68$ m

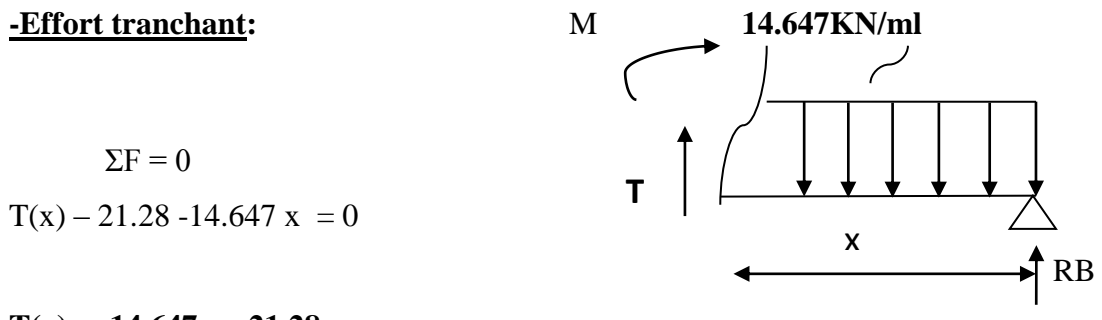

$$
T(x) = 14.647 x - 21.28
$$

pour  $\begin{pmatrix} x=0 & \overline{\phantom{0}} & \overline{\phantom{0}} & \overline{\phantom{0}} & \end{pmatrix}$  = - 21.28 KN  $x=1.68m$   $\longrightarrow$   $X(1.68) = 3.32$  KN

#### -**Moment fléchissant** :

M (x) -21.28x +14.647 .x. $\frac{x}{2}$ 

 $M(x)= -7.323x^2 +21.28 x$ 

pour 
$$
\left\{\n \begin{array}{l}\n x=0 \quad \longleftarrow \Rightarrow M(0) = 0kN.m \\
 x=1,40 m \quad \longleftarrow \Rightarrow M(1,40)=15,09 kN.m\n \end{array}\n\right.
$$

# **Moment maximum :**

 $T=0$  14.647 x -21.28 = 0

#### **x=1.45m**

 $M^{max} = 7.323 (1.45)^{2} + 21.28(1.45) = 15.46$ KN.m

#### **Remarque**:

 Compte tenu du semi encastrement à l'extrémité des appuis, on porte une correction à l'aide des coefficients réducteurs pour les moments au niveau des appuis et en travée.

Les moments de calcul seront comme suite :

M (appuis) = - 0.3 M max = - 0,3 x 15.46 = **- 4.64 KN.m**

Mt (travée) = 0.85 M max = 0,85 x 15.46 = **13.14 KN.m**

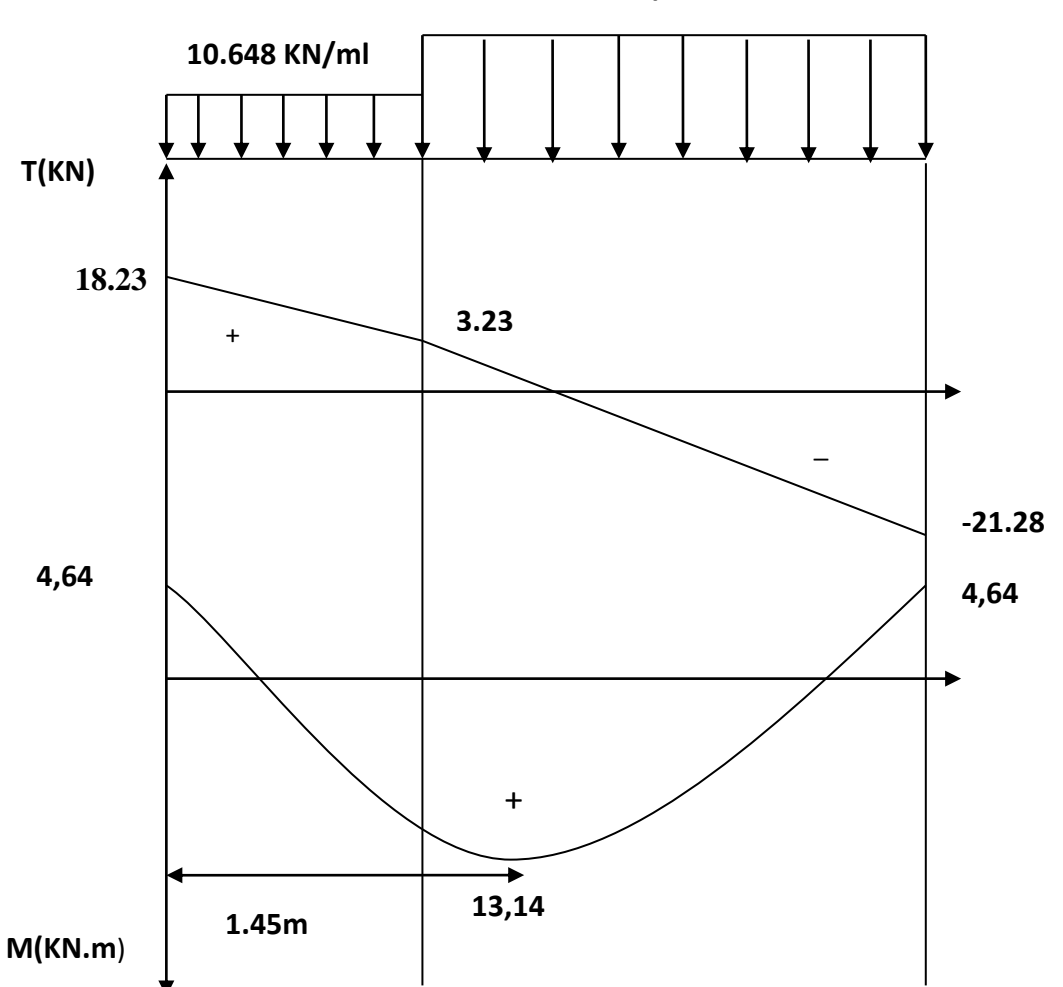

**Figure III-3-4 :diagramme des efforts internes de la 1 ère volée à L'ELU** 

**Ferraillage**

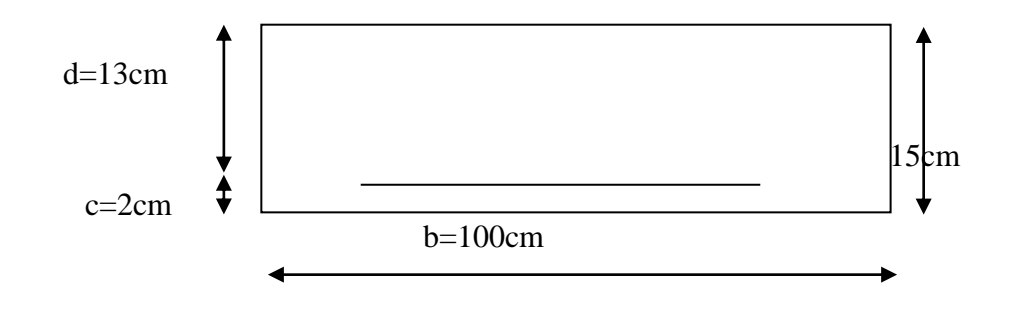

 **h=15cm d=13cm c=2cm b=100cm**

le calcul s'effectuera pour une bande de **1m** d'emmarchement et une bande de 1m de projection horizontale à la volée , tout en considérant une poutre simplement appuyée en flexion simple

# **En travée:**

 $M^t u = 13.26$  KN.m

## **Armatures principales** :

$$
\checkmark \quad \text{Moment réduit}:
$$

 $\mu_b = \frac{M u^t}{h d^2 f}$  $bd^2$   $f_{bc}$ 

**Avec** :

**M** : moment supporté par la section.

f<sub>hc</sub>: Contrainte limite de compression dans le béton.

**b** et **d** : dimensions de la section.

 $\mu_b = \frac{M u^t}{h d^2 f}$  $\frac{\text{Mu}^{\text{t}}}{\text{bd}^2 \text{ f}_{\text{bc}}}$  =  $\frac{13.26 \times 10^3}{100 \times 13^2 \times 11}$  $\frac{13.26 \text{ A } 10}{100 \text{ x } 13^2 \text{ x } 14.2} = 0.055 < 0.392$  SSA

 $\mu_b = 0.055$   $\implies \beta = 0.9715$ 

# **Section d'armatures** :

$$
A_t = \frac{\text{Mu}^{\text{t}}}{\beta d^2 \sigma_s} = \frac{13.26 \times 10^3}{0.9715 \times 13^2 \times 348} = 3.02 \text{ cm}^2
$$

 $Soit$ :  $5HA12 = 5.65$  cm<sup>2</sup> avec un espacement  $St=20$ cm

**Armatures de répartition :**

$$
A_r = \frac{A_t}{4} = \frac{5.65}{4} = 1.41 \text{ cm}^2
$$

Soit :  $5H A10 = 3.92 \text{ cm}^2$  avec un espacement  $St=20 \text{ cm}^2$ 

## **En appuis:**

 $M^a = 4.68$  KN.m.

 **Armatures principales** : **Moment réduit** :

 $\mu_b = \frac{M u^a}{h d^2 f}$  $\frac{\text{Mu}^{\text{a}}}{\text{bd}^2 \text{ f}_{\text{bc}}}$  =  $\frac{4.68 \times 10^3}{100 \times 13^2 \times 1}$  $\frac{1.00 \times 10^{8} \text{ A}}{100 \times 13^{2} \times 14.2} = 0.019 < 0.392$  SSA

$$
\mu_b = 0.019 \qquad \Longrightarrow \qquad \beta = 0.9905
$$

**Section d'armatures** :

$$
A_{a} = \frac{\text{Mu}^{\text{a}}}{\beta \text{ d}\sigma_{\text{s}}} = \frac{4.68 \times 10^{3}}{0.9905 \times 13 \times 348} = 1.04 \text{ cm}^2
$$

**Soit** :**5HA10 =3.92**  avec un espacement **St=20cm**

**Armatures de répartition :**

$$
A_r = \frac{A_t}{4} = \frac{3.92}{4} = 0.98
$$
 cm<sup>2</sup>

**Soit** : **5HA10 =3.92** avec un espacement **St=20cm**

## **Vérification à l'ELU** :

**Espacement des barres** : (Art A-8-2-4.2)

L'espacement des barres d'une même nappe d'armatures ne doit pas dépasser les valeurs suivantes :

Armatures principales :  $S_t = 20$  cm < min (3h ;33cm) = 33 cm  $\implies$  CV

Armatures de répartition :  $S_t = 20$  cm < min (4h ; 45cm) = 45 cm  $\implies$  CV

### **Condition de non fragilité** : **(Art :A.4.2.1 / BAEL91 modifié 99)**

La section des armatures longitudinales doit vérifier la condition suivante :

$$
A_{adopt\acute{e}} > A_{min} = \frac{0.3 \text{ b.d.} f_{t28}}{f_e}
$$

$$
A_{min} = \frac{0.3 \cdot 100 \cdot 13 \cdot 2 \cdot 1}{400} = 1.56 \, \text{cm}^2
$$

 $\checkmark$  En travée : = 5,65cm<sup>2</sup> > 1.56 cm<sup>2</sup>  $\longrightarrow$  condition vérifiée  $\checkmark$  En appuis : = 3.92cm<sup>2</sup> > 1.56 cm<sup>2</sup>  $\Longrightarrow$  condition vérifiée

## **Vérification de la contrainte de cisaillement : (Art A.5.2.1/BAEL91***)*

La fissuration est peu préjudiciable donc :

$$
\tau_u = \frac{v_u}{\mathrm{b.d}} \ \leq \ \overline{\tau_u}
$$

 $\overline{\text{Avec}}$  :  $\overline{V}_u$  : effort tranchant maximal.  $V_u = 18.23$  KN

$$
\overline{\tau_u} = \left\{ \frac{0.2 \cdot f_{cj}}{\gamma_b} \right\} = \min \left\{ \frac{0.2 \times 25}{1.5} \right\} = 5MPa \right\} = 3.33 MPa
$$
  

$$
\tau_u = \frac{V_u}{b.d} = \frac{18.23 \times 10^3}{1000 \times 130} = 0,14 MPa
$$

 $\tau_{\rm u}$ = 0.14 MPa  $\langle \overline{\tau_{\rm u}}$ = 3.33MPa **condition vérifiée** 

## **Conclusion :**

Pas de risque de cisaillement, donc le béton seul peut reprendre l'effort de cisaillement. Les armatures transversales ne sont pas nécessaires.

## **Vérification de l'adhérence des barres : (Art A.6.1.3/BAEL 91)**

 $\overline{\tau_{se}}$  =  $\Psi_s$  .  $f_{t28}$  $f_{128}$ . = 2,1 MPa

 $\Psi_s$ : coefficient de scellement  $\Psi_s = 1,5$  pour Acier de haute adhérence.  $\Psi_s = 1$  Pour les ronds lisse.

**D'où** :  $\overline{\tau_{\text{se}}} = 1.5 \times 2.1 = 3.15 \text{ MPa}$ 

 $V_u$  =18.23 KN ( effort tranchant max)  $\sum U_i = n \cdot \pi \cdot \varnothing = 4 \times 3,14 \times 12 = 150.72 \text{ mm}$ 

 $\sum U_i$ : somme des périmètres utiles des barres

**n** : nombre de barres

**D'où** :  $\tau_{se} = \frac{18.23 \times 10^3}{0.9 \times 130 \times 150^3}$  $\frac{10.23 \text{ A } 10}{0.9 \text{ x } 130 \text{ x } 150.72} = 1.033 \text{ MPa}$ 

 $\tau_{\text{se}}$  =1.033 MPa  $\langle \overline{\tau_{\text{se}}}$  = 3,15 MPa

 $\Rightarrow$  condition vérifiée, donc il n'ya pas de risque d'entrainement dans les barres longitudinales.

## **Ancrage des barres verticales :**

Elle correspond à la longueur d'acier ancrée dans le béton pour que l'effort de traction ou de compression demandé à la barre puisse être mobilisé

La longueur de scellement droit est : **=**

$$
L_s = \frac{\emptyset \cdot f_e}{4 \cdot \tau_{su}}
$$

**Avec** :  $\tau_{\text{su}}$ = 0,6 . $\text{Y}_{\text{s}}^{2}$  .  $f_{t28}$  = 0,6 (1.5)<sup>2</sup>. 2,1 = 2,835 MPa

**D'où** :  $L_s = \frac{1.2 \cdot 400}{4 \cdot 2.835}$  $\frac{1.2 + 188}{4 \cdot 2.835} = 42.33 \text{cm}$   $\qquad \qquad \implies \text{soit} \qquad : \quad \mathbf{L_s} = 42 \text{ cm}$ 

Les règles de **BAEL91** admettent que l'ancrage d'une barre rectiligne terminée par un crochet normal est assuré lorsque la potée ancrée mesurée hors crochet « **Lc** » est au moins égale à **0.4Ls** pour les aciers **HA**.

**Donc** : Lc=0.4 Ls= 0.4(42)=16.8 cm

## **Influence de l'effort tranchant (Art A.5.1,313 /BAEL91)**

**1/ influence sur le béton :**

 $V_u^{max} \leq V_u$ 

$$
V_{u}^{\text{max}} \le 0.4 \frac{f_{c28}}{\gamma_{b}}. \text{ ab} \qquad \text{avec :} \qquad a=0.9 \text{ d}
$$
\n
$$
\overline{V_{u}} = \frac{0.4 \times 25 \times 0.9 \times 0.13 \times 1 \times 10^{3}}{1.5} \qquad \longrightarrow \overline{V_{u}} = 780 \text{ KN}
$$
\n
$$
V_{u}^{\text{max}} = 18.23 \text{ KN} \le \overline{V_{u}} = 780 \text{ KN} \qquad \longrightarrow \text{condition verify the}
$$
\n
$$
\frac{2/\text{ influence sur l'acier}}{2}
$$
\n
$$
A_{\text{calculate}} \ge \frac{V_{u} \cdot \frac{M_{u}}{0.9 \cdot d}}{\sigma_{s}}
$$
\n
$$
A_{\text{calculate}} = 3.92 \text{ cm}^{2} \ge \frac{18.23}{34.8} \cdot \frac{(4.68).10^{2}}{34.8} = 0.626
$$

## **III-3-6 / Calcul à l'ELS :**

- **Combinaison de charges :**
	- ► Palier :  $\mathbf{q_s}^1$  =  $G_1 + Q = 5.11 + 2.5 = 7.61$  KN/ml.  $\checkmark$  Volée :  $\mathbf{q_s}^2 = G_2 + Q = 8.072 + 2.5 = 10.572$  KN/ml
- **Calcul des efforts internes :**

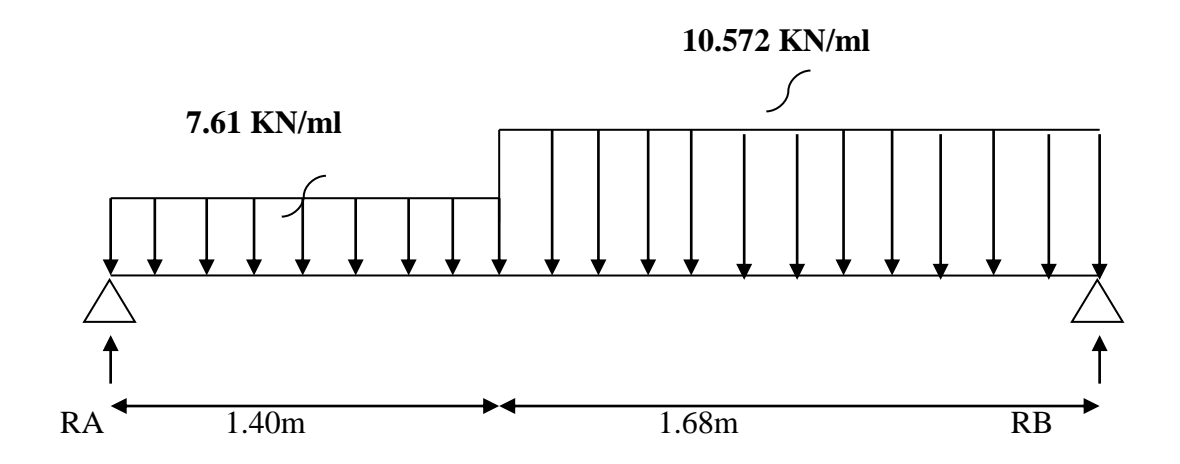

 **Figure III-3-5 : schéma statique de calcul de la première volée à L'ELS .**

## **Réactions d'appuis :**

D'après les formules de **la RDM**:

 $\Sigma F = 0$ 

RA+RB= (7.61×1,40 )+(10.572×1.68)

RA+ RB= 28.41KN

 $\Sigma M/A = 0$   $\Sigma M/B = 0$ 

 $\Sigma M/A = 0$   $\Longrightarrow$  (7.61 x 1.40 x 0.7 ) + (10.572 x1.68 x 2.24 ) =3.08 RB

**Donc : RB = 15.34KN**

 **RA = 13.07KN**

**Calcul des efforts tranchants et moments fléchissant :**

**Troncon 1 :**  $0 \le x \le 1.40$ m 7.61KN/ml

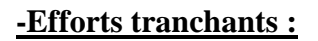

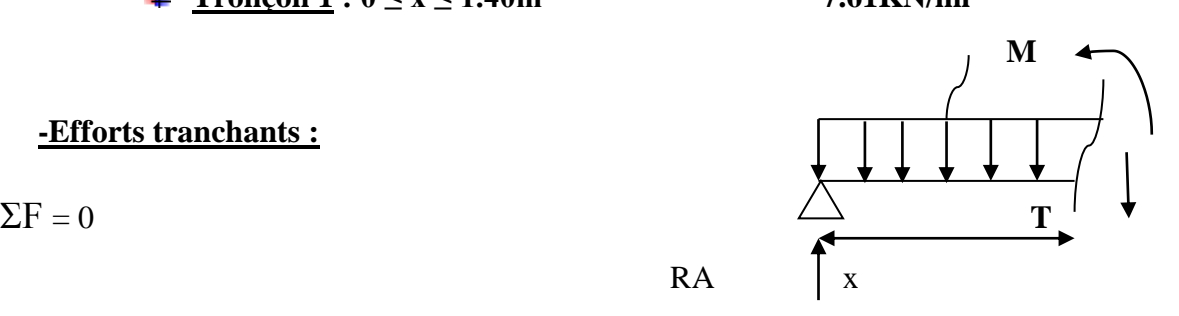

 $T(x) - 13.07 + 7.61 x = 0$ 

 $T(x) = -7.61x + 13.07$  $\begin{bmatrix} x=0 & \overline{\phantom{0}} & \overline{\phantom{0}} & \overline{\phantom{0}} & \overline{\phantom{0}} & \overline{\phantom{0}} & \end{bmatrix}$  = 13.07 KN  $x=1.40$ m  $\rightarrow$   $T(1.40) = 2.42$  KN **Pour**

**-Moment fléchissant** :

```
M (x) - 13.07 x + 7.61 x.<sub>2</sub><sup>x</sup>M(x) = -3.805 \frac{x^2 + 13.07 x}{x}x=0 \longrightarrow M(0) = 0 kN.m
     x=1,40 \text{ m} \quad \longrightarrow M \ (1,40)=10.840 \text{ kN.m}Pour
```
**Tronçon**  $2: 0 \le x \le 1.68$ m

**-Effort tranchant: M**

 $\Sigma F = 0$ 

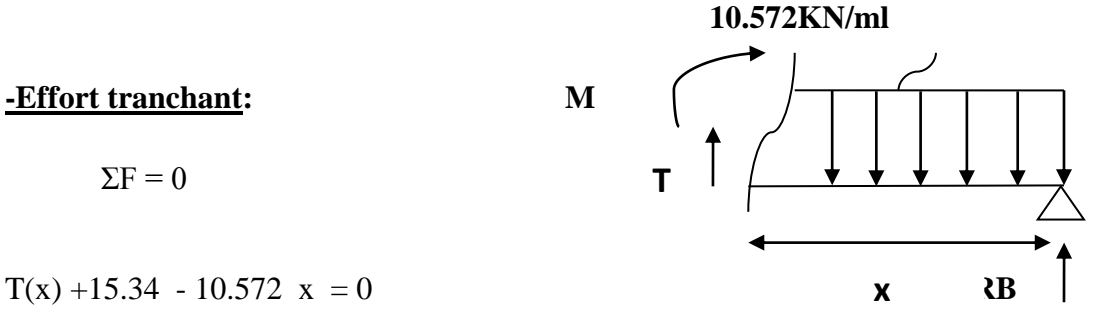

# $T(x) = 10.572 x - 15.34$

pour  $x=0 \longrightarrow T(0) = -15.34$  KN  $x=1.68m$   $\implies$  T(1.68) = 2.42 KN

 **-Moment fléchissant** :

$$
M(x) - 15.34 x + 10.572 x. \frac{x}{2}
$$

$$
M(x) = -5.286x^{2} + 15.34 x
$$

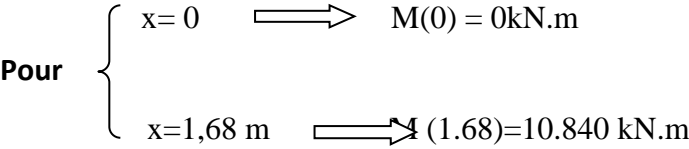

### **-Moment maximum :**

T=0  $\longrightarrow$ 7.61 x + 13.07 =0

 **x=1.72cm**

 $M<sup>max</sup> = -3.805 (1.72)<sup>2</sup> + 13.07 (1.72)$ 

## $M^{max} = 11.22$ KN.m

## **Remarque**:

 Compte tenu du semi encastrement à l'extrémité des appuis, on porte une correction à l'aide des coefficients réducteurs pour les moments au niveau des appuis et en travée.

#### **Les moments de calcul seront comme suite** :

 -M (appuis) = - 0.3 M max = - 0,3 x 11.22 = **- 3.366 KN.m** -Mt (travée) = 0.85 M max = 0,85 x 11.22 = **9.537 KN.m**

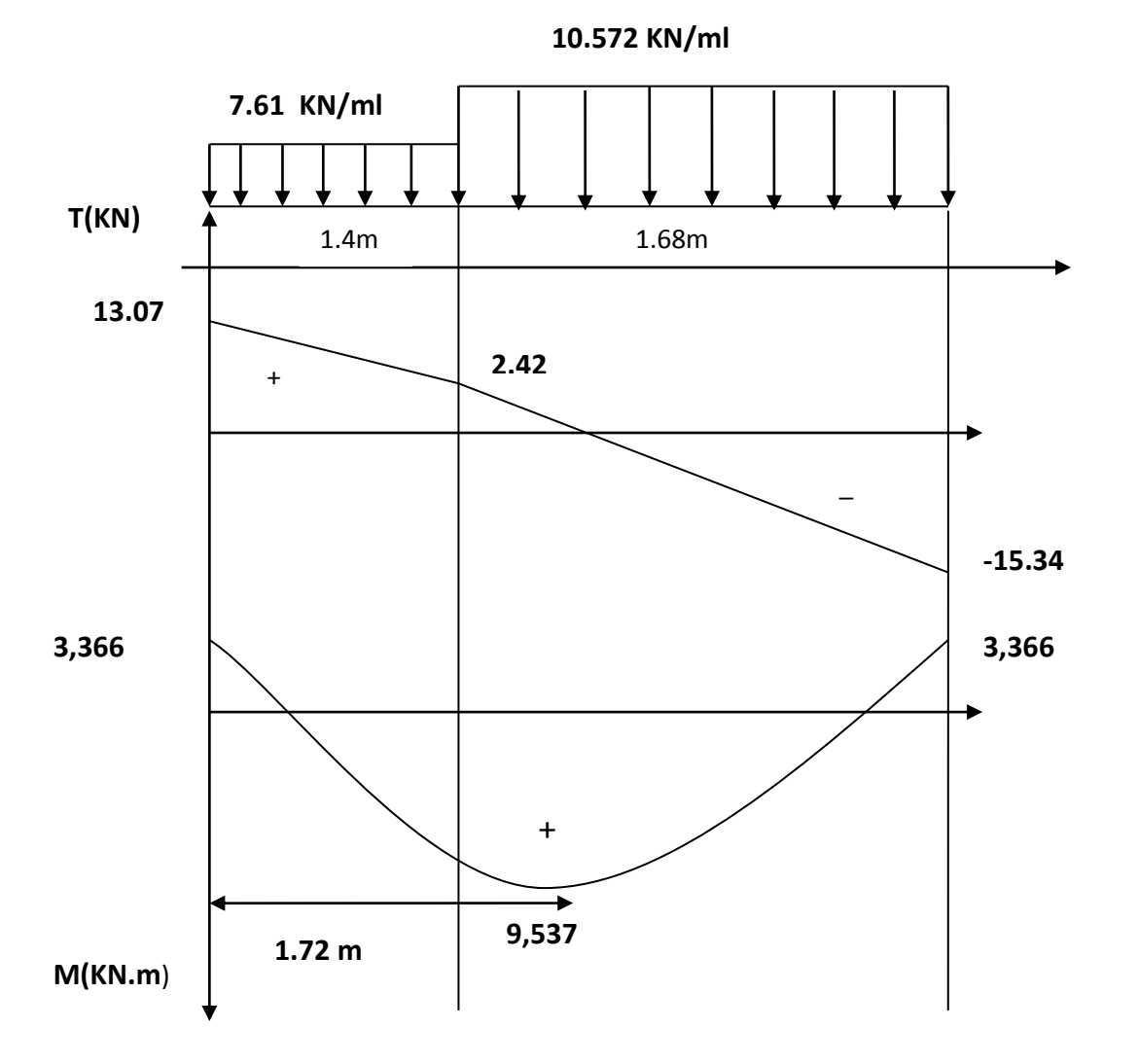

 **Figure III-3-6 : diagramme des efforts internes à L'ELS**

**Vérification à L'ELS :** 

## **Contrainte de compression dans le béton (Art A.4.5.2/BAEL91) :**

La fissuration étant peu préjudiciable, alors on doit vérifier que :

 $\sigma_{bc} \leq \overline{\sigma_{bc}}$ 

**Avec :**

 $\overline{\sigma_{bc}}$ = 0.6 . $f_{c28}$ = 0.6 x25 =15MPa

 $\sigma_{bc}$  =  $\sigma_s$ .

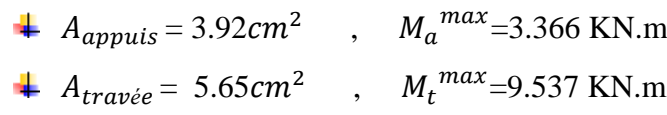

**En appuis**:

 $A_a = 3.92cm^2$ 

$$
M_a^{max}
$$
=3.366 KN.m

 $\rho_1 = \frac{100 \text{ A}_s}{h d}$  $\frac{\text{100}}{\text{b d}} \cdot \frac{\text{100}}{\text{100}} \cdot \frac{3,92}{13}$  $\frac{100 \cdot 992}{100 \cdot 13} = 0.301$  $\rho_1 = 0.301$   $\Longrightarrow k_1 = 43,14$ 

$$
\beta_1\text{=}0.914
$$

## **D'ou :**

la contrainte dans les aciers est :

$$
\sigma_s = \frac{M_a}{\beta_1 \cdot d \cdot A_a} = \frac{3.366 \cdot 10^3}{0.914 \cdot 13 \cdot 3.92} = 72,266 \text{ MPa}
$$
  
\n
$$
\sigma_s = 72,266 \text{ MPa} < \overline{\sigma_s} = 348 \text{ MPa}
$$
 condition verify

La contrainte dans le béton est :

$$
\sigma_{bc} = \frac{\sigma_s}{k_1} = \frac{72,266}{43,14} = 1,67 \text{ MPa} < \overline{\sigma_{bc}} = 15 \text{ MPa} \qquad \qquad \overbrace{\text{condition vérifiée}}
$$

**En travée** :

 $A_t = 5{,}65cm^2$ 

$$
M_t^{max} = 9.537
$$
 KN.m

$$
\rho_2 = \frac{100 \cdot A_s}{b \cdot d} = \frac{100 \cdot 5,65}{100 \cdot 13} = 0.434
$$

 $\rho_2$ =0,434  $\qquad \qquad$   $\qquad \qquad$   $k_2$  = 34,50

$$
\beta_2=0.899
$$

# **D'où :**

la contrainte dans les aciers est :

$$
\sigma_{s} = \frac{M_{t}}{\beta_{2} \cdot d \cdot A_{t}} = \frac{9.537 \cdot 10^{3}}{0.899 \cdot 13 \cdot 5,65} = 144,431 \text{ MPa}
$$
\n
$$
\sigma_{s} = 144,431 \text{ MPa} < \overline{\sigma_{s}} = 348 \text{ MPa} \quad \text{condition} \text{ verify the}
$$

La contrainte dans le béton est :

$$
\sigma_{bc} = \frac{\sigma_s}{k_2} = \frac{144,431}{34,50} = 4.18 MPa < \overline{\sigma_{bc}} = 15 MPa
$$
 condition verify

## **Vérification de la flèche** :

Les règles (Art.B.6.5, 2 / BAEL 91 modifié 99), précisent qu'on peut se dispenser de vérifier à l'ELS l'état limite de déformation pour les poutres associées aux hourdis si les conditions suivantes sont satisfaites

$$
\begin{cases}\n\frac{h}{L} \geq \frac{1}{16} \\
\frac{h}{L} \leq \frac{M_t}{10 M_0} \\
\frac{A}{b \cdot d} \leq \frac{4.2}{f_e} \text{MPa}\n\end{cases}
$$

**Avec** :

**h** : hauteur totale (h=15cm)

**L** : portée entre nus d'appuis (L= 3.08m)

 $M_t$ : moment max en travée  $(M_t = 9.737 \text{ Kn} \cdot \text{m})$ 

 $M_0$ :moment max de la travée isostatique ( $M_0$ =11.22 kn.m)

**A** :section des armatures

**b** : largeur de la section

**d** : hauteur utile de la section droite.

$$
\frac{h}{L} = \frac{15}{308} = 0.0485 \ge \frac{1}{16} = 0.0625
$$
 **25 26 27 28 29 20 20 20 21 20 21 22 23 24 25 26 27 28 29 20 20 21 20 20 21 22 23 24 25 26 27 28 29 20 20 20 20 20 20 20 20 20 20 20 20 20 20 20 20 20 20 20 20 20 20 20 20 20 20 20 20 20 20 20 20 20 20 20 20 20 20 20 20 20 20 20 20 20 20 20 20 20 20 20 20 20 20 20 20** <

On doit calculer la flèche :

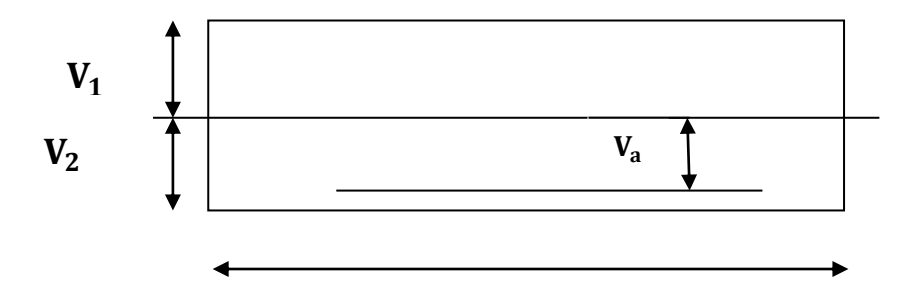

 **Figure III-3-7 :Schéma de calcul des escaliers** 

$$
f = \frac{5}{384} \times \frac{q_{s} \cdot L^4}{E_v \cdot I} \leq \overline{f} = \frac{L}{500}
$$

qs**=**10.572 KN/ml

 $\bar{f}$ :la flèche admissible

 $E_v$ : le module de déformation différée

 $\mathbf{E}_{v}$  =3700 $\sqrt[3]{\mathbf{f}_{c28}}$  =3700 $\sqrt[3]{25}$  = 10818.86 MPa

 $V_1$ : position de l'axe neutre  $V_1 = \frac{S_{XX'}}{P_{0}}$  $\boldsymbol{B}_{\boldsymbol{0}}$ 

$$
V_1 = \frac{\frac{b \cdot h^2}{2} + 15 \text{ At } d}{B_0}
$$

 $S_{xx}'$ : moment statique par rapport à l'axe xx' passant par le centre de gravité

$$
S_{xx} = \frac{b h^2}{2} + 15 At d = \frac{100 (15)^2}{2} + 15 x 3,92 x 13
$$

S<sub>xx</sub>'=12014,4cm<sup>3</sup>

**:**aire de la section homogène

$$
B_0 = b.h = 15
$$
. $A_t = (100 \times 15) + (15 \times 3,92) = 1558,8$ cm<sup>2</sup>

$$
V_1 = \frac{12014.4}{1558.8} = 7.70
$$
 cm

 $V_2$ = h -  $V_1$ = 7.30 cm

I : moment d'inertie totale de la section homogène par rapport au CDG de la section .

I = 
$$
\frac{b}{3}
$$
 (V<sub>1</sub><sup>3</sup>+V<sub>2</sub><sup>3</sup>) + 15 A<sub>t</sub>(V<sub>2</sub> - C<sub>2</sub>)<sup>2</sup>  
=  $\frac{100}{3}$  ((7.70)<sup>3</sup>+(7.30)<sup>3</sup>) + 15 .3,92(7.30 - 2)<sup>2</sup>

**I = 29836,69**

$$
f = \frac{5}{384} \times \frac{10.572}{10818.86 \cdot 29836.69 \cdot 10^4} \leq \overline{f} = \frac{3080}{500}
$$

 $f = 3.84$  mm  $\leq \overline{f} = 6.16$ mm ̅ = 6.16mm **Condition vérifiée .**

**Conclusion** : les armatures à L'ELU sont suffisantes.

## **III-3-7 / Etude de la 2ème volée :**

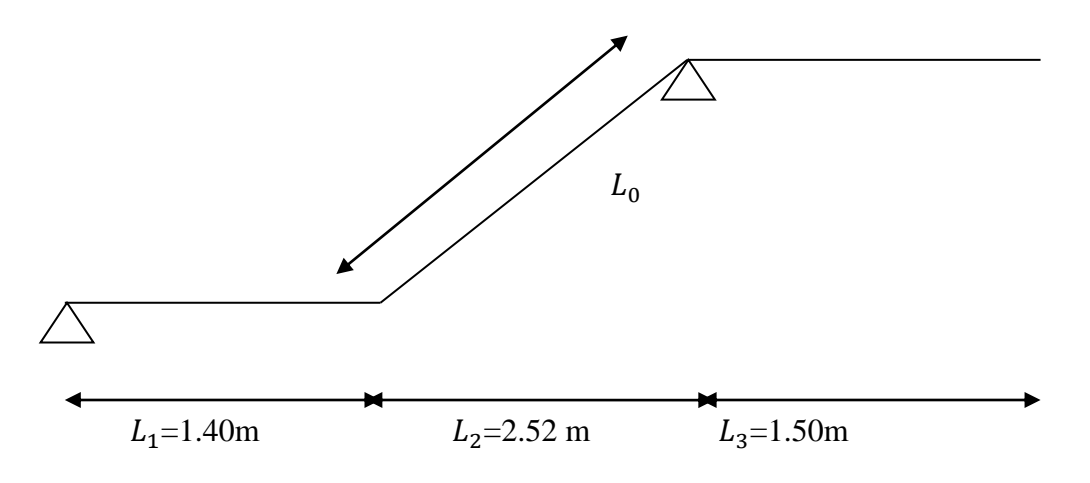

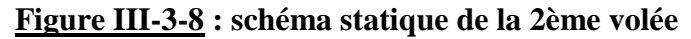

 $L_2$  = m x g = 9 x 28 = 2.52 m

$$
Tg(\alpha) = \frac{h}{g} = \frac{18}{28} = 0.642
$$
  $\alpha = 32.7^{\circ}$ 

 $\cos \alpha = \frac{L_2}{L_1}$  $\frac{L_2}{L_0}$   $\qquad \qquad \qquad \frac{L_2}{\cos \theta} \qquad \qquad \frac{L_2}{\cos \theta}$  $\frac{E_2}{\cos \alpha} = 3$  m

 $L_1$ =1.40m

**Longueur réelle de la paillasse** :

L=  $L_0 + L_1 = 3 + 1.40 = 4.40$  m

440  $\frac{140}{30} \le e_p \le \frac{440}{20}$  $\implies$  14.66 cm  $\leq e_p \leq 22$  cm

On opte alors pour une épaisseur de la paillasse **e**<sub>p</sub>=15cm

**NB :** on prend la même épaisseur pour la volée et le palier**.**

#### **Détermination des charges et surcharges :**

Les dimensions des marches étant très faibles par rapport à la portée de la paillasse, on pourrait admettre que leur poids est uniformément repartie sur la paillasse, le calcul se fait pour une bande de 1 m de projection horizontale et considérant une partie simplement appuyée en flexion simple.

#### **les charges permanentes :**

**Le palier :**

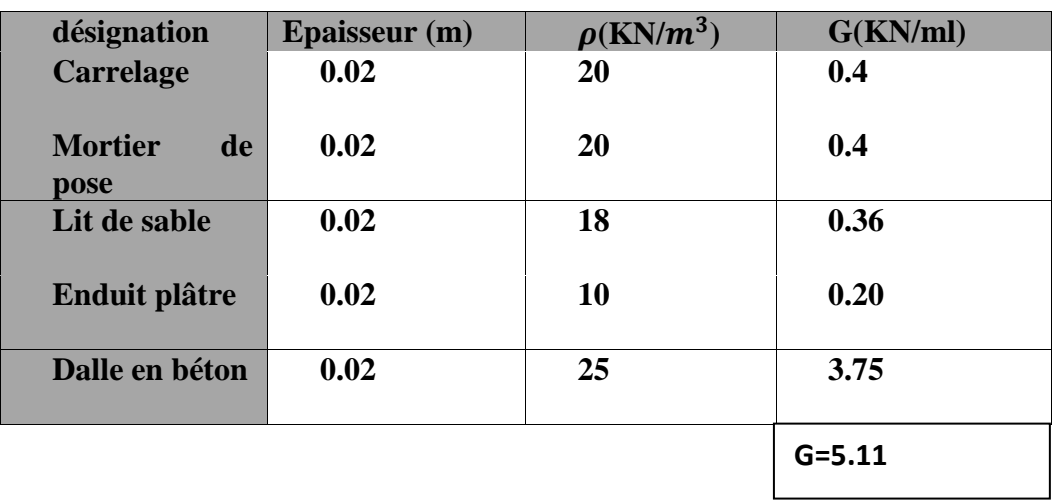

#### **Tableau.III. 3.3 : Charge totale du palier**

**La volée :**

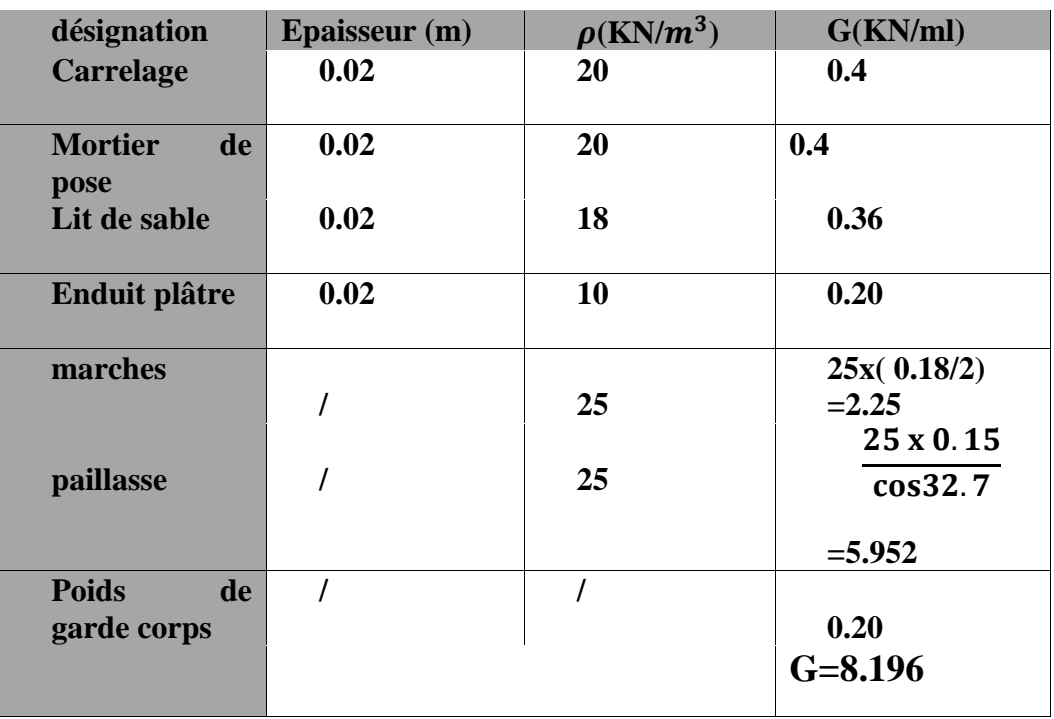

 **Tableau.III. 3.4 : Charge totale de la volée** 

#### **La charge concentrée :**

Une charge concentre sur l'extrémité du palier dû à la charge du mur extérieur (P).

 $P = (3.06 - 0.15) \times 2.40 \times 1m = 6.984$  KN.

#### **surcharge d'exploitation :**

La surcharge d'exploitation est donnée par **le DTR B.C.2.2** et elle est la même pour la volée et le palier

$$
Q = 2.5 \times 1 m = 2.5
$$
 KN/ml

### **III-3-8 /Calcul à l'ELU :**

**Combinaison de charges :**

**=1.35G+1.5Q**

**Palier :**  $qu^{1} = 1,35$  G<sub>1</sub> + 1,5 Q = 1,35 x 5.11+ 1,5 x 2,5 = **10.648 KN/ml.** 

 **Volée :**  $qu^2 = 1,35$   $G_2 + 1,5 \times Q = 1,35 \times 8.196 + 1,5 \times 2,5 = 14.815$  **KN/ml** 

**P** = 1.35 x 6.984 = **9.43 KN.**

**Calcul des efforts internes :**

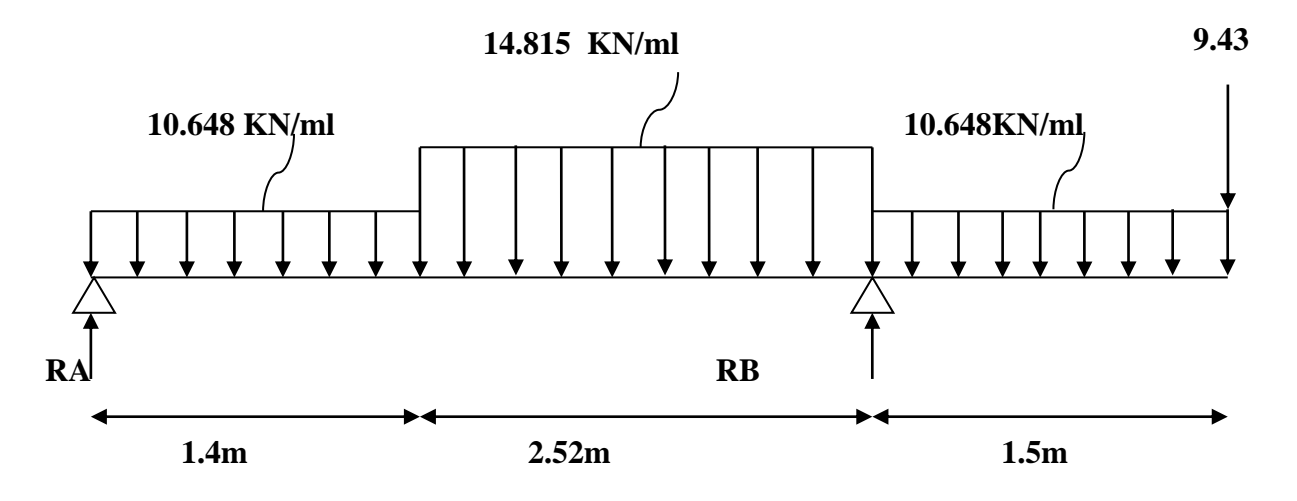

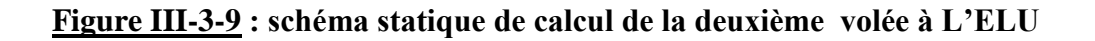

### **Réactions d'appuis :**

D'après les formules de la RDM:

 $\Sigma$ F = 0

RA+RB=(10.648×1,4)+(14.815×2.52)+(10.648x 1.5)+9.43

RA+ RB= 77.643KN

 $\Sigma M/A = 0$   $\Sigma M/B = 0$ 

 $\Sigma M/A = 0 \rightarrow (10.648 \times 1.40 \times 0.7) + (14.647 \times 2.52 \times 2.66) + (10.648 \times 1.5 \times 4.67)$ 

 $+ (9.43 \times 5.42) = 3.92$  RB

 **Donc : RB = 59.77KN**

 **RA = 17.873 KN**

**Calcul des efforts tranchants et moments fléchissant :**

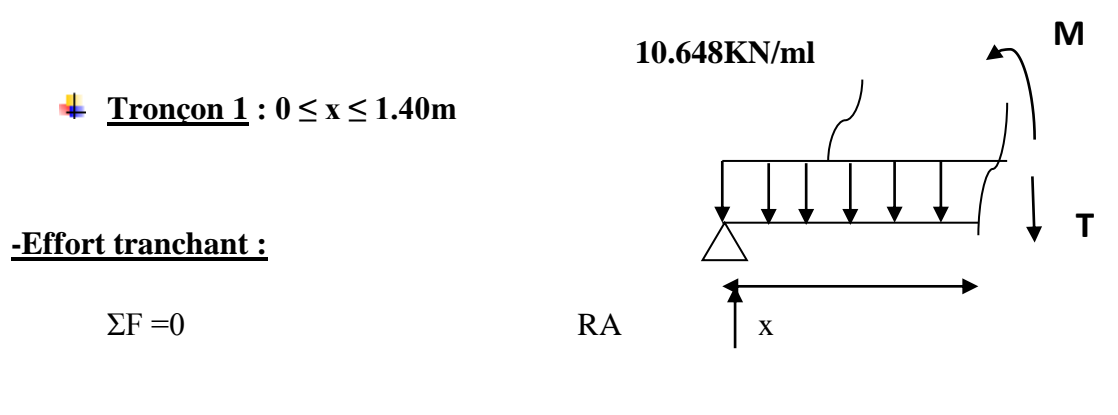

 $T(x) - 17.873 + 10.648 x = 0$ 

 $T(x) = -10.648 x + 17.873$ 

 $x=0$   $\longrightarrow$   $T(0) = 17.873$  KN  $x=1.40m$   $\longrightarrow$  T(1.40) = 2.97 KN **Pour**

**Pour**

**-Moment fléchissant** :

$$
M(x) - 17.873 x + 10.648 x \frac{x}{2}
$$
  

$$
M(x) = -5.324x^{2} + 17.873 x
$$
  

$$
x = 0
$$
  

$$
M(0) = 0kN.m.
$$

 $\vert x=1,40 \text{ m} \quad \rightleftharpoons M (1,40)=14.59 \text{kN.m.}$ 

**Tronçon 2:**  $1.4 \text{ m} \leq x \leq 3.92 \text{ m}$ 

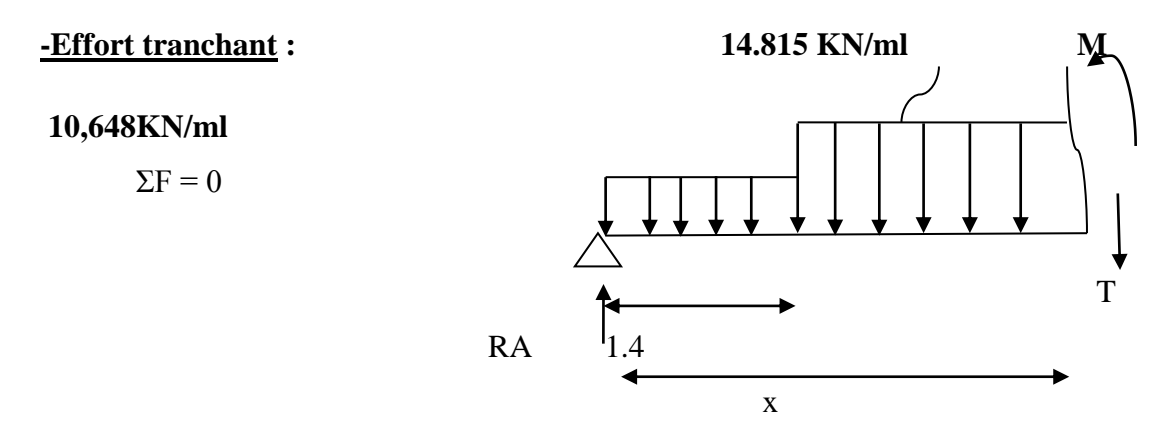

$$
T(x) - 17.873 + 10.648 (1.40) + 14.815 (x-1.40) = 0
$$

T(x) = -14.815 x + 23.713  
Pour  

$$
\begin{cases}\nx=1.4m \x=3.92 m \x=500 \text{ m/s} \text{ m/s} \text{
$$

**-Moment fléchissant** :

M (x) =17.873  $x - 10.648$  x 1.4 x ( $x - \frac{1.4}{3}$ )  $\frac{(1.4)}{2}$ ) - 14.815. $\left(\frac{(x-1.4)^2}{2}\right)$  $\frac{1.4j}{2}$ **M(x)=2.97**  $x + 10.435 - 14.815 \left( \frac{(x-1.4)^2}{2} \right)$  $\frac{1.7}{2}$ 

 $\zeta$  x= 1.4m  $\implies M(1.4) = 14.59$  kN.m  $\left( \frac{\text{x}}{3.92 \text{ m}} \right)$  m  $\left( \frac{\text{m}}{3.92} \right)$  = - 24.96kN.m **Pour**

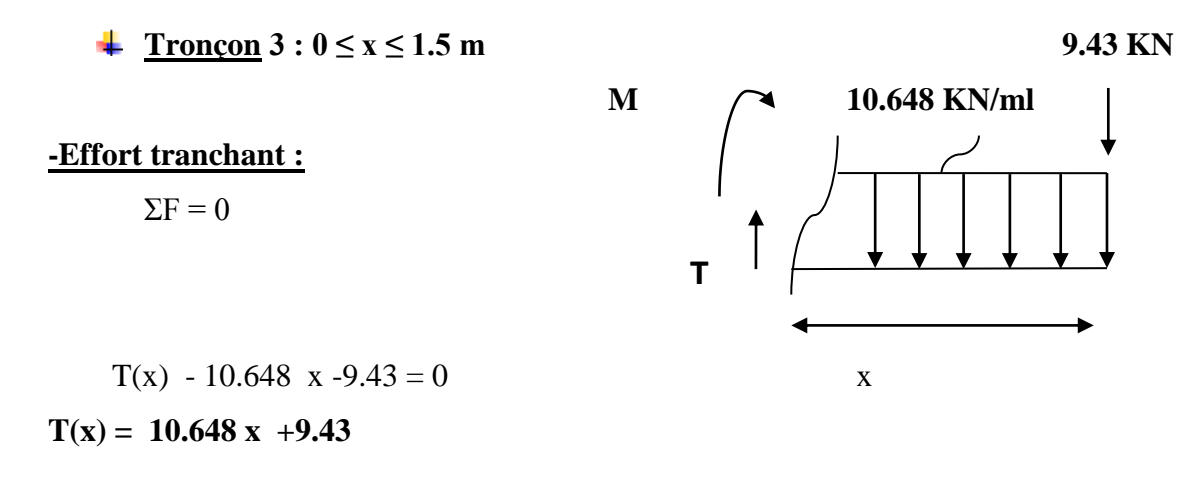

 $\begin{cases} x=0 \end{cases}$   $\begin{matrix} \text{---} \\ \text{---} \end{matrix}$  T(0) = 9.43 KN  $x=1.50m$   $T(1.50) = 25.40$  KN **Pour**

**-Moment fléchissant** :

$$
M(x) +10.648 \, .x. \, \frac{x}{2} -9.43 \, .
$$

 $M(x) = -5.324x^2 - 9.43x$ 

 $\mathbf{p}_{\text{our}}$   $\vert x=0$   $\longrightarrow$   $M(0)=0kN.m$  $\vert x=1,50 \text{ m} \vert \longrightarrow M (1.50) = -26.12 \text{ kN.m}$ **Pour**

**-Moment maximum :**

T=0 
$$
\longrightarrow
$$
 -14.815 x + 23.713  
x=1.60 cm

$$
M(x)=2,97(1,60)+10,435-14,815\left(\frac{(1,60-1,4)^2}{2}\right)
$$

**M**<sup>max</sup>=14.90 KN.m

## **Remarque**:

Compte tenu du semi encastrement à l'extrémité des appuis, on porte une correction à l'aide des coefficients réducteurs pour les moments au niveau des appuis et en travée.

## **Les moments de calcul seront comme suite** :

$$
-M_A^{ap} = -0.3 M max = -0.3 x 14.90 = -4.47 KN.m
$$

 $-M_t = 0.85$  M max = 0,85 x 14.90 = 12.66 KN.m

- $-M_B^{ap}$ = 26.12 KN.m
	- $-M_{\text{console}} = 26.12 \text{ KN.m}$

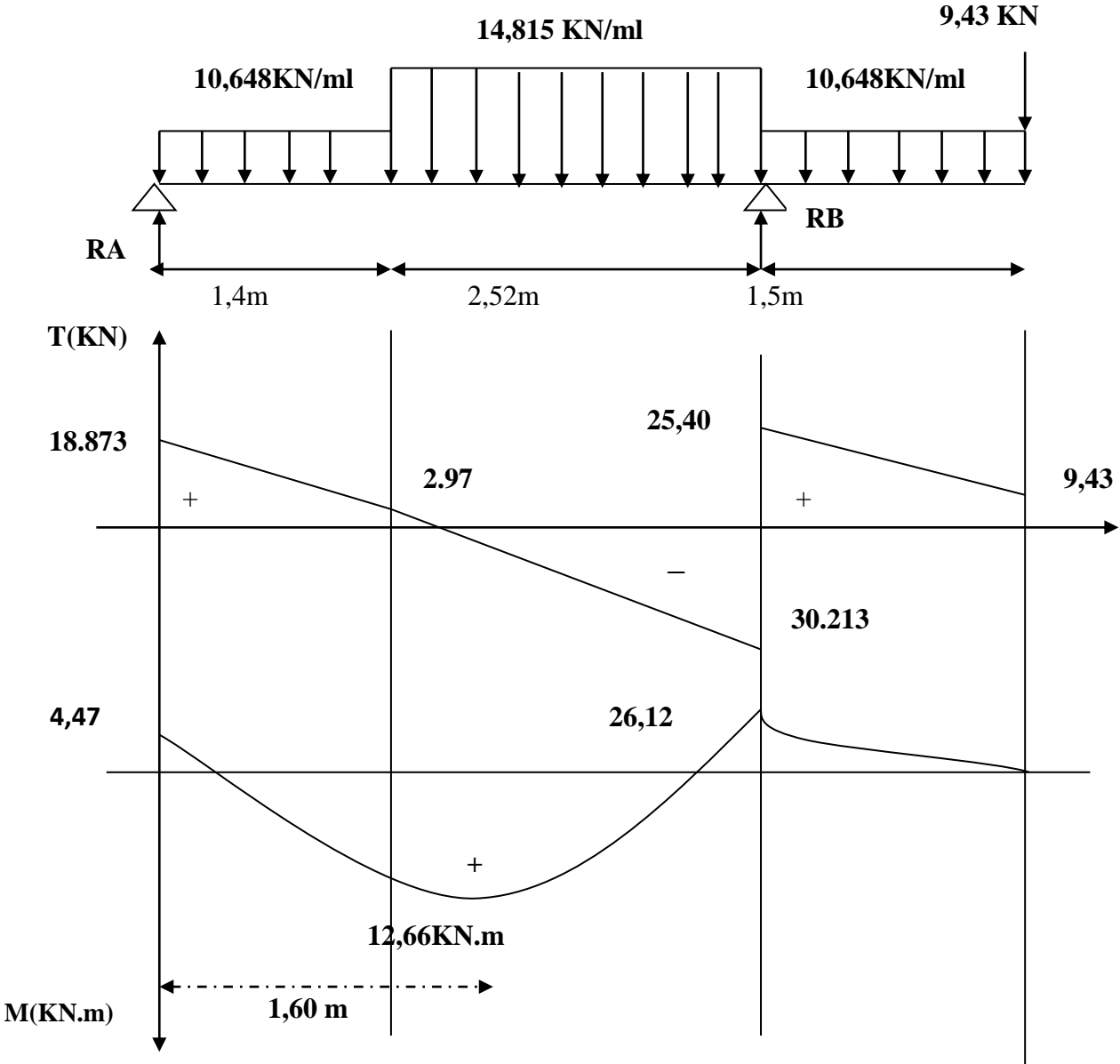

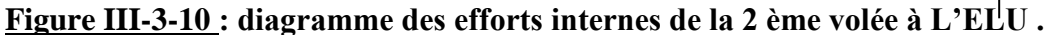

**Ferraillage :**

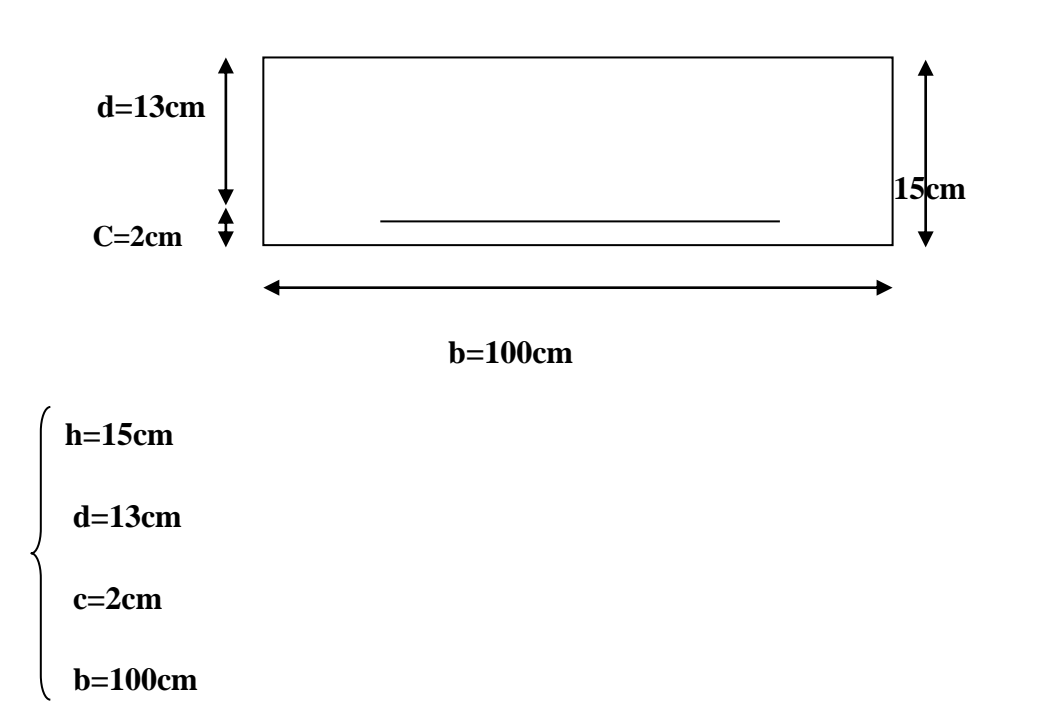

le calcul s'effectuera pour une bande de 1m d'emmarchement et une bande de 1m de projection horizontale à la volée , tout en considérant une poutre simplement appuyée en flexion simple

## **En travée:**

 $M^t u = 12.66$  KN.m

# **Armatures principales** :

-**Moment réduit :**

$$
\mu_b = \frac{M u^t}{b d^2 f_{bc}}
$$

## **Avec** :

M : moment supporté par la section

f<sub>bc</sub>: contrainte limite de compression dans le béton

b et d : dimensions de la section

$$
\mu_b = \frac{\text{Mu}^{\text{t}}}{\text{bd}^2 \text{ f}_{\text{bc}}} = \frac{12.66 \times 10^3}{100 \times 13^2 \times 14.2} = 0.052 < 0.392 \quad \text{SSA}
$$

 $\mu_b = 0.052$   $\qquad \qquad \rho = 0.973$ 

**-Section d'armatures :**

$$
A_t = \frac{\text{Mu}^{\text{t}}}{\beta \text{ d}\sigma_{\text{s}}} = \frac{12.66 \times 10^3}{0.973 \times 13 \times 348} = 2.87 \text{cm}^2
$$

**Soit** : **5HA12 =5,65** avec un espacement **St=20 cm**

#### **Armatures de répartition :**

$$
A_t = \frac{A_t}{4} = \frac{5.65}{4} = 1.41 \text{ cm}^2
$$
  
Soit: 5HA10 = 3.92 cm<sup>2</sup> avec un espacement St=20 cm

# **En appuis:**

 $\Delta$ **PPUI A :**  $M^{ap} = 4.47$ KN.m

## **Armatures principales** :

#### **Moment réduit** :

 $\mu_b = \frac{M u^a}{h d^2 f}$  $\frac{Mu^{a}}{bd^{2} f_{bc}} = \frac{4.47 \times 10^{3}}{100 \times 13^{2} \times 1}$  $\frac{100 \times 13^2 \times 14.2}{100 \times 13^2 \times 14.2} = 0.018 < 0.392$ 

 $\mu_b = 0.018$   $\qquad \qquad \implies \beta = 0.991$ 

**Section d'armatures :**

$$
A_{a} = \frac{\text{Mu}^{\text{a}}}{\beta \text{ d}\sigma_{\text{s}}} = \frac{4.47 \times 10^{3}}{0.991 \times 13 \times 348} = 1 \text{ cm}^{2}
$$

**Soit** :  $5H A10 = 3.92 \text{ cm}^2$  avec un espacement  $St=20 \text{ cm}$ 

## **Armatures de répartition :**

$$
A_t = \frac{A_t}{4} = \frac{3.92}{4} = 0.98 \text{cm}^2
$$

**Soit** : 5HA10 = 3.92  $\text{cm}^2$  avec un espacement St=20cm

**Appui B** :  $M^{ap} = 26.12$  KN.m

### **Armatures principales** :

#### -**Moment réduit :**

 $\mu_b = \frac{M u^a}{h d^2 f}$  $\frac{\text{Mu}^{\text{a}}}{\text{bd}^2 \text{ f}_{\text{bc}}}$  =  $\frac{26.12 \times 10^3}{100 \times 13^2 \times 1}$  $\frac{28.12 \times 10}{100 \times 13^2 \times 14.2} = 0.108 < 0.392$  SSA

$$
\mu_b = 0.108 \qquad \qquad \overline{\qquad} \qquad \overline{\qquad} \qquad \overline{\
$$

#### **-Section d'armatures** :

$$
A_{a} = \frac{\text{Mu}^{\text{a}}}{\beta \text{ d}\sigma_{\text{s}}} = \frac{26.12 \times 10^{3}}{0.943 \times 13 \times 348} = 6.12 \text{ cm}^2
$$

**Soit** :6HA12 = 6,78cm<sup>2</sup> avec un espacement **St=15 cm** 

**Armatures de répartition :**

$$
A_t = \frac{A_t}{4} = \frac{6.78}{4} = 1.69 \text{cm}^2
$$

Soit : **5HA10 =3.92** avec un espacement **St=20cm**

**Vérification à l'ELU** :

## **Espacement des barres** : **(Art A-8-2-4.2)**

L'espacement des barres d'une même nappe d'armatures ne doit pas dépasser les valeurs suivantes :

Armatures principales :  $S_t = 20$  cm < min (3h; 33cm) = 33 cm  $\implies$  CV

Armatures de répartition :  $S_t = 20$  cm < min (4h ; 45cm) = 45 cm  $\implies CV$ 

### **Condition de non fragilité** : **(Art :A.4.2.1 / BAEL91 modifié 99)**

La section des armatures longitudinales doit vérifier la condition suivante :

$$
A_{\text{adopté}} > A_{\text{min}} = \frac{0.3 \text{ b.d.} f_{\text{t28}}}{f_{\text{e}}}
$$

 $A_{\text{min}} = \frac{0.3,100.13,2.1}{400}$  $\frac{60.13 \times 11}{400} = 1.56 \text{cm}^2$ 

- En travée :  $A_t = 5{,}65 \text{cm}^2 > 1.56 \text{cm}^2$   $\longrightarrow$  condition vérifiée
- En appuis :  $A_A = 3.92 \text{cm}^2 > 1.56 \text{ cm}^2$  <u>condition vérifiée</u>  $A_B = 6{,}78 \text{cm}^2 > 1.56 \text{ cm}^2 \quad \Longrightarrow \quad \text{condition vérifiée}$

#### **Vérification de la contrainte de cisaillement : (Art A.5.2.1/BAEL91)**

La fissuration est peu préjudiciable donc :

$$
\tau_u = \frac{v_u}{\mathbf{b}.d} \leq \overline{\tau_u}
$$

**Avec** ∶ effort tranchant maximal .

 $V_u = 25.40$  KN

$$
\overline{\tau_{u}} = \left\{ \frac{0.2 \times f_{cj}}{\gamma_b} : 5MPa \right\} = \min \left\{ \frac{0.2 \times 25}{1.5} : 5MPa \right\} = 3.33 MPa
$$

$$
\tau_{u} = \frac{V_{u}}{b.d} = \frac{25.40 \times 10^{3}}{1000 \times 130} = 0,195 \text{ MPa}
$$

 $\tau_{\rm u}$  = 0.195 MPa <  $\overline{\tau_{\rm u}}$  = 3.33 MPa **condition vérifiée** .

### **Conclusion :**

 Pas de risque de cisaillement, donc le béton seul peut reprendre l'effort de cisaillement. Les armatures transversales ne sont pas nécessaires.

### **Vérification de l'adhérence des barres : (Art A.6.1.3/BAEL 91)**

 $f_{128}$ . = 2,1 MPa.

**D'où** :  $\overline{\tau_{se}} = 1.5 \times 2.1 = 3.15 \text{ MPa}$ 

 $V_{\rm u}$  =25.40 KN( effort tranchant max)  $\Sigma U_i$ : somme des périmètres utiles des barres **n** : nombre de barres  $\sum U_i = n \cdot \pi \cdot \emptyset = 5 \times 3,14 \times 10 = 157$  mm

**D'où** :  $\tau_{se} = \frac{25.40 \times 10^3}{0.9 \times 130 \times 15^3}$  $\frac{25.16 \text{ A} \cdot 10}{0.9 \text{ x} \cdot 130 \text{ x} \cdot 157} = 1.38 \text{ MPa}$ 

$$
\tau_{se} = 1.38 \text{ MPa } < \overline{\tau_{se}} = 3.15 \text{ MPa}
$$

 $\Rightarrow$  condition vérifiée ,donc il ,'ya pas de risque d'entrainement dans les barres longitudinales.

#### **Ancrage des barres verticales :**

Elle correspond à la longueur d'acier ancrée dans le béton pour que l'effort de traction ou de compression demandé à la barre puisse être mobilisé

La longueur de scellement droit est :  $L_s = \frac{\emptyset}{4} \frac{f_e}{f_e}$  $4.\tau_{su}$ 

#### **Avec :**

$$
\tau_{su}=0.6
$$
 .  
  $\Psi_s^{\ 2}$  .  $f_{t28}$  =0.6  $(1.5)^2$  .   
  $2.1$  = 2.835 MPa

**D'où** :

**Appui A**: 
$$
L_s = \frac{1 \cdot 400}{4 \cdot 2,835} = 35,27 \text{ cm}
$$
 soit :  $L_s = 35 \text{ cm}$   
\n**Appui B**:  $L_s = \frac{1,2 \cdot 400}{4 \cdot 2,835} = 42,33 \text{ cm}$   $\implies$  soit :  $L_s = 42 \text{ cm}$ 

Les règles de **BAEL91** admettent que l'ancrage d'une barre rectiligne terminée par un crochet normal est assuré lorsque la potée ancrée mesurée hors crochet « **Lc** » est au moins égale à **0.4Ls** pour les aciers HA.

**Donc** :Lc=0,4 Ls= 0.4(35)=14 cm

Lc=0,4 Ls=  $0.4(42)$ =16,8 cm

## **Influence de l'effort tranchant (Art A.5.1,313 /BAEL91)**

## **1/ influence sur le béton :**

$$
V_{u}^{\text{max}} \leq \overline{V_{u}}
$$
  
\n
$$
V_{u}^{\text{max}} \leq 0.4 \frac{f_{c28}}{\gamma_b} \text{ ab}
$$
 **avec**:  
\n
$$
\overline{V_{u}} = \frac{0.4 \times 25 \times 0.9 \times 0.13 \times 1 \times 10^{3}}{1.5}
$$
  $\longrightarrow$   $\overline{V_{u}} = 780 \text{ KN}$   
\n
$$
V_{u}^{\text{max}} = 25.40 \text{ KN} \leq \overline{V_{u}} = 780 \text{ KN}
$$
 **condition** *veit f*

#### **2/ influence sur l'acier** :

$$
A_{\text{calculate}} \geq \frac{V_{u + \frac{M_u}{0.9 \cdot d}}}{\sigma_s}
$$

$$
A_{A \text{ calculé}} = 3.92 \text{ cm}^2 \ge \frac{25.40 + \frac{(4.47).10^2}{0.9 \cdot 13}}{34.8} = 1.82 \text{ cm}^2
$$

$$
A_{B \ \ \, \textrm{calculate}} \quad = 3.92 \ \ \textrm{cm}^2 \geq \frac{\frac{25.40}{+\frac{(26.12).10^2}{0.9.13}}}{34.8} = 3.48 \ \ \textrm{cm}^2
$$

 **III-3-9 / Calcul à l'ELS :**

**Combinaison de charges :**

**Palier :**  $q_s^1 = G_1 + Q = 5.11 + 2.5 = 7.61$  KN/ml.

**Volée :**  $q_s^2 = G_2 + Q = 8.196 + 2.5 = 10.696$  **KN/ml** 

Le poids du mur est rajouté comme une charge ponctuelle (P) qui vaux : P= (3.06 – 0.15) x 2.40x 1m = **6.98 KN**

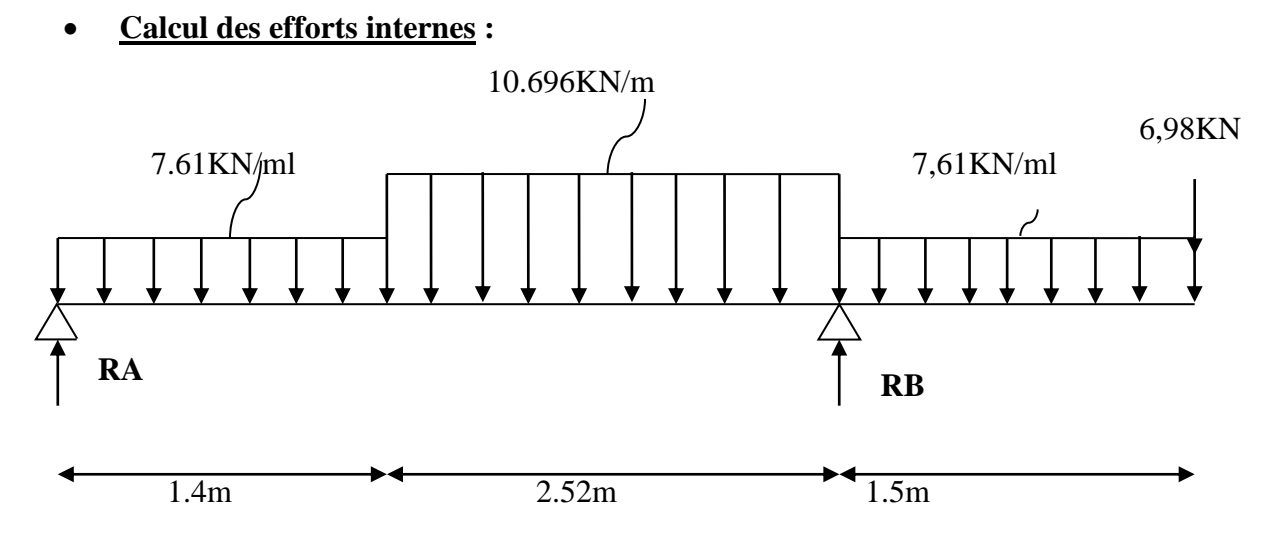

**Figure III-3-11 : schéma statique de calcul de la deuxième volée à L'ELS**

## **Réactions d'appuis :**

D'après les formules de la **RDM**:

 $\Sigma F = 0$ 

 $RA+RB = (7.61\times1,40)+(10.696\times2.52)+(7.61\times1.5)+6.98$ 

RA+ RB= 56KN

 $\sum M/A = 0$   $\sum M/B = 0$ 

**ΣM/A= 0** → (7.61 x 1.40 x 0.7) + (10.572 x2.52 x 2.66 ) + (7.61 x 1.5 x 4.67)+(6.98 x 5.42) = 3.92 RB

**Donc : RB = 43.23KN**

 **RA = 12.77 KN**

**Calcul des efforts tranchants et moments fléchissant :**

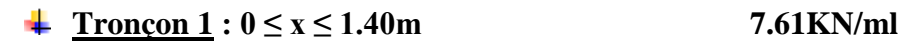

**-Efforts tranchants :** 

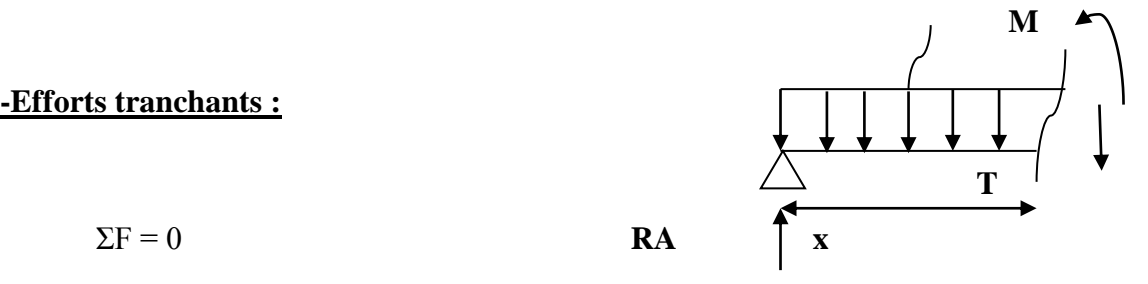

 $T(x) - 12.77 + 7.61 x$  $T(x) = -7.61x + 12.77$ 

 $\text{Tx=0}$   $\longrightarrow$  T(0) = 12.77 KN  $x=1.40$ m  $\implies$  T(1.40) = 2.12 KN **Pour**

 **-Moment fléchissant** :

 $M(x) - 12.77 x + 7.61 x.$ 2  $M(x)=3.805$   $x^2+12.77$   $x$ 

$$
\begin{cases} x=0 & \underline{\text{M}}(0) = 0 \text{ kN.m.} \end{cases}
$$

**Pour**

 $x=1,40 \text{ m}$   $\longrightarrow$   $(1,40)=10.421 \text{ kN.m}$ 

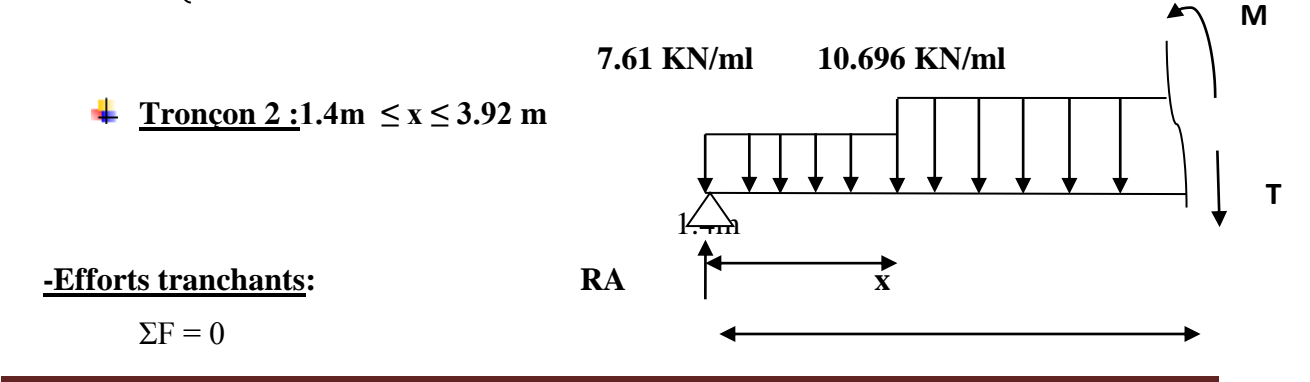

 $T(x) -12.77 + (7.61 \times 1.4) + 10.696 (x - 1.40)$ 

 $T(x) = -10.696 x + 17.086$ 

**Pour** 
$$
\begin{cases} x=1.4 \text{ m} & \x=3.92 \text{ m} \\ x=3.92 \text{ m} & \x=2.12 \text{ KN} \end{cases}
$$
  $T(3.92) = -24.84 \text{ KN}$ 

**-Moment fléchissant** :

M (x) = 12.77 x – 7.61 x 1.4 x  $(x-\frac{1.4}{2})$  $\frac{(1.4)}{2}$ ) - 10.696 . $\left(\frac{(x-1.4)^2}{2}\right)$  $\frac{1.4)}{2}$ 

$$
M(x) = 2.12 x + 7.46 - 10.696 \left(\frac{(x-1.4)^2}{2}\right)
$$

**Pour**

$$
\begin{cases}\n x = 1.4m & \xrightarrow{\text{M}(1.4)} = 10.43 \text{kN.m} \\
 x = 3.92 \text{ m} & \xrightarrow{\text{M}(3.92)} = 25.95 \text{kN.m}\n\end{cases}
$$

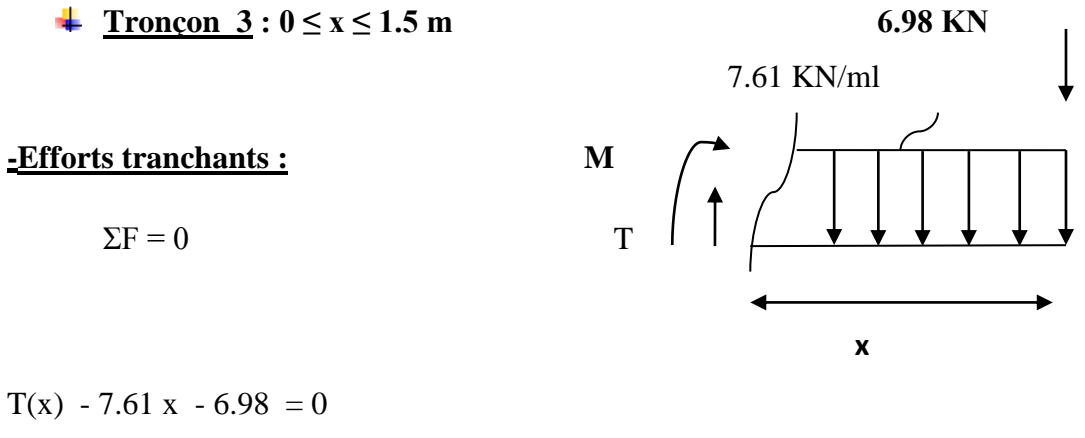

 $T(x) = 7.61 x + 6.98$ 

**Four** 
$$
\begin{cases} x=0 & \xrightarrow{\text{if } x=0} \text{ } T(0) = 6.98 \text{ KN} \\ x=1.50 \text{ m} & \xrightarrow{\text{if } x=1.50 \text{ m}} \text{ } T(1.50) = 18.40 \text{ KN} \end{cases}
$$

 **-Moment fléchissant** :

$$
M(x) +7.61 \t x. \frac{x}{2} +6.98 x
$$

 $M(x) = -3.805 x^2 - 6.98 x$ 

 $\mathbf{p}_{\text{our}}$   $\begin{cases} x=0 \quad \text{if } x=0 \end{cases}$   $\longrightarrow M(0) = 0$  kN.m  $|x=1,50 \text{ m} \quad \implies M (1.50) = -19.03 \text{ kN.m}$ **Pour**

**-Moment maximum :**

 $T=0$   $\longrightarrow$  10.696 x = 17.086

**=1.60 cm**

$$
M^{\max} = 2.12 x + 7.46 - 10.696 \left(\frac{(x-1.4)^2}{2}\right)
$$

 $M^{max}$  =10.642 KN.m

#### **Remarque**:

 Compte tenu du semi encastrement à l'extrémité des appuis, on porte une correction à l'aide des coefficients réducteurs pour les moments au niveau des appuis et en travée.

#### **Les moments de calcul seront comme suite :**

 $-M_A^{ap}$  = - 0.3 M max = - 0,3 x 10.642 = - 3.193 KN.m

 $-M_t = 0.85$  M max = 0,85 x 10.642 = 9.045 KN.m

 $-M_B^{ap} = -19.03$  KN.m

 $-M_{console} = 19.03$  KN.m

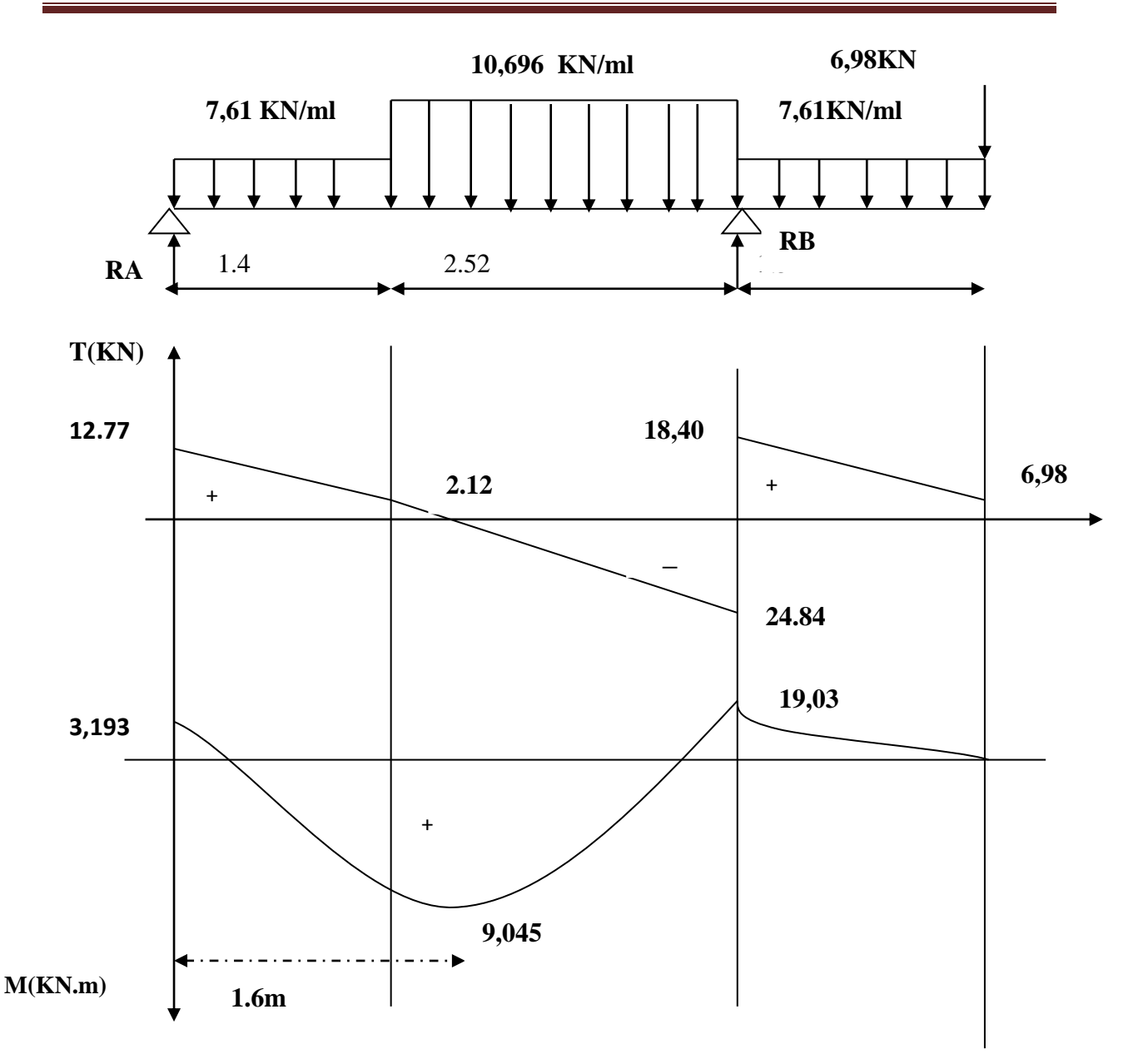

**Figure III-3-12 : Diagramme des efforts internes de la 2 ème volée à L'ELS**

**Vérification à L'ELS :** 

## **Contrainte de compression dans le béton (Art A.4.5.2/BAEL91) :**

La fissuration étant peu nuisible , alors on doit vérifier que :

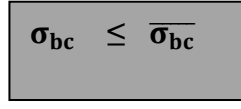

**<u>Avec</u>**:  $\overline{\sigma_{bc}}$  = 0.6 . $f_{c28}$  = 0.6 x25 = 15MPa
**= / k** AA= 3,92cm<sup>2</sup> , M<sup>A</sup> max= 3.193KN.m AB=6,78cm<sup>2</sup> , M<sup>B</sup> max=19.03 KN.m Atravée = 5,65cm<sup>2</sup> , M<sup>t</sup> max=9.045KN.m **En appuis**: **Appui A** : =3,92<sup>2</sup> = 3.193KN.m 1= 100 .A<sup>s</sup> b .d = 100 . 3,92 100 . 13 = 0.301 1=0.301 <sup>1</sup> = 42,47 1=0.913 σs= M<sup>a</sup> β<sup>1</sup> .d . A<sup>a</sup> = 3.193 . 10<sup>3</sup> 0,913 .13 . 3,92 = 68,63MPa La contrainte dans le béton est : = σs k1 = 68,63 42,47 = 1,62 MPa < ̅̅̅̅ =15MPa **condition vérifiée**  D'ou la contrainte dans les aciers est : σ<sup>s</sup> = 68,63 MPa < ̅ =348 MPa **condition vérifiée Appui B** : A<sup>b</sup> = 6,78cm<sup>2</sup> M<sup>b</sup> max= 19.03 KN.m 1= 100 .A<sup>s</sup> b .d = 100 . 6,78 100 . 13 = 0.521 1=0.521 <sup>1</sup> = 31,30 1=0.892 σs= M<sup>a</sup> β<sup>1</sup> .d . A<sup>a</sup> = 19.03 . 10<sup>3</sup> 0.892 . .13 . 6,78 = 242,05 MPa

La contrainte dans le béton est :

$$
\sigma_{bc} = \frac{\sigma_s}{k_1} = \frac{242,05}{31,30} = 7.73 \text{MPa} < \overline{\sigma_{bc}} = 15 \text{MPa} \qquad \qquad \implies \qquad \text{condition vérifiée}
$$

D'ou la contrainte dans les aciers est :

 $\sigma_s = 208,846 \text{ MPa } < \overline{\sigma_s} = 348 \text{ MPa}$  condition vérifiée

#### **En travée** :

 $A_t = 5,65 \text{ cm}^2$ 

 $M_t^{max}$  = 9.045KN.m

$$
\rho_2 = \frac{100 \text{ A}_s}{\text{b.d}} = \frac{100 \cdot 5,65}{100 \cdot 13} = 0.43
$$

 $\rho_2 = 0.43$  2 = 34,50

 $\beta_2 = 0.899$ 

$$
\sigma_s = \frac{M_t}{\beta_2 \cdot d \cdot A_t} = \frac{9.045 \cdot 10^3}{0.899 \cdot 1.3 \cdot 5,65} = 136,979 \text{ MPa}
$$

La contrainte dans le béton est :

$$
\sigma_{bc} = \frac{\sigma_s}{k_2} = \frac{136,979}{34,50} = 3,97 \text{MPa} < \overline{\sigma_{bc}} = 15 \text{MPa} \qquad \qquad \implies \qquad \text{condition verify} \quad \text{condition}
$$

D'ou la contrainte dans les aciers est :

$$
\sigma_s = 136,979 \text{ MPa} < \overline{\sigma_s} = 348 \text{ MPa}
$$
\n**25** condition verify

### **Vérification de la flèche** :

Les règles (**Art.B.6.5, 2 / BAEL 91 modifié 99**), précisent qu'on peut se dispenser de vérifier à l'ELS l'état limite de déformation pour les poutres associées aux hourdis si les conditions suivantes sont satisfaites

$$
\frac{h}{L} \ge \frac{1}{16}
$$
\n
$$
\frac{h}{L} \le \frac{M_t}{10 M_0}
$$
\n
$$
\frac{A}{b . d} \le \frac{4.2}{f_e} \text{MPa}
$$

### **Avec** :

**h** : hauteur totale **(h=15cm**)

**L** : portée entre nus d'appuis **( L= 3920 m** )

- $M_t$ : moment max en travée ( $M_t$  =9.045 Kn .m)
- $M_t$ :moment max de la travée isostatique  $(M_0=10.421$ kn.m)

**A** :section des armatures

- **b** : largeur de la section
- **d** : hauteur utile de la section droite.

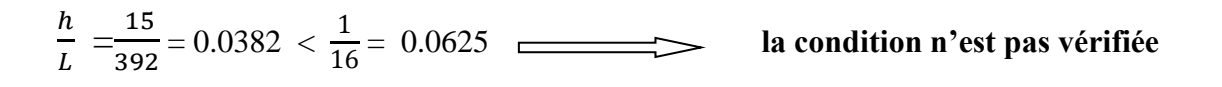

On doit calculer la flèche :

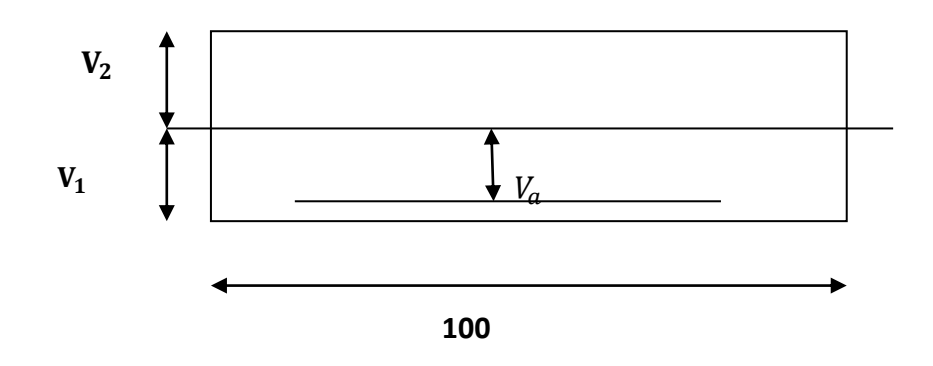

 **Figure III-3-13 :Schéma de calcul des escaliers** 

$$
f\!=\!\!\frac{5}{384}\,x\,\frac{q_s\;.\;L^4}{E_V\;.\!I}\,\leq \overline{f}=\!\frac{L}{500}
$$

**=**= **10.696KN/ml**

̅ :la flèche admissible

 $E_v$ : le module de déformation différée

 $\mathbf{E}_{v}$  =3700 $\sqrt[3]{\mathbf{f}_{c28}}$  =3700 $\sqrt[3]{25}$  = 10818.86 MPa

**V<sub>1</sub>** : position de l'axe neutre  $V_1 = \frac{S_{XX'}}{R}$  $B_0$ 

$$
V_1 = \frac{\frac{b \cdot h^2}{2} + 15 \text{ At } d}{B_0}
$$

Sxx′ : moment statique par rapport à l'axe xx' passant par le centre de gravité

$$
S_{xx}' = \frac{b h^2}{2} + 15 At d = \frac{100 (15)^2}{2} + 15 x 5,65 x 13
$$

S<sub>xx</sub>'=12351,75cm<sup>3</sup>

 $B_0$ : aire de la section homogène

 $B_0 = b.h + 15$ .  $A_t = (100 \times 15) + (15 \times 5,65) = 1584,75 \text{ cm}^2$ 

$$
V_1 = \frac{12351,75}{1584,75} = 7.8
$$
 cm

$$
V_2 = h - V_1 = 7.2 \text{ cm}
$$

**I :** moment d'inertie totale de la section homogène par rapport au CDG de la section .

I = 
$$
\frac{b}{3}
$$
 (V<sub>1</sub><sup>3</sup>+V<sub>2</sub><sup>3</sup>) + 15 A<sub>t</sub>(V<sub>2</sub> - C<sub>2</sub>)<sup>2</sup>  
=  $\frac{100}{3}$  ((7.8)<sup>3</sup>+(7.2)<sup>3</sup>) + 15.5,65(7.2 - 2)<sup>2</sup>

**I = 39003.36**

$$
f = \frac{5}{384} \times \frac{10.696}{10818.86 \times 31003.36 \times 10^4} \le \overline{f} = \frac{3920}{500}
$$

 $f = 7.79$  mm  $\leq \bar{f} = 7.84$  mm  $\leq$  **Condition vérifiée** 

**Conclusion** : les armatures à L'ELU sont suffisantes.

#### **La console:**

Pour que la flèche soit vérifiée les conditions suivantes doivent être satisfaites :

$$
\frac{h}{1} \ge \frac{1}{16} \quad , \frac{h}{1} = \frac{15}{150} = 0.1 \ge \frac{1}{16} = 0.0625 \implies \text{condition verify the}
$$
\n
$$
\frac{h}{1} \ge \frac{1}{10} \times \frac{M_t}{M_0} \quad ; \frac{h}{1} = \frac{15}{150} = 0.1 \ge \frac{1}{10} \times \frac{M_t}{M_0} = 0.086 \implies \text{condition verify the}
$$
\n
$$
\frac{A}{b_0 d} \le \frac{4.2}{f_e} \quad , \frac{3.92}{100 \times 13} = 0.0030 \le \frac{4.2}{400} = 0.0105 \implies \text{condition verify the}
$$

**Avec** :

**l**: la portée de la travée entre les appuis.

**h** : la hauteur total de la section.

M<sub>t</sub>: moment maximal en travée.

: moment fléchissant maximal en travée.

b<sub>0</sub>: la largeur (emmarchement)

**d** : la hauteur utile de la section droite.

**A** : la section d'armature en travée.

: limite d'élasticité de l'acier.

On remarque que toutes les conditions précédentes sont vérifiées alors le calcul n'est pas nécessaire.

# **Vérification à l'état limite d'ouverture des fissures : (BAEL 91, Art A.5.34)**

La fissuration est peu préjudiciable donc la vérification n'est pas nécessaire.

# **Conclusion :**

Les conditions sont toutes vérifiées, donc les armatures calculées à l'ELU sont suffisantes.

# **Remarque** :

On adopte le même ferraillage pour la troisième volée .

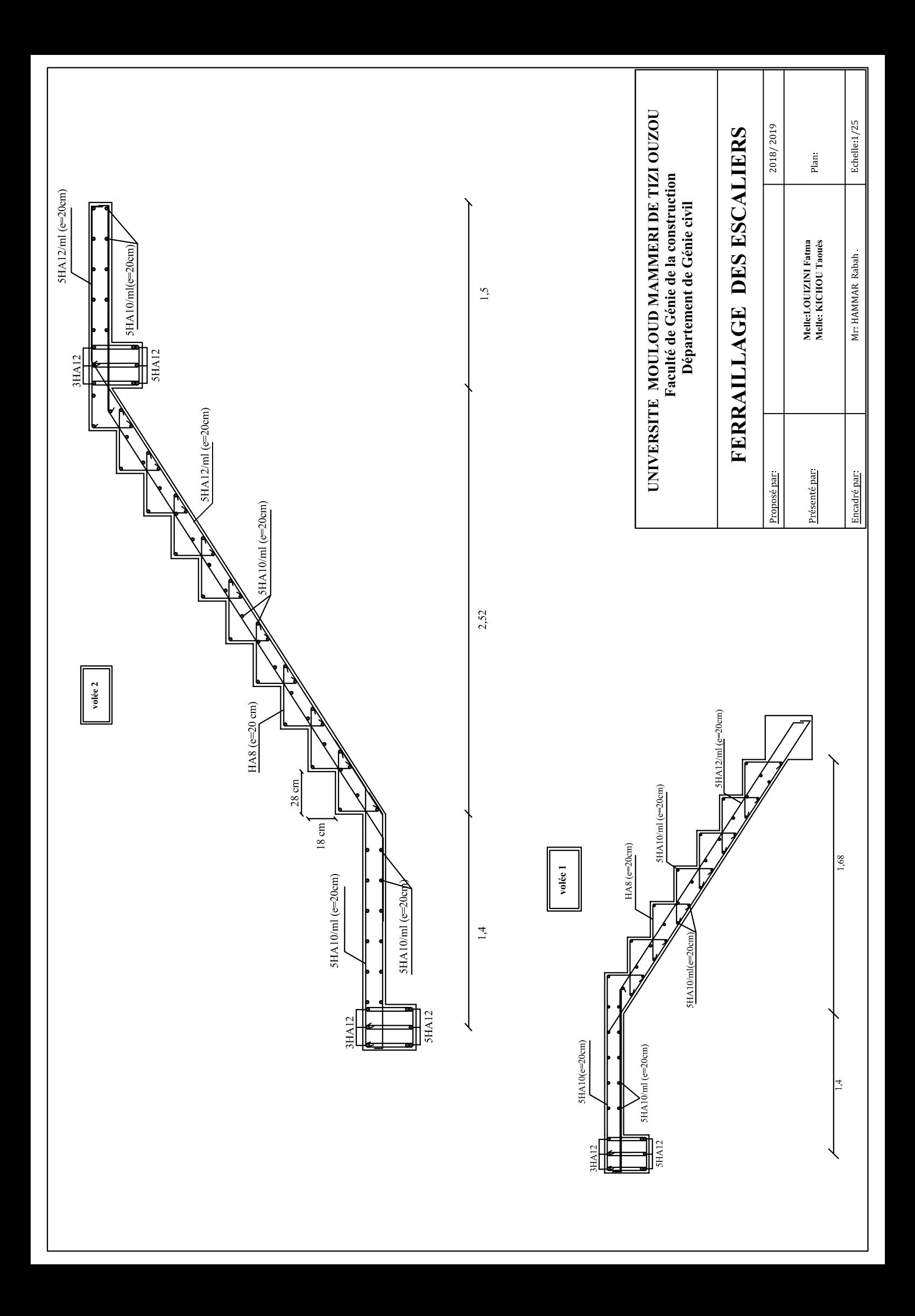

### **III-4--Calcul de la poutre palière:**

La poutre palière est une poutre de section rectangulaire de dimension **(***bxh***).** Elle est soumise à son poids propre et la réaction des escaliers. Elle est parfaitement encastrée à ses extrémités dans les deux poteaux.

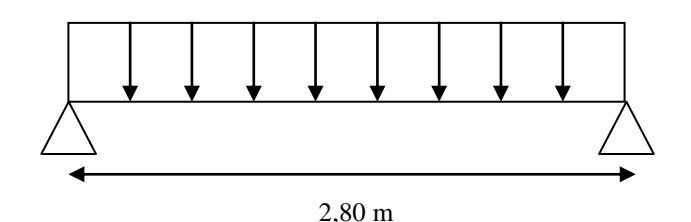

**Figure III.4.1 : schéma statique de la poutre palière**

#### **III-4-1-Pré dimensionnement**

$$
\frac{L}{15} \le h \le \frac{L}{10}
$$
  
0.4h \le b \le 0.7h

#### **Avec :**

- h : hauteur de la poutre,
- b : largeur de la poutre,
- L : portée maximum entre nus d'appuis

**L**=330-50=280cm

280  $\frac{280}{15} \le h \le \frac{280}{10}$  $\frac{10}{10}$  => 18,66cm  $\le$  **h**  $\le$ 28cm

On opte pour : **h=35cm**

0,4×30 ≤ **b**≤ 0,7×30 ⇒12cm ≤**b** ≤21cm

On opte pour : **b = 30cm**

# **Vérification des conditions sur RPA :**

h =35cm  $\geq$  25 cm  $b= 30 \text{ cm} > 20 \text{ cm}$   $\implies$  Toutes les conditions sont Vérifiées.  $h/b = 1,16 < 4$ 

#### **Section adoptée :**

Poutre palière  $\sim$  (30x35) $cm^2$ 

#### **III-4-2 -Détermination des sollicitations de calcul :**

- Son poids propre :  $G = 25 (0,30x 0,35) = 2,625$  **KN/m**
- Réaction de la poutre palière a (ELU) : $R_u = 59,77$  KN
- Réaction de la poutre palière a  $(ELS)$ :  $R_s = 43,23$  KN

#### **Combinaisons de charges:**

**ELU :** 

 $qu = 1,35G + Ru = 1,35x \, 2,625 + 59,77 = 63,31 \, KN/ml$ 

$$
qu = 63,31 \text{ KN/ml}
$$

**ELS :** 

 $qs = G + Rs = 2,625 + 43,23 = 45,85$  KN/ml

**qs= 45,85KN /ml**

#### **III- 4-3 Calcul à l'ELU :**

#### **III -4-3-1 Calcul des efforts internes:**

On a une poutre isostatique sous une charge uniformément répartie :

- Moment isostatique : $M_0 = \frac{q_u L^2}{2}$ .  $\frac{L^2}{2} = \frac{63,31x\ 2,8^2}{8}$  $\frac{1}{8}$  = 62,04KN.m
- Effort tranchant:  $T_{U}^{max}$  $U$ <sup>max</sup> = = 2 *qu* .*L*  $=\frac{63,31 \times 2,8}{2}$  $\frac{1 \times 2,0}{2}$  = 88,63 KN

Correction des moments :

- **Moment aux appuis : Ma=**  $-0.3M_0$ **. =**  $-18,61kN$ **. m.**
- **Moment en travée: Mt** =  $0.85M_0 = 52,73kN$ . m.
- **Diagramme de M et T :**

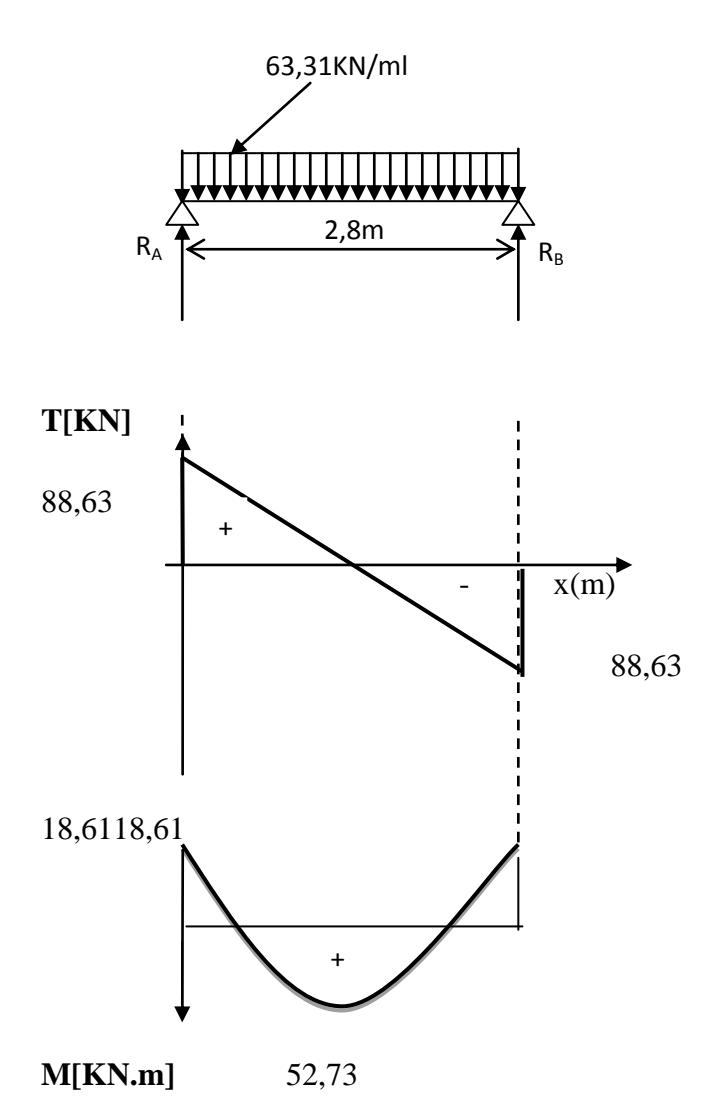

**Figure III-4-2 : Diagrammes des moments fléchissant et des efforts tranchants**

### **III 4-3-2) ferraillage :**

# **Armatures longitudinales :**

### **Aux appuis :**

# **Armatures principales** :

 $Ma = -18,61kN.m$  b=30cm, d=33cm, c=2cm.

$$
\mu_b = \frac{\text{Mu}^{\text{a}}}{\text{bd}^2 \text{ f}_{\text{bc}}} = \frac{18,61 \times 10^3}{30 \times 33^2 \times 14.2} = 0,040 < 0,392 \implies \text{SSA}
$$
\n
$$
\mu_b = 0,040 = > \beta = 0,980
$$

### **Section d'armatures**

$$
A_a = \frac{\text{Mu}^a}{\beta \text{d}\sigma_s} = \frac{18,61 \times 10^3}{0.980 \times 33 \times 348} = 1,65 \text{cm}^2
$$

Soit : **3HA12=3,39**

### **En travée:**

**Ma** = 52,73kN.m,b=30cm, d=33cm, c=2cm.

### **Armatures principales** :

$$
\mu_b = \frac{\text{Mu}^{\text{t}}}{\text{bd}^2 \text{ f}_{\text{bc}}} = \frac{52,73 \times 10^3}{30 \times 33^2 \times 14.2} = 0.113 < 0.392 \text{ } \blacktriangleright
$$
SSA

 $\mu_b = 0.113 \implies \beta = 0.9395$ 

**Section d'armatures** :

$$
A_t = \frac{\text{Mu}^t}{\beta d\sigma_s} = \frac{52,73 \times 10^3}{0.9395 \times 33 \times 348} = 4,88 \text{cm}^2
$$

Soit : **5HA12=5,65**

- **Armatures transversales :** 
	- **Diamètre :**

$$
\boxed{\emptyset_t \leq \min(\frac{h}{35} ; \frac{b}{30} ; \emptyset_l)}
$$

 $\emptyset_t = \min\left\{12 : \frac{350}{35}\right\}$  $\frac{350}{35}$ ;  $\frac{300}{10}$ }  $\longrightarrow$  soit  $\emptyset_t = 8 \text{mm}$ 

Nous adopterons **un cadre** et **un étrier** en Ø8 **;donc**  $: A_t = 2.01$ cm<sup>2</sup>

**Espacement des armatures transversales (BAEL91 modifié 99-Art 5-1-2.2) :**

 $s_{tmax} \leq \text{min}(0.9 \text{xd } ; 40 \text{cm})$ 

 $St \leq \min \{29.7cm ; 40 cm\} = 29.7cm$  Soit  $S_t = 25cm$ 

**Le RPA version 2003 (Art 7.5 - 2)** L'espacement doit vérifier :

**1) Sur appuis : St** ≤ **min**  $\left(\frac{h}{4}, 12\emptyset\right)$  = min ( 8,75 ; 12 ) = 8.75 cm Soit : **St =7cm** 

2) En través:  
St 
$$
\leq \frac{h}{2}
$$
=17.5cm soit St = 15cm

**Avec : h:**La hauteur de la poutre

### **Condition de non fragilité** : **(Art :A.4.2.1 / BAEL91 modifié 99)**

La section des armatures longitudinales doit vérifier la condition suivante :

$$
A_{adopt\acute{e}} > A_{min} = \frac{0.3 \cdot b.d.f_{t28}}{f_e}
$$

$$
A_{min} = \frac{0.3 \cdot 30 \cdot 33 \cdot 2.1}{400} = 1.56 \, \text{cm}^2
$$

- $\text{En } \text{trav\'ee}: A_t = 5,65 \, \text{cm}^2 > 1.56 \, \text{cm}^2 \implies \text{condition } \text{vein} \text{flic\'ee}$
- **En appuis**  $: A_a = 3,39cm^2 > 1.56cm^2$  => **condition vérifiée**

### **Vérification de l'adhérence des barres : (Art A.6.1.3/BAEL 91)**

Pour qu'il n'y est pas entrainement de barres il faut vérifier que :

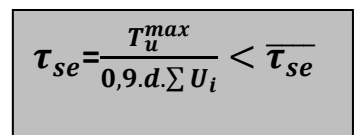

# **-Calcul de** $\overline{\tau_{se}}$ :

 $\overline{\tau_{se}} = \Psi_s . f_{t28}$ ; **avec**:  $\Psi_s = 1.5$ (pour les aciers H.A)

donc :  $\overline{\tau_{se}}$  =3,15MPA

### **-Calcul de**  $\tau_{se}$ :

 $\sum \boldsymbol{U}_{\boldsymbol{i}}\,$  : somme des périmètres des barres

 $\sum U_i = \mathbf{n} \cdot \pi$ . Ø=5 x3,14x12=188,4mm

$$
\tau_{se} = \frac{88,63.10^3}{0,9.330.188,4} = 1,58
$$
\n
$$
\tau_{se} < \overline{\tau_{se}}
$$

=>pas de risque d'entrainement dans les barres longitudinales.

### **Ancrage des barres verticales :**

Elle correspond à la longueur d'acier ancrée dans le béton pour que l'effort de traction ou de compression demandé à la barre puisse être mobilisé.

La longueur de scellement droit est :

$$
L_s = \frac{\emptyset \cdot f_e}{4 \cdot \tau_{su}}
$$

**Avec :** 

$$
\tau_{su} = 0.6 \cdot \Psi_s^2
$$
.  $f_{t28} = 0.6 (1.5)^2$ . 2, 1 = 2,835 MPa

# **D'où :**

 $L_s = \frac{1.2 X 400}{4 Y 2.835}$  $\frac{1.2 \text{ A } 1.68}{4 \text{ X } 2.835}$  = 42,32cm => soit :  $L_s$  = 50 cm

**Ls**: est supérieur à la largeur de la poutre dans laquelle elle sera ancrée, on optera donc pour un crochet dont la longueur est fixée forfaitairement a**0,4ls=20cm**

### **Influence de l'effort tranchant (Art A.5.1,313 /BAEL91)**

#### **1/ influence sur le béton :**

On doit vérifier :

$$
\frac{2T_u}{b. 0.9d} \le \frac{0.8f_{c28}}{\gamma_b}
$$

$$
Tu \leq \frac{0.4b.0.9d.f_{c28}}{y_b}Tu \leq \frac{0.4.0.30.0.9.0.33.25.10^3}{1.5}Tu \leq 594
$$
KN

 =88,63KN < 594 KN …………………………….**CV**

**2/ influence sur l'acier** :

$$
A_{calcul\acute{e}} \geq \frac{r_u}{\sigma_s}
$$

 $A_{a \; calculé}$  = 3,39 $cm^2 \geq \frac{88,63 \cdot 10^3}{348 \cdot 10^2}$  = 2,54 $cm^2$ 

 $A_t$  calculé  $= 5{,}65cm^2 \geq \frac{88{,}63}{348} \frac{10^3}{.10^2} = 2{,}54cm^2$ 

# **Vérification de la contrainte de cisaillement : (***Art A.5.2.1/BAEL91)*

On doit vérifier que :

$$
\tau_u = \frac{T_u}{b.d} \leq \overline{\tau_u}
$$

### **Avec :**

 $T_u$ : effort tranchant maximal.  $T_u = 88,63$  KN

La fissuration est peu préjudiciable : $\overline{\tau_{u}}$ =  $\left\{0, 2\frac{f_{c28}}{v_{c2}}\right\}$  $\frac{c28}{\gamma_b}$  ; 5 MPa $\big\}$ 

$$
\overline{\tau_u}
$$
=min  $\left\{\frac{0.2 \times 25}{1.5} : 5MPa \right\}$  = 3,33 MPa  
 $\tau_u = \frac{\tau_u}{b.d} = \frac{88,63 \times 10^3}{300 \times 330} = 0,89MPa$ 

 $\tau_u = 0.89 \text{MPa} \leq \overline{\tau_u} = 3.33 \text{ MPa}$  =>**condition vérifiée** 

#### **Conclusion :**

Pas de risque de cisaillement, donc le béton seul peut reprendre l'effort de cisaillement. Les armatures transversales ne sont pas nécessaires.

### **III-5-4 Calcul à l'ELS :**

#### **qs= 45,85 KN /ml**

### **III-5-4-1 Calcul des efforts internes :**

On a une poutre isostatique sous une charge uniformément répartie :

- Moment isostatique :  $M_0 = \frac{q_s L^2}{2}$  $\frac{{}_{s}L^{2}}{2}=\frac{45,85 \times 2,8^{2}}{8}$  $\frac{x \cdot 2,0}{8}$  = 44,93KN.m
- Effort tranchant  $: T_{\text{II}}^{\text{max}}$  $\frac{\text{max}}{\text{U}} = \frac{q_s L}{2}$  $\frac{s}{2}$  =  $\frac{45,85 \times 2,8}{2}$  $\frac{3 \times 2,0}{2} = 64,19$  KN

### **Correction des moments** :

- Moment aux appuis : Ma =  $-0,3M_0$ . =  $-13,47kN$ . m.
- Moment en travée : Mt = 0,85  $M_0$  = 38,19 kN. m.

### **Diagramme de M et T :**

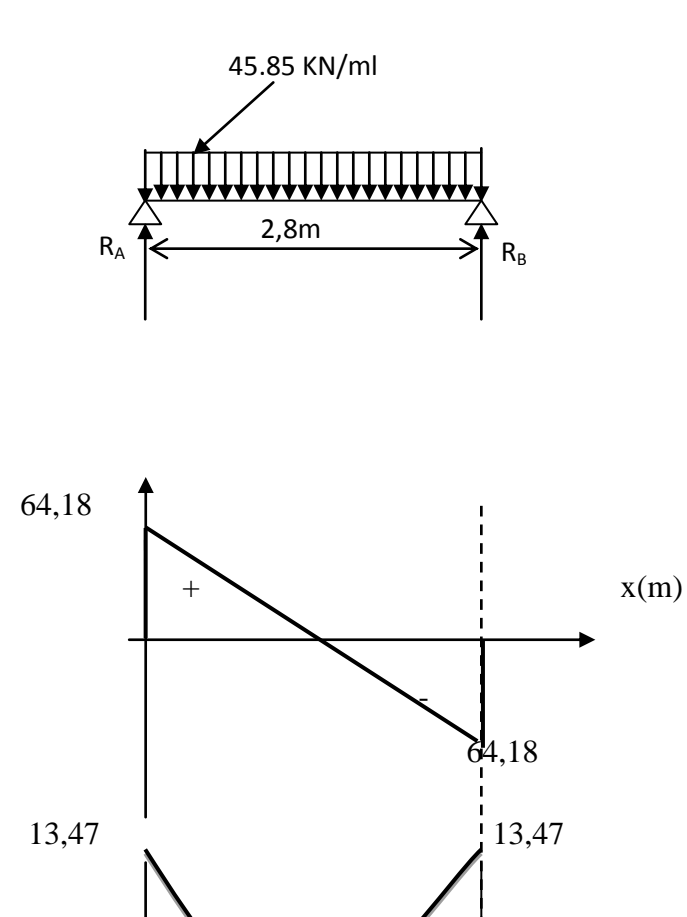

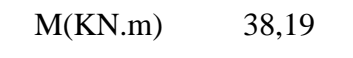

 $\rightarrow$ 

# **Figure III-4-2 : Diagrammes des moments fléchissant et des efforts tranchants à l'ELS**

### **Vérification à L'ELS :**

#### **Contrainte de compression dans le béton (Art A.4.5.2/BAEL91) :**

La fissuration étant peu préjudiciable , alors on doit vérifier que :

 $\sigma_{bc}$  $\leq \overline{\sigma_{bc}}$ 

Avec  $\overline{\sigma_{bc}} = 0.6$   $f_{c28} = 0.6$  x25 =15MPa

 $\sigma_{bc}$  =  $\sigma_s$ .

 $A_{appui} = 3{,}39cm^2$ ,  $M_a^{max} = 13{,}49 \text{KN.m}$  $A_{trap\,ee} = 5,65\,cm^2$  ,  $M_t^{max} = 38,19 \text{KN.m}$ **En appuis**:

 $\checkmark$  **Appui A** :  $A_a = 3,39cm^2$ 

 $M_a^{max} = 13,49$ KN.m

 $\rho_1 = \frac{100 \text{ A}_s}{\text{h d}}$  $\frac{\text{10.} \text{A}_s}{\text{b.d}} = \frac{100}{30} \cdot \frac{3,39}{33}$  $\frac{30}{30} \cdot \frac{3}{33} = 0,342$ 

 $\rho_1 = 0,342 \Rightarrow k_1 = 39,95; \quad \beta_1 = 0,909$ 

D'ou la contrainte dans les aciers est :

$$
\sigma_s = \frac{M_a}{\beta_1 \cdot d \cdot A_a} = \frac{13.49 \cdot 10^3}{0.909 \cdot 33 \cdot 3.39} = 132,66 \text{Mpa}
$$
\n
$$
\sigma_s = 132,66 \text{Mpa} < \overline{\sigma_s} = 348 \text{ Mpa} \implies \text{condition } \text{veinfinite}
$$

La contrainte dans le béton est :

$$
\sigma_{bc} = \frac{\sigma_s}{k_1} = \frac{132,66}{39,95} = 3,32 \text{MPa} < \overline{\sigma_{bc}} = 15 \text{MPa} \implies \text{condition verify} \quad \text{equiv}
$$

**En travée** :

 $A_t = 5,65cm^2$ 

 $M_t^{max} = 38,19$ KN.m

 $\rho_2 = \frac{100 \text{ A}_s}{h}$  $\frac{\text{100}}{\text{b A}} = \frac{100}{30} = \frac{5,65}{33}$  $\frac{30}{30} \cdot \frac{3,35}{33} = 0,570$ 

 $\rho_2$ =0.570 => $k_2$  = 29,64; $\beta_2$ =0,888

D'ou la contrainte dans les aciers est :

$$
\sigma_s = \frac{M_t}{\beta_2 \cdot d \cdot A_t} = \frac{38,19 \cdot 10^3}{0,888 \cdot 33 \cdot 5,65} = 230,66 \text{Mpa}
$$

$$
\sigma_s = 230,66 Mpa \langle \overline{\sigma_s} = 348 \text{ Mpa } = \text{condition} \text{ veirifiée}
$$

La contrainte dans le béton est :

$$
\sigma_{bc} = \frac{\sigma_s}{\mathbf{k}_2} = \frac{230,66}{29,64} = 7,78MPa \le \overline{\sigma_{bc}} = 15MPa \implies \text{condition verify the}
$$

# **Vérification de la flèche :**

Le calcul de la flèche n'est pas nécessaire si les conditions suivantes sont vérifiées :

$$
1/\frac{h}{L} \ge \frac{1}{16} \Rightarrow \frac{35}{330} = 0.106 > \frac{1}{16} = 0,0625 \Rightarrow \text{ Condition verify: } \frac{1}{16}.
$$
\n
$$
2/\frac{h}{L} \ge \frac{M_{\text{St}}}{10.M_0} \Rightarrow \frac{35}{330} = 0.106 > \frac{38,19}{10(44,93)} = 0,084 \Rightarrow \text{ Condition verify: } \frac{1}{16}.
$$
\n
$$
3/\frac{A_t}{b.d} \le \frac{4.2}{fe} \Rightarrow \frac{5,65}{30.33} = 0.0057 \le \frac{4.2}{400} = 0,0105 \Rightarrow \text{ Condition verify: } \frac{1}{16} = 0.0105 \Rightarrow \frac{1}{16} = 0.0105 \Rightarrow
$$

Lestrois conditions sontvérifiées, donc le calcul de la flèche n'est pas nécessaire.

**Conclusion** : les armatures à L'ELU sont suffisantes.

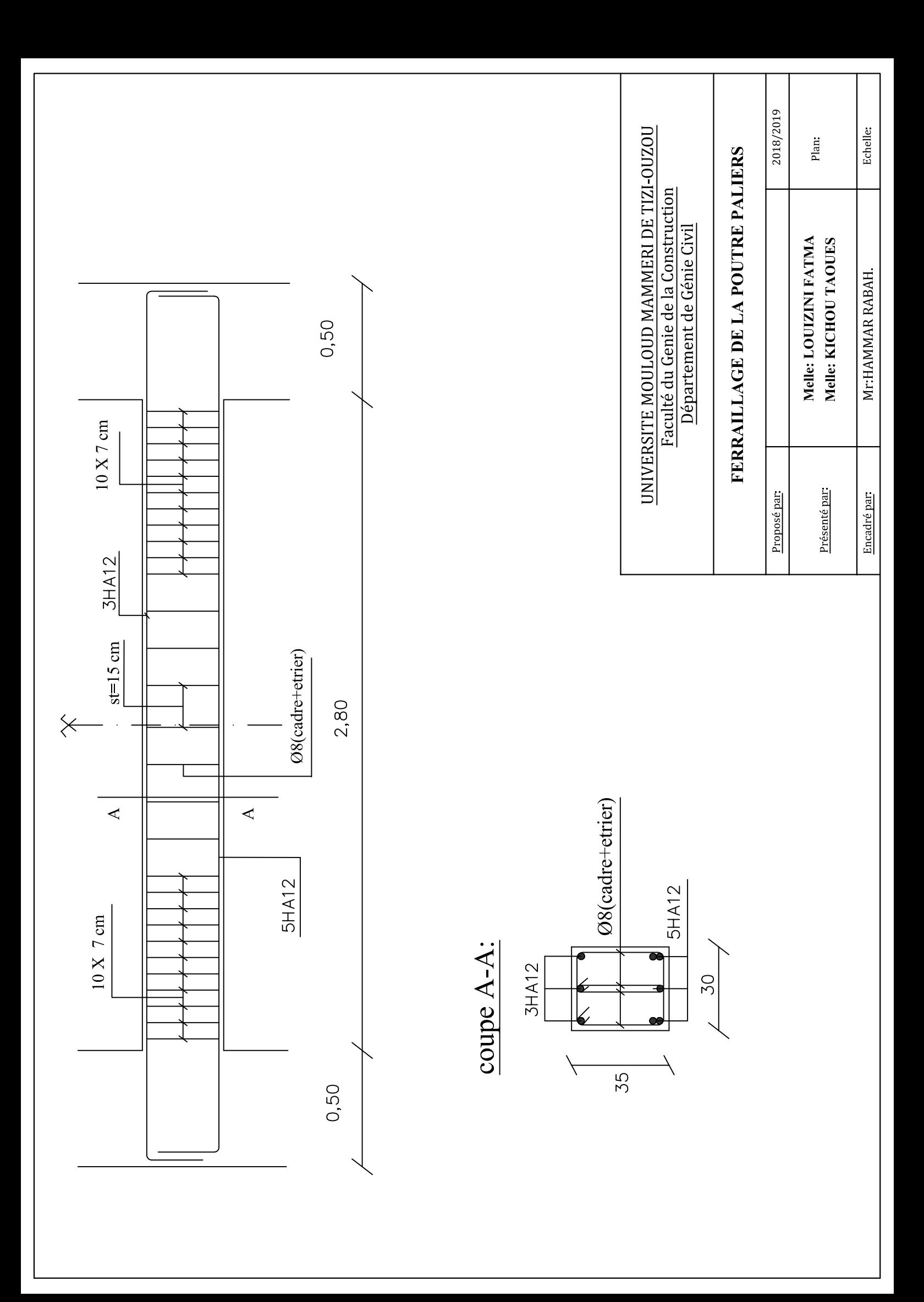

### **III-5/ Etude de la poutre de chainage :**

 La poutre de chainage est considérée comme une poutre continue avec une inertie constante et qui repose sur deux appuis, elle supporte son poids propre et le poids des cloisons extérieurs.

#### **III-5-1/ Pré-dimensionnement :**

Les dimensions de la poutre sont données par les formules suivantes :

#### **L'épaisseur :**

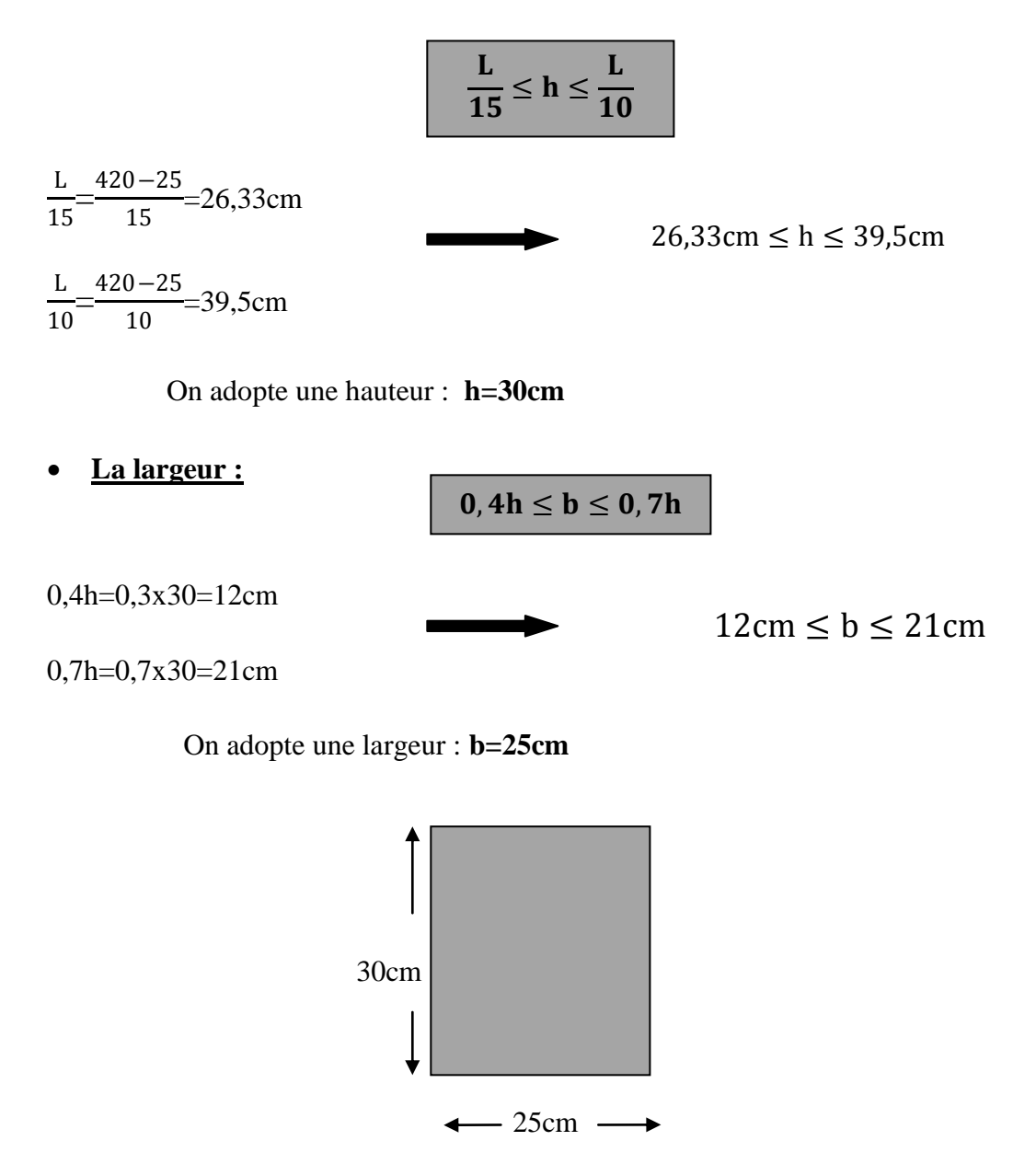

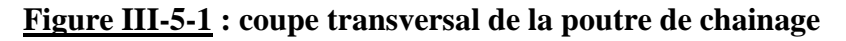

#### **III-5-2/ Evaluation des charges est surcharges :**

#### **Les charges permanentes** :

Poids propre de la poutre : 0,25x0,30x25=1,875KN/ml

Poids du murs (double cloison):  $(3,06-30)$ .2,4=6,624KN/ml  $\longrightarrow$  G=10,14KN/ml

Poids du plancher :  $5,06x\frac{0,65}{2}$  $\frac{1}{2}$ =1,644KN/ml

**La surcharge d'exploitation**

$$
Q=1,5x\frac{0,65}{2}=0,487KN/ml
$$
 Q=0,487KN/ml

#### **III-5-3/ Combinaison des charges :**

- $\bullet$  **ELU** :  $q_{\text{u}}=1,35G+1,5Q=1,35x10,14+1,5x0,0478=14,41KN/ml$
- $\bullet$  **ELS** :  $q_s = G + Q = 10,14+0,478=10,627$ KN/ml

#### **III-5-4/ Etude de la poutre à l'ELU:**

On considère la poutre comme étant une poutre simplement appuyé sur deux appuis.

#### **1)- calcul des moments :**

 Afin de tenir compte des semi encastrements aux appuis on affectera les moments par des coefficients

 **En travée :** 395cm  $M_{t=}$ 0,85x14,41x 3,95<sup>2</sup>  $\frac{99}{8}$  = 23,88 KN.m **Aux appuis** :  $M_{a=}$ 0,3x14,41x 3,95<sup>2</sup>  $\frac{95}{8}$ =8,43 KN.m **Les réactions d'appuis ;**   $R_{a=}R_{b}=\frac{q_{u}L}{2}$  $\frac{u^2}{2} = \frac{14,41x3,95}{2}$  $\frac{2}{2}$  = 28,459KN + + -  $T(y)$ M(y) 28,45KN 28,45KN 8,43KN.m 23,88KN.m 8,43KN.m

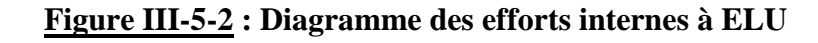

### **2) - calcul des armatures:**

**En travée:**

$$
\mu = \frac{M_t}{b \cdot d^2 f_{bu}} = \frac{23,88.10^3}{25.28^2 \cdot 14,2} = 0,085
$$

 $\mu$ =0,085<0,392  $\longrightarrow$  **SSA** 

$$
\mu=0.085 \longrightarrow \beta=0.9555
$$

$$
A_s = \frac{M_t}{\beta d \sigma_{st}} = \frac{23,88.10^3}{0,9555.28.348} = 2,564 \, cm^2
$$

Choix des armatures: on prendra **3HA12=3,39cm<sup>2</sup>** 

**En appuis :**

$$
\mu = \frac{M_a}{b \cdot a^2 f_{bu}} = \frac{8,43.10^3}{25.28^2 \cdot 14,2} = 0,03
$$

 $\mu$ =0,03<0,392 **SSA** 

$$
\mu=0.03 \qquad \qquad \mu=0.985
$$

$$
A_s = \frac{M_t}{\beta.d.\sigma_{st}} = \frac{8,43.10^3}{0,985.28.348} = 0,878cm^2
$$

Choix des armatures: on prendra **3HA10=2,35** cm<sup>2</sup>

# **III-5-5/ Vérification à l'ELU :**

# **1)- condition de non fragilité :**

La section des armatures longitudinale doit vérifier la condition suivante :

$$
A_{\text{adopté}} > A_{\min} = \frac{0.23 \text{. b. d. f}_{t28}}{f_e}
$$

**En travée :**

 $A_{min}=\frac{0.23.b.d.f_{t28}}{f}$  $f_e$  $=\frac{0,23.25.28.2,1}{100}$  $\frac{23.28.2,1}{400}$  = 0,84 cm<sup>2</sup>

é=3,39<sup>2</sup> >0,842……………………………………….**CV**

**Aux appuis:**

é=2,35 <sup>2</sup> >0,842…………………………………….**CV**

**2/ contrainte tangentielle: ( art A.5.1,1/BAEL91)**

On doit vérifier que :

$$
\tau_u = \frac{T_{max}}{b_0 d} \leq \overline{\tau_u}
$$

**-Calcul de**  $\overline{\tau_u}$ **:** 

Pour les fissurations non préjudiciables :  $\overline{\tau_u}$ =min(0.2<sup>f<sub>c28</sub></sup>; 5MPA)

Donc :  $\overline{\tau_u}$  =3,33MPA

**-Calcul de**  $\tau_u$ **:** 

 $T_{max} = 28,45 \text{KN}$ 

 $\tau_u = \frac{T_{max}}{h_{od}}$  $b_0d$  $=\frac{28,45}{350,38}$  $\frac{25,15}{250.280}$  = 0.406MPA donc  $\tau_u$  = 0.406MPA

 < ………………………………………..**CV**

# **3/ Entrainement des barres :(Art A.6.1,3 /BAEL91)**

Pour qu'il n'y est pas entrainement de barres il faut vérifier que :

$$
\tau_{se} = \frac{r_u^{max}}{0.9. d \cdot \Sigma U_i} < \overline{\tau_{se}}
$$

**-Calcul de**  $\overline{\tau_{se}}$ **:** 

 $\overline{\tau_{se}} = \Psi_s f_{t28}$ ; **avec**:  $\Psi_s = 1.5$ (pour les aciers H.A)

donc **:**  $\overline{\tau_{se}}$  =3,15MPA

**-Calcul de**  :

 $\sum U_i$ : somme des périmètres des barres

 $\sum U_i = n.\pi$ .  $\phi = 4.3,14.12=150,72$ mm

 $\tau_{se} = \frac{28,45.10^3}{0.9,280,150}$ 0,9.280.150,72 donc **:**  $\tau_{se}$ =0,749MPA

< ………………………………………..**CV**

Pas de risque d'entrainement des barres longitudinales

### **4/ longueur du scellement droit :** *(***Art A.6.1.22 /BAEL91)**

$$
L_s = \frac{\emptyset f_e}{4\tau_{su}}
$$

**-Calcul de**  $\tau_{su}$ **:** 

$$
\tau_{su} = 0.6\Psi^2 f_{t28} = 0.6(1.5)^2.2, 1 = 2.835 MPA
$$

$$
L_s = \frac{1,2.400}{4.2,835} = 42,32 \text{cm}; \text{ on prend} \qquad L_s = 50 \text{cm}
$$

Nous adoptons pour des raisons pratique un crochet normal qui comme suit :  $L_c = 0.4$ .  $L_s$ 

donc:  $L_c=20cm$ 

### **5/ Influence de l'effort tranchant sur les armatures ( art A.5.1,321/BAEL91) :**

$$
A_s=3.39cm^2\geq \frac{1,15}{f_e}(T_u-\frac{M_u}{0.9d})=\frac{1,15}{400}(28,45-\frac{23,88}{0.90,28})=-0,19
$$
............CV

On constate que l'effort tranchant  $T_u$  n'a pas d'influence sur les armatures

# **6/ Influence de l'effort tranchant sur le béton :** *(Art A.5.1,313/BAEL 91*)

On doit vérifier :

$$
\frac{2T_u}{b_0.0,9d} \le \frac{0.8f_{c28}}{\gamma_b}
$$

$$
T_u \le \frac{0.4 \cdot b \cdot 0.9d \cdot f_{c28}}{\gamma_b} \qquad T_u \le \frac{0.4 \times 250 \times 0.9 \times 280 \times 25 \times 10^3}{1.5} = 28.45 \qquad T_u \le 420 \text{KN}
$$

**=28,45** <**420KN ………………………..CV**

# **III-5-6/ Armatures transversales :**

 $\Rightarrow$  diamètre minimal des armatures transversales (art. A.7.2.2 / BAEL91)

$$
\emptyset_t \le \min \left( \frac{h}{35} \right; \emptyset_l \right);
$$
  

$$
\emptyset_t \le \min \left( \frac{300}{35} \right; 10 \right; \frac{250}{10})
$$
  

$$
\emptyset_t = 8,57 \text{ mm} \qquad \text{soit}: \emptyset_t = 8 \text{ mm}
$$

On opte pour **un cadre** et **un étrier** donc :  $A_t = 4HAs = 2,01cm^2$ 

 $\Rightarrow$  **Espacement des armatures : (A.5.1,22 BAEL 91)** 

 $S_t \leq \text{min}(0.9d \cdot 40cm)$ 

 $S_t \leq \min(25.2 ; 40cm) = 25$ 

 $S<sub>t</sub>=15cm$ 

La section d'armatures transversales doit vérifier :

 $A_{t}f_{e}$  $\frac{4_{t}f_e}{bS_t} \ge 0.4 \text{MPA}$   $\qquad \qquad \underbrace{2,01.400}_{25.15}$  $\frac{25.15}{25.15}$  = 2,14MPA

 $2,14 > 0,4$  **C.V** 

### **Espacement des armatures transversales selon (RPA 99version 2003) :**

 **Sur appuis :**  $S_t \leq \min(\frac{h}{4})$  $\frac{\pi}{4}$ ;12 $\emptyset$ )≤(7,5; 12)≤7,5

On opte un  $S_t^{max}=7$ cm  $S_t = 7cm$ .

- **En travée**
- $S_t \leq \frac{h}{2}$  $\frac{\mathsf{h}}{2} \leq \frac{30}{2}$  $\frac{30}{2}$ =15cm soit: **S<sub>t</sub>=15cm.**

# **III-5-7/ Vérification a l'ELS :**

 $q_s = G + Q = 10,14+0,478=10,627$ KN/ml

**Réaction d'appuis :**

 $R_{a=}R_{b=}\frac{q_s.L}{2}$  $\frac{x}{2} = \frac{10,62x3,95}{2}$  $\frac{243,93}{2}$  = 20,97KN

### **1)- calcul des moments :**

Afin de tenir compte des semi encastrements aux appuis on affectera les moments par des coefficients

 **En travée :**  $\overline{A}$  395cm B  $M_{t=}$ 0,85x10,62x $\frac{3.95^2}{8}$ =17,60 KN.m **Aux appuis** :  $M_{a=}$ 0,3x10,62x $\frac{3,95^2}{8}$ =6,21 KN.m + + -  $T(y)$  $M(y)$ 20,97KN 20,97KN 6,21KN.m 17,60KN.m 6,21KN.m

**Figure III-5-3 : Diagramme des efforts internes à ELS**

### **Etat limite d'ouverture des fissures :** *(Art A.5.3,2/BAEL 91)*

La fissuration est peu préjudiciable donc la vérification n'est pas nécessaire.

- **Etat limite de résistance du béton en compression :**
	- **En travée :**
- **Contrainte dans l'acier :**

On doit s'assurer que :

 $\sigma_s \leq \overline{\sigma_s}$ =348MPA

$$
\rho_1(\frac{9}{6}) = \frac{A_{st}}{b.d} \cdot 100 = \frac{3.39}{25.28} \cdot 100 = 0.484
$$

 $\rho_1$ =0,484 **=1.425 =2.62**  $\beta_1$ **=0,895 ; K**<sub>1</sub>=32,62

 $\sigma_{s}=\frac{M_{sr}}{R_{s}dA}$  $\beta_1$ .d. $A_{st}$ = *17*,*60*.*10<sup>3</sup> 0*,*89*5.*28*.*3*,39 =209,52MPA

=209,52MPA≤ **=348MPa**……………………………………………….**cv**

**Contrainte dans le béton :**

On doit assurer que :

$$
\sigma_{bc} \leq \overline{\sigma_{bc}}\texttt{=15MPA}
$$

$$
\overline{\sigma_{bc}}=0.6f_{c28}=0.6.25=15MPA
$$

$$
\sigma_{bc} = \frac{\sigma_s}{k_1} = \frac{209,52}{32,62} = 6,42 \text{Mpa}
$$

≤ **……………………………… Cv**

**En appuis :**

**Contrainte dans l'acier :**

On doit s'assurer que :

$$
\sigma_s \leq \overline{\sigma_s}\texttt{=348} \textsf{MPA}
$$

$$
\rho_1(\%)=\frac{A_{st}}{b.d}.100=\frac{2,35}{25.28}.100=0,335
$$

 $\rho_1 = 0,335$   $\longrightarrow$   $\rho_1 = 0,910$  ;  $k_1 = 40,56$ 

$$
\sigma_s = \frac{M_{sr}}{\beta_1 . d. A_{st}} = \frac{6,21.10^3}{0,910.28.2,35} = 103,84 \text{ MPA}
$$

 =103,84 MPA≤ **=348MPa**……………………………………………….**cv**

**Contrainte dans le béton :**

On doit assurer que :

 $\sigma_{bc} \leq \overline{\sigma_{bc}}$ =15MPA

 $\overline{\sigma_{bc}}$ =0,6f<sub>c28</sub>=0,6.25=15MPA

 $\sigma_{bc} = \frac{\sigma_s}{l_c}$  $\mathbf{k_1}$  $=\frac{103,84}{40,52} = 2,56 \text{ MPA}$ 

≤ **……………………………… CV**

### **Conclusion :**

Donc les armatures calculées à L'ELU sont suffisantes à L'ELS.

### **Etat limite de déformation :**

On peut dispenser de calcul de la flèche si les conditions suivantes sont vérifiées :

$$
\frac{h_t}{l} > \frac{1}{16} \qquad ; \qquad \frac{A_s}{b.d} < \frac{4.2}{f_e} \qquad ; \qquad \frac{h_t}{l} \ge \frac{M_t}{10M_0}
$$

# **AN :**

• 
$$
\frac{30}{395} = 0,075 > \frac{1}{16} = 0,0625
$$
 .......

- $\bullet \quad \frac{30}{20}$  $\frac{30}{395} = 0,075$   $\frac{M_t}{10M}$ 10M<sup>0</sup> =0,084 …………….. **CNV**
- $\bullet$   $\frac{A_s}{A_s}$  $\frac{A_s}{b.d} = \frac{3,39}{25.28}$  $\frac{3,39}{25.28} = 0,0048 < \frac{3,95}{400}$ *400* =0,0098……………………**. CV**

La deuxième condition n'est pas vérifiée donc en doit calculer la flèche

# **Calcul de la flèche :**

On doit vérifier que :

$$
f = \frac{5}{384} \cdot \frac{q_s \cdot L^4}{E_v \cdot L} \leq \overline{f} = \frac{L}{500}
$$

qs **=** 10,627KN/ml

 $L=395cm$ 

Avec :

 $\bar{f}$ : La flèche admissible

E<sub>v</sub>: Module de déformation différée

 $\mathbf{E}_{\mathbf{v}}$ =3700 $\sqrt[3]{\mathbf{f}_{c28}}$ =3700 $\sqrt[3]{25}$ =10818,866MPA

**Y**<sub>1</sub>: position de l'axe neutre  $y_1 = \frac{S_{xx'}}{P_{xx}}$  $B_0$ 

$$
Y_1 = \frac{\frac{b \cdot h^2}{2} + 15 \text{ At } d}{B_0}
$$

 $S_{xx'}$ : moment statique par rapport à l'axe xx' passant par le centre de gravité

$$
S_{xx'} = \frac{b h^2}{2} + 15 At d = \frac{25. (30)^2}{2} + 15 x 3,39 x 28
$$

 $S_{xx'}$ =12673,8 cm<sup>3</sup>

 $B_0$  : aire de la section homogène

 $**B**<sub>0</sub> = **b.h** +15$ **.**  $**At** = (25 x 30) + (15 x 3,39) = 800,85 cm<sup>2</sup>$ 

$$
y_1 = \frac{12673.8}{800.85} = 15.82
$$
 cm

$$
y_2 = h
$$
-  $y_1 = 14,18$  cm

**I** : moment d'inertie totale de la section homogène par rapport au CDG de la section .

$$
I = \frac{b}{3} (y_1^3 + y_2^3) + 15 At (y_2 - 2)^2
$$
  
=  $\frac{25}{3} ((15,82)^3 + (14,18)^3) + 15 \cdot 3,39 (14,18 - 2)^2$   

$$
I = 64297,94 \text{ cm}^4
$$

 $f = \frac{5}{28}$ *384* x *10*,*627* . (*3950*) *4*  $\frac{10,627}{10818.86 \cdot 64297,94 \cdot 10^4} \leq \overline{f} = \frac{3950}{500}$ *500*

 **=** , < **= 7,9mm …………………………….. CV**

 **Conclusion** : les armatures à L'ELU sont suffisantes.

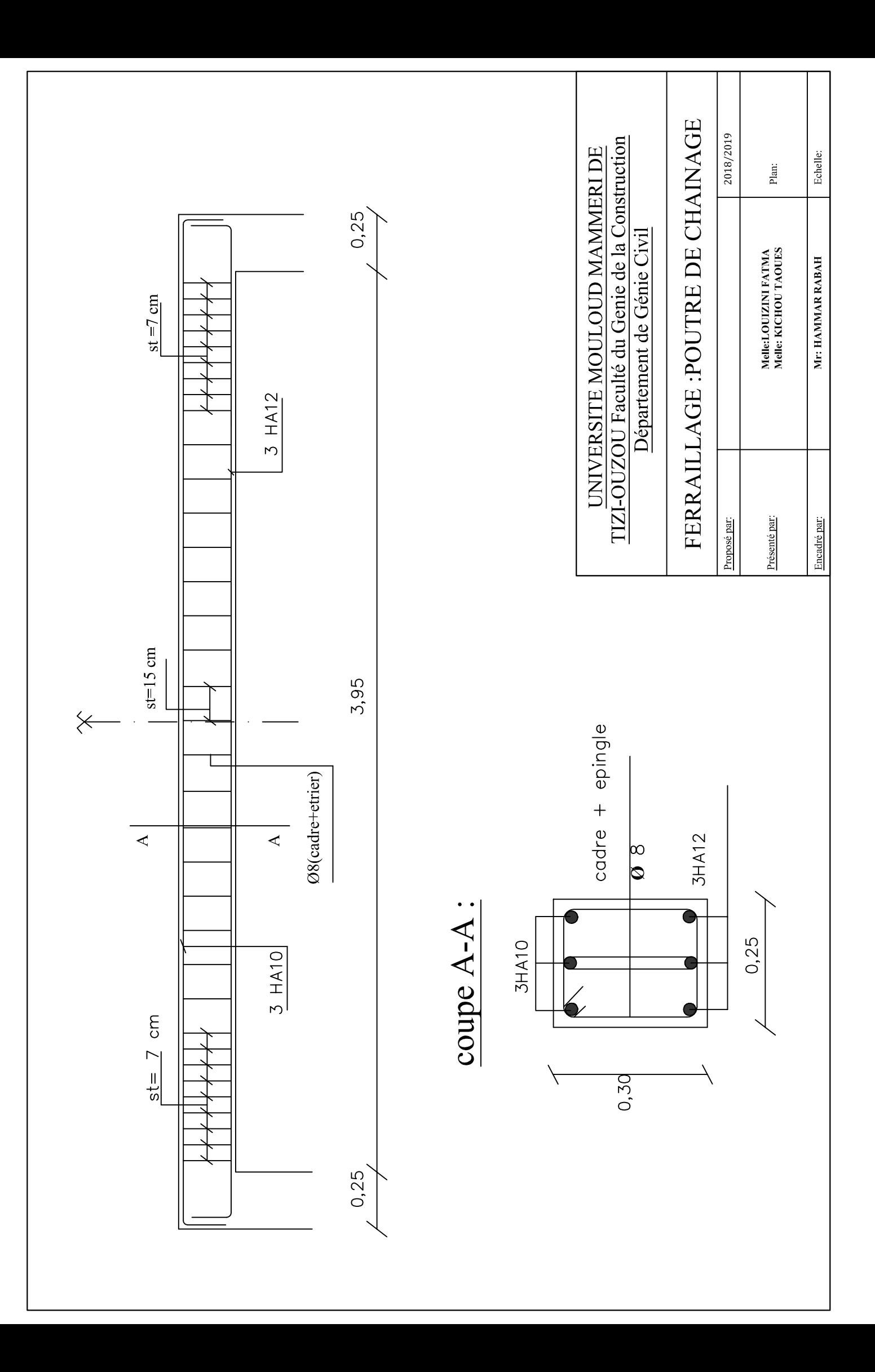

### **III-6/ calcul de la dalle pleine de la salle machine :**

#### **III-6-1/ introduction :**

 Notre immeuble comporte deux cage d'ascenseur en béton armée de caractéristique identique, de dimension **(125x140)** repose sur quatre cotés.

 En plus de son poids propre, la dalle est soumise à un chargement localisé au centre du panneau estimée à 9 tonne, répartie sur une surface de **(0.80x0.80)** m<sup>2</sup> transmise par le système de levage de l'ascenseur, le calcul se fait à l'aide des abaques de PIGEAUD qui donne des coefficients permettant de calculer les moments engendrés par les charges localisées, suivant la petite et la grande portée.

#### **III-6-2/ dimensionnement :**

L'épaisseur de la dalle pleine qui repose sur quatre appuis est donnée par la formule suivante :

$$
h\geq \frac{l_x}{30}
$$

 $l_x$ =125cm : portée libre  $h \geq \frac{l}{2}$  $\frac{l_x}{30} = \frac{1}{3}$ 3 =4,66cm ; h :doit être au moins égale à 12cm **(RPA99version 2003)**

On opte pour **h=15cm**

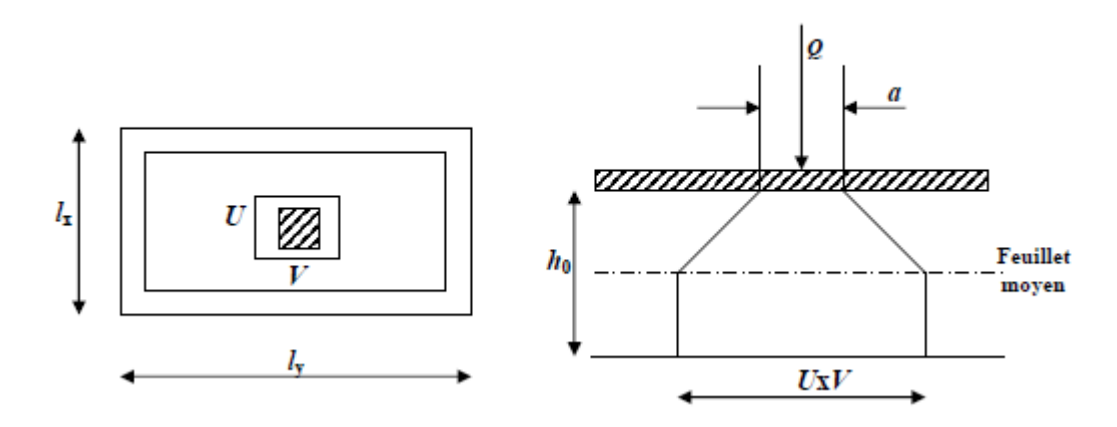

 **Figure III-6-1 : schéma statique de la salle machine**

### **III-6-3/ calcul des sollicitations :**

$$
\rho_{x} = \frac{l_{x}}{l_{y}} = \frac{125}{140} = 0,89
$$
  
0,4 $\leq \rho_{x} = \frac{l_{x}}{l_{y}} = 0,89 < 1$    
la dalle travaille dans les deux sens  
• Moments dus au poids propre :

 $M_x = \mu_x$ , q,  $l_x^2 \longrightarrow$  moment suivant la petite portée

 $M_{\gamma} = \mu_{\gamma}$ .  $M_{\chi} \longrightarrow$  moment suivant la grande portée

Les coefficients  $\mu_x$  et  $\mu_y$  sont donnée en fonction du rapport  $\rho_x$  et du coefficient de poisson  $\nu$ .

**q** : charge uniformément répartie sur tout la dalle

#### $\div$  **Etat limite ultime(ELU)** :  $\nu=0$

 $\rho_x = 0.89$   $\longrightarrow \mu_x = 0.0468$   $\longrightarrow \mu_y = 0.759$ 

Poids de la dalle : G=(25.0,15+22.0,05).1ml=**4,85KN/ml**

Surcharge d'exploitation : **Q=1KN/ml**

**=**1,35G+1,5Q=1,35.4,85+1,5.1=**8,0475KN/ml**

 $M_{ux1}$ =0,0468(8,0475)(1,25)<sup>2</sup>=0,588KN.m

 $M_{uv1}$ =0,588(0,759)=0,446KN.m

### $\div$  **Etat limite de service (ELS):**  $\nu=0,2$

 $\rho_x = 0.89$   $\longrightarrow$   $\mu_x = 0.0539$   $\longrightarrow$   $\mu_y = 0.832$ 

### **=**G+Q=4,85+1=**5,85KN/ml**

 $M_{s x 1} = 0.0539(5,85)(1,25)^2 = 0.492 \text{KN}$ .m

 $M_{s\text{v1}}$ =0,492(0,832)=0,409KN.m

**Moments dus à la charge localisée :**

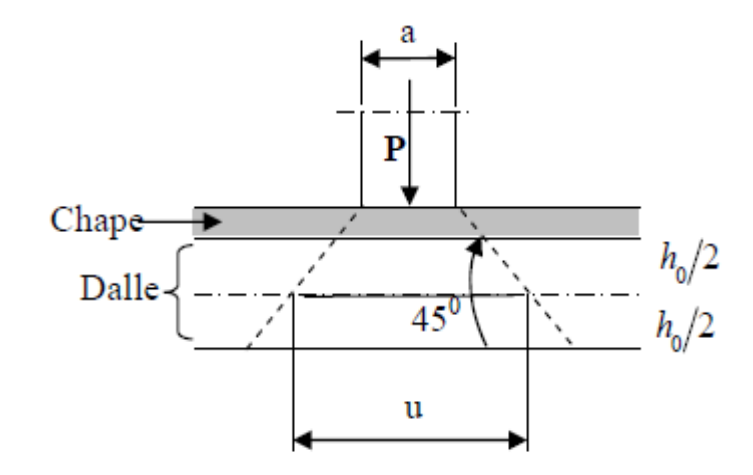

$$
M_x = P(M_1 + vM_2)
$$

$$
M_{\mathcal{Y}} = P(M_2 + \nu M_1)
$$

 $M_1$ ,  $M_2$  coefficients donnés par les abaques en fonction de  $\rho_x$  et des rapports  $\frac{U}{I}$  $\frac{d}{dx}$  et  $\frac{d}{dx}$ **U** et **V** cotés du rectangle sur lesquels la charge **P** s'applique, compte tenu de la diffusion à

45° dans la dalle.ils sont déterminés au niveau du feuillet moyen de la dalle.

$$
V=V_0+2(\xi.e+\frac{h_0}{2})=V_0+2.\xi.\xi+h_0
$$
  
U=U\_0+2(\xi.e+\frac{h\_0}{2})=U\_0+2.\xi.\xi+h\_0

Le coefficient  $\xi$  dépend de la nature du revêtement, dans notre cas la dalle est composée du béton armée, et d'une chape en béton :  $\xi=1$ 

### **Avec :**

 $h_0$ : épaisseur de la dalle  $(h_0=15cm)$ 

**e :** épaisseur de revêtement **(e=5cm)**

**= =80cm** (coté du rectangle dans P est concentrée)

### **AN :**

**U**=0,80+(2x0,05x1)+0,15=1,05cm **V**=0,80+(2x0,05x1)+0,15=1.05cm

$$
\frac{U}{l_x} = \frac{1,05}{1,25} = 0,84
$$
\n
$$
\frac{V}{l_y} = \frac{1,05}{1,40} = 0,75
$$

Apres interpolation on aura :

$$
M_1=0,065 \t M_2=0,052
$$

### $\div$  **Etat limite ultime(ELU)** :  $\nu=0$

 $P_{1}$ =1,35x90=121,5KN

 $M_{\text{ux2}} = P_{\text{u}} \cdot M_1 = 121,5x0,065 = 7,89$ N.m

 $M_{uv2} = P_u M_2 = 121,5x0,052 = 6,318$ KN.m

 $\div$  Etat limite de service (ELS):  $\nu$ =0,2

 $P_s = 90$ KN

 $M_{sx2} = P_{s} (M_1 + vM_2) = 90(0.065 + 0.2(0.052)) = 6,786$ N.m  $M_{sv2} = P_s (M_2 + vM_1) = 90(0,052+0,2(0,065)) = 5,85 \text{KN.m}$ 

### **Superposition des moments:**

# **ELU:**

 $M_{\text{ux}} = M_{\text{ux1}} + M_{\text{ux2}} = 0.583 + 7.89 = 8,478$ KN.m

 $M_{vx} = M_{vx1} + M_{vx2} = 0,446 + 6,318 = 6,758$ KN.m

**ELS:**

 $M_{sx} = M_{sx1} + M_{sx2} = 0.492 + 6.786 = 7.278$ KN.m

 $M_{sx} = M_{sv1} + M_{sv2} = 0,409 + 5,85 = 6,259$ KN.

#### **III-6-4 / ferraillage du panneau :**

Il se fera à L'ELU pour une bande de 1m de largeur.

 Pour tenir compte du semi encastrement de la dalle, on réduit les moments calculée (sur appuis et en travée).

Les moments seront réduits de **15%** en travée, et de **70%** en appuis.

# **En travée :**

$$
M_x^t = 0.85.M_x = 0.85x8,478 = 7,206KN.m
$$
  

$$
M_y^t = 0.85.M_y = 0.85x6,758 = 5,406KN.M
$$

# **En appuis :**

$$
M_x^a = 0.3.M_x = 0.3x8.478 = 2.543KN.m
$$
  

$$
M_y^a = 0.3.M_y = 0.3x6.758 = 2.027KN.M
$$

 Nous considérerons la hauteur utile propre à chacune des deux directions, en appuis comme en travée ( $d_x = 15 - 2 = 13$ cm ;  $d_y = 12$ cm).

$$
d_y = d_x - (\frac{\phi_x + \phi_y}{2})
$$

**Avec :** 

$$
\mu = \frac{M_u}{bd^2 f_{bu}} \qquad ; \qquad A_s = \frac{M_u}{\beta d \sigma_{st}}
$$

| zone   | sens  | $M_{\nu}$ (KN.m) | $\mu$ | $\beta$ | $A$ (cm <sup>2</sup> ) | A adoptée      | <b>Espacement</b> |
|--------|-------|------------------|-------|---------|------------------------|----------------|-------------------|
|        |       |                  |       |         |                        | $(cm^2/ml)$    |                   |
| En     | $X-X$ | 7,206            | 0,03  | 0,985   | 1,61                   | $4HA8=2,01cm2$ | $25 \text{ cm}$   |
| travée |       |                  |       |         |                        |                |                   |
| Sur    | $X-X$ | 2,543            | 0,010 | 0,995   | 0,56                   | 4HA8           | $25 \text{ cm}$   |
| appuis |       |                  |       |         |                        |                |                   |
| En     | $Y-Y$ | 5,406            | 0,026 | 0,987   | 1,31                   | 4HA8           | $25 \text{ cm}$   |
| travée |       |                  |       |         |                        |                |                   |
| Sur    | $Y-Y$ | 2,027            | 0,009 | 0,9955  | 0.48                   | 4HA8           | $25 \text{ cm}$   |
| appuis |       |                  |       |         |                        |                |                   |

 **Tableau III-6-1 : Calcul du ferraillage de la salle machine à l'ELU**
La dalle est soumise à la charge concentrées, toutes les armatures de flexion situées dans la région centrale du panneau seront prolongées jusqu'aux appuis, et ancrées au-delà du contour théorique de la dalle.

#### **III-6-4/ vérification à l'état limite ultime :**

**A/-Espacement des armatures :**

La fissuration est non préjudiciable

L'espacement des armatures doit satisfaire les conditions suivantes :

#### $\triangleright$  **Sens X-X :**

 $S_t \leq min(2.h ; 25cm)$ 

=25cm min(30cm ;25cm)…………………………….**CV**

#### **Sens Y-Y :**

 $S_t \leq min(3.h ; 33cm)$ 

=25cm min(45cm ;33cm)…………………………….**CV**

#### **B/- Diamètre maximale des barres :**

 $\emptyset_{max} \leq \frac{h}{16}$  $\frac{h}{10} = \frac{1}{1}$  $\frac{158}{10}$ =15mm

=8mm 15mm ……………………………..**CV**

#### **C/- Condition de non fragilité :**

 Les armatures tendues d'une section transversale soumise à la flexion doit présenter une section minimale correspondante au taux d'armatures suivant :

**Suivant X-X :**

 $A_x^{min} = W_0 \cdot (\frac{3-\rho}{2}) \times b \times h$ 

#### **Avec :**

#### $\rho = 0,89$

 $A_{x}^{min}$ : Section minimale d'armatures

 $W_0$ : Taux d'acier minimale=0,0008(acier HA FeE400)

 $A_x^{min}$ =0,0008.( $\frac{3}{5}$  $\frac{6,65}{2}$ )x100x15=1,266

**=1,266 =2,01** ...................................**CV**

$$
\checkmark \quad \text{Suivant } Y-Y:
$$

 $A_v^{min} = W_0$ .b.h

 $A_v^{min}$ =0,0008x100x15=**1,2***c* 

**=1,2 =2,01** ……………………………**CV**

Les conditions de non fragilité sont vérifiées dans les deux sens.

#### **D/- vérification de la contrainte tangentielle** :

On doit vérifier que :

$$
\tau_u = \frac{T_u^{max}}{b.d} \le \overline{\tau_u} = \min (0.07 \frac{f_{c28}}{\gamma_b} ; 5MPA)
$$

Les efforts tranchants sont donnés par les relations suivantes :

**Au milieu de U :**

$$
T_U = \frac{P}{2U+V} = \frac{121.5}{2(1.05)+1.05} = 38.57 \text{KN}
$$

**Au milieu de V :**

$$
T_U = \frac{P}{3U} = \frac{121.5}{3(1.05)} = 38,57 \text{KN}
$$

$$
\tau_u = \frac{38,57X10^3}{1000X130} = 0,3\text{MPA} < \overline{\tau_u} = \text{min} \ (1,17\text{MPA}; 5\text{MPA}) = 1,17\text{MPA}
$$

$$
\tau_u < \overline{\tau_u}
$$

#### **E/-Condition de non poinçonnement :**

On n'admet aucune armature transversale si la condition suivante est satisfaite :

$$
P_u \leq 0,045.\,U_c.\,h.\frac{f_{cj}}{\gamma_b}
$$

**Avec :**

 $P_{\rm u}$ : charge de calcul à l'ELU

**h** : épaisseur totale de la dalle

**2(U+V)**=4,2m :le périmètre du contour au niveau de feuillet moyen

## **AN :**

 $\mathbf{Q}_{\mathbf{u}} = 121,5 \le 0.045 \times 4,2 \times 0,15 \times 25 \times \frac{1}{2}$  $\frac{10}{1,5}$  = 472,5KN

 **CV aucune armature transversale n'est nécessaire**

## **III-6-5/ Vérification à l'état limite de service :**

Les moments précédemment calculés, seront réduits de 15% en travée et de 70% en appuis

#### **En travée :**

$$
M_x^t = 0.85.M_x = 0.85x7,278 = 6,184KN.m
$$

$$
M_y^t = 0.85.M_y = 0.85x6,259 = 5,32KN.M
$$

#### **En appuis:**

$$
M_x^a = 0.3.M_x = 0.3x7.278 = 2.183KN.m
$$
  

$$
M_y^a = 0.3.M_y = 0.3x6.259 = 1.877KN.M
$$

## **1/-Ferraillage :**

Il se fera à l'ELS pour une bonde de (1m) de largeur en flexion simple.

Les résultats des calculs relatifs à la détermination du ferraillage, seront résumés sur le tableau cidessous :

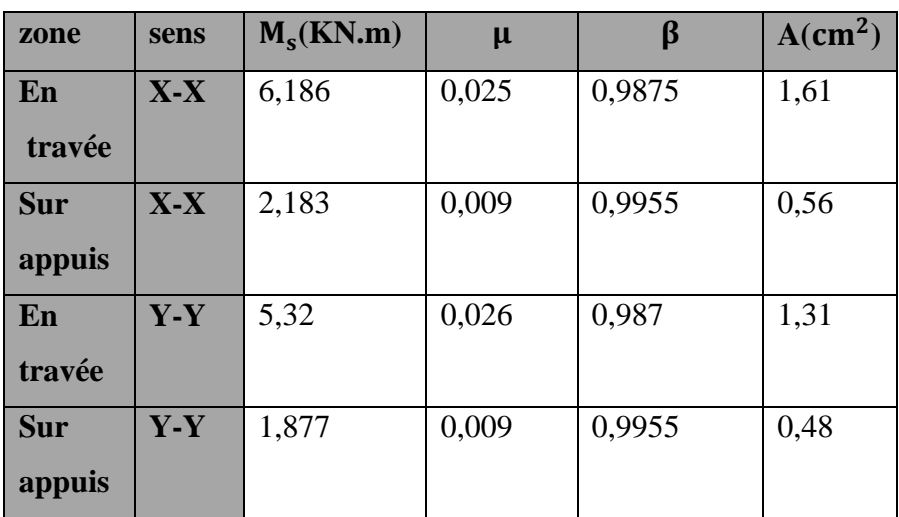

⇒ Le ferraillage adopté à l'ELU est suffisant.

## **2/- Etat limite d'ouverture des fissures :**

La fissuration est peu préjudiciable donc aucune vérification n'est nécessaire.

#### **3/- Vérification de la contrainte de compression dans le béton :**

On doit vérifier que :

$$
\sigma_{bc} \leq \overline{\sigma_{bc}} = 15MPA
$$
  

$$
\sigma_s \leq \overline{\sigma_s} = 348MPA
$$

$$
\rho \frac{\mathbf{100}.\mathrm{A_s}}{\mathrm{b.d}} \qquad ; \qquad \sigma_{st} = \frac{\mathrm{M_s}}{\beta_1.\mathrm{d}.\mathrm{A_s}} \quad ; \qquad \sigma_{bc} = \frac{\sigma_{st}}{\mathrm{k_1}}
$$

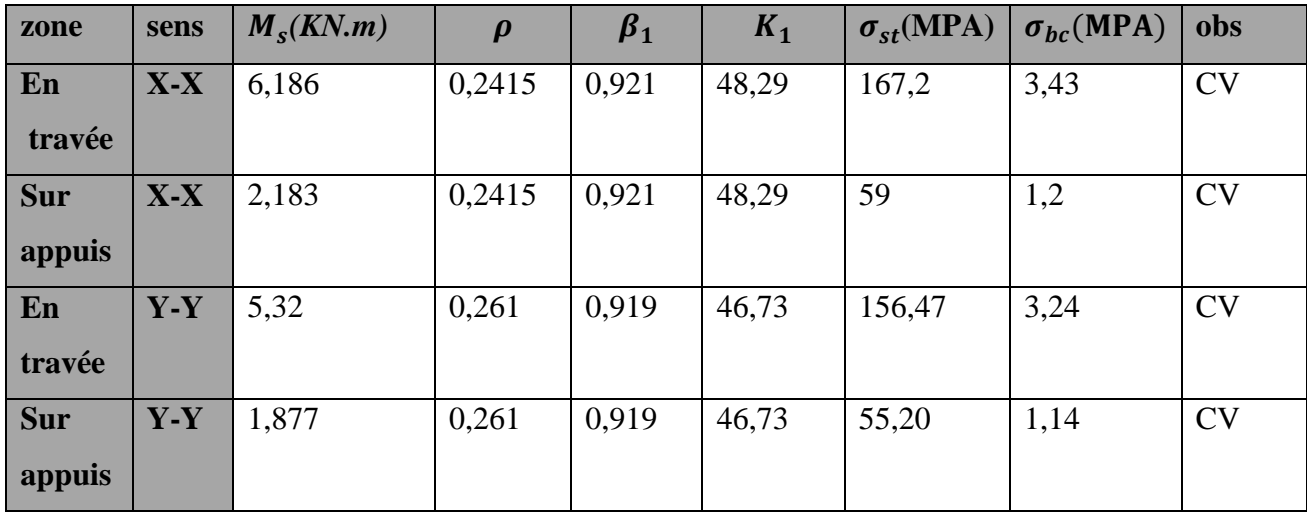

Les résultats sont résumés dans le tableau suivant :

#### **4/-Vérification de la flèche :**

Dans le cas d'une dalle rectangulaire appuyé sur quatre côtés, on peut se dispenser de calcul de la flèche si les conditions suivantes sont vérifiées :

$$
\frac{h_t}{l_x} \geq \frac{M_{tx}}{20M_x} \text{ ; } \frac{A_x}{b.d} \leq \frac{2}{f_e}
$$

h  $\frac{\mathbf{h_t}}{\mathbf{l_x}} = \frac{l}{l}$  $\frac{15}{125} = 0,12 \ge \frac{8}{20}$  $\frac{0.229}{20.9682} = 0.0424...$  **CV** 

A  $\frac{A_x}{b \cdot d} = \frac{2}{10}$  $\frac{2,01}{100.13}$  = 0,0015  $\leq \frac{2}{40}$  0,005 …………………………………..**CV**

**le ferraillage de la dalle de la salle machine est comme suite :** 

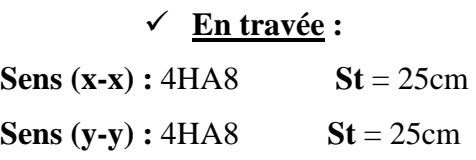

## **Aux appuis :**

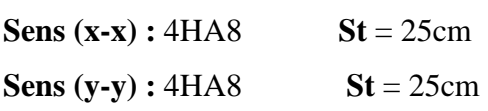

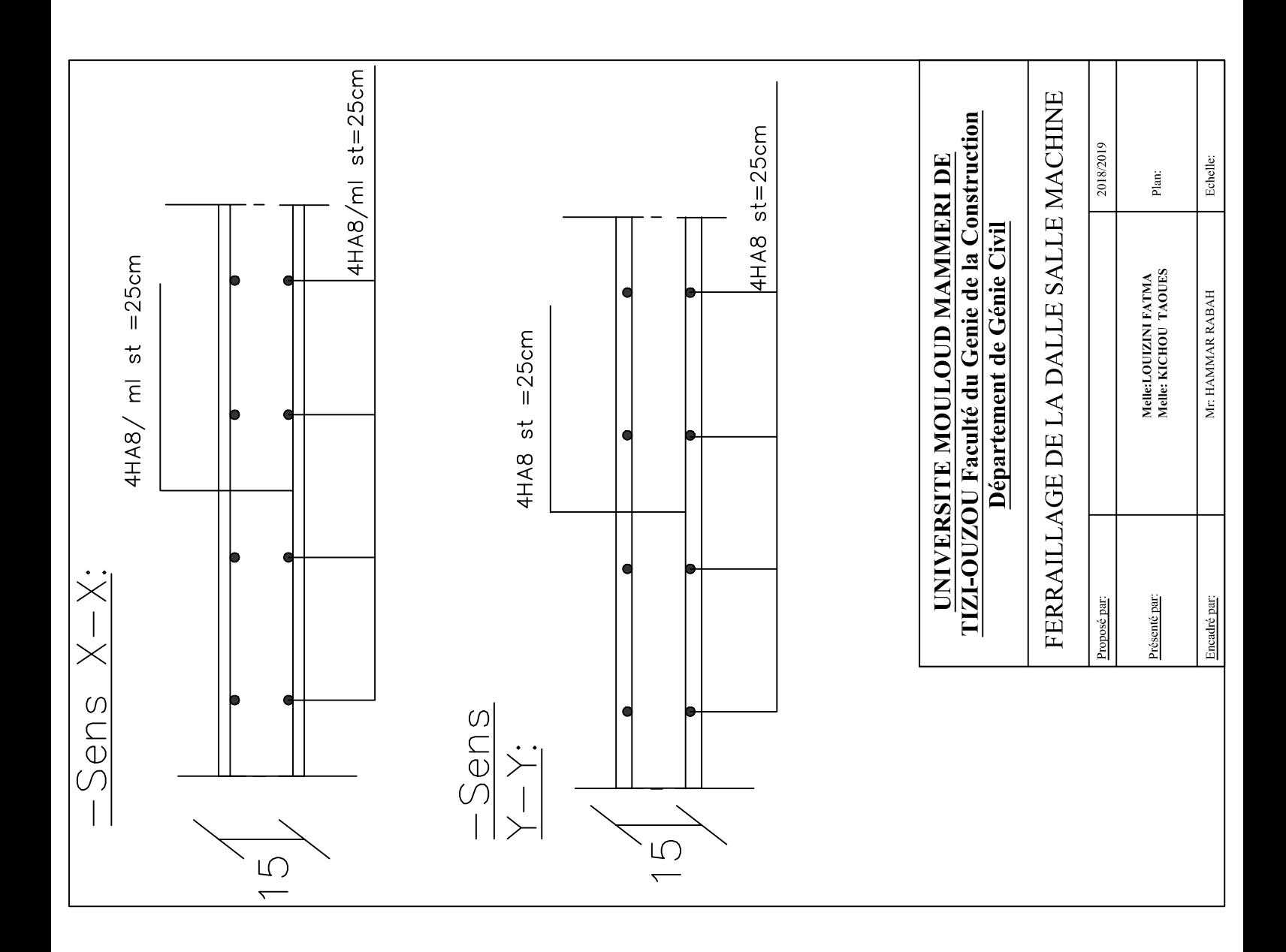

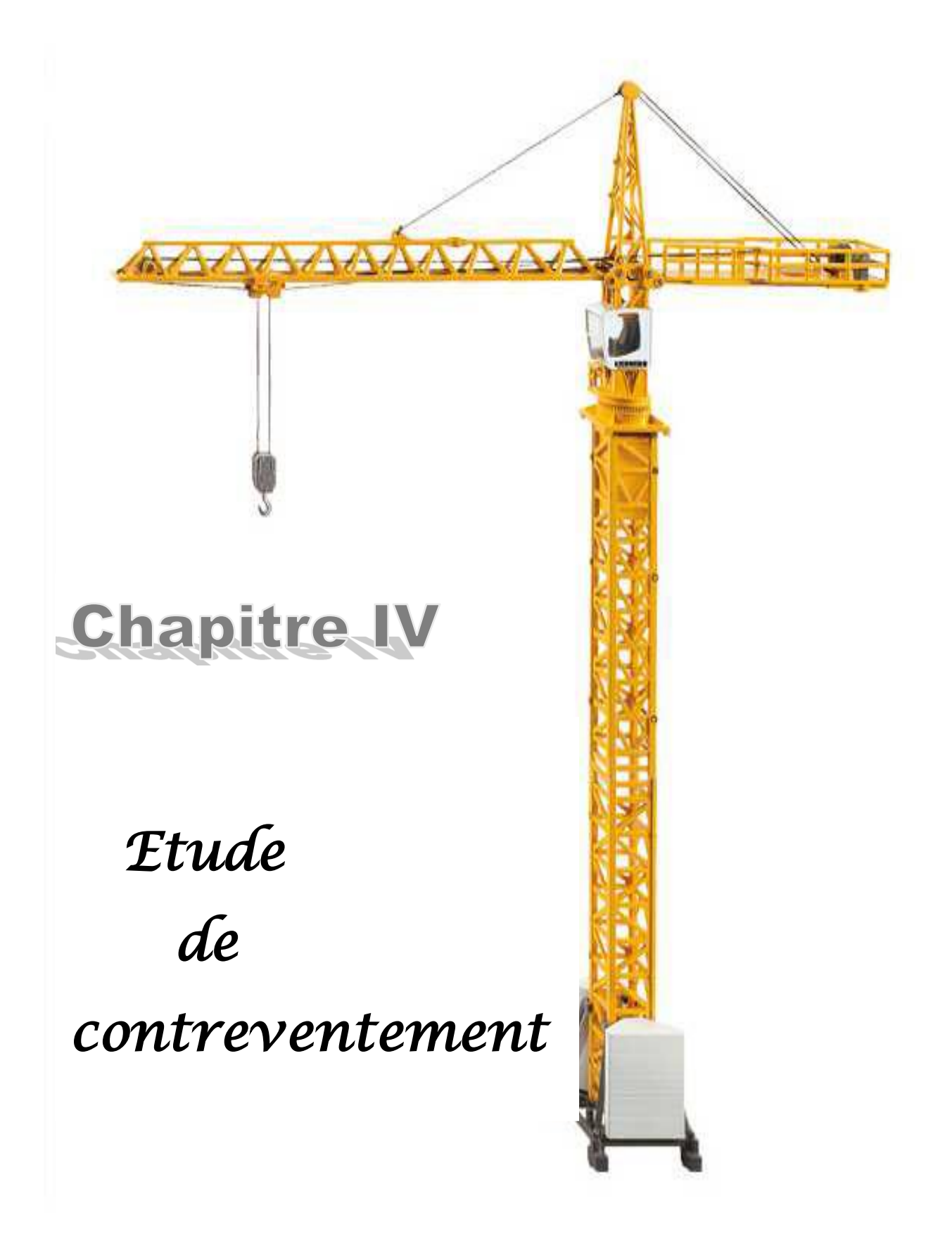

#### **IV-1-Introduction :**

 le contreventement est un système statique destiné à assurer la rigidité et la stabilité vis-àvis des forces horizontales engendrées par le vent et le séisme .

 L'étude de contreventement est une étape importante dans l'étude de tout bâtiment .le contreventement est destiné à :

Assurer la stabilité du bâtiment sous l'action des efforts horizontaux dus au séisme.  $\bullet$ 

 Un contreventement peut être assuré par des murs de refend plein ou avec ouverture, soit par des portiques, soit par une combinaison de ces éléments.

 Le cas de notre bâtiment, le contreventement est assuré par des portiques et voiles disposés dans deux sens (longitudinale et transversale) ,et cela nous amène à déterminer le % de l'effort sismique que doit reprendre chaque élément (portique, voile) ,afin de connaitre le type de contreventement , pour cela on doit passer par plusieurs étapes.

#### **IV-2-caractéristiques géométriques des voiles :**

Les forces sismiques peuvent engendrer des torsions dans les structures sur les quelles agissent .elles sont pratiquement préjudiciables lorsque les résultantes de ses forces se trouvent excentrées de façon notable par rapport au centre de torsion. Donc le déplacement des voiles doit être le plus adéquat possible de manière à résister à l'effort sismique d'une part et limiter la torsion du bâtiment due aux charges d'autre part.

#### I**V-2-1-Inertie des voiles** :

#### **A) Inertie des refends pleins** :

#### **Les refends longitudinaux :**

$$
I_y = \frac{ex \, L^3}{12}
$$

$$
I_x = \frac{Lx \, e^3}{12}
$$

On néglige l'inertie des refends longitudinaux par rapport à l'axe X

#### **Les refends transversaux :**

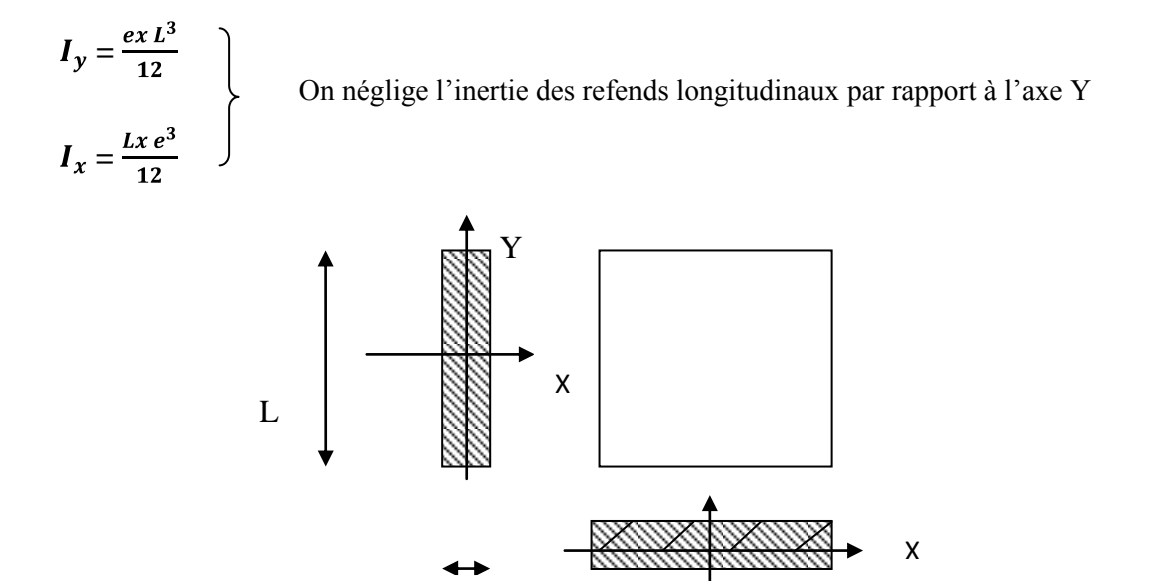

 **Figure IV-1 : coupe des voiles en plan** 

 **Exemple de calcul : Dans le sens longitudinal (x-x) :** 

Y

e

 $I_x = \frac{Lxe^3}{12} = \frac{3.05x \cdot 0.2^3}{12} = 0.00203 \cdot m^4$  $\int e x L^3$  0.2 x 3.05<sup>3</sup>

$$
I_y = \frac{2.2 \times 10^{-12}}{12} = \frac{0.2 \times 0.35}{12} = 0.472 \text{ m}^4
$$

# **IV-3- Caractéristiques géométriques des portiques :** l

#### **IV-3-1- Calcul des rigidités linéaires relatives des poteaux et des poutres :**

#### **Hypothèses de calcul :**

Les charges ou les masses sont considérés concentrées au niveau du plancher.

Les diagrammes de répartition des charges en élévation.

La raideur des travées adjacentes d'une même portée ne doit pas être trop différente.

**Poteau**: 
$$
K_{pot} = \frac{I_{pot}}{h_c}
$$
  
\n**Poutre**:  $K_{pout} = \frac{I_{pout}}{I_c}$ 

## **Avec :**

: Moment d'inertie de la poutre.

: Moment d'inertie du poteau.

 $L_c$ : Longueur calculée de la poutre.

: Hauteur calculée du poteau

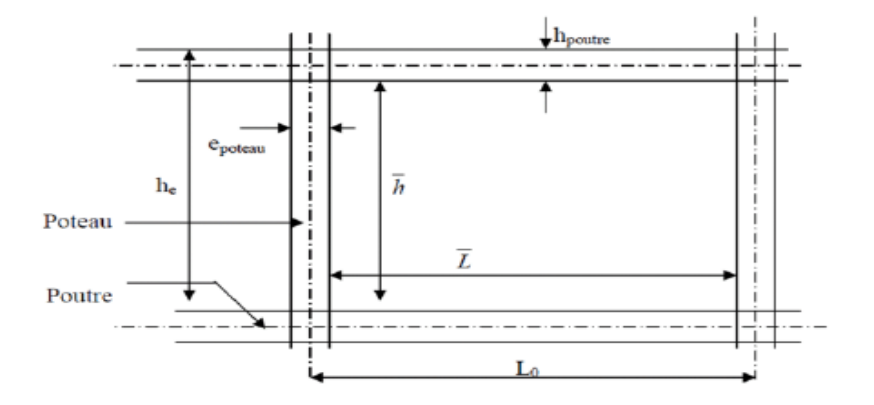

 **Figure IV-2: coupe verticale d'un niveau**

- $h:$  Hauteur entre nus des poutres égale à ( $h_0$  - $h_{\text{pout}}$ .).
- **L** : Longueur entre nus des poteaux égale à ( $L_0$  - $h_{pot}$ ).

: Hauteur des poteaux entre axes des poutres

**:** Longueur de la poutre entre axe des poteaux

 $e_p$ : Épaisseur des poteaux.

 $h_p$ : Hauteur de la poutre.

$$
h_c = h + \frac{1}{2} e_{pot} \le h_e
$$
  

$$
L_c = L + \frac{1}{2} h_{pout} \le L_0
$$

#### **IV-3-2-Calcul des coefficients K relatifs aux portiques :**

#### **Cas d'étage courant :**  $\bullet$

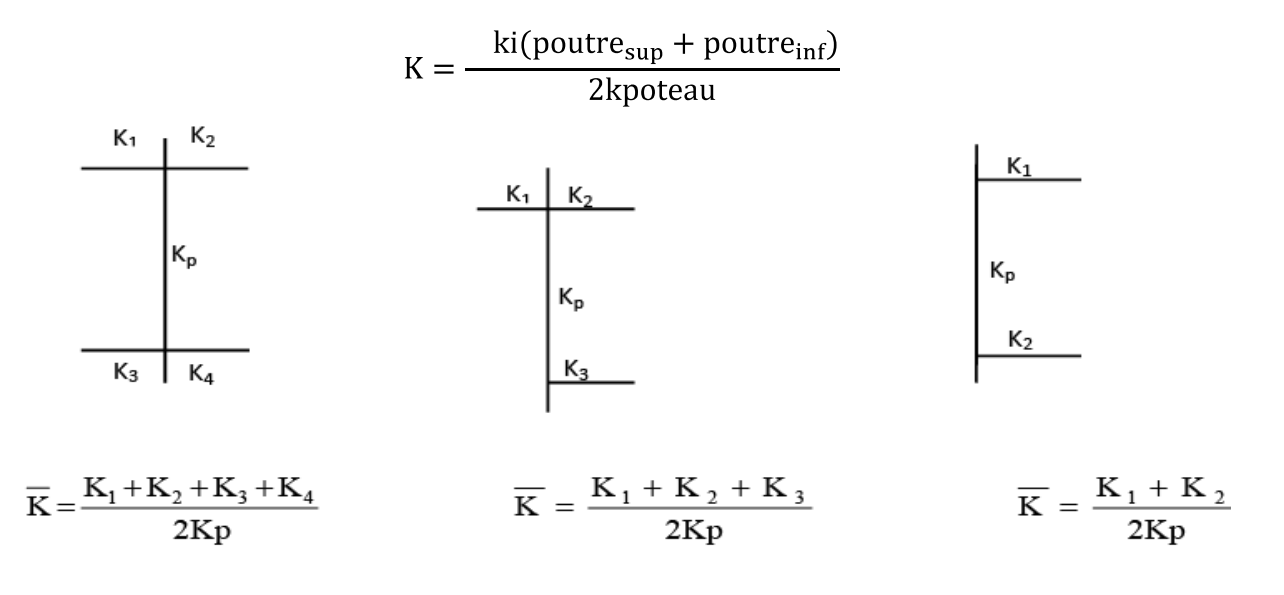

#### **Avec :**

**:** la somme des deux poutres supérieures encadrant le poteau et des deux poutres inférieures encadrant le poteau .

#### **Cas du RDC :**  $\bullet$

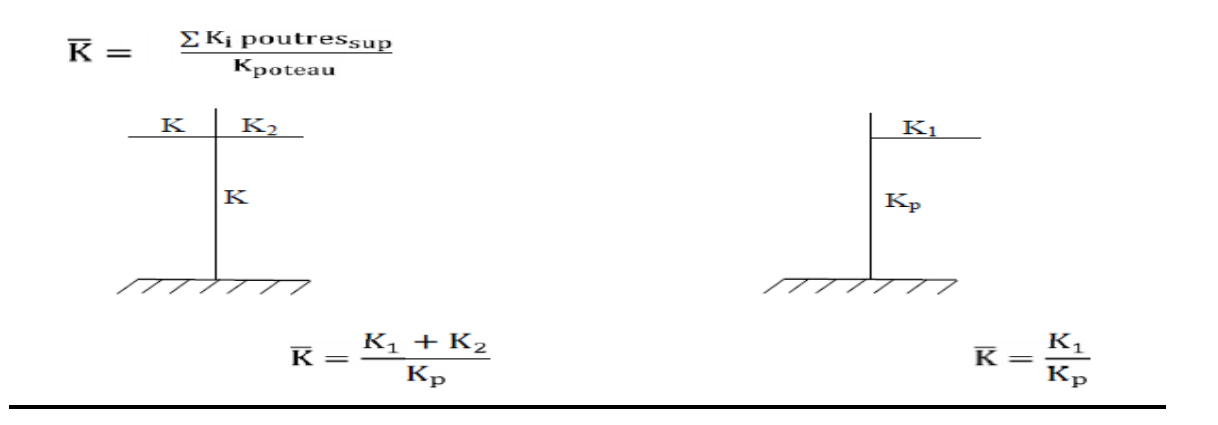

#### **Avec :**

**:** la somme des deux poutres supérieures encadrant le poteau .

## **IV-3-3. Calcul des coefficients correcteurs :**

Les coefficients  $a_{ij}$  sont donnés par MUTO en fonction de la position du poteau et de son inertie .

- **Niveau courant :**  $a_{ij} = \frac{k_j}{2 + k_i}$
- **Niveau RDC :**  $a_{ij} = \frac{0.5 + k_j}{2 + k_i}$

**IV-3-4. Calcul des rigidités des poteaux par niveau dans les deux sens :**

**Niveau courant :**  $r_j = a_{ij} \times K_p \times \frac{12 \text{ E}}{\text{h}c^2}$ 

**Niveau RDC** :  $\int$  Poteau encastré à sa base :  $\mathbf{r}_j = \mathbf{a}_{ij} \times \mathbf{K}_p \times \frac{12 \text{ E}}{\text{hc}^2}$ Poteau articulé à sa base:  $\mathbf{r_j} = \mathbf{a_{ij}} \times \mathbf{K_p} \times \frac{3 \text{ E}}{\text{hc}^2}$ 

#### **Avec :**

**:** module de déformation du béton **= 32164.2 MPa**

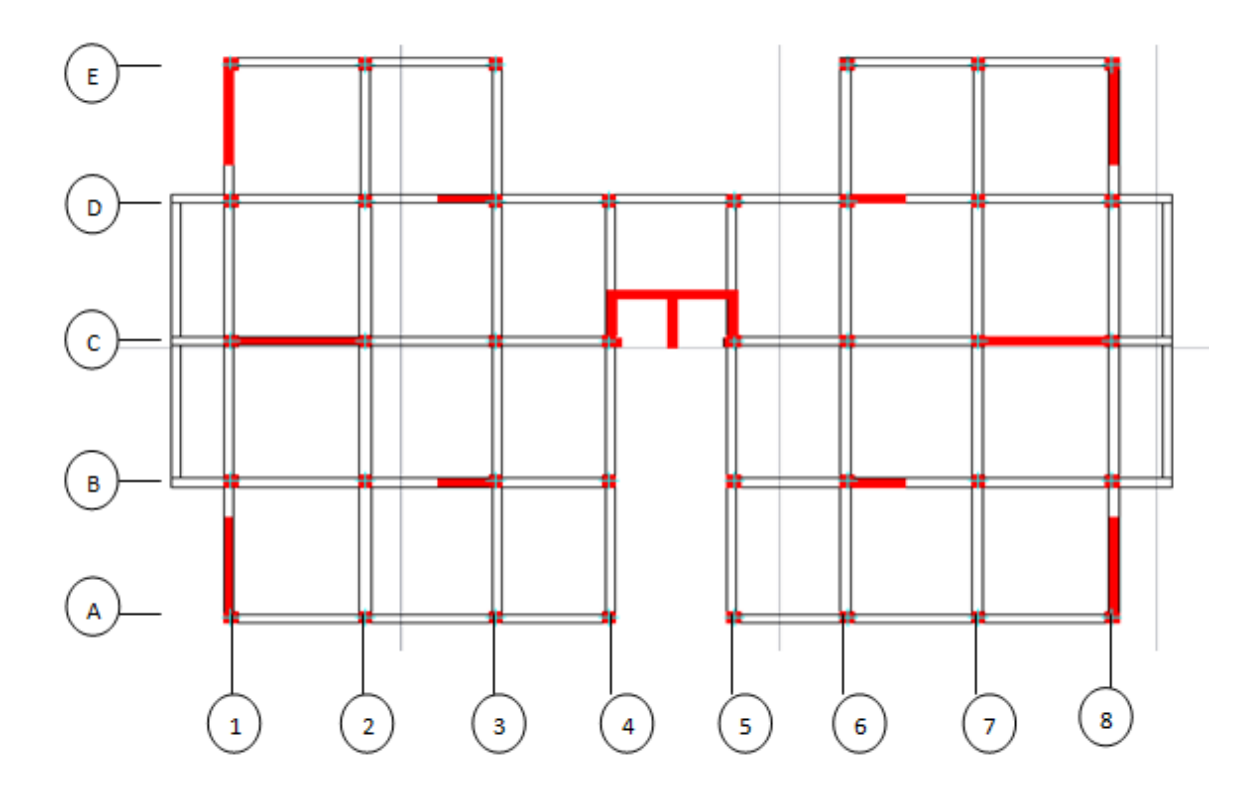

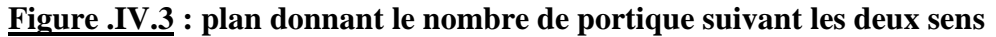

### **VI-3-5.calcul des rigidités des portiques par niveau dans les deux sens :**

 $R_{jx} = \sum r_{ij}$  => Pour chaque niveau dans le sens longitudinal.

 $R_{jy} = \sum r_{ij}$  = > Pour chaque niveau dans le sens transversal.

#### **Calcul des rigidités linéaires des poutres :**  $\bullet$

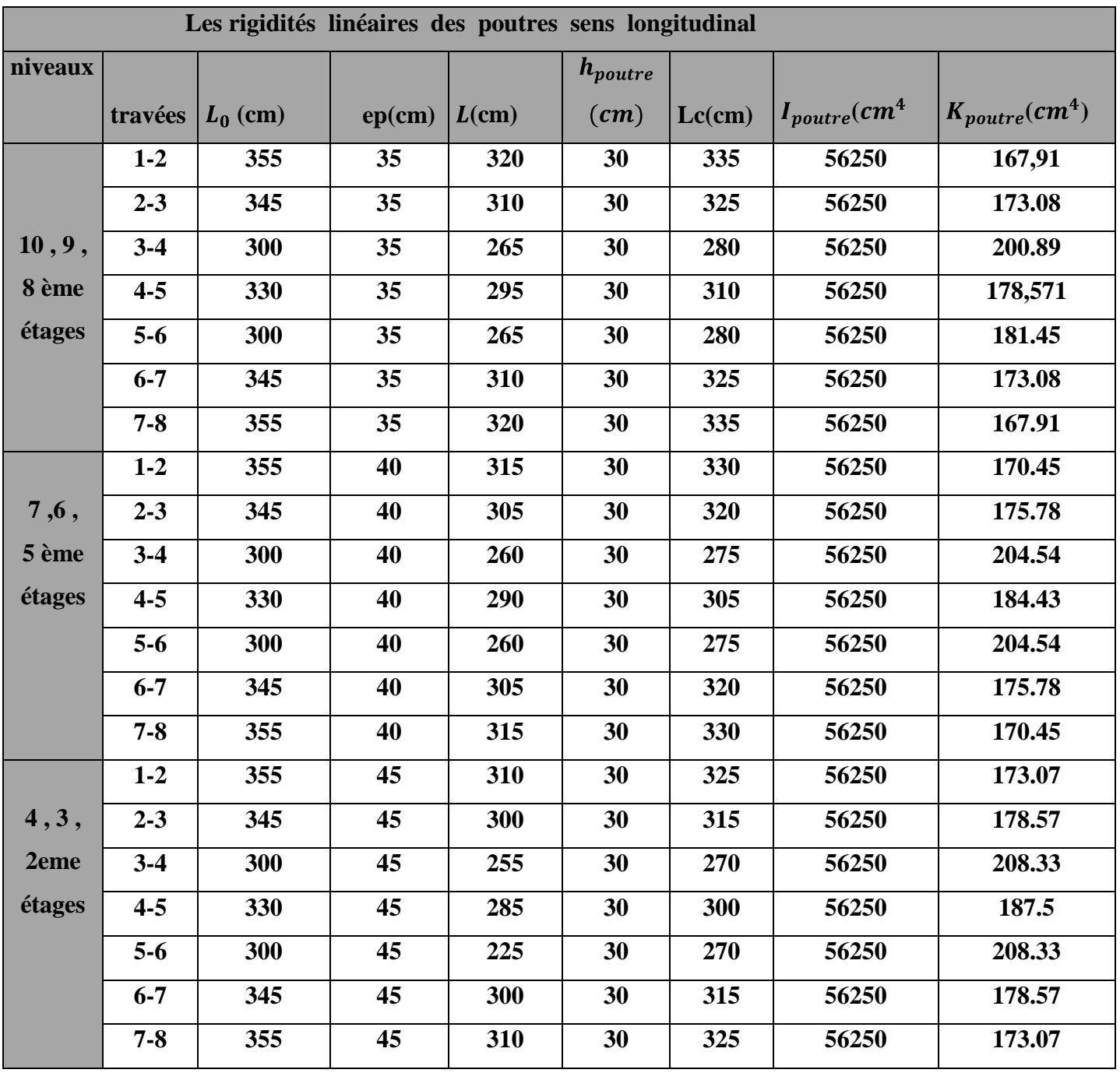

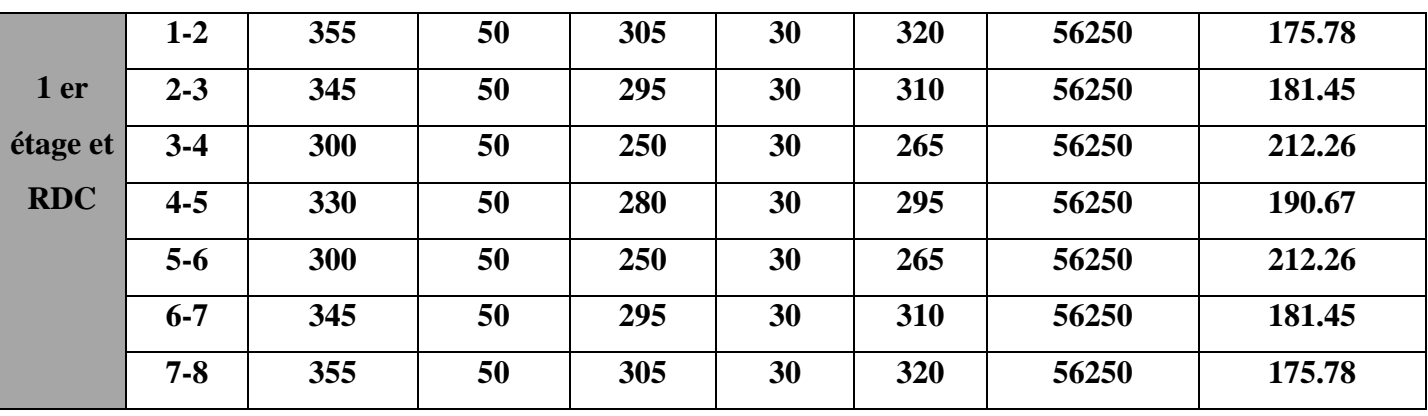

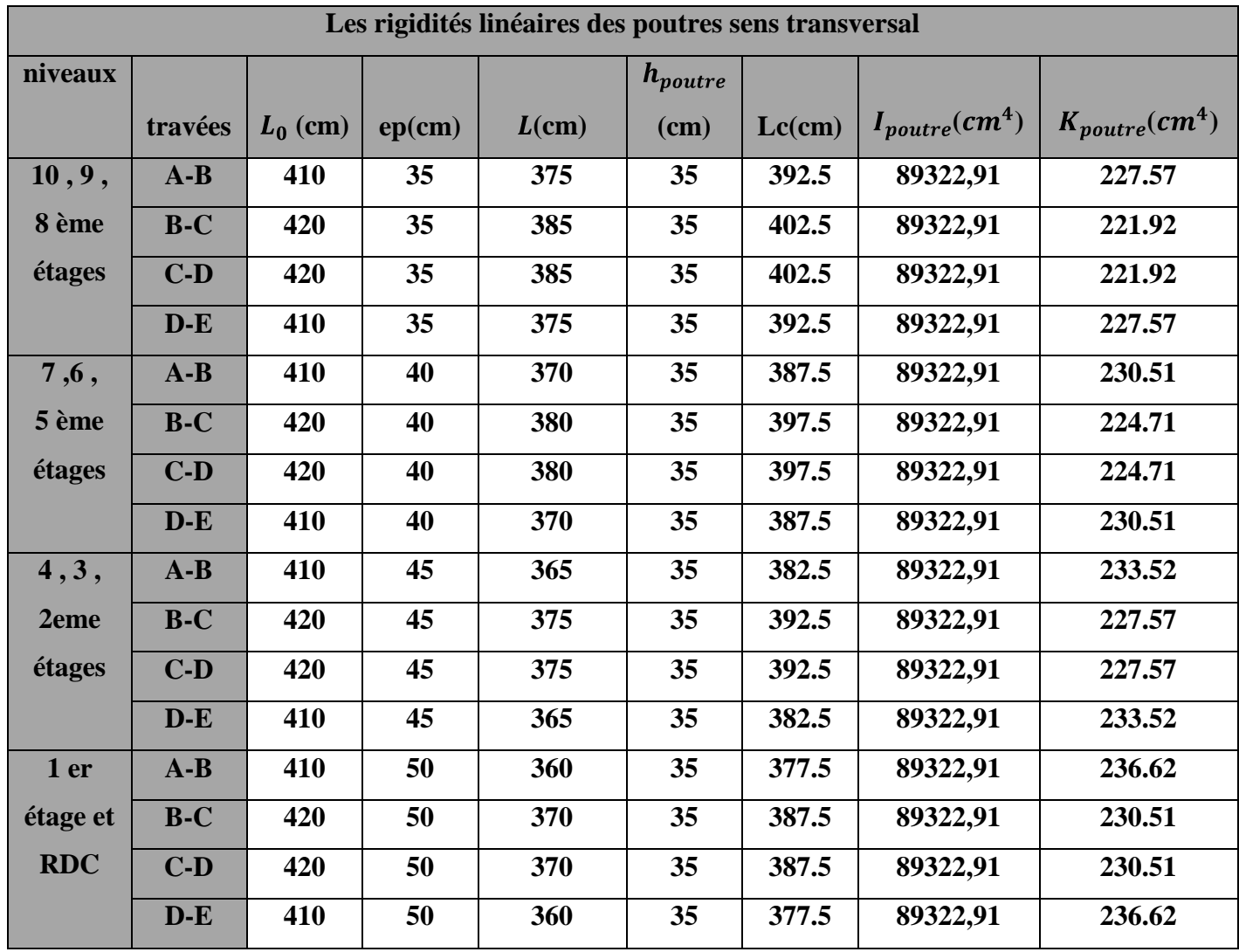

## **Calcul des rigidités linéaires des poteaux :**

## **a)Sens longitudinal:**

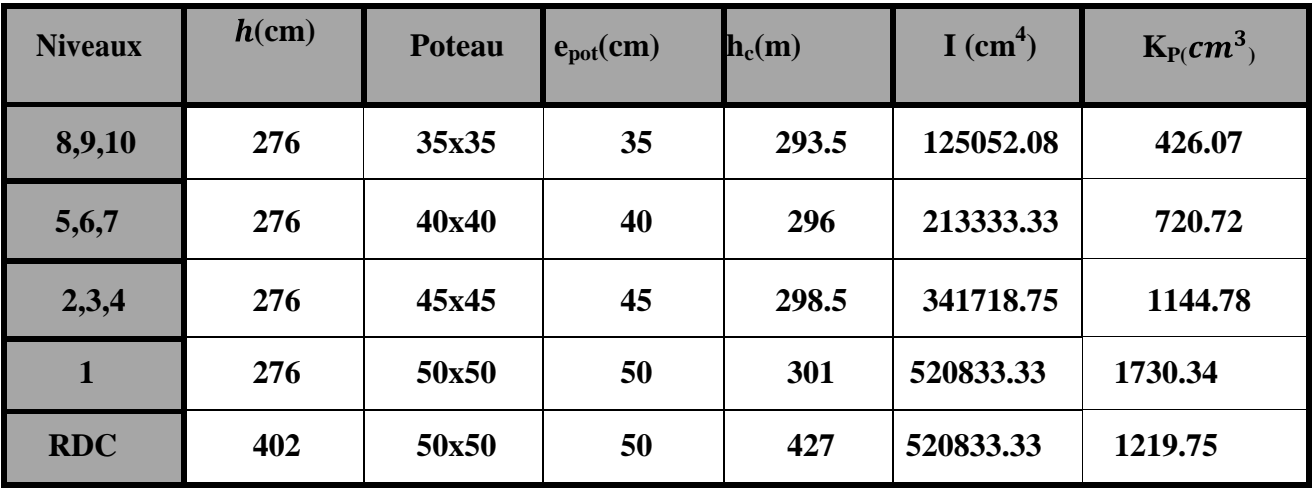

#### **b) Sens transversal :**

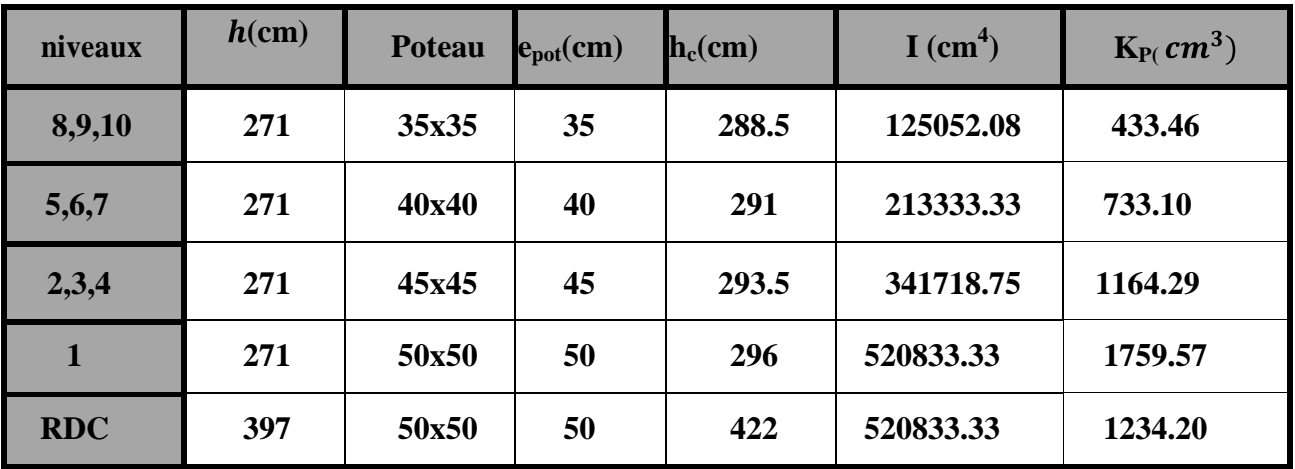

## **Rigidité relative par portique :**

**a) Sens longitudinal** :

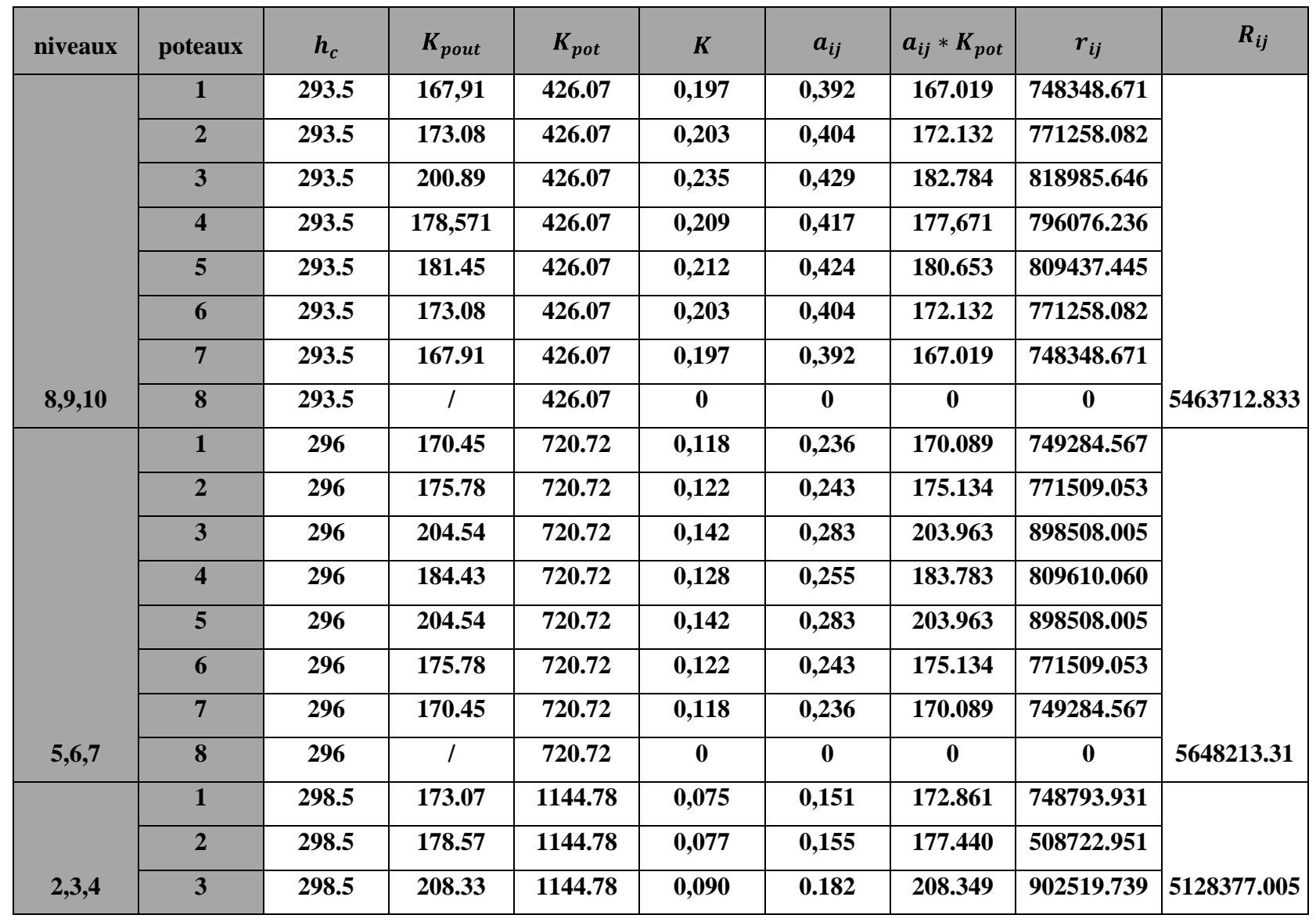

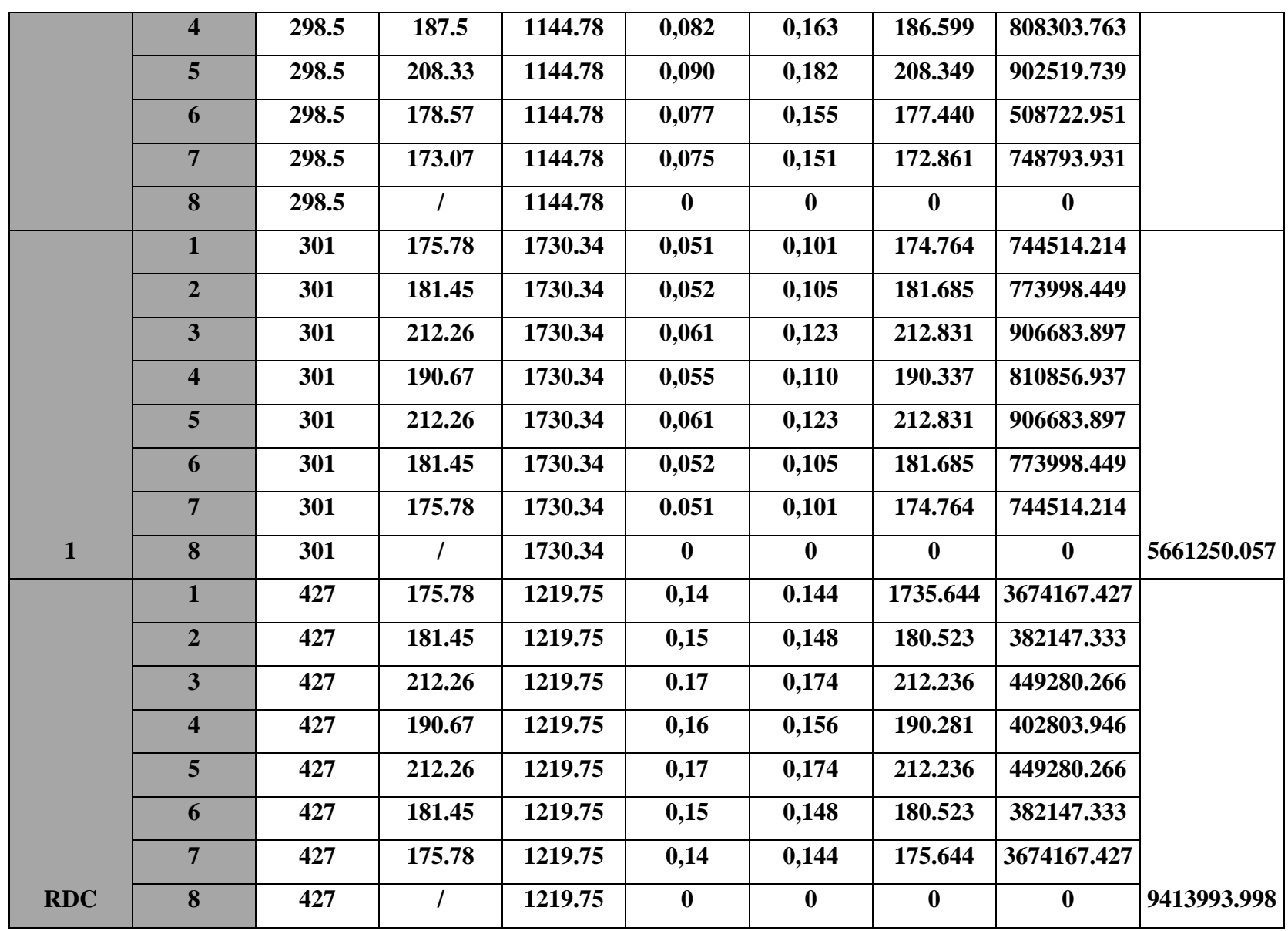

## **b) Sens transversal**

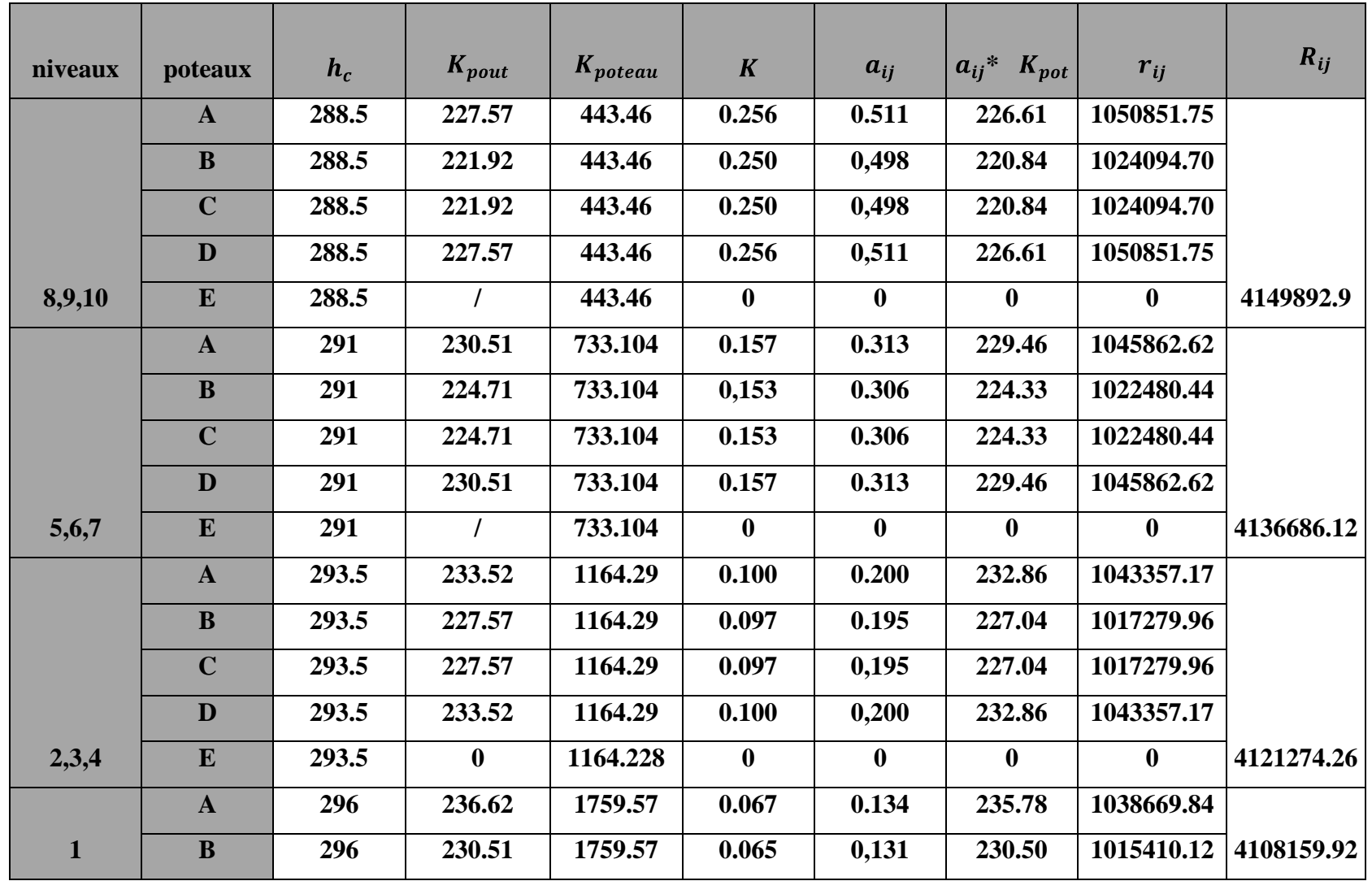

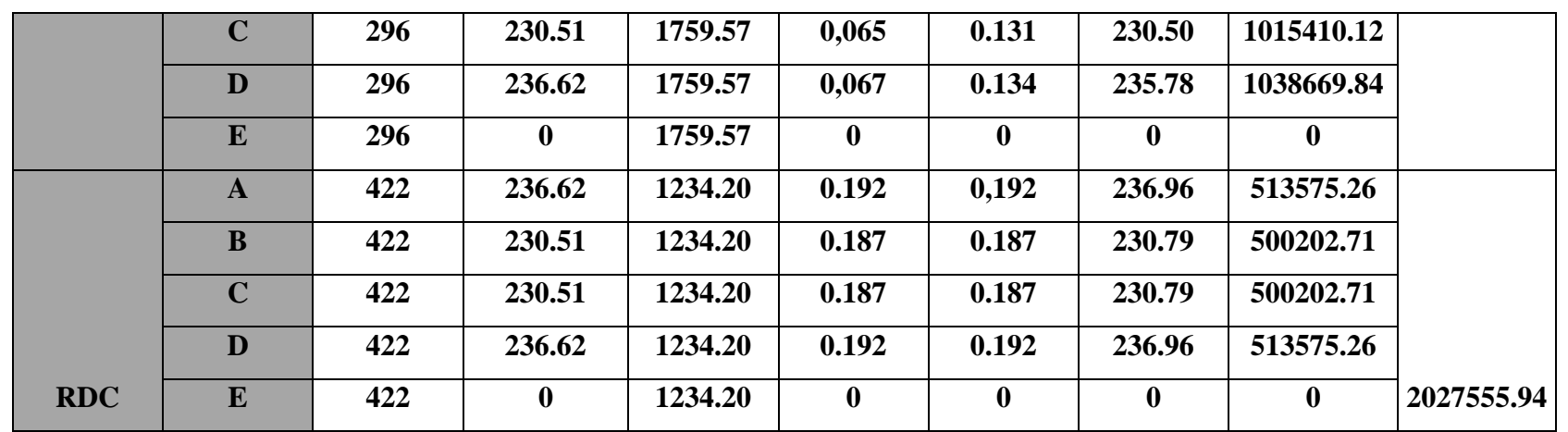

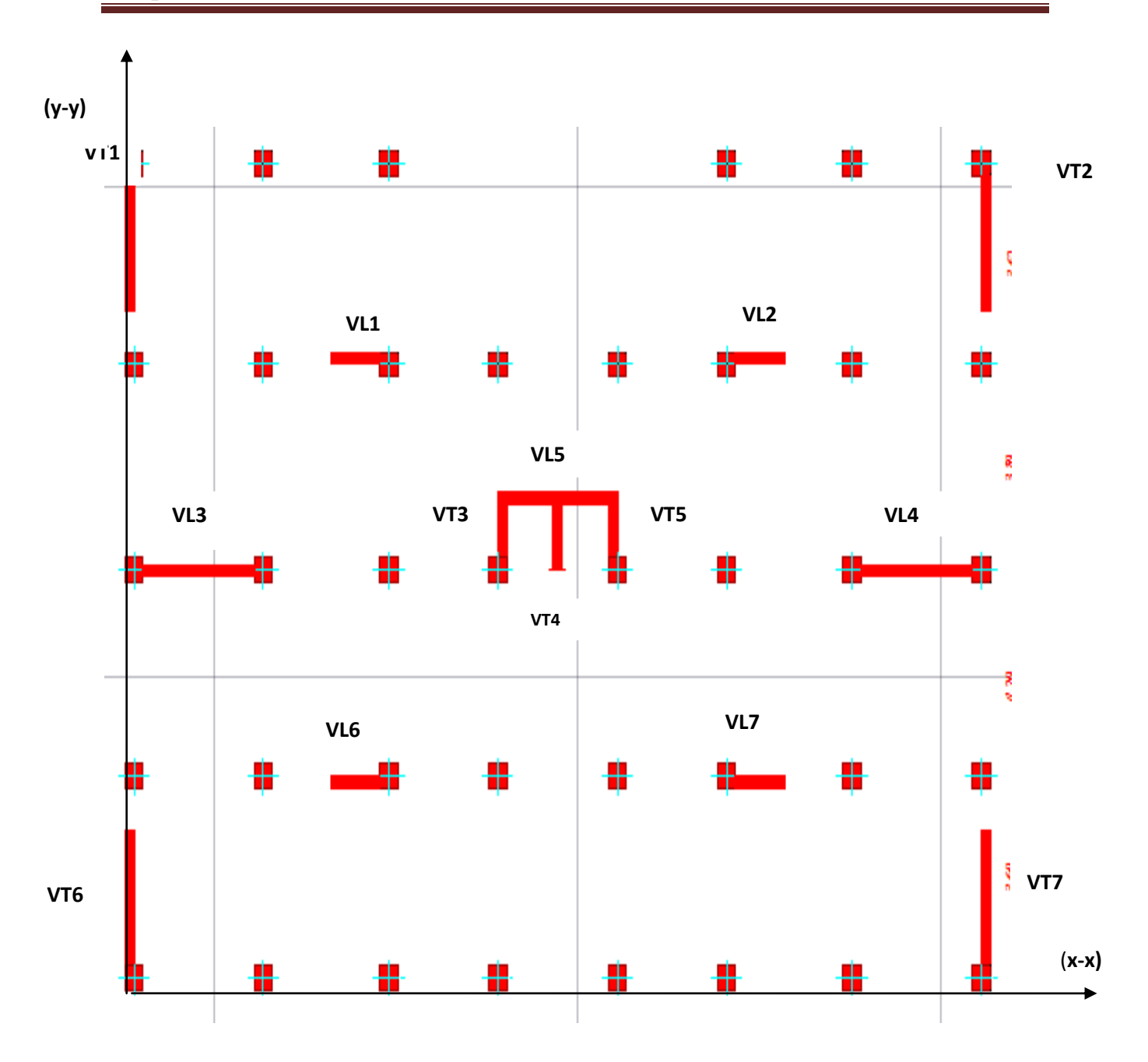

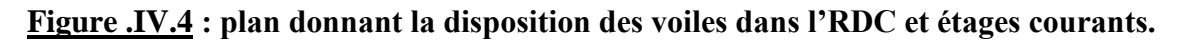

**IV-5- Etude des refends :**

 **IV-5-1-. Calcul de la rigidité des voiles :**

 $R_{vx} = \frac{12 \text{ .Ei Jy}}{h_e^3}$  (Voiles longitudinaux)  $R_{vy} = \frac{12 \text{ Ei Jx}}{h_e^3}$  (Voiles transversaux)

## **Avec** :

**I x** et **I y**, inerties des voiles transversaux et longitudinaux respectivement. **he** : hauteur d'étage

## **Etage courant :**

**sens longitudinal : sens X-X**

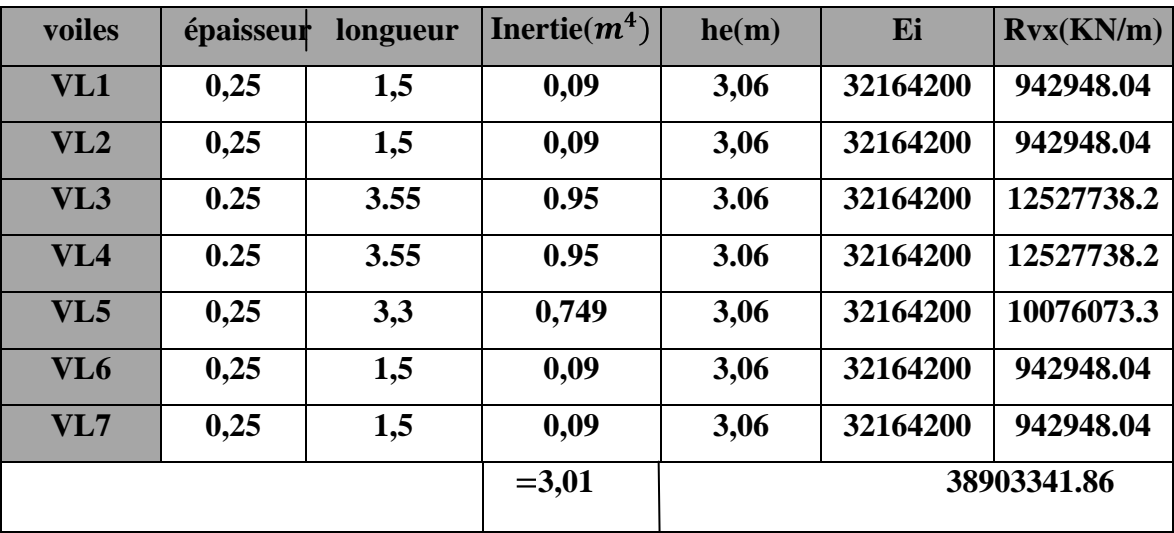

## **sens transversal : sens Y-Y**

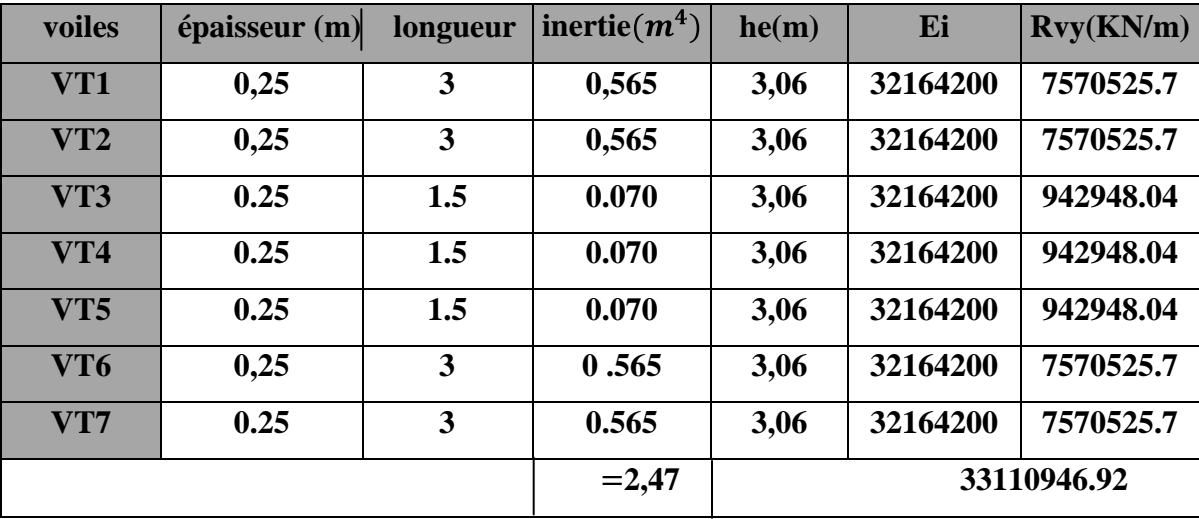

## **Niveau RDC** :

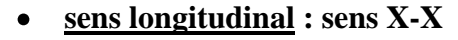

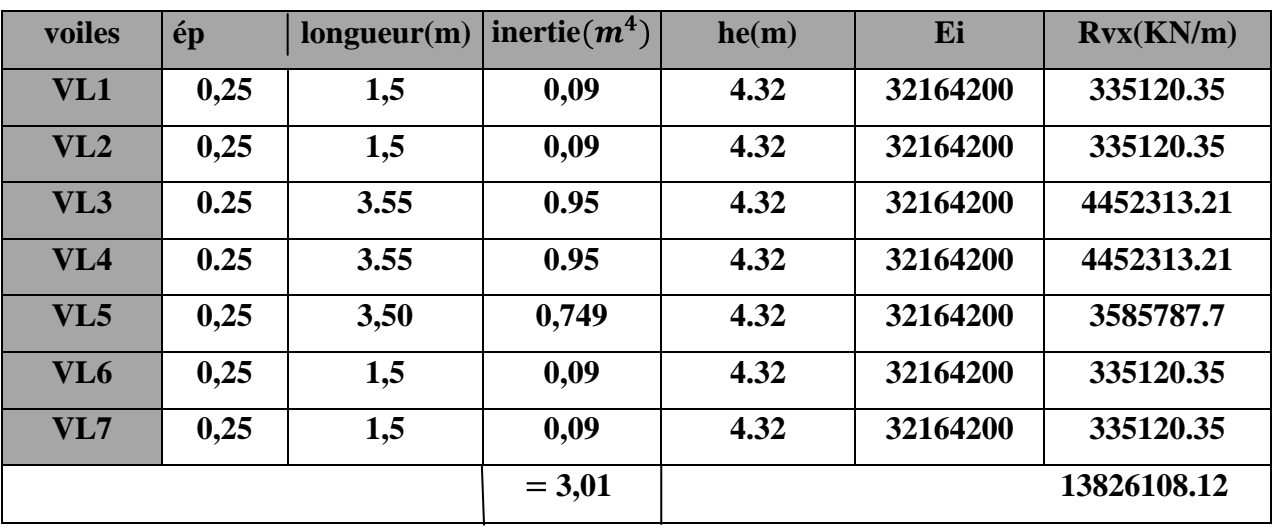

**sens transversal : sens Y-Y**  $\bullet$ 

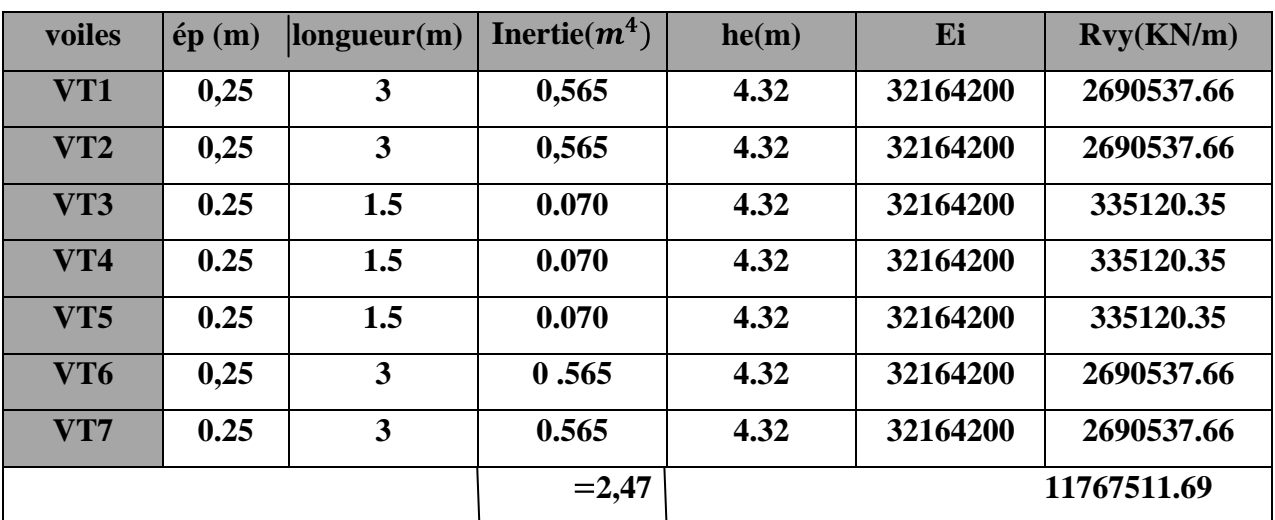

## V**-5-1-2.-Calcul du centre de torsion des voiles :**

Les coordonnées du centre de torsion des voiles sont données par :

$$
X_{c} = \frac{\frac{n}{i-1}R_{jy} \cdot X_j}{\frac{n}{i-1}R_{jy}}
$$

$$
Y_{c} = \frac{\frac{n}{i-1}R_{jx} \cdot Y_j}{\frac{n}{i-1}R_{jx}}
$$

## **Avec :**

**Xj** et **Yj** : les coordonnées du centre de gravité des voiles par rapport aux axes principaux.

 $R_{jx}$ ,  $R_{jy}$  Rigidités dans le sens y-y et x-x respectivement.

## **Sens longitudinal : sens X-X**

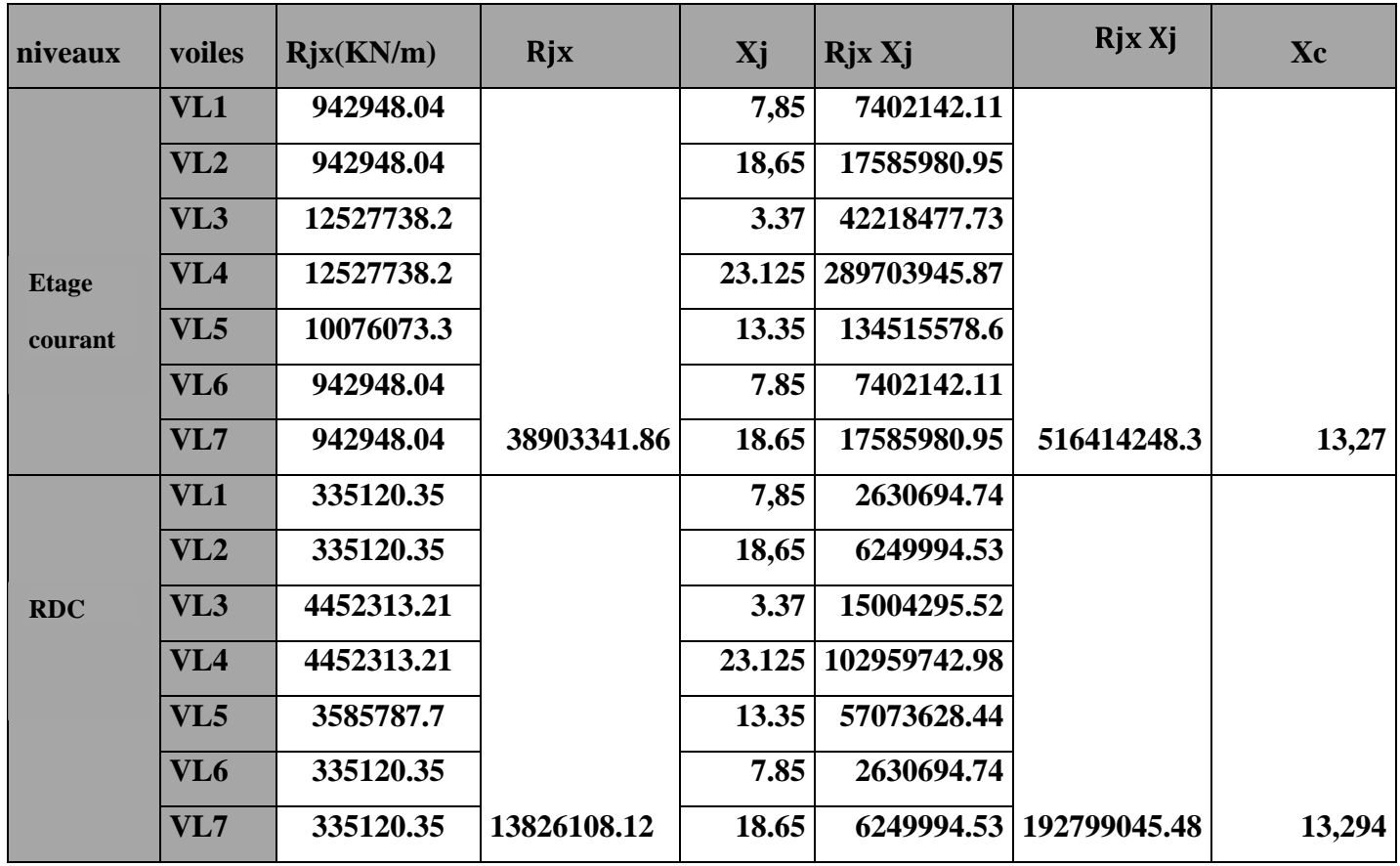

# **Sens transversal : sens Y-Y** :

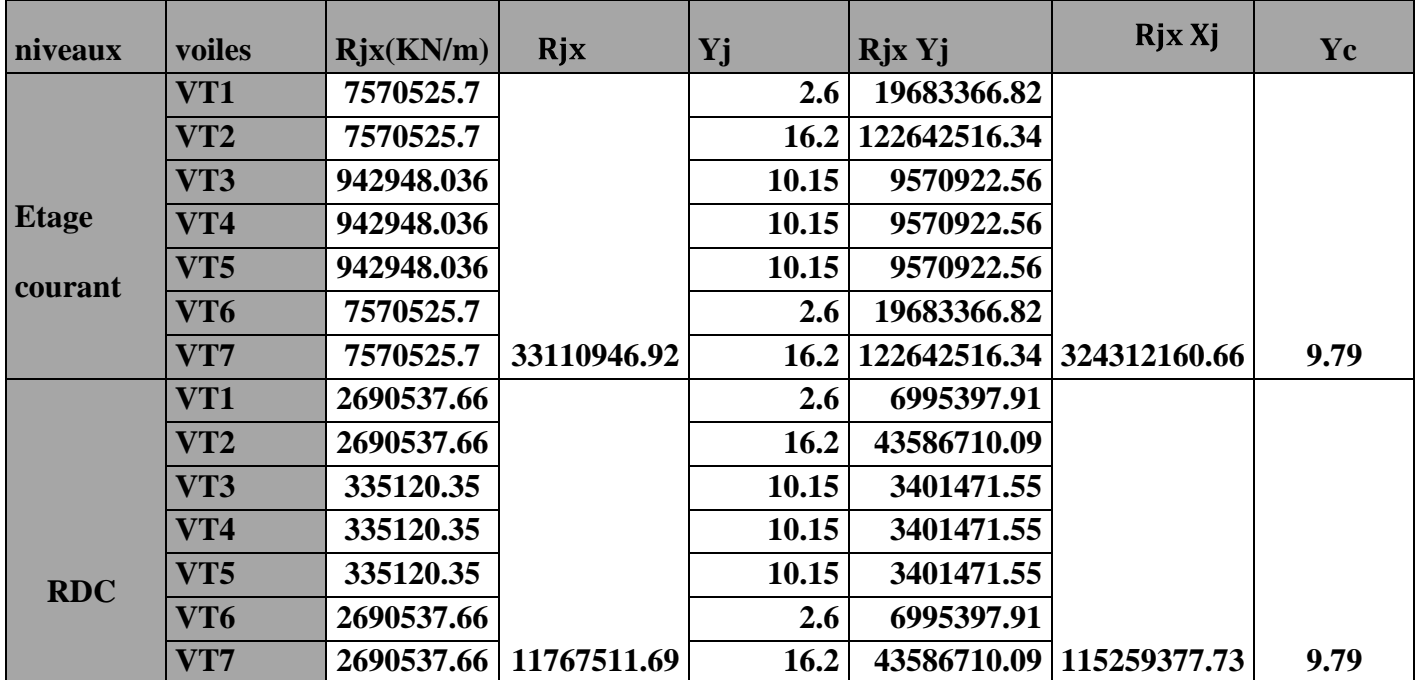

#### **IV-6)-calcul des inertie fictives des portiques et des refends :**

#### **IV-6-1- Inertie fictive des portiques par la méthode des approximations successives :**

 Dans le but de comparer l'inertie des voiles à celle des portiques , nous allons utiliser la méthode exposée dans l'ouvrage d'Albert Fuentes « CALCUL PRATIQUE DES OSSATURES DE BATIMENT EN BETON ARME » qui consiste à attribuer une inertie fictive aux portiques . Pour déterminer cette inertie , il suffira de calculer les déplacements de chaque portique au droit de chaque plancher sous l'effet d'une série de forces horizontales égale à 1tonne et de comparer ces déplacements aux flèches que prendrait un refend bien déterminé de l'ouvrage sous l'effet du même système de forces horizontales(1 tonne à chaque niveau). En fixant l'inertie du refend à 1 m<sup>4</sup>, il sera alors possible d'attribuer à chaque portique et pour chaque niveau une « inertie fictive » puisque dans l'hypothèse de la raideur infinie des planchers , nous devons obtenir la même flèche , à chaque niveau , pour les refends et pour les portiques.

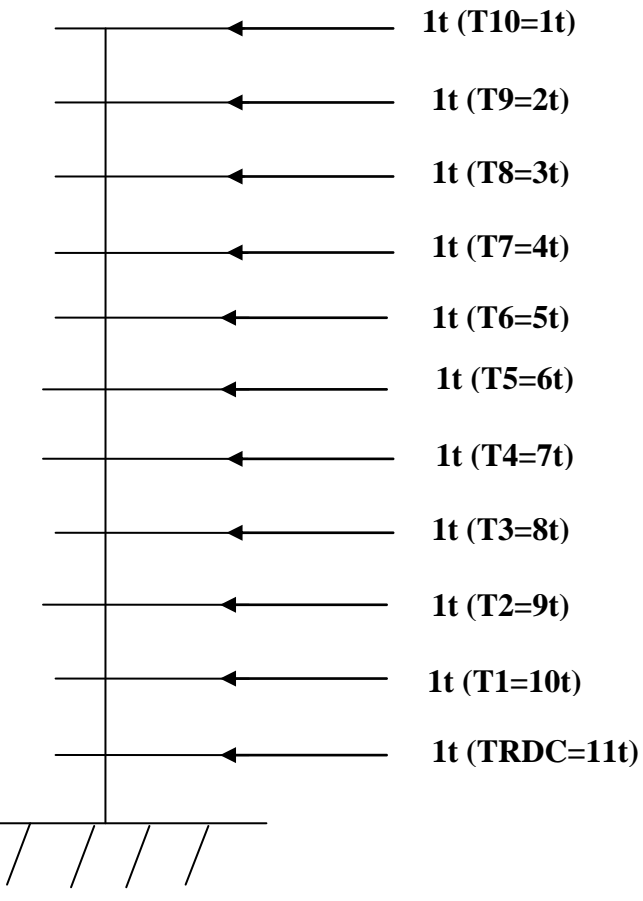

 **FIGURE IV-5 : système de forces horizontales et efforts tranchants résultants.**

#### **IV-6-2- Calcul des flèches des refends :**

Le calcul des flèches du refend dont l'inertie est  $I = 1$   $m<sup>4</sup>$ , soumis au même système de forces que le portique (une force égale à une tonne à chaque niveau), sera obtenu par la méthode des « **Moments des aires** ».

 Le diagramme des moments fléchissant engendrés par la série de forces horizontales égales à **(1tonne)**, est une série de sections de trapèzes superposés et délimités par les niveaux ,comme le montre la figure suivante :

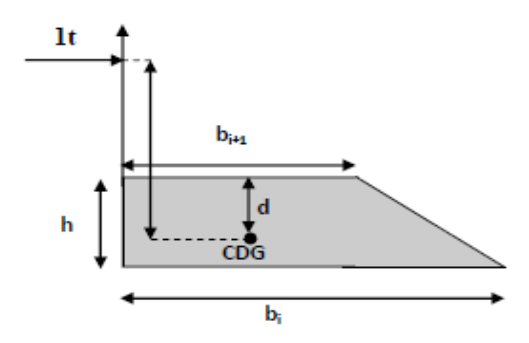

 **Figure IV-6-: Centre de gravité d'un trapèze.**

La flèche est donnée par la relation suivante :

$$
f_i = \frac{S_i \cdot di}{EI}
$$

*S*i : Surface du trapèze.

*di* : Distance entre le centre de gravité du trapèze et le niveau considéré

#### **Rappel :**

Sur le calcul du centre de gravité et la surface d'un trapèze  $S_i = (B+b) x \frac{h}{2}$ 

$$
d_i\text{=}\frac{(2B\text{+}b)}{3.(B\text{+}b)}\,x\ h
$$

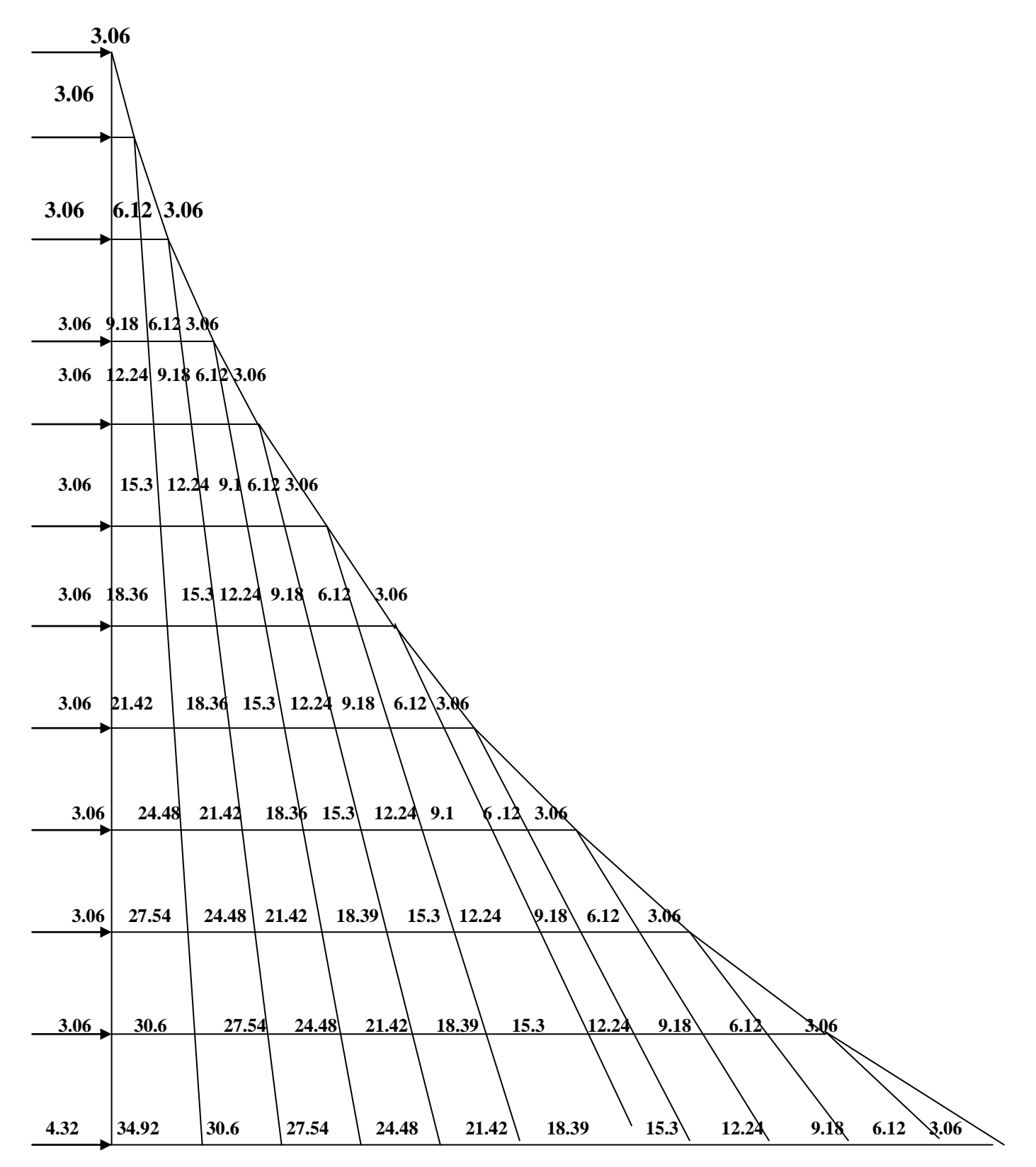

 **Figure IV-7: Diagramme des moments des aires**

Le tableau suivant donne les aires $<<$ Si >> et la position du centre de gravité  $<<$ di>> par diagramme des moments :

# **Valeurs des flèches des refends à chaque niveau pour un refend d'une inertie de**  $1m^4$ **:**

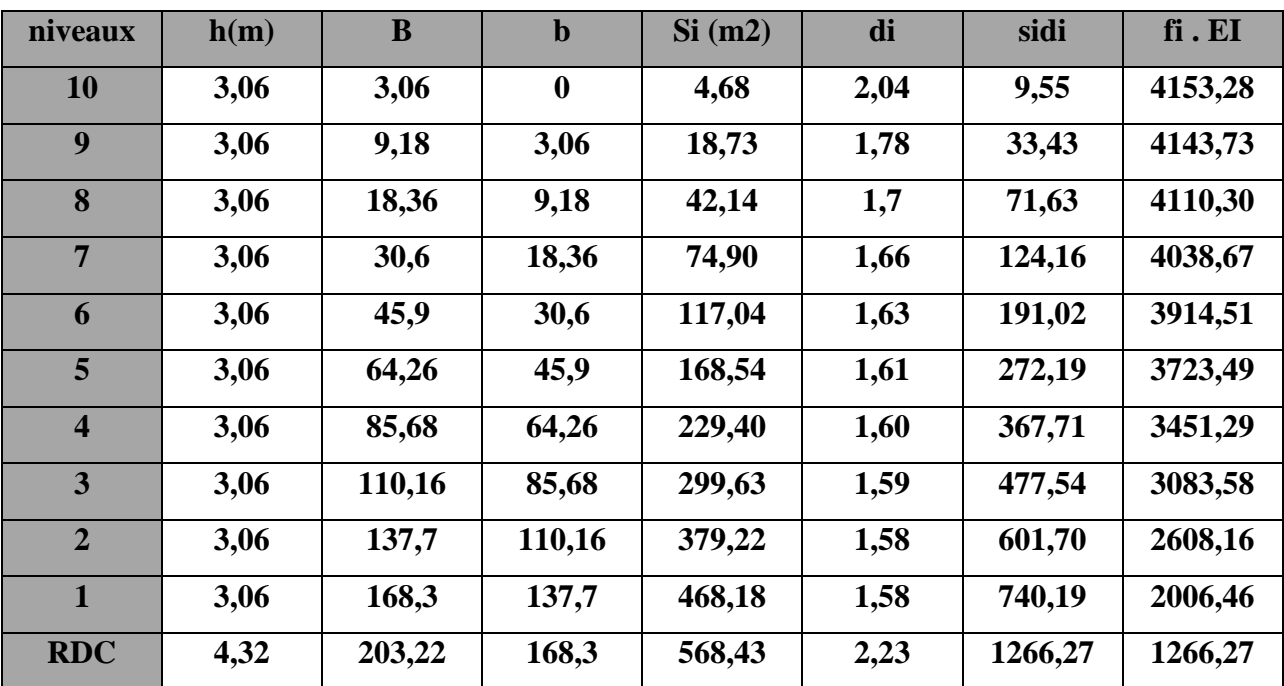

## **Exemple :**

$$
f_i = \frac{S_i \text{ di}}{EI}
$$
  
\n
$$
f_{RDC} = \frac{568.43 \times 2.23}{EI}
$$
  
\n
$$
f_1 = \frac{568.43 \times 2.23 + 468.18 \times 1.58}{EI}
$$

De la même manière on calcul les autres niveaux.

#### **IV-6-3) Calcul du déplacement des portiques au droit de chaque plancher :**

**Le déplacement de chaque niveau :**  $\bullet$ 

$$
E\Delta_n = \Psi_n \cdot h
$$
  
\n
$$
E\Psi_n = \frac{M_n}{12 \quad K_{pn}} + \frac{E\theta_n + E\theta_{n-1}}{2}
$$

**h :** hauteur d'étage considéré

**:** la somme des raideurs des poteaux au niveau n

$$
K_{pn} = \frac{I_{pn}}{h}
$$

: inertie des poteaux au niveau n

 $M_n$ : moment d'étage.

# $M_n = T_n x h$

**T<sub>n</sub>**: effort tranchant au niveau n

- **Déplacement du portique au niveau i :**  $D_n = \Delta_n$
- **La rotation d'un poteau encastré à la base au 1er niveau :**

$$
E\theta_1 = \frac{M_{1+}M_2}{24 \quad K_{t1} + 2 \quad K_{p1}}
$$

**La rotation de chaque poteau articulé au 1er niveau :**

$$
E\theta_1 = \frac{M_{1+}M_2}{24\ K_{t1}}
$$

#### **La rotation d'un poteau des étages courants :**

$$
E\theta_1 = \frac{M_{n+1}M_{n+1}}{24 \quad K_{tn}}
$$

**:** la somme des raideurs des poutres au niveau n

$$
K_{tn} = \frac{I_{tn}}{L}
$$

**=**inertie des poutres du niveau n Avec :

 $K_{tn}$ : raideur des poutres

 $K_{pn}$ : raideur des poteaux

**L :**portée libre des poutres

**H** :portée libre de la poutre

#### **Inerties fictives des portiques :**

L'inertie fictive se calcul comme suit :

$$
I_{en} = \frac{f_n}{\Delta_n}
$$

**Avec :**  $f_n$ : Flèche des refends au niveau n

 $\Delta_n$ : déplacement du portique au niveau

#### **Inertie fictives des portiques longitudinaux :**

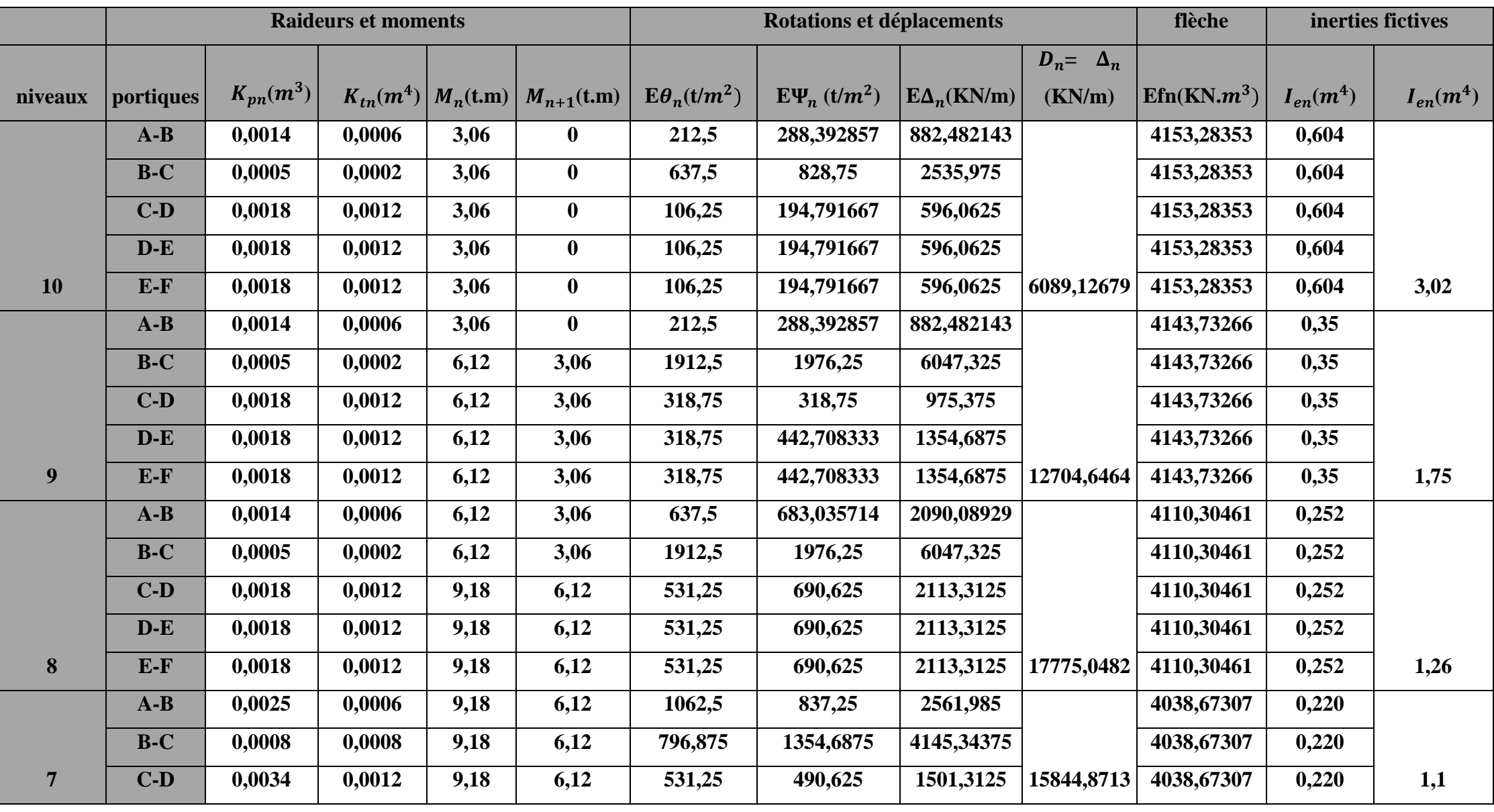

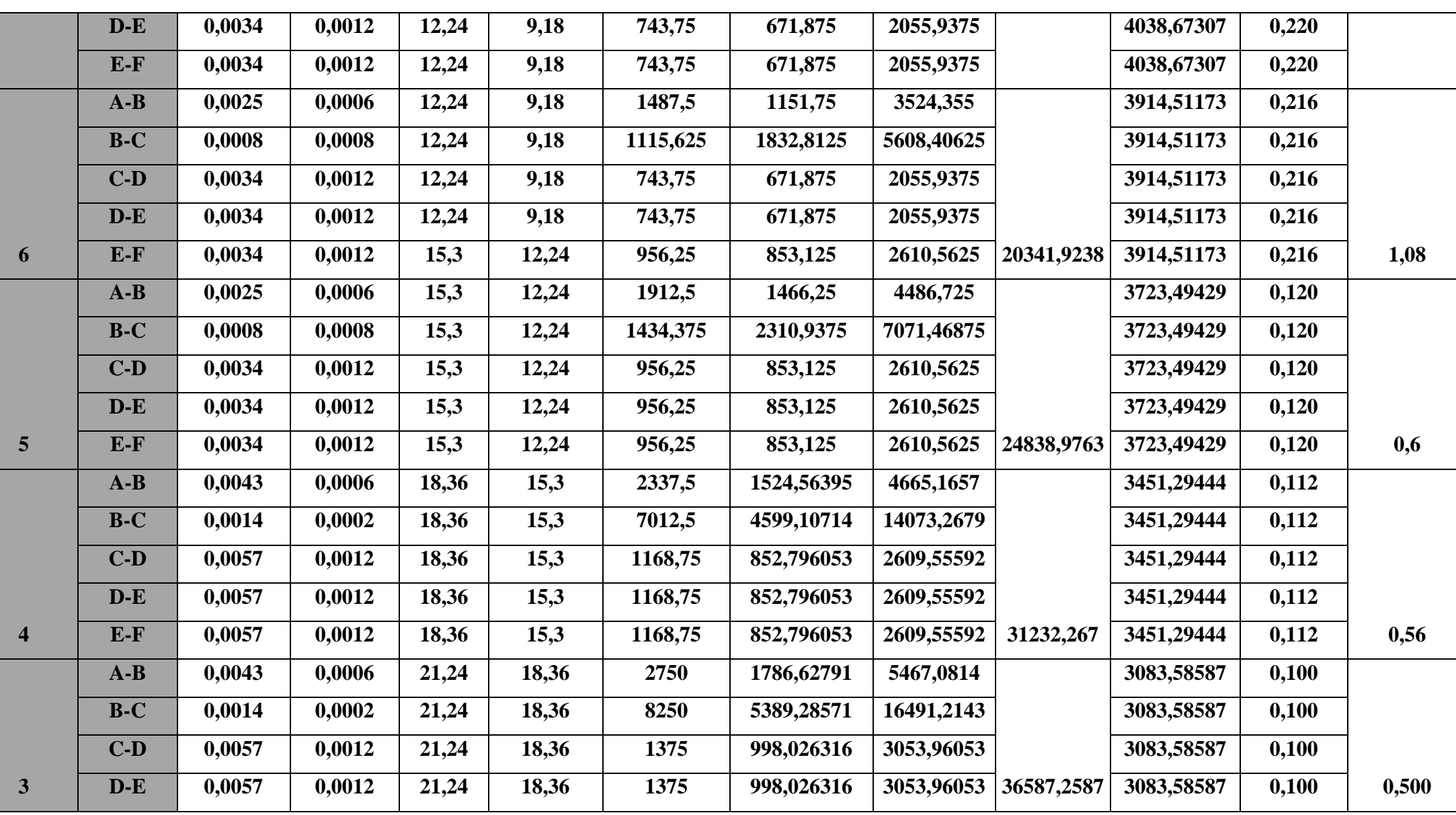

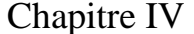

Etude de contreventement

|                | $E-F$ | 0,0057 | 0,0012 | 21,24 | 18,36 | 1375       | 998,026316 | 3053,96053 |            | 3083,58587 | 0,100 |       |
|----------------|-------|--------|--------|-------|-------|------------|------------|------------|------------|------------|-------|-------|
|                | $A-B$ | 0,0043 | 0,0006 | 24,48 | 21,24 | 3175       | 2061,9186  | 6309,47093 |            | 2608,16468 | 0,069 |       |
|                | $B-C$ | 0,0014 | 0,0002 | 24,48 | 21,24 | 9525       | 6219,64286 | 19032,1071 |            | 2608,16468 | 0,069 |       |
|                | $C-D$ | 0,0057 | 0,0012 | 24,48 | 21,24 | 1587,5     | 1151,64474 | 3524,03289 |            | 2608,16468 | 0,069 |       |
|                | $D-E$ | 0,0057 | 0,0012 | 24,48 | 21,24 | 1587,5     | 1151,64474 | 3524,03289 |            | 2608,16468 | 0,069 |       |
| $\overline{2}$ | $E-F$ | 0,0057 | 0,0012 | 24,48 | 21,24 | 1587,5     | 1151,64474 | 3524,03289 | 42223,1477 | 2608,16468 | 0,069 | 0,345 |
|                | $A-B$ | 0,0068 | 0,0007 | 27,54 | 24,48 | 3096,42857 | 1885,71429 | 5770,28571 |            | 2006,45975 | 0,055 |       |
|                | $B-C$ | 0,0023 | 0,0002 | 27,54 | 24,48 | 10837,5    | 6416,57609 | 19634,7228 |            | 2006,45975 | 0,055 |       |
|                | $C-D$ | 0,0091 | 0,0013 | 27,54 | 24,48 | 1667,30769 | 1085,85165 | 3322,70604 |            | 2006,45975 | 0,055 |       |
|                | $D-E$ | 0,0091 | 0,0013 | 27,54 | 24,48 | 1667,30769 | 1085,85165 | 3322,70604 |            | 2006,45975 | 0,055 |       |
| $\mathbf{1}$   | $E-F$ | 0,0091 | 0,0013 | 27,54 | 24,48 | 1667,30769 | 1085,85165 | 3322,70604 | 41143,4124 | 2006,45975 | 0,055 | 0,277 |
|                | $A-B$ | 0,0048 | 0,0007 | 30,6  | 27,54 | 2202,27273 | 1632,38636 | 7051,90909 |            | 1266,26717 | 0,019 |       |
|                | $B-C$ | 0,0016 | 0,0002 | 30,6  | 27,54 | 7267,5     | 5227,5     | 22582,8    |            | 1266,26717 | 0,019 |       |
|                | $C-D$ | 0,0064 | 0,0013 | 30,6  | 27,54 | 1321,36364 | 1059,11932 | 4575,39545 |            | 1266,26717 | 0,019 |       |
|                | $D-E$ | 0,0064 | 0,0013 | 30,6  | 27,54 | 1321,36364 | 1059,11932 | 4575,39545 |            | 1266,26717 | 0,019 |       |
| <b>RDC</b>     | $E-F$ | 0,0064 | 0,0013 | 30,6  | 27,54 | 1321,36364 | 1059,11932 | 4575,39545 | 50412,8045 | 1266,26717 | 0,019 | 0,099 |
|                |       |        |        |       |       |            |            |            |            |            |       |       |

## **Inertie fictives des portiques transversaux :**

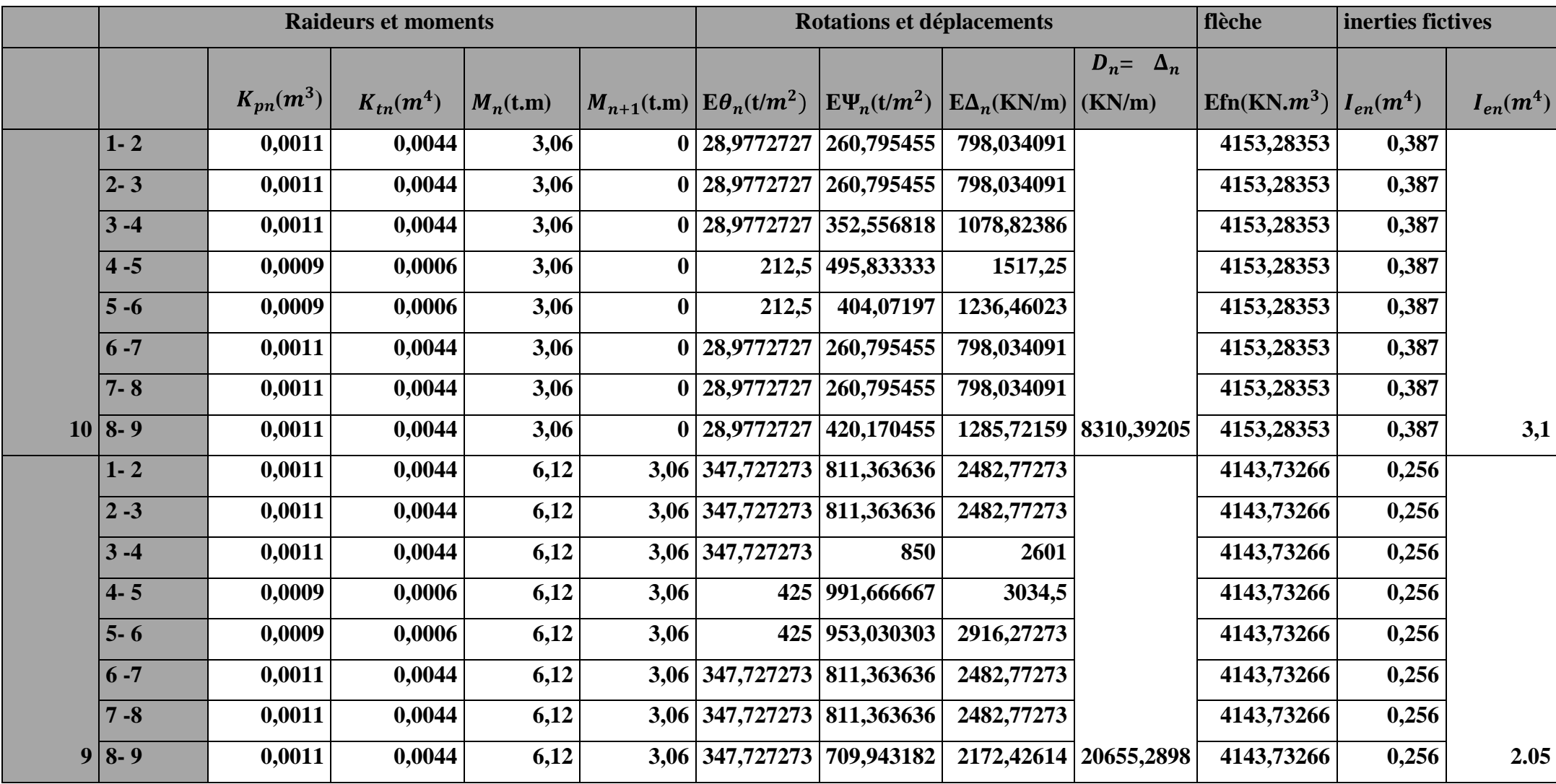

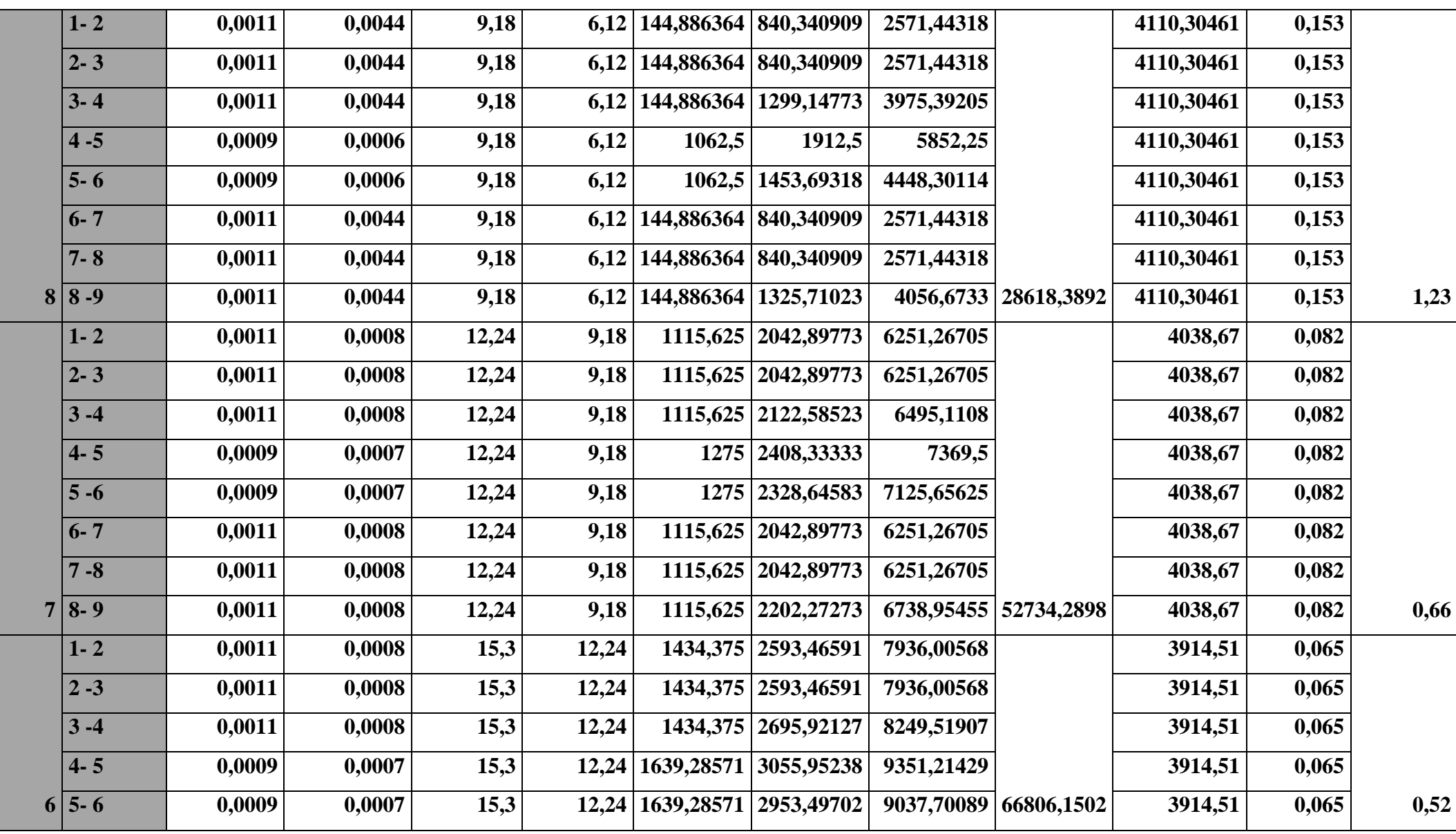

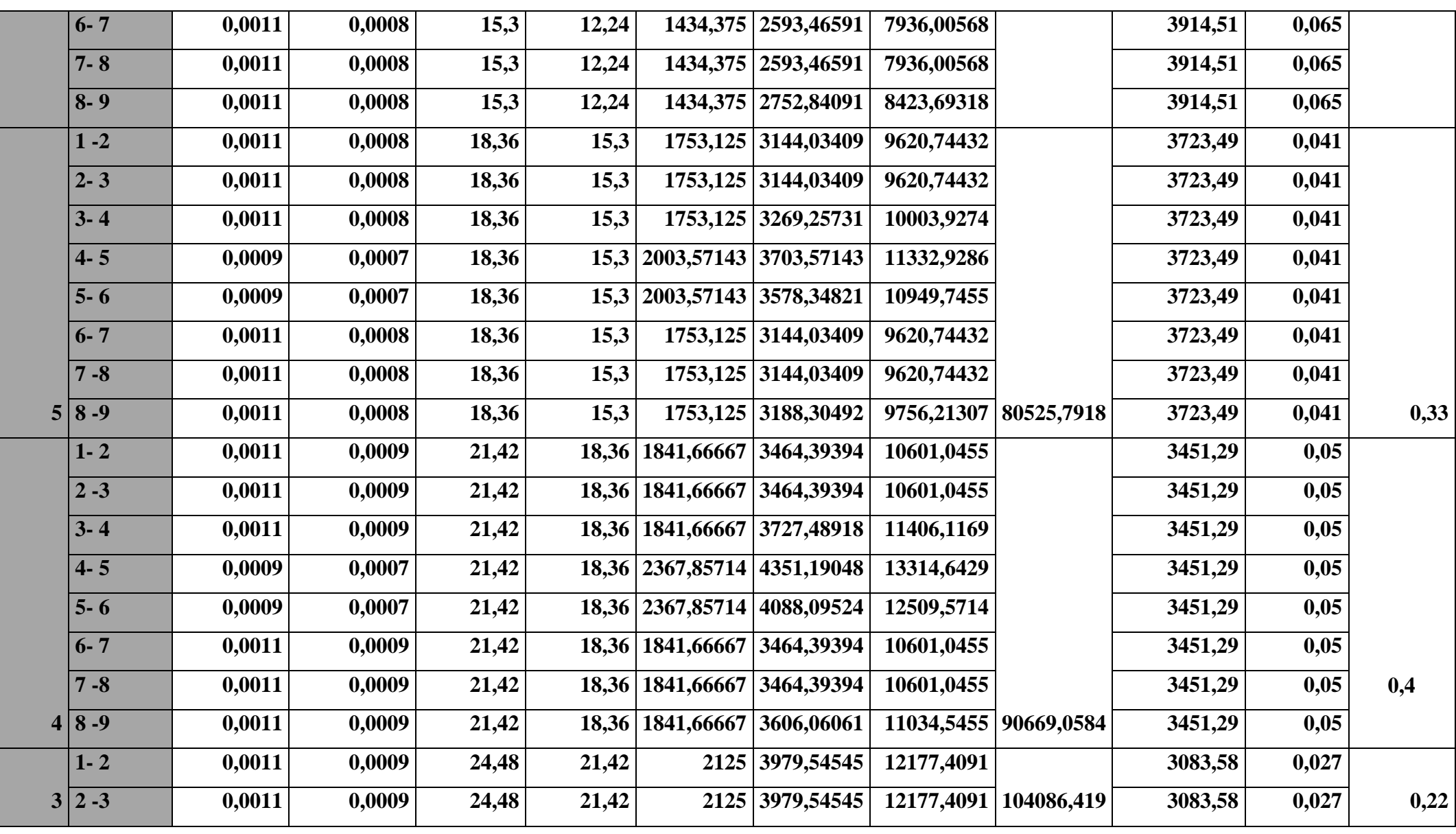

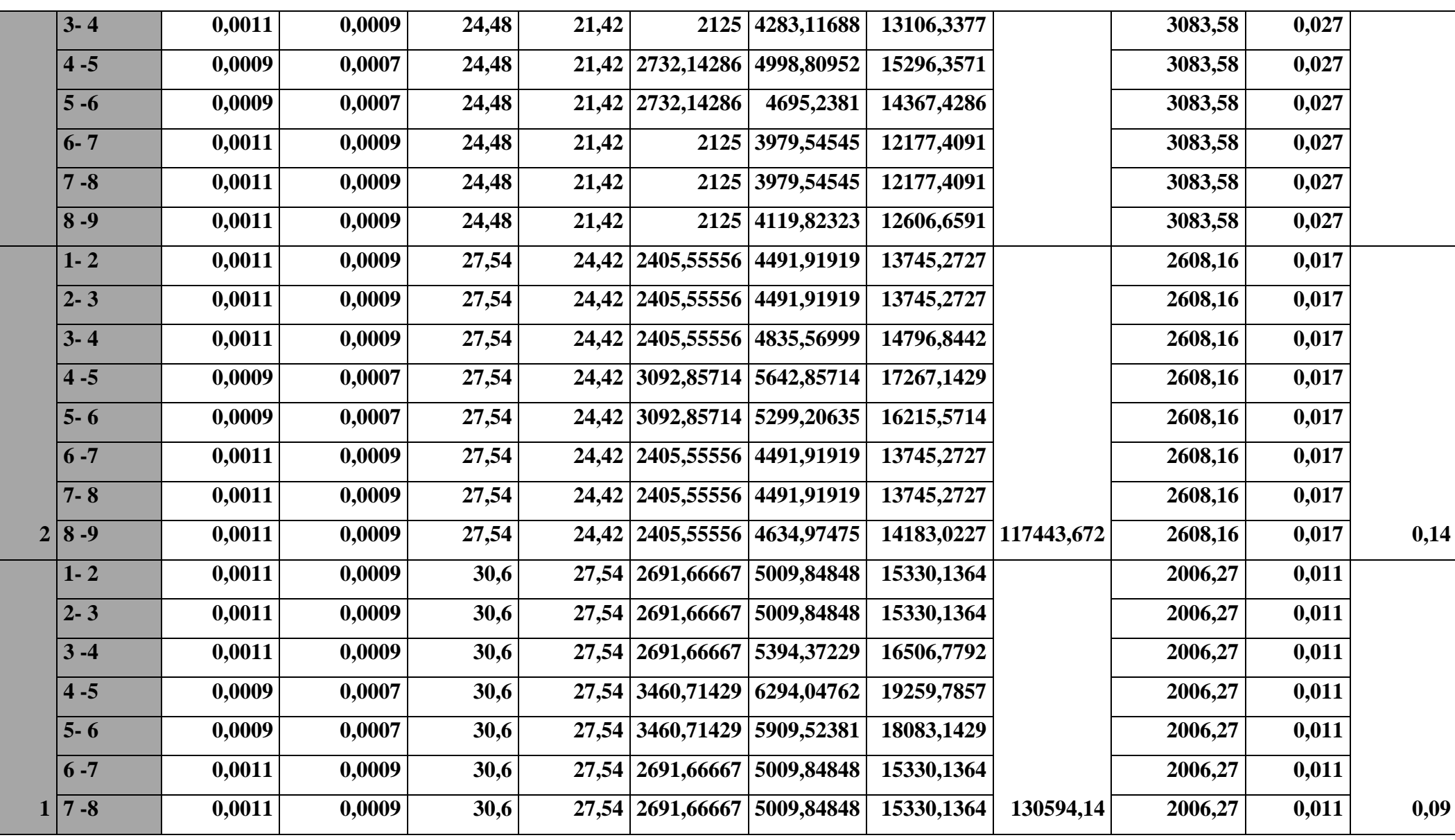
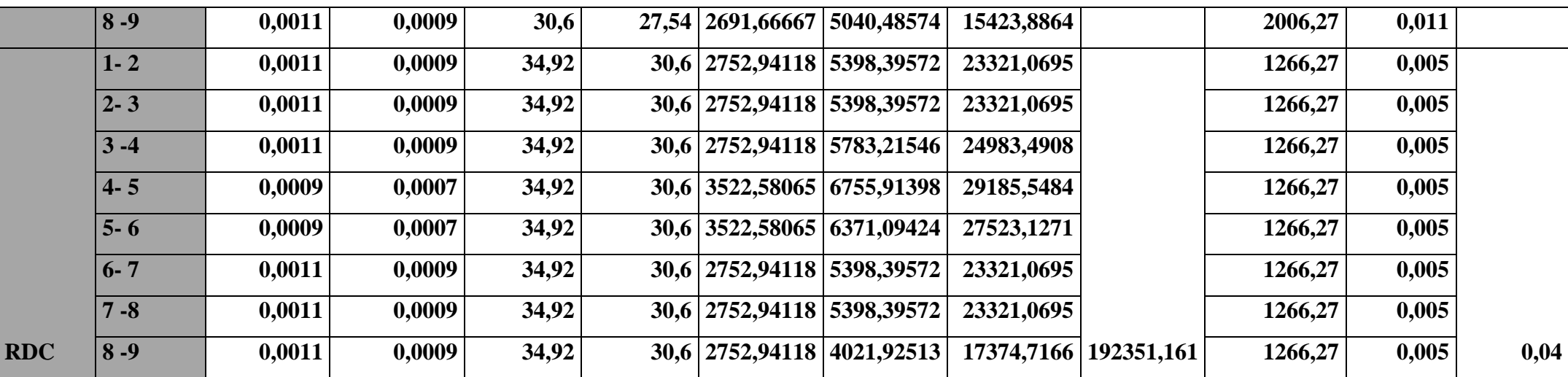

# **Résumé des inerties fictives des portiques :**

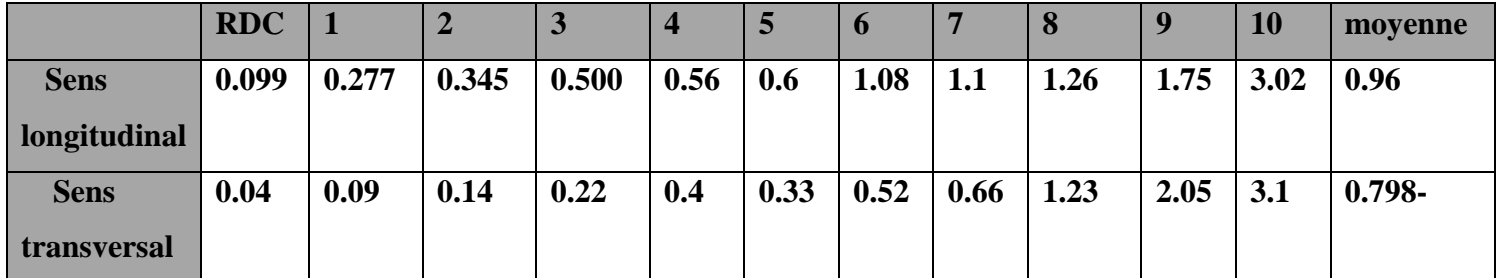

#### **Comparaison des inerties des voiles et des portiques :**  $\bullet$

# **Sens longitudinal ;**

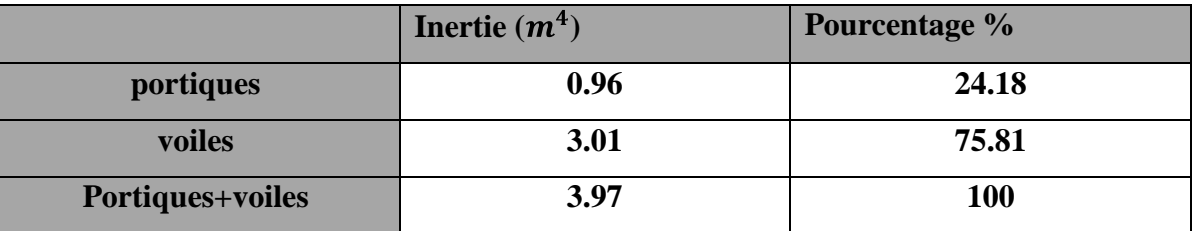

# **Sens transversal ;**

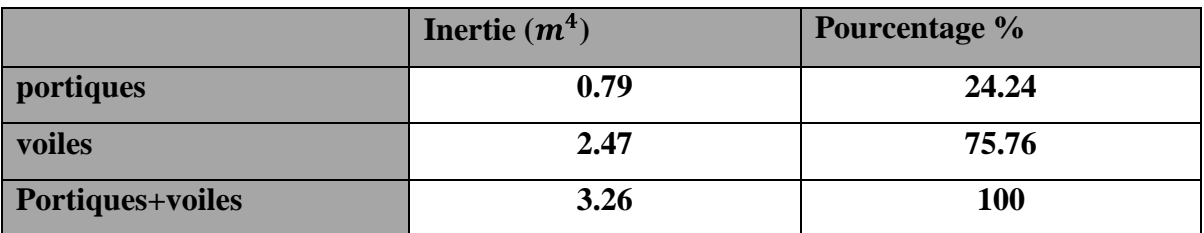

# **Les charges verticales : (retirés à partir du logiciel ETABS)**

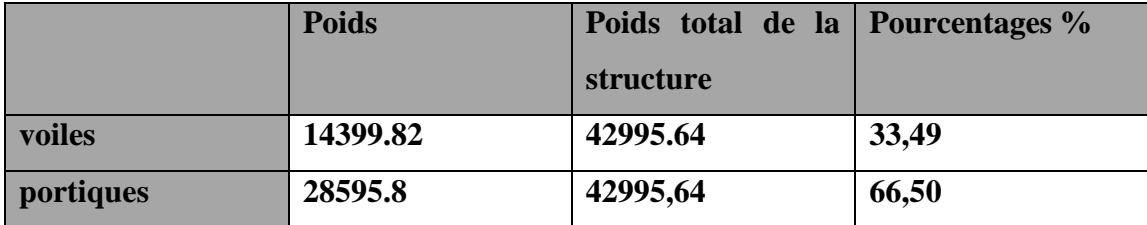

### **Conclusion :**

 Les voiles reprennent plus de **20 %** des charges verticales donc le bâtiment étudié sera classé dans le système de contreventement voiles porteurs.

D'où le coefficient de comportement **R= 3.5 (tableau 4.3. RPA 99 révisé 2003)**

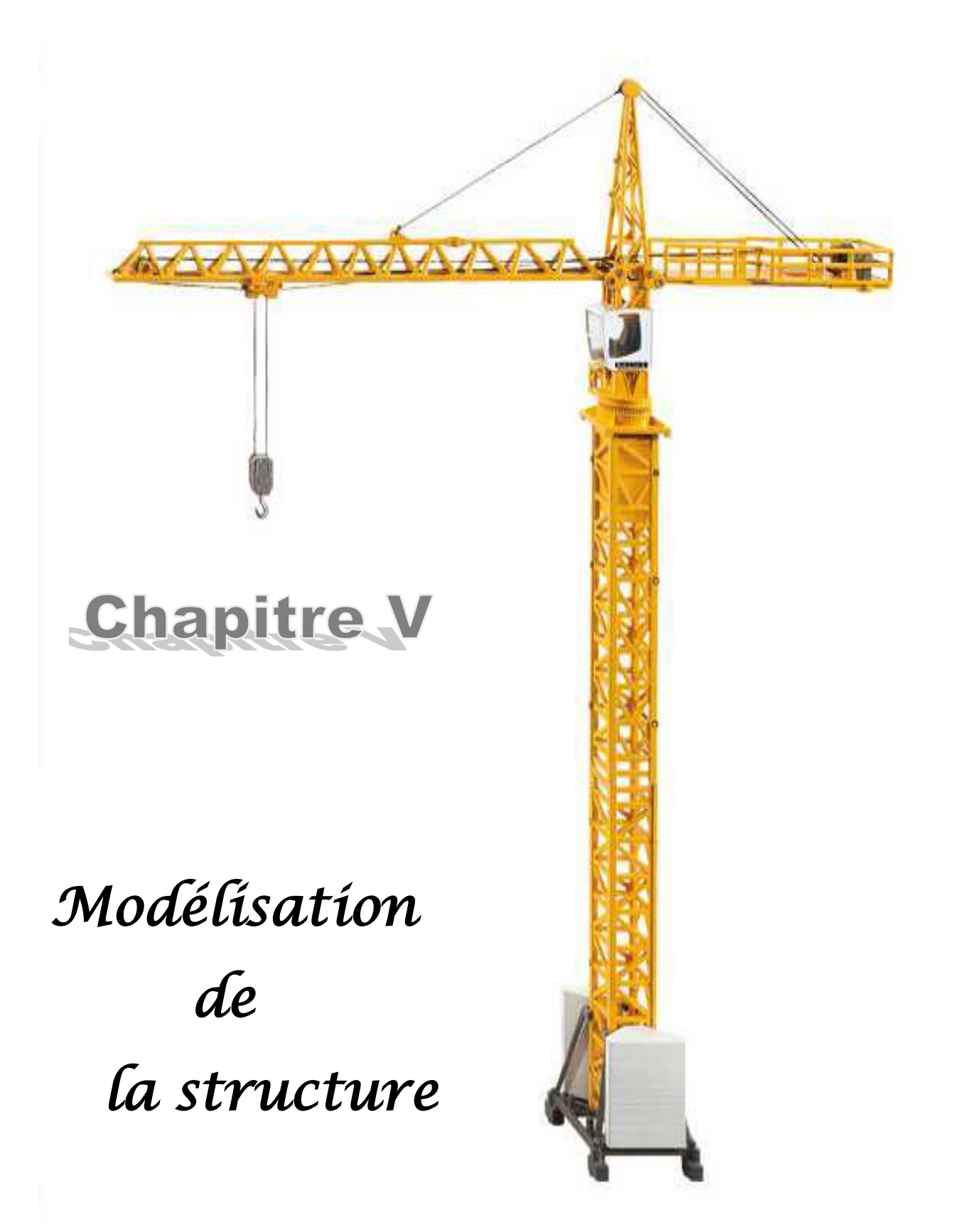

# **I. Présentation du logiciel ETABS :**

 **ETABS** (**E**XTENDED **T**HREE DIMENSIONS **A**NALYSIS OF **B**UILDING **S**YSTEMS) est un logiciel de calcul et de conception des structures d'ingénierie, particulièrement adaptée aux bâtiments et ouvrages de génie civil.

 Grace à ce logiciel, nous pouvons déterminer les efforts internes dans la structure sous l'effet des charges verticales représentées par G et Q ;et sous l'effet des charges horizontales représentées par le séisme (E).Ceci nous conduit à l'étude dynamique de la structure, avec des compléments de conception et de vérification des structures, il nous permet aussi la visualisation de la déformée du système, les diagrammes des efforts internes, les champs de contraintes, les modes de vibration….etc.

 Le logiciel est basé sur la méthode des éléments finis (MEF) qui est une généralisation de la méthode de déformation pour les cas de structures ayant des éléments plans ou volumineux. La méthode considère la structure comme un assemblage discret d'éléments finis, ces derniers sont connectés entre eux par des nœuds situés sur les limites de ces éléments.

 Pour chaque type d'éléments une fonction polynomiale détermine la relation entre la déformation et la force nodale, elle peut être dérivée sur la base de principe de l'énergie potentielle minimale, cette relation est connu sous le nom de la matrice de rigidité de l'élément. Un système d'équation algébrique linéaire peut être établi en imposant l'équilibre de chaque nœud, tout en considérant inconnu les déformations au niveau des nœuds.

 La solution consiste donc à déterminer ces déformations, ensuite les forces et les contraintes peuvent être calculées en utilisant les matrices de rigidité de chaque élément.

# **I. Rappel :(terminologie)**

Grid line : ligne de grille Joints : noeuds Frame : portique (cadre) Shell :voile Elément :élément Restraints : degrés de liberté(D.D.L)

Beam : poutre

Loads : charge Uniformed loads : point d'application de la charge Define : définir Materials : matériaux Concrete : béton Steel :acier Frame section : coffrage Column : poteau

# **II. Etape de modélisation :**

 L'ETABS se trouve sur plusieurs versions, dans notre travaille, on utilisera la version v 9.6, Pour choisir l'application ETABS on clique sur l'icône de l'ETABS

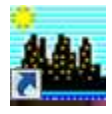

Les étapes de modélisation peuvent être comme suit :

1. Introduction de la géométrie du modèle ;

2. Spécification des propriétés mécanique de l'acier et du béton ;

3. Spécification des propriétés géométriques des éléments (poteaux, poutres, voiles, dalles, …) ;

4. Définition des charges et surcharges (G et Q) et Introduction du spectre de réponse (E) selon le RPA 99/version2003 ;

- 5. affectation des charges revenant aux éléments ;
- 6. Introduction des combinaisons d'actions ;
- 7. définition des nœuds maitres et inertie d'étage ;
- 8. Affectation des masses sismiques et inerties massiques ;
- 9. Spécification des conditions aux limites (appuis, diaphragmes) ;
- 10. Exécutions de l'analyse et visualisation des résultats.

# $\triangleright$  **Etape 1** :

 La première étape consiste à spécifier la géométrie de la structure à modéliser en plan et en élévation.

## **1)-choix des unités :**

Au bas du l'écran, on sélectionne **KN-m** comme unités de base pour les forces et déplacements.

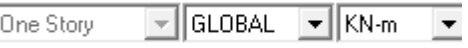

#### **2)-Géométrie de base :**

En haut de l'écran dans **File** on sélectionne **New model** ,on clique sur **NO** 

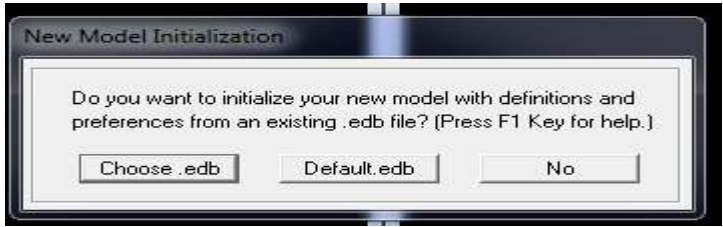

Cette option permet d'introduire :

- Le nombre de lignes dans la direction X (**Number lines in X direction**)
- Le nombre des lignes dans la direction Y (**Number lines in Y direction**)
- Hauteur d'étage (**Story Height**)
- le nombre d'étage (**Number of stories**)
- La hauteur d'étage courant (**typical story hight**)
- La hauteur d'étage en bas (RDC) (**bottom story hight**)

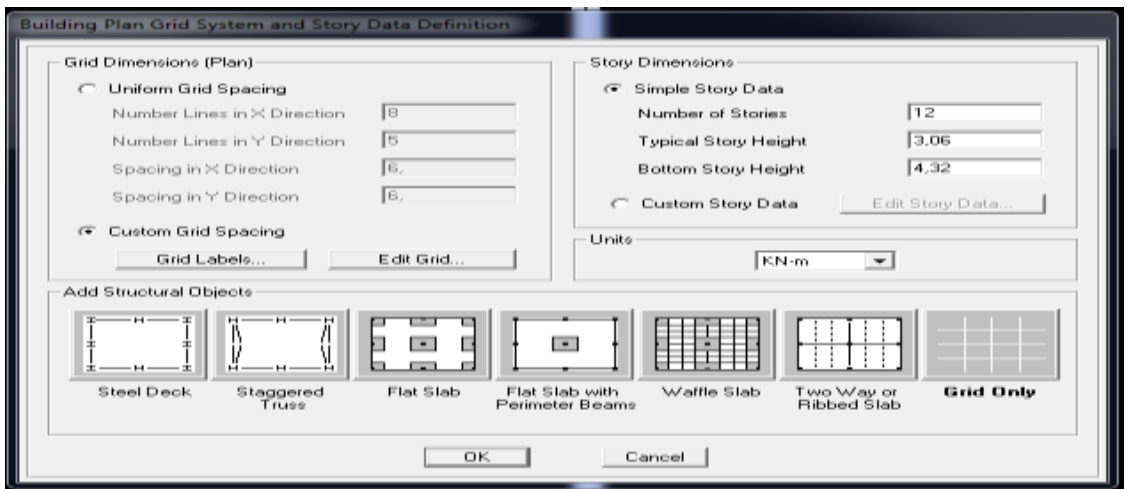

# **Remarque :**

.

 Sachant que les distances entre lignes de grilles sont différentes, elles seront modifiées ultérieurement, il n'est pas nécessaire de modifier les valeurs données par défaut dans la partie **(Grid spacing).**

 Après validation de l'exemple on aura deux fenêtres représentants la structure, l'une en 3D et l'autre a 2D suivant l'un des plans : X-Y, X-Z, Y-Z.

# **3)-Modification de la géométrie de base :**

Nous allons procéder à la modification des longueurs de trames et des hauteurs d'étage:

- on clique sur le bouton droit de la souris  $\rightarrow$  **Edite Grid Data**  $\rightarrow$  **Modify/Chow system**
- On introduit les distance puis en clic sur **ok**

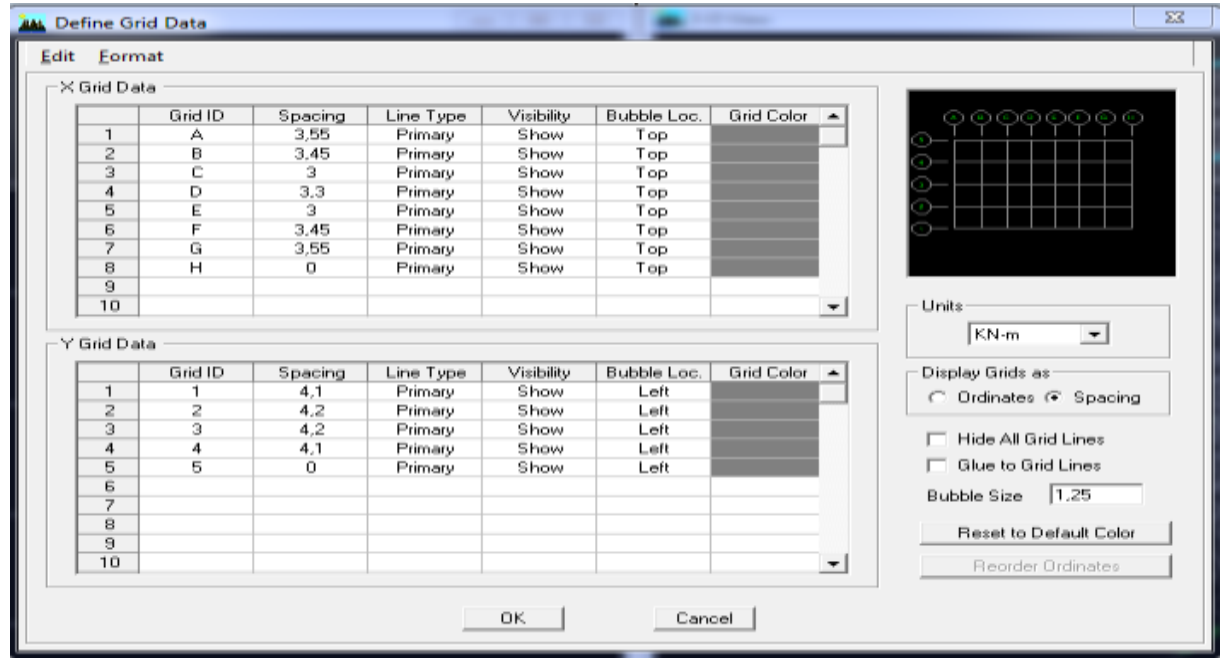

- Pour modifié les hauteurs d'étage on clique sur le bouton droit de la souris puis **Edit story data**

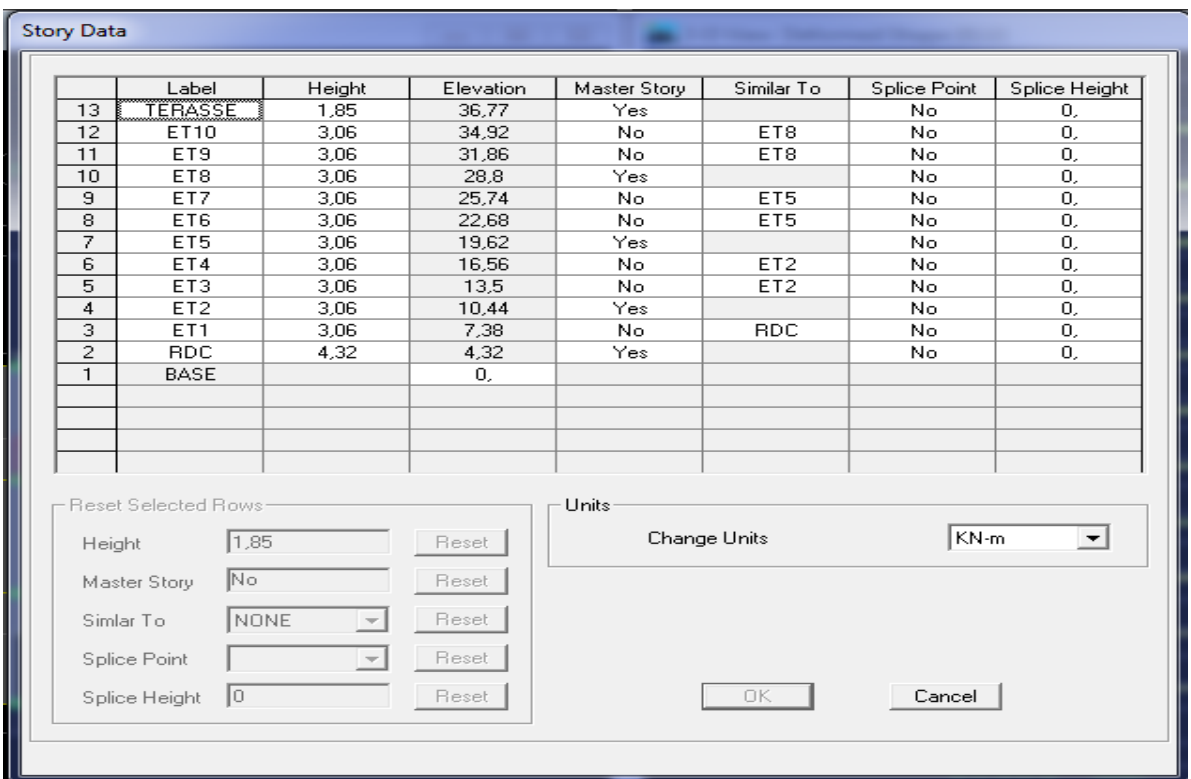

-On obtiendra ainsi la vue suivante :

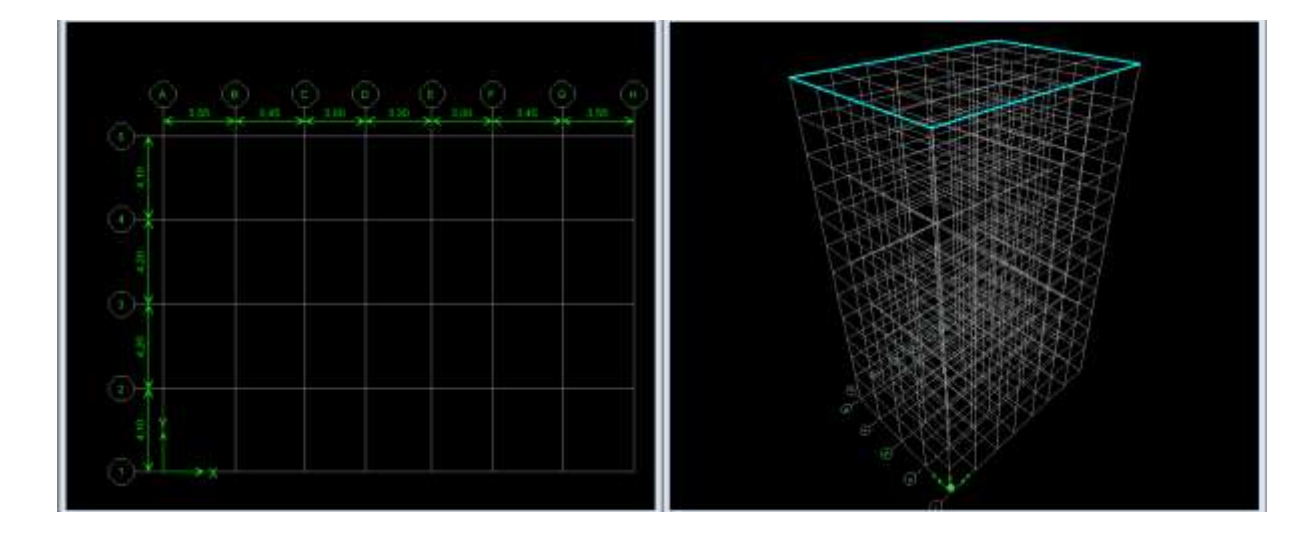

# **Etape 2 :**

-

 La deuxième étape consiste à la définition des propriétés mécaniques des matériaux, l'acier et le béton.

- On clique sur **Define Materials Properties,** on sélectionne **Concrete**  (béton) puis on clique sur **modify / Chow system.**

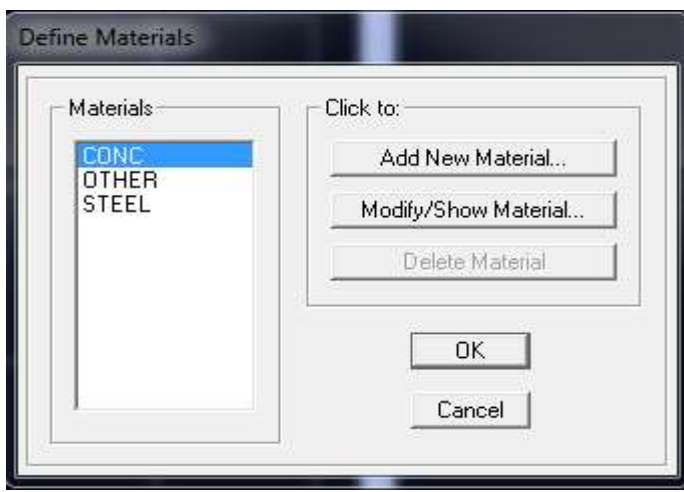

On apporte les modifications inscrites dans la figure suivante :

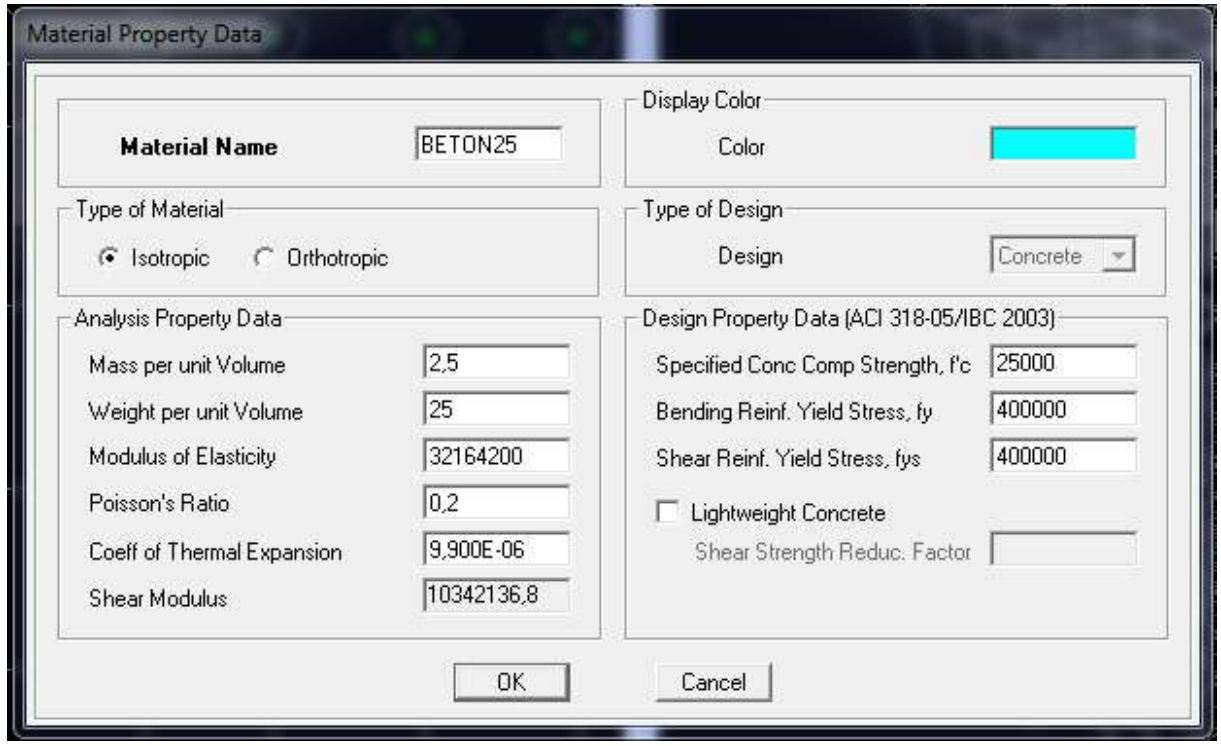

# **Etape 3 :**

 La troisième étape consiste à l'affectation des **propriétés géométriques** des éléments (poutre, poteaux, dalle, voile……)

 Nous commençons d'abord par affecter les sections des poutres principales (**PP**) et ceci de la manière suivante :

# **Define**  $\longrightarrow$  **Frame sections**

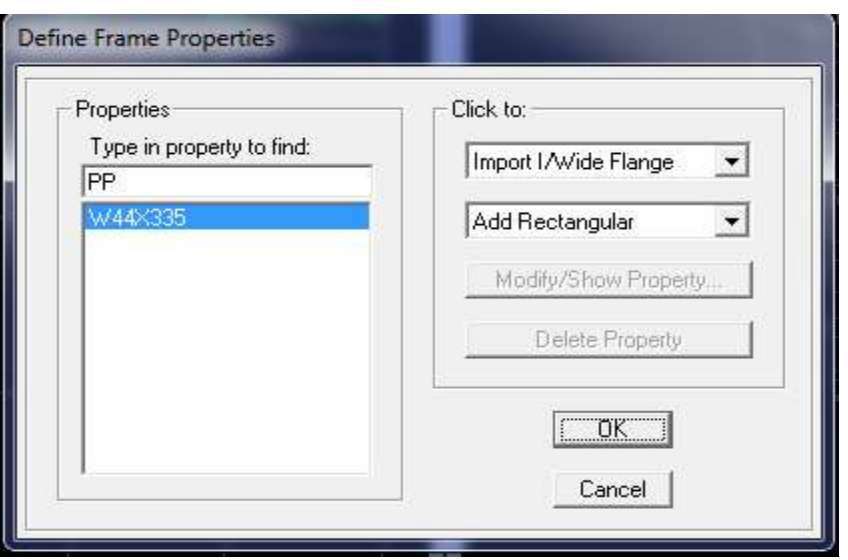

- On clique sur **Add Rectangular,** une nouvelle boite de dialogue s'affichera on y entrera les caractéristiques de la poutre principale (**PP**) comme montré ci-dessous :
- **Section Name** (nom de la section) : **PP**
- **Material** (matériau défini) : **B25**
- **Depth**(hauteur de la poutre) :**0,35**
- **Width**(largeur de la poutre) :**0,25**

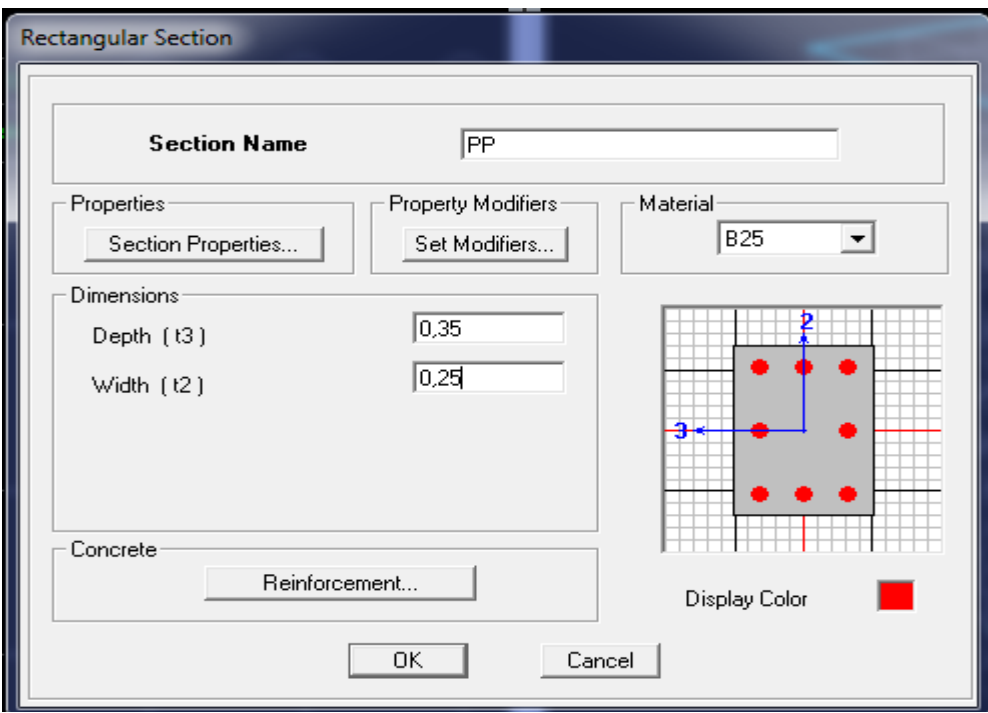

Nous procéderont de la même manière pour les autres éléments barres.

 Après avoir finis de modéliser les éléments barres (poutres, poteaux), nous allons passer aux éléments plaques (voile et dalle), on commence d'abord par leurs caractéristique géométriques.

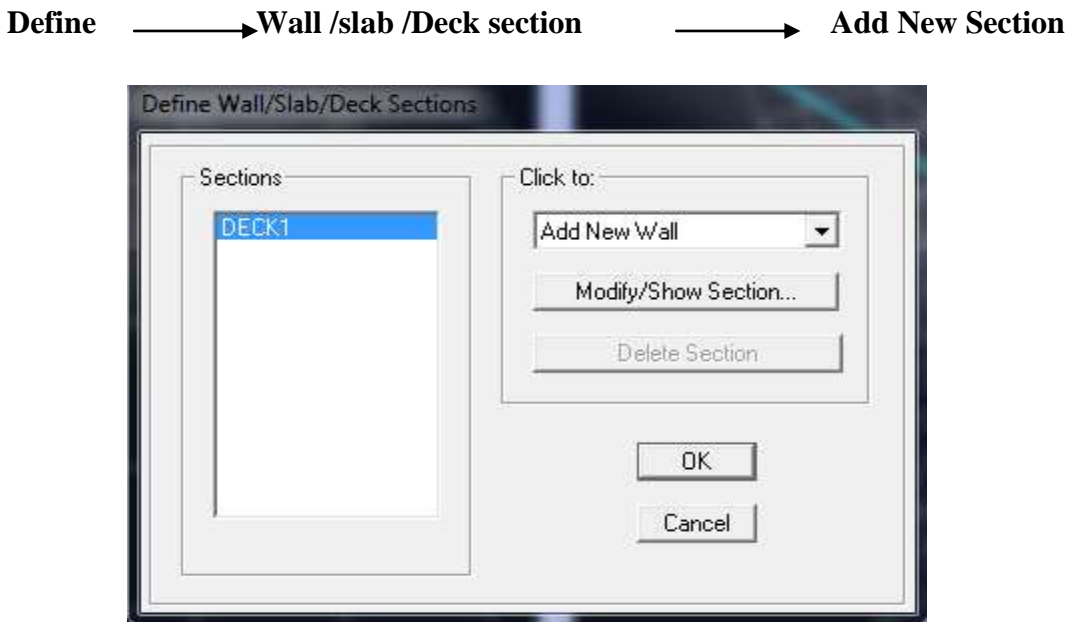

- Dans la boite de dialogue qui apparaît, on défini leurs propriétés :

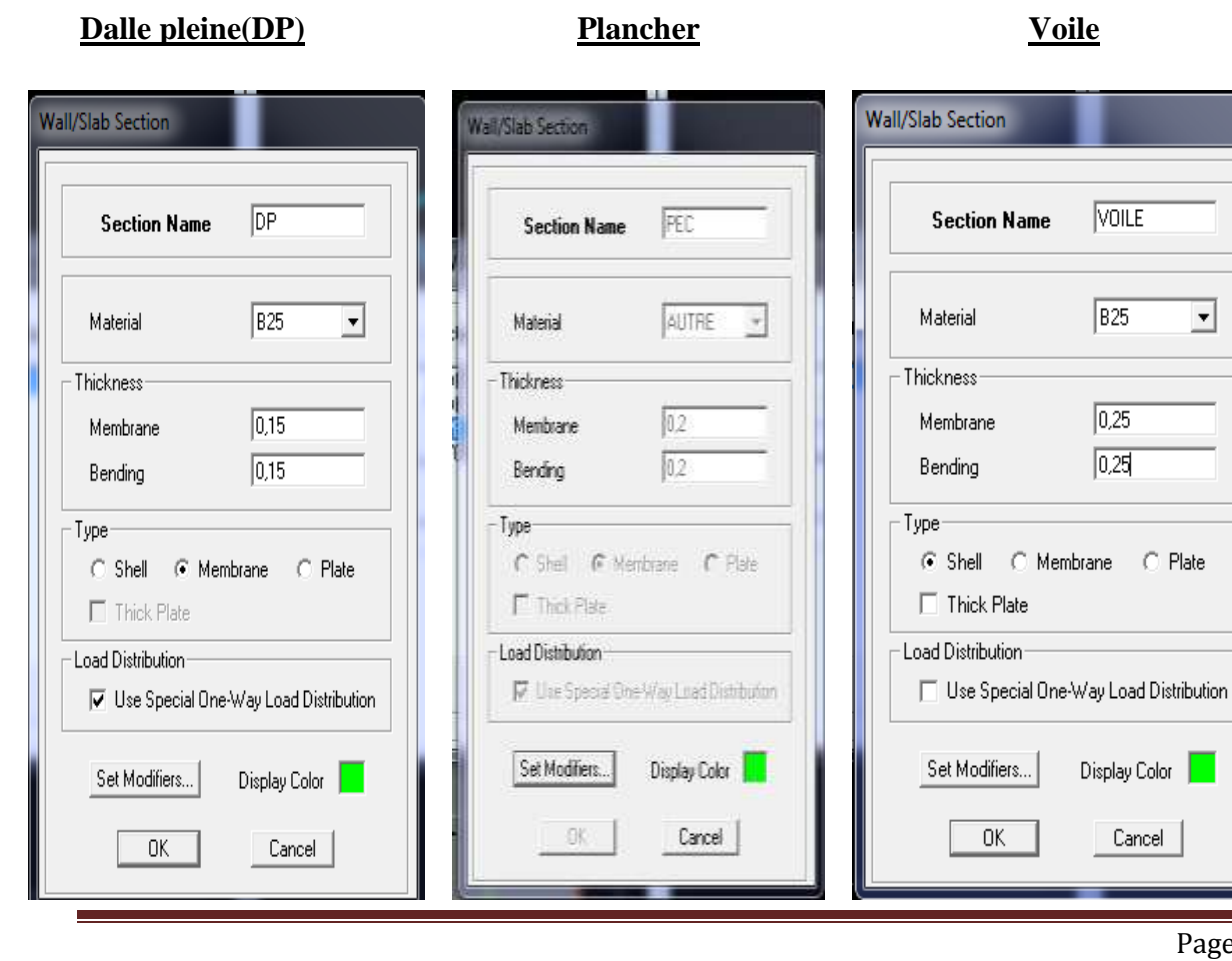

VOILE

 $\sqrt{B25}$ 

 $\overline{0.25}$  $\overline{0.25}$ 

Display Color

Cancel

 $\blacktriangledown$ 

# **Dessin des éléments de la structure :**

 Pour modéliser les sections précédentes des différents éléments on doit suivre les étapes ci après:

# **Pour les poteaux :**

 $\mathbf{X}$ On clique sur le bouton

Une fenêtre s'affiche (**properties of object**)  $\longrightarrow$  None  $\longrightarrow$  on choisit le nom de la section (pot45x45 par exemple) on valide

# **Pour les poutres et les voiles:**

De même que pour les poteaux, sauf qu'on clique cette fois sur **S** bouton pour les poutres et  $\overline{\mathbf{s}}$  pour les voiles :

# **Pour les la dalle pleine et plancher :**

On clique sur le bouton  $\Box$  ou Pour se déplacer d'un niveau à un autre ou d'un portique à un autre on utilise les flèches qui se trouvent dans la barre d'outils

# **Remarque :**

 Il est possible d'afficher différentes informations (numéros de nœuds, d'éléments, etc.) sur le modèle. Sélectionner la fenêtre 3D du modèle en cliquant dans celle-ci et cliquer sur l'icône

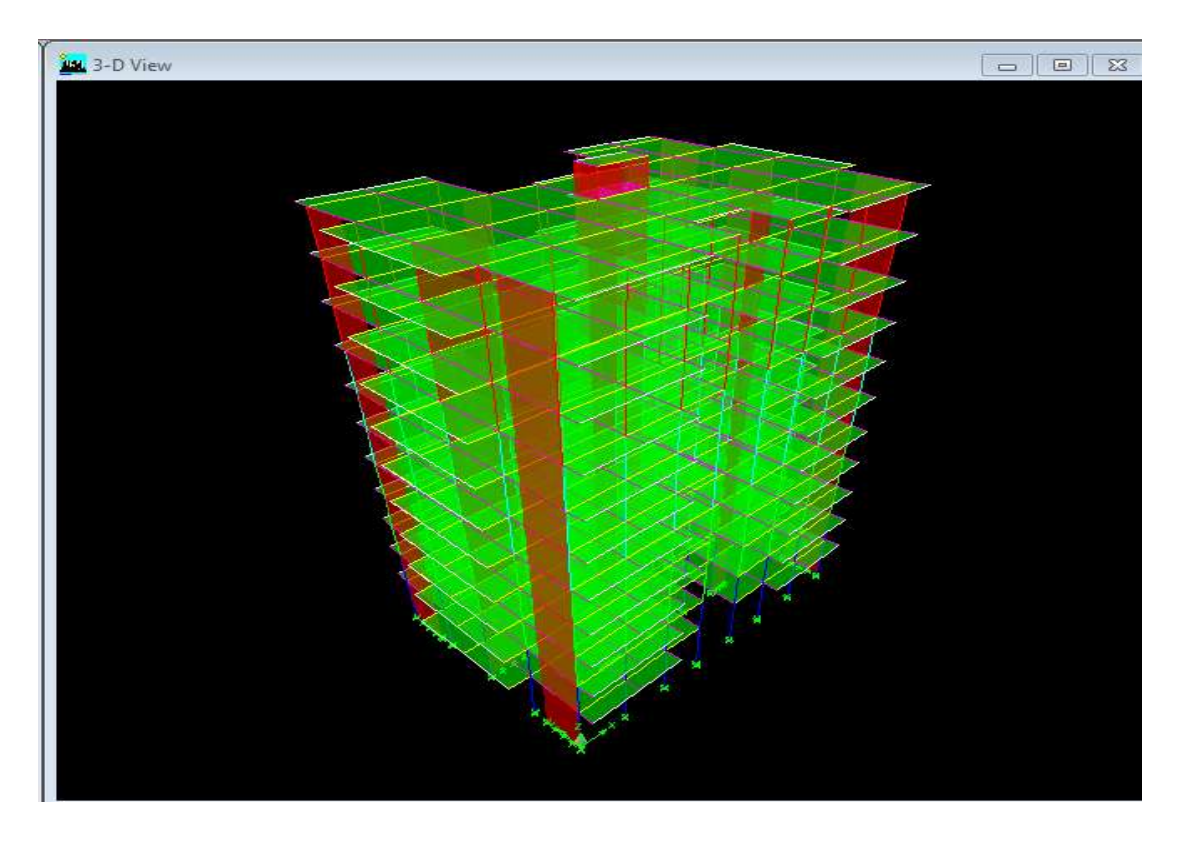

 **Figure : Géométrie de base de la structure (vue en 3D)**

- **Vue en plan :**
- **Niveau 4,32m jusqu'à 31,86 m :**

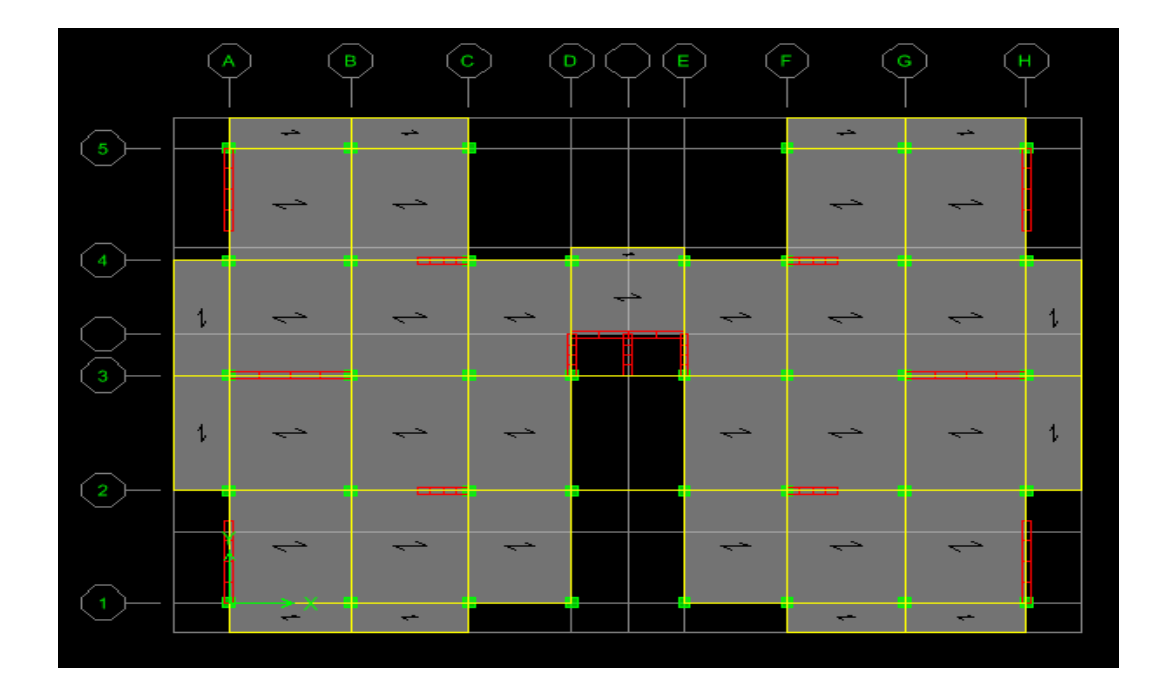

# **Niveau 33,7m :**

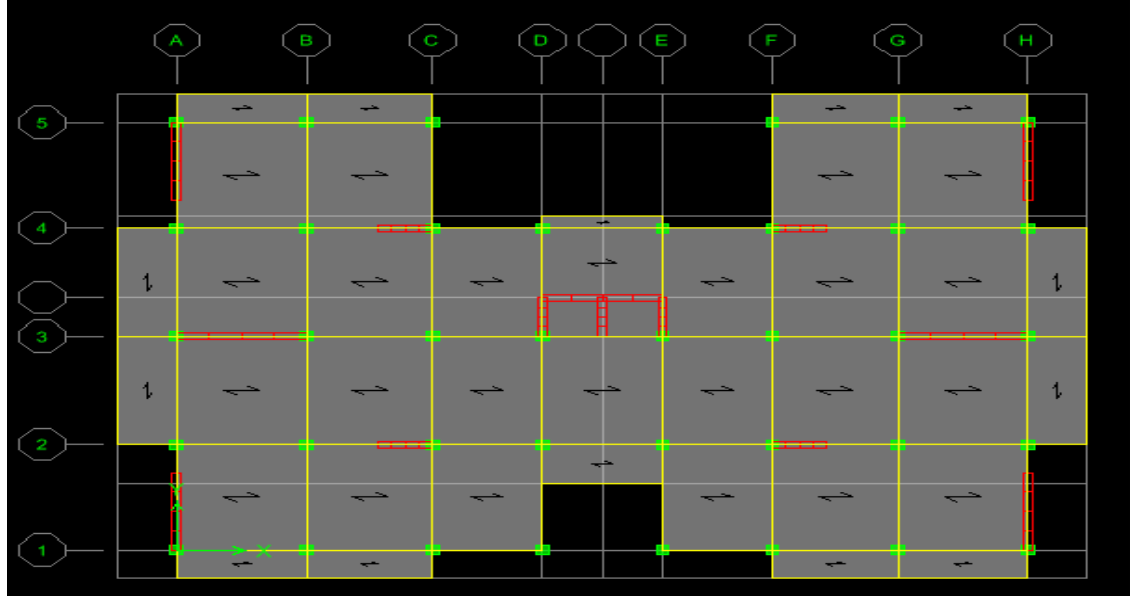

# **Etape 4 :**

 Avant de charger la structure il faut d'abord défini les charges appliquées à la structure modélisée.

# **1)- charges statiques (G et Q ) :**

La structure est soumise a des charges permanentes (G), et a des surcharges d'exploitation (Q), pour les définir on clique sur : **Define**  $\longrightarrow$ **Load Cases** 

# **Charges permanentes :**

**Load Name** (Nom de la charge): **G**

**Type: DEAD** (Permanente)

**Self weight multiplier** (Coefficient interne poids propre): **1**

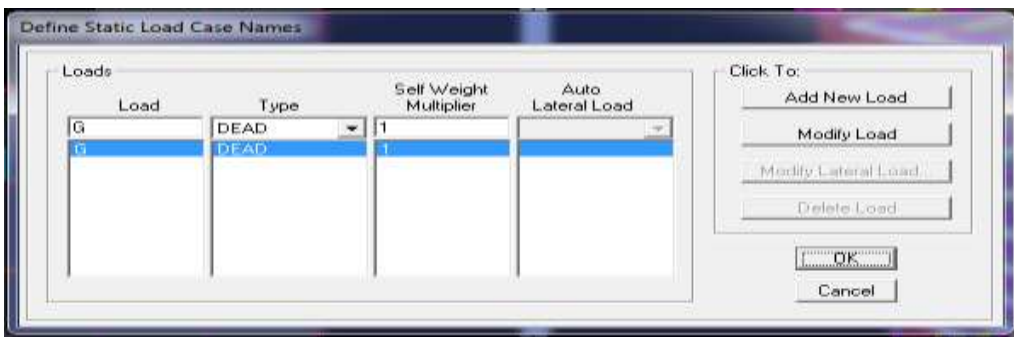

# **Charges permanentes :**

**Load Name** (Nom de la charge): **Q**

**Type: LIVE** (exploitation)

**Self weight multiplier** (Coefficient interne poids propre): **0**

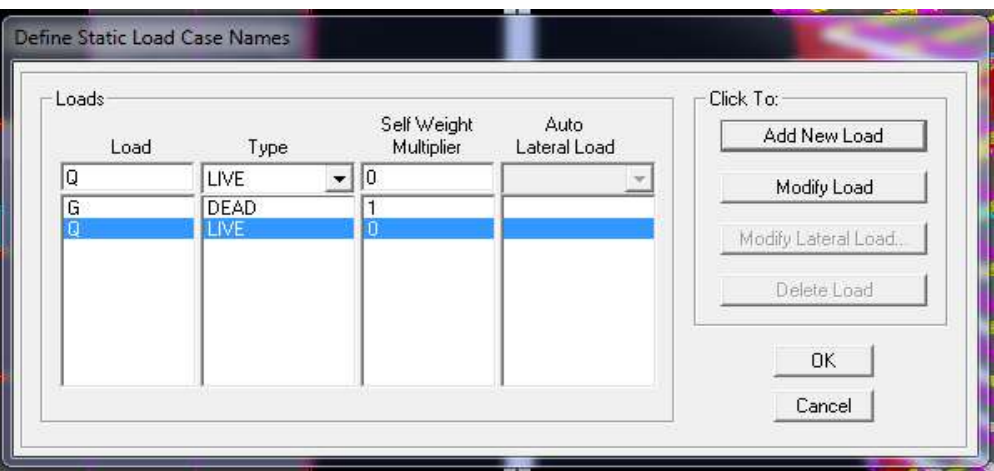

### **2)- charge dynamique (E):**

 Pour le calcul dynamique de la structure on introduira un spectre de réponse ,il s'agit d'une courbe de réponse maximale d'accélération pour un système à un degré de liberté soumis à une excitation donnée pour des valeurs successives de période propre **T**.

-Données à introduire dans le logiciel :

- Zone : **IIa** (zone a sismicité moyenne RPA 99ver. 2003-Tab4.1)
- Groupe d'usage : **2** bâtiment a usage multiples (commerces, habitation)
- Coefficient de comportement : **R=3.5** (voiles poteurs)
- Remplissage : **dense**
- Site : **S2** (voir rapport du sol)
- Facteur de qualité : le facteur de qualité de la structure est fonction de :

 $Q=1+\sum P_a$ 

-La régularité en plan et en élévation

-La redondance en plan et les conditions minimales sur les fils de contreventement

-La qualité de contrôle de la construction

La valeur de **Q** est déterminée par la formule :

**P<sub>a</sub>**: pénalité à retenir selon que le critère de qualité q « est satisfait ou nom).

# **1)- Régularité en plan :**

-Le bâtiment doit présenter une configuration sensiblement symétrique vis à vis de deux directions orthogonales aussi bien pour la distribution des rigidités que pour celle des masses ………..**CV**

-la somme des dimensions des parties rentrantes ou saillantes du bâtiment dans une direction donnée ne doit pas excéder 25% de la dimension totale du bâtiment dans cette direction ……….**CV**

-les excentricités :

 $ex=0,019$  <15%Lx=26,50x0,15=3,975 ……………………**CV** ey=0,581<15%Ly=18,8x0,15=2,82 ……………………**CV** 

-les planchers doivent présenter une rigidité suffisante vis-à-vis de celle des contreventements verticaux pour être considérés comme indéformable dans leur plan. Dans ce cadre la surface totale des ouvertures du plancher doit rester inferieure à 15%de celle de ce dernier.

 $S_t = 400m^2 \longrightarrow 0,15x400 = 60 m^2$ 

=54,13 0,15 =60 ……………..**CV**

**La régularité en plan est vérifier :**  $P_{1x} = P_{1y} = 0$ 

# **2)- régularité en élévation :**

**-**Le système de contreventement ne doit pas comporter d'élément porteur vertical discontinu, dont la charge ne se transmette pas directement à la fondation……….….**CV**

**-**Aussi bien la raideur que la masse des différents niveaux restent constants ou diminuent progressivement et sans chargement brusque de la base au sommet du bâtiment…………………….**CV**

# La régularité en élévation et vérifier $P_{2x} = P_{2y} = 0$

# **3) -Conditions minimales sur les files de contreventement :**

**-**Système de portiques : chaque file de portique doit comporter à tous les niveaux, au moins trois (03) travées dont le rapport des portées n'excède pas 1,5………….**CV**

Les travées de portique peuvent être constituées de voiles de contreventement ………….. **CV** 

 $P_{3x} = P_{3y} = 0$ 

## **4)-redondance en plan :**

-Chaque étage devra avoir, en plan, au moins quatre (04) files de portiques et/ou de voiles dans la direction des forces latérales appliquées (nous avons 7 files suivant x-x et 4 suivant yy)………..**CV**

-Ces files de contreventement devront être disposées symétriquement autant que possible avec un rapport entre valeurs maximale et minimale d'espacement ne dépassant pas 1,5……..**CNV**

# La redondance en plan n'est pas vérifier  $P_{4x} = P_{4y} = 0.05$

#### **5)-contrôle de la qualité des matériaux et suivi de chantier :**

Ces deux critères sont **obligatoirement** respectés depuis le **séisme de 2003** 

$$
P_{5x}=P_{5y}=P_{6x}=P_{6y}=0
$$

## **Conclusion : Q=1,05**

- On ouvre le logiciel en cliquant sur l'icône
- Après avoir introduit les données dans leurs cases respectives, on clique sur **Text**

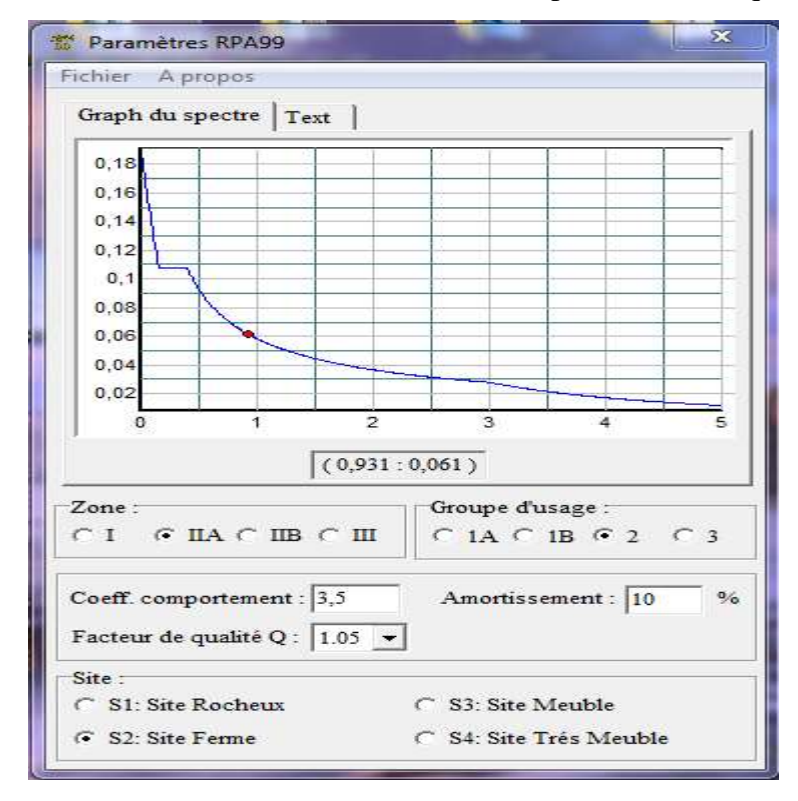

**Pour injecter le spectre dans le logiciel ETABS** on clique sur :

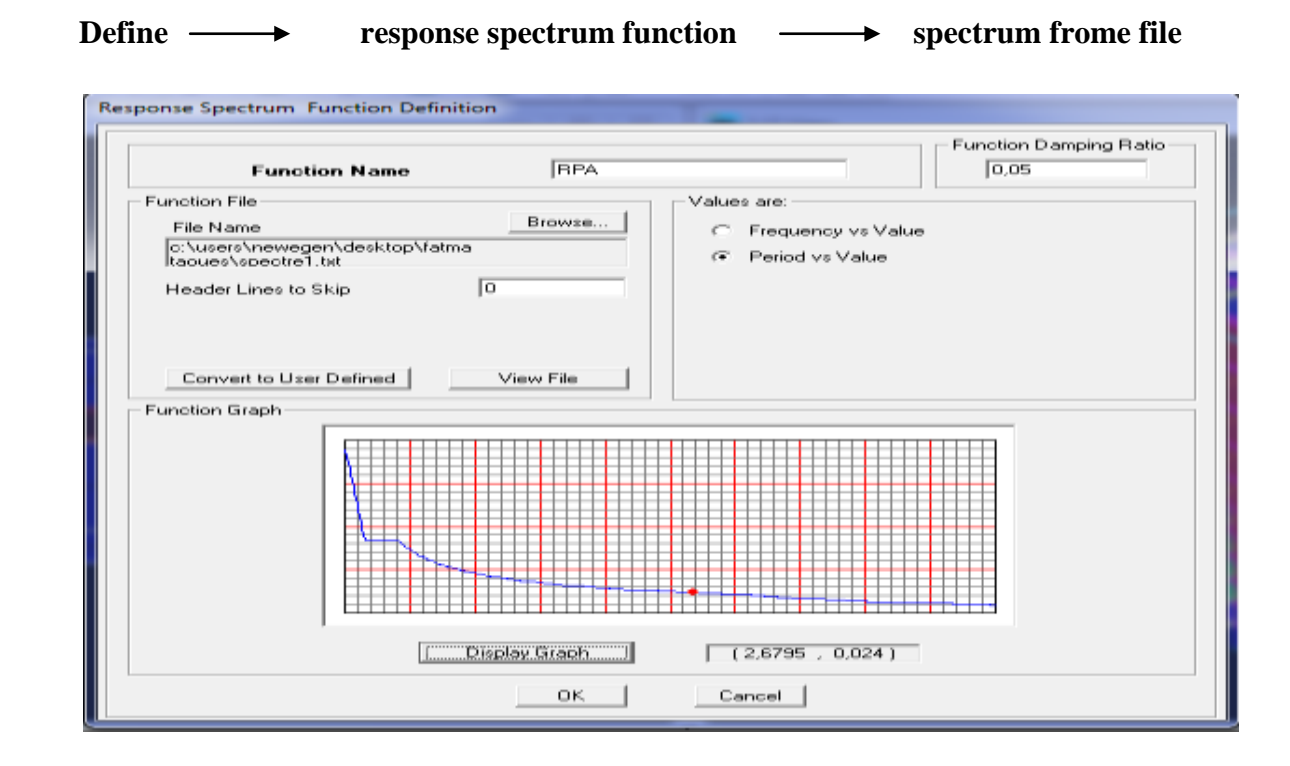

### **Function Name**:(nom du spectre) **RPA**

- On clique sur **ok** pour valide
	- Le spectre étant introduit, nous allons passer à la prochaine étape qui consiste à la définition du chargement **E**(séisme) dans les deux directions orthogonales, pour cela on clique sur :

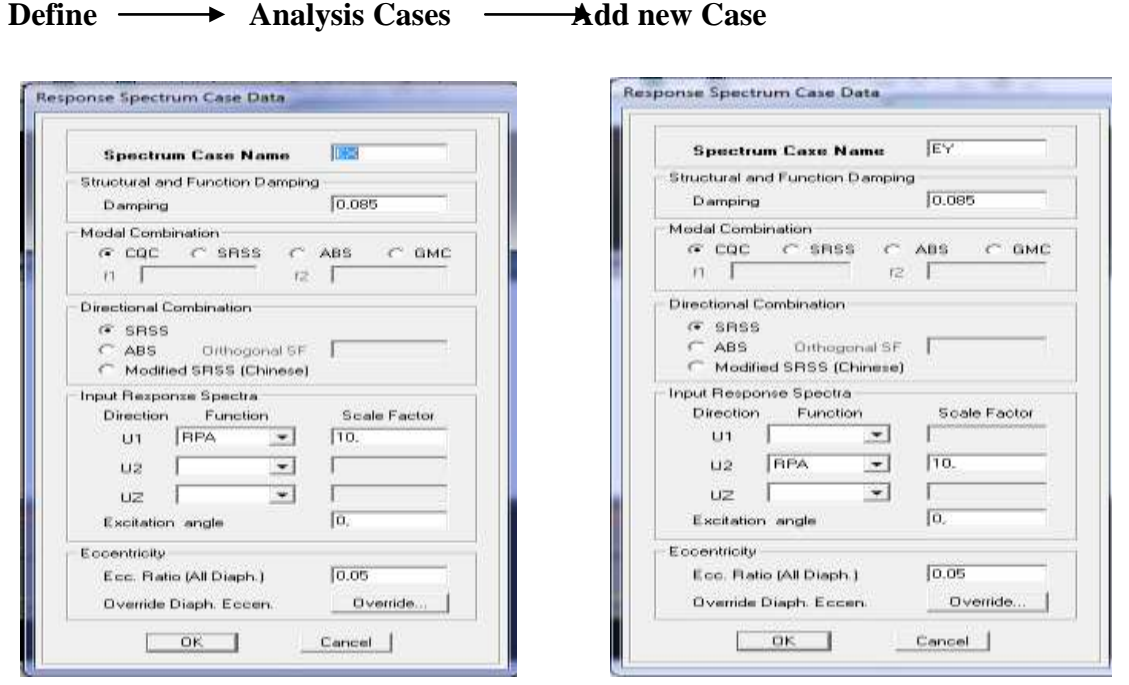

- On clique sur **ok** pour valider

# **Etape 5 : affectation des charges revenant aux éléments :**

# **Chargement linéaire :**

Les charges statiques étant définies, on sélectionne chaque élément linéaire et on introduit le chargement linéaire qui lui revient en cliquant sur

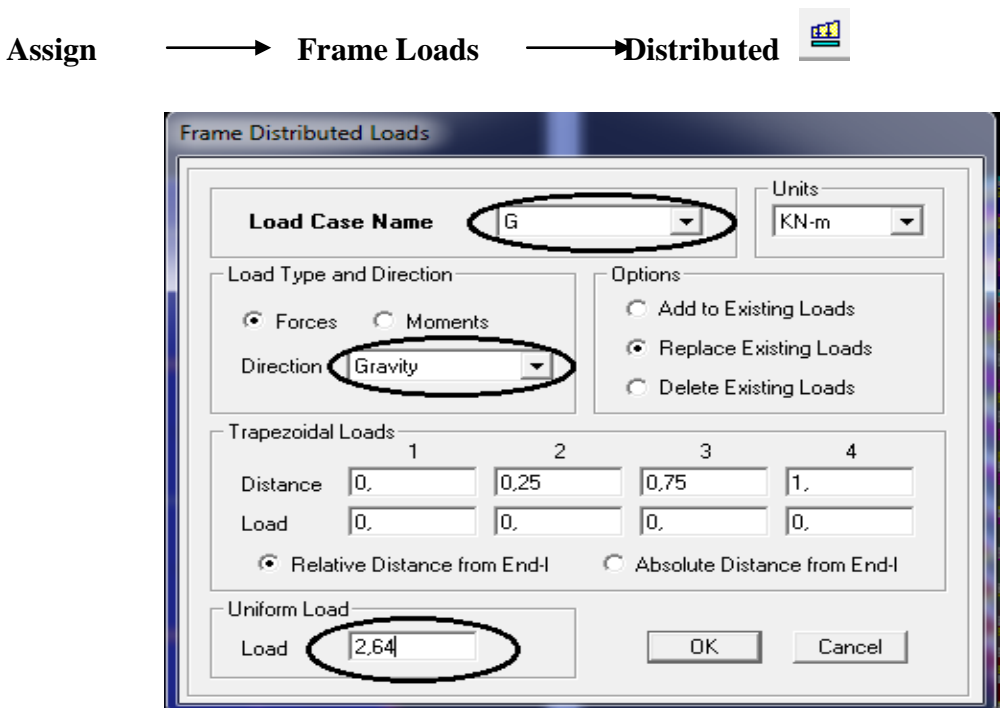

# **Chargement surfacique :**

 Les chargements surfaciques étant définies, on sélectionne chaque élément surfacique et on lui affecte le chargement **surfacique** qui lui revient en cliquant sur :

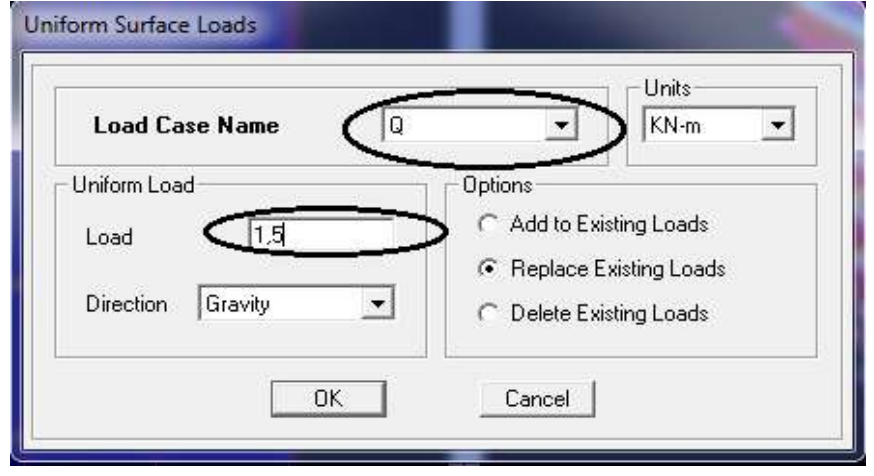

# **Etape 6 : introduction des combinaisons d'actions**

 Les combinaisons d'actions à considérer pour la détermination des sollicitations et déformations sont :

- **Combinaisons aux états limites :**
- **ELU** : 1,35G+1,5Q
- **ELS** : G+Q
	- **Combinaisons accidentelles du RPA :**
- $GQE: G+Q+E$
- $08GE: 0,8G \pm E$ 
	- Pour introduire les combinaisons dans le logiciel on clique sur :

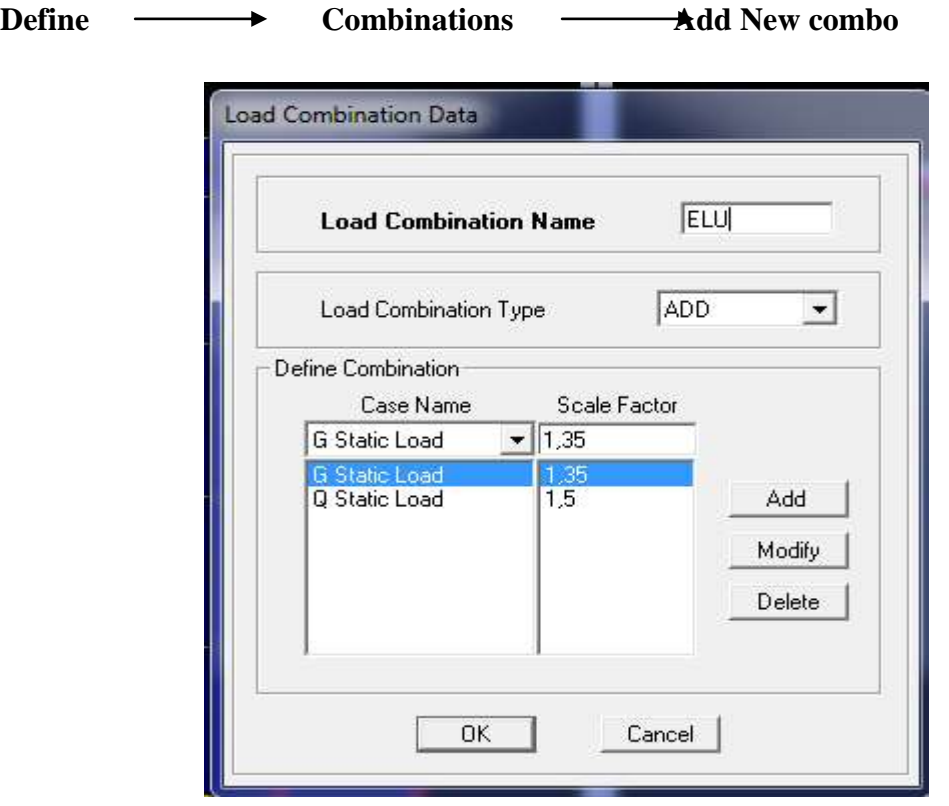

On reprend les mêmes opérations pour introduire les autres combinaisons d'actions.

# **Etape 7 : Définition des nœuds maitres et inerties d'étages**

 Le nœud maitre représente le centre de gravité des masses, pour déterminer sa position le logiciel ETABS le fait automatiquement, le logiciel détermine aussi les inerties  $I_x$  et  $I_y$ .

## **Etape 8 : Affectation des masses sismiques et inertie massique**

La masse des planchers est supposée concentrées en leurs centres de masse, elle est égale à :

 $M_i = W_{Gi} + \beta W_{Qi}$ 

 **:** Poids dû aux charges permanentes et à celles des équipements fixes éventuels, solidaires de la structure.

**:** Charges d'exploitation

**:** Coefficient de pondération

L'inertie massique d'étage est déterminée automatiquement par le logiciel ETABS

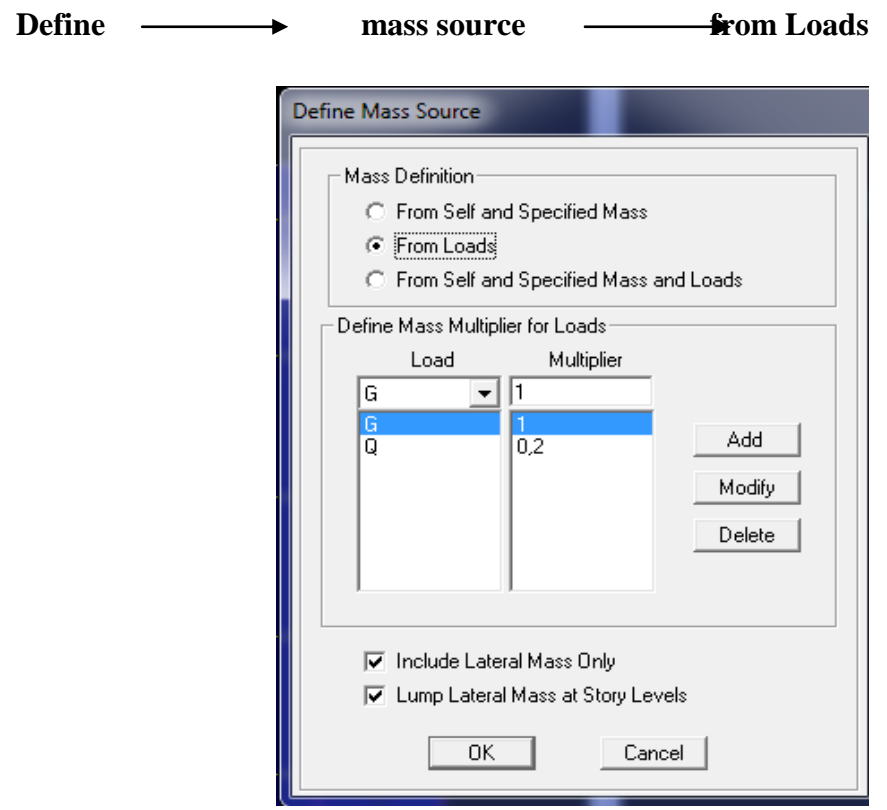

### **Etape 9: Spécification des conditions aux limites (appuis, diaphragmes)**

 Cette étape consiste à spécifier les conditions aux limites (appuis, diaphragmes) pour la structure modélisée.

#### **Appuis :**

Les poteaux et les voiles sont supposés **parfaitement encastrés** dans les fondations, pour modéliser cet encastrement on sélectionne les nœuds du **la base** puis on clique sur **:** 

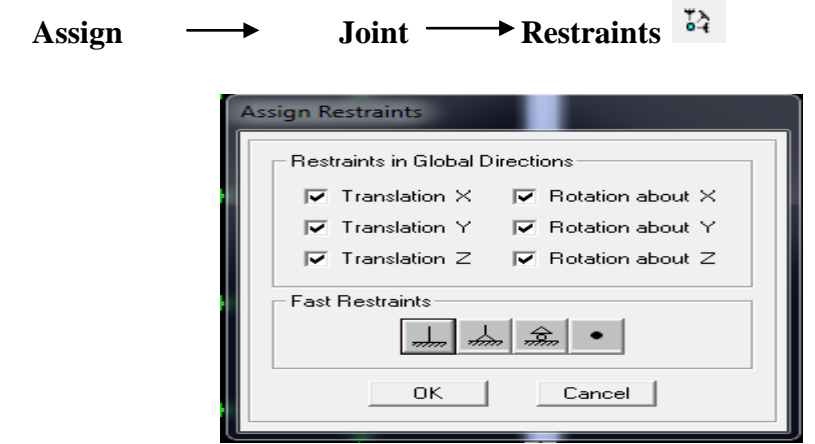

#### **Diaphragmes:**

 Comme les planchers sont supposés infiniment rigides, on doit relier tous les nœuds d'un même plancher à leurs nœuds maitres de telle sorte qu'ils puissent former un **diaphragme**, ceci a pour effet de réduire le nombre d'équations à résoudre par le logiciel.

On sélection les nœuds du premier plancher puis on clique sur :

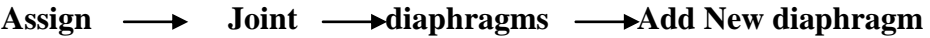

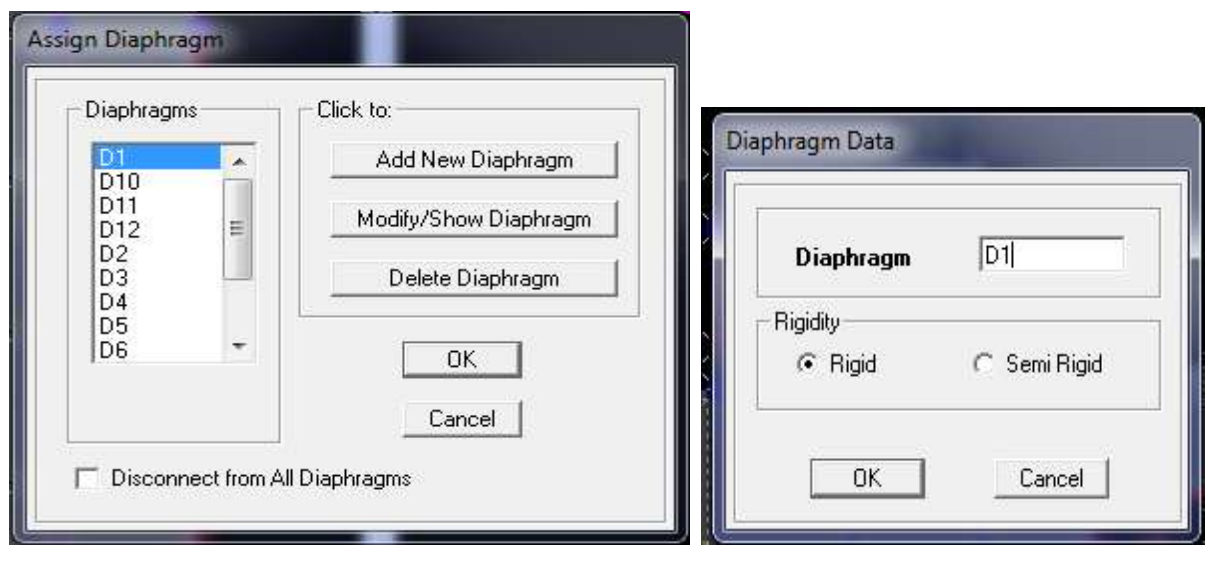

- On clique sur **ok** pour valider.
- On refait la même opération pour tous les autres planchers.

# **Etape 10 : Analyse et visualisation des résultats**

# **Lancement de l'analyse :**

Pour lancer l'analyse de la structure, on se positionne sur **Analyze** et on sélectionne **Run Analysis**

# **Chapitre VI** *Vérification des exigences de RPA*

# **VI-1/ Introduction :**

Ce chapitre consiste à vérifier les exigences du RPA qui sont :

- 1. La période et le pourcentage participation de la masse modale.
- 2. L'excentricité
- 3. Vérification de l'effort tranchant à la base
- 4. Vérification des déplacements relatifs
- 5. Justification vis-à-vis de l'effet P-Delta
- 6. Vérification de l'effort normal réduit

# **1/ Les périodes et le pourcentage de participation de la masse modale :**

- $\checkmark$  La période maximale délivrée par le logiciel ETABS est obtenue dans le mode 1 qui est 1,06 s.
- $\checkmark$  Pour les structures représentées par des modèles plans dans deux directions

orthogonales ,le nombre de modes de vibration à retenir dans chacune des deux directions d'excitation doit être tel que la somme des masses modales effectives pour les modes retenus soit égale à 90% au moins de la masse totale de la structure **.(article 4.3.4 RPA99 version 2003).**

Pour notre structure nous avons eu cette vérification au **mode 9** ; les résultats sont donnés par le tableau ci-dessous :

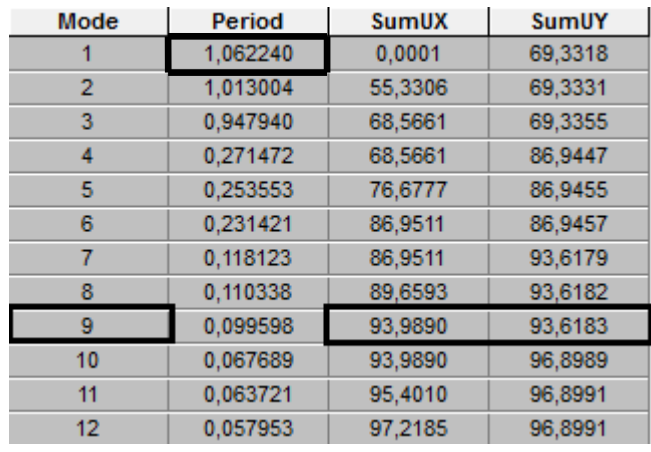

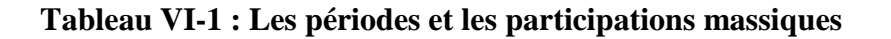

# **2 / Vérification de l'excentricité :**

D' après le **RPA99/version 2003 (article 4.3.7),** dans le cas où il est procédé à une analyse tridimensionnelle, en plus de l'excentricité théorique calculée, une excentricité accidentelle (additionnelle) égale  $\pm$  0.05 L, (L étant la dimension du plancher perpendiculaire à la direction de l'action sismique) doit être appliquée au niveau du plancher considéré et suivant chaque direction.

 Dans cette étape, on doit vérifier l'écartement du centre de torsion par rapport au centre de gravité et le comparer à la valeur 5% de la longueur de la construction et cela dans les deux sens.

On doit vérifier que:

**ex**=  $XCM - XCR \le 5\% L_x$  $\mathbf{e} = \mathbf{Y} C \mathbf{M} - \mathbf{Y} C \mathbf{R} \leq 5\% \mathbf{L}_x$ 

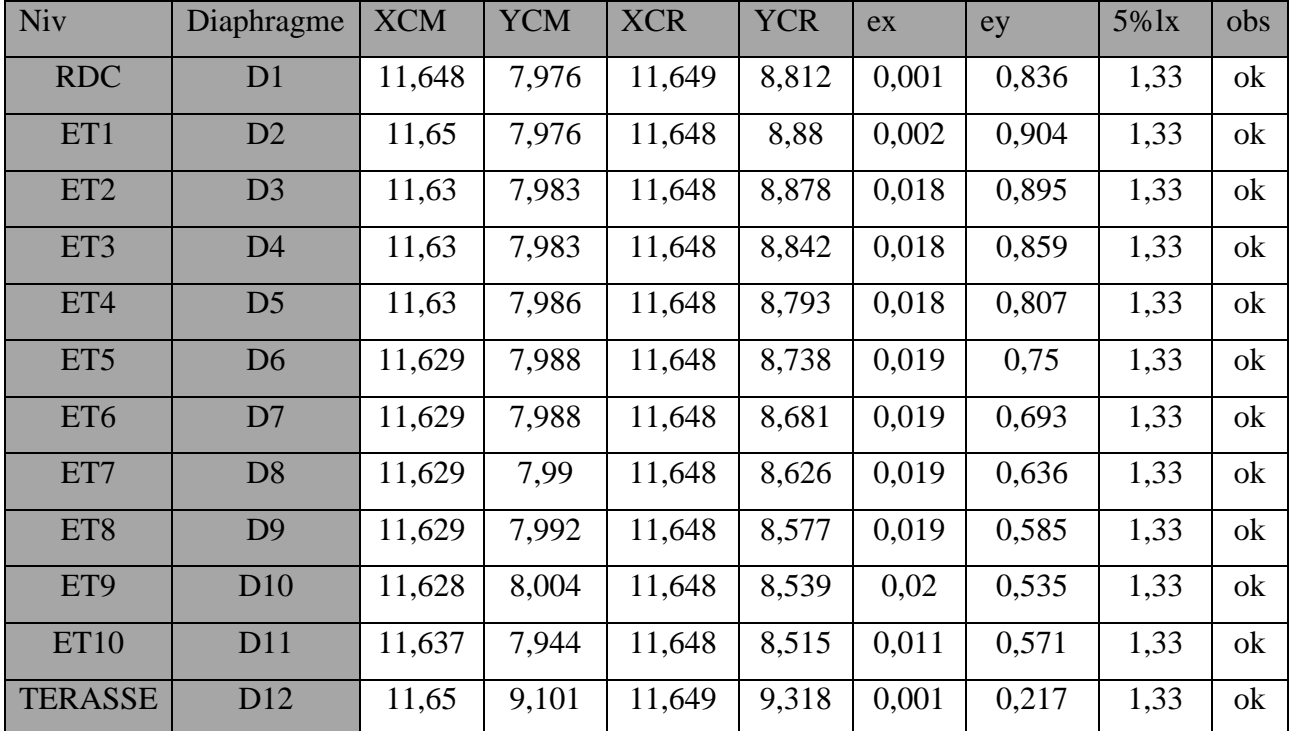

 **Tableau VI-2 : Vérification de l'excentricité suivant x-x et y-y**

# **3/ Vérification de l'effort tranchant à la base:**

# **Calcul de l'effort tranchant avec la méthode statique équivalente :**

 Selon le **RPA** la résultante des forces sismiques à la base **'V'** obtenue par combinaison des valeurs modales ne doit pas être inferieure à **80 %** de la résultante des forces sismiques déterminées par la **méthode statique équivalente**.

 La force sismique totale **V**, appliquée à la base de la structure, doit être calculée successivement dans deux directions horizontales orthogonales selon la formule :

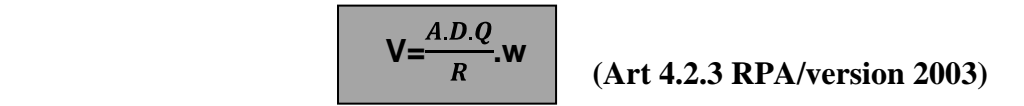

**Calcul des paramètres A, D, Q, et R :**

# **Coefficient d'accélération de zone « A » :**

 Le coefficient « A » est donné par le tableau **(4.1. RPA 99/ version 2003)** suivant la zone sismique et le groupe d'usage du bâtiment.

> Zone IIa Groupe 2 **A=0,15**

# **Coefficient de comportement global de la structure « R » :**

 Le coefficient « R » est donné par le tableau **(4.3. RPA 99/ version 2003)** en fonction du système de contreventement.

Voiles porteurs **R = 3,5** 

$$
\checkmark \qquad \text{Factor de qualité} \times Q \times : \qquad \text{Q=1} + P_q
$$

**Avec** :

 **Pq :** Pénalité à retenir selon que le critère de qualité est satisfait ou non, dans notre cas **Q=1.05**

**Facteur d'amplification dynamique de la structure « D » :**

Il est en fonction :

- De la catégorie du site.
- Du facteur de correction d'amortissement **(η)**.
- De la période fondamentale de la structure **T**.

$$
D = \begin{cases} 2.5\eta & 0 \le T \le T_2 \\ 2.5\eta \left(\frac{T_2}{T}\right)^{\frac{2}{3}} & T_2 \le T \le 3 \text{ s} \\ 2.5\eta \left(\frac{T_2}{T}\right)^{\frac{2}{3}} \left(\frac{3}{T}\right)^{\frac{5}{3}} & T \ge 3 \text{ s} \end{cases}
$$
 (Art 4.2.3 RPA99/version2003)

# **Avec** :

**T2** : période caractéristique associée à la catégorie du site et donnée par le tableau 4.7 du RPA99/version 2003.

$$
T_2=0,40
$$

 $\eta = \frac{7}{2+\xi} = 0.76$ ,  $\xi = 10\%$  (c' est le pourcentage d'amortissement critique fonction du matériau constitutif, du type de structure et de l'importance des remplissages. **(Tableau 4.2 RPA99/version2003).** 

$$
T_{empirique} = \min(0.09 \frac{\mathrm{h_N}}{\overline{\mathrm{D}}}; C_{\mathrm{T}} \mathrm{h_N}^{\frac{3}{4}})
$$

# **Avec:**

**D :** dimension du bâtiment mesuré à la base dans la direction de calcul considérée.

: hauteur totale du bâtiment mesurée à partir de la base jusqu'au dernier niveau (*N) :*  **m** 

 $C_T$ : Coefficient, fonction du système de contreventement et du type de remplissage, est donné par le tableau (4.6. RPA 99/ version 2003) :  $C_T = 0.05$ 

 $T_{empirique}$  =0,05 (36,76)<sup>3</sup> 4 = 0,74s

**Sens x-x :**

$$
T_{empirique} = 0.09 \frac{36.76}{26.50} = 0.64s
$$

- **Sens y-y :**
- $T_{empirique}$  =0,09  $\frac{36,76}{18.8}$  = 0,76s

 $T_{empirique}$  =min(0,74s ; 0,64s ; 0,76s)  $T_{empiringue} = 0,64s$  $T_{analyt hinge}$  =1,06 s

L'article 4.24 du RPA version 2003 postule que :

« les valeurs de T calculées à partir des formules de Rayleigh ou de méthodes numériques ne doivent dépasser celles estimées à partir des formules empiriques appropriées de plus de 30% Pour mieux interpréter cet article la période choisie pour le calcul de facteur D est déterminé suivant le tableau suivant :

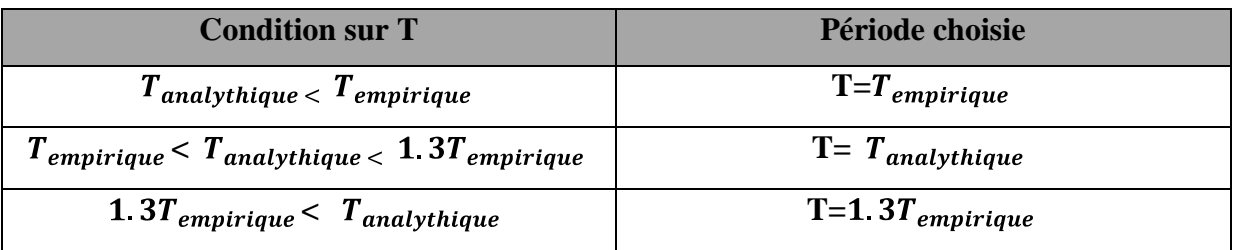

On a : 1,3  $T_{empirique} = 0.832 < T_{analytique} = 1.06$  T=1,3 $T_{empirique} = 0.832$ s

Et 
$$
T_2=0,40 < T=0,832 < 3s
$$

Donc: 
$$
D=2,5\eta(\frac{T_2}{T})^{\frac{2}{3}}=1,16
$$
   
  $D=1,16$ 

**AN :**

$$
V = \frac{0.15 \cdot 1.16 \cdot 1.05}{3.5} .43041, 25 = 2246, 75 \text{ KN}
$$
\n
$$
V_x = V_y = V_{calculus} = 2246, 75 \text{ KN}
$$

$$
V_{xdyn} = 1893,17KN > 80\%V_x = 1797,4
$$
.................  
CV  

$$
V_{ydyn} = 1881,15KN > 80\%V_y = 1797,4
$$
.................  
CV

# **Conclusion :**

La résultante des forces sismiques à la base  $V_t$  obtenue par combinaison des valeurs modales est supérieure à 80 % de la résultante des forces sismiques déterminée par la méthode statique équivalente.

# **4/ Vérification des déplacements relatifs :**

- Le déplacement horizontal à chaque niveau de la structure est calculé comme suit : *δk =R δek*

-Le déplacement relatif au niveau « k » par rapport au niveau « k-1 » est égal à : **Δk =** *δk* - *δk-1*

 D'après **le RPA 99 (Art 5.10/ Version 2003),** les déplacements relatifs latéraux d'un étage par rapport aux étages qui lui sont adjacents ne doit pas dépasser 1% de la hauteur d'étage.

### $\Delta k \leq \Delta k = 1\%$  he

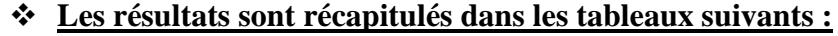

| <b>Niveaux</b>  | $\mathbf R$ | <b>Sens x-x</b>   |                         |                |               | <b>Sens y-y</b> |               |                |               |     |
|-----------------|-------------|-------------------|-------------------------|----------------|---------------|-----------------|---------------|----------------|---------------|-----|
|                 |             | $\delta$ ek $(m)$ | $\delta k$ ( <i>m</i> ) | $\Delta k$ (m) | $\Delta k(m)$ | $\delta$ ek(m)  | $\delta k(m)$ | $\Delta k$ (m) | $\Delta k(m)$ | obs |
| 12              | 3,5         | 0.0255            | 0,08925                 | 0.0147         | 0,0185        | 0,0246          | 0.0861        | 0,0049         | 0,0185        | CV  |
| $\vert$ 11      | 3,5         | 0,0213            | 0,07455                 | 0,0077         | 0,0306        | 0,0232          | 0,0812        | 0,00805        | 0,0306        | CV  |
| 10              | 3,5         | 0,0191            | 0,06685                 | 0,0077         | 0,0306        | 0,0209          | 0,07315       | 0,00805        | 0,0306        | CV  |
| $\overline{9}$  | 3,5         | 0,0169            | 0,05915                 | 0,00805        | 0,0306        | 0,0186          | 0,0651        | 0,00875        | 0,0306        | CV  |
| 8               | 3,5         | 0,0146            | 0,0511                  | 0,00805        | 0,0306        | 0,0161          | 0,05635       | 0,00875        | 0,0306        | CV  |
| 7               | 3,5         | 0,0123            | 0,04305                 | 0,0084         | 0,0306        | 0,0136          | 0,0476        | 0,00875        | 0,0306        | CV  |
| $6\overline{6}$ | 3,5         | 0,0099            | 0,03465                 | 0,0077         | 0,0306        | 0,0111          | 0,03885       | 0,0084         | 0,0306        | CV  |
| 5               | 3,5         | 0,0077            | 0,02695                 | 0,00735        | 0,0306        | 0,0087          | 0,03045       | 0,0084         | 0,0306        | CV  |
| $\vert 4$       | 3,5         | 0,0056            | 0,0196                  | 0,00665        | 0,0306        | 0,0063          | 0,02205       | 0,00735        | 0,0306        | CV  |
| $\overline{3}$  | 3,5         | 0.0037            | 0,01295                 | 0,00595        | 0,0306        | 0,0042          | 0,0147        | 0,0063         | 0,0306        | CV  |
| $\sqrt{2}$      | 3,5         | 0,002             | 0,007                   | 0,0042         | 0,0306        | 0,0024          | 0,0084        | 0,00525        | 0,0306        | CV  |
| $\vert 1$       | 3,5         | 0,0008            | 0,0028                  | 0,0028         | 0,0432        | 0,0009          | 0,00315       | 0,00315        | 0,0432        | CV  |

 **Tableau VI-3: les déplacements relatif**

# **Avec :**

*δek:* Déplacement absolu (déterminé de l'ETABS ).

*R :* Coefficient de comportement de la structure.

**Δk :** Le déplacement relatif admissible du niveau k par rapport au niveau k-1

# **5/ Justification vis-à-vis de l'effet P-Delta :**

 Les effets du 2° ordre (ou effet **P-Δ**) peuvent être négligés dans le cas des bâtiments si la condition suivante est satisfaite à tous les niveaux :

$$
\boxed{\theta_k = \frac{P_k \Delta_k}{V_k \cdot H_k} < 0,1}
$$
 (RPA99/Version 2003, Art 5.9)

# **Avec :**

**:** poids totale de la structure et des charges d'exploitation associées au dessus du niveau k

 $\Delta_k$ : Le déplacement relatif admissible du niveau k par rapport au niveau k-1

: Effort tranchant d'étage au niveau k

**:**hauteur de l'étage

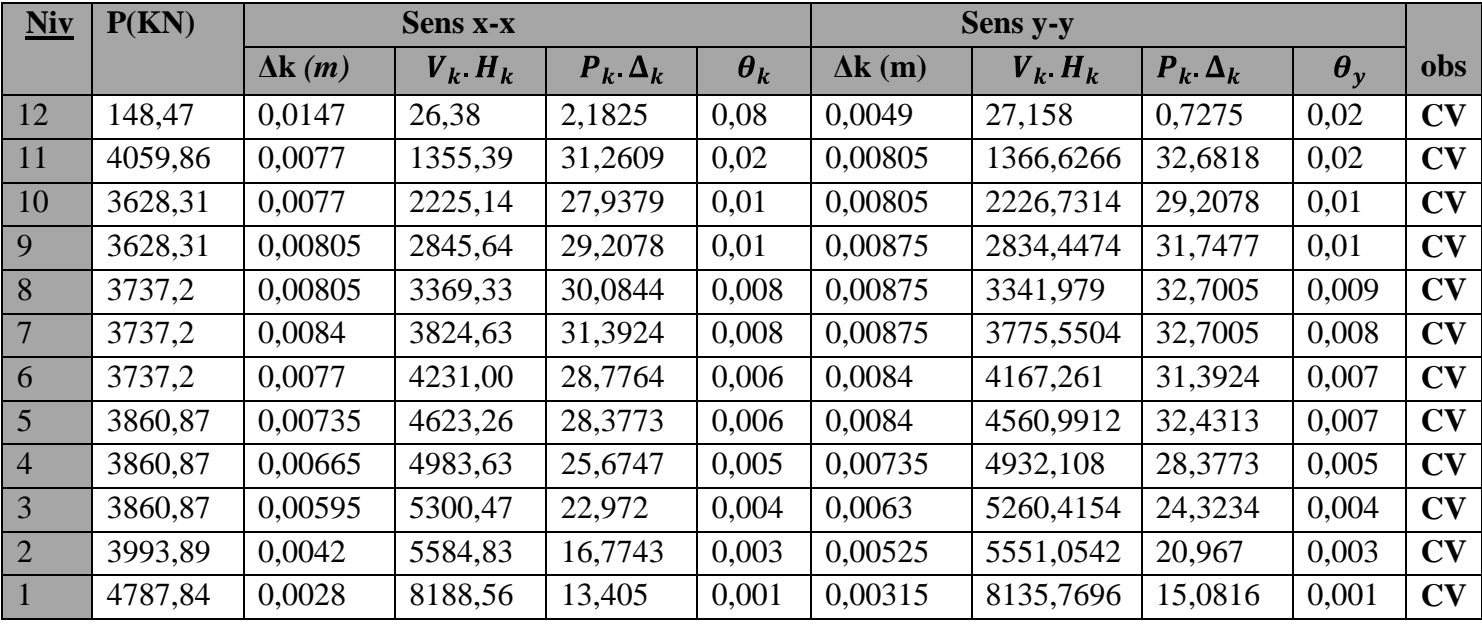

# **Tableau VI-4: justification vis-à-vis de l'effet P-Δ**

# **6/ Effort normal réduit** *(Art 7.4.3.1 RPA 99/ version 2003) :*

On entend par effort normal réduit le rapport :

$$
\nu = \frac{N_d}{B_c f_{c28}} \leq 0,3
$$

# **Avec :**

 $N_d$ : désigne l'effort normal de calcul s'exerçant sur une section de béton

 $B_c$ : Section brute du béton.

 $f_{c28}$ : La résistance caractéristique de béton.

Les résultats sont représentés dans le tableau suivant :

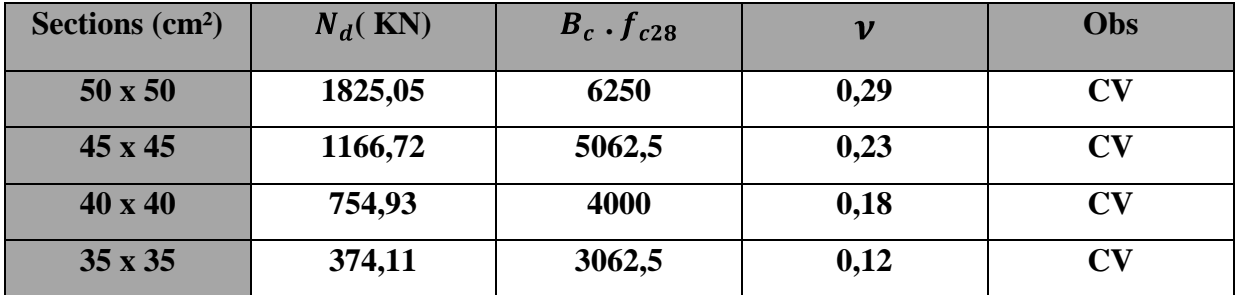

# **Conclusion :**

 Toutes les exigences du **RPA** sont vérifiées, donc nous allons passer au ferraillage de la structure.

# **Chapitre VII** *Ferraillage Des éléments*

# **VII-1 / Les poutres :**

# **VII-1-1 / INTRODUCTION :**

 Le ferraillage des poutres sera déterminé en flexion simple à l'état limite ultime **(ELU)**, puis on procédera à une vérification à l'état limite de service **(ELS).**

Les sollicitations maximales seront déterminées par les combinaisons suivantes :

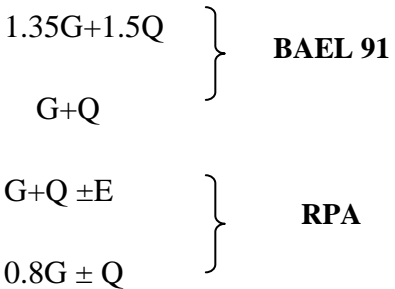

 Le ferraillage se fera suivant le moment **max** pour chaque zone (travée, appuis). En suite on Effectuera les vérifications à **l'ELU**, à **l'ELS** et au **RPA99.**

# **VII-1-2 / Recommandations du RPA 99 pour le ferraillage des poutres :**

# **Armatures longitudinales (Art 7.5.21)**

Le pourcentage total minimum des aciers longitudinaux sur toute la longueur de la poutre est de 0,5% en toute section.

# **Le pourcentage total minimum**

 $A_{min} = 0.5 %$  (b x h) en toute section

-**Poutres principales de (25x35) :**

 $A_{min}$ = 0.005 x 25 x 35=4.37 cm<sup>2</sup>

**-Poutres secondaires de (25x30) :**

 $A_{min}$ = 0.005 x 25 x 30= 3.75 cm<sup>2</sup>

# **Le pourcentage total maximum**

 $A_{max}$ =4 % (b x h) en zone courante.

 $A_{max}$ =6 % (b x h) en zone de recouvrement.

- **Poutres principales (25x35) :**  $\bullet$  $A_{max}$ =0.04 x 25 x 35 =35 cm<sup>2</sup> (zone courante)  $A_{max}$ =0.06 x 25 x 35 =53 cm<sup>2</sup> (zone de recouvrement)
- **Poutres secondaires (25x30) :**  $A_{max}$ =0.04 x 25 x 30 =30 cm<sup>2</sup> (zone courante)  $A_{max}$ =0.06 x 25 x 30 =45 cm<sup>2</sup> (zone de recouvrement)

# **VII-1-3 / calcul de ferraillage : Armatures longitudinales :**

 Les armatures longitudinales sont déterminées en utilisant les moments fléchissant en Travée et aux appuis, le calcule se fera comme suit :

 $\mu_b = \frac{M u}{b d^2 f_{bc}}$  avec  $f_{bc} = \frac{0.85 f_{c28}}{v_{bc} \theta}$ 

 $\theta$ : Coefficient dépendant de la durée (t) de l'application de combinaisons d'action, il a pour valeur :

$$
\begin{cases}\n\theta=1 & \text{si} \quad t \ge 24h \\
\theta=0.9 & \text{si} \quad 1h \le t \le 24h \\
\theta=0.85 & \text{si} \quad t < 1h\n\end{cases}
$$

#### **1er cas:**

Si  $\mu < \mu_l = 0.392 \rightarrow$  Section simplement armée **(SSA)** Les armatures comprimées ne sont pas nécessaires  $A_{sc} = 0$ .
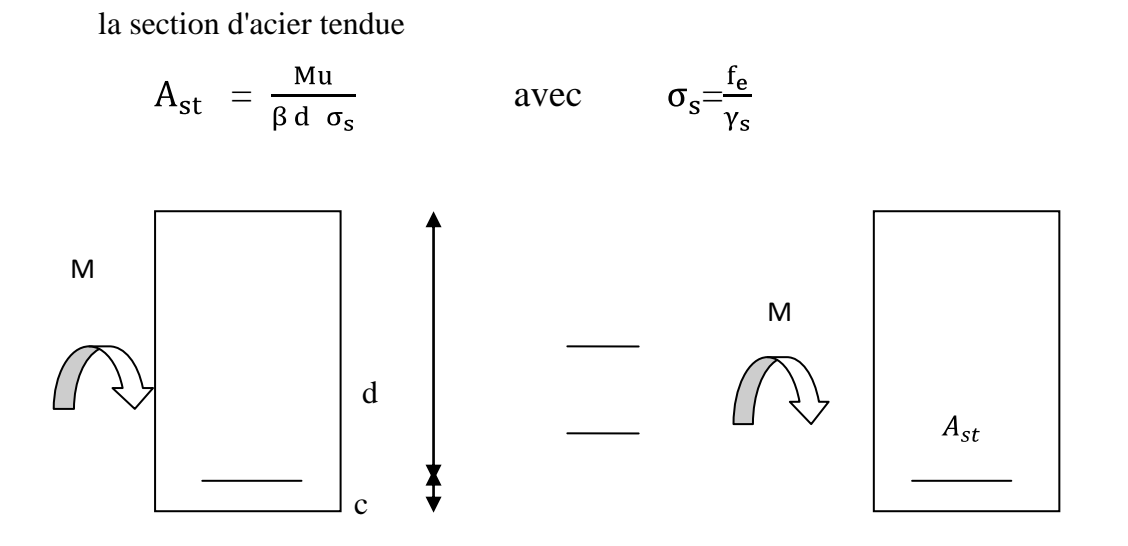

d: distance entre la fibre extrême comprimée et les aciers tendus.

#### **Figure VII-1-1: Disposition des armatures SDA**

#### **2eme cas:**

Si  $\mu \ge \mu_l = 0.392 \rightarrow$ Section doublement armée **(SDA)**.

La section réelle est considérée comme équivalente à la somme des deux sections

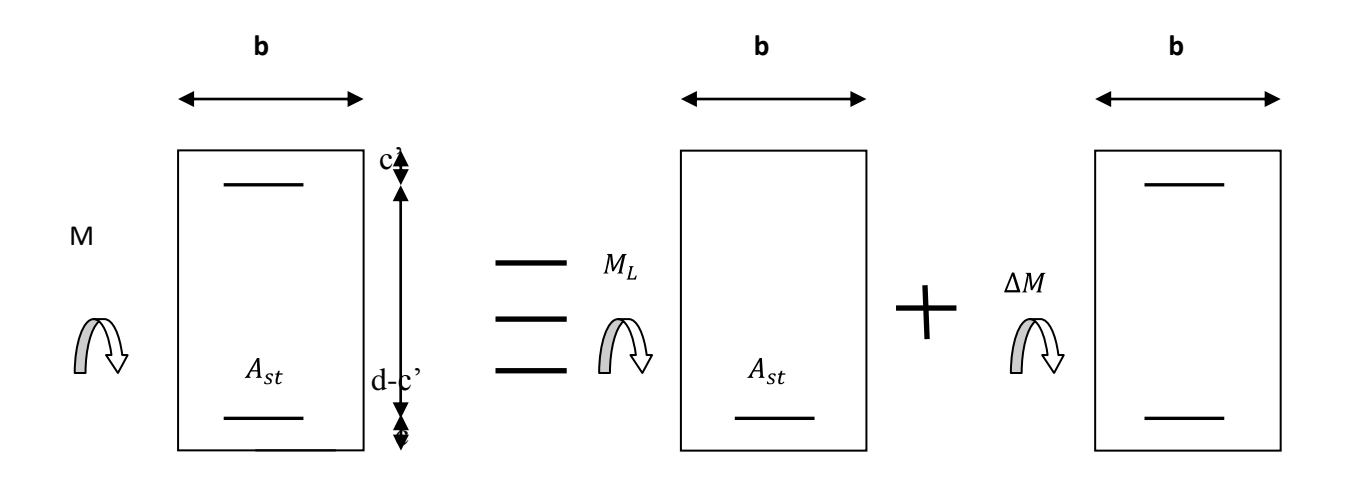

 **Figure VII- 1-2 : Disposition des armatures SDA**

$$
A_{st} = A_{sL} + A_{s2} = \frac{M_L}{\beta \cdot d \cdot \sigma_s} + \frac{\Delta M}{d + c' \cdot \sigma_s}
$$
\n
$$
A_{sc} = \frac{\Delta M}{d + c' \cdot \sigma_s}
$$

#### **Remarque :**

On apte le même ferraillage pour les poutres principales, secondaires .

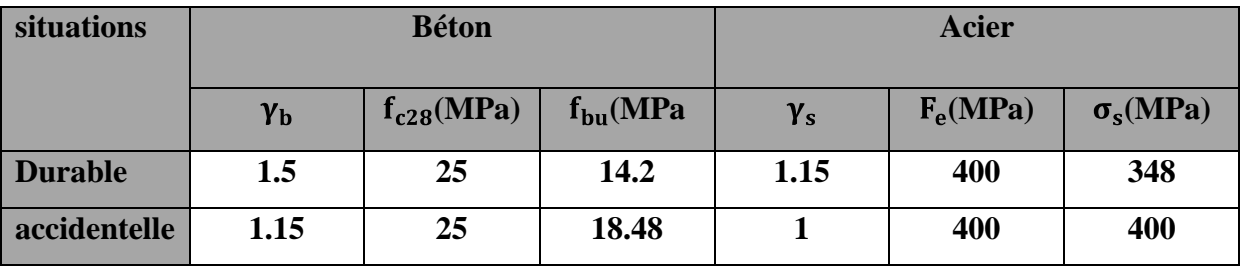

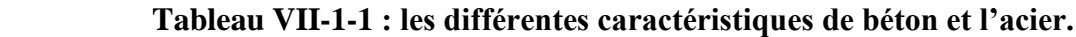

**Exemple de calcul** 

Poutres principales  $(25x35)$  **:**  $A_{min} = 4.37$  cm<sup>2</sup>

 **Zone I :**

**Travée** :  $M_{max} = 82,722$  Kn.m

**<u>Moment réduit</u>** :  $\mu_b = \frac{M u^t}{b d^2 f_{bc}} = \frac{82.722 \times 10^3}{25 \times 33^2 \times 18.48} = 0.164 < 0.392 \implies$ SSA

 $\mu_b = 0.164$   $\implies$   $\beta = 0.910$ 

 **Section d'armatures** :

 $A_{st}$  =  $\frac{Mu^{t}}{B d \sigma_{s}}$  =  $\frac{82,722x10^{4}}{0.910x330x400}$  = 6,89 cm<sup>2</sup>

 $A_{adoptée} = 3HA14(fil) + 2HA14(chap) = 7,69 cm<sup>2</sup>$ 

**Appuis :**  $M_{max}$ =99,968 Kn.m

**<u>Moment réduit</u>** :  $\mu_b = \frac{M u^t}{b d^2 f_{bc}} = \frac{99,968 \times 10^3}{25 \times 33^2 \times 18.8} = 0.198 < 0.392 \implies SSA$ 

 $\mu_b = 0.198$   $\implies \beta = 0.889$ 

 **Section d'armatures** :

 $A_{st}$  =  $\frac{M u^t}{\beta d \sigma_s}$  =  $\frac{99,968 \times 10^4}{0.889 \times 330 \times 400}$  = 8,52 cm<sup>2</sup>

 $A_{adoptée} = 6HA14 = 7,69$   $cm^2 \rightarrow 3HA14$  (filante)+3HA14(chapeaux)

 On suivra les mêmes étapes pour calculer les autres sections d'armatures en travées et aux appuis avec la situation courante et accidentelle, et les valeurs sont résumé dans les tableaux si dessous :

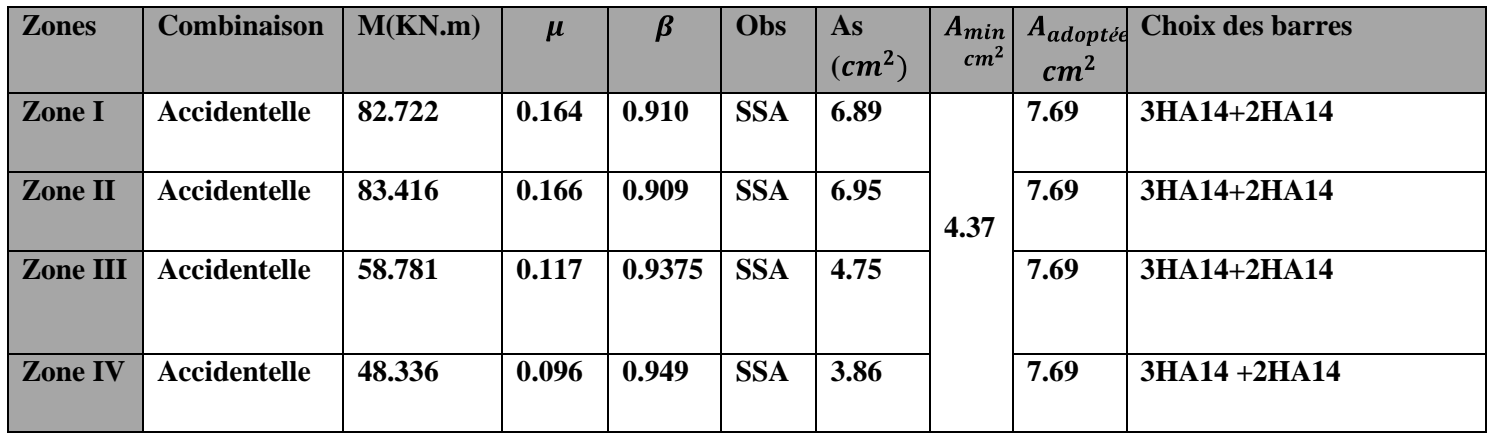

#### **Ferraillage des poutres principales :**  $\bullet$

 **Tableau VII-1-2 : Ferraillage des poutres principales (les armatures en travée)**

| <b>Zones</b>    | <b>Combinaiso</b>   | M(KN.m) | $\mu$ | β      | Obs        | As       | $A_{min}$       | $A_{adopt\acute{e}e}$ | <b>Choix des barres</b>    |
|-----------------|---------------------|---------|-------|--------|------------|----------|-----------------|-----------------------|----------------------------|
|                 | n                   |         |       |        |            | $(cm^2)$ | cm <sup>2</sup> | cm <sup>2</sup>       |                            |
| <b>Zone I</b>   | <b>Accidentelle</b> | 99.968  | 0.198 | 0.889  | <b>SSA</b> | 8.52     |                 | 9.24                  | $3HA14(fil) + 3HA14(chap)$ |
| <b>Zone II</b>  | <b>Accidentelle</b> | 112.055 | 0.222 | 0.873  | <b>SSA</b> | 9.2      | 4.37            | 9.24                  | $3HA14(fil)+3HA14(chap)$   |
| <b>Zone III</b> | <b>Accidentelle</b> | 99.905  | 0.198 | 0.889  | <b>SSA</b> | 8.42     |                 | 9.24                  | $3HA14(fil)+3HA14(chap)$   |
| <b>Zone IV</b>  | Accidentelle        | 76.115  | 0.151 | 0.9175 | <b>SSA</b> | 6.28     |                 | 9.24                  | $3HA14(fil)+3HA14(chap)$   |

 **Tableau VII-1-3: Ferraillage des poutres principales (les armatures aux appuis)**

$$
\triangleright \quad \textbf{Poutres secondaires} \ (25x30): \qquad A_{min}=3.75 \ cm^2
$$

#### **Zone I :**

**Travée** :  $M_{max} = 27,824$  Kn.m

**Moment réduit :**  $\mu_b$  =  $\frac{M u^t}{b d^2 f_{hc}}$  =  $\frac{27,824 \times 10^3}{25 \times 28^2 \times 18.48}$  = 0.076 < 0.392

 $\Rightarrow$  **SSA** 

 $\mu_b = 0.076$   $\implies \beta = 0.960$ 

 **Section d'armatures** :

 $A_{st} = \frac{M u^t}{\beta d \sigma^2} = \frac{27,824 \times 10^4}{0.9685 \times 280 \times 400} = 2.59 \text{ cm}^2 \implies A_{adoptée} = 3 \text{HA} 14 = 4.62 \text{ cm}^2$ 

$$
Appuis: M_{max}=40,071
$$
 Kn.m

**<u>Moment réduit</u>** :  $\mu_b$  =  $\frac{M u^t}{b d^2 f_{bc}}$  =  $\frac{40.071 \times 10^3}{25 \times 28^2 \times 18.48}$  = 0.110 < 0.392  $\implies$  **SSA** 

 $\mu_b = 0.110 \implies \beta = 0.942$ 

 **Section d'armatures** :

$$
A_{st} = \frac{Mu^{t}}{\beta d \sigma_{s}} = \frac{40,071 \times 10^{4}}{0.966 \times 280 \times 400} = 3,80 \text{ cm}^{2}
$$
  
\n
$$
\Rightarrow A_{adoptée} = 3HA14(\text{fil}) + 2HA12(\text{chap}) = 6,88 \text{ cm}^{2}
$$

 On suivra les mêmes étapes pour calculer les autres sections d'armatures en travées et aux appuis avec la situation courante et accidentelle, et les valeurs sont résumé dans les tableaux si dessous

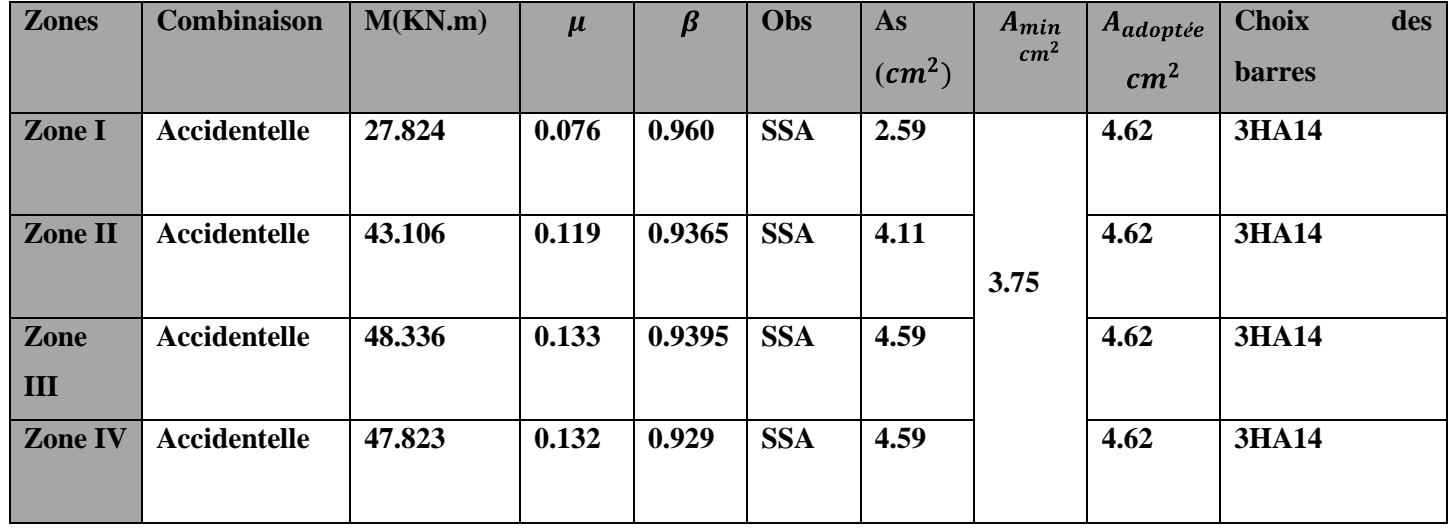

### **Ferraillage des poutres secondaires :**

 **Tableau VII-1-4 : Ferraillage des poutres secondaires (les armatures en travée)**

| <b>Zones</b>    | Combinaison         | M(KN.m) | $\mu$ | $\boldsymbol{\beta}$ | Obs        | As       | $A_{min}$       | $A_{adoptee}$   | <b>Choix des barres</b>  |
|-----------------|---------------------|---------|-------|----------------------|------------|----------|-----------------|-----------------|--------------------------|
|                 |                     |         |       |                      |            | $(cm^2)$ | cm <sup>2</sup> | cm <sup>2</sup> |                          |
| Zone I          | <b>Accidentelle</b> | 40.071  | 0.110 | 0.942                | <b>SSA</b> | 3.80     |                 | 6.88            | $3HA14(fil)+2HA12(chap)$ |
| <b>Zone II</b>  | <b>Accidentelle</b> | 61.058  | 0.168 | 0.907                | <b>SSA</b> | 6.01     | 3.75            | 6.88            | $3HA14(fil)+2HA12(chap)$ |
| <b>Zone III</b> | Accidentelle        | 67.013  | 0.185 | 0.897                | <b>SSA</b> | 6.67     |                 | 6.88            | $3HA14(fil)+2HA12(chap)$ |
| <b>Zone IV</b>  | <b>Accidentelle</b> | 66.495  | 0.184 | 0.898                | <b>SSA</b> | 6.61     |                 | 6.88            | $3HA14(fil)+2HA12(chap)$ |

 **Tableau VII-1-5 : Ferraillage des poutres secondaires (les armatures aux appuis)**

### **VII-1-4 Vérifications à l'ELU** :

**Vérification de la condition de non fragilité : (Art A.4.2 .1/BAEL91) :**

$$
A_{adopt\acute{e}} > A_{min} = \frac{0.23 \text{ b.d.f}_{128}}{f_e}
$$

#### **Poutre principales**  $\bullet$

 $A_{adopt\acute{e}} > A_{min} = \frac{0.23 \cdot 25 \cdot 33 \cdot 2.1}{400} = 1 \text{ cm}^2 \implies$  condition vérifiée

#### **Poutre secondaires**

 $A_{adopt\acute{e}} > A_{min} = \frac{0.23 \cdot 25 \cdot 28 \cdot 2.1}{400} = 0.84 \text{ cm}^2 \implies$  condition vérifiée

#### **Vérification de l'effort tranchant :(Art A.5/BAEL91modifiées99)**

 La justification des poutres soumises à un effort tranchant se fait vis-à-vis de l'état ultime. Cette justification concerne l'âme des poutres, elle est conduite à partir de la contrainte tangente τ.

$$
\tau_u = \frac{T_u \max}{b \cdot d} < \tau_u
$$

 $T_{u^{max}}$ : Effort tranchant max à l'ELU.

$$
\tau_{\rm u} = \min \frac{0.2 \cdot f_{c28}}{\gamma_{\rm b}}
$$
. 5MPa =3.33MPa

- Poutre principale :  $\tau_u = \frac{90.02 \cdot 10^3}{250.330} = 1.09 \text{ MPa} < 3.33 \text{ MPa} \implies \text{condition verifyi}$
- Poutre secondaire :  $\tau_u = \frac{89.36 \cdot 10^3}{250.280} = 1.27 \text{ MPa} < 3.33 \text{ MPa} \implies \text{condition verify}$

 **Vérification de l'effort tranchant au voisinage des appuis :** **(Art A.5.1.32/ BAEL91 modifié 99)**

$$
\text{T}_{\text{u}} \text{max} \leq \text{T}_{\text{u}} \text{max}=0.4 \text{ x} \frac{\text{0.9 . b .d .f}_{\text{c28}}}{\gamma_{\text{b}}}
$$

#### **Poutres principales :**

 $T_{\text{u}}$ max = 0.4 x  $\frac{0.9 \cdot 0.25 \cdot 0.33 \cdot 25 \cdot 10^3}{1.5}$  = 495 KN

 $T_{\text{u}}$ <sup>max</sup> =90,02 KN <  $T_{\text{u}}$ <sup>max=495</sup> KN **condition vérifiée** 

#### **Poutres secondaires:**

 $T_{\rm u}$ max = 0.4 x  $\frac{0.9 \cdot 0.25 \cdot 0.28 \cdot 25 \cdot 10^3}{1.5}$  = 420 KN

 $T_{u^{\max}} = 89,36$  KN  $< T_{u^{\max}} = 420$  KN  $\implies$  condition vérifiée

 **Influence sur les armatures longitudinales** : **(BAEL91 modifiée99 Art A5.1.32)**

$$
T_u - \frac{M_u}{0.9 \, d} > 0
$$

 On doit prolonger au-delà de l'appareil de l'appui une section d'armatures pour équilibrer un effort égal à :

$$
T_{u} - \frac{M_{u}}{0.9 \text{ d}} \qquad D' \text{ où :} \qquad A_{s} \ge \frac{1.15}{f_{e}} \quad T_{u} - \frac{M_{u}}{0.9 \text{ d}}
$$

**•** Poutres principales  $:M_u=112.055$  KN.m

 $90.02 - \frac{112.055}{0.9.033} = -247.27 < 0$ 

• Poutres secondaires  $:M_u$ =67.013 KN.m

$$
89.36 - \frac{67.013}{0,9.0,28} = -176.56 < 0
$$

 $\Rightarrow$  Les armatures supplémentaires ne sont pas nécessaires.

## **Vérification de la contrainte d'adhérence acier-béton (BAEL 91 modifiées 99 Art A.6.1,3)**

La valeur limite de la contrainte d'adhérence pour l'ancrage des armatures  $\mathbf{r}_{\text{se}} \leq \mathbf{r}_{\text{se}}$ 

$$
\tau_{se} = \Psi_s
$$
.  $f_{t28} = 1.5 \times 2.1 = 3.15$  MPa **avec**  $\Psi_s = 1.5$  pour les aciers HA

La contrainte d'adhérence au niveau de l'appui le plus sollicité doit être :

$$
\tau_{se} = \frac{\tau_u}{0.9 \text{ d}} \frac{U}{\tau}
$$

**<u>Avec:**</u>  $U:$  le périmètre des aciers  $\implies U = 3 \pi \emptyset$ 

\n- • **Poutres principles**:  
\n*U* = 3HA14+3HA14 = (3 . 3,14 . 1,4) + (2 . 3,14 . 1,4) = 26.376 cm
\n- $$
\tau_{se} = \frac{90.02 . 10^3}{0.9 .330 . 263.76} = 1.15 \text{ MPa} < \tau_{se} = 3.15 \text{ MPa} \Longrightarrow \text{ condition verify the}
$$
\n- • **Poutres secondaires**:  
\n*U* = 3HA14+2HA12 = (3 . 3,14 . 1,4) + (2 . 3,14 . 1,2) = 20.724 cm
\n- $\tau_{se} = \frac{89.36 . 10^3}{0.9 .280 . 207.24} = 1.57 \text{ MPa} < \tau_{se} = 3.15 \text{ MPa} \Longrightarrow \text{condition verify the}$
\n

 La contrainte d'adhérence est vérifiée , donc pas de risque d'entrainement des barres **.**

### **Calcul de la longueur de scellement des barres : (BAEL91 Art A6-1.2.1)**

Elle correspond à la longueur d'acier adhérent au béton nécessaire pour que l'effort de traction ou de compression demandé à la barre puisse être mobilisé.

$$
L_s = \frac{\phi - f_e}{4 \tau_{su}}
$$

$$
avec: \t\t \tau_{su} = 0.6 \cdot \Psi_{s^2} \cdot f_{t28} = 0.6 (1.5)^2 \cdot 2.1 = 2.835 \text{ MPa}
$$

Pour  $\emptyset$ 12:  $l_s$ =42.33 cm

Pour  $\emptyset$ **14:**  $l_s$ =46.38 cm

 Les règles du **(Art.6.A.1/ BAEL91 modifié 99)** admettent que l'ancrage d'une barre rectiligne terminé par un crochet normale est assuré l'lorsque la longueur de la partie encrée, mesuré hors crochet, est au moins égale à 0.4 ls pour les aciers H.A.

Pour  $\emptyset$ **12** :  $l_a$  = 16.93cm

Pour  $\emptyset$ **14** :  $l_a$ =19.75 cm

Selon **le BAEL 91** , le diamètre des armatures transversales doit vérifier :

#### **Poutres principales** :

 $\varphi$ <sub>l</sub>: soit le plus petit diamètre dans le sens longitudinale.

 $\phi_t = \min \frac{h}{35}$ ,  $\phi_t$ ,  $\frac{b}{10} = \min 10$ , 12, 25 Soit  $\phi_t = 8 \text{ mm}$ 

#### **Poutres secondaires** :

 $\phi_t = \min \frac{h}{35}$ ,  $\phi_t$ ,  $\frac{b}{10} = \min 8.75$ ; 12; 25 Soit  $\phi_t = 8 \text{ mm}$ 

On optera pour un cadre et un étrier Soit  $A_t = 4HAB = 2.01$  cm<sup>2</sup> pour toutes les poutres.

**Calcul des espacements :**

$$
\triangleright \quad \underline{\text{Zone nodale}} \text{ (appuis)}: S_t \leq (\min \frac{h}{4}, 12\emptyset_l, 30 \text{ cm})
$$

- **Poutres principales (25x35) <b>:**  $S_t \leq \min (8.75 \, ; \, 12 \, x \, 1.2 \, ; \, 30 \, cm)$  soit  $S_t =$  $\bullet$  $7cm$
- **Poutres secondaires (25x30) <b>:**  $S_t \le$  min ( 7,5 ; 12 x 1,2 ; 30 cm) soit  $S_t =$  $\bullet$  $7cm$

$$
\triangleright \quad \underline{\text{Zone count}} \quad \text{(travée)}: S_t \leq \frac{h}{2}
$$

- **Poutres principales (25x35) <b>:**  $s_t \le \frac{35}{2} = 17,5$  cm soit  $s_t = 15$ cm  $\bullet$
- **Poutres secondaires** (25x30) **:**  $s_t \leq \frac{30}{2} = 15$  cm soit  $s_t = 15$ cm

### **VII-1-5 Vérifications à l'ELS :**

#### **Etat limite d'ouverture des fissures :**

 La fissuration dans le cas des poutres étant considéré peu nuisible, alors cette Vérification n'est pas nécessaire.

#### **Etat limite de déformation du béton en compression :**

- Il faut vérifier la contrainte dans le béton :

 $\sigma_{bc} = \frac{\sigma_s}{K_1} \leq \sigma_{bc} = 0.6 f_{c28} = 15 MPa$  avec  $\rho = \frac{100.A}{b.d}$ 

Et à partir des tableaux, on extrait les valeurs de  $\beta_1$  et  $K_1$ 

La contrainte dans l'acier est  $\sigma_s = \frac{M_s}{\beta_1 \cdot d \cdot A}$ 

#### **Avec :**

**A :** armatures adoptées

- **Les résultats des vérifications à l'ELS sont données dans les tableaux suivants** :  $\bullet$ **Poutres principales :**
- **Travée :**

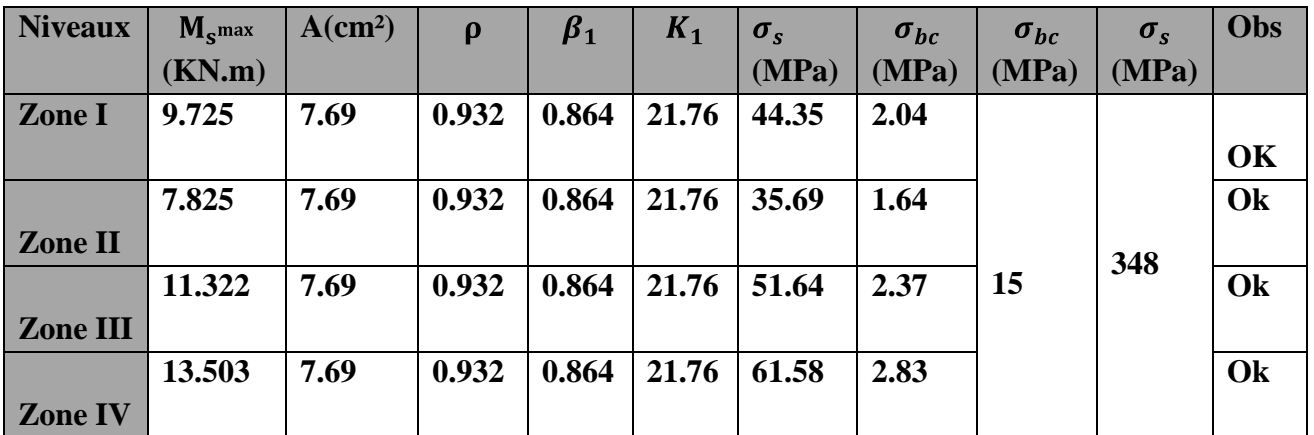

 $\Rightarrow$  **Appuis** :

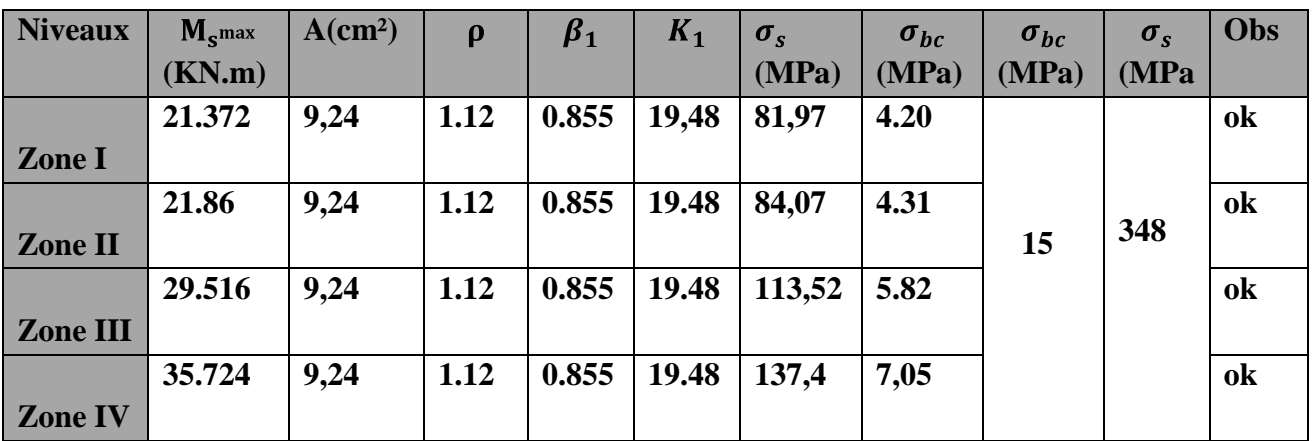

## **Poutres secondaires :**

**Travée :**

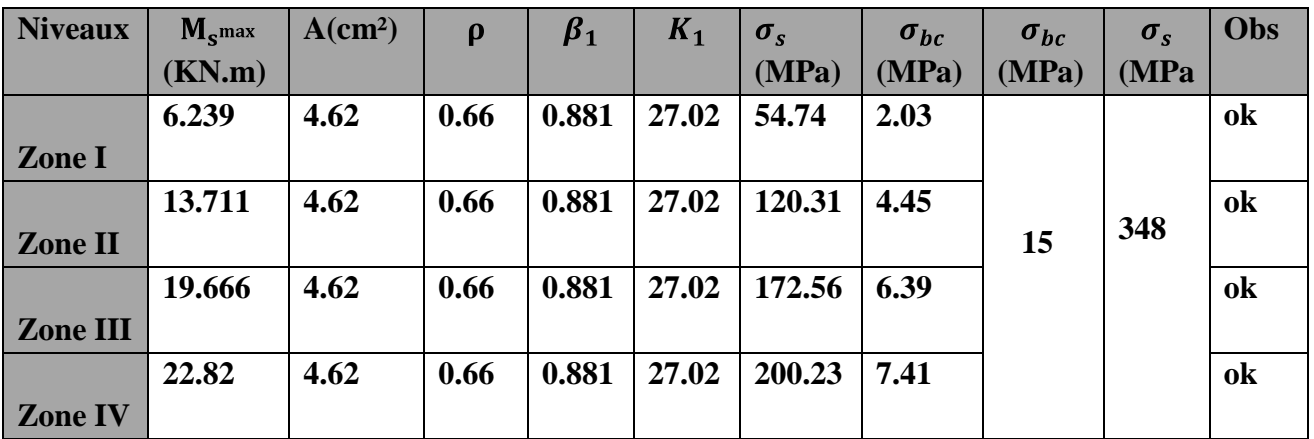

## **Appuis :**

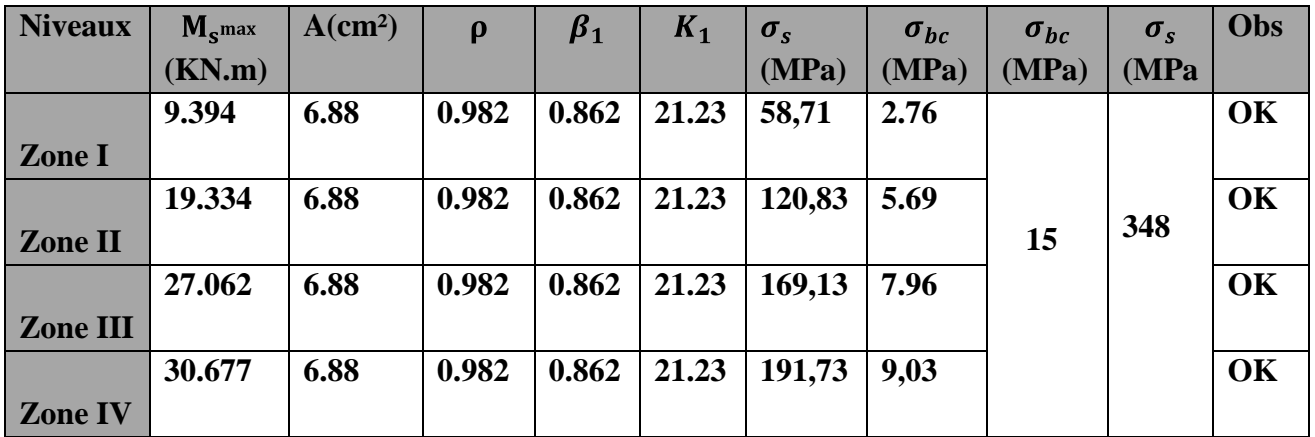

#### **État limite de déformation (flèche) :(Art B.6.5.1 BAEL91)**  $\bullet$

 La flèche développée au niveau de la poutre doit rester suffisamment petite par rapport à la flèche admissible pour ne pas nuire à l'aspect et l'utilisation de la construction. On prend le cas le plus défavorable pour le calcul dans les deux sens.

Dans notre cas la flèche est donnée par **L'ETABS :**

 $\bullet$  $Sens (xx) : f=0.014$  cm La flèche admissible :  $f = \frac{L}{500}$ 

 $f=0.014 \text{ cm} < f = \frac{L}{500} = \frac{355}{500} = 0.71 \text{ cm} \implies \textbf{OK}$ 

 $Sens (yy)$  **:**  $f=0.054$  cm

La flèche admissible : 
$$
f = \frac{L}{500}
$$
  
 $f = 0.054$  cm  $<$   $f = \frac{L}{500} = \frac{420}{500} = 0.84$  cm  $\implies$  OK

**La flèche est vérifiée .**

#### **VII-2/ Les poteaux :**

#### **VII-2-1/ INTRODUCION :**

 Les poteaux sont calculés en **flexion composée** dans les deux sens (transversal et longitudinal), en tenant compte des combinaisons considérées comme suit :

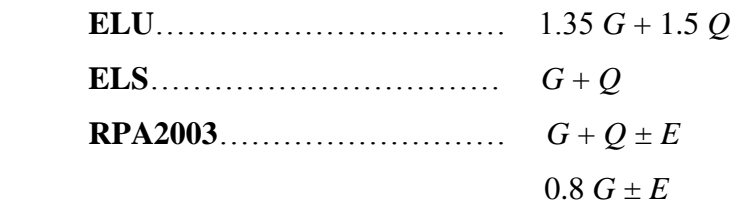

Et en procédant à des vérifications à l'ELS.

Les calculs se font en tenant compte de trois types de sollicitations :

-Effort normal maximal et le moment correspondant.

-Effort normal minimal et le moment correspondant.

-Moment fléchissant maximal et l'effort normal correspondant.

Et sous l'effet des sollicitations les plus défavorables pour les cas suivants:

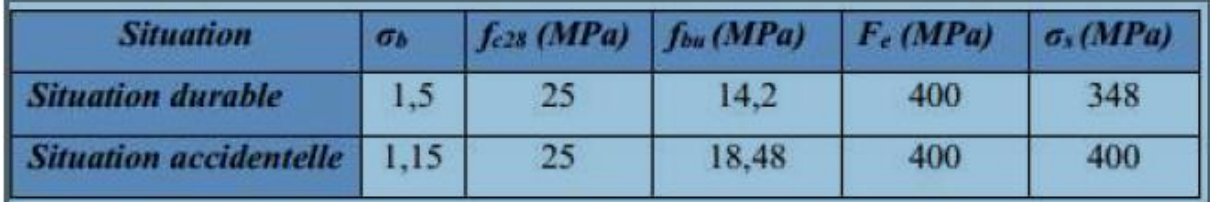

En flexion composée, l'effort normal est un effort de compression ou de traction et le moment qu'il engendre est un moment de flexion, ce qui nous conduit à étudier deux cas :

- Section partiellement comprimée **(SPC)**
- Section entièrement comprimée **(SEC).**
- Section entièrement tendue **(SET).**

#### **VII-2-2/ Recommandation du RPA 2003 :**

#### **Les armatures longitudinales :**

Les armatures longitudinales doivent être à haute adhérence, droites et sans crochets.

#### **Le pourcentage minimale sera de : 0,80 % de la section transversale de béton (Zone IIa)**

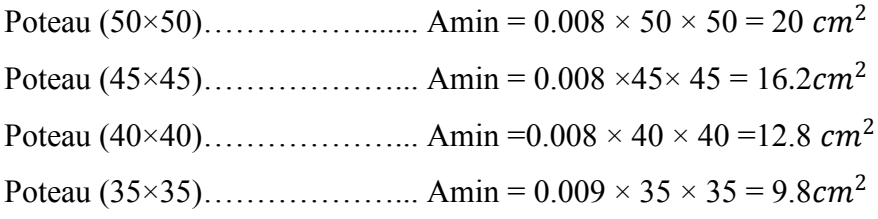

#### **Le pourcentage maximal en zone courante sera de 4%** .

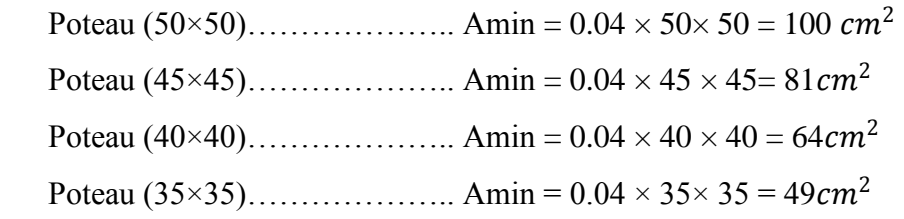

#### **Le pourcentage maximal en zone de recouvrement sera de 6% .**

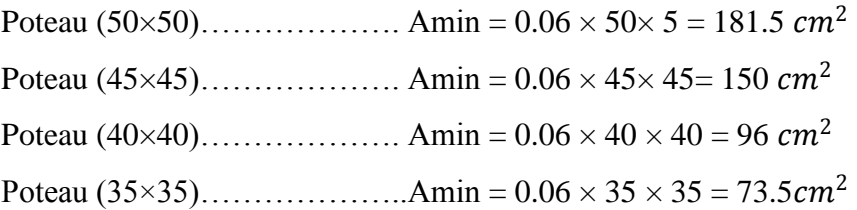

**-**Le diamètre minimal des aciers est de ∅**12**

-La longueur de recouvrement minimal  $L_R$ =40  $\varphi_l^{min}$  (zone IIa)

-La distance entre les barres longitudinales dans une face du poteau ne doit pas dépasser :

#### $L = 25$  cm (zone IIa).

-Les jonctions par recouvrements doivent être faite si possible, à l'extérieure des zones nodales (zones critique).

### **VII-2-3 / calcul du ferraillage :**

#### **Armatures longitudinales :**

Etape de calcul en flexion composée :

#### **Calcul du centre de pression :**

$$
e_u = \frac{M_u}{N_u}
$$
  $\longrightarrow$  Deux cas peuvent se présenter :

### **Section partiellement comprimée (SPC) :**

Une section est partiellement comprimée si la condition suivante est satisfaite :

$$
e_{u} = \frac{M_{u}}{N_{u}} \ge \frac{h}{2} - c
$$
  

$$
N_{u}(d-c') - M_{f} \le (0.337 - 0.81\frac{c}{h}) \cdot b h^{2} f_{bc}
$$

**Avec :**

M<sub>f</sub>: Moment par rapport au centre de gravité des armatures intérieures.

$$
M_f = N_u \cdot g = N_u(\frac{h}{2} - c + e) = M_u + N_u(\frac{h}{2} - c)
$$

#### **-Calcul des armatures :**

$$
\mu\!\!=\!\!\frac{M_f}{b.d^2.f_{bc}}
$$

 $-Si$   $\mu \leq \mu_l = 0.392$  la section est simplement armée (SSA)

$$
A_{l} = \frac{M_{f}}{\beta \cdot d\sigma_{s}} \quad \text{avec :} \quad \sigma_{s} = \frac{f_{e}}{\gamma_{s}}
$$
  
D'ou la section réelle est  $A_{s} = A_{l} \pm \frac{N_{u}}{\gamma_{s}}$  
$$
\begin{cases} (-) \text{ si N effort de compression} \\ (+) \text{ si N effort de traction} \end{cases}
$$

-Si  $\mu \ge \mu_l$ =0.392 la section est doublement armée (SDA)

On calcul :

$$
M_r = \mu_l bd^2 f_{bu}
$$

$$
\Delta M = M_f - M_r
$$

#### **Avec :**

**Mr** : moment ultime pour une section simplement armée.

$$
A_{l} = \frac{M_{r}}{\beta_{r} \cdot d \cdot \sigma_{s}} + \frac{\Delta M}{(d - c') \sigma_{s}}
$$

$$
A^{'}\text{=}\frac{\Delta M}{(d\text{-}c^{'})\sigma_{s}}
$$

La section réelle d'armature est  $\mathbf{A}'_{s} = \mathbf{A}'$ ,  $\mathbf{A}_{s} = \mathbf{A}_{1} \pm \frac{\mathbf{N}_{u}}{\sigma}$  $\sigma_{\rm s}$ 

### **Section entièrement comprimée (SEC) :**

La section est entièrement comprimée si :

$$
e_{u} = \frac{M_{u}}{N_{u}} \le \frac{h}{2} - c
$$
  

$$
N_{u}(\mathbf{d} - c') - M_{f} > (0.337 - 0.81 \frac{c'}{h}) \cdot b h^{2} f_{bc}
$$

Deux cas peuvent se présenter :

### $1<sup>er</sup>Cas$ :

Si **Nu.(d-c')-** 
$$
M_f \ge (0.5 - \frac{h}{d}) \text{ bh}^2 f_{bc}
$$
 la section est doublement armée  
 $A_s > 0$  et As' >0

#### -**la section d'armature :**

$$
\begin{cases}\nA'_{s} = \frac{M_{f}(d-0.5h)bh f_{bc}}{(d-c')\sigma_{s}} \\
A_{s} = \frac{Nu-bhf_{bc}}{\sigma_{s}} - A'_{s}\n\end{cases}
$$

$$
\frac{1}{2^{eme}Cas:}
$$

Si 
$$
\text{Nu.(d-c')} - M_f < (0.5 - \frac{h}{d}) \text{ bh}^2 f_{bc}
$$
 la section est simplement armée  $\text{AS} > 0 \text{ et } \text{As'} = 0$ 

\n
$$
A_s = \frac{\text{Nu} - \psi b h f_{bc}}{\sigma_s} \qquad \text{avec :} \qquad \psi = \frac{0.3571 - \frac{N_u (d-c') - M_f}{\text{bh}^2 f_{bc}}}{0.8571 - \frac{c'}{h}}
$$

#### **Remarque :**

Si  $e_u = \frac{M_u}{N_u}$  $\frac{m_u}{N_u}$  =0 (excentricité nulle ; compression pure), le calcul se fera à l'état limite de stabilité de forme et la section d'armature sera :  $A_s = \frac{Nu - Bf_{bc}}{\sigma}$  $\frac{-b f_{bc}}{\sigma_s}$ 

#### **avec :**

B : Aire de la section du béton seul.

: Contrainte de l'acier

#### **VII-2-4/ Ferraillage des poteaux :**

 Le ferraillage des poteaux est fait par un calcul automatique à l'aide du logiciel **« Socotec».** Nous allons ferrailler par zone ; car nous avons constaté qu'il est possible d'adopter le même ferraillage pour un certain nombre de niveau :

- **ZONE I** : RDC, 1<sup>er</sup> étage
- $ZONE II : 2<sup>eme</sup>, 3<sup>eme</sup>, 4<sup>eme</sup> étage$
- $ZONE III : 5<sup>eme</sup>$ ,  $6<sup>eme</sup>$ ,  $8<sup>eme</sup>$  étage
- ZONE IV : 8<sup>eme</sup>, 9<sup>eme</sup>, 10<sup>eme</sup> étage

Les résultats sont donnés dans les tableaux suivants :

### **Tableaux récapitulatifs de ferraillage de poteaux par zone :**

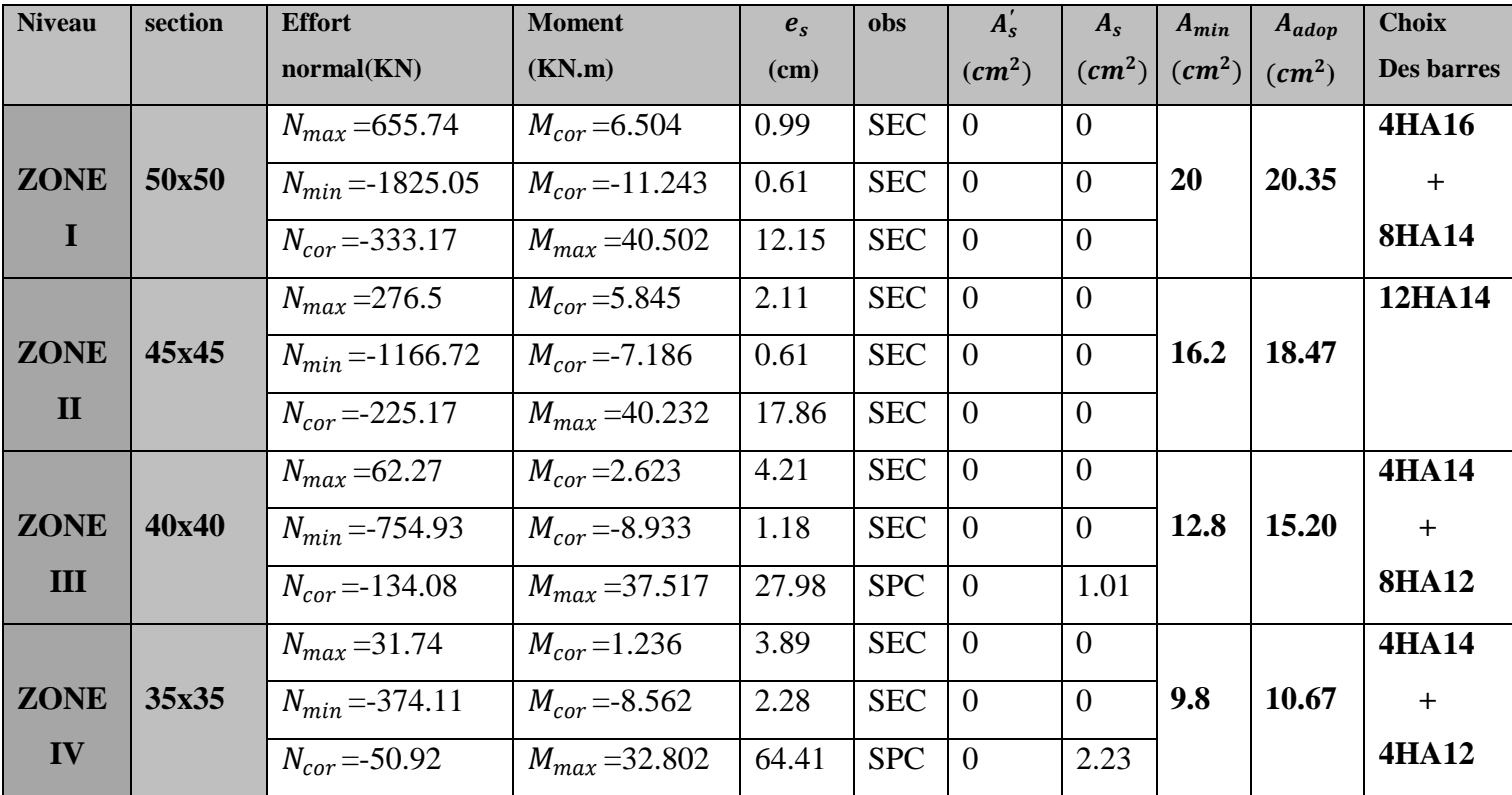

## **Sens longitudinal x-x:**

### **Tableau VII-2-1 : Ferraillage des poteaux dans le sens (x-x)**

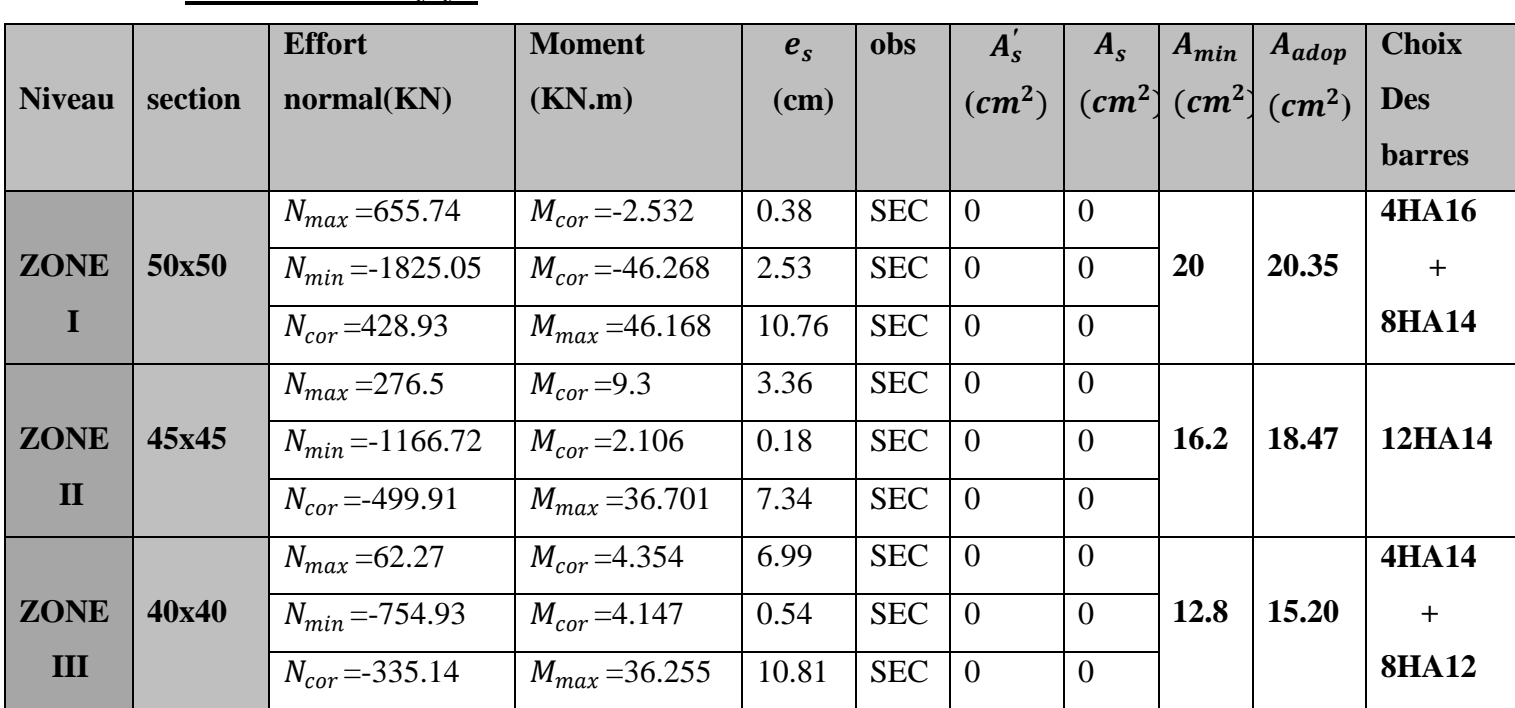

### **Sens transversal y-y :**

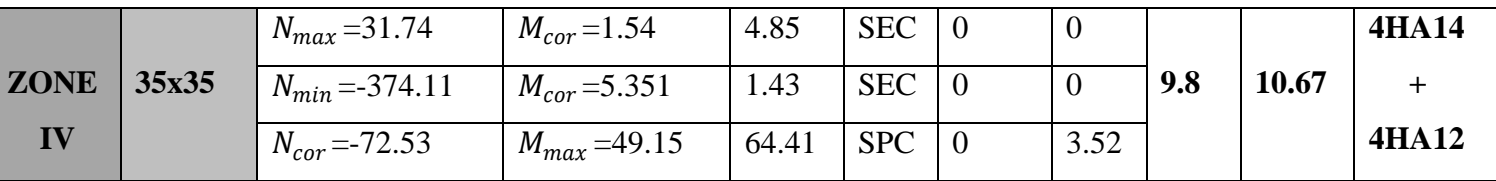

#### **Tableau VII-2-2 : Ferraillage des poteaux dans le sens (y-y)**

#### **Les armatures transversales :**

Les armatures transversales des poteaux sont calculées à l'aide de la formule :

$$
\frac{A_t}{S_t} = \frac{\rho_a V_u}{h_1 f_e}
$$

#### **Avec :**

 $A_t$ : Section d'armature transversale

**Vu:** Effort tranchant de calcul

h<sub>1</sub>: hauteur totale de la section brute

**fe :** contrainte limite élastique de l'acier d'armature transversale

 $\rho_a$ : Coefficient correcteur qui tient compte du mode fragile de la rupture par effort tranchant.

$$
\rho_a \quad \begin{cases} \n2.5 & \text{si} \quad \lambda_g \ge 5 \\ \n3.75 & \text{si} \quad \lambda_g \le 5 \n\end{cases}
$$
\n
$$
\lambda_g = \frac{I_f}{a} \quad \text{ou} \quad \lambda_g = \frac{I_f}{b} \quad I_f = 0.70 I_o
$$

**:** L'élancement géométrique du poteau.

**If :** la longueur du flambement du poteau.

: hauteur libre du poteau**.**

**a,b** : dimensions de section droite du poteau.

 **St** : espacement des armatures transversales.

La quantité minimale des armatures transversales  $\frac{A_t}{b.S_t}$  en%est donnée comme suite :

 $\lambda_g \ge 5$   $A_t^{min} = 0.3\%$  $\lambda_g \leq 3$ ,  $A_t^{min} = 0.8\%$ 

 $3 < \lambda_a$  <5 interpolation entre les valeurs limites du poteau.

Les cadres et les étriers doivent être fermés par des crochets à 135° ayant une longueur droite de 10 ∅ minimum.

# **VII-2-5 / Vérification à l'ELU :**

#### **1- Détermination des armatures transversales :**

 Les armatures transversales sont disposées dans le plan perpendiculaire à l'axe longitudinal de la pièce, leurs rôles est de maintenir les armatures longitudinales et éviter ainsi leurs flambements.

 D'après les règles du BAEL91/modifié 99, le diamètre des armatures transversales « ϕt » est au moins égale à la valeur normalisée la plus proche du tiers (1/3) du diamètre des armature longitudinales qu'elles maintiennent.

$$
\phi_t = \frac{1}{3} \phi_l^{max}
$$

#### **avec** :

 $\varphi_l^{max}$  : le diamètre maximal des armatures longitudinales.

 $\varphi_t = \frac{1}{3}$  $\frac{1}{3}$ x1.6=5.33mm soit  $\emptyset_t$  $\varnothing_t = 8$ mm

#### **2- Espacement des armatures :**

#### **D'après le RPA99 version 2003. (Art.7.4.2.2)**

### -**En zone nodale :**

 $S_t \leq$ Min(10 $\varphi_l^{min}$ ;15cm) Zone IIa  $S_t \leq \text{Min}(10x1, 2; 15cm)$  **St = 10 cm** 

### **-En zone courante :**

 $S_t \leq 15\phi_l^{min}$  Zone IIa  $S_t \le 18$ cm St = 15 cm

#### **Avec :**

 $\varphi^{min}_{l}$ : Diamètre minimal des armatures longitudinales du poteau.

### **3- Vérification de la quantité d'armatures transversales : (Art.7.4.2.2)**

 **Poteaux (50x 50) : RDC :**  $\lambda_g = \frac{I_f}{2}$  $\frac{I_f}{a} = \frac{0,70.4,32}{0,50}$  $\frac{0.1,02}{0.50}$  = 6.04 > 5  $-$ <u>Zone nodale</u>:  $A_t^{min} = 0.003 \times 10 \times 50 = 1.5$ cm<sup>2</sup> -Zone courante :  $A_t^{min}$  =0.003 × 15×50=2.25 cm<sup>2</sup>

#### $\bullet$   $\mathbf{1}^{er}$  étage :

 $\lambda_g = \frac{I_f}{I_g}$  $\frac{I_f}{I_a} = \frac{0,70.3,06}{0,50}$  $\frac{0.3,00}{0.50}$  =4.28 Apres interpolation  $A_t^{min}$  =0.40%

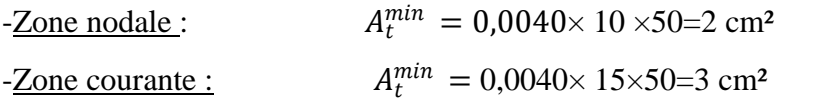

### **Poteaux (45x 45) :**

 $\bullet$   $\mathbf{2}^{eme}$ ,  $\mathbf{3}^{eme}$ ,  $\mathbf{4}^{eme}$  étage :

 $\lambda_g = \frac{I_f}{a}$  $\frac{I_f}{a} = \frac{0,70.3,06}{0,45}$ 0,45  $=4.76$  Apres interpolation  $A_t^{min} = 0.36\%$ 

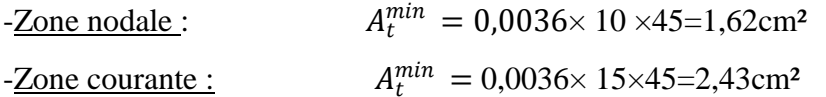

**Poteaux (40x 40) :** 

 $\bullet$   $\frac{5^{eme}}{6}$ ,  $\frac{6^{eme}}{6}$ ,  $\frac{8^{eme}}{6}$  étage :

$$
\lambda_g = \frac{I_f}{a} = \frac{0.70.3,06}{0.40} = 5,35 > 5
$$

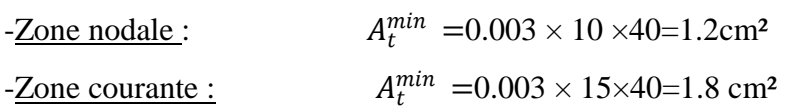

- **Poteaux (35x 35) :**
	- <u>*8<sup>eme</sup>*, **9<sup>eme</sup>**, **10<sup>eme</sup>** étage :</u>

$$
\lambda_g = \frac{I_f}{a} = \frac{0,70.3,06}{0,35} = 6,121 > 5
$$

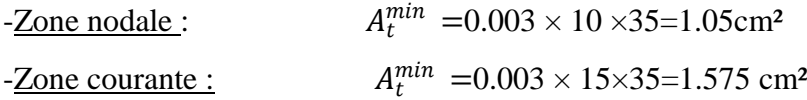

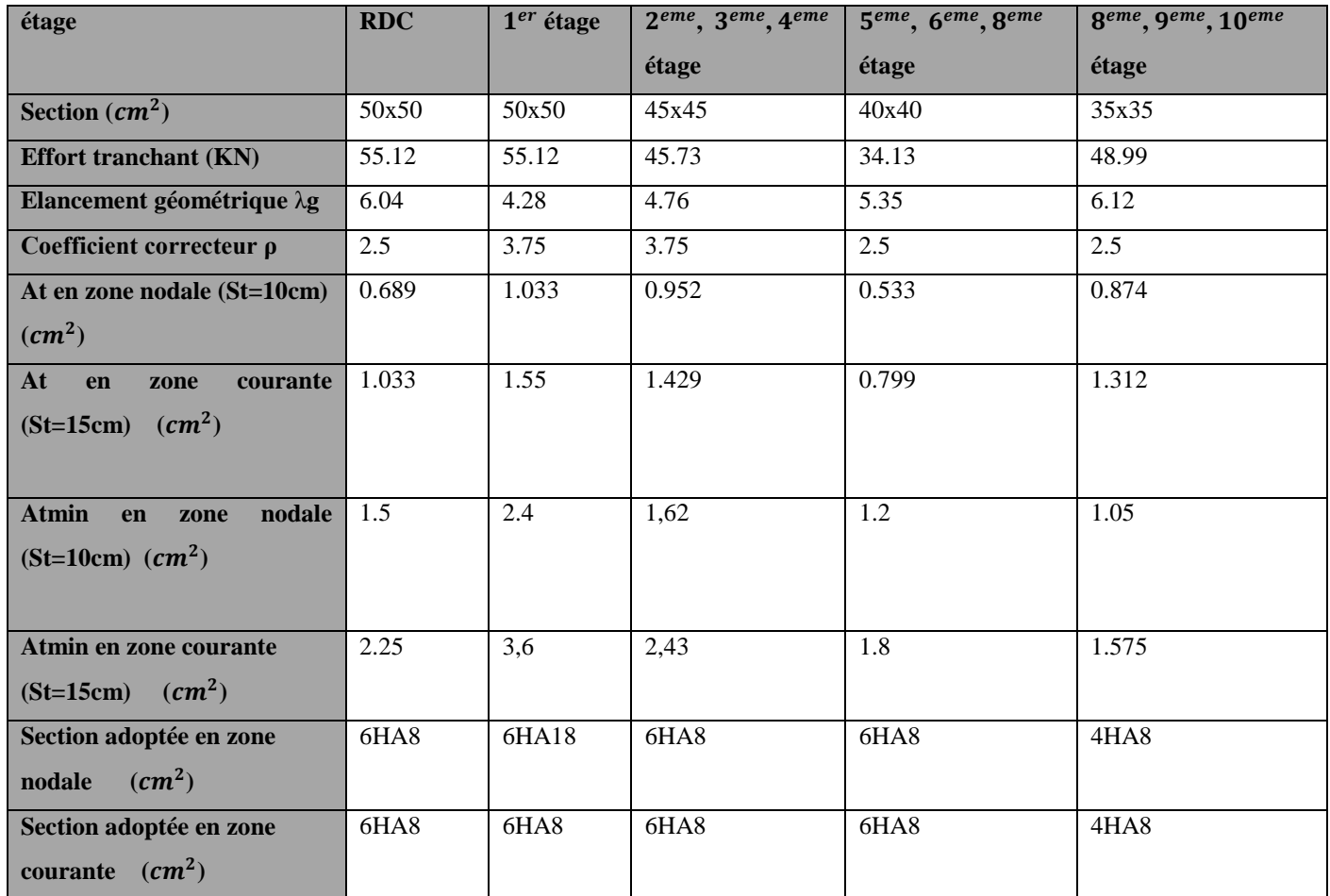

#### **Tableau VII-2-3 : Choix des armatures transversales**

#### **4- Délimitation la zone nodale :**

 La zone nodale est constituée par le nœud poutre-poteaux proprement dit et les extrémités des barres qui y concourent. Les longueurs à prendre en compte pour chaque barre sont données dans la figure ci-dessous :

$$
h^{\prime} = \text{Max}(\frac{h_e}{6}; b_1, h_1; 60)
$$

**Avec :**

 **he :** la hauteur d'étage moins la hauteur de la poutre

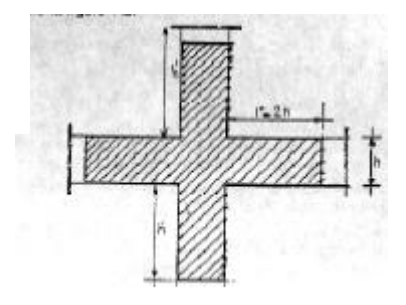

### **Poteaux 50x50 :**

**cas : he = 4,32m**

 $h = \text{Max}(\frac{h_e}{6}; h_1, h_1; 60) = \text{Max}(\frac{432-35}{6}; 50; 50; 60) = 66.16 \text{cm}$ 

#### $\mathbf{h}$ *′***=70cm**

 $\sqrt{2^{em}}$  cas: he = 3.06m

 $h = \text{Max}(\frac{h_e}{6}; h_1, h_1; 60) = \text{Max}(\frac{306-35}{6}; 50; 50; 60) = 60 \text{cm}$ 

#### *′***=60cm**

### **Poteaux 45x45 :**

 $h = \text{Max}(\frac{h_e}{6}; h_1, h_1; 60) = \text{Max}(\frac{306-35}{6}; 45; 45; 60) = 60 \text{cm}$ 

 *′***=60cm**

#### **Poteaux 40x40:**

 $h = \text{Max}(\frac{h_e}{6}; h_1, h_1; 60) = \text{Max}(\frac{306-35}{6}; 40; 40; 60) = 60 \text{cm}$ 

#### *′***=60cm**

### **Poteaux 35x35 :**

 $h = \text{Max}(\frac{h_e}{6}; h_1, h_1; 60) = \text{Max}(\frac{306-35}{6}; 35; 35; 60) = 60 \text{cm}$ 

 *′***=60cm**

### **5- La longueur minimale des recouvrements est de:**

 $L_r = 40\%$ 

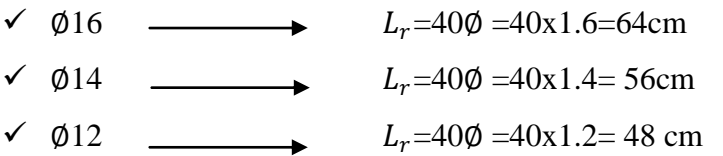

#### **6- Longueur d'ancrage:**

 $L_s = \frac{\phi f_e}{4\pi}$  $\frac{\partial f_e}{\partial \tau_{su}}$  avec :  $\overline{\tau_{su}}$  = 0,6. $\Psi_s^2$ .  $f_{t28}$ 

$$
\Psi_s = 1.5
$$
 pour les HA

 $f_{t28}$ =2.1Mpa

 Pour les **HA 16** = 1,6 . 400 4(0,6 . 1,5 2 . 2,1) =56,43cm Pour les **HA 14** = 1,4 . 400 4(0,6 . 1,5 2 . 2,1) =49,38cm Pour les **HA 12** = 1,2 . 400 4(0,6 . 1,5 2 . 2,1) =42,32cm

### **7- Vérification au cisaillement (Art.7.4.3.2 /RPA99 version 2003):**

 La contrainte de cisaillement conventionnelle de calcul dans le béton sous combinaison sismique doit être inférieure ou égale à la valeur limite suivante:

On doit vérifier :  $\tau_{bu} = \frac{T_u}{h_d}$  $\frac{I_u}{b.d} \leq \overline{\tau_{bu}} = \rho_b.f_{c28}$ 

$$
\begin{cases}\n\gamma_g \ge 5 & \rho_b = 0.075 \\
\gamma_g < 5 & \rho_b = 0.04\n\end{cases}
$$

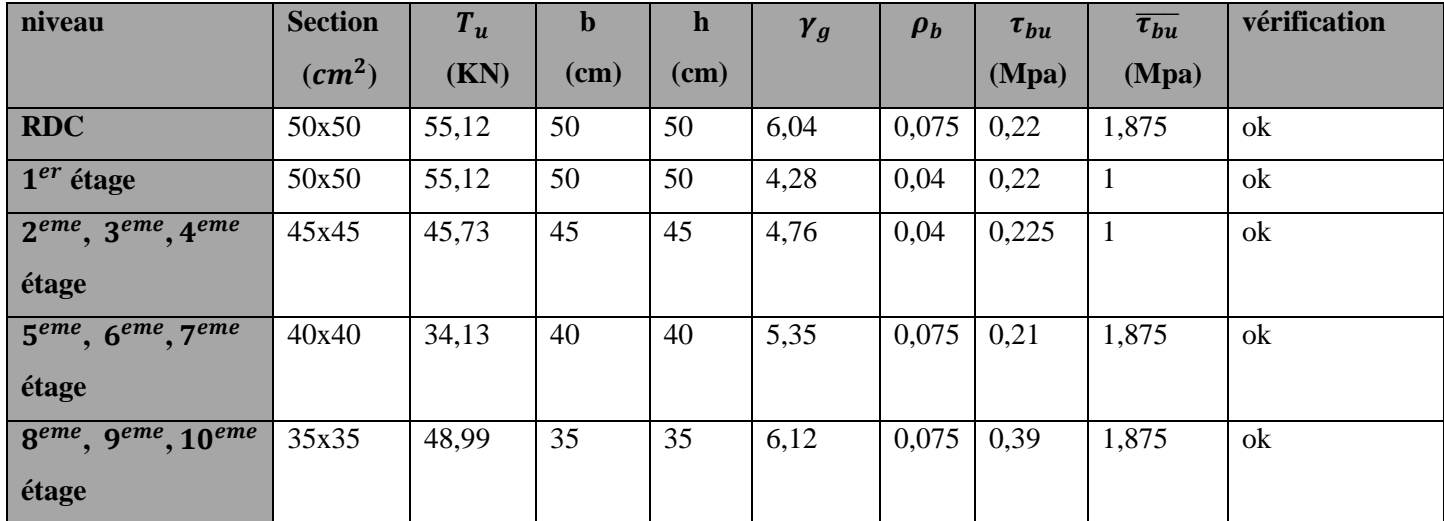

- Les résultats des vérifications sont résumés dans le tableau suivant :

### **Tableau VII-2-4: Vérification des efforts tranchants dans les poteaux.**

#### **VII-2-6/ Vérification à L'ELS :**

Dans le cas des poteaux, il y'a lieu de vérifier :

### **1-Etat limite d'ouverture des fissures :**

Aucune vérification n'est nécessaire car la fissuration est peu nuisible.

### **2-Condition de non fragilité : (Art A.4.2,1/BAEL 91 Modifiée 99):**

A> 
$$
A_{min} = \frac{0.23 \text{ f}_{t28}}{f_e} \cdot \frac{e_s - 0.455 \text{ d}}{e_s - 0.185 \text{ d}} \text{d.b}
$$

Les résultats sont résumés dans les tableaux suivants :

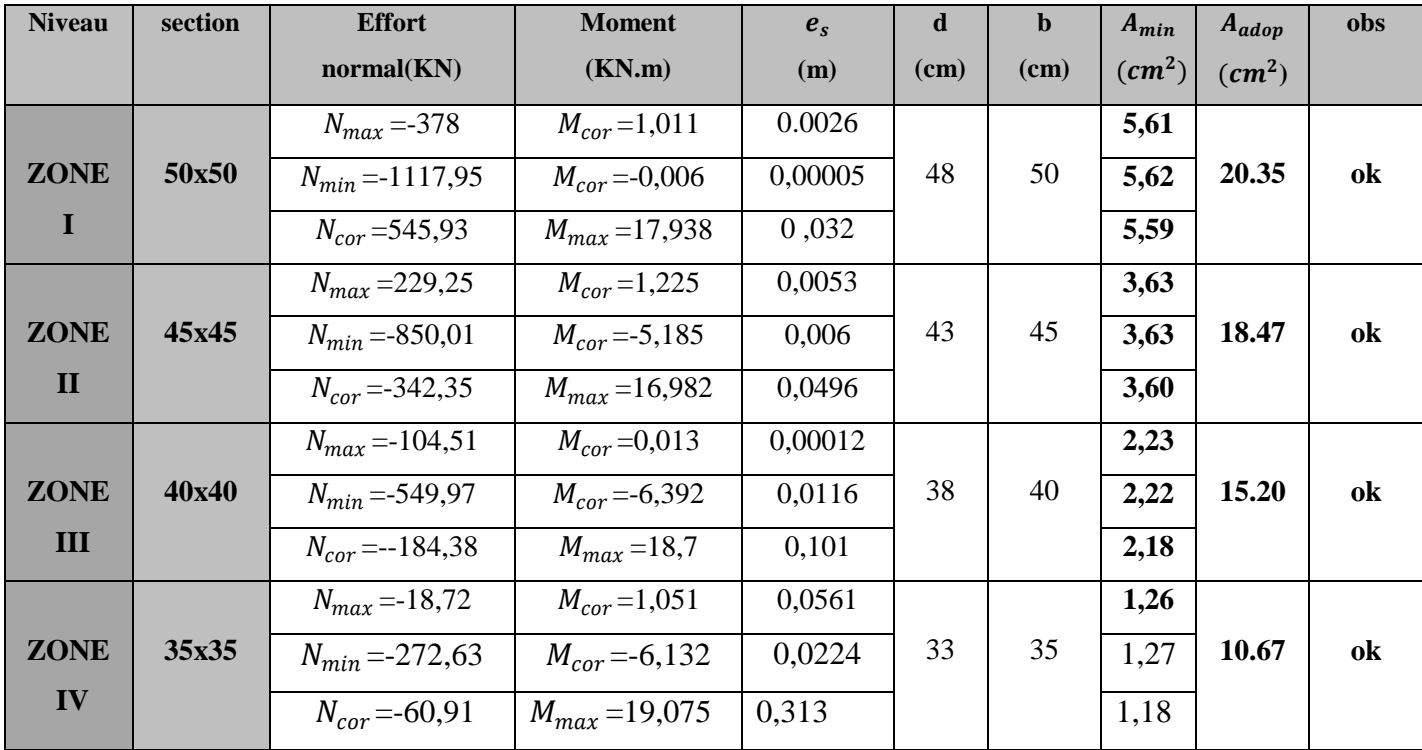

### **Sens longitudinal x-x:**

### **Tableau VII-2-5 : Vérification de la condition de non fragilité dans le sens (x-x)**

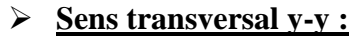

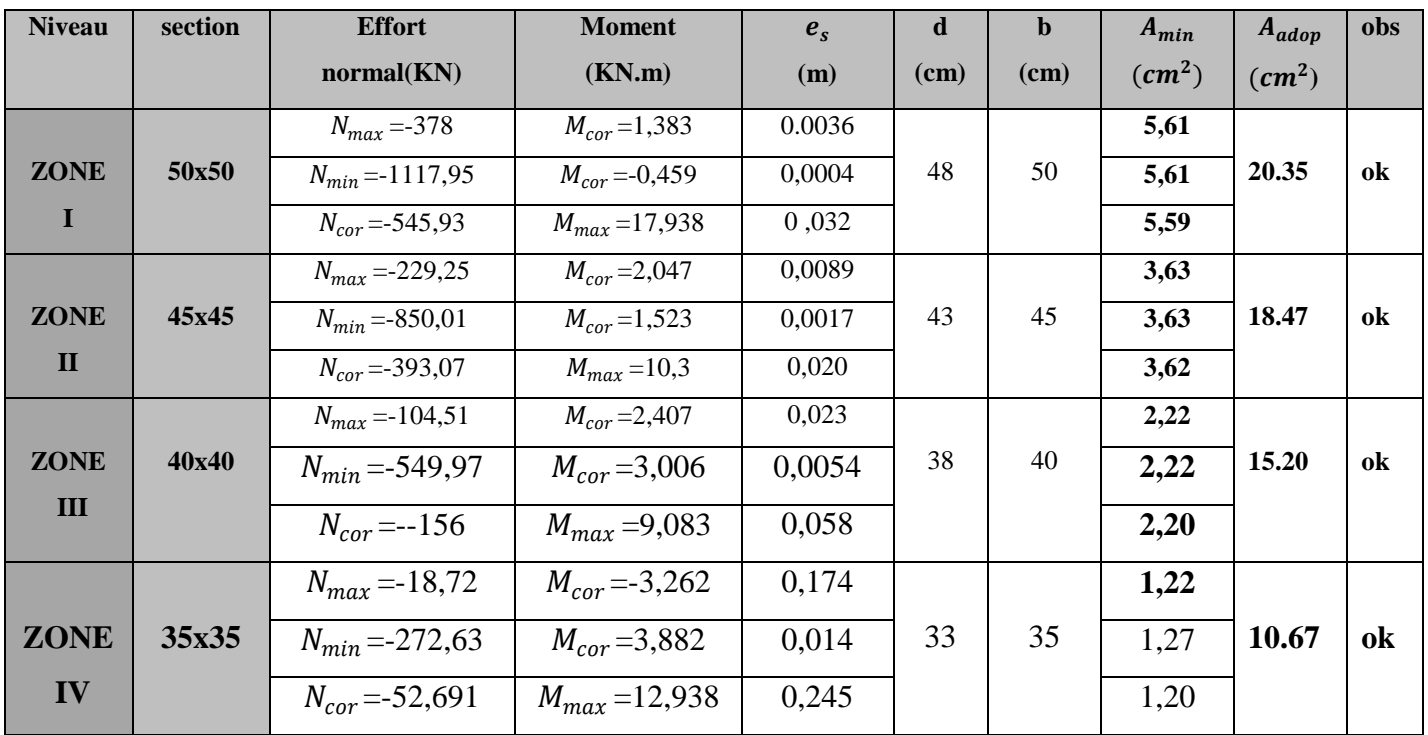

 **Tableau VII-2-6 : Vérification de la condition de non fragilité dans le sens (y-y)** 

 D'après les résultats trouvés sur les deux tableaux, on constate que la condition de non fragilité est vérifiée suivant les deux sens car **A adopté**> **Amin**

#### **3-Vérification des contraintes :**

Pour le cas des poteaux, nous vérifions l'état limite de compression de béton :

$$
\sigma_{\rm bc} < \overline{\sigma_{\rm bc}} = 0.6 f_{c28} = 15 \text{ MPa}
$$

- On a deux cas à vérifier, en flexion composée à l'ELS :

 $\checkmark$  Si  $e_s = \frac{M_s}{N}$  $\frac{M_s}{N_s} < \frac{h}{6}$  $\frac{\pi}{6}$  la section est entièrement comprimée  $\checkmark$  Si  $e_s = \frac{M_s}{N}$  $\frac{M_s}{N_s} > \frac{h}{6}$  $\frac{\pi}{6}$  la section est partiellement comprimée

#### **Cas où la section est partiellement comprimée :**

Pour calculer la contrainte du béton nous déterminons la position de l'axe neutre :  $y1 = y2 + lc$ 

**y1** : La distance entre l'axe neutre à l'ELS et la fibre la plus comprimée.

**y2** : La distance entre l'axe neutre à l'ELS et le centre de pression Cp.

**lc** : La distance entre le centre de pression Cp et la fibre la plus comprimée.

**y2** : est obtenu avec la résolution de l'équation suivante :  $y_2^3 + py_2 + q = 0$ 

**avec :** 

 $1c=\frac{h}{2}-e_s$ p=-3p  $\times$  l<sub>c</sub><sup>2</sup> - 90A'<sub>s</sub>  $\frac{l_c-c'}{h}$  $\frac{-c^{'}}{b} + 90A_s' \frac{d-l_c'}{b}$ b q=-2× l<sub>c</sub><sup>2</sup> - 90A'<sub>s</sub>  $\frac{(l_c-c')^2}{h}$  $\frac{(-c')^2}{b} + 90A'_s \frac{(d-l_c')^2}{b}$ b

Pour la résolution de l'équation, on calcule Δ: Δ=q<sup>2</sup> +  $\frac{4^3}{2^2}$ 27

$$
\text{Si} \quad \Delta \ge 0 \longrightarrow \qquad \longrightarrow \qquad t = 0, 5(\sqrt{\Delta} - q) \quad ; \quad u = \sqrt[3]{t} \longrightarrow y_2 = u - \frac{p}{3u}
$$

Si ∆<**0** l'équation admet trois racines

$$
y_2^1 = a \cos(\frac{\alpha}{3})
$$
 ;  $y_2^2 = a \cos(\frac{\alpha}{3} + \frac{2\pi}{3})$  ;  $y_2^3 = a \cos(\frac{\alpha}{3} + \frac{4\pi}{3})$ 

**Avec:** 

$$
\alpha = \arccos(\frac{3\cdot q}{2\cdot p} \times \sqrt{\frac{3}{\pi}}) \qquad ; \qquad a = 2\sqrt{\frac{-p}{3}}
$$

Nous tiendrons pour  $y_2$  la valeur positive ayant un sens physique tel que :  $0 < y1 = y2 + 1 < h$ Finalement : la contrainte de compression dans le béton est :  $\sigma_{bc} = \frac{y_2}{1}$  $\frac{XN_S}{1} \times y_1$ 

#### **Cas où la section est entièrement comprimée :**

La section total homogène est : Bo =bh +  $15(A_s + A'_s)$ Le moment d'inerties de la section totale homogène :  $I = \frac{b}{3} (V_1^3 + V_2^3) + 15[A_s(V_1 - c)^2 + A_s(V_1 - c)^2]$ 

$$
V_1 = \frac{1}{B_0} \left[ \frac{bh^2}{2} + 15(A_s.c' + A'_s.d) \right]
$$
  
\n
$$
V_2 = h - V_1
$$

On doit vérifier alors :

$$
\sigma_{b1} \leq (\frac{N_s}{B_0} + \frac{M_s}{I} V_1) \leq \overline{\sigma_{bc}} = 15 \text{Mpa}
$$

$$
\sigma_{b2} \leq (\frac{N_s}{B_0} + \frac{M_s}{I} V_2) \leq \overline{\sigma_{bc}} = 15 \text{Mpa}
$$

Puisque  $\sigma_{b1} < \sigma_{b2}$ , donc il suffit de vérifier que :  $\sigma_{b1} < \overline{\sigma_{bc}} = 15 \text{Mpa}$ 

Ns : Effort de compression à l'ELS Ms : Moment fléchissant à l'ELS Bo : Section homogénéisée.

Les vérifications seront résumées dans le tableau suivant :

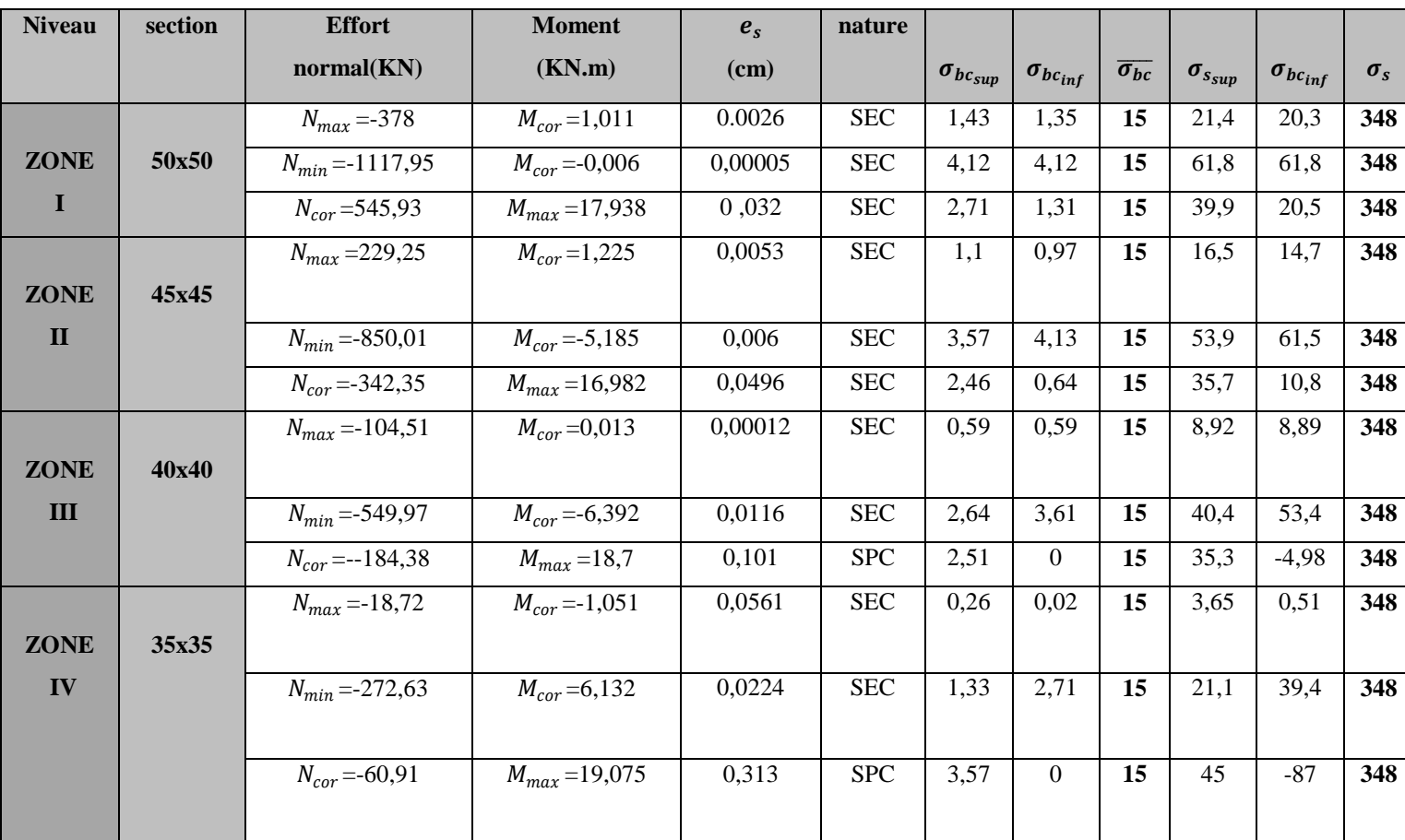

## **Sens longitudinal (x-x) :**

**Tableau VII-2-7 : Vérifications des contraintes dans les poteaux à l'ELS sens (x-x)**

### **Sens transversal y-y :**

 $\blacktriangleright$ 

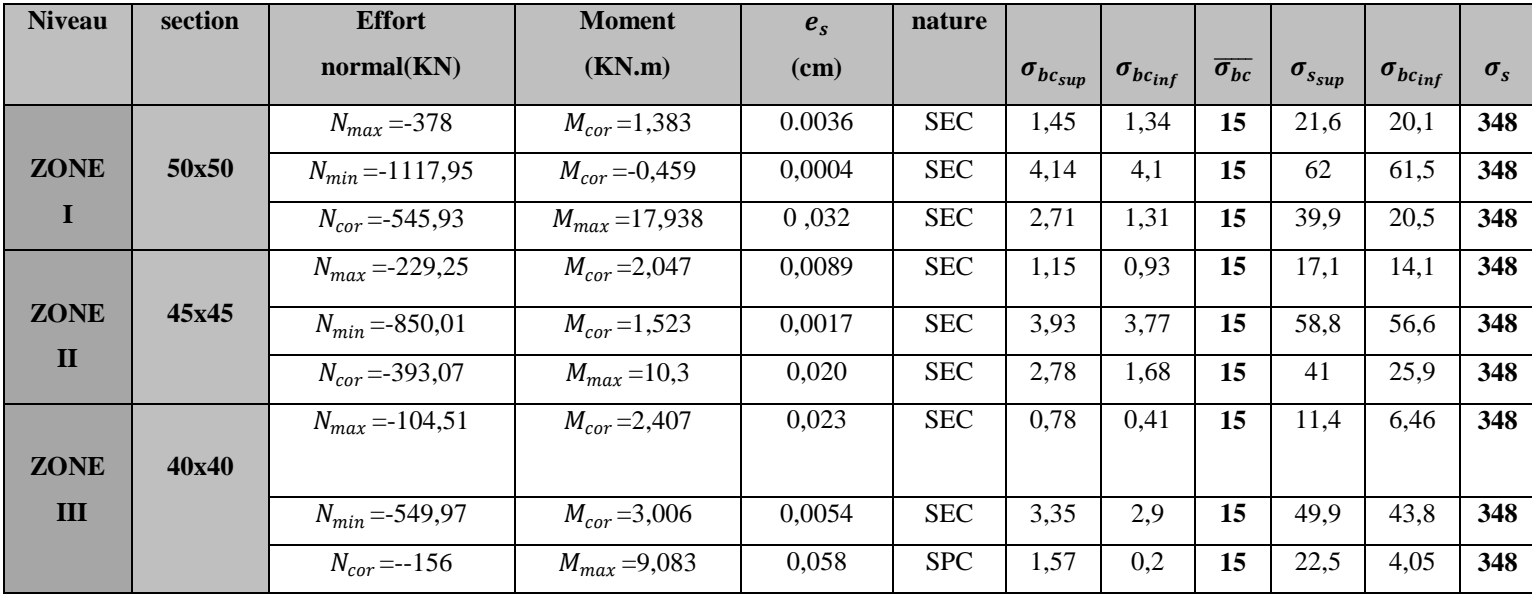

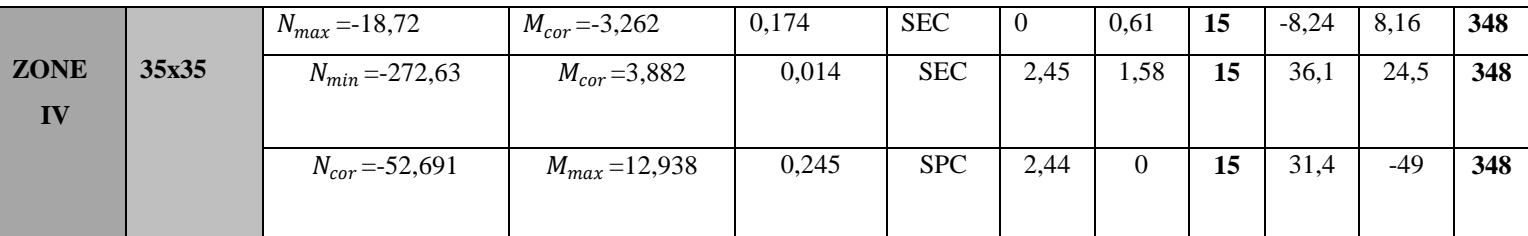

#### **Tableau VII-2-8 : Vérifications des contraintes dans les poteaux à l'ELS sens (y-y)**

#### **Conclusion :**

Après touts calculs fait et vérifications faites, le ferraillage final adopté pour les poteaux est comme suit :

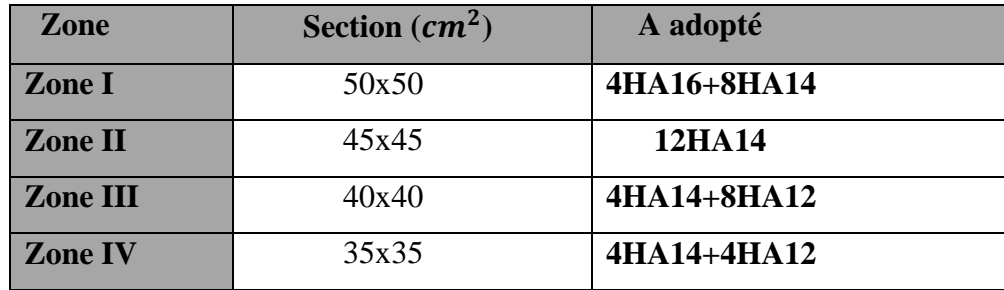

 **Tableau VII-2-9 : Ferraillage finale des poteaux.**

#### **VII-3 /Les voiles :**

 Le voile est un élément structural de contreventement soumis à des forces verticales et à des forces horizontales. Donc le ferraillage des voiles consiste à déterminer les armatures en flexion composée sous l'action des sollicitations verticales dues aux charges permanentes **(G)** et aux surcharges d'exploitations **(Q),** ainsi sous l'action des sollicitations horizontales dues aux séisme **(E).**

Le voile est sollicité par :

- Moment fléchissant et effort tranchant provoqués par l'action du séisme.
- Effort normal du à la combinaison des charges permanentes, et d'exploitations ainsi que la charge sismique.

Pour faire face à ces sollicitations, on doit prévoir trois types d'armatures :

- Armatures verticales.
- Armatures horizontales.
- Armatures transversales.

Dans le but de faciliter la réalisation et alléger les calculs, on décompose le bâtiment en quatre zones :

- **Zone I** : RDC, étage 1
- **Zone II:** Etage , 2, 3, 4
- **Zone III** : Etage 5, 6, 7.
- **Zone III** : Etage 8, 9, 10.

#### **Combinaisons d'action :**

Les combinaisons d'action sismiques et d'actions dues aux charges verticales à prendre sont données ci-dessous :

$$
\left\{\n \begin{array}{c}\n 1.35 \text{ G} + 1.5 \text{ Q} \\
 \text{selon BAEL 91}\n \end{array}\n\right.
$$

$$
\begin{array}{c}\nG+Q \pm E \\
\text{Selon le RPA version } 2003 \\
\hline\n0,8 \text{ G} \pm E\n\end{array}
$$

### **VII-3-1 / Exposé de la méthode :**

Méthode consiste à déterminer le diagramme des contraintes à partir des sollicitations les plus défavorables (N, M) en utilisant les formules suivantes :

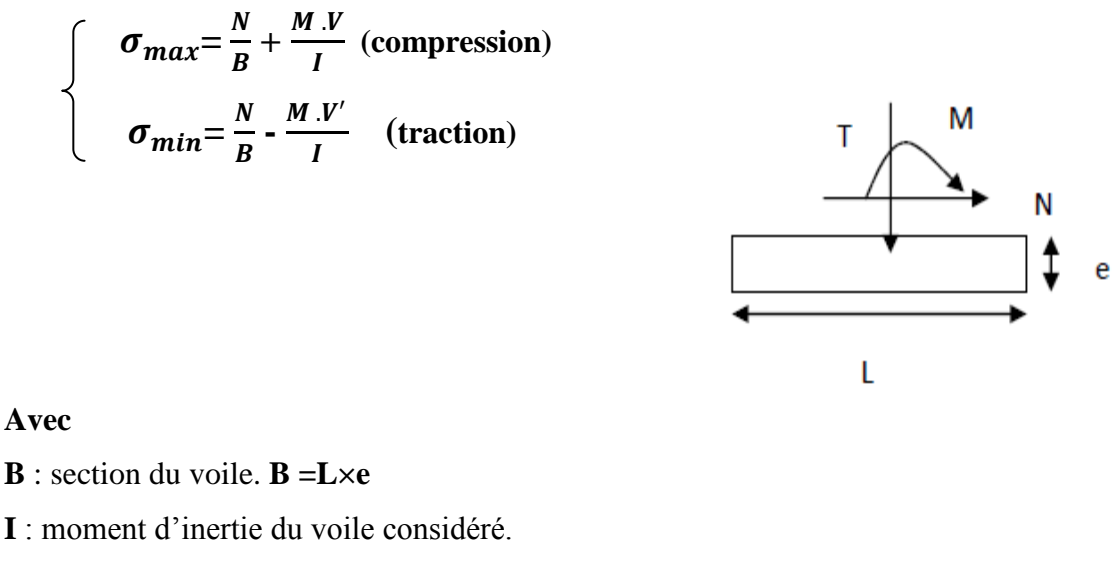

V=V' : bras de levier du voile :  $V = \frac{L_{\text{voile}}}{2}$ 

**a- Largeur de a zone comprimée :**

$$
L_c = \frac{\sigma_c}{\sigma_{c+} \sigma_t} \cdot L
$$

**b- longueur de la zone tendue :**

$$
L_t = L - L_c
$$

 **c- calcul de la longueur :** 

$$
\mathbf{d}=\frac{L_t}{2}
$$

En fonction des contraintes agissant sur le voile, trois cas peuvent se présenter :

- Section entièrement comprimé **(SEC).**
- Section partiellement comprimé (**SPC).**
- Section entièrement tendue **(SET).**

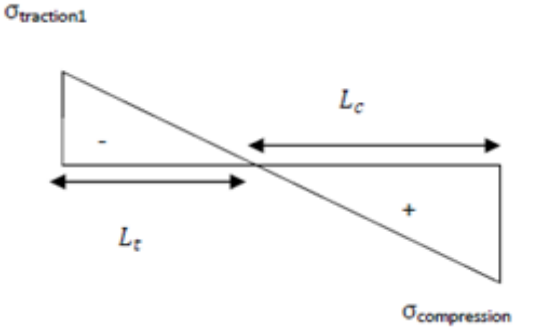

### 1. **Armatures verticales :**

- **entièrement comprimée (SEC) :**
	- **a. effort normal :**

$$
\begin{cases}\nN_1 = \frac{\sigma_{\text{max}} + \sigma_1}{2} \text{ d.e} \\
N_2 = \frac{\sigma_1 + \sigma_2}{b} \text{ d.e}\n\end{cases}
$$

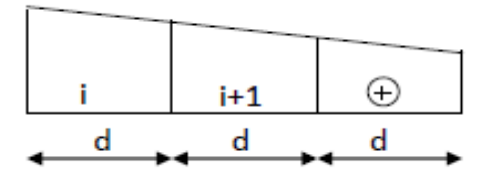

Avec : **e**: épaisseur du voile

$$
A_{vt} = \frac{N_i - \beta f_{bc}}{\sigma_s}
$$

 $\sigma_s$ :Contrainte de l'acier.

**B** : section du voile

f<sub>bc</sub>:Contrainte de calcul dans le béton

#### **c. Armatures minimales :**

 $A_{min} \geq \, 4 \; cm^2 \;$ /ml.............. ( $\textbf{Art A.8.1.21BAEL91} \textbf{modifiées 99}).$ 

 $0.2 \% \leq \frac{A_{min}}{B}$ ≤ 0,5 %.............(**Art A.8.1.21BAEL91modifiées 99).**

### **Section partiellement comprimée (SPC) :**

#### **a. Effort normal :**

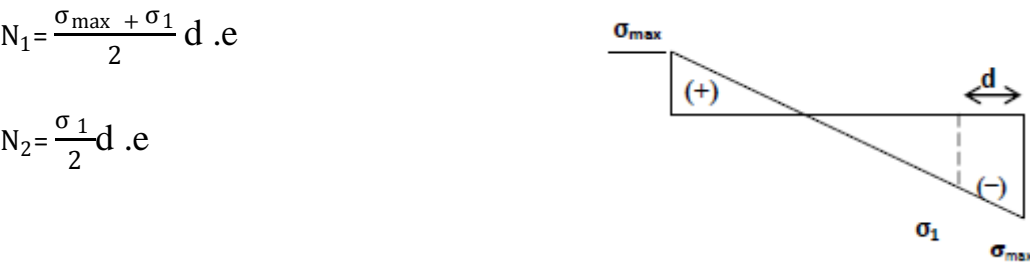

#### **b. Section d'armature :**

$$
A_{vi} = \frac{N_i}{\sigma_s}
$$

### **c. Armatures minimales : (BAEL art A4.2.1).**

 $A_{min} \geq \frac{B f_{t28}}{f}$  $f_e$ **……( Condition non fragilité BAEL Art 4.2.1)** ≥ 0.002 B**…(Section min du RPA Art7.7.4.1)**

**Donc** 
$$
A_{min} \ge \max \left[ \frac{B f_{t28}}{f_e} : 0.002 B \right]
$$

#### **Section entièrement tendue (SET)**

**a. effort normal :**

$$
N_1 = \frac{\sigma_{max} + \sigma_1}{2} d.e
$$

**b. Section d'armature :**

$$
A_{vi}=\tfrac{N_i}{\sigma_s}
$$

**c. Armatures minimales : (BAEL art A4.2.1).**

 $A_{min} \geq \frac{B \cdot f_{t28}}{f_e}.$  (Condition non fragilité BAEL Art 4.2.1)

≥ 0.002 B… **(Section min du RPA Art7.7.4.1)**

**Donc** 
$$
A_{min} \ge \max \left[ \frac{Bf_{t28}}{f_e} : 0.002B \right]
$$

#### **2- Armatures horizontales :**

Les armatures horizontales doivent êtres munies de crochets à 135° ayant une longueur de **10Ф** et disposées de manière à servir de cadre aux armatures verticales.

#### $A_h = \frac{A_v}{4}$ ……. **Exigence du BEAL 91(Art A8.2.4/BAEL91mod99**

Le pourcentage minimal d'armatures verticales et horizontales est donné comme suit :

 $A_h \ge 0.15\%$  B Globalement dans la section du voile

 $A_h \geq 0.10 \%$  B zone courante

#### **(Exigence du RPA99V2003(Art7.7.4.1/RPA99V2003)**

-Les barres horizontales doivent être disposées vers l'extérieur.

-Le diamètre des barres verticales et horizontales des voiles ne devrait pas dépasser **0.1** de l'épaisseur du voile.

#### **Avec :**

 **B** : section du béton.

 $A_{\nu}$ : Section d'armature verticale

#### **3- Armatures transversales :**

-Les armatures transversales sont perpendiculaires aux faces des refends.

 Elles relient les deux nappes d'armatures verticales, ce sont généralement des épingles dont le rôle est d'empêcher le flambement des aciers verticaux sous l'action de la compression

 d'après l'article **(7.7.4.3du RPA 2003)**. Les deux nappes d'armatures verticales doivent être reliées au moins par (04) épingle au mètre carré de surface.

#### **4-Armatures de couture :**

 Le long des joints de reprise de coulage, l'effort tranchant doit être repris par les aciers de couture dont la section est donnée par la formule :

$$
A_{vj} = \frac{T}{f_e} \qquad \text{avec} \qquad T = 1.4 \ V_u
$$

**Vu** : Effort tranchant calculé au niveau considéré.

 Cette quantité doit s'ajouter à la section d'acier tendue nécessaire pour équilibrer les efforts de traction dus au moment de renversement.

#### **5- Armature pour les potelets :**

 Il faut prévoir à chaque extrémité du voile un potelet armé par des barres verticales, dont la section de celle-ci est **≥ 4HA10** ligaturées avec des cadres horizontaux dont l'espacement ne doit pas être supérieur à l'épaisseur du voile.

#### **6- Disposition constructives :**

#### **a. Espacement :**

L'espacement des barres horizontales et verticales doit satisfaire

 $S_t \le \min \{1.5 \, e \, ; \, 30 \, cm\}$   $\longrightarrow$  Art 7.7.4.3 RPA99 (version 2003)

#### **Avec :**

**e** = épaisseur du voile

 Aux extrémités des voiles l'espacement des barres doit être réduit de moitié sur **1/10** de la longueur du voile. Cet espacement d'extrémité doit être au plus égal à **15 cm**.

#### **b. Longueur de recouvrement :**

Elle doit être égale à :

- **40Φ** pour les barres situées dans les zones ou le renversement de signe des efforts est possible.
- **20Φ** pour les barres situées dans les zones comprimées sous action de toutes les combinaisons possibles de charges.

#### **c. Diamètre maximal :**

Le diamètre des barres verticales et horizontales des voiles ne devrait pas dépasser 0,10 de l'épaisseur du voile.
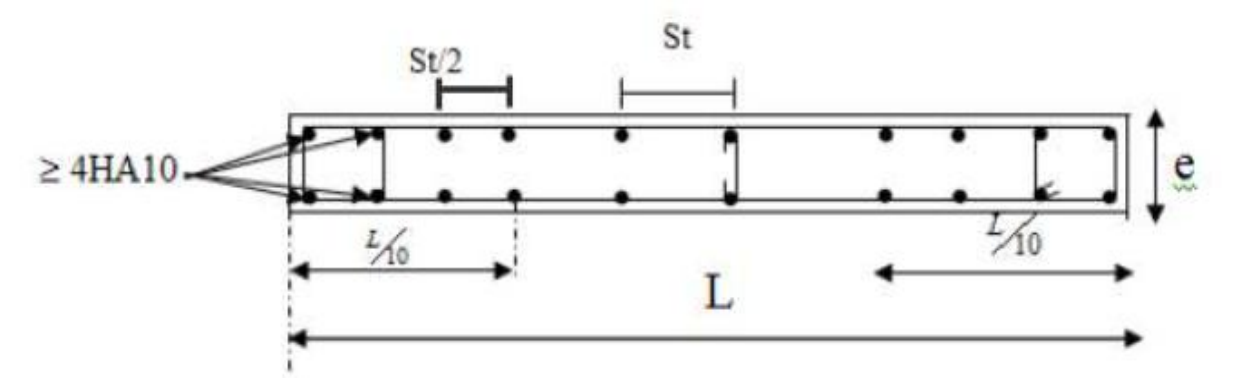

 **Figure VII-3-1 : Disposition des armatures verticales dans les voiles**

## **VII-3-2 / Vérification à L'ELS :**

## **Vérification de la contrainte dans le béton :**

Pour cette état, on considère  $N_s = G+Q$ 

$$
\sigma_{bc} = \frac{N_s}{B + 15A} \le \overline{\sigma_{bc}} = 0,6 \ f_{c28} = 15 \text{MPa}
$$

#### **Avec :**

**Ns**: Effort normal appliqué.

**B** : Section du béton

**A** : Section d'armatures adoptée (verticales).

#### **Vérification de la contrainte de cisaillement «dans l'acier » :**

**D'après le RPA99/V2003 (Art 7.7.2 /RPA) :**

$$
\tau_b = \frac{v}{e.d} \le \overline{\tau_b} = 0.2 \ f_{c28} = 5MPa
$$

### **Avec :**

- **e** : Épaisseur du linteau ou du voile.
- **d** : Hauteur utile  $(d = 0.9 h)$ .
- **h** : Hauteur totale de la section brute.

D'après le **BAEL (Art 5.1, 1 /BAEL91 modifiées 99).**

Il faut vérifier que :

$$
\tau_u = \frac{v_u}{e.d} \leq \overline{\tau_u}
$$

∶ Contrainte de cisaillement **(Art 5.1, 211/BAEL91 modifiées 99).**

 $\overline{\tau_{u}}$  = min  $\left[0.15\;\frac{f_{c28}}{\gamma_{b}}\; ;4\; MPa\right]$  = 2.5  $\;$  MPa $. . . . . . . . . .$  pour la fissuration peu préjudiciable.

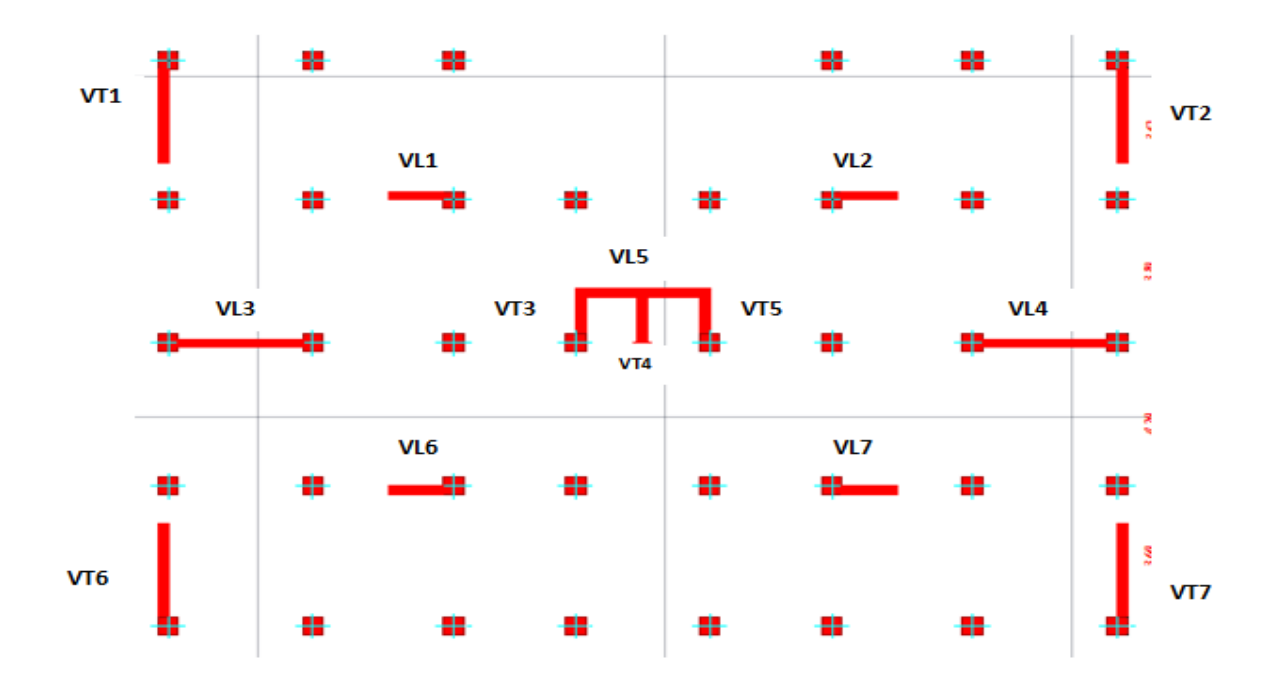

 **Figure VII-3-2 : Disposition des voiles**

## **Exemple de calcul : (voile VL1 du RDC) :**

 Soit à calculer le ferraillage du voile **VL1** de longueur **L= 1.5m (ZoneI)** et d'épaisseur e=0.25m.

B=0.375 m<sup>2</sup>  
\nI=
$$
\frac{e \times l^3}{12}
$$
 = 0,07 m<sup>4</sup>  
\nV=V' =  $\frac{l}{2}$  = 0,75 m

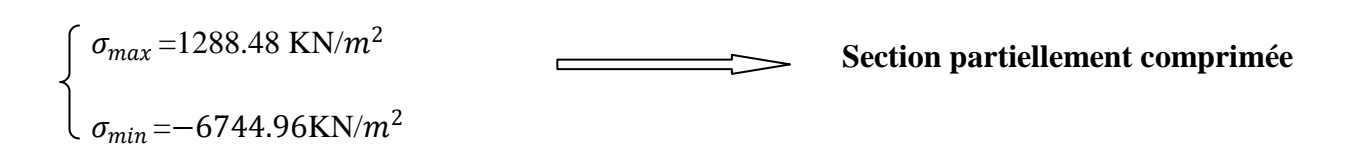

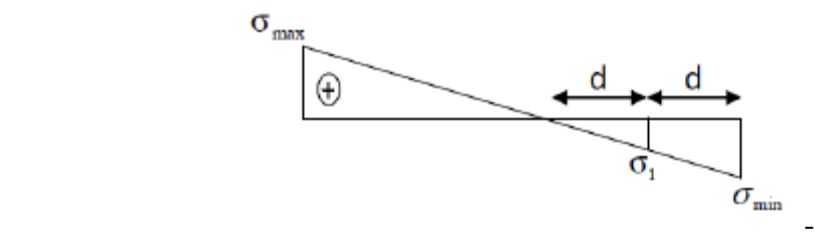

## **Calcul de la longueur comprimée :**

 $L_c = \frac{1288.48}{1288.48 \times 10^{-7}}$  $\frac{1288.48+6744.96}{1288.48+6744.96}$  x 1.5 = 0, 24 m Donc  $L_t = L - L_c = 1.5 - 0.24 = 1.26$  m

- **Détermination de la longueur de la bande « d » :**  $d = \frac{Lt}{2} = 0,63$  m
	- $\triangleright$  <u>1<sup>ere</sup> bande</u>:  $d_1 = 0.63$  m
- **•** Calcule de  $\sigma_1$ : (théorème des deux triangles semblable)

$$
\sigma_1 = \frac{\sigma_{min} (L_t - d)}{L_t} = 3372.480 \text{ KN/m}^2
$$

$$
N_1 = \frac{\sigma_1 + \sigma_{\min}}{2}
$$
.d.e = 796.38 KN

**Armatures verticales :** 

$$
A_{v1} = \frac{N_1}{\sigma_s} = 19.91 \text{ cm}^2
$$

 $\triangleright$  2<sup>ème</sup> bande: *d***<sub>2</sub>=0.63 m** 

 $N_2 = \frac{\sigma_1}{2}$  $\frac{31}{2}$ x d.e = 265.460 KN

**Armatures verticales :** 

$$
A_{v2} = \frac{N_2}{\sigma_s} = 6.64 \, cm^2
$$

 **Armatures de coutures :**  $A_{\rm{vj}}$  = 1.1  $\frac{T}{f}$  $f_e$ avec T=1.4  $V_u$  = 1.4 x 245,47=343,658 KN  $A_{\rm{vj}}$  = 1.1  $\frac{T}{f}$  $\frac{1}{f_e}$  = 9.45  $cm^2$ 

## **Détermination de la section d'armatures verticale totale par nappe :**

$$
A_1 = \frac{A_{v1}}{1} + \frac{A_{vj}}{4} = 22.27 \text{ cm}^2/\text{bande}
$$

$$
A_2 = \frac{A_{v2}}{1} + \frac{A_{vj}}{4} = 9
$$
 cm<sup>2</sup> / bande

**Armatures minimales :**

**Donc**  $A_{min} \ge \max \left[\frac{Bf_{t28}}{f}\right]$  $\frac{J_{t28}}{f_e}$  ; 0.002*B*]=[8,26 ; 3.15]= **8.26**  $cm^2$ 

 $A_{\nu 1}$ = 19.91  $cm^2 > A_{\rm min}$ =8.26 cm<sup>2</sup> => On doit ferrailler avec  $A_{\nu 1}$ 

 $A_{\nu 2}$ = 6.64  $cm^2 < A_{\text{min}}$ =8.26 cm<sup>2</sup> => On doit ferrailler avec  $A_{\text{min}}$ 

## **Armatures verticales adoptée /nappe /bande :**

**Bande 1** = 24.12  $cm^2 \rightarrow 6HA$  16 par nappe avec un espacement  $S_t$  = 20cm

## **Armature transversales :**

Les deux nappes d'armatures sont reliées par (04) épingles en HA8 pour un mètre carré de surface verticale.

## **Vérification des contraintes :**

## **Vérification de la contrainte dans le béton :**

Pour cette état, on considère  $N_s = G+Q = 4393.9$  KN

 $\sigma_{bc} = \frac{N_s}{B+1}$  $\frac{R_S}{B+15A}$  =10.34 MPa  $\leq \overline{\sigma_{bc}}$ =0,6  $f_{c28}$ =15MPa  $\Longrightarrow$  condition vérifiée .

## **Vérification de la contrainte de cisaillement «dans l'acier » :**

## **D'après le RPA99 (Art 7.7.2 /RPA) :**

$$
\tau_b = \frac{\tau}{e.d} = 1.018 \text{ MPa } \le \overline{\tau_b} = 0.2 \text{ } f_{c28} = 5 \text{ MPa } \longrightarrow \text{condition verify: }
$$

## **D'après le BAEL (Art 5.1, 1 /BAEL91 modifiées 99)**.

Il faut vérifier que :

$$
\tau_u = \frac{v_u}{e.d} \leq \overline{\tau_u}
$$

 $\overline{\tau_u}$ : Contrainte de cisailleme nt (Art 5.1, 211/BAEL91 modifiées 99).

 $\overline{\tau_{u}^-} = \min\Big[0.15\frac{f_{c28}}{\gamma_b} \; ;4MPa\Big]=$  2,5 MPa……….. pour la fissuration peu préjudiciable .  $\tau_{\rm u} = \frac{V_{\rm u}}{d}$  $\frac{v_{\rm u}}{e \cdot d}$  = 0.727 MPa  $\leq \overline{\tau_{\rm u}}$  = 2,5 MPa  $\geq$  condition vérifiée .

# **Ferraillage VL1 , VL2 , VL6 , VL7 :**

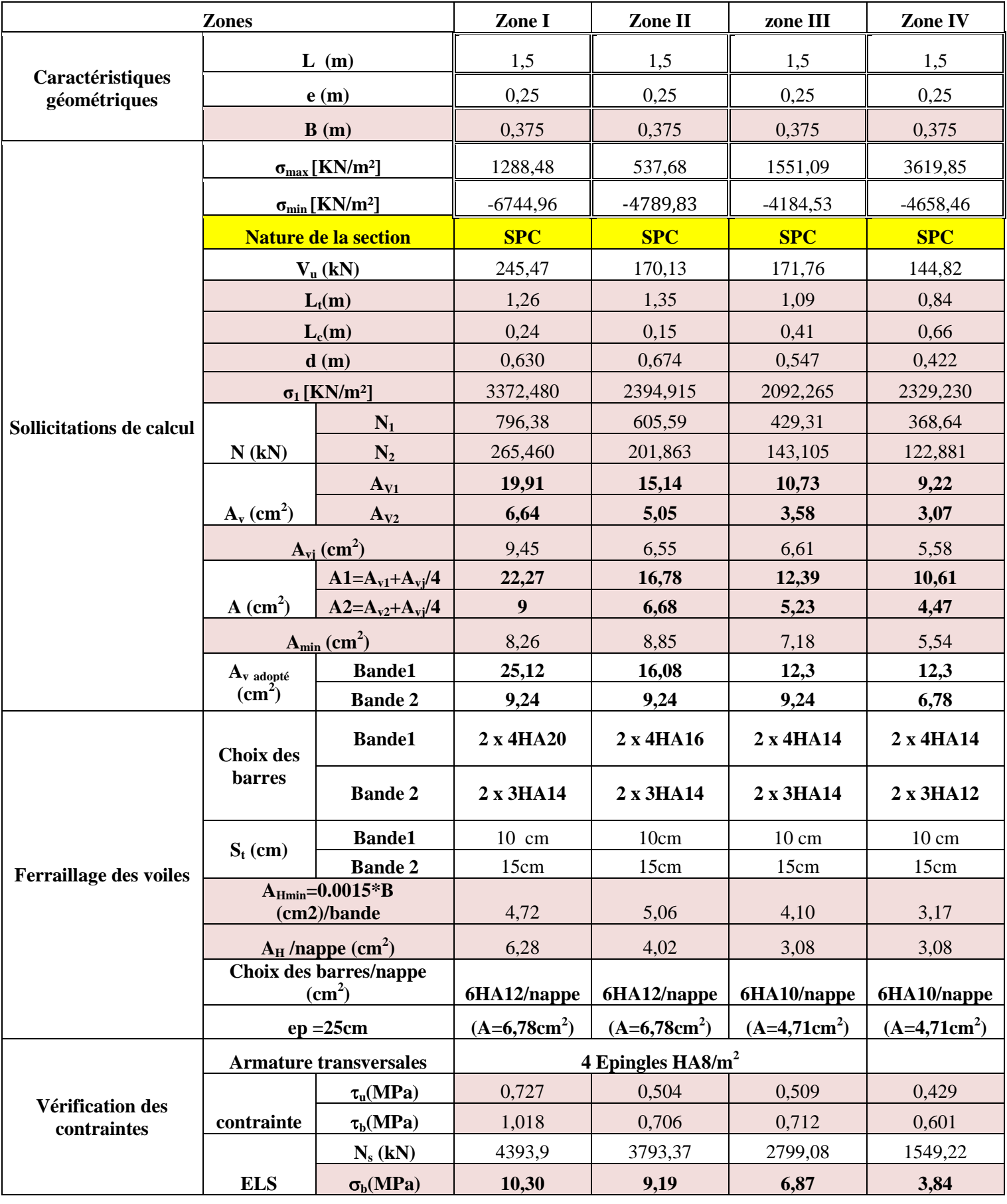

**Ferraillage VL3 , VL4 :** 

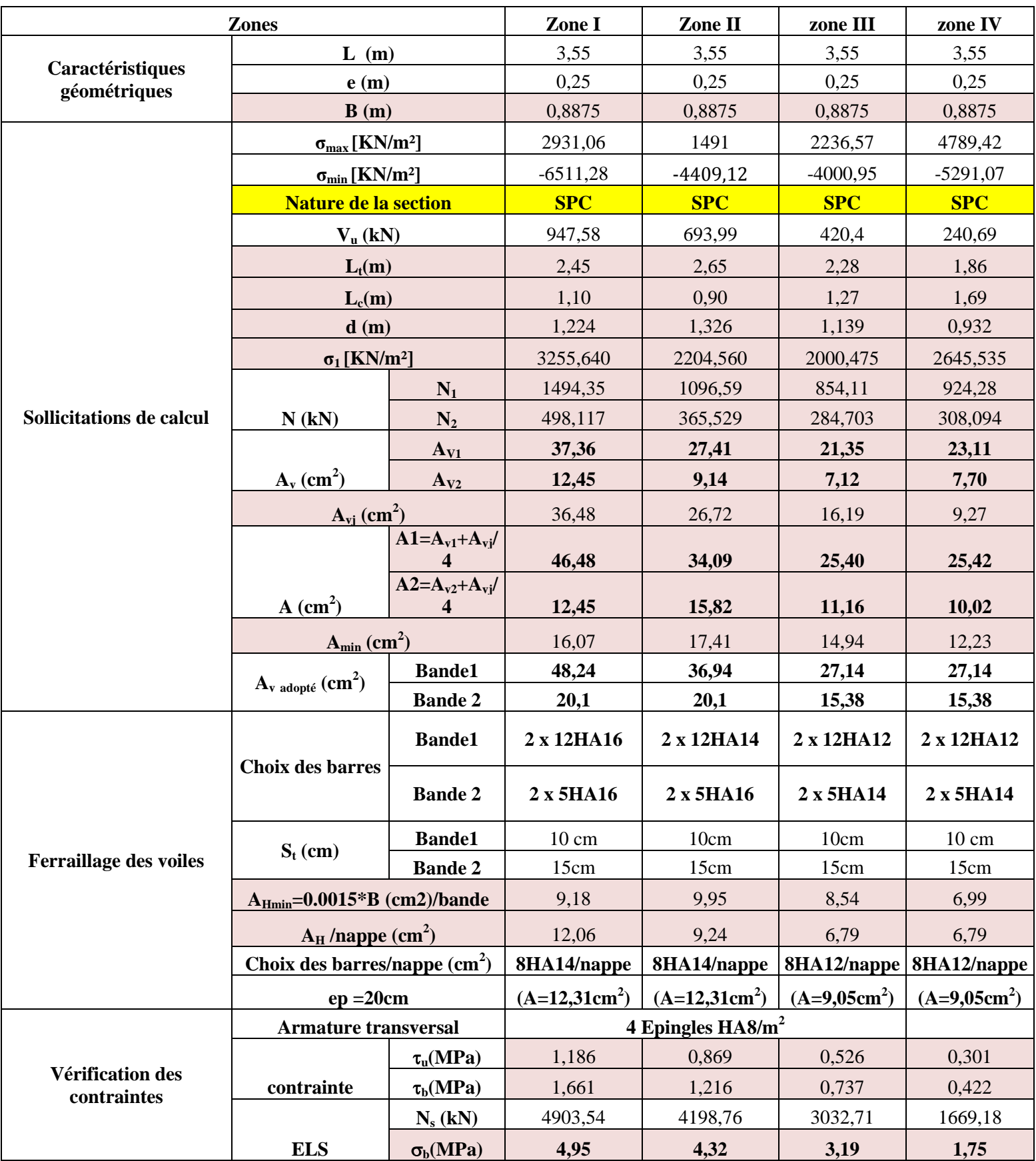

# **Ferraillage VL5 :**

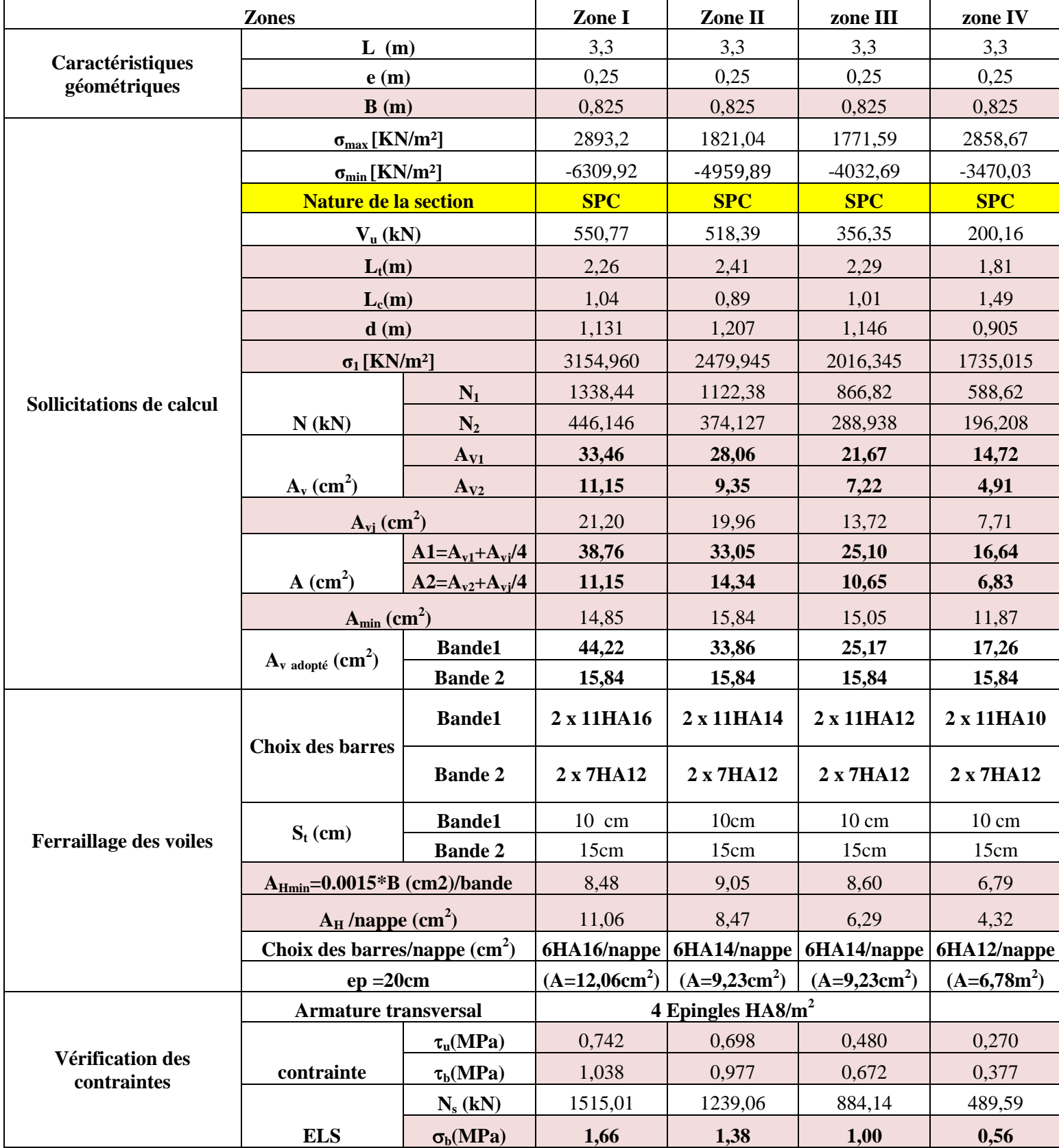

# **Ferraillage VT1 , VT2 , VT6 , VT7 :**

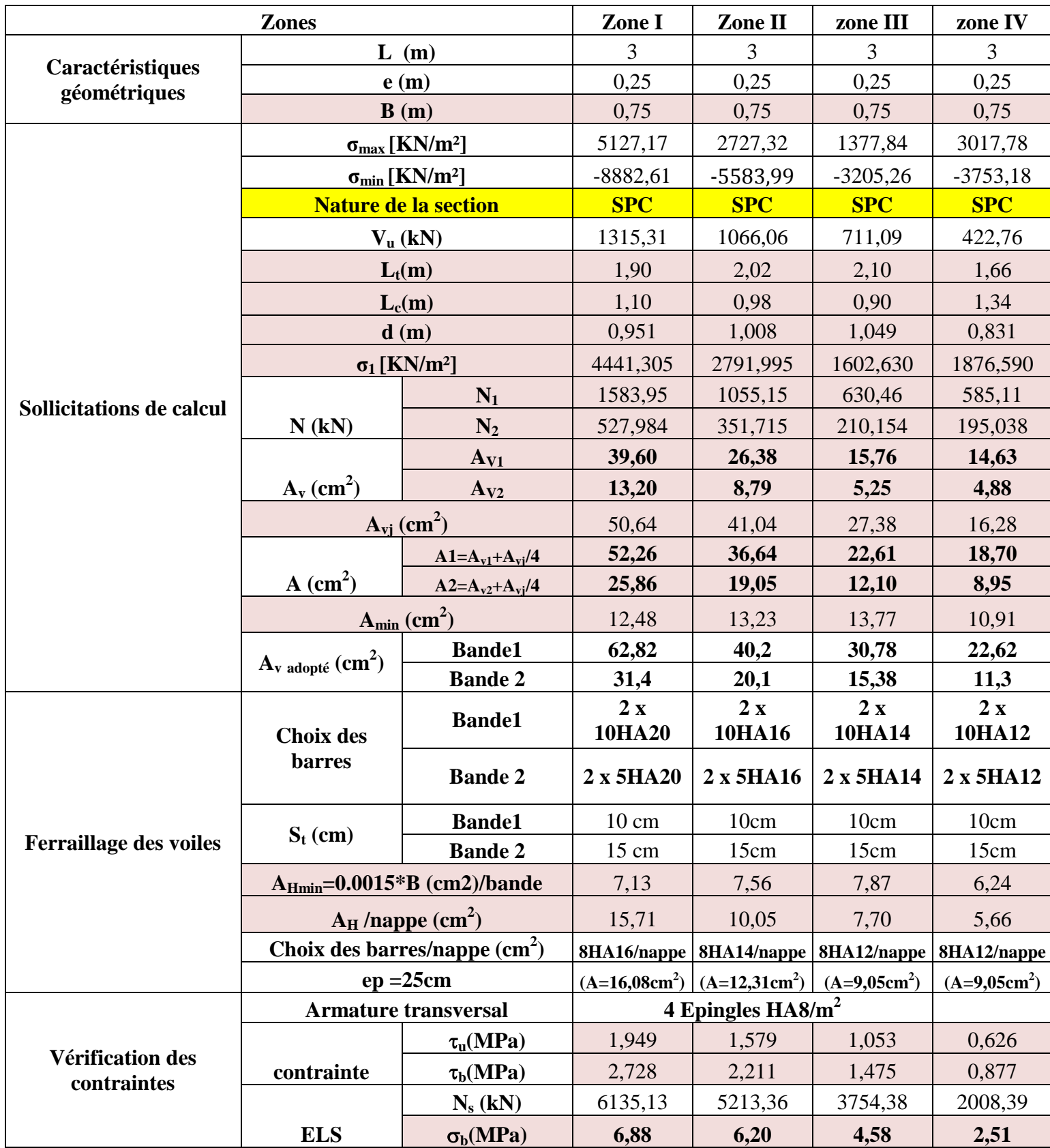

## **Ferraillage VT3 ; VT4 , VT5 :**

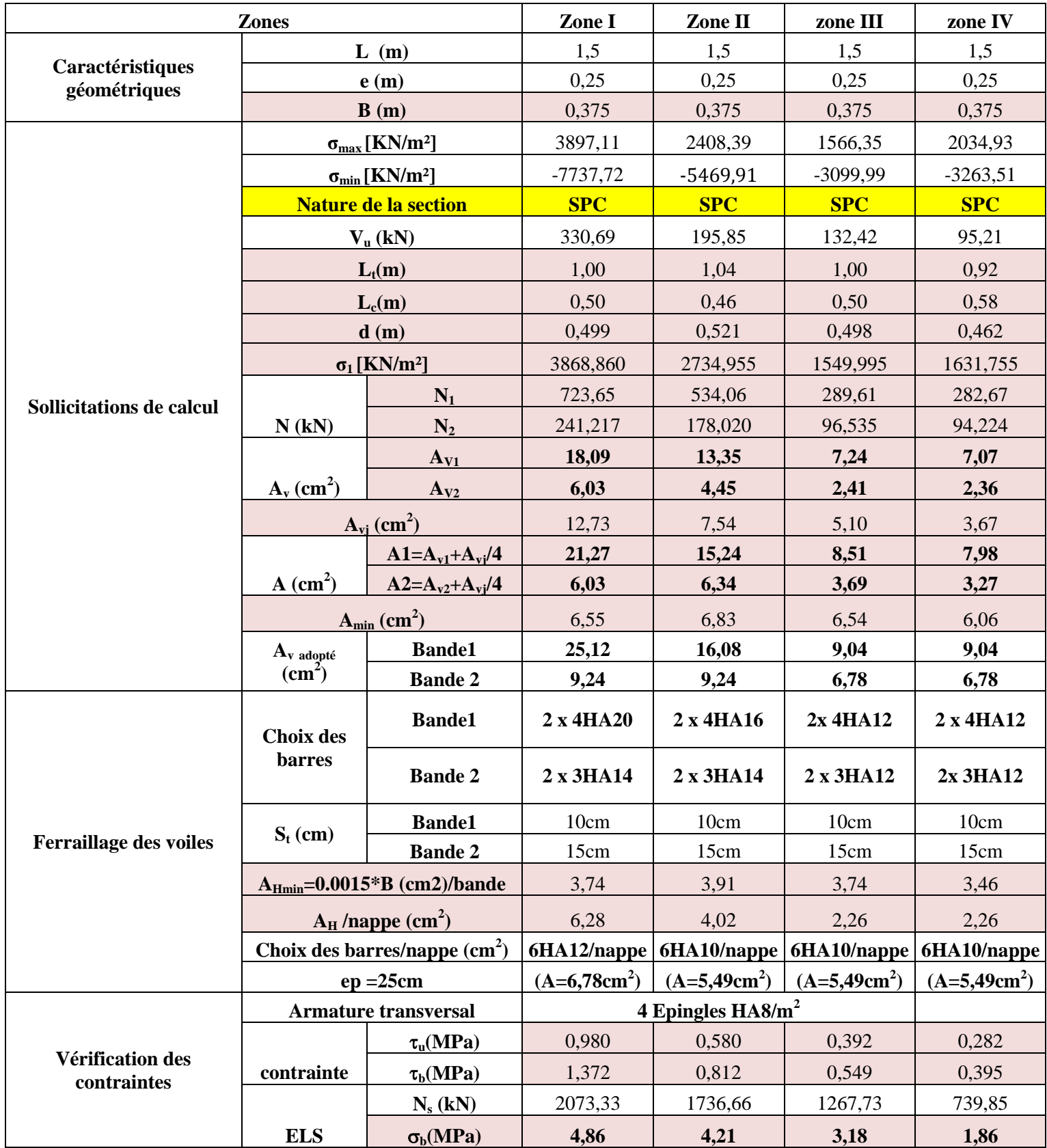

## **Tableau VI-3- Tableaux de ferraillage des voiles longitudinales et transversales**

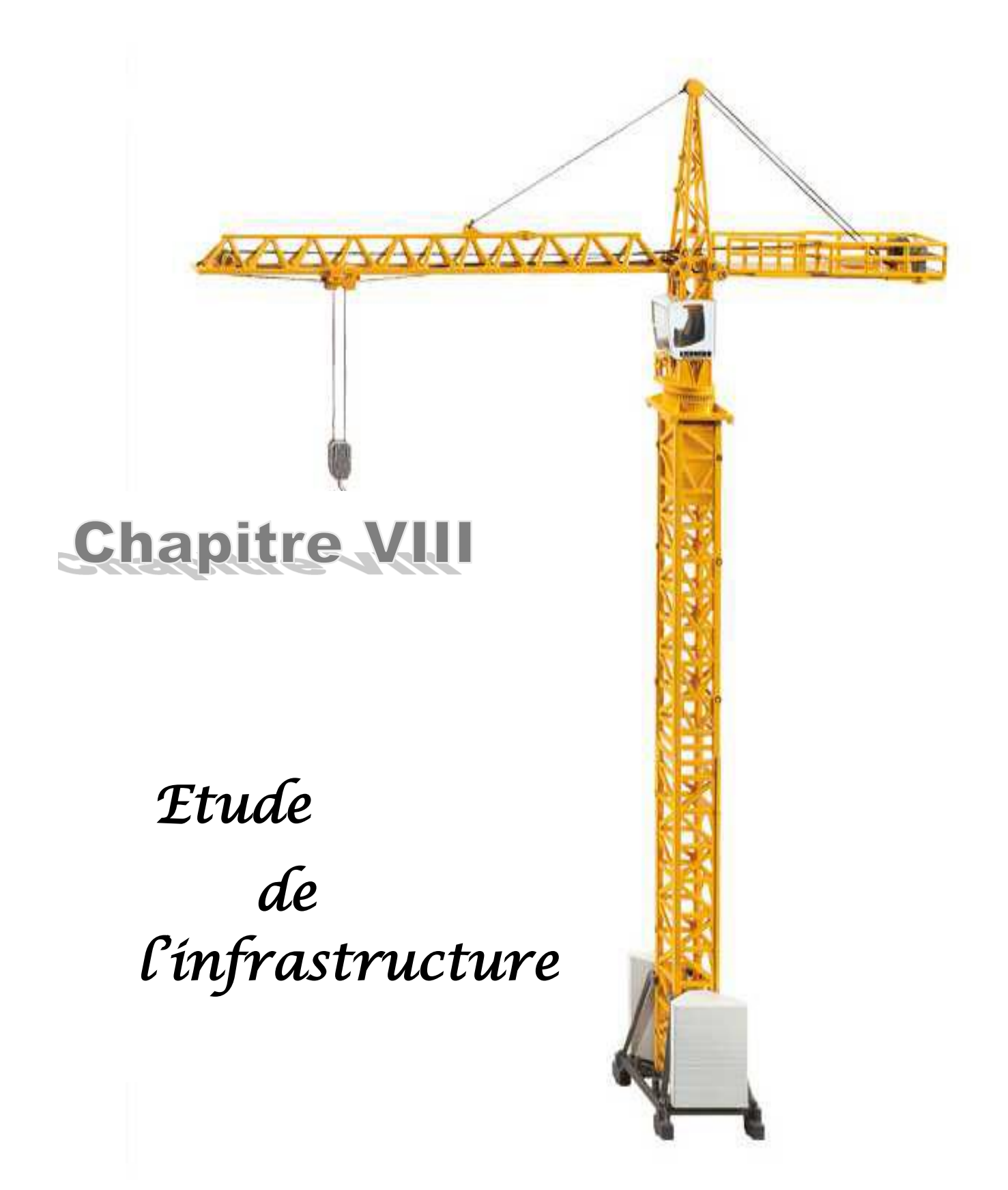

#### **VIII -Introduction :**

Une fondation est un organe de transmission des efforts de la superstructure au sol, elle ne peut donc être calculée qu'après l'évaluation des efforts de la superstructure et les caractéristiques du sol.

Ces efforts consistent en :

- Un effort normal : charge et surcharge verticale centrée ;
- Une force horizontale : résultante de l'action sismique ;
- Un moment qui peut être de valeur variable qui s'exerce dans les plans différents.

Nous pouvons classer les fondations selon le mode d'exécution et la résistance aux sollicitations extérieures en :

#### **Fondations superficielles** :

Utilisées pour des sols de bonne capacité portante. Elles sont réalisées près de la surface, (semelles isolées, semelles filantes et radier).

#### **Fondations profondes** :

Utilisées lorsque le bon sol est assez profond (pieux, puits).

#### **VIII-1. Etude géotechnique du sol :**

Le choix du type de fondation repose essentiellement sur une étude détaillée du sol qui nous renseigne sur la capacité portante de ce dernier. Les résultats de cette étude sont :

- La contrainte admissible du sol est  $\sigma_{sol}$ =2 bars.

- Site ferme (S2).

#### **VIII-2. Choix du type de fondation :**

Le choix du type de fondation dépend en général de plusieurs paramètres :

- Type d'ouvrage à construire.
- Les caractéristiques du sol.
- La nature et l'homogénéité du bon sol.
- La charge totale transmise au sol.
- La raison économique.
- La facilité de réalisation.

Pour le cas de la structure étudiée, nous avons le choix entre des semelles isolées et des Semelles filantes, un radier général, en fonction des résultats du dimensionnement on adoptera le type de semelle convenable.

En premier lieu on orientera notre choix sur les semelles isolées ; on calculera la surface totale occupée par les semelles qu'on comparera à la surface totale du bâtiment.

-Le choix définitif de ce type de fondations sera retenu dans le cas où :

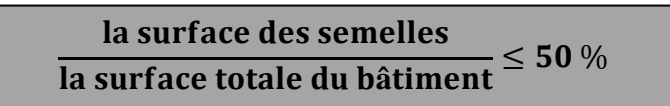

#### **Le risque de chevauchement est écarté**.

-Dans le cas contraire, on optera pour des semelles filantes et si ces dernières dépassent **50%** de la surface totale, on optera pour un radier.

#### **VIII – 3 .Dimensionnements des semelles (sous voiles ; sous poteaux):**

#### **1. Semelles isolées :**

Pour le pré dimensionnement, il faut considérer uniquement l'effort normal  $N_s^{\text{max}}$  qui est obtenu à la base de tous les poteaux de **RDC** .

$$
A \ge B \ge \frac{N_s}{\sigma_{sol}}
$$

**Homothétie des dimensions**:

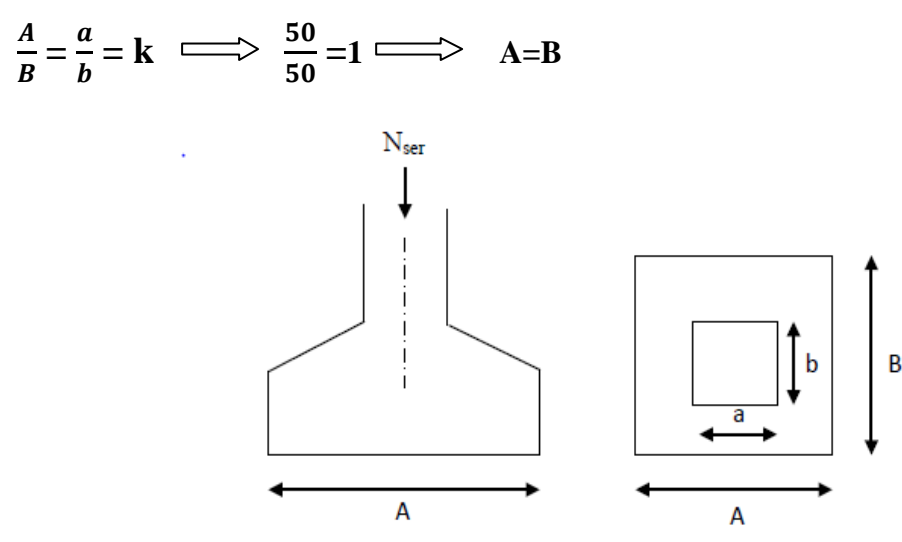

 **Figure VIII.1: Schéma de la semelle isolée**

$$
\mathbf{D'ou}:\mathbf{B}=\sqrt{\frac{N_s}{\sigma_{sol}}}
$$

### **Exemple de calcul** :

Ns =1117,95 KN. σsol = 200 KN/ $m^2$ 

D'où 
$$
B = \sqrt{\frac{1117,95}{200}} = 2,36m
$$

On opte pour A=B= 3m

#### **Remarque** :

Vu l'importance des dimensions des semelles, dans le but d'éviter tout risque de chevauchement de ces dernières et vu que notre structure comporte des voiles disposés dans les deux sens (longitudinal et transversal), l'option des semelles isolées est à écarter.

On aura donc à choisir entre des semelles filantes et le radier général, selon les résultats du dimensionnement.

#### **2. Semelles filantes :**

**a. Semelles filantes sous voiles :**

 $\sigma_{sol} \geq \frac{N_s}{S} = \frac{G+Q}{BxL}$  $\frac{G+Q}{BxL}$   $\qquad \qquad$   $\qquad \qquad$   $\qquad B \geq \frac{N_S}{\sigma_{sol}}$  $\sigma_{sol}$  .  $L$ 

#### **Avec :**

**:** Capacité portante du sol.

**B** : largeur de la semelle,

- **L** : longueur de la semelle sous voile.
- **G, Q** : charge et surcharge revenant au voile considéré.

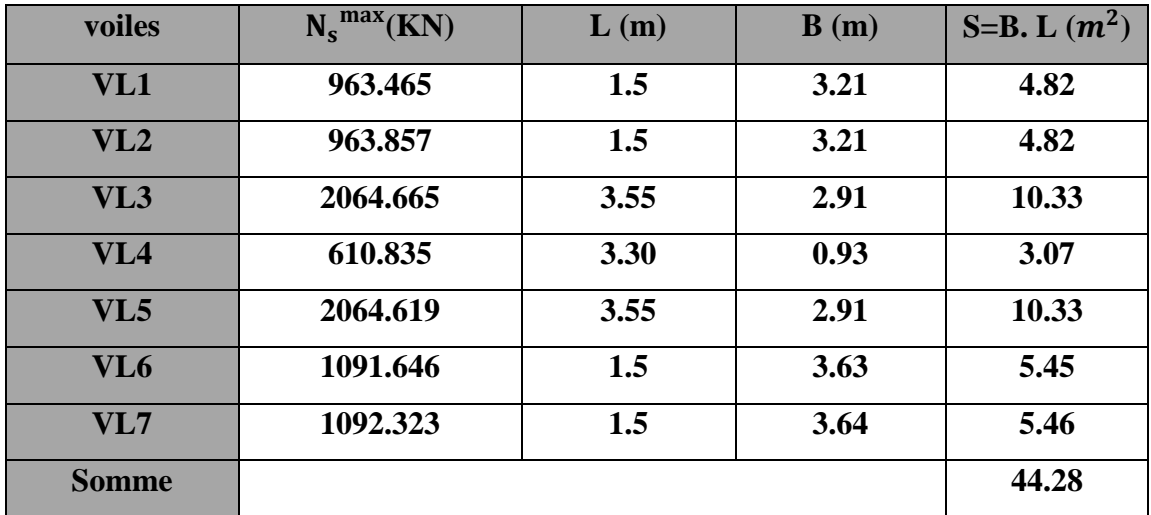

Les résultats de calcul sont donnés sur le tableau suivant :

**Tableau VIII.1**: **Surface de semelles filantes sous voiles (sens longitudinal)**

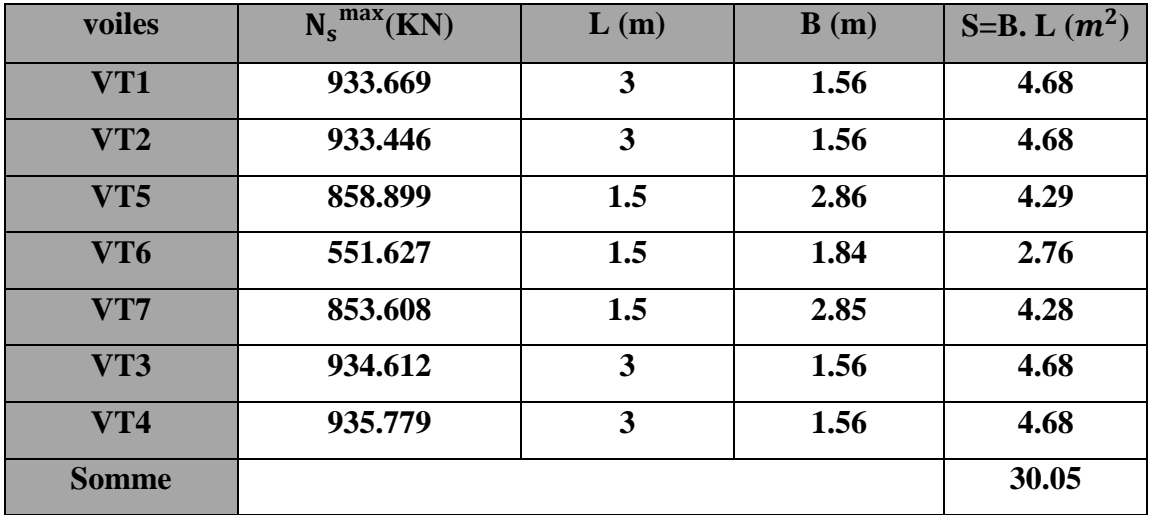

## **Tableau VIII.2:Surface de semelles filantes sous voiles (sens transversal)**

La surface des semelles filantes sous voiles est

$$
S_v = \sum S = S_l + S_t = 44,28 + 30,05 = 74,33 \text{ m}^2
$$

## **b. Semelles filantes sous poteaux :**

### **Hypothèses de calcul :**

Une semelle infiniment rigide engendre une répartition linéaire de contrainte sur le sol. Les réactions du sol sont distribuées suivant une droite ou une surface plane telle que leurs centres de gravité coïncidente avec le point d'application de la résultante des charges agissantes sur la semelle.

## **Etape de calcul :**

- **•** Détermination de la résultante des charges : $\mathbf{R} = \sum \mathbf{N}_i$
- **•** Détermination des coordonnées de la structure R :  $e = \frac{\sum N_i e_i + M_i}{R}$ R
- Détermination de la distribution (**par ml**) des sollicitations de la semelle :

$$
e \le \frac{L}{6}
$$
  $\Longrightarrow$  répartition trapézoïdale.  
\n $q_{max} = \frac{R}{L} (1 + \frac{6e}{L})$   
\n $q_{min} = \frac{R}{L} (1 - \frac{6e}{L})$   
\nEt  $q(\frac{L}{4}) = \frac{R}{L} (1 + \frac{3e}{L})$ 

$$
e > \frac{L}{6}
$$
  $\Longrightarrow$  répartition triangulaire.

- **Détermination de largeur B de la semelle : <b>B**  $\geq \frac{q\frac{L}{4}}{2}$  $\frac{1}{4}$  $\sigma_{sol}$
- $\Rightarrow$  Le calcul se fera pour le portique transversal (sens porteur)

**Tableau VIII-3: surface des semelles filantes sous poteaux**.

| <b>Poteaux</b> | $N_s$ (KN) | $e_i(m)$ | $N_s$ x $e_i$ (KN.m) | $M_i$ (KN.m) |
|----------------|------------|----------|----------------------|--------------|
| C6             | 1101.15    | 8.30     | 9139.55              | $-3.630$     |
| C <sub>7</sub> | 1117.95    | 4.20     | 4695.39              | $-0.006$     |
| C8             | 1031.44    | 0        | $\bf{0}$             | 0.016        |
| C9             | 1095.59    | $-4.20$  | $-4601.48$           | 0.047        |
| C10            | 1078.82    | $-8.30$  | $-8954.21$           | 3.599        |
| <b>Sommes</b>  | 5424.95    |          | 279.25               | 0.026        |

La charge totale transmise par les poteaux est : **5424,95 KN**

#### **Exemple de calcul** :

**Détermination de la résultante des charges**:

 $R = \sum N_i = 5424,95$  KN  $e = \frac{\sum N_i e_i + M_i}{R}$  $\frac{e_i + M_i}{R} = \frac{279,25 + 0,026}{5424,95}$  $\frac{5424,95}{5424,95} = 0,05$  m

e=  $0.05m < \frac{L}{6}$  $\frac{L}{6} = \frac{16.6}{6}$  $\frac{6.6}{6}$  = 2,76 m  $\implies$  **répartition trapézoïdale.** 

#### **Avec** :

**L**: Longueur de la semelle =  $16,6$  m

$$
q_{max} = \frac{R}{L} \left( 1 + \frac{6e}{L} \right) = \frac{5424,95}{16,6} \left( 1 + \frac{6 \ (0,05)}{16,6} \right) = 332,71 \text{ KN/m}
$$
\n
$$
q_{min} = \frac{R}{L} \left( 1 - \frac{6e}{L} \right) = \frac{5424.95}{16,6} \left( 1 - \frac{6 \ (0,05)}{16,6} \right) = 320,89 \text{ KN/m}
$$

$$
q(\frac{L}{4}) = \frac{R}{L} (1 + \frac{3e}{L}) = \frac{5424.95}{16.6} (1 + \frac{3 (0.05)}{16.6}) = 329.75
$$
 KN/m

#### **Détermination de la largeur de la semelle:**

$$
B \ge \frac{q\left(\frac{L}{4}\right)}{\sigma_{sol}} = \frac{329,75}{200} = 1,65 \text{ m.}
$$

On optera pour des semelles de largeur de **B=2 m**

#### **La surface des semelles sous poteaux** :

$$
S_p = B \times L \times n = 2 \times 16,6 \times 5 = 166 m^2.
$$

#### **Avec :**

**n** : Nombre de portique dans le sens considéré.

## **la surface totale occupée par les semelles filantes :**

 $S_T = S_p + S_v = 166 + 74,33 = 240,33$   $m^2$ 

## **Example 1** La surface totale de la structure :  $S_{\text{bâtiment}} = 400 \text{ m}^2$

 $S_T$  $S_{\text{b} \hat{\text{a}}\text{t}}$  $=\frac{240,33}{100}$  $\frac{10,00}{400} = 0,6$   $\implies$  **60** % de la surface du bâtiment **.** 

## **Conclusion :**

Puisque les semelles occupent plus de **50%** de la surface totale de bâtiment, on opte pour **un radier général** comme fondation de notre bâtiment.

## **VIII-4 .Etude du radier :**

Un radier est définit comme étant une fondation superficielle travaillant comme un plancher renversé dont les appuis sont constitués par les poteaux de l'ossature. Il est soumis à la réaction du sol et à son poids propre.

Le radier présente les avantages suivants :

- Une grande rigidité en son plan horizontal.
- Une bonne répartition des charges.
- Eviter les tassements différentiels importants.
- Facilité de coffrage et de mise en œuvre du béton.
- Rapidité d'exécution.

## **1) Pré-dimensionnement du radier :**

## **a) Selon la condition d'épaisseur minimale :**

La hauteur du radier doit avoir au minimum 25 cm ( $h_{min} \ge 25$  cm).

## **b) Selon la condition forfaitaire :**

 $L_{max}$ : distance maximale entre deux voiles successifs ( $L_{max}$ = 4,20 cm)

## **Sous voile :**

L<sub>max</sub>  $\frac{\text{max}}{8} \leq h_r \leq \frac{L_{\text{max}}}{5} = \frac{420}{8}$  $\frac{20}{8} \le h_r \le \frac{420}{5} = 52.5 \le h_r \le 81$   $\implies$  On prend  $h_r = 70$ cm

## **Sous poteaux :**

### **La dalle :**

La dalle du radier doit satisfaire les conditions suivantes :

$$
h_d \ge \frac{L_{max}}{20}
$$
  $\Longrightarrow$   $h_d \ge \frac{420}{20} = 21$  cm  $\Longrightarrow$  On prend  $h_d = 30$  cm

## **La dalle flottante :**

L<sub>max</sub>  $\frac{\text{max}}{50} \leq h_t \leq \frac{L_{\text{max}}}{40}$  $\frac{\text{max}}{40}$   $\Longrightarrow$  8,4  $\leq$  h<sub>t</sub>  $\leq$  10,5  $\Longrightarrow$  On prend  $h_t = 10$  cm

#### **La nervure (poutre) :**

La nervure du radier doit avoir une hauteur  $h_n$  égale à : $h_n \geq \frac{L_{max}}{10}$ 

 $h_n \geq \frac{L_{max}}{10} = \frac{420}{10}$  $\frac{420}{10}$  = 42 cm  $\implies$  On prend  $h_n = 60$  cm

**:** hauteur de la nervure **.**

#### **c) Condition de longueur d'élasticité :**

$$
L_e = \sqrt[4]{\frac{4EI}{K.b}} \ge \frac{2}{\pi} \ge L_{\text{max}}
$$

#### **Avec :**

**Le** : Longueur élastique.

**K** : Module de raideur du sol, rapporté à l'unité de surface (**K = 40 MPa**).

L<sub>max</sub>: Distance maximale entre nus des nervures.

De la condition précédente, nous tirons **h** :

$$
\mathbf{h} \ge \sqrt[3]{\left(\frac{2}{\pi} \cdot L_{max}\right)^4 \cdot \frac{3K}{E}}
$$

**I** : Inertie de la section du radier (bande de 1m).

**E**: module de déformation longitudinale différée

E=3700  $\sqrt[3]{f_{c28}}$ =10818,865 MPa. Avec :  $f_{c28}$  =25MPa

$$
h \ge \sqrt[3]{\left(\frac{2}{3,14} \cdot 4,20\right)^4 \cdot \frac{3(40)}{10818,865}} = 0,82 \text{ m} = 82 \text{cm}
$$
 On prend  $h_n = 90 \text{ cm}$ 

## **Largeur de la nervure :**

$$
0.4h_n \le b_n \le 0.7h_n
$$
  
0.4 (90)  $\le b_n \le 0.7$  (90)  $\implies$  36  $\le b_n \le 63$   $\implies$  On prend  $b_n = 60$  cm

## **b<sub>n</sub>**: largeur de la nervure.

#### **Conclusion :**

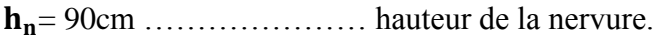

= 30 cm ………………... hauteur de la dalle.

 $$ 

=10cm ……………………hauteur de la dalle flottante

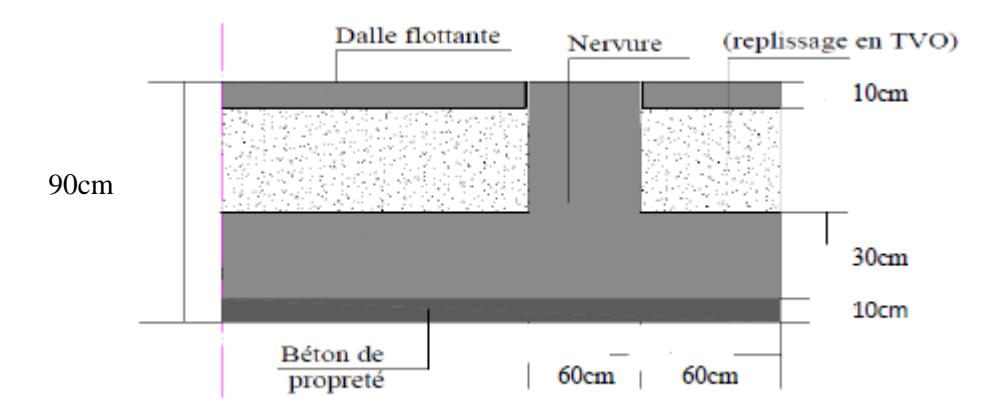

## **Figure VIII.2 : Coupe verticale de radier.**

#### **2) Détermination des sollicitations :**

- Charge permanente G= 41559,39 KN.
- Charge d'exploitation Q=7181,48 KN.

#### **Combinaison d'action :**

- **A L'ELU:**  $Nu = 1,35G + 1,5Q = 66877,40$  KN.
- **A L'ELS:** Ns=G+Q= 4874087 KN.

### **3) Détermination de la surface du radier :**

$$
\mathbf{\underline{A L'ELU}}: \quad S_{\text{radier}} \ge \frac{N_u}{1,33 \sigma_{\text{sol}}} = \frac{66877,40}{1,33 \times 200} = 251,42 \text{ m}^2.
$$
\n
$$
\mathbf{\underline{A L'ELS}}: S_{\text{radier}} \ge \frac{N_s}{\sigma_{\text{sol}}} = \frac{48740,87}{200} = 243,70 \text{ m}^2.
$$
\n
$$
S_{\text{rad}} = \max \left( S^{\text{ELU}}_{\text{rad}} \right; S^{\text{ELS}}_{\text{rad}} \right) = 251.42 \text{ m}^2
$$

 $S_{h\hat{a}t} = 400 \text{ m}^2$ >S<sub>rad</sub> = 251.42 **m**<sup>2</sup>

La surface totale du bâtiment est supérieure à la surface nécessaire du radier, dans ce cas on doit ajouter au radier un débord minimal de largeur (Ldéb), comme nous l'impose le BAEL91 modifiée99. La largeur de débord sera calculée comme suit :

$$
L_{d\acute{e}b} \ge \max\left(\frac{h}{2} : 30 \text{ cm}\right) = \max\left(\frac{90}{2} : 30 \text{ cm}\right) = 45 \text{ cm} \text{s} \text{o} \text{t} \quad \text{L}_{d\acute{e}b} = 50 \text{ cm}
$$
\n
$$
S_{d\acute{e}b} = \left[(\text{Lx+Ly}) \times \text{L}_{d\acute{e}b}\right] \times 2
$$
\n
$$
S_{d\acute{e}b} = (26,50 + 18,8) \times 2 \times 0,50 = 45,3 \text{ m}^2
$$

 $\Rightarrow$  La surface totale de radier devient :

 $S_{rad} = S_{b\hat{a}t} + S_{d\hat{e}b} = 400 + 45,3 = 445.3m^2$ 

#### **4) Détermination des efforts à la base du radier :**

#### **a) Poids du bâtiment:**

 $G_{\text{bat}} = 41559.39 \text{ KN}$ 

#### **b) Poids de radier :**

 $P_{rad}$  = Poids de la dalle + Poids de  $(T.V.O)$  + Poids de la nervure + Poids de la dalle flottante

**Poids de dalle**:  $P_d = S_{rad} \times h_d \times \rho_b$ 

 $P_d = 445.3 \times 0.3 \times 25 = 3339.75$  KN.

**Poids du TVO**:  $P_{TVO} = (S_{rad} - S_{ner}) \times (h_n - h_d) \times \rho$ 

 $S_{\text{ner}} = (0.9 \times 26.50 \times 8) + (0.9 \times 18.8 \times 5) = 275.4 \text{ m}^2$ 

 $P_{TVO} = (445.3 - 275.4) \times (0.9 - 0.3) \times 17 = 1732.98$ . KN.

**Poids des nervures:**  $P_{ner} = [b_n \times (h_n - h_d) \times (L_x \times n + L_y \times m)] \times \rho_b$ 

 $P_{\text{ner}} = 0.6 \times (0.9 - 0.3) \times 26.50 \times 8 \times 25 + 0.6 \times (0.9 - 0.3) \times 18,8 \times 5 \times 25 = 2754$  KN

**Poids de la dalle flottante**  $: P_{df} = (S_{rad} - S_{ner}) \times \rho \times ep$ 

= (445.3 – 275.4 )× 25 × 0.3 =**1274.25 KN**.

Poids totale du radier :

 $G<sup>tot</sup>_{rad} = P<sub>d</sub> + P<sub>TVO</sub> + P<sub>ner</sub> + P<sub>df</sub> = 9100.98 KN$ 

**c) La surcharge du bâtiment et du radier:**

**=**7181.48 KN  $Q_{rad}$ =332,39 ×2.5 = 8012.46 KN

**d) Poids totale du radier:**  $G_T = G_{bat} + G_{rad} = 41559.39 + 9100.98$ 

 $G_T = 50660.37$ KN

 $Q_T = Q_{bat} + Q_{rad} = 7181.48 + 8012.46$ 

 $Q_T = 8012.46$ KN

#### **e) Combinaisons d'actions:**

**A L'ELU:** Nu =  $1.35G_T+1.5Q_T=80410.19$  KN **A L'ELS** : Ns= $G_T + Q_T = 58672.83$  KN

#### **5) Vérification à L'ELU :**

#### **a) Vérification de la contrainte de cisaillement :**

Il faut vérifier que

 $\tau_u \leq \overline{\tau_u}$ 

 $\tau_{\rm u} = \frac{T_{\rm u}^{\rm max}}{h d}$  $\frac{u}{b.d} \leq \overline{\tau}_u$ 

 $\overline{\text{Avec}}$  **:**  $\text{T}_\text{u}$ **<sup>max</sup>**  $:$  effort tranchant maximal .

 $T_{u}^{max} = q_{u} \frac{L_{max}}{2}$  $\frac{\text{max}}{2}$  =  $\frac{N_{\text{u}}}{S_{\text{rad}}}$ Srad  $L_{\text{max}}$  $\frac{\text{max}}{2} = \frac{80410.19 \times 1}{445.3}$  $\frac{10.19 \times 1}{445.3} \cdot \frac{4.20}{2}$  $\frac{220}{2}$  = 379.21 KN.

$$
\overline{\tau_u} = \left\{ \frac{0.15 \cdot f_{cj}}{\gamma_b} \right\} = \min \left\{ \frac{0.15 \times 25}{1.5} \right\} = 4 \text{MPa} \right\} = 2,5 \text{MPa}
$$
\n
$$
\text{b} = 100 \text{ cm} \qquad , \quad \text{d} = 0.9 \text{ h}_d = 27 \text{ cm}
$$
\n
$$
\tau_u = \frac{T_u^{\text{max}}}{b.d} = \frac{379.21 \times 10^3}{1000 \times 270} = 1.40 \text{ MPa}
$$
\n
$$
\tau_u = 1.40 \text{MPa} < \overline{\tau_u} = 2,5 \text{MPa} \qquad \qquad \text{condition } \text{veinfinite}.
$$

## **b) Vérification au poinçonnement :**

Aucun calcul ne sera exigé si la condition suivante est satisfaite :

$$
N_u \leq \frac{0.045 \mu_c \cdot h \cdot f_{c28}}{\gamma_b}
$$

## **Avec** :

**Nu**: Charge de calcul à l'ELU pour le poteau

**c**: Périmètre du contour cisaillé sur le plan du feuillet moyen du radier.

**a :** Epaisseur du voile ou du poteau

**b**: Largeur du poteau ou du voile (une bande de 1m).

**h**: hauteur de la nervure égale à 90 cm

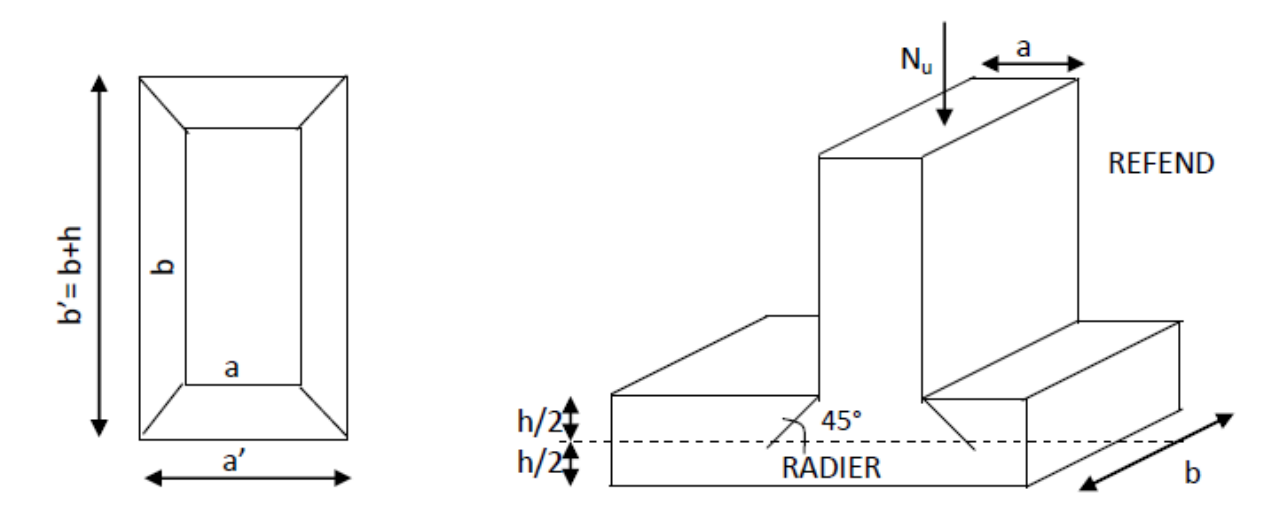

 **Figure VIII-3: Périmètre utile des voiles et des poteaux**

## **Vérification pour le poteau le plus sollicité :**

 $\mu_c = 2 \cdot (a + b + 2h) = 2x (0.50 + 0.50 + 2 x 0.9) = 5.6 \text{ m}$  $N_{\text{u}}$  = 1415.30 KN  $\leq \frac{0.045 \times 5.6 \times 0.90 \times 25000}{1.5}$  $\frac{1.5}{1.5}$  = 3780 KN

#### **Vérification pour le voile le plus sollicité :**

On considère une bande de **1ml** du voile

$$
a = e = 0.25m \t b = 1m
$$
  
\n
$$
\mu_c = 2.(a + b + 2h) = 2x (0.25 + 1 + 2x 0.9) = 6.1 m
$$
  
\n
$$
N_u = 2853.057 \t KN \le \frac{0.045 \times 6.1 \times 0.90 \times 25000}{1.5} = 4117.5 \t KN
$$

#### **c) Vérification sous l'effet de la pression hydrostatique :**

Cette vérification justifie le non soulèvement de la structure sous l'effet de la pression hydrostatique.

$$
P \geq \alpha. S_{rad} \cdot \gamma_w \cdot Z
$$

**P**: poids total à la base du radier

**α**: Coefficient de sécurité vis à vis du soulèvement **α = 1.5**

 $\boldsymbol{\gamma}_{\mathbf{w}}$ : Poids volumique de l'eau  $(\boldsymbol{\gamma}_{\mathbf{w}}\text{=}\text{10KN/m}^3)$ 

**Z**: Profondeur de l'infrastructure **(h = 0.9 m)**

 $G_T = G_{sun} + G_{rad} = 41559.39 + 9100.98 = 50660.37$  KN.

P=50660.37 KN ≥ 1.5 × 445.3 × 10 × 0.9 = **6011.55 KN** ⇒ pas de risque de soulèvement.

#### **d) Vérification de la stabilité du radier :**

**Centre de gravité de radier :**

$$
X_{G} = \frac{\sum S_{i} X_{i}}{\sum S_{i}} = 11.658 \text{ m}
$$

$$
Y_{G} = \frac{\sum S_{i} Y_{i}}{\sum S_{i}} = 7.976 \text{ m}
$$

## **Avec :**

**Si**: Aire du panneau considéré.

X<sub>i</sub> ; Y<sub>i</sub> : Centre de gravité du panneau considéré .

## **Moment d'inertie de radier :**

$$
I_{xx} = \frac{b h^3}{12} = \frac{26.5 x 16.6^3}{12} = 10139.69 m^4
$$

$$
I_{yy} = \frac{h b^3}{12} = \frac{16.6 \times 26.5^3}{12} = 26035.85 m^4
$$

 La stabilité du radier consiste à la vérification des contraintes du sol sous le radier qui est sollicité par les efforts suivants :

- Effort normal **(N)** dû aux charges verticales.
- **Moment de renversement <b>(M)** dû au séisme dans le sens considéré.

$$
\mathbf{M} = \mathbf{M_0} + \mathbf{T_0} \mathbf{h}
$$

**Avec** :

: Moment sismique à la base de la structure.

: Effort tranchant à la base de la structure.

- **h** : Profondeur de l'infrastructure.
	- $\Rightarrow$  Le diagramme trapézoïdal des contraintes nous donne :

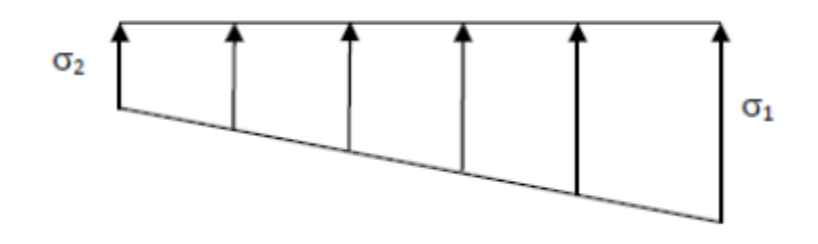

**Figure VIII-4: Diagramme des contraintes du sol.**

#### $\mathbf{\Delta vec:}$   $\mathbf{\sigma}_{m} = \frac{3 \sigma_1 + \sigma_2}{4}$ 4

Ainsi, on doit vérifier que :

$$
\mathbf{A} \mathbf{L'ELU} : \sigma_{\mathbf{m}} = \frac{3 \sigma_1 + \sigma_2}{4} \le 1.33 \sigma_{\mathbf{sol}}
$$

$$
\mathbf{A} \mathbf{L'ELS} : \sigma_{\mathbf{m}} = \frac{3 \sigma_1 + \sigma_2}{4} \le \sigma_{\mathbf{sol}}
$$

$$
\underline{\text{Avec}}:
$$
\n
$$
\sigma_{1;2} = \frac{N}{S_{\text{rad}}} \pm \frac{MV}{I}
$$

## **Calcul des moments :**

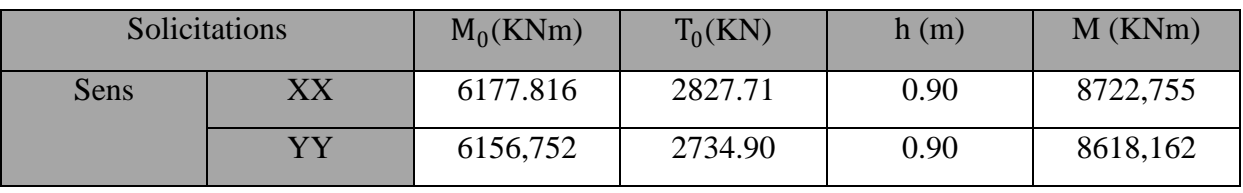

$$
\text{Avec} \quad\n \left\{\n \begin{array}{l}\n M_{xx} = 6177.816 + (2827.71 \times 0.9) = 8722.755 \text{ KN.m} \\
 M_{yy} = 6156,752 + (2734.90 \times 0.9) = 8618,162 \text{KN.m}\n \end{array}\n\right.
$$

- **A L'ELU:**
- **Sens longitudinal (XX) :**  $N_{\text{u}}$  = 103852.27 KN  $M_{\text{xx}}$  = 8722.755 KN/m

 $\sigma_1 = \frac{N_u}{S_v}$  $\frac{N_u}{S_{\text{rad}}} + \frac{M_{xx}}{I_{yy}}$  $\frac{\rm M_{xx}}{\rm I_{yy}}$  .  $\rm V = \frac{103852.27}{445.3}$  $\frac{3852.27}{445.3} + \frac{8722.755}{26035.85}$  $\frac{6722.733}{26035.85}$ .11.658 = 237.124 KN/m<sup>2</sup>

$$
\sigma_2 = \frac{N_u}{S_{rad}} - \frac{M_{xx}}{I_{yy}} \cdot V = \frac{103852.27}{445.3} - \frac{8722.755}{26035.85} \cdot 11.658 = 229.32 \text{ KN/m}^2
$$
  
D'où  $\sigma_m = \frac{3 \sigma_1 + \sigma_2}{4} = 235.173 \text{KN/m}^2 \le 1.33 \sigma_{sol} = 266 \text{ KN/m}^2$ 

 **Sens transversal (YY) :**  $N_u$  = 103852.27KN  $M_{vv}$  = 8618,162KN/m

$$
\sigma_1 = \frac{N_u}{S_{rad}} + \frac{M_{yy}V}{I_{xx}} = \frac{103852.27}{445.3} + \frac{8618,162}{10139.69} .7.976 = 240 \text{ KN/m}^2
$$

$$
\sigma_2 = \frac{N_u}{S_{rad}} - \frac{M_{yy} V}{I_{xx}} = \frac{103852.27}{445.3} - \frac{8618,162}{10139.69} \cdot 7.976 = 226.439 \text{ KN/m}^2
$$
  
**D'où** 
$$
\sigma_m = \frac{3 \sigma_1 + \sigma_2}{4} = 236.609 \text{ KN/m}^2 \le 1.33 \sigma_{sol} = 266 \text{ KN/m}^2
$$

- **A L'ELS:**
- **Sens longitudinal (XX) :**

$$
N_s = 78123.75 \text{ KN} \t M_{xx} = 8722.755 \text{KN/m}
$$

$$
\sigma_1 = \frac{N_s}{S_{rad}} + \frac{M_{xx}V}{I_{yy}} = \frac{78123.75}{445.3} + \frac{8722.755}{26035.85} \cdot .11.658 = 179.340 \text{ KN/m}^2
$$

$$
\sigma_2 = \frac{N_s}{S_{\text{rad}}} - \frac{M_{xx}V}{I_{yy}} = \frac{78123.75}{445.3} - \frac{8722.755}{26035.85} \cdot .11.658 = 168.650 \text{ KN/m}^2
$$

$$
\frac{\text{D'où}}{\text{D'où}} \quad \sigma_m = \frac{3 \sigma_1 + \sigma_2}{4} = 176.667 \text{ KN/m}^2 \le \sigma_{sol} = 200 \text{ KN/m}^2
$$

• **Sens transversal (YY):**  
\n
$$
N_{\rm s} = 78123.75 \text{KN}
$$
\n
$$
M_{\rm yy} = 8618,162 \text{ KN/m}
$$
\n
$$
\sigma_1 = \frac{N_{\rm s}}{S_{\rm rad}} + \frac{M_{\rm yy} V}{I_{\rm xx}} = \frac{78123.75}{445.3} + \frac{8618,162}{10139.69} \cdot .7.976 = 182.219 \text{ KN/m}^2
$$
\n
$$
\sigma_2 = \frac{N_{\rm s}}{S_{\rm rad}} - \frac{M_{\rm yy} V}{I_{\rm xx}} = \frac{78123.75}{445.3} - \frac{8618,162}{10139.69} \cdot .7.976 = 168.670 \text{ KN/m}^2
$$

$$
\frac{\mathbf{D}'\mathbf{0}\mathbf{\dot{u}}}{\sigma_m} = \frac{3 \sigma_1 + \sigma_2}{4} = 178.832 \text{KN/m}^2 \le \sigma_{sol} = 200 \text{ KN/m}^2
$$

Les résultats du calcul sont illustrés dans le tableau suivant :

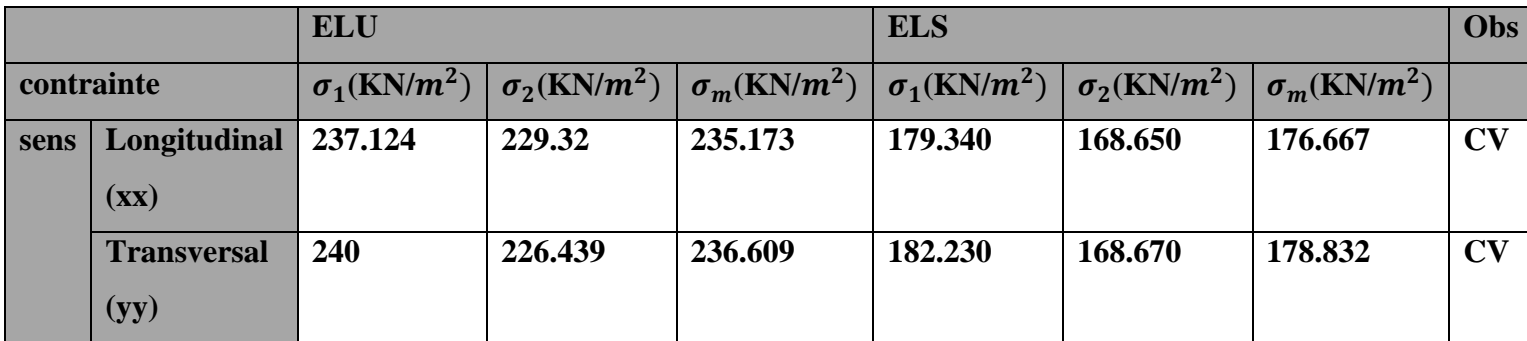

#### **Tableau VIII.4 : vérification des contraintes**

#### **e) Vérification de la stabilité au renversement :**

Quel que soit le type de fondations (superficielles ou profondes) ; on doit vérifier que l'excentrement de la résultante des forces verticales gravitaires et des forces sismiques reste à l'intérieur de la moitié centrale de la base des éléments de fondation résistant au renversement

$$
\text{.} \mathbf{e}_{\text{X}} = \frac{\text{M}_{\text{x}}}{\text{N}_{\text{s}}} = \frac{8722.755}{78123.75} = 0.112 < \frac{26.5}{4} = 6.65 \text{ m}
$$

$$
e_y=\frac{\text{M}_y}{\text{N}_s}=\frac{8618{,}162}{78123.75}=0.110<\frac{18.8}{4}=4.7\text{ m}
$$

#### **6) Ferraillage du radier :**

Pour le calcul du ferraillage, on utilise les méthodes exposées dans le BAEL 91 modifié 99. Le radier sera calculé comme un plancher renversé soumis à une charge uniformément répartie.

Le calcul s'effectue par la méthode suivante :

- **a. Panneaux encastrés appuis sur 4 cotés :**On distingue deux cas :
- **1er Cas**: Si  $\rho$  < 0.4, Flexion longitudinal négligeable (le panneau travaille dans un seul sens).

$$
M_{ox} = q_u \frac{L_x^2}{8} \quad \text{et} \quad M_{oy} = 0
$$

**2eme** Cas: Si  $0.4 \leq \rho \leq 1$ , Les flexions interviennent (le panneau travaille dans les deux sens)

- Dans le sens de la petite portée  $L_x$  :  $M_{ox} = \mu_x \cdot q_u.L_x^2$
- Dans le sens de la grande portée  $L_y$  :  $M_{oy} = \mu_y$ .  $M_{ox}$

Les coefficients  $\mu_x$ ,  $\mu_y$  sont donnés par les tables de **PIGEAUD**. Avec  $\rho = \frac{L_x}{L_y}$  $L_y$ 

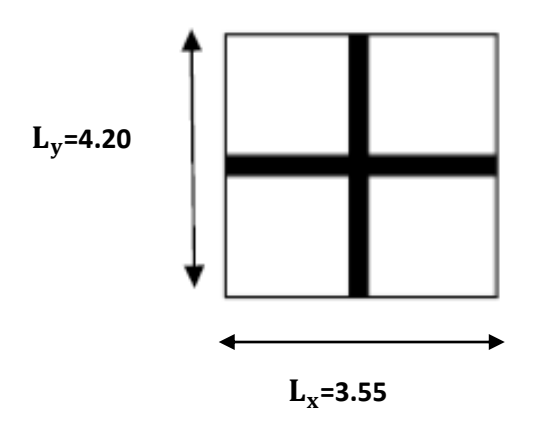

 **Figure VIII.5: Entre axe du panneau le plus sollicité**

#### b. **Identification du panneau le plus sollicité :**

 $\vartheta = 0 \ , \ \rho = \frac{\text{L}_\text{x}}{\text{L}}$  $\frac{L_x}{L_y} = \frac{3.55}{4.20}$  $\frac{3.55}{4.20} = 0.85$   $\rightarrow$   $\begin{cases} \mu_x = 0.0509 \\ \mu_y = 0.685 \end{cases}$  $\mu_{y}$ =0.685

 $0.4 \leq \rho < 1 \implies$  le panneau travaille dans les deux sens

Pour le ferraillage, soustrairons de la contrainte maximale  $\sigma_{\rm m}^{\rm max}$  la contrainte due au poids propre du radier, ce dernier étant directement repris par le sol .

$$
A L'ELU:
$$
  
\n
$$
q_u = (\sigma_m^{max} (ELU) - \frac{G_{rad}}{S_{rad}}) \times 1ml = (236.609 - \frac{10580.6}{445.3}) \times 1 ml = 212.846
$$
KN/ml.  
\n
$$
A L'ELS:
$$
  
\n
$$
q_s = (\sigma_m^{max} (ELS) - \frac{G_{rad}}{S_{rad}}) \times 1 ml = (178.832 - \frac{10580.6}{445.3}) \times 1 ml = 155.074
$$
 KN/ml.

**7) Calcul à L'ELU :**

## **1) Evaluation des moments de flexion Mx et My :**

 $M_x=0.0509$  x 212.846 x  $(3.55)^2 = 136.534$  KN.m  $M_v$  = 0.685 x 136.534 = 93.526 KN.m

## **Remarque :**

Afin de tenir compte des semi encastrements de cette dalle au niveau des nervures, les moments calculés seront minorés en leur effectuant des coefficients suivants :

Si le panneau considéré est continu au-delà de ses appuis :

Moment en travée :  $0.75 M_{ox}$  ou  $0.75 M_{ov}$ 

Moment sur appuis :  $0.5 M_0$ 

 Si le panneau considéré est un panneau de rive dont l'appui peut assurer un encastrement partiel :

-Moment en travée :…………………. 0.85 Mox ou 0.85 Moy

-Moment sur appuis de rive :………..0.3 M<sup>0</sup>

-Moment sur appui intermédiaire : .....  $0.5 M_0$ 

**2) Calcul des moments dans le sens (x-x), (y-y) :**

## **Sens (x-x) :**

 $M_x^a = 0.5$  Mx = (0.5 x 136.534 ) = **68.567KN.m** 

 $M_x^a = 0.3$  Mx = (0.3 x 136.534) = **40.960KN.m** 

- $M_x^t = 0.85$  Mx=( 0.85 x 136.534 )= **136.534KN.m** 
	- **Sens (y-y) :**

 $\mathbf{M_y}^a = 0.5 \text{ My} = (0.5 \times 93.526) = 46.763 \text{KN} \cdot \text{m}$  $M_y^a = 0.3$  My = (0.3 x 93.526) = **28.058KN.m**.  $M_y^t = 0.85$  My = (0.85 x 93.526) = **79.497KN.m.**  **a. Ferraillage dans le sens (x-x) :**

#### **Aux appuis :**

#### **Moment réduit** :

 $\mu_b = \frac{Mx^a}{bd^2-f}$  $\frac{Mx^a}{bd^2 f_{bc}} = \frac{68.567 \times 10^3}{100 \times 28^2 \times 14}$  $\frac{38.567 \text{ A} + 20}{100 \text{ x } 28^2 \text{ x } 14.2} = 0.062 < 0.392 \implies$  SSA

$$
\mu_b = 0.062 \quad \longrightarrow \quad \beta = 0.968
$$

## **Section d'armatures** :

$$
A_{a} = \frac{\text{Mx}^{\text{a}}}{\beta \text{ d}\sigma_{\text{s}}} = \frac{68.567 \times 10^{3}}{0.968 \times 28 \times 348} = 7.27 \text{cm}^2
$$

Soit : 5HA14 = 7.69cm<sup>2</sup> avec un espacement St=20 cm

## **En travée :**

#### **Moment réduit** :

$$
\mu_b = \frac{Mx^t}{bd^2 f_{bc}} = \frac{136.534 \times 10^3}{100 \times 28^2 \times 14.2} = 0,122 < 0.392
$$
  
\n
$$
\Rightarrow
$$
 SSA

$$
\mu_b = 0.122
$$
  $\Rightarrow \beta = 0.935$ 

#### **Section d'armatures** :

$$
A_{a} = \frac{Mx^{t}}{\beta d\sigma_{s}} = \frac{136.534 \times 10^{3}}{0.935 \times 28 \times 348} = 14.98 \text{cm}^{2}
$$

Soit :  $5HA20 = 15,70cm<sup>2</sup>$  avec un espacement St=20cm

#### **b. Ferraillage dans le sens (y-y)** :

**Aux appuis :**

## **Moment réduit** :

 $\mu_b = \frac{My^a}{\ln a^2 - f}$  $\frac{\text{My}^{\text{a}}}{\text{bd}^2 \text{ f}_{\text{bc}}}$  =  $\frac{46.763 \times 10^3}{100 \times 28^2 \times 1}$  $\frac{48.763 \times 10^{10}}{100 \times 28^{2} \times 14.2} = 0.042 < 0.392$  SSA

 $\mu_b = 0.0462$   $\Longrightarrow$   $\beta = 0.979$ 

## **Section d'armatures** :

$$
A_{a} = \frac{My^{a}}{\beta d\sigma_{s}} = \frac{46.763 \times 10^{3}}{0.979 \times 28 \times 348} = 4.90 \text{cm}^{2}
$$

Soit : 5HA14 = 7.69cm<sup>2</sup> avec un espacement St=20cm

# **En travée :**

**Moment réduit** :

 $\mu_b = \frac{My^t}{bd^2 - f}$  $\frac{\text{My}^{\text{t}}}{\text{bd}^2 \text{ f}_{\text{bc}}}$  =  $\frac{79.497 \times 10^3}{100 \times 28^2 \times 14}$  $\frac{100 \times 28^2 \times 14.2}{100 \times 28^2 \times 14.2} = 0.072 < 0.392$  SSA

 $\mu_b = 0.072$   $\longrightarrow$   $\beta = 0.963$ 

## **Section d'armatures** :

$$
A_{a} = \frac{My^{t}}{\beta d\sigma_{s}} = \frac{79.497 \times 10^{3}}{0.963 \times 28 \times 348} = 8.47 \text{cm}^{2}
$$

Soit :  $5HA16 = 10.05cm^2$  avec un espacement  $St=20cm$ 

## **Tableau VIII.5 : Tableau récapitulatif de ferraillage**

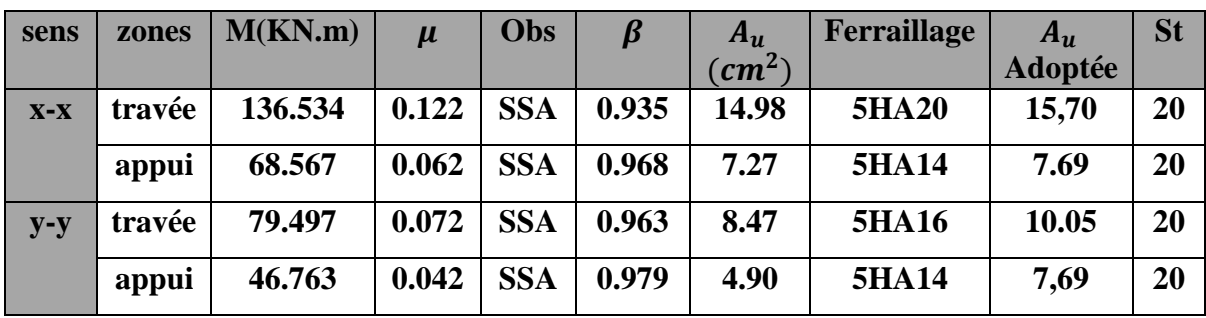

**3) Vérification de la condition de non fragilité :**

## $\triangleright$  Sens (x-x) :

$$
\omega_x \mathord{=}\frac{\scriptstyle A_x}{\scriptstyle \text{bh}} \ \geq \ \omega_0 \left( \frac{\scriptstyle 3-\rho}{\scriptstyle 2} \right) \quad \xrightarrow{\hspace*{1.5cm}} A_x \geq \omega_0 \left( \frac{\scriptstyle 3-\rho}{\scriptstyle 2} \right) \hspace{-0.5cm} \text{bh} \quad \text{ ; } \ \rho = \frac{\scriptstyle L_x}{\scriptstyle L_y}
$$

## **Avec :**

 $\omega_0$ : Taux de pourcentage d'acier minimal règlementaire ( $\omega_0$  = 0,0008 pour les HA FeE400).

 $\omega_x$ : Taux de pourcentage d'acier égale au rapport de la section d'armatures minimale à la section totale du béton.

$$
A_x^{\text{min}} = 0.0008 \left(\frac{3-\rho}{2}\right) \text{ bh} = 0.0008 \left(\frac{3-0.85}{2}\right) .100 .30 = 2{,}58 \text{ cm}^2
$$

## **Armatures parallèles à Lx:**

Aux appuis :  $A_{ua}$ <sup>x</sup>=7.69 cm<sup>2</sup> >  $A_x$ <sup>min</sup> = 2.58 cm<sup>2</sup> En travée :  $A_{ut}^{x}$ = 15,70 cm<sup>2</sup> >  $A_{x}^{min}$  = 2.58 cm<sup>2</sup>

**Armatures parallèles à Ly:**

 $\omega_y = \frac{A_y}{h}$  $\frac{\Delta y}{\Delta b} \ge \omega_0$   $\qquad \qquad \Longrightarrow \qquad A_y \ge \text{b}h\omega_0$ 

$$
A_y^{\text{min}} \ge 100 \times 30 \times 0.0008 = 2.4 \text{ cm}^2
$$

$$
\begin{cases} \text{Aux appuis}: A_{ua}^{x} = 7,69 \text{cm}^2 > A_x^{\text{min}} = 2.4 \text{cm}^2\\ \text{En travée}: A_{ut}^{x} = 10.05 \text{ cm}^2 > A_x^{\text{min}} = 2.4 \text{cm}^2 \end{cases}
$$

#### **4) Espacement des armatures : (Art A8.2.42 BAEL91)**

L'écartement des armatures d'une même nappe ne doit pas dépasser les valeurs suivantes :

#### **Armatures parallèles à Lx:**

 $S_t \le \min\{3h ; 33cm\} = \min\{90 ; 33cm\} = 33cm$ 

 $S_t$ = 20 cm < 33cm **condition vérifiée.** 

## **Armatures parallèles à Ly:**

 $S_t \le \min\{4h ; 45cm\} = \min\{120 ; 45cm\} = 45cm$ 

 $S_t$ = 20 cm < 45 cm **condition vérifiée.** 

## **Vérification à L'ELS :**

## **1. Vérification des contraintes dans le béton et l'acier :**

Les vérifications seront faites suivant la plus petite portée, étant donné que c'est la direction la plus sollicitée .

## -**Evaluation des moments Mx, My :**

$$
\theta = 0.2
$$
,  $\rho = 0.85$   $\begin{cases}\n\mu_x = 0.0579 \\
\mu_y = 0.778\n\end{cases}$ 

## **On aura donc** :

 $M_x$  = 0.0579 x 155.074x(3.55)<sup>2</sup> = 113.155KN.m  $M_v$  = 0.778 x 113,155 = 88.035KN.m

- **Calcul des moments dans le sens (x-x), (y-y) :**
- $\triangleright$  **Sens (x-x)** :

 $M_x^{\alpha} = 0.5$  Mx = ( 0.5 x 113.155)= **56.577KN.m** 

 $M_x^a = 0.3$  Mx = ( 0.3 x 113.155) = **33.946KN.m** 

 $M_x^t = 0.85$  Mx = ( 0.85 x 113.155) = **96.182 KN.m** 

 **Sens (y-y) : =** 0.5 My= ( 0.5 x 88.035)= **44.017 KN.m**  $M_y^2 = 0.3$  My = (0.3 x 88.035) = **26.410KN.m**.  $M_y^{\text{t}} = 0.85$  My = ( 0.85 x 88.035)= **74.829KN.m.** 

## **2. Vérification état limite de compression de béton :(Art. A.4.5,2 /BAEL91):**

On peut se disposer de cette vérification, si l'inégalité suivante est vérifiée :

$$
\sigma_{bc} \textcolor{red}{=}\frac{\sigma_s}{\textcolor{red}{k_1}} \leq \overline{\sigma_{bc}} \textcolor{red}{=0,6}~.f_{c28} \textcolor{red}{=}\textcolor{red}{15}~\textcolor{blue}{MPa}
$$

**Avec :**

$$
\begin{cases} \sigma_s = \frac{M_s}{\beta_1 \cdot d \cdot A_s} \\ \rho = \frac{100 \cdot A_s}{b \cdot d} \end{cases}
$$

- **Sens X-X :**
- **Aux appuis :**

 $A_{s}$  =7.69cm<sup>2</sup>

 $M_s = 56.577$  KN.m

 $\rho_1 = \frac{100 \text{ A}_s}{\text{h d}}$  $\frac{100 \text{ A}_s}{b \text{ A}} = \frac{100 \text{ . } 7.69}{100 \text{ . } 28}$  $\frac{100 + 100}{100 + 28} = 0.274$  $p_1 = 0.274 \implies k_1 = 45.24$  $β_1 = 0.917$  $\sigma_s = \frac{M_s}{\rho_{\text{A}}$  $\frac{M_s}{\beta_1 d. A_s} = \frac{56.577 \cdot 10^3}{0.917 \cdot 28 \cdot 7.6}$  $\frac{36.577 \cdot 10}{0.917 \cdot 28 \cdot 7.69}$  = 286.540MPa

La contrainte dans le béton est :

 $\sigma_{bc} = \frac{\sigma_s}{k_a}$  $\frac{\sigma_s}{k_1} = \frac{286.540}{45.24}$  $\frac{36.5 \text{ to } 10}{45.24}$  = 6.33MPa <  $\overline{\sigma_{bc}}$  =15MPa  $\quad \implies \quad$  condition vérifiée

La contrainte dans les aciers est :

 $\sigma_s = 286.540 \text{ MPa} < \overline{\sigma_s} = 348 \text{ MPa} \longrightarrow$  condition vérifiée

 **En travée :**  $A_s = 15,70 \text{cm}^2$  $M_s$ = 96.182KN.m

$$
\rho_1 = \frac{100 \cdot A_s}{b \cdot d} = \frac{100 \cdot 15,70}{100 \cdot 28} = 0.560
$$
  
\n
$$
\rho_1 = 0.560 \implies k_1 = 29.84
$$
  
\n
$$
\beta_1 = 0.8885
$$
  
\n
$$
\sigma_s = \frac{M_s}{\beta_1 \cdot d \cdot A_s} = \frac{96.182 \cdot 10^3}{0.8885 \cdot 28 \cdot 15,70} = 240.988 \text{ MPa}
$$

La contrainte dans le béton est :

 $\sigma_{bc} = \frac{\sigma_{s}}{k_{1}}$  $\frac{\sigma_s}{k_1} = \frac{240.988}{29.25}$  $\frac{40.986}{29.25}$  = 8.24MPa <  $\overline{\sigma_{bc}}$  =15MPa condition vérifiée

D'ou la contrainte dans les aciers est :

 $σ<sub>s</sub> = 240.988 MPa  $\overline{σ_s} = 348 MPa$  **condition vérifiée**$ 

• Sens Y-Y:

**Aux appuis :**

 $A_s = 7{,}69cm^2$ 

 $M_s$  = 44.017KN.m

$$
\rho_1 = \frac{100 \text{ A}_s}{\text{b d}} = \frac{100 \cdot 7,69}{100 \cdot 28} = 0.274
$$
  

$$
\rho_1 = 0.274 \implies k_1 = 45,24
$$
  

$$
\beta_1 = 0,917
$$

 $\sigma_s = \frac{M_s}{B_d d}$  $\frac{M_s}{\beta_1.d. A_s} = \frac{44,017 \cdot 10^3}{0.917 \cdot 28 \cdot 7,6}$  $\frac{11,617 \cdot 10}{0.917 \cdot 28 \cdot 7,69}$  = 222,929 MPa

La contrainte dans le béton est :

 $\sigma_{bc} = \frac{\sigma_s}{k_a}$  $\frac{\sigma_s}{k_1} = \frac{222,929}{45,24}$  $\frac{22}{45,24}$  = 4,93 MPa  $\lt \overline{\sigma_{bc}}$ =15Mpa  $\iff$  condition vérifiée

D'ou la contrainte dans les aciers est :

 $\sigma_s = 222,929 \text{ MPa} < \bar{\sigma_s} = 348 \text{ MPa}$  condition vérifiée

#### **En travée :**

 $A_s = 10.05$ cm<sup>2</sup>

 $M_s$  = 74.829KN.m

$$
\rho_1 = \frac{100 \text{ A}_s}{\text{b d}} = \frac{100 \cdot 10.05}{100 \cdot 28} = 0,358
$$
  

$$
\rho_1 = 0.358 \longrightarrow k_1 = 38.76
$$
  

$$
\beta_1 = 0.907
$$
$$
\sigma_s = \frac{M_a}{\beta_1 \cdot d \cdot A_a} = \frac{74.829 \cdot 10^3}{0.907 \cdot 28 \cdot 10.05} = 293.182 \text{ MPa}
$$

La contrainte dans le béton est :

 $\sigma_{bc} = \frac{\sigma_s}{k_a}$  $\frac{\sigma_s}{k_1} = \frac{293.182}{38.76}$  $\frac{38.162}{38.76}$  = 7.56 MPa  $\leftarrow$  =15MPa **condition vérifiée** 

D'ou la contrainte dans les aciers est

 $\sigma_s = 293.182 \text{ MPa} < \overline{\sigma_s} = 348 \text{ MPa}$  **condition vérifiée** 

**Conclusion :** Le ferraillage adopté pour la dalle du radier **à l'ELU** est satisfaisant.

## **VIII.5- Ferraillage du débord :**

Le débord est assimilé à une console rectangulaire soumise à une charge uniformément répartie comme illustré dans la figure ci-dessous. Le calcul se fera pour une bande de 1 mètre de longueur.

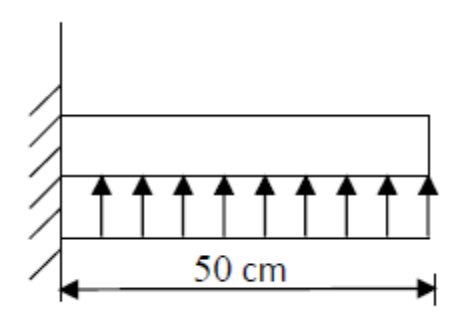

 **Figure VIII - 6 : Schéma statique du débord**

**1. Sollicitation de calcul :**

## **A l'ELU :**

 $P_u = q_u x 1m = 212.846 x 1 = 212.846 K$ N/ml

$$
M_u = \frac{-P_u \cdot l^2}{2} = \frac{-212.846 \cdot 0.5^2}{2} = -26.605 \text{ KN. m}
$$

## **A l'ELS :**

 $P_u = q_s$  x 1m = 155.074 x 1= 155.074 KN/ml

 $M_s = \frac{-P_s \cdot l^2}{2}$  $\frac{(1)^2}{2} = \frac{-155.074 \cdot 0.5^2}{2}$  $\frac{2}{2}$  = -19.384 KN. m

## **2. Calcul des armatures :**

b =1m ; d=28 cm ;  $f_{bc}$ =14.2 MPa ;  $\sigma_{st}$ =348 MPa

 $\mu_{\rm u} = \frac{M_{\rm u}}{\text{bd}^2 + 1}$  $\frac{M_u}{\text{bd}^2 f_{\text{bc}}}$  =  $\frac{26.605 \times 10^3}{100 \times 28^2 \times 14}$  $\frac{20.003 \times 10}{100 \times 28^2 \times 14.2} = 0.024 < 0.392$  SSA  $\mu_u = 0.024$   $\implies \beta = 0.988$ 

## **Section d'armatures** :

$$
A_u = \frac{\text{Mu}}{\beta \text{ d}\sigma_s} = \frac{26.605 \times 10^3}{0.992 \times 28 \times 348} = 2.75 \text{ cm}^2
$$

$$
A_{\min} = \frac{0.23 \cdot b \cdot d \cdot f_{t28}}{f_e} = \frac{0.23 \times 100 \times 28 \times 2,1}{400} = 3.38 \text{ cm}^2
$$
  

$$
A_{\min} = 3.38 \text{ cm}^2 > A_u = 2.75 \text{ cm}^2
$$

On adopte **4HA12/ml = 4,52cm²** avec in espacement de **25cm .**

#### **Armatures de répartition** :

 $A_r = \frac{A}{4}$  $\frac{A}{4} = \frac{4,52}{4}$  $\frac{32}{4}$  = 1,13 cm<sup>2</sup>  $\implies$  on adopte **4HA10** /ml = 3,14 cm<sup>2</sup> avec un espacement de **25cm** .

- **3. Vérification à l'ELS :**
- **Dans le béton :**

$$
\rho_1 = \frac{100 \cdot A_s}{b \cdot d} = \frac{100 \cdot 4,52}{100 \cdot 28} = 0,161
$$
  

$$
\rho_1 = 0.161 \implies k_1 = 60,76
$$
  

$$
\beta_1 = 0.934
$$

$$
\sigma_s = \frac{M_s}{\beta_1 \cdot d \cdot A_a} = \frac{19.384 \cdot 10^3}{0.934 \cdot 28 \cdot 4.52} = 163,983 \text{ MPa}
$$

 $\Rightarrow$  La contrainte dans le béton est :

$$
\sigma_{bc} = \frac{\sigma_s}{k_1} = \frac{163,983}{60,76} = 2,70 \text{ MPa} < \overline{\sigma_{bc}} = 15 \text{ MPa} \quad \Longrightarrow \text{condition vérifiée}
$$

 $\Rightarrow$  D'où la contrainte dans l'acier est :

 $\sigma_s = 163,983 \text{ MPa } < \overline{\sigma_s} = 348 \text{ MPa } \implies$  condition vérifiée

## **Conclusion :**

 Les armatures du radier sont supérieures à celles du débord. Le ferraillage du débord sera la continuité de celui de radier (le prolongement des barres des poutres et de la dalle au niveau des appuis).

## **XI.5- Calcul des nervures :**

**-** La nervure sera calculée comme une poutre continue sur plusieurs appuis.

- Le rapport  $0.4 < \rho < 1$  pour tous les panneaux constituants le radier, donc les charges transmises par chaque panneau se subdivisent en deux charges trapézoïdales et deux charges triangulaires..

-Pour le calcul des efforts internes maximums, on ramènera ces types de chargement à des répartitions simplifiées constituant des charges uniformément réparties.

**-** Cela consiste à trouver la largeur de dalle correspondant à un diagramme rectangulaire qui donnerait le même moment (Lm) et le même effort tranchant (Lt) que le diagramme trapézoïdal, dans ce cas le calcul devient classique.

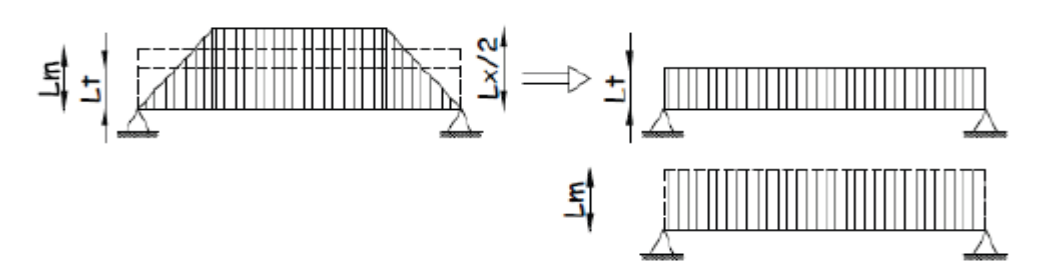

 **Figure VIII.7: Présentation de chargement simplifié**

Deux types de chargement peuvent se présenter :

## **Remarque :**

Les réactions du sol sont transmises aux nervures sous forme de charge triangulaire et trapézoïdale

## **1er Cas**: **Chargement triangulaires** :

Moment fléchissant :  $L_m = 0.333 \times L_x$ . Effort tranchant :  $L = 0.25 \times L_x$ .

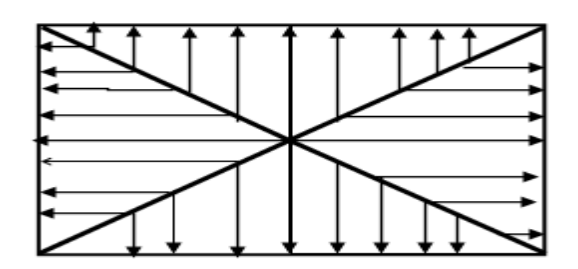

 **Figure VIII-8: Répartition triangulaire**

#### **2ème Cas**: **Chargement trapézoïdale** :

Moment fléchissant : L<sub>m</sub> = L<sub>x</sub>. (0.5 -  $\rho_{\chi^2}/6$ ). Effort tranchant : L<sub>t</sub>= L<sub>x</sub>. (0.5-  $\rho_{\chi^2}/4$ ).

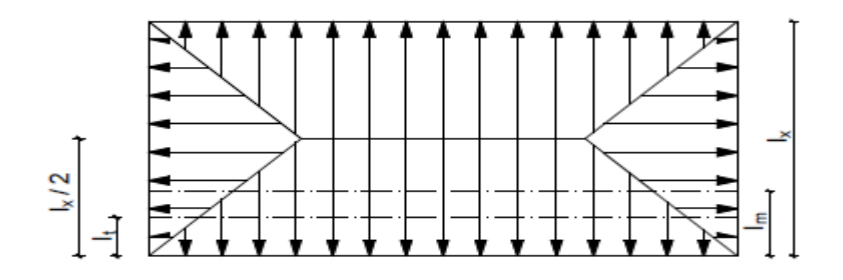

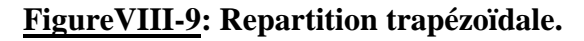

## **Pour les moments fléchissant :**

 $Q_{\text{Mu}} = qu. L_m$ 

 $Q_{Ms} = qs.L_m.$ 

## **Pour les efforts tranchant :**

 $Q_{Tu}$ = qu.  $L_t$ 

 $Q_{Ts} = qs$ .L<sub>t</sub>.

## **Détermination des charges :**

## **A L'ELU** :

$$
q_u = ( \ \sigma_m \ - \frac{G_{rad}}{S_{rad}} - \frac{G_{ner}}{S_{ner}} \ ) = (236.607 - \frac{10580.6}{445.3} - \frac{2754}{275.4} \ ) = 202.846 \ KN
$$

**A L'ELS** :

$$
q_s = (\sigma_m - \frac{G_{\text{rad}}}{S_{\text{rad}}} - \frac{G_{\text{ner}}}{S_{\text{ner}}}) = (178.835 - \frac{10580.6}{445.3} - \frac{2754}{275.4}) = 145.069 \text{ KN}
$$

## **Charges à considérer :**

Sens X-X   
\n
$$
\begin{cases}\n\text{Lm} = \text{Lx.} (0.5 - \rho_{x^2}/6) = 3.55. (0.5 - 0.85^2/6) = 1.35 \\
\text{Lr} = \text{Lx.} (0.5 - \rho_{x^2}/4) = 3.55. (0.5 - 0.85^2/4) = 1.13\n\end{cases}
$$
\nSens Y-Y   
\n
$$
\begin{cases}\n\text{Lm} = \text{Lx.} (0.5 - \rho_{x^2}/6) = 4.20. (0.5 - 0.85^2/6) = 1.59 \\
\text{Lr} = \text{Lx.} (0.5 - \rho_{x^2}/4) = 4.20. (0.5 - 0.85^2/4) = 1.34\n\end{cases}
$$

## **Sens longitudinal :**

 $Q_{Mu} =$  qu.  $L_m = 202.846 \times 1.35 = 273.842 \text{ KN/ml}$  $Q_{Ms} = qs. L_m = 145.069x 1.35 = 195.843$  KN/ml  $Q_{Tu}$  = qu. L<sub>t</sub> = 202.846 x 1.13 = 229.216 KN/ml  $Q_{Ts}$  = qs. L<sub>t</sub> = 145.069 x 1.13 = 163.928 KN/ml

## **Sens transversal :**

 $Q_{Mu} =$  qu.  $L_m = 202.846 \times 1.59 = 322.525 \text{ KN/ml}$ 

 $Q_{\text{Ms}} = qs. L_m = 145.069 \text{ x } 1.59 = 230.659 \text{ KN/ml}$ 

$$
Q_{Tu} = qu
$$
. L<sub>t</sub>= 202.846 x 1.34 = 271.814 KN/ml

 $Q_{Ts}$  = qs. L<sub>t</sub> = 145.069 x 1.34 = 194.392 KN/ml

- **Diagramme des moments fléchissant et des efforts tranchant :**
- **Sens longitudinale** :
	- **A) Diagramme des moments fléchissant (ELU) :**

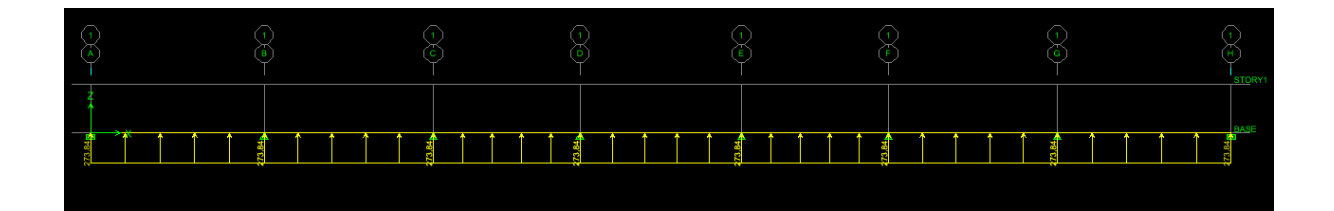

![](_page_329_Picture_6.jpeg)

**B) Diagramme des efforts tranchants (ELU) :** 

![](_page_329_Figure_8.jpeg)

![](_page_329_Figure_9.jpeg)

**C) Diagramme des moments fléchissant (ELS) :** 

![](_page_330_Figure_3.jpeg)

![](_page_330_Figure_4.jpeg)

## **D) Diagramme des efforts tranchants (ELS) :**

![](_page_330_Picture_56.jpeg)

![](_page_330_Figure_7.jpeg)

- **Sens transversal** :
	- **E) Diagramme des moments fléchissant (ELU) :**

![](_page_330_Figure_10.jpeg)

![](_page_331_Figure_2.jpeg)

## **F) Diagramme des efforts tranchants (ELU) :**

![](_page_331_Figure_4.jpeg)

![](_page_331_Figure_5.jpeg)

# G) **Diagramme des moments fléchissant (ELS) :**

![](_page_331_Figure_7.jpeg)

![](_page_331_Figure_8.jpeg)

## **H) Diagramme des efforts tranchants (ELS) :**

![](_page_332_Figure_3.jpeg)

## **XI.6- Sollicitation maximales :**

- **Sens longitudinal :**
- $M_{max}$ tu = 136,51KN.m
- $M_{\text{max}}$  au = 274,12KN.m
- $M_{\text{max}}$  ts = 95,61KN.m
- $M<sub>max</sub>$  as = 191,99KN.m
- $M_{\text{max}}$  Tu = 384,89KN.m
- $M_{\text{max}}$  Ts = 268,40KN.m
	- **Sens transversal :**
- $M_{\text{max}}$  tu = 222,47KN.m
- $M_{\text{max}}$  au = 443,69KN.m
- $M_{\text{max}}$  ts =156,34KN.m
- $M_{max}$  as  $= 322,58$ KN.m
- $M_{\text{max}}$  Tu = 545,52KN.m
- $M_{\text{max}}$  Ts = 382,01KN.m

## **VIII.7- Le ferraillage :**

Les résultats de calcul sont donnés dans le tableau ci-dessous :

 $b = 60$  cm,  $h = 90$  cm,  $d = 88$  cm,  $f_{bc} = 14, 2 \text{ MPa}$ ,  $\sigma_{st} = 348 \text{ MPa}$ 

## **Exemple de calcul :**

 $M_{\text{max}}$  t = 136,51KN.m  $M_{\text{max}}$  a = 274,12KN.m

## **Aux appuis :**

**Moment réduit** :

 $\mu_b = \frac{M^a}{bd^2}$  $\frac{M^a}{bd^2 f_{bc}} = \frac{274,12 \times 10^3}{600 \times 88^2 \times 14}$  $\frac{274,12 \times 10}{600 \times 88^2 \times 14.2} = 0.004 < 0.392$   $\implies$  SSA

 $\mu_b = 0.004$   $\implies \beta = 0.998$ 

## **Section d'armatures** :

$$
A_{a} = \frac{M^{a}}{\beta d\sigma_{s}} = \frac{274.12 \times 10^{3}}{0.998 \times 88 \times 348} = 8.96 \text{cm}^{2}
$$
 Soit: 4HA16 = 8.04 cm<sup>2</sup>

**Tableau VIII.6:** Tableau récapitulatif de ferraillage

![](_page_333_Picture_350.jpeg)

## **1. Vérifications a l'ELU :**

**Condition de non fragilité :**

$$
A_{min} = \frac{0.23 \cdot b \cdot d \cdot f_{t28}}{f_e} = \frac{0.23 \times 60 \times 88 \times 2,1}{400} = 6.38
$$
 cm<sup>2</sup>

Les sections d'armatures adoptées vérifient cette condition :

$$
A_{\text{adoptée}} = 8.04 \text{ cm}^2 \ge A_{\text{min}} = 6.38 \text{ cm}^2 \rightarrow \text{ CV}
$$
\n
$$
A_{\text{adoptée}} = 12,06 \text{ cm}^2 \ge A_{\text{min}} = 6.38 \text{ cm}^2 \rightarrow \text{ CV}
$$
\n
$$
A_{\text{adoptée}} = 8.04 \text{ cm}^2 \ge A_{\text{min}} = 6.38 \text{ cm}^2 \rightarrow \text{ CV}
$$
\n
$$
A_{\text{adoptée}} = 16,08 \text{ cm}^2 \ge A_{\text{min}} = 6.38 \text{ cm}^2 \rightarrow \text{ CV}
$$

## **Contrainte du cisaillement :**  $T_{u}^{max} = 545,52KN$

Il faut vérifier que  $\tau_u \leq \overline{\tau_u}$ 

$$
\tau_{u} = \frac{T_{u}^{max}}{b.d} \leq \overline{\tau_{u}}
$$
  
\n
$$
\overline{\tau_{u}} = \left\{ \frac{0.15 \text{ sf}_{cj}}{v_{b}} \right\}; 4MPa \right\} = \min \left\{ \frac{0.15 \text{ g} \cdot 25}{1.5} \right\}; 4MPa \right\} = 2,5 MPa
$$
  
\n
$$
\tau_{u} = \frac{T_{u}^{max}}{b.d} = \frac{545,52 \text{ g} \cdot 10^{3}}{600 \text{ g} \cdot 880} = 1.03 MPa
$$
  
\n
$$
\tau_{u} = 1.03 MPa < \overline{\tau_{u}} = 2,5 MPa \qquad \qquad \text{condition vérifiée}
$$

## **a) Espacement des armatures transversales :**

Selon le **BAEL91modifié 99,** le diamètre minimal des armatures transversales doit vérifier :

$$
\emptyset_t \ge \frac{\emptyset_{l \max}}{3} = \frac{16}{3} = 5,33 \text{ mm soit } \emptyset_{l \max} = 16 \text{mm}
$$

Alors **:**∅=**10mm (**On prend 3 cadres de =10mm)

► En zone nodale :  
\n
$$
S_t \le \min\left\{\frac{h}{4} : 12 \space \emptyset_l\right\} = \min\left\{22.5 : 19.2\right\} = 19.2 \space \text{cm} \implies S_t = 15 \space \text{cm}
$$
  
\n▶ En zone courante :  
\n $S_t = \frac{h}{4} = 22.5 \space \text{cm} \implies \text{Soit } S_t = 20 \space \text{cm} \text{en zone courante}$ 

## **b)Armatures transversales minimales :**

 $A^{t}{}_{min} = 0.003 \times \text{St} \times \text{b} = 0.003 \times 20 \times 60 = 3.6 \text{ cm}^{2}$ .

On prend  $:$   $A^{t}$ <sub>min</sub> = 4HA10 = 3.14  $cm^{2}$ 

## **d) Armatures de peau (BAEL/Art 4.5.34) :**

Des armatures dénommées « armatures de peau » sont réparties et disposées parallèlement à la fibre moyenne des poutres de grandes hauteur, leur section est aumoins égale à 3 cm² par mètre de longueur de paroi mesurée perpendiculairement à leur direction, en l'absence de ces armatures, on risquerait d'avoir des fissures relativement ouvertes en dehors des zones armées.

Dans notre cas, la hauteur de la nervure est de 90 cm, la quantité d'armatures de peau nécessaire est donc :

 $A_p = 3$  cm<sup>2</sup>/ml x 0.9 = 2.7 cm<sup>2</sup> par parois

Soit donc  $2HA14$  avec  $A_s = 3.08$ cm<sup>2</sup>

## **2) Vérification à l'ELS :**

- **Vérification de la contrainte dans le béton :**
- **Sens longitudinal:**

**Aux appuis :**

 $A_s = 12,06 \text{cm}^2$ 

 $M_s^a = 274,12KN.m$ 

$$
\rho_1 = \frac{100 \text{ A}_s}{b \text{ d}} = \frac{100 \cdot 12,06}{60 \cdot 88} = 0.228
$$
  

$$
\rho_1 = 0.228 \implies k_1 = 50,79
$$
  

$$
\beta_1 = 0,924
$$

$$
\sigma_s = \frac{M_s}{\beta_1 \cdot d \cdot A_a} = \frac{274,12 \cdot 10^3}{0,924 \cdot 88 \cdot 12,06} = 279,536 \text{ MPa}
$$

 $\Rightarrow$  La contrainte dans le béton est :

 $\sigma_{bc} = \frac{\sigma_s}{\sigma_b}$  $\frac{\sigma_s}{k_1} = \frac{279,536}{50,79}$  $\frac{50,550}{50,79}$  = 5,50 MPa <  $\overline{\sigma_{bc}}$  =15MPa  $\implies$  condition vérifiée  $\Rightarrow$  D'ou la contrainte dans les aciers est

$$
\sigma_s = 279{,}536 \text{ MPa} < \overline{\sigma_s} = 348 \text{ MPa}
$$
  $\longrightarrow$  condition verify:

## **En Travée :**

 $A_s = 8,04$  cm<sup>2</sup>  $M_s^t$  = 136,15 KN.m

$$
\rho_1 = \frac{100 \text{ A}_s}{\text{b d}} = \frac{100 \cdot 8,04}{60 \cdot 88} = 0.152
$$
\n
$$
\rho_1 = 0.152 \implies k_1 = 63,12
$$
\n
$$
\beta_1 = 0,936
$$
\n
$$
\sigma_s = \frac{M_s}{\beta_1 \text{ d } \text{ A}_a} = \frac{136,15 \cdot 10^3}{0,936 \cdot 88 \cdot 8,04} = 205,590 \text{ MPa}
$$

 $\Rightarrow$  La contrainte dans le béton est :

$$
\sigma_{bc} = \frac{\sigma_s}{k_1} = \frac{205,590}{63,12} = 3,26 \text{ MPa } < \overline{\sigma_{bc}} = 15 \text{ MPa } \longrightarrow \text{ condition verify the}
$$

 $\Rightarrow$  D'ou la contrainte dans les aciers est

 $\sigma_s = 205{,}590 \text{ MPa } < \overline{\sigma_s} = 348 \text{ MPa } \implies \text{ condition verify}$ 

## **Sens transversal :**

**Aux appuis :**

 $A_s = 16,08 \text{cm}^2$  $M_s^a = 443,69$  KN.m

$$
\rho_1 = \frac{100 \text{ A}_s}{\text{b d}} = \frac{100 \cdot 16,08}{60 \cdot 88} = 0.305
$$
  

$$
\rho_1 = 0.305 \implies k_1 = 42,47
$$
  

$$
\beta_1 = 0,913
$$

$$
\sigma_s = \frac{M_s}{\beta_1 \text{ d.} \cdot A_a} = \frac{443,69 \cdot 10^3}{0,913 \cdot 88 \cdot 16,08} = 343,431 \text{ MPa}
$$
  
\n⇒ La contractiate dans le béton est :  
\n
$$
\sigma_{bc} = \frac{\sigma_s}{k_1} = \frac{343,431}{42,47} = 8,08 \text{ MPa} < \overline{\sigma_{bc}} = 15 \text{ MPa}
$$
\n⇒ condition verifyifie  
\n⇒ D'ou la contract dans les aciers est  
\n
$$
\sigma_s = 343,431 \text{ MPa} < \overline{\sigma_s} = 348 \text{ MPa}
$$
\n> condition verifyifie.  
\n**Travée :**  
\n
$$
A_s = 8,04 \text{ cm}^2
$$
  
\n
$$
M_s' = 222,47 \text{K N.m}
$$
  
\n
$$
\rho_1 = \frac{100 \text{ A}}{\text{b.} \text{d}} = \frac{100 \cdot 8,04}{60 \cdot 88} = 0.152
$$
  
\n
$$
\rho_1 = 0.152 \implies k_1 = 63,12
$$
  
\n
$$
\rho_1 = 0.936
$$
  
\n
$$
\sigma_s = \frac{M_s}{\beta_1 \text{ d.} A_a} = \frac{222,47 \cdot 10^3}{0,936 \cdot 88 \cdot 8,04} = 335,936 \text{ MPa}
$$
  
\n⇒ La contractia dans le béton est :  
\n
$$
\sigma_{bc} = \frac{\sigma_s}{k_1} = \frac{335,936}{63,12} = 5,32 \text{ MPa} < \overline{\sigma_{bc}} = 15 \text{ MPa}
$$
\n⇒ condition verify the  
\n⇒ D'ou la contract dans les aciers est  
\n
$$
\sigma_s = 335,936 \text{ MPa} < \overline{\sigma_s} = 348 \text{ MPa}
$$
\n⇒ condition verify the.

![](_page_338_Picture_0.jpeg)

![](_page_339_Figure_0.jpeg)

![](_page_340_Figure_0.jpeg)

![](_page_341_Figure_0.jpeg)

![](_page_342_Figure_0.jpeg)

![](_page_343_Figure_0.jpeg)

![](_page_344_Figure_0.jpeg)

![](_page_345_Figure_0.jpeg)

![](_page_346_Figure_0.jpeg)

![](_page_347_Figure_0.jpeg)

![](_page_348_Figure_0.jpeg)

![](_page_349_Figure_0.jpeg)

![](_page_350_Figure_0.jpeg)

#### **Conclusion générale**

 L'étude de ce projet nous a permis d'une part d'acquérir de nouvelles connaissances concernant le domaine du bâtiment , et d'autre part d'approfondir nos connaissances déjà acquises durant notre cursus sur les règlements en vigueur.

 En effet, les difficultés rencontrées au cours de cette étude nous ont conduits à nous documenter et à étudier des méthodes que nous n'avons pas eu l'occasion d'étudier durant notre cursus, cela nous a permis d'approfondir davantage nos connaissances en Génie Civil.

Par ailleurs, cette étude nous a permis de tirer certaines conclusions qui sont :

- La modélisation doit, autant que possible englober tous les éléments principaux de la structure, ceci permet d'avoir un comportement proche du réel.
- $\div$  les voiles sont disposés symétriquement autant que possible, aux extrémités pour éviter la torsion.
- Dans l'étude des éléments porteurs, on a constaté que les poteaux sont ferraillés avec le minimum du RPA, et que ce dernier favorise la sécurité devant l'économie.
- Le choix du type de fondations dépend essentiellement de la nature du sol d'implantation et l'importance de l'ouvrage.
- Nous avons aussi pris conscience de l'évolution considérable de Génie civil dans tous les domaines , en particulier dans le domaine de l'informatique(logiciels de calculs), comme par exemple SOCOTEC , AUTOCAD …., ou encore le logiciel ETABS que nous avons appris à utiliser durant la réalisation de ce projet tout en tenant compte des préconisations du RPA .
- On a constaté que pour l'élaboration d'un projet de bâtiment, l'ingénieur en génie civil ne doit pas se baser uniquement sur le calcul théorique mais il doit aussi tenir compte du côté de la pratique.

Ce travail est une petite contribution avec laquellenous espérons quelle sera d'une grande utilité pour lespromotions à venir.

# Bibliographie

## **Règlements**

- Règles Parasismiques Algériennes RPA99/version2003
- Règles de Conception et de Calcul des Structures Béton Armé CBA93.
- Règles de Calcul de Béton Armé Aux Etats Limites BAEL91.
- $\checkmark$  Document technique règlementaire DTR B.C.2.2.

## **Autres**

- $\checkmark$  Tables de Pigeaud et table de calcul à l'ELU et l'ELS.
- Cours et TD (Béton, MDS et RDM).
- Mémoires de fin d'étude des promotions précédentes.
	- **Recherche globale sur internet.**